# Sybase\*

Reference Manual

Replication Server®

15.1

#### DOCUMENT ID: DC32410-01-1510-01

#### LAST REVISED: May 2008

Copyright © 1992-2008 by Sybase, Inc. All rights reserved.

This publication pertains to Sybase software and to any subsequent release until otherwise indicated in new editions or technical notes. Information in this document is subject to change without notice. The software described herein is furnished under a license agreement, and it may be used or copied only in accordance with the terms of that agreement.

To order additional documents, U.S. and Canadian customers should call Customer Fulfillment at (800) 685-8225, fax (617) 229-9845.

Customers in other countries with a U.S. license agreement may contact Customer Fulfillment via the above fax number. All other international customers should contact their Sybase subsidiary or local distributor. Upgrades are provided only at regularly scheduled software release dates. No part of this publication may be reproduced, transmitted, or translated in any form or by any means, electronic, mechanical, manual, optical, or otherwise, without the prior written permission of Sybase, Inc.

Sybase trademarks can be viewed at the Sybase trademarks page at http://www.sybase.com/detail?id=1011207. Sybase and the marks listed are trademarks of Sybase, Inc. ® indicates registration in the United States of America.

Java and all Java-based marks are trademarks or registered trademarks of Sun Microsystems, Inc. in the U.S. and other countries.

Unicode and the Unicode Logo are registered trademarks of Unicode, Inc.

All other company and product names used herein may be trademarks or registered trademarks of their respective companies.

Use, duplication, or disclosure by the government is subject to the restrictions set forth in subparagraph (c)(1)(ii) of DFARS 52.227-7013 for the DOD and as set forth in FAR 52.227-19(a)-(d) for civilian agencies.

Sybase, Inc., One Sybase Drive, Dublin, CA 94568.

# **Contents**

| About This Book |                                                  | xiii |
|-----------------|--------------------------------------------------|------|
|                 |                                                  |      |
| CHAPTER 1       | Introduction to the Replication Command Language |      |
|                 | Data replication commands                        |      |
|                 | Table replication definition commands            | 2    |
|                 | Function replication definition commands         | 3    |
|                 | Database replication definition commands         | 4    |
|                 | Publication commands                             | 5    |
|                 | Subscription commands                            | 6    |
|                 | User commands                                    | 9    |
|                 | Database interface commands                      | 10   |
|                 | Database connection commands                     | 10   |
|                 | Error class commands                             | 11   |
|                 | Function and function string commands            | 11   |
|                 | Warm standby database commands                   | 13   |
|                 | Route commands                                   | 14   |
|                 | System information commands                      | 14   |
|                 | Partition commands                               | 16   |
|                 | Configuration commands                           | 17   |
|                 | System administration commands                   |      |
|                 | Recovery commands                                |      |
| 01145755.0      |                                                  |      |
| CHAPTER 2       | Topics                                           |      |
|                 | Datatypes                                        |      |
|                 | Exact numeric (integer) datatypes                |      |
|                 | Exact numeric (decimal) datatypes                |      |
|                 | Approximate numeric (floating point) datatypes   |      |
|                 | Character datatypes                              |      |
|                 | Money datatypes                                  |      |
|                 | Date/time, and date and time datatypes           |      |
|                 | Binary datatypes                                 |      |
|                 | Bit datatype                                     |      |
|                 | Unicode datatypes                                | 30   |

Reference Manual iii

|           | Java datatypes                         | 32 |
|-----------|----------------------------------------|----|
|           | opaque datatypes                       | 32 |
|           | Datatype definitions                   | 33 |
|           | Identifiers                            | 34 |
|           | Name space for identifiers             | 36 |
|           | Reserved words                         |    |
|           | Support for Adaptive Server            | 38 |
|           | Character set support                  |    |
|           | Sort order support                     |    |
|           | Message language support               |    |
|           | Extended page- and column-size support |    |
| CHAPTER 3 | Replication Server Commands            | 43 |
|           | abort switch                           |    |
|           | activate subscription                  |    |
|           | add partition                          |    |
|           | admin config                           |    |
|           | admin disk space                       |    |
|           | admin echo                             |    |
|           | admin get_generation                   |    |
|           | admin health                           |    |
|           | admin log_name                         |    |
|           | admin logical status                   |    |
|           | admin pid                              |    |
|           | admin quiesce_check                    |    |
|           | admin quiesce_force_rsi                |    |
|           | admin rssd_name                        |    |
|           | admin security_property                |    |
|           | admin security_setting                 |    |
|           | admin set_log_name                     |    |
|           | admin show_connections                 |    |
|           | admin show_function_classes            |    |
|           | admin show_route_versions              |    |
|           | admin show_site_version                |    |
|           | admin sqm_readers                      |    |
|           | admin stats                            |    |
|           | admin stats, backlog                   |    |
|           | admin stats, cancel                    |    |
|           | admin stats, {md   mem   mem_in_use}   |    |
|           | admin stats, reset                     |    |
|           | admin stats, status                    |    |
|           | admin stats, {tps   cps   bps}         |    |
|           | admin time                             |    |
|           | admin translate                        |    |

iv Replication Server

| admin version                                  | . 81 |
|------------------------------------------------|------|
| admin who                                      | . 82 |
| admin who is down                              | . 95 |
| admin who_is_up                                | . 96 |
| allow connections                              |      |
| alter applied function replication definition  |      |
| alter connection                               |      |
| alter database replication definition          | 112  |
| alter function                                 |      |
| alter function replication definition          | 115  |
| alter function string                          | 118  |
| alter function string class                    | 119  |
| alter logical connection                       |      |
| alter partition                                |      |
| alter queue                                    |      |
| alter replication definition                   | 126  |
| alter request function replication definition  |      |
| alter route                                    |      |
| alter user                                     |      |
| assign action                                  |      |
| check publication                              |      |
| check subscription                             |      |
| configure connection                           |      |
| configure logical connection                   | 154  |
| configure replication server                   | 154  |
| configure route                                | 166  |
| create applied function replication definition | 167  |
| create article                                 | 173  |
| create connection                              | 177  |
| create database replication definition         | 183  |
| create error class                             | 186  |
| create function                                | 187  |
| create function replication definition         | 189  |
| create function string                         | 195  |
| create function string class                   | 207  |
| create logical connection                      | 210  |
| create partition                               | 211  |
| create publication                             |      |
| create request function replication definition | 217  |
| create replication definition                  | 223  |
| create route                                   |      |
| create subscription                            |      |
| create user                                    | 252  |
| define subscription                            | 252  |

| drop article                         | 259 |
|--------------------------------------|-----|
| drop connection                      |     |
| drop database replication definition | 262 |
| drop error class                     | 262 |
| drop function                        | 263 |
| drop function replication definition | 264 |
| drop function string                 |     |
| drop function string class           | 267 |
| drop logical connection              | 267 |
| drop partition                       | 268 |
| drop publication                     |     |
| drop replication definition          | 270 |
| drop route                           |     |
| drop subscription                    |     |
| drop user                            | 277 |
| grant                                | 278 |
| ignore loss                          |     |
| move primary                         | 280 |
| rebuild queues                       |     |
| resume connection                    | 283 |
| resume distributor                   |     |
| resume log transfer                  | 285 |
| resume queue                         | 286 |
| resume route                         |     |
| revoke                               | 288 |
| set                                  |     |
| set log recovery                     | 291 |
| set proxy                            |     |
| shutdown                             |     |
| suspend connection                   | 293 |
| suspend distributor                  |     |
| suspend log transfer                 |     |
| suspend route                        |     |
| switch active                        |     |
| sysadmin apply_truncate_table        | 297 |
| sysadmin dropdb                      |     |
| sysadmin dropldb                     |     |
| sysadmin drop_queue                  |     |
| sysadmin droprs                      |     |
| sysadmin dump_file                   |     |
| sysadmin dump_queue                  |     |
| sysadmin dump_thread_stack           |     |
| sysadmin dump_tran                   |     |
| svsadmin erssd                       | 311 |

|              | sysadmin fast_route_upgrade                                                                                                    | 314               |
|--------------|----------------------------------------------------------------------------------------------------|-------------------|
|              | sysadmin hibernate_off                                                                                                    |                   |
|              | sysadmin hibernate_on                                                                                                    | 316               |
|              | sysadmin log_first_tran                                                                                                    | 317               |
|              | sysadmin purge_all_open                                                                                                    | 318               |
|              | sysadmin purge_first_open                                                                                                    | 319               |
|              | sysadmin purge_route_at_replicate                                                                                                    | 320               |
|              | sysadmin restore_dsi_saved_segments                                                                                                    | 321               |
|              | sysadmin set_dsi_generation                                                                                                    |                   |
|              | sysadmin site_version                                                                                                    | 323               |
|              | sysadmin sqm_purge_queue                                                                                                    | 325               |
|              | sysadmin sqm_unzap_command                                                                                                    | 326               |
|              | sysadmin sqm_unzap_tran                                                                                                    | 327               |
|              | sysadmin sqm_zap_command                                                                                                    | 329               |
|              | sysadmin sqm_zap_tran                                                                                                    | 330               |
|              | sysadmin sqt_dump_queue                                                                                                    | 333               |
|              | sysadmin system_version                                                                                                    | 336               |
|              | validate publication                                                                                                    | 339               |
|              | validate subscription                                                                                                    | 340               |
|              | wait for create standby                                                                                                    | 342               |
|              | wait for delay                                                                                                    | 342               |
|              | wait for switch                                                                                                    | 343               |
|              | wait for time                                                                                                    | 343               |
|              |                                                                                                    |                   |
| CHAPTER 4    | Replication Server System Functions                                                                                                    | 345               |
| VIII I = I I | rs_batch_end                                                                                                    |                   |
|              | rs batch start                                                                                                    |                   |
|              | rs_begin                                                                                                    |                   |
|              | rs_check_repl                                                                                                    |                   |
|              | rs_commit                                                                                                    |                   |
|              | rs_datarow_for_writetext                                                                                                    |                   |
|              |                                                                                                    |                   |
|              |                                                                                                    |                   |
|              | rs_delete                                                                                                    | 351               |
|              | rs_deleters_dumpdb                                                                                                    | 351<br>352        |
|              | rs_deleters_dumpdbrs_dumptran                                                                                                    | 351<br>352<br>355 |
|              | rs_deleters_dumpdbrs_dumptranrs_get_charsetrs_get_charset                                                                                                    |                   |
|              | rs_delete rs_dumpdb rs_dumptran rs_get_charset rs_get_lastcommit                                                                                                    |                   |
|              | rs_delete rs_dumpdb rs_dumptran rs_get_charset rs_get_lastcommit rs_get_sortorder                                                                                     |                   |
|              | rs_delete rs_dumpdb rs_dumptran rs_get_charset rs_get_lastcommit rs_get_sortorder rs_get_textptr                                                                      |                   |
|              | rs_delete rs_dumpdb rs_dumptran rs_get_charset rs_get_lastcommit rs_get_sortorder rs_get_textptr rs_get_thread_seq                                                    |                   |
|              | rs_delete rs_dumpdb rs_dumptran rs_get_charset rs_get_lastcommit rs_get_sortorder rs_get_textptr rs_get_thread_seq rs_get_thread_seq_noholdlock                       |                   |
|              | rs_delete rs_dumpdb rs_dumptran rs_get_charset rs_get_lastcommit rs_get_sortorder rs_get_textptr rs_get_thread_seq rs_get_thread_seq_noholdlock rs_initialize_threads |                   |
|              | rs_delete rs_dumpdb rs_dumptran rs_get_charset rs_get_lastcommit rs_get_sortorder rs_get_textptr rs_get_thread_seq rs_get_thread_seq_noholdlock                       |                   |

Reference Manual vii

|            | rs_repl_off                                    | 368 |
|------------|------------------------------------------------|-----|
|            | rs_repl_on                                     | 369 |
|            | rs_rollback                                    | 370 |
|            | rs_select                                      | 370 |
|            | rs_select_with_lock                            | 372 |
|            | rs_set_ciphertext                              | 373 |
|            | rs_set_dml_on_computed                         | 374 |
|            | rs_set_isolation_level                         | 374 |
|            | rs_setproxy                                    | 375 |
|            | rs_textptr_init                                | 376 |
|            | rs_ticket_report                               | 377 |
|            | rs_triggers_reset                              |     |
|            | rs_truncate                                    | 378 |
|            | rs_update                                      |     |
|            | rs_update_threads                              | 382 |
|            | rs_usedb                                       | 383 |
|            | rs_writetext                                   | 384 |
|            |                                                |     |
| OLIADTED 5 | A loughest Comment to the Control Brown Inc.   | 007 |
| CHAPTER 5  | Adaptive Server Commands and System Procedures |     |
|            | dbcc dbrepair                                  |     |
|            | dbcc gettrunc                                  |     |
|            | dbcc settrunc                                  |     |
|            | set replication                                |     |
|            | sp_configure 'enable rep agent threads'        |     |
|            | sp_config_rep_agent                            |     |
|            | sp_help_rep_agent                              |     |
|            | sp_reptostandby                                |     |
|            | sp_setrepcol                                   |     |
|            | sp_setrepdefmode                               |     |
|            | sp_setreplicate                                |     |
|            | sp_setrepproc                                  |     |
|            | sp_setreptable                                 |     |
|            | sp_start_rep_agent                             |     |
|            | sp_stop_rep_agent                              | 427 |
|            |                                                |     |
| CHAPTER 6  | Adaptive Server Stored Procedures              |     |
|            | rs_capacity                                    | 429 |
|            | rs_delexception                                | 430 |
|            | rs_dump_stats                                  |     |
|            | rs_fillcaptable                                |     |
|            | rs_helpclass                                   |     |
|            | rs_helpclassfstring                            | 437 |
|            | rs_helpcounter                                 | 438 |

viii Replication Server

|           | rs_helpdb                                                     | 441               |
|-----------|---------------------------------------------------------------|-------------------|
|           | rs_helpdbrep                                                  | 442               |
|           | rs_helpdbsub                                                  | 443               |
|           | rs_helperror                                                  | 444               |
|           | rs_helpexception                                              | 445               |
|           | rs_helpfstring                                                | 446               |
|           | rs_helpfunc                                                   | 447               |
|           | rs_helppartition                                              | 448               |
|           | rs_helppub                                                    | 450               |
|           | rs_helppubsub                                                 | 452               |
|           | rs_helprep                                                    | 454               |
|           | rs_helprepdb                                                  | 457               |
|           | rs_helproute                                                  | 458               |
|           | rs_helpsub                                                    | 459               |
|           | rs_helpuser                                                   |                   |
|           | rs_helpreptable                                               | 462               |
|           | rs_init_erroractions                                          | 462               |
|           | rs_ticket                                                     | 463               |
|           | rs_zeroltm                                                    | 465               |
| CHAPTER 7 | Executable Programsrepserver                                  |                   |
|           | rs_subcmp                                                     | 472               |
| CHAPTER 8 | Replication Server System Tables                              |                   |
|           | rs_articles                                                   |                   |
|           | rs_classes                                                    |                   |
|           | rs_columns                                                    |                   |
|           | rs_config                                                     |                   |
|           | rs_databases                                                  |                   |
|           | rs_datatype                                                   |                   |
|           | rs_dbreps                                                     |                   |
|           | rs_dbsubsets                                                  |                   |
|           | rs_diskaffinity                                               |                   |
|           | rs_diskpartitions                                             |                   |
|           | rs_erroractions                                               |                   |
|           |                                                               |                   |
|           | rs_exceptscmd                                                 |                   |
|           | rs_exceptshdr                                                 |                   |
|           | rs_exceptshdrrs_exceptslast                                   | 506               |
|           | rs_exceptshdrrs_exceptslastrs_funcstrings                     | 506<br>507        |
|           | rs_exceptshdrrs_exceptslast<br>rs_funcstrings<br>rs_functions | 506<br>507<br>508 |
|           | rs_exceptshdrrs_exceptslastrs_funcstrings                     | 506<br>507<br>508 |

|           | rs_lastcommit 5                      | 10 |
|-----------|--------------------------------------|----|
|           | rs_locater 5                         |    |
|           | rs_maintusers5                       | 12 |
|           | rs_msgs5                             |    |
|           | rs_objects5                          | 12 |
|           | rs_oqid 5                            | 14 |
|           | rs_publications 5                    | 15 |
|           | rs_queuemsg 5 <sup>2</sup>           | 16 |
|           | rs_queuemsgtxt5                      | 16 |
|           | rs_queues 5 <sup>2</sup>             | 17 |
|           | rs_recovery 5                        | 18 |
|           | rs_repdbs 5                          | 18 |
|           | rs_repobjs 5                         | 19 |
|           | rs_routes 5                          | 19 |
|           | rs_routeversions52                   | 20 |
|           | rs_rules 52                          | 21 |
|           | rs_segments52                        | 22 |
|           | rs_sites                             | 23 |
|           | rs_statcounters52                    | 23 |
|           | rs_statdetail52                      | 24 |
|           | rs_statrun 52                        | 25 |
|           | rs_subscriptions                     | 25 |
|           | rs_systext52                         | 29 |
|           | rs_threads 52                        | 29 |
|           | rs_ticket_history 53                 | 30 |
|           | rs_translation53                     | 30 |
|           | rs_users 53                          | 31 |
|           | rs_version53                         |    |
|           | rs_whereclauses 55                   | 33 |
|           |                                      |    |
| CHAPTER 9 | Replication Monitoring Services API5 | 35 |
| OHAI TERS | add event trigger                    |    |
|           | add event trigger                    |    |
|           | configure component                  |    |
|           | configure RMS                        |    |
|           | configure server                     |    |
|           | connect to server                    |    |
|           | create group                         |    |
|           | delete group                         |    |
|           | disconnect server                    |    |
|           | drop event trigger                   |    |
|           | drop server                          |    |
|           | filter connection                    |    |
|           | get component                        |    |
|           | 3-t 3-t-p-1-3-t                      | -  |

|            | get group                                                                                                    | 559                             |
|------------|----------------------------------------------------------------------------------------------------|---------------------------------|
|            | get heartbeat                                                                                                    | 561                             |
|            | get heartbeat tickets                                                                                                    | 562                             |
|            | get network spec                                                                                                    | 564                             |
|            | get rmiaddress                                                                                                    | 565                             |
|            | get servers                                                                                                    | 565                             |
|            | get status descriptions                                                                                                    | 567                             |
|            | get threads                                                                                                    | 568                             |
|            | get triggers                                                                                                    | 568                             |
|            | get version                                                                                                    | 570                             |
|            | log level                                                                                                    | 571                             |
|            | resume component                                                                                                    |                                 |
|            | resume Replication Agent                                                                                                    |                                 |
|            | shutdown server                                                                                                    |                                 |
|            | start heartbeat                                                                                                    | 574                             |
|            | stop heartbeat                                                                                                    | 575                             |
|            | suspend component                                                                                                    |                                 |
|            | suspend Replication Agent                                                                                                    |                                 |
|            | trace                                                                                                    |                                 |
| APPENDIX A | Acronyms and Abbreviations                                                                                                    | 581                             |
| APPENDIX B | Replication Server Design Limits                                                                                                  | 585                             |
|            | Replication Server limits                                                                                                    |                                 |
|            | Platform-specific limits                                                                                                    |                                 |
|            | Replication definition and subscription limits                                                                                    |                                 |
|            | Function string limits                                                                                                    | 586                             |
|            | Programming limits and parameters                                                                                                 |                                 |
|            | ·                                                                                                    |                                 |
| APPENDIX C | RMS Server and Component States                                                                                                   | 589                             |
|            | Server states                                                                                                    | 589                             |
|            |                                                                                                    |                                 |
|            | Replication Server                                                                                                    | 592                             |
|            | Replication Server                                                                                                    |                                 |
|            | ·                                                                                                    | 593                             |
|            | Adaptive Server Enterprise                                                                                                    | 593<br>594                      |
|            | Adaptive Server Enterprise                                                                                                    | 593<br>594<br>594               |
|            | Adaptive Server Enterprise                                                                                                    | 593<br>594<br>595               |
|            | Adaptive Server Enterprise                                                                                                    | 593<br>594<br>595<br>595        |
|            | Adaptive Server Enterprise  Adaptive Server Anywhere and IQ  DirectConnect  Open Server  Replication Agent                        | 593<br>594<br>595<br>595        |
|            | Adaptive Server Enterprise  Adaptive Server Anywhere and IQ  DirectConnect  Open Server  Replication Agent  RMS                   | 593<br>594<br>595<br>595<br>596 |
|            | Adaptive Server Enterprise  Adaptive Server Anywhere and IQ  DirectConnect  Open Server  Replication Agent  RMS  Component states |                                 |

|            | Routes Partitions RepAgent threads                                  | 600 |
|------------|---------------------------------------------------------------------|-----|
| APPENDIX D | Event Trigger Arguments                                             |     |
|            | Connection status event arguments  Partition status event arguments |     |
|            | Route status event arguments                                        |     |
|            | Server status event arguments                                       | 604 |
|            | Database connection latency event arguments                         | 605 |
|            | Queue latency event arguments                                       | 606 |
|            | Partition and queue size threshold event arguments                  | 607 |
| Index      |                                                                     | 609 |

xii Replication Server

# About This Book

Replication Server® maintains replicated data at multiple sites on a network. Organizations with geographically distant sites can use Replication Server to create distributed database applications with better performance and data availability than a centralized database system can provide.

This book, Replication Server Reference Manual, describes these Replication Server features:

- The Replication Command Language (RCL) used by Replication Server
- System functions for Replication Server
- Adaptive Server® commands and system procedures that you use with Replication Server
- Adaptive Server stored procedures that you use to manage the Replication Server system tables
- Replication Server executable programs, which you invoke directly from the operating system
- Replication Server system tables

The Replication Server Reference Manual is intended for anyone who uses Replication Server. It assumes that you have basic knowledge of how to use Replication Server.

This book is also for replication system Administrators who manage the routine operation of Replication Servers. Any user who has sa permission can be a replication system Administrator, although each Replication Server usually has just one.

### How to use this book

**Audience** 

The information in this book is organized as follows:

- Chapter 1, "Introduction to the Replication Command Language" categorizes the commands and what they do.
- Chapter 2, "Topics" discusses datatypes, identifiers, reserved words, and support for Adaptive Server.

Reference Manual xiii

- Chapter 3, "Replication Server Commands" consists of reference pages for all Replication Server commands.
- Chapter 4, "Replication Server System Functions" provides reference pages for each system function Replication Server propagates from primary to replicate databases.
- Chapter 5, "Adaptive Server Commands and System Procedures" contains reference pages for the Adaptive Server commands and system procedures used with Replication Server.
- Chapter 6, "Adaptive Server Stored Procedures" contains reference pages for the Adaptive Server stored procedures used to manage the Replication Server system tables.
- Chapter 7, "Executable Programs" contains reference pages for the Replication Server executable programs and the rs\_subcmp subscription comparison program.
- Chapter 8, "Replication Server System Tables" describes each Replication Server system table.
- Chapter 9, "Replication Monitoring Services API" contains reference pages for the Replication Monitor Service (RMS) API.
- Appendix A, "Acronyms and Abbreviations" lists the acronyms and abbreviations used in the Replication Server documentation and system messages.
- Appendix B, "Replication Server Design Limits" lists the maximum and minimum parameters and values for various replication system objects.
- Appendix C, "RMS Server and Component States" lists the RMS server and component states.
- Appendix D, "Event Trigger Arguments" lists the information RMS passes concerning the execution of a certain event.

#### Related documents

The Replication Server documentation set consists of the following:

 The release bulletin for your platform – contains last-minute information that was too late to be included in the books.

A more recent version of the release bulletin may be available on the World Wide Web. To check for critical product or document information that was added after the release of the product CD, use the Sybase Product Manuals at http://www.sybase.com/support/manuals/.

xiv Replication Server

- *Installation Guide* for your platform describes installation and upgrade procedures for all Replication Server and related products.
- *New Features Guide* describes the new features in Replication Server version 15.1 and the system changes added to support those features.
- Administration Guide contains an introduction to replication systems.
   This manual includes information and guidelines for creating and managing a replication system, setting up security, recovering from system failures, and improving performance.
- Configuration Guide for your platform describes configuration
  procedures for all Replication Server and related products, and explains
  how to use the rs\_init configuration utility.
- *Design Guide* contains information about designing a replication system and integrating heterogeneous data servers into a replication system.
- *Getting Started with Replication Server* provides step-by-step instructions for installing and setting up a simple replication system.
- Heterogeneous Replication Guide describes how to use Replication Server to replicate data between databases supplied by different vendors.
- Reference Manual (this book) contains the syntax and detailed descriptions of Replication Server commands in the Replication Command Language (RCL); Replication Server system functions; Adaptive Server commands, system procedures, and stored procedures used with Replication Server; Replication Server executable programs; and Replication Server system tables.
- System Tables Diagram illustrates system tables and their entity relationships in a poster format. Available only in print version.
- *Troubleshooting Guide* contains information to aid in diagnosing and correcting problems in the replication system.
- Replication Manager plug-in help, which contains information about using Sybase Central<sup>TM</sup> to manage Replication Server.

# Other sources of information

Use the Sybase Getting Started CD, the SyBooks<sup>TM</sup> CD, and the Sybase Product Manuals Web site to learn more about your product:

- The Getting Started CD contains release bulletins and installation guides in PDF format, and may also contain other documents or updated information not included on the SyBooks CD. It is included with your software. To read or print documents on the Getting Started CD, you need Adobe Acrobat Reader, which you can download at no charge from the Adobe Web site using a link provided on the CD.
- The SyBooks CD contains product manuals and is included with your software. The Eclipse-based SyBooks browser allows you to access the manuals in an easy-to-use, HTML-based format.
  - Some documentation may be provided in PDF format, which you can access through the PDF directory on the SyBooks CD. To read or print the PDF files, you need Adobe Acrobat Reader.
  - Refer to the *SyBooks Installation Guide* on the Getting Started CD, or the *README.txt* file on the SyBooks CD for instructions on installing and starting SyBooks.
- The Sybase Product Manuals Web site is an online version of the SyBooks CD that you can access using a standard Web browser. In addition to product manuals, you will find links to EBFs/Maintenance, Technical Documents, Case Management, Solved Cases, newsgroups, and the Sybase Developer Network.

To access the Sybase Product Manuals Web site, go to Product Manuals at http://www.sybase.com/support/manuals/.

# Sybase certifications on the Web

Technical documentation at the Sybase Web site is updated frequently.

### Finding the latest information on product certifications

- 1 Point your Web browser to Technical Documents at http://www.sybase.com/support/techdocs/.
- 2 Click Certification Report.
- 3 In the Certification Report filter select a product, platform, and timeframe and then click Go.
- 4 Click a Certification Report title to display the report.

### Finding the latest information on component certifications

- 1 Point your Web browser to Availability and Certification Reports at http://certification.sybase.com/.
- 2 Either select the product family and product under Search by Base Product; or select the platform and product under Search by Platform.

xvi Replication Server

3 Select Search to display the availability and certification report for the selection.

# Creating a personalized view of the Sybase Web site (including support pages)

Set up a MySybase profile. MySybase is a free service that allows you to create a personalized view of Sybase Web pages.

- 1 Point your Web browser to Technical Documents at http://www.sybase.com/support/techdocs/.
- 2 Click MySybase and create a MySybase profile.

# Sybase EBFs and software maintenance

### ❖ Finding the latest information on EBFs and software maintenance

- 1 Point your Web browser to the Sybase Support Page at http://www.sybase.com/support.
- 2 Select EBFs/Maintenance. If prompted, enter your MySybase user name and password.
- 3 Select a product.
- 4 Specify a time frame and click Go. A list of EBF/Maintenance releases is displayed.

Padlock icons indicate that you do not have download authorization for certain EBF/Maintenance releases because you are not registered as a Technical Support Contact. If you have not registered, but have valid information provided by your Sybase representative or through your support contract, click Edit Roles to add the "Technical Support Contact" role to your MySybase profile.

5 Click the Info icon to display the EBF/Maintenance report, or click the product description to download the software.

#### Conventions

This section describes style and syntax conventions, RCL command formatting conventions, and graphic icons used in this book.

**Style conventions** Syntax statements (displaying the syntax and options for a command) are printed as follows:

alter user user set password new\_passwd [verify password old\_passwd]

See "Syntax conventions" on page xviii for more information.

Reference Manual xvii

Examples that show the use of Replication Server commands are printed as follows:

```
alter user louise
set password somNIfic
verify password EnnuI
```

Command names, command option names, program names, program flags, keywords, configuration parameters, functions, and stored procedures are printed as follows:

Use alter user to change the password for a login name.

Variables, parameters to functions and stored procedures, and user-supplied words are in italics in syntax and in paragraph text, as follows:

The set password new\_passwd clause specifies a new password.

Names of database objects, such as databases, tables, columns, and datatypes, are in italics in paragraph text, as follows:

The base\_price column in the Items table is a money datatype.

Names of replication objects, such as function-string classes, error classes, replication definitions, and subscriptions, are in italics, as follows:

rs\_default\_function\_class is a default function-string class.

**Syntax conventions** Syntax formatting conventions are summarized in the following table. Examples combining these elements follow.

xviii Replication Server

| Key      | Definition                                                                                                    |
|----------|----------------------------------------------------------------------------------------------------|
| variable | Variables (words standing for values that you fill in) are in italics.                                                                                          |
| { }      | Curly braces mean you must choose at least one of the enclosed options. Do not include braces in the command.                                                   |
| []       | Brackets mean you may choose or omit enclosed options. Do not include brackets in the command.                                                                  |
|          | Vertical bars mean you may choose no more than one option (enclosed in braces or brackets).                                                                     |
| ,        | Commas mean you may choose as many options as you need (enclosed in braces or brackets). Separate your choices with commas, to be typed as part of the command. |
|          | Commas may also be required in other syntax contexts.                                                                                                    |
| ()       | Parentheses are to be typed as part of the command.                                                                                                    |
|          | An ellipsis (three dots) means you may repeat the last unit as many times as you need. Do not include ellipses in the command.                                  |

Table 1: Syntax formatting conventions

### Obligatory choices

Curly braces and vertical bars – choose only one option.

```
{red | yellow | blue}
```

• Curly braces and commas – choose one or more options. If you choose more than one, separate your choices with commas.

```
{cash, check, credit}
```

### Optional choices

• One item in square brackets – choose it or omit it.

```
[anchovies]
```

• Square brackets and vertical bars – choose none or only one.

```
[beans | rice | sweet_potatoes]
```

• Square brackets and commas – choose none, one, or more options. If you choose more than one, separate your choices with commas.

```
[extra cheese, avocados, sour cream]
```

### Repeating elements

An ellipsis (...) means that you may repeat the last unit as many times as you need. For the alter function replication definition command, for example, you can list one or more parameters and their datatypes for either the add clause or the add searchable parameters clause:

```
alter function replication definition function_rep_def {deliver as 'proc_name' | add @parameter datatype [, @parameter datatype]... | add searchable parameters @parameter
```

Reference Manual xix

[, @parameter]... | send standby {all | replication definition} parameters}

# RCL command formatting

Command format and command batches

RCL commands are similar to Transact-SQL® commands. The following sections present the formatting rules.

- You can break a line anywhere except in the middle of a keyword or identifier. You can continue a character string on the next line by typing a backslash (\) at the end of the line.
- Extra space characters on a line are ignored, except after a backslash. Do not enter any spaces after a backslash.
- You can enter more than one command in a batch, unless otherwise noted.
- RCL commands are not transactional. Replication Server executes each
  command in a batch without regard for the completion status of other
  commands in the batch. Syntax errors in a command prevent Replication
  Server from parsing subsequent commands in a batch.

### Case sensitivity

- Keywords in RCL commands are not case-sensitive. You can enter them with any combination of uppercase or lowercase letters.
- Identifiers and character data may be case-sensitive, depending on the sort order that is in effect.
  - If you are using a case-sensitive sort order, such as "binary," you must enter identifiers and character data with the correct combination of uppercase and lowercase letters.
  - If you are using a sort order that is not case-sensitive, such as "nocase," you can enter identifiers and character data with any combination of uppercase or lowercase letters.

#### Identifiers

Identifiers are names you give to servers, databases, variables, parameters, database objects, and replication objects. Database object names include names for tables, columns, and views. Replication object names include names for replication definitions, subscriptions, functions, and publications.

- Identifiers can be 1 255 bytes long (equivalent to 1 255 single-byte characters) and must begin with a letter, the @ sign, or the \_ character. See "Identifiers," in Chapter 2, "Topics" for a list of identifiers that have been extended to 255 bytes.
- Replication Server function parameters are the only identifiers that can begin with the @ character. Function parameter names can include 255 characters *after* the @ character.

XX Replication Server

 After the first character, identifiers can include letters, digits, and the #, \$, or \_ characters. Spaces are not allowed.

Parameters in function strings

- Parameters in function strings have the same rules as identifiers, except:
  - They are enclosed in question marks (?), allowing Replication Server to locate them in the function string. Use two consecutive question marks (??) to represent a literal question mark in a function string.
  - The exclamation point (!) introduces a parameter modifier that indicates the source of the data that will be substituted for a parameter at runtime. For a complete list of modifiers, see create function string on page 195.

**Data support** Replication Server supports all Adaptive Server datatypes.

User-defined datatypes are not supported. The double precision, nchar, and nvarchar datatypes are indirectly supported by mapping them to other datatypes.

For more information about the supported datatypes, including how to format them, see "Datatypes" on page 21.

Replication Server supports a set of datatype definitions for non-Sybase data servers that lets you replicate column values of one datatype to a column of a different datatype in the replicate database. See the *Replication Server Administration Guide Volume 1* for more information about heterogeneous datatype support (HDS).

Illustrations in this book use icons to represent the components of a replication system.

Icons

### Description

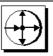

This icon represents Replication Server, the Sybase server program maintains replicated data on a local-area network (LAN) and processes data transactions received from other Replication Servers on wide-area network (WAN).

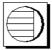

This icon represents Adaptive Server, the Sybase data server. Data servers manage databases containing primary or replicated data. Replication Server also works with heterogeneous data servers, so, unless otherwise noted, this icon can represent any data server in a replication system.

Reference Manual xxi

### Description

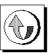

This icon represents Replication Agent<sup>TM</sup>, a replication system process or module that transfers transaction log information for primary database to a Replication Server. The Replication Agent for Adaptive Server is RepAgent. Sybase provides Replication Agent products for Adaptive Server® Anywhere, DB2, Microsoft SQL Server, and Oracle data servers.

Except for RepAgent, which is an Adaptive Server thread, all Replication Agents are separate processes. In general, this icon only appears when representing a Replication Agent that is a separate process.

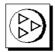

This icon represents client application. A client application is a user process or application connected to a data server. It may be a front-end application program executed by a user or a program that executes as an extension of the system.

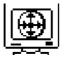

This icon represents the Sybase Central Replication Manager plug-in (RM), a management utility that lets a replication system administrator develop, manage, and monitor a Sybase Replication Server environment.

# Accessibility features

This document is available in an HTML version that is specialized for accessibility. You can navigate the HTML with an adaptive technology such as a screen reader, or view it with a screen enlarger.

Replication Server HTML documentation has been tested for compliance with U.S. government Section 508 Accessibility requirements. Documents that comply with Section 508 generally also meet non-U.S. accessibility guidelines, such as the World Wide Web Consortium (W3C) guidelines for Web sites.

**Note** You might need to configure your accessibility tool for optimal use. Some screen readers pronounce text based on its case; for example, they pronounce ALL UPPERCASE TEXT as initials, and MixedCase Text as words. You might find it helpful to configure your tool to announce syntax conventions. Consult the documentation for your tool.

For information about how Sybase supports accessibility, see Sybase Accessibility at http://www.sybase.com/accessibility. The Sybase Accessibility site includes links to information on Section 508 and W3C standards.

**xxii** Replication Server

### If you need help

Each Sybase installation that has purchased a support contract has one or more designated people who are authorized to contact Sybase Technical Support. If you cannot resolve a problem using the manuals or online help, please have the designated person contact Sybase Technical Support or the Sybase subsidiary in your area.

Reference Manual xxiii

**xxiv** Replication Server

# CHAPTER 1 Introduction to the Replication Command Language

The Replication Command Language (RCL) is divided into these categories:

| Topic                          | Page |
|--------------------------------|------|
| Data replication commands      | 2    |
| User commands                  | 9    |
| Database interface commands    | 10   |
| Route commands                 | 14   |
| System information commands    | 14   |
| Partition commands             | 16   |
| Configuration commands         | 17   |
| System administration commands | 17   |
| Recovery commands              | 19   |

This chapter lists and summarizes the commands in each category. Some commands are included in multiple categories. For complete command syntax and usage information, see Chapter 3, "Replication Server Commands."

For detailed information on datatypes, identifiers, reserved words, and support for Adaptive Server, see Chapter 2, "Topics."

For an introduction to Replication Server architecture, see Chapter 1, "Introduction," and Chapter 2, "Replication Server Technical Overview" in the *Replication Server Administration Guide Volume 1*.

Some Replication Server procedures may require you to execute Adaptive Server system procedures such as sp\_setreptable or sp\_setrepproc. For complete syntax and usage information, see Chapter 5, "Adaptive Server Commands and System Procedures."

The Replication Manager (RM) provides another way to perform many of the tasks that RCL commands perform. See *Replication Server Administration Guide Volume 1* for more information.

# **Data replication commands**

Data replication commands create and manage the replication definitions, publications, and subscriptions that make it possible to replicate tables or stored procedures.

# **Table replication definition commands**

A table replication definition describes the table and the columns that are to be replicated. A primary table is the replication source; a replicate table is the destination. You can create one or more replication definitions for each primary table.

Create a replication definition in the Replication Server that manages the database where the primary table is stored.

The replication definition includes:

- A name for the replication definition
- The names of the primary and replicate tables, if they are different from each other and from the replication definition name
- The location of the primary table
- The names and datatypes of the primary columns to be replicated and the corresponding replicate column names
- The names of the columns that form the primary key for the table

The replication definition can optionally include:

- The names of columns that can be referenced in where clauses for subscriptions
- Whether the replication definition and its columns will be used in replicating to a standby database
- Whether to replicate all columns or the minimum number of required columns for update and delete operations
- Replication status for text, unitext, image, and rawobject columns
- Whether to change the datatype of replicated values from the datatype of the primary database to the datatype of the replicate database.

2 Replication Server

No data is distributed when you create a replication definition. You must create a copy of the table in each replicate database and then create subscriptions to begin replicating data.

Use these commands to work with table replication definitions:

- create replication definition creates a replication definition for a table.
- alter replication definition changes a replication definition.
- drop replication definition removes a replication definition.

For commands that you use in subscribing to replication definitions, see "Subscription commands" on page 6.

# **Function replication definition commands**

A function replication definition specifies information about a stored procedure that is to be replicated.

Create a function replication definition in the Replication Server that manages the primary database.

The function replication definition includes:

- A name for the function replication definition.
- The location of the primary data.
- The names and datatypes of the stored procedure parameters to be replicated.

The function replication definition can optionally include:

- The name of the stored procedure executed in the source database and the name of the stored procedure to be executed in the destination database, if the stored procedure name is different from the name of the function replication definition.
- The names of parameters that can be referenced in where clauses for subscriptions.
- Whether the function replication definition and its parameters will be used in replicating to a standby database.

Use these commands to work with function replication definitions:

• create applied function replication definition – creates an applied function replication definition for a stored procedure.

- alter applied function replication definition changes an applied function replication definition.
- create request function replication definition creates a request function replication definition for a stored procedure.
- alter request function replication definition changes a request function replication definition.
- drop function replication definition removes a function replication definition.

No data is distributed when you create a function replication definition. You must create stored procedures in both the primary and replicate databases, and you must create a subscription at the replicate Replication Server.

See "Subscription commands" on page 6 for commands that you use in subscribing to replication definitions.

# **Database replication definition commands**

A database replication definition describes the database or database objects to be replicated. You can choose to replicate the entire database, or you can choose to replicate—or not replicate—particular tables, functions, transactions, DDL, and system stored procedures in that database.

The database replication definition includes:

- The name of the database replication definition
- The name of the primary server where the database to be replicated is located
- The name of the database to be replicated

The database replication definition can optionally include:

- An indicator on whether to replicate the DDL to subscribing databases
- An indicator on whether to replicate tables, stored procedures, userdefined functions, transaction, or system procedures to subscribing databases

Use these commands to work with database replication definitions:

 create database replication definition – creates a replication definition for replicating a database or a database object.

4 Replication Server

- alter database replication definition changes an existing database replication definition.
- drop database replication definition deletes an existing database replication definition.

See "Subscription commands" on page 6 for commands that you use in subscribing to replication definitions.

### **Publication commands**

The publications feature of Replication Server lets you group the tables and procedures you want to subscribe to, and their replication definitions, and create one subscription for the group.

A **publication** is a set of articles from the same primary database. Each **article** is a replication definition for a table or stored procedure and a set of where clauses that specify which rows are of interest. An article can contain zero, one, or multiple where clauses. Multiple clauses are separated by the or keyword.

Use these commands to work with publications and articles:

- create publication creates a publication.
- drop publication removes a publication and its articles. The drop\_repdef option drops the associated replication definitions.
- validate publication verifies that a publication has at least one article and marks the publication so that new subscriptions can be created for it.
- check publication indicates whether subscriptions can be created for a publication, and reports the number of articles it contains.
- create article creates an article and assigns it to a publication.
- drop article removes an article from a publication. The *drop\_repdef* option also drops the associated replication definition.

See "Publication subscription commands" on page 8 for information about the commands used in subscribing to publications.

# **Subscription commands**

Subscriptions initiate the replication of data or stored procedures. A subscription specifies a table or function replication definition name, or a publication, and the database into which the data is to be replicated.

- A subscription for a table replication definition data.
- A subscription for a function replication definition replicates stored procedures.
- A subscription for a database replication definition replicates databases or database objects.
- A subscription for a publication replicates the data represented by each article in the publication. Publications can also have articles for stored procedures.

A subscription to a table or function replication definition may include a where clause, which determines the rows that are replicated or whether a stored procedure is replicated.

A subscription to a database replication definition subscribes to all data. You cannot use a where clause to set the criteria for subscribed data. If you need to subscribe to particular tables or functions, you can add table or function subscriptions. See the "Using database, table, and function subscription concurrently" section in the *Replication Server Administration Guide Volume I* for more information.

**Note** A subscription to a publication cannot include a where clause. where clauses are contained in the publication's articles.

# Subscription materialization

When you create a subscription for a table replication definition, rows that fit the subscription are copied from the primary to the replicate table in a process called **materialization**. After materialization is complete, Replication Server distributes row changes in the primary database through normal replication.

If a subscription involves many rows, materialization can hold locks for a long time and overload the network. Replication Server queues may also fill with data. To avoid these problems, Replication Server provides four different ways to materialize a subscription.

6 Replication Server

You can use any method for subscriptions to table replication definitions or to publications. Use nonmaterialization or bulk materialization for subscriptions to function replication definitions or database replication definitions.

- Atomic materialization is the default method for table replication definitions. Replication Server selects rows at the primary table, using a holdlock, and copies them over the network. The primary table is locked during materialization and data is consistent between the primary and replicate tables.
- In **nonatomic materialization**, Replication Server selects rows at the primary table, without using a holdlock, and copies them over the network. Because the primary table is not locked, the replicate may go through visible steps that did not exist at the primary while nonatomic materialization is in progress.
- In nonmaterialization, the primary and replicate data is already in sync.
   You do not need to copy data over the network or load it from media. No updates can be in process while such a subscription is created.
- In **bulk materialization**, data is manually unloaded and loaded from media. This is the most efficient way to materialize subscriptions that involve a large amount of data.

For more information about subscription materialization methods, see the *Replication Server Administration Guide Volume 1*.

Atomic and nonatomic materialization commands

Use these commands to create a subscription and initialize data at the replicate database:

- create subscription creates and materializes a subscription using atomic materialization.
- create subscription ... without holdlock creates and materializes a subscription using nonatomic materialization.

If you use nonatomic materialization, which selects primary data without a holdlock, you must also use:

 set autocorrection – prevents failures caused by missing or duplicate rows in a replicate table. When primary data is selected without a holdlock, it might be updated before materialization is complete and before normal transaction replication begins.

Nonmaterialization command

Use this command to create a subscription when data is already in sync at the replicate database:

• create subscription ... without materialization – creates a subscription without materializing data at the replicate database.

# Bulk materialization commands

Bulk materialization is used to manually coordinate subscription status and to transfer data for function replication definitions or database replication definitions.

Use these commands for bulk materialization:

- define subscription adds a subscription to the system tables at the primary and replicate Replication Server.
- activate subscription starts the distribution of updates from the primary database to the replicate database and sets the subscription status to ACTIVE.

After you use this command and verify status, manually load initial data from media into the replicate database. Use the with suspension option to prevent data from being applied to the replicate database until the load from media is complete.

 validate subscription – completes bulk materialization and changes the subscription status to VALID. Replication Server is notified that materialization is complete.

### Other subscription commands

To monitor the materialization or dematerialization of a subscription, use:

 check subscription – finds the status of a subscription at the primary or replicate database.

To drop a subscription from a replicate database, use:

• drop subscription – clears subscription information from system tables.

Optionally, you can use drop subscription with purge to remove the replicate data associated with a subscription. This process is called **dematerialization**.

### **Publication subscription commands**

Publication subscriptions use the same commands as subscriptions for replication definitions.

 To create a publication subscription using atomic materialization, nonatomic materialization, or nonmaterialization, use create subscription.

8 Replication Server

• To create a publication subscription using bulk materialization, use define subscription and the other bulk materialization commands.

When you add an article to a publication that has a subscription, you must refresh the publication subscription to include subscriptions for the new article. This process is called **rematerialization**.

- For atomic or nonatomic rematerialization, use create subscription with the for new articles clause.
- If data is in sync at the primary and replicate databases, use create subscription with the for new articles clause and the without materialization keywords.
- For bulk rematerialization, use define subscription with the for new articles clause, then use the other bulk materialization commands.

# **User commands**

Users must have Replication Server login accounts to execute Replication Server commands. An account consists of a login name and a password, both of which must be supplied to connect to a Replication Server.

Use these commands to administer user login accounts:

- create user adds a new user to a Replication Server.
- alter user changes a user's password.
- drop user drops a Replication Server user account.

Use these commands to manage user permissions:

- grant assigns permissions.
- revoke revokes permissions.

Use the set proxy command to switch to another user login account with different permissions.

Each permission allows a user to execute a set of commands. For example, to create a replication definition, a user must have create object permission. A user with "sa" permission can execute any Replication Server command.

# **Database interface commands**

Replication Server provides several ways to connect to databases and to customize the operations performed in them. Replication Server's open architecture supports primary or replicate databases managed by heterogeneous data servers, including Adaptive Server and several other data servers.

For each database, you can:

- Create or modify a Replication Server connection to a database. See "Database connection commands" on page 10 for details.
- Customize error handling methods. See "Error class commands" on page 11 for details.
- Customize database operations. See "Function and function string commands" on page 11 for details.
- Create or modify a logical database connection used in a warm standby application. See "Warm standby database commands" on page 13 for details.
- Set configuration parameters for the connection or logical connection. See "Configuration commands" on page 17 for details.

Each database that will be a source of replicated transactions or stored procedures must have a Replication Agent. For details, see the *Replication Server Administration Guide Volume 1*.

### **Database connection commands**

A physical database **connection** connects a Replication Server to a local database that contains primary or replicate data. A Replication Server distributes messages to and from a database via a connection.

Use these commands to manage database connections:

- create connection creates a database connection from Replication Server to a non-Sybase database. Adaptive Server database connections are added with rs\_init.
- alter connection changes or configures a database connection.
- drop connection removes a database connection.
- suspend connection suspends a database connection.

10 Replication Server

resume connection – resumes a suspended connection.

### Error class commands

An **error class** is a name under which error handling actions—such as retry and ignore—are assigned to specific data server errors.

Use the create connection command to associate an error class with a database. Use alter connection to change an error class. You can often create one error class for all databases for a specified data server.

**Note** The default error class for an Adaptive Server database is assigned when you add a connection using rs\_init.

Use these commands to manage error handling actions and error classes:

- create error class creates an error class.
- move primary moves an error class or function-string class and any of the function-string class' derived classes to a different primary site.
- drop error class drops an error class.
- assign action assigns actions to data server error codes.

Use the stored procedure rs\_init\_erroractions to initialize a new error class created with error actions from an existing error class. For details, see Chapter 5, "Adaptive Server Commands and System Procedures."

# **Function and function string commands**

You can use function strings to program Replication Server to execute customized commands at destination databases.

A **function** is a name associated with a data server operation. For example, rs\_insert is the system function that inserts a row in a table, and rs\_begin is the system function that initiates a transaction. System functions can manipulate data, as does rs\_insert, or control transactions as does rs\_begin.

Replication Server uses a template called a **function string** to construct the commands it submits to a database. At runtime, variables in the function string are replaced with values from the function.

A **function-string class** groups function strings for use with a database. For example, a function-string class might group all of the function strings for a vendor's data server or for a department's tables. Replication Server provides function-string classes for Adaptive Server and DB2 databases.

Use create connection to associate a function-string class with a database. Use alter connection to change a function-string class.

**Note** The default function-string class for Adaptive Server databases, rs\_sqlserver\_function\_class, is assigned when you add a connection using rs\_init.

You can create a new function-string class that inherits function strings from an existing class. Then you can customize only the function strings for which you want to specify non-default behavior, as your database or application requires.

### **Function-string class commands**

Use these commands to work with function-string classes:

- create function string class creates a function-string class.
- alter function string class changes the inheritance relationships of a function-string class.
- move primary moves an error class or function-string class and any of the function-string class' derived classes to a different primary site.
- drop function string class drops a function-string class.

# **Function string commands**

Use these commands to work with the function strings in a function-string class:

- create function string creates a function string.
- alter function string replaces an existing function string.
- drop function string drops a function string.

12 Replication Server

#### **Function commands**

Use these commands to work with user-defined functions. They are only necessary for Asynchronous Procedure Calls.

- create function creates a function.
- alter function adds parameters to a user-defined function.
- drop function drops a function.

### Warm standby database commands

A Replication Server **warm standby application** maintains two Adaptive Server databases, one of which functions as a standby or backup copy of the other. Replication Server's connection to the active and standby databases is called a **logical connection**.

Use these commands to manage logical database connections:

- create logical connection creates a logical connection.
- alter logical connection changes the characteristics of a logical connection.
- drop logical connection removes a logical connection.
- configure logical connection configures a logical connection.

Use these commands to perform tasks associated with warm standby applications:

- switch active changes the active database.
- abort switch aborts the switch active command, if possible.
- wait for switch in an interactive or script-based Replication Server session, prevents commands from executing until the switch to a new active database is complete.
- wait for create standby in an interactive or script-based Replication Server session, prevents Replication Server from accepting commands until the standby database is ready for operation.

### **Route commands**

A **route** is a *one-way* message stream from the source (primary) Replication Server to the destination (target) Replication Server. A Replication Server sends messages to, or receives messages from, another Replication Server via a route. Such messages include data for replicated transactions. A route may connect Replication Servers across a local-area network or a wide-area network.

Use these commands to manage routes:

- create route creates and configures a route from the current Replication Server to another.
- alter route changes or reconfigures the route from the current Replication Server to another.
- drop route removes the route to another Replication Server.
- suspend route suspends the route to another Replication Server.
- resume route resumes a suspended route.

## **System information commands**

Use these commands to obtain information about the Replication Server. Any user can execute these commands.

- admin disk\_space displays the usage statistics of each disk partition accessed by the Replication Server.
- admin echo returns the text you enter to verify that the Replication Server is running.
- admin get\_generation retrieves the generation number for a primary database.
- admin health displays the overall status of the Replication Server.
- admin log\_name displays the path to the current log file.
- admin logical\_status displays status information for a logical connection in a warm standby application.
- admin pid displays the process ID of the Replication Server.

- admin quiesce\_check determines if the queues in the Replication Server have been quiesced.
- admin quiesce\_force\_rsi determines whether a Replication Server is quiesced and forces it to deliver outbound messages.
- admin rssd\_name displays the names of the data server and database for the Replication Server System Database (RSSD).
- admin security\_property displays network-based security mechanisms and features supported by Replication Server.
- admin security\_setting displays the status of network-based security features supported by Replication Server.
- admin set\_log\_name closes the existing Replication Server log file and opens a new log file.
- admin show\_connections displays information about all connections from the Replication Server.
- admin show\_function\_classes displays the names of existing functionstring classes and their parent classes, and indicates the number of levels of inheritance.
- admin show\_route\_versions displays the version number of routes that originate and terminate at the Replication Server.
- admin show\_site\_version displays the site version of the Replication Server.
- admin sqm\_readers displays the read point and delete point for each Replication Server thread that is reading an inbound queue.
- admin stats displays information and statistics about Replication Server counters.
- admin stats, backlog reports the current transaction backlog in the stable queues.
- admin stats, {md | mem | mem\_in\_use} reports information about memory usage.
- admin stats, status displays the flushing status for all counters.
- admin stats, reset resets all counters that can be reset.
- admin stats, {tps | cps | bps} reports the number of transactions, commands, or bytes of throughput per second.
- admin time displays the current time of Replication Server.

- admin translate performs a datatype translation on a specific data value, displaying the results in literal format with delimiters.
- admin version displays the Replication Server software version.
- admin who displays information about threads running in the Replication Server.
- admin who\_is\_down displays a subset of information about Replication Server threads that are not running.
- admin who\_is\_up displays a subset of information about Replication Server threads that are running.

### **Partition commands**

Replication Server stores messages in stable queues, which are stored on disk partitions. Inbound queues store messages received from Replication Agents; outbound queues store messages to be transmitted to data servers or other Replication Servers.

Use rs\_init to create Replication Server's initial partitions. For more information about working with partitions in rs\_init, see the Replication Server installation and configuration guides.

Use these commands to add, drop or change the size of partitions:

• create partition – makes a partition available to Replication Server. You must create a partition before you can add it.

**Note** create partition replaces the existing add partition command. For backward compatibility, add partition is still supported as an alias for create partition but it will be depreciated in the future.

- drop partition removes a partition from Replication Server.
- alter partition changes the size of a partition.

For more information about stable queues and partitions, see the *Replication Server Administration Guide Volume 1*.

## **Configuration commands**

When Replication Server starts, configuration parameters are read from system tables or from a configuration file. Configuration parameters may be static or dynamic. You can change dynamic parameters while Replication Server is running, but you must restart Replication Server after you change static parameters.

Use these commands to configure Replication Server:

- alter connection and configure connection change the characteristics of a Replication Server connection to a database.
- configure logical connection changes the Replication Server configuration for a logical connection in a warm standby application.
- configure replication server changes Replication Server parameters and default parameters for routes and connections.
- alter route and configure route change the characteristics of a route. A route connects one Replication Server to another.

Configuration parameters are also set when you create routes and connections using create route and create connection.

For more information, see the *Replication Server Administration Guide Volume 1*.

# System administration commands

Use these commands to perform system administration tasks, and to troubleshoot problems that follow system failures. You must have "sa" permission to execute these commands.

**Warning!** Many of these commands should be used with caution and only in very restricted circumstances. Please check the associated documentation carefully before you use them.

 alter queue – specifies the behavior of a stable queue that encounters a large message of greater than 16K bytes. Use only if the Replication Server version is 12.5 or later and the site version is 12.1 or earlier.

- resume distributor resumes a suspended distributor thread for a connection to a database.
- shutdown shuts down a Replication Server.
- suspend distributor suspends the distributor thread for a connection to a database.
- sysadmin apply\_truncate\_table turns the "subscribe to truncate table" option on or off for existing subscriptions to a particular table, enabling or disabling replication of truncate table.
- sysadmin dropdb drops references to a database from the ID Server.
- sysadmin dropldb drops references to a logical database from the ID Server.
- sysadmin drop\_queue deletes a stable queue.
- sysadmin droprs drops references to a Replication Server from the ID Server.
- sysadmin dump\_file specifies an alternate log file for use when a stable queue is dumped.
- sysadmin dump\_queue dumps the contents of a stable queue.
- sysadmin erssd allows you to check ERSSD file locations and backup configurations, defragment ERSSD files, move ERSSD files or perform an unscheduled backup of the ERSSD.
- sysadmin fast\_route\_upgrade updates the route version to the site version of the lower of the primary or replicate Replication Server.
- sysadmin hibernate\_off turns off hibernation mode for the Replication Server and returns it to an active state.
- sysadmin hibernate\_on turns on hibernation mode for (or suspends) the Replication Server.
- sysadmin log\_first\_tran writes the first transaction in a Data Server Interface (DSI) queue to the exceptions log.
- sysadmin purge\_all\_open purges all open transactions from the inbound queue.
- sysadmin purge\_first\_open purges the first open transaction from the inbound queue.
- sysadmin purge\_route\_at\_replicate removes all references to the primary Replication Server from a Replication Server at a replicate site.

- sysadmin restore\_dsi\_saved\_segments restores backlogged transactions so that they can be reapplied to the database.
- sysadmin set\_dsi\_generation changes a database generation number in the RSSD to prevent Replication Server from reapplying transactions in the stable queue after a replicate database is restored.
- sysadmin site\_version sets the site version level.
- sysadmin sqm\_purge\_queue removes all messages from a Replication Server Interface (RSI) stable queue.
- sysadmin sqm\_unzap\_command restores a deleted message in a stable queue.
- sysadmin sqm\_zap\_command deletes a single message in a stable queue.
- sysadmin sqt\_dump\_queue dumps the transaction cache for each inbound or DSI queue.
- sysadmin system\_version sets the minimum Replication Server version level for the replication system.

## **Recovery commands**

Use these commands to coordinate recovery after a database is reloaded or when Replication Server stable queues fail.

**Warning!** Many of these commands should be used with caution and only in very restricted circumstances. Make sure to check the associated documentation carefully before you use them.

- allow connections places Replication Server in recovery mode for specified databases.
- ignore loss allows Replication Server to accept messages after a loss is detected.
- rebuild queues rebuilds Replication Server stable queues.
- resume log transfer allows a RepAgent thread to connect to the Replication Server.

- resume queue restarts a stable queue stopped after receiving a messager larger than 16K bytes. Applicable only when the Replication Server version is 12.5 or later and the site version is 12.1 or earlier.
- set log recovery places Replication Server in log recovery mode for a database.
- suspend log transfer disconnects a RepAgent from a Replication Server and prevents either from connecting.

For detailed recovery procedures, see the *Replication Server Administration Guide Volume 2*.

# CHAPTER 2 Topics

This chapter contains information on these topics:

| Topic                       | Page |
|-----------------------------|------|
| Datatypes                   | 21   |
| Identifiers                 | 34   |
| Reserved words              | 37   |
| Support for Adaptive Server | 38   |

## **Datatypes**

Replication Server directly supports the Sybase datatypes shown in Table 2-1.

Table 2-1: Replication Server-supported datatypes

| Datatype class                       | Datatypes                                                                                                    |
|--------------------------------------|----------------------------------------------------------------------------------------------------|
| Exact numeric (integer)              | bigint, int, smallint, tinyint, unsigned bigint, unsigned int, unsigned smallint, unsigned tinyint, rs_address |
| Exact numeric (decimal)              | decimal, numeric, identity                                                                                     |
| Approximate numeric (floating point) | float, real                                                                                                    |
| Character                            | char(n), varchar(n), text, opaque                                                                              |
| Money                                | money, smallmoney                                                                                              |
| Date/time                            | datetime, smalldatetime, date, time, timestamp                                                                 |
| Binary                               | binary(n), varbinary(n), image, rawobject, rawobject in row                                                    |
| Bit                                  | bit                                                                                                    |
| Unicode                              | unichar, univarchar, unitext                                                                                   |
| Java                                 | rawobject, rawobject in row                                                                                    |
| Datatype definitions                 | See "Datatype definitions" on page 33.                                                                         |

RCL indirectly supports these Sybase datatypes:

- double precision
- · nchar, nvarchar

These datatypes are not supported:

- The optional precision argument of the float datatype
- The optional precision and scale arguments of the exact decimal datatypes

Data in columns with unsupported datatypes can be replicated if you create the replication definition using one of the supported datatypes shown in Table 2-1. For example, to replicate a double precision column, define the column as float in the replication definition. To replicate a column with a user-defined datatype, use the underlying datatype in the replication definition.

To replicate data stored in columns of type nchar or nvarchar in the Adaptive Server, use the char and varchar Replication Server datatypes, respectively. The only difference is that the length units in nchar and nvarchar refer to the number of characters in the native character set of the Adaptive Server, and the length units in char and varchar always refer to bytes.

To get the length of the corresponding Replication Server char and varchar datatypes, multiply the declared length of the nchar or nvarchar datatype by the value of the Adaptive Server global variable @@ncharsize.

For example, if @@ncharsize is 1 (true for all single-byte character sets like iso\_1, cp850, cp437, roman8, and mac), there is a one-to-one correspondence and the declared lengths are the same. If @@ncharsize is 2 (true for some multibyte character sets like Shift-JIS and EUC-JIS), multiply the declared length of the nchar and nvarchar datatypes by 2 and declare them as char and varchar in the replication definition.

The following sections describe the supported datatypes. For more information about Adaptive Server datatypes, see the *Adaptive Server Enterprise Reference Manual*.

### **Exact numeric (integer) datatypes**

Replication Server supports these exact numeric (integer) datatypes:

- bigint whole numbers between -2<sup>63</sup> and +2<sup>63</sup> 1 (-9,233,372,036,854,775,808 and +9,233,372,036,854,775,807), inclusive
- int whole numbers between  $-2^{31}$  and  $+2^{31}$  1 (-2,147,483,648 and +2,147,483,647), inclusive
- smallint whole numbers between  $-2^{15}$  and  $+2^{15}$  1 (-32,768 and +32,767), inclusive

- tinyint positive whole numbers between 0 and 255, inclusive
- unsigned bigint whole numbers between 0 and 18,446,744, 073, 709,551,615, inclusive
- unsigned int whole numbers between 0 and 4,294,967,295, inclusive
- unsigned smallint whole numbers between 0 and 65535, inclusive
- unsigned tinyint whole numbers between 0 and 255, inclusive.

The rs\_address datatype, which uses the underlying datatype int, is used in a special method of subscription resolution. For more information about the rs\_address datatype, see create subscription. See also the *Replication Server Administration Guide Volume 1*.

## **Exact numeric (decimal) datatypes**

Replication Server supports the following exact numeric (decimal) datatypes: decimal – exact decimal numbers between  $-10^{38}$  and  $10^{38}$  -1, inclusive. numeric – exact decimal numbers between  $-10^{38}$  and  $10^{38}$  -1, inclusive.

When you create a replication definition, omit the length and precision from numeric datatype declarations. Replication Server processes numeric values without affecting precision.

Identity columns use numeric as the underlying datatype, with exact decimal numbers of scale 0 between 1 and  $10^{38}$  -1, inclusive.

When you create a replication definition for a table that contains an identity column, specify "identity" as the datatype for the column.

This command is applied to the replicated table *before* an insert command:

```
set identity insert table name on
```

This command is applied to the replicated table *after* an insert command:

```
set identity insert table name off
```

Identity columns are never updated by the update command.

If the replicate data server is Adaptive Server and a table contains an identity column, the maintenance user must be the owner of the table (or must be the "dbo" user or aliased to the "dbo" login name) at the replicate database in order to use the Transact-SQL identity\_insert option.

### Approximate numeric (floating point) datatypes

There are two approximate numeric (floating point) datatypes:

- float positive or negative floating point numbers. Precision and number of significant digits are machine-dependent. Storage size is 8 bytes.
- real like float except the storage size is 4 bytes.

## Character datatypes

**Note** The Unicode datatypes unichar, univarchar, and unitext have the same attributes as their char, varchar, and text equivalents. See "Unicode datatypes" on page 30.

- char(n) any combination of up to 32,768 single-byte letters, symbols, and numbers. Specify the maximum size of the string with *n*. A char value can contain 0 characters, but *n* must be between 1 and 32,768. A multibyte string cannot exceed 32,768 bytes.
- varchar(n) any combination of up to 32,768 single-byte letters, symbols, and numbers. A varchar value can contain 0 characters if it is defined to allow null values, but *n* must be between 1 and 32,768.
  - The difference between char and varchar data is the way the values are stored in Adaptive Server databases. Replication Server treats them as equivalent types, but maintains the distinction so that the storage method is the same in primary and replicate databases.
- text variable-length character columns up to 2,147,483,647 bytes in length.

Replication Server 15.1 supports datatype conversion between large object (LOB) datatypes such as text, unitext, and image datatypes with text pointer and text, unitext, and image datatypes without text pointer.

### Entry format for character data

Literal char, varchar, and text values—or their equivalents—must be enclosed in single quotation marks.

You can embed single quotation marks in char and varchar literals in two ways. Use two consecutive quotation marks to represent a single embedded quotation mark, as in this example:

'''You can have cake if you bake it,'' Ed claims.'

The first and last quotation marks delimit the character string. The two internal pairs of quotation marks are interpreted as embedded single quotation marks.

Replication Server generates single quotation marks when it substitutes a character value for a variable in a function-string template. For more information, see create function string.

## Money datatypes

The money datatypes hold fixed precision values for currency or monetary values:

- money monetary values between -922,337,203,685,477.5808 and 922,337,203,685,477.5807, with accuracy to 1/10000 of a monetary unit. Storage size is 8 bytes.
- smallmoney monetary values between -214,748.3648 and 214,748.3647, with accuracy to 1/10000 of a monetary unit. Storage size is 4 bytes.

### Entry format for money data

Precede money and smallmoney literal values with a U.S. dollar sign (\$) to distinguish them from the floating point datatypes. For negative values, place the minus sign after the dollar sign.

Replication Server outputs a dollar sign when it substitutes money and smallmoney values into function-string output templates.

## Date/time, and date and time datatypes

Replication Server supports four datatypes for date and time data:

- datetime dates and times of day between January 1, 1753 and December 31, 9999. Storage size is 8 bytes: 4 bytes for the number of days before or after the base date of January 1, 1900, and 4 bytes for the time, to 1/300 second. Dates before the base date are stored as negative values.
- smalldatetime dates and times of day between January 1, 1900 and June 6, 2079, with accuracy to one minute. Storage size is 4 bytes: one small integer for the number of days after January 1, 1900, and one small integer for the number of minutes since midnight.

- date dates between January 1, 0001, and December 31, 9999. Storage size is 4 bytes. Dates before the base date are stored as negative values.
- time time between 12:00:00 AM and 11:59:59.999 PM. Storage size is 4 bytes.
- timestamp uses varbinary(8) as the underlying datatype. A status bit differentiates timestamp from varbinary.

timestamp is propagated as timestamp to Replication Server 15.1 and as varbinary to Replication Server 15.0.1 or earlier.

**Note** Replication into a timestamp column is supported only in ASE 15.0.2 or later.

### Entry format for date/time values

Enter datetime and smalldatetime values as character strings, enclosed in single quotation marks.

Replication Server encloses datetime values in single quotation marks when it substitutes datetime values into function-string output templates. Be sure to consider this when you create function strings that include datetime variables.

The date and time portions of the data are recognized separately; therefore, the time can precede or follow the date. If you omit the time, Replication Server assumes midnight (12:00:00:000AM). If you omit the date, Replication Server assumes January 1, 1900.

Enter times according to these general rules:

- Hours range from 0 to 23; minutes and seconds range from 0 to 59; milliseconds range from 0 to 999.
- A value must have a colon or an "AM" or "PM" indicator to be recognized
  as a time value.
- You can append "AM" or "PM," with or without an intervening space. 12AM is midnight and 12PM is noon. If you specify AM, the hour must be between 1 and 12 (0 is acceptable in place of 12). If you specify PM, the hour must be between 13 and 23.

- Milliseconds can be preceded by either a colon or a period. If preceded by a colon, the number means thousandths of a second. If preceded by a period, a single digit means tenths of a second, two digits mean hundredths of a second, and three digits mean thousandths of a second. For example, "12:30:20:1" means twenty and one-thousandth of a second past 12:30; "12:30:20.1" means twenty and one-tenth of a second past 12:30.
- You can omit any portion of a time value. If you omit seconds, you must also omit milliseconds. If you omit minutes, you must also omit seconds and milliseconds. Replication Server assumes zero for any omitted part.

Here are some examples of time literals:

```
2:00
14:30
14:30:20
14:30:20:500
4pm
11:41:36 AM
12:48:5.333 pm
```

Enter dates with the month, day, and year in any order, subject to the following rules:

- You can enter the month as a number from 1–12, or use the U.S. English month name or its three-character abbreviation.
- If you use the numeric month, the date parts must be separated with slashes (/), hyphens (-), or periods (.). The date parts must be given in month-day-year order.
- These examples show different ways to enter the date March 15, 1998:

```
3-15-1998
March-15-1998
March 15 1998
15/March/1998
March.15.1998
```

 You can abbreviate U.S. English months to 3 characters. Case is not significant.

```
JAN 9 1998
31 oct 1997
```

 When you use an alphabetic month, the month and day can be followed by a comma. These are valid dates:

```
Nov 17, 1997
1997 Nov, 17,
```

```
17 Nov, 1997
```

- You can enter the year with one, two, or four digits. A one- or two-digit year less than 50 is assumed to be in the current (twenty-first) century. A two-digit year greater than or equal to 50 is in the last (twentieth) century.
- Four-digit years are recognized anywhere in a date value. Two-digit years must appear after the day of the month.
- You can omit the day of the month if you use the alphabetic month and a
  four-digit year. The day defaults to the first of the month. You cannot use
  separators other than commas after the month name.

Replication Server interprets these dates as May 1, 1998:

```
May 1998
1998 MAY
may, 1998
```

## **Binary datatypes**

The binary datatypes are:

- binary(n) up to 32,768 bytes of fixed-length binary data. The binary datatypes are used for storing programming code or pictures, not for numeric values. Specify the maximum byte length of the value with *n*. A binary value can contain 0 bytes, but *n* must be between 1 and 32,768.
- varbinary(n) up to 32,768 bytes of variable-length binary data. The varbinary datatypes are used for storing programming code or pictures, not for numeric values. Specify the maximum byte length of the value with *n*. A varbinary value can contain 0 bytes, but *n* must be between 1 and 32,768.
  - The difference between binary and varbinary data is the way the values are stored in Adaptive Server databases. Replication Server treats them as equivalent types, but maintains the distinction so that the storage method is the same in primary and replicate databases.
- rawobject in row 255 bytes of variable-length binary data. The rawobject in row datatype is used to store serialized Java values within the data pages allocated to the table.

Replication Server handles rawobject in row data exactly as it handles varbinary data. The base datatype for rawobject in row is varbinary(255). See also "Java datatypes" on page 32.

- rawobject large in row 32,768 bytes of variable-length binary data. The rawobject large in row datatype is used to store serialized Java values within the data pages allocated to the table.
  - Replication Server handles rawobject large in row data the same as it handles varbinary data. The base datatype for rawobject large in row is varbinary(32768). See also "Java datatypes" on page 32.
- image variable-length binary columns up to 2,147,483,647 bytes in length.
  - Replication Server 15.1 supports datatype conversion between LOB datatypes such as text, unitext, and image datatypes with text pointer and text, unitext, and image datatypes without text pointer.
- rawobject variable-length binary columns up to 2,147,483,647 bytes in length. The rawobject datatype is used to store serialized Java values.
   Replication Server does not support datatype conversion of rawobject data.
   This means if your replication definition declares a column as rawobject, the primary table's column must be rawobject.

Replication Server handles rawobject data exactly as it handles image data. The base datatype for rawobject is image. See also "Java datatypes" on page 32.

### Entry format for binary data

Enter binary, varbinary, image, rawobject, rawobject in row, and rawobject large in row literal values using the hexadecimal digits 0-9 and A-F (or a-f). Each byte is represented by 2 hexadecimal digits, and the entire value is preceded by "0x". The following example is a 10-byte binary string:

```
0x010305070B0D1113171D
```

Replication Server outputs the "0x" prefix when it substitutes binary values in function-string output templates.

### Bit datatype

The bit datatype is used for Boolean values:

bit – either 1 or 0. Integer values other than 1 or 0 are interpreted as 1.

## **Unicode datatypes**

Replication Server supports three Unicode datatypes, unichar, univarchar, and unitext. Unicode allows you to mix languages from different language groups in the same data server.

The Unicode datatypes behave exactly like their equivalent Replication Server datatypes. See "Character datatypes" on page 24 for more information.

- unichar -> char
- univarchar -> varchar
- unitext -> text

The Unicode datatypes share the syntax and semantics of their equivalent datatypes, except Unicode values are always stored in UTF-16, regardless of the Replication Server default character set. unichar is a fixed-width, non-nullable datatype. univarchar is a variable-width, nullable datatype. unitext is variable-width, nullable datatype.

#### You can:

- Replicate unichar, univarchar, and unitext columns to replicate and standby databases
- Use unichar and univarchar columns in the primary key of a replication definition
- Use unichar and univarchar columns as searchable columns in a replication definition and in the where clauses of associated subscriptions and articles
- Use unichar and univarchar columns as searchable columns in a function replication definition and in the where clauses of associated subscriptions and articles
- Use unichar, univarchar, and unitext columns when replicating to or from heterogeneous data servers

In the same way as text:

- unitext columns cannot be part of the primary key in the replication definition.
- unitext columns cannot be specified as searchable columns in a replication definition.
- unitext columns cannot be specified as searchable columns in a function replication definition.

• unitext datatype cannot be used as a base datatype or a datatype definition or as a source or target of either a column-level or class-level translation.

To correctly replicate the unichar and univarchar columns, the Replication Server must be configured:

```
RS charset=utf8
```

If the Replication Server default character set is not UTF-8, Replication Server can replicate only unichar and univarchar characters in the ASCII-7 code range.

### **Upgrade** issues

To fully support the unichar and univarchar datatypes, both the primary and replicate Replication Server must be running version 12.5 or later.

To fully support the unitext datatype, both the primary and replicate Replication Servers must be running version 15.0.1 or later, the route version must be 15.0.1 or later, and the LTL version must be 700 or above. If the LTL version is less than 700 at connect-source time, RepAgent converts unitext columns to image.

The RM route upgrade feature copies replication definitions referencing unichar, univarchar, and unitext datatypes from upstream Replication Servers.

#### Mixed-version issues

In a mixed-version environment, the route version between the primary and replicate Replication Servers determines which features are supported.

- A replication definition created with unichar or univarchar columns is not propagated to Replication Server version 12.1 and earlier.
  - A replication definition created with unitext columns is not propagated to Replication Server version 12.6 and earlier.
- A replication definition subscribed by Replication Server version 12.1 and earlier cannot be altered to add unichar or univarchar.
  - A replication definition subscribed by Replication Server version 12.6 and earlier cannot be altered to add unitext columns.
- If a replication definition is altered to add unichar or univarchar columns, it is dropped from 12.1 and earlier versions of downstream Replication Servers, and the oldest replication definition that is compatible with version 12.1 and earlier is propagated.

A replication definition created with unichar or univarchar columns is propagated to Replication Server version 12.1 or earlier if the unichar or univarchar columns are removed.

Similarly, a replication definition created with unitext columns is propagated to Replication Server version 12.6 or earlier if the unitext columns are removed.

## Java datatypes

Java columns pass through the replication system as any of three Replication Server datatypes:

- As rawobject, in which the information is stored in the database in a separate location in the same way that image data is stored. The base datatype of rawobject is image. rawobject is the default datatype for Java columns in Replication Server.
- As rawobject in row, in which the information is stored in the database on consecutive data pages allocated to the table in the same way that char data is stored. The base datatype of rawobject in row is varbinary(255).
- As rawobject large in row, in which the information is stored in the database
  on consecutive data pages allocated to the table in the same way that char
  data is stored. The base datatype of rawobject large in row is
  varbinary(32768).

rawobject, rawobject in row, and rawobject large in row datatypes are compatible only with their base datatypes. They are not compatible with each other. You cannot replicate one Java datatype to the other Java datatype, or vice versa. See also "Binary datatypes" on page 28.

The rs\_subcmp reconciliation utility treats Java datatypes as their base datatypes.

## opaque datatypes

The opaque datatype handles datatypes currently not supported by Replication Server. RepAgent provides the formatted data for Replication Server to apply directly to the target data server. Examples of such datatypes are the anydata datatype of Oracle and the sql\_variant datatype of Microsoft SQL Server.

Limitations

The limitations of the opaque datatypes are:

- You cannot use opaque datatypes in searchable columns and where clauses of replication definitions, subscriptions, and articles.
- You cannot use a map to clause on opaque datatypes.
- You cannot use the dynamic SQL feature when an opaque datatype column or parameter exists in your replication definition.
- You cannot use opaque datatype if your function string has a remote procedure call (RPC).
- You cannot apply character conversion or byte-order conversion to opaque data.

### **Mixed-version support**

To support opaque datatype, the primary and replicate Replication Server must have a site version of at least 15.1 and an LTL version of at least 710.

## **Datatype definitions**

Sybase provides a set of user defined datatypes and datatype classes. You can use them to change the datatype of column values when you replicate between:

- Sybase data servers
- Sybase data servers and non-Sybase data servers
- Homogeneous non-Sybase data servers
- Heterogeneous non-Sybase data servers

A datatype definition describes a non-Sybase datatype in terms of a base Replication Server native datatype. The base datatype determines the maximum and minimum length associated with the datatype definition and provides defaults for other datatype attributes. The base datatype also defines the delimiters associated with the datatype definition.

Each datatype class contains datatype definitions for a specific data server. The datatype classes are:

- Adaptive Server rs\_sqlserver\_udd\_class
- Adaptive Server Anywhere rs\_asa\_udd\_class
- DB2 rs\_db2\_udd\_class
- Microsoft SQL Server rs\_msss\_udd\_class

Oracle – rs\_oracle\_udd\_class

For a list and description of supported datatype definitions for each datatype class, see the *Replication Server Heterogeneous Replication Guide*.

### **Identifiers**

Identifiers are symbolic names for objects—databases, tables, replication definitions, publications, subscriptions, functions, parameters, function string variables, and so on.

Identifiers are 1–255 bytes long for these objects:

- Tables
- Columns
- Procedures
- Parameters
- Functions as part of function replication definition or internal functions

**Note** The create function, alter function, and drop function commands do not support long identifiers. The name of the function and the parameters of these commands cannot exceed 30 bytes.

- Function strings
- Replication definitions including table replication definitions, function replication definitions, and database replication definitions
- Articles
- Publications

All other identifiers are 1–30 bytes long.

If an identifier is not enclosed in quotes, its first character must be an ASCII letter. Subsequent characters can be ASCII letters, digits, or the \$ or \_ character. Embedded spaces are not allowed.

Identifiers that begin with the characters "rs\_" are reserved for Replication Server. See "Reserved words" on page 37 for a list of other reserved words.

Parameter names for Replication Server functions and Adaptive Server stored procedures are the only identifiers that can begin with the @ character.

- Replication Server function parameter names can be up to 256 bytes including the @ character.
- Adaptive Server stored procedure parameter names can be up to 255 bytes including the @ character.

You can use reserved words for identifiers by enclosing the identifiers in double quotes. When you use quotes, you can also use embedded spaces and otherwise prohibited characters, such as !@#\$%^&\*(), and 8-bit and multibyte characters. Replication Server strips any trailing blanks from the end of the identifier, even if you have placed it within quotes. For example:

```
check subscription "publishers_sub"
   for "publishers_rep"
with replicate at "SYDNEY DS"."pubs2"
```

**Warning!** Adaptive Server allows you to place identifiers within quotes when you set quoted\_identifier to on. This lets you use reserved words for Adaptive Server object names. However, Replication Server does not recognize identifiers in quotes in the commands that it sends to Adaptive Server, so you cannot use Transact-SQL keywords as names for replicated Adaptive Server objects.

If necessary, you can alter function strings to place quotes around identifiers for replicated objects.

Enclose variable names in function-string templates in question marks. For example, this variable name could be used in a function string to refer to a primary database:

## Name space for identifiers

The name space of an identifier is the scope in which Replication Server recognizes it. A data server name, for example, has a global name space because the name can be used for only one data server in the entire replicated data system. A column name, on the other hand, has table scope; it must be qualified with the name of the table because more than one table can have a column with the same name.

Table 2-2 shows the Replication Server name space for each identifier.

Table 2-2: Name space for Replication Server identifiers

| Identifier type                 | Name space                                                                                                    |
|---------------------------------|----------------------------------------------------------------------------------------------------|
| Article                         | Publication                                                                                                    |
| Column                          | Table                                                                                                    |
| Data server                     | Global                                                                                                    |
| Database                        | Data server                                                                                                    |
| Error class                     | Global                                                                                                    |
| Function-string class           | Global                                                                                                    |
| Function                        | Replication definition. User-defined functions used for asynchronous procedures executed in Adaptive Server databases must have globally unique names, unless a table replication definition is specified in the procedure. |
| Function replication definition | Global                                                                                                    |
| Parameter                       | Function                                                                                                    |
| Publication                     | Primary data server and database                                                                                                    |
| Replication definition          | Global                                                                                                    |
| Replication Server              | Global                                                                                                    |
| Subscription                    | Replication definition, replicate data server, and database. Subscriptions must have globally unique names.                                                                                                    |
| User                            | Replication Server                                                                                                    |
| Variable                        | Function or table                                                                                                    |

You should adopt a naming convention for replication definitions and other Replication Server objects with global scope to ensure that names remain unique in the global name space.

**Warning!** Identifiers with global name space must be managed carefully. Replication Server cannot detect all duplications in the global name space immediately, but errors may occur later.

Identifiers with a name space other than global sometimes must be qualified. For example, the syntax for many Replication Server commands includes an at clause, which identifies the data server and database where a table is located:

#### at data\_server.database

In a correctly configured system, all servers will use the same sort order. If servers do not use the same sort order, different servers will compare identifiers inconsistently, which can lead to abnormal behavior in the network.

## **Reserved words**

1 ---

The words in Table 2-3 are reserved Replication Server keywords. Although the words are shown in lowercase, Replication Server is not case-sensitive. Therefore, all combinations of uppercase and lowercase letters are reserved. Replication Server also reserves all keywords and identifiers beginning with "rs\_".

Table 2-3: Replication Server reserved words

|   | Words                                                                                                    |
|---|----------------------------------------------------------------------------------------------------|
| A | abort, action, activate, active, add, admin, _af, after, all, allow, alter, always_rep, always_replicate, and, _ap, article, articles, _apd, append, applied, _ar, as, assign, at                      |
| В | before, begin, _bf, _bg                                                                                                    |
| С | changed, _ch, check, ci, class, _cm, columns, commit, configure, connect, connection, connections, controller, create                                                                                  |
| D | database, datarow, ddl, debug, define, definition, deletelen, deliver, description, disconnect, distribute, distribution, distributor, _dln, _dr, drop, drop_repdef, _ds, dsi_suspended, dump, dynamic |
| E | enable, error, exec, execute, expand                                                                                                    |
| F | _fi, first, for, from, function, functions                                                                                                    |
| G | get, grant                                                                                                    |
| Н | _ha, hastext, holdlock                                                                                                    |
| I | ignore, in, incrementally, internal_use_only, into, installjava, _instj, _isb, _isbinary                                                                                                    |
| J | _jar                                                                                                    |
| K | key                                                                                                    |
| L | language, large, last, load, log, logical, loss                                                                                                    |
| M | maintenance, map, marker, materialization, message, _mbf, min_before, minimal, min_row, move, _mr                                                                                                    |
| N | name, named, _ne, never_rep, new, next, no, no_password, none, not, notrep, nowait, npw, _nr, _nu, null, nullable                                                                                      |
| 0 | of, off, offset, on, only, open_xact, or, _os, osid, output, overwrite, owner                                                                                                    |

|                | Words                                                                                                    |
|----------------|----------------------------------------------------------------------------------------------------|
| P              | parameters, parent, partialupd, partition, passthru, password, primary, procedure, procedures, _pu, public, publication, purge                                                                                                    |
| Q              | queue, queues                                                                                                    |
| R              | _rc, rebuild, reconfigure, recover, recovery, reject, remove, repfunc, replay, rep_if_changed, replicate, replicate_if_changed, replication, request, resume, retry, revoke, _rf, _rl, rollback, route, row, rpc, rs_ticket, rsrpc  |
| S              | scan, searchable, segment, select, send, sendallxacts, seq, server, set, shutdown, site, size, skip, source, sql, sqlddl, standby, starting, string, subscribe, subscription, suspend, suspension, switch, sysadmin, sys_sp, system |
| T              | table, tables, textcol, textlen, _tl, _tn, to, _tp, tpinit, tpnull, _tr, trace, tran, transaction, transactions, transfer, truncate, truncation, twosave                                                                            |
| U              | _up, unsigned, update, use, user, username, using                                                                                                    |
| V              | validate, verify, vers                                                                                                    |
| $\overline{W}$ | wait, warmstdb, _wh, where, with, without, withouttp, _wo, writetext                                                                                                    |
| Y              | _yd, yielding                                                                                                    |
| Z              | zerolen, _zl                                                                                                    |

## **Support for Adaptive Server**

This section outlines specific Replication Server support for Adaptive Server.

Replication Server supports international customers by providing:

- Support for all Sybase-supported character sets, including 8-bit, multibyte character sets, and Unicode character sets
- Support for all Sybase-supported sort orders, including non-binary sort orders and Unicode sort orders
- Localization of Replication Server messages into English, French, German, and Japanese languages
- Support for Replication Server logical page size, number of columns and columns size, number of arguments for stored procedures

The following information describes these features. For guidelines on designing a replication system in an international environment, refer to Chapter 7, "International Replication Design Considerations," in the *Replication Server Design Guide*.

### **Character set support**

Replication Server supports all Sybase-supported character sets and performs character set conversion of data and identifiers, as needed. The following guidelines apply to character set conversion:

- Replication Server, like all Sybase software, cannot convert between single-byte character data and multibyte character data.
- Identifiers, such as table and column names, that contain multibyte characters or single-byte characters with the high bit set must be enclosed in double quotes.

### Specifying character sets

You specify character sets with the *RS\_charset* parameter in the Replication Server configuration file. You can also specify a character set for writing the Replication Server configuration file. This parameter is CONFIG\_charset.

For replication to work properly, the Replication Server's character set must be the same as the character set of the data servers it controls. It should also be compatible with the character sets of all other Replication Servers in your system.

#### Character set conversion

Replication Server performs character set conversion on data and identifiers between primary and replicate databases. However, Replication Server does not perform character set conversion between incompatible character sets. If the character sets are compatible, but one or more characters are not common to both character sets, a question mark (?) is substituted for the unrecognized characters.

A configuration parameter in the rs\_config system table, dsi\_charset\_convert, gives you options for how Replication Server handles character set conversion. You set this parameter with the alter connection command. For more information about these options, see alter connection on page 100.

rs\_get\_charset system function

Each time Replication Server connects to a data server, it executes rs\_get\_charset, which obtains the character set used by the data server. If it is not what is expected, Replication Server prints a warning message to the error log file. For more information, see rs\_get\_charset on page 359.

### Sort order support

Replication Server uses sort order, or collating sequence, to determine how character data and identifiers are compared and ordered. Replication Server supports all Sybase-supported sort orders, including non-binary sort orders. Non-binary sort orders are necessary for the correct ordering of character data and identifiers in European languages.

You specify sort orders with the *RS\_sortorder* parameter in the Replication Server configuration file. You can specify any Sybase-supported sort order that is compatible with your character set.

For replication to work properly, all sort orders in your replication system should be the same.

rs\_get\_sortorder system function

Each time Replication Server connects to a data server, it executes rs\_get\_sortorder, which obtains the sort order used by the data server. If it is not what is expected, Replication Server prints a warning message to the error log file. For more information, see rs\_get\_sortorder on page 361.

## Message language support

Replication Server can print messages in French, German, and Japanese to the error log and to clients. You specify languages with the *RS\_language* parameter in the Replication Server configuration file.

You can specify any language to which the Replication Server has been localized that is compatible with your character set. English is the default language and is compatible with all Sybase character sets.

Stored procedure messages

The rs\_msgs system table stores localized error messages used during installation and by the Replication Server stored procedures that manage the RSSD. For details about this system table, see rs\_queuemsg.

### Extended page- and column-size support

Replication Server version 12.5 and later supports the extended limits supported by Adaptive Server version 12.5 and later. Replication Server supports:

- A choice of logical page sizes: 2K, 4K, 8K, or 16K
- Larger rows (to the limit of the page size)

- Wider columns (to the limit of the page size)
- Wider index keys
- More columns per table
- Larger messages (greater than 16K bytes)

For more information about extended limits in Replication Server, see the *Replication Server Administration Guide Volume 1*.

# **CHAPTER 3** Replication Server Commands

This chapter contains the reference pages for the RCL commands.

Table 3-1 provides a brief description of the commands in this chapter.

Table 3-1: RCL commands

| Command                        | Description                                                                                                    |
|--------------------------------|----------------------------------------------------------------------------------------------------|
| abort switch                   | Aborts the switch active command, unless Replication Server has gone too far in the active switch process to abort it.                                                                     |
| activate subscription          | For a subscription to a replication definition or a publication, starts the distribution of updates from the primary to the replicate database and sets the subscription status to ACTIVE. |
| add partition                  | Makes a partition available to Replication Server. A partition can be a disk partition or an operating system file. See create partition.                                                  |
| admin config                   | Retrieves Replication Server parameters such as global, connection, logical connection, and route parameters.                                                                              |
| admin disk_space               | Displays use of each disk partition accessed by the Replication Server.                                                                                                    |
| admin echo                     | Returns the string entered by the user.                                                                                                    |
| admin get_generation           | Retrieves the generation number for a primary database.                                                                                                    |
| admin health                   | Displays the status of the Replication Server.                                                                                                    |
| admin log_name                 | Displays the path to the current log file.                                                                                                    |
| admin logical_status           | Displays status information for logical connections.                                                                                                    |
| admin pid                      | Displays the process ID of the Replication Server.                                                                                                    |
| admin quiesce_check            | Determines if the queues in the Replication Server have been quiesced.                                                                                                    |
| admin quiesce_force_rsi        | Determines whether a Replication Server is quiescent and forces it to deliver and obtain acknowledgments for messages in RSI queues.                                                       |
| admin rssd_name                | Displays the names of the data server and database for the RSSD.                                                                                                    |
| admin security_property        | Displays information about supported network-based security mechanisms and security services.                                                                                              |
| admin security_setting         | Displays network-based security parameters and values for the Replication Server.                                                                                                    |
| admin set_log_name             | Closes the existing Replication Server log file and opens a new log file.                                                                                                    |
| admin show_connections         | Displays information about all connections from the Replication Server to data servers and to other Replication Servers.                                                                   |
| admin<br>show_function_classes | Displays the names of existing function-string classes and their parent classes, and indicates the number of levels of inheritance.                                                        |

| Command                                       | Description                                                                                                    |
|-----------------------------------------------|----------------------------------------------------------------------------------------------------|
| admin show_route_versions                     | Displays the version number of routes that originate at the Replication Server and routes that terminate at the Replication Server.                                                             |
| admin show_site_version                       | Displays the site version of the Replication Server.                                                                                                    |
| admin sqm_readers                             | Displays the read and delete points of the threads that are reading a stable queue.                                                                                                    |
| admin stats                                   | Displays information and statistics about Replication Server counters.                                                                                                    |
| admin stats, backlog                          | Reports the current transaction backlog in the stable queues.                                                                                                    |
| admin stats, cancel                           | Cancels the currently running asynchronous command.                                                                                                    |
| admin stats, {md   mem   mem_in_use}          | Reports information about memory usage.                                                                                                    |
| admin stats, reset                            | Resets all counters that can be reset.                                                                                                    |
| admin stats, status                           | Displays the flushing status for all counters.                                                                                                    |
| admin stats, {tps   cps   bps}                | Reports the number of transactions, commands, or bytes of throughput per second.                                                                                                    |
| admin time                                    | Displays the current time of Replication Server.                                                                                                    |
| admin translate                               | Performs a datatype translation on a value, displaying the results in delimited literal format.                                                                                                 |
| admin version                                 | Displays the version number of the Replication Server software.                                                                                                    |
| admin who                                     | Displays information about threads running in the Replication Server.                                                                                                    |
| admin who_is_down                             | Displays information about Replication Server threads that are not running.                                                                                                    |
| admin who_is_up                               | Displays information about Replication Server threads that are running.                                                                                                    |
| allow connections                             | Places Replication Server in recovery mode for specified databases.                                                                                                    |
| alter applied function replication definition | Changes an existing applied function replication definition.                                                                                                    |
| alter connection                              | Changes the attributes of a database connection.                                                                                                    |
| alter database replication definition         | Changes an existing database replication definition.                                                                                                    |
| alter function                                | Adds parameters to a user-defined function.                                                                                                    |
| alter function replication definition         | Changes an existing function replication definition.                                                                                                    |
| alter function string                         | Replaces an existing function string.                                                                                                    |
| alter function string class                   | Alters a function-string class, specifying whether it should be a base class or a derived class.                                                                                                |
| alter logical connection                      | Disables or enables the Distributor thread for a logical connection, changes attributes of a logical connection, and enables or disables replication of truncate table to the standby database. |
| alter partition                               | Alters the size of a partition.                                                                                                    |
| alter queue                                   | Specifies the behavior of the stable queue that encounters a large message greater than 16K bytes.                                                                                              |
| alter replication definition                  | Changes an existing replication definition.                                                                                                    |

| Command                                        | Description                                                                                                    |
|------------------------------------------------|----------------------------------------------------------------------------------------------------|
| alter request function replication definition  | Changes an existing request function replication definition.                                                                                                    |
| alter route                                    | Changes the attributes of a route from the current Replication Server to a remote Replication Server.                                                                                  |
| alter user                                     | Changes a user's password.                                                                                                    |
| assign action                                  | Assigns Replication Server error-handling actions to data server errors received by the DSI thread.                                                                                    |
| check publication                              | Finds the status of a publication and the number of articles the publication contains.                                                                                                 |
| check subscription                             | Finds the materialization status of a subscription to a replication definition or a publication.                                                                                       |
| configure connection                           | Changes the attributes of a database connection. See alter connection.                                                                                                    |
| configure logical connection                   | Changes attributes of a logical connection. See alter logical connection.                                                                                                    |
| configure replication server                   | Sets characteristics of the Replication Server, including network-based security.                                                                                                    |
| configure route                                | Changes the attributes of a route from the current Replication Server to a remote Replication Server. See alter route.                                                                 |
| create applied function replication definition | Creates an applied function replication definition and user-defined function for a stored procedure that is to be replicated.                                                          |
| create article                                 | Creates an article for a table or function replication definition and specifies the publication that is to contain the article.                                                        |
| create connection                              | Adds a database to the replication system and sets configuration parameters for the connection. To create a connection for an Adaptive Server database, use Sybase Central or rs_init. |
| create database replication definition         | Creates a replication definition for replicating a database or a database object.                                                                                                    |
| create error class                             | Creates an error class.                                                                                                    |
| create function                                | Creates a user-defined function.                                                                                                    |
| create function replication definition         | Creates a function replication definition and user-defined function for a stored procedure that is to be replicated.                                                                   |
| create function string                         | Adds a function string to a function-string class. Replication Server uses function strings to generate instructions for data servers.                                                 |
| create function string class                   | Creates a function-string class.                                                                                                    |
| create logical connection                      | Creates a logical connection. Replication Server uses logical connections to manage warm standby applications.                                                                         |
| create partition                               | Makes a partition available to Replication Server. A partition can be a disk partition or an operating system file.                                                                    |
| create publication                             | Creates a publication for tables or stored procedures that are to be replicated as a group to one or more subscribing replicate databases.                                             |
| create request function replication definition | Creates a request function replication definition and user-defined function for a stored procedure that is to be replicated.                                                           |

| Command                              | Description                                                                                                    |
|--------------------------------------|----------------------------------------------------------------------------------------------------|
| create replication definition        | Creates a replication definition for a table that is to be replicated.                                                                                                    |
| create route                         | Designates the route to use for a connection from the current Replication Server to a remote Replication Server.                                                                                                    |
| create subscription                  | Creates and initializes a subscription and materializes subscription data. The subscription may be for a database replication definition, a table replication definition, a function replication definition, or a publication.                                                                                                    |
| create user                          | Adds a new user login name to a Replication Server.                                                                                                    |
| define subscription                  | Adds a subscription to the Replication Server system tables, but does not materialize or activate the subscription. The subscription may be for a database replication definition, a table replication definition, a function replication definition, or for a publication. This command begins the process of bulk subscription materialization, or the process of refreshing a publication subscription. |
| drop article                         | Drops an article and optionally drops its replication definition.                                                                                                    |
| drop connection                      | Removes a database from the replication system.                                                                                                    |
| drop database replication definition | Drops an existing database replication definition.                                                                                                    |
| drop error class                     | Drops an error class and any actions associated with it.                                                                                                    |
| drop function                        | Drops a user-defined function and its function strings.                                                                                                    |
| drop function replication definition | Drops a function replication definition and its user-defined function.                                                                                                    |
| drop function string                 | Drops a function string for a function-string class.                                                                                                    |
| drop function string class           | Drops a function-string class.                                                                                                    |
| drop logical connection              | Drops a logical connection. Logical connections are used to manage warm standby applications.                                                                                                    |
| drop partition                       | Removes a disk partition from the Replication Server.                                                                                                    |
| drop publication                     | Drops a publication and all of its articles, and optionally drops the replication definitions for the articles.                                                                                                    |
| drop replication definition          | Drops a replication definition and its functions.                                                                                                    |
| drop route                           | Closes the route to another Replication Server.                                                                                                    |
| drop subscription                    | Drops a subscription to a database replication definition, table replication definition, function replication definition, article, or publication.                                                                                                    |
| drop user                            | Drops a Replication Server user login name.                                                                                                    |
| grant                                | Assigns permissions to users.                                                                                                    |
| ignore loss                          | Allows Replication Server to accept messages after it detects a loss.                                                                                                    |
| move primary                         | Changes the primary Replication Server for an error class or a function-string class.                                                                                                    |
| rebuild queues                       | Rebuilds Replication Server stable queues.                                                                                                    |
| resume connection                    | Resumes a suspended connection.                                                                                                    |

| Command                        | Description                                                                                                    |
|--------------------------------|----------------------------------------------------------------------------------------------------|
| resume distributor             | Resumes a suspended Distributor thread for a connection to a database.                                                                                              |
| resume log transfer            | Allows the RepAgent to connect to the Replication Server.                                                                                                    |
| resume queue                   | Restarts a stable queue stopped after being passed a message larger than 16K bytes.                                                                                 |
| resume route                   | Resumes a suspended route.                                                                                                    |
| revoke                         | Revokes permissions from users.                                                                                                    |
| set                            | Prevents failures that would otherwise be caused by missing or duplicate rows in a replicated table.                                                                |
| set log recovery               | Specifies databases whose logs are to be recovered from offline dumps.                                                                                              |
| set proxy                      | Switches to another user.                                                                                                    |
| shutdown                       | Shuts down a Replication Server.                                                                                                    |
| suspend connection             | Suspends a connection to a database.                                                                                                    |
| suspend distributor            | Suspends the Distributor thread for a connection to a primary database.                                                                                             |
| suspend log transfer           | Disconnects a RepAgent from a Replication Server and prevents a RepAgent from connecting.                                                                           |
| suspend route                  | Suspends a route to another Replication Server.                                                                                                    |
| switch active                  | Changes the active database in a warm standby application.                                                                                                    |
| sysadmin apply_truncate_table  | Turns on or off the "subscribe to truncate table" option for all existing subscriptions to a particular table, enabling or disabling replication of truncate table. |
| sysadmin dropdb                | Drops a database from the ID Server.                                                                                                    |
| sysadmin dropldb               | Drops a logical database from the ID Server.                                                                                                    |
| sysadmin drop_queue            | Deletes a stable queue. Use this command to drop a failed materialization queue.                                                                                    |
| sysadmin droprs                | Drops a Replication Server from the ID Server.                                                                                                    |
| sysadmin dump_file             | Specifies an alternative log file name for use when dumping a Replication Server stable queue.                                                                      |
| sysadmin dump_queue            | Dumps the contents of a Replication Server stable queue.                                                                                                    |
| sysadmin<br>dump_thread_stack  | Dumps Replication Server stacks.                                                                                                    |
| sysadmin dump_tran             | Dumps the commands of a stable queue transaction into a log file.                                                                                                   |
| sysadmin erssd                 | Displays ERSSD name, schedule, backup directory, and ERSSD file locations. Used with options, this command performs unscheduled backups and moves ERSSD files.      |
| sysadmin<br>fast_route_upgrade | Updates the route version to the site version of the lower of the primary or replicate Replication Server.                                                          |
| sysadmin hibernate_off         | Turns off hibernation mode for the Replication Server and returns it to an active state.                                                                            |
| sysadmin hibernate_on          | Turns on hibernation mode for (or suspends) the Replication Server.                                                                                                 |
| sysadmin log_first_tran        | Writes the first transaction in a DSI queue into the exceptions log.                                                                                                |

| Command                             | Description                                                                                                    |
|-------------------------------------|----------------------------------------------------------------------------------------------------|
| sysadmin purge_all_open             | Purges all open transactions from an inbound queue of a Replication Server.                                                                                                    |
| sysadmin purge_first_open           | Purges the first open transaction from the inbound queue of a Replication Server.                                                                                                    |
| sysadmin purge_route_at_replicate   | Removes all references to a primary Replication Server from a replicate Replication Server.                                                                                                    |
| sysadmin restore_dsi_saved_segments | Restores backlogged transactions.                                                                                                    |
| sysadmin set_dsi_generation         | Changes a database generation number in the Replication Server to prevent the application of transactions in the DSI stable queue after a replicate database is restored.                                                          |
| sysadmin site_version               | Sets the site version number for the Replication Server. This lets you use the software features in the corresponding release, and prevents you from downgrading to an earlier release.                                            |
| sysadmin sqm_purge_queue            | Purges all messages from a stable queue.                                                                                                    |
| sysadmin sqm_unzap_command          | Restores a message into a stable queue.                                                                                                    |
| sysadmin sqm_unzap_tran             | Restores a transaction into the stable queue.                                                                                                    |
| sysadmin<br>sqm_zap_command         | Deletes a single message in a stable queue.                                                                                                    |
| sysadmin sqm_zap_tran               | Deletes a transaction from the stable queue.                                                                                                    |
| sysadmin sqt_dump_queue             | Dumps the transaction cache for an inbound queue or a DSI queue.                                                                                                    |
| sysadmin system_version             | Displays or sets the system-wide version number for the replication system, allowing you to use the software features in the corresponding release level.                                                                          |
| validate publication                | Sets the status of a publication to VALID, allowing new subscriptions to be created for the publication.                                                                                                    |
| validate subscription               | For a subscription to a replication definition or a publication, sets the subscription status to VALID. This command is part of the bulk materialization process, or part of the process of refreshing a publication subscription. |
| wait for create standby             | A blocking command that allows a client session in the Replication Server to wait for the standby database creation process to complete.                                                                                           |
| wait for delay                      | Specifies a time interval at which this command is blocked.                                                                                                    |
| wait for switch                     | A blocking command that allows a client session in the Replication Server to wait for the switch to the new active database to complete.                                                                                           |
| wait for time                       | Specifies a time of day at which to unblock this command.                                                                                                    |

### abort switch

Description

Aborts the switch active command, unless Replication Server has gone too far in the active switch process to abort it. The switch active command changes the active database in a warm standby application.

Syntax

abort switch for logical\_ds.logical\_db

**Parameters** 

logical\_ds

The data server name for the logical connection.

logical\_db

The database name for the logical connection.

Examples

**Example 1** Replication Server has gone too far in the active switch process to cancel. Wait for the switch to complete and enter another switch active command to return to the original active database.

```
abort switch for LDS.pubs2
```

Switch for logical connection LDS.pubs2 is beyond the point where it can be aborted. Abort command fails.

**Example 2** Replication Server has aborted the active switch. The active database has not changed.

abort switch for LDS.pubs2

Switch for logical connection LDS.pubs2 has been aborted.

Usage

- The abort switch command attempts to cancel the switch active command.
- If there is no switch in progress for the logical connection, Replication Server returns an error message.
- If the command cancels the active switch successfully, you may have to restart the RepAgent for the active database.
- The switch active command cannot be cancelled after it reaches a certain point. If this is the case, you must wait for the switch active to complete. Then use switch active again to return to the original active database.

Permissions

abort switch requires "sa" permissions.

See also

switch active, admin logical\_status, wait for switch

# activate subscription

Description For a subscription to a replication definition or a publication, starts the

distribution of updates from the primary to the replicate database and sets the

subscription status to ACTIVE. This command is part of the bulk materialization process, or part of the process of refreshing a publication

subscription.

Syntax activate subscription sub\_name

for {table\_rep\_def | function\_rep\_def |

publication *pub\_name* | database replication definition *db\_repdef* 

with primary at data\_server.database}

with replicate at data\_server.database [with suspension [at active replicate only]]

Parameters sub name

The name of the subscription to be activated.

for table\_rep\_def

Specifies the name of the table replication definition the subscription is for.

for function\_rep\_def

Specifies the name of the function replication definition the subscription is for.

for publication pub\_name

Specifies the name of the publication the subscription is for.

for database replication definition db repdef

Specifies the name of the database replication definition the subscription is for.

with primary at data server.database

Specifies the location of the primary data. If the primary database is part of a warm standby application, *data\_server.database* is the name of the logical data server and database. Use this clause only with a subscription for a publication.

with replicate at data server.database

Specifies the location of the replicate data. If the replicate database is part of a warm standby application that uses logical connections,

data server.database is the name of the logical data server and database.

with suspension

Suspends the Data Server Interface (DSI) for the replicate database after changing the subscription status. While the DSI is suspended, Replication Server holds updates for the replicate database in a stable queue. After you load the initial data and resume the DSI, Replication Server applies the updates. In a warm standby application, this clause suspends the active database DSI and the standby DSI.

with suspension at active replicate only

In a warm standby application, suspends the active database DSI but not the standby DSI.

**Example 1** Activates the subscription titles\_sub for the table replication definition titles\_rep, where the replicate database is SYDNEY\_DS.pubs2. This command suspends the DSI.

```
activate subscription titles_sub
for titles_rep
with replicate at SYDNEY_DS.pubs2
with suspension
```

**Example 2** Activates the subscription myproc\_sub for the function replication definition myproc\_rep, where the replicate database is SYDNEY\_DS.pubs2.

```
activate subscription myproc_sub
for myproc_rep
with replicate at SYDNEY_DS.pubs2
```

**Example 3** Activates the subscription pubs2\_sub for the publication pubs2\_pub, where the primary database is TOKYO\_DS.pubs2 and the replicate database is SYDNEY\_DS.pubs2.

```
activate subscription pubs2_sub
for publication pubs2_pub
with primary at TOKYO_DS.pubs2
with replicate at SYDNEY DS.pubs2
```

- Use activate subscription to activate a subscription at the primary and replicate Replication Servers. The subscription can be to a table replication definition, function replication definition, database replication definition, or publication.
- This command begins the second step in the bulk materialization process.
   The first step is the creation of the subscription using define subscription.
- To complete bulk materialization, load the data from media, resume the connection to the replicate database if it was suspended, and execute validate subscription.

Examples

Usage

- Execute activate subscription at the Replication Server where you created the subscription.
- activate subscription changes the status of a subscription from DEFINED to ACTIVE. Subsequent updates at the primary data server are distributed through the primary Replication Server.
- If you have added any new articles to a publication with an existing subscription, you must refresh the publication subscription by materializing the new data in order to create subscriptions for the new articles.

After using define subscription to begin this process, use activate subscription to activate the new article subscriptions. Then manually load the subscription data for the new article subscriptions, and use validate subscription to validate the publication subscription.

- When you activate a publication subscription, all of its article subscriptions are activated at the same time, rather than one at a time.
- This command modifies RSSD tables at multiple sites. Use check subscription at the primary and replicate Replication Servers to see the effects on each.
- For more information about subscription materialization, see the *Replication Server Administration Guide Volume 1*.

#### The with suspension clause

- When you use the with suspension clause, activate subscription suspends
  the DSI after changing the subscription status. This prevents the replicate
  Replication Server from sending updates for the replicated table before the
  subscription data is loaded.
  - After the data is loaded at the replicate site, execute resume connection to apply the updates. If you do not use with suspension, you should prohibit updates to the primary version until after the subscription is materialized.
- If the database is part of a warm standby application, the with suspension clause suspends the DSI for the active database and standby DSI after changing the subscription status. This allows you to load the data into both databases before allowing updates to continue in the active database.

If you load the data into the active database with logging (for example, by using logged bcp or by executing transactions in the active database), use the clause with suspension at active replicate only, so that the standby DSI is not suspended. In this case, you do not have to load the subscription data into the standby database because it is replicated from the active database.

Permissions activate subscription can be executed by users with "create object" permission

at the replicate Replication Server and "primary subscribe" permission at the

primary Replication Server.

See also check subscription, create subscription, define subscription, drop subscription,

resume connection, validate subscription

# add partition

Description Makes a partition available to Replication Server. A partition can be a disk

partition or an operating system file.

Note add partition and create partition are identical except for the command name. For backward compatibility, add partition is still supported as an alias for

create partition but it will be depreciated in the future.

Syntax For syntax information, see create partition.

Usage For usage information, see create partition.

### admin config

Description Displays all Replication Server configuration parameters.

Syntax admin config [,[{"connection" | logical\_connection}, data\_server, database] |

["route", repserver]] [, configuration\_name]

Parameters "connection"

Displays connection configuration parameters.

logical connection

Displays logical connection configuration parameters.

data\_server, database

The data server and database being queried on.

If the configuration parameters to be displayed are related to a connection, the server must be a data server, and *database* must be supplied. If the parameters to be displayed are related to a route, server must be a

Replication Server, and you cannot supply database.

"route"

Displays route configuration parameters.

repserver

Specifies the target Replication Server of the route.

configuration\_name

The configuration parameter whose values and status you want to display.

#### **Example 1** Displays all Replication Server global configuration parameters:

admin config qo Configuration Config Run Default Value Value Value \_\_\_\_\_ -----\_\_\_\_\_ 65 cm\_max\_connections 65 64 dsi cmd batch size 8193 8193 8192 Legal Values Datatype Status -----\_\_\_\_\_\_ range: 1,2147483647 integer Restart required range: 1,2147483647 integer Restart required (2 rows affected)

# **Example 2** Displays all configuration parameters for route to Replication Server, TOKYO RS:

```
admin config, "route", TOKYO RS
```

#### **Example 3** Displays all configuration parameters for connection to pdb1:

admin config,"connection",ost\_wasatch\_04,pdb1
go

| Configuration       | Config<br>Value | Run<br>Value | Default<br>Value |
|---------------------|-----------------|--------------|------------------|
|                     |                 |              |                  |
| dsi_cmd_batch_size  | NULL            | NULL         | 8192             |
| Legal Values        | Datatype        | Status       |                  |
|                     |                 |              |                  |
| range: 1,2147483647 | integer         | Connect      | tion/Route       |
|                     |                 | restar       | t required       |
| (1 row affected)    |                 |              |                  |

**54** Replication Server

Examples

Usage

Use admin config to retrieve the different types of configuration parameters—server, connection, logical connection, route—used to customize and tune the Replication Server:

For more information on configuring and tuning Replication Server parameters, refer to *Replication Server Administration Guide Volume 1 and Volume 2*.

# admin disk\_space

Description Displays use of each disk partition accessed by the Replication Server.

Syntax admin disk\_space

Examples Displays information about the disk partition:

admin disk\_space

| Partition      | Logical     | Part.Id |
|----------------|-------------|---------|
| / 3 / 1- 31- 0 |             | 101     |
| /dev/hdb2      | partition_1 | 101     |
| Total Segs     | Used Segs   | State   |
|                |             |         |
| 20             | 3           | ON-LINE |

Usage

Table 3-2 describes the output columns.

Table 3-2: Column descriptions for admin disk\_space output

| Column     | Description                                                                                |  |  |
|------------|--------------------------------------------------------------------------------------------|--|--|
| Partition  | Device name used by the Replication Server                                                 |  |  |
| Logical    | Logical name assigned to the partition                                                     |  |  |
| Part.ld    | Partition ID                                                                               |  |  |
| Total Segs | Total number of 1MB segments on a partition                                                |  |  |
| Used Segs  | Total segments currently in use by the Replication Server                                  |  |  |
| State      | State of this device. Can be:                                                              |  |  |
|            | • ON-LINE – The device is normal                                                           |  |  |
|            | • OFF-LINE – The device cannot be found                                                    |  |  |
|            | • DROPPED – The device has been dropped but has not disappeared (some queues are using it) |  |  |

Permissions

Any user may execute this command.

See also

admin who, alter partition, create partition, drop partition

### admin echo

Description Returns the string entered by the user.

Syntax admin echo, character\_string [, with\_log]

Parameters character\_string

The character string entered by the user.

with\_log

Writes the string entered by the user to the Replication Server log.

Example 1 The Replication Server returns "hello", the character string entered

by the user.

admin echo, hello
echo
---hello

**Example 2** The Replication Server returns "Hello world!" and writes "Hello world!" to the Replication Server log.

```
admin echo, 'Hello world!', with_log
echo
------
Hello world!
```

Use admin echo to determine if the local Replication Server is running.

This command does not function as a network echo. If you do not enter an
argument, nothing is returned.

Permissions Any user may execute this command.

# admin get\_generation

Description Retrieves the generation number for a primary database.

Syntax admin get\_generation, data\_server, database

Parameters data\_server

The data server with the primary database.

database

The database whose generation number you are retrieving.

Examples admin get generation, TOKYO DS, pubs2

Usage

Current generation number for TOKYO\_DS.pubs2 is 0

• The database generation number is the first 2 bytes of the origin queue ID generated by a RepAgent for log records. The generation number is a parameter of the Log Transfer Language (LTL) distribute command.

For more information about the distribute command, refer to "distribute" in Chapter 5, "Creating a Replication Agent," in the *Replication Server Design Guide*.

- The generation number should be incremented following a load for the primary database. Incrementing the number prevents Replication Server from ignoring (as duplicates) any transactions applied after the load.
- Increment the generation number by executing Adaptive Server dbcc settrunc in the Adaptive Server database.

Permissions

Any user may execute this command.

See also

dbcc settrunc

### admin health

Description Displays the status of the Replication Server.

Syntax admin health

Examples Displays the status of the Replication Server.

admin health

Mode Quiesce Status
----NORMAL TRUE HEALTHY

Usage

• Table 3-3 describes the output columns.

Table 3-3: Column descriptions for admin health output

| Description                                                                                                    |
|----------------------------------------------------------------------------------------------------|
| The state of the Replication Server with regard to recovery. It is one of these values:                                                                                                    |
| • NORMAL – Replication Server is operating normally.                                                                                                    |
| • REBUILDING – This is a transient state while Replication Server executes the rebuild queues command.                                                                                                    |
| • RECOVERY – The Replication Server is in stand-alone mode and the rebuild queues command has been executed.                                                                                                    |
| • STANDALONE – Replication Server is not accepting or starting any connections. You can only enter this state by starting Replication Server with the -M flag. Exit from stand-alone mode by shutting down the Replication Server and restarting it without the -M flag.                                                                                           |
| Indicates if the Replication Server is quiesced. It is either:                                                                                                    |
| • TRUE – Replication Server is quiesced, that is, all messages have been flushed.                                                                                                    |
| • FALSE – Replication Server is not quiesced.                                                                                                    |
| Overall status of the Replication Server. It is either:                                                                                                    |
| HEALTHY – All threads are executing as expected.                                                                                                    |
| SUSPECT – A thread is down and the Replication Server expected it to be running. Or, a thread is in a "Connecting" state. The "Connecting" state means that either the server to which Replication Server is connecting is unavailable and a problem exists, or the Replication Server will connect successfully in a moment and the suspect status is transitory. |
| You can see threads that are not running by executing admin who_is_down.                                                                                                    |
| Any user may execute this command.                                                                                                    |
| admin quiesce_check, admin quiesce_force_rsi, admin who, admin                                                                                                    |
|                                                                                                    |

# admin log\_name

| Description | Displays the path to the current log file.                            |  |  |
|-------------|-----------------------------------------------------------------------|--|--|
| Syntax      | admin log_name                                                        |  |  |
| Examples    | Displays the path to the log file for the current Replication Server. |  |  |
|             | admin log_name<br>Log File Name                                       |  |  |
|             | /work/log/TOKYO RS.log                                                |  |  |

who\_is\_down, admin who\_is\_up, rebuild queues

Usage If you start Replication Server with the -e flag and give a full path name for the

error log, admin log\_name returns the full path. If you give a relative path name, admin log\_name returns the relative path name in the Replication Server's

current working directory.

Permissions Any user may execute this command.

See also admin set\_log\_name

### admin logical\_status

Description Displays status information for logical connections.

Syntax admin logical\_status [, logical\_ds, logical\_db]

None

Parameters logical\_ds

The data server name for the logical connection.

logical\_db

The database name for the logical connection.

Examples This output shows the LDS.pubs2 logical connection in its normal, active state.

The current active database is the pubs2 database in the TOKYO\_DS data server. The standby database is the pubs2 database in the SYDNEY\_DS data server. The TOKYO\_RS Replication Server manages the logical connection. Both physical connections are active. No special operations are in progress.

admin logical status, LDS, pubs2

| Logical         | Active          | Active     | Standby         | Standby |
|-----------------|-----------------|------------|-----------------|---------|
| Connection Name | Connection Name | Conn State | Connection      | Conn    |
|                 |                 |            | Name            | State   |
|                 |                 |            |                 |         |
| [109] LDS.pubs2 | [115]           | Active/    | [116]           | Active/ |
|                 | TOKYO_DS.pubs2  |            | SYDNEY_DS.pubs2 | 2       |
|                 |                 |            |                 |         |
| Controller RS   | Operation       | in State o | f Operation in  | Spid    |
|                 | Progress        | Progres    | S               |         |
|                 |                 |            |                 |         |

Usage

[16777317] TOKYO RS

• Use admin logical\_status to find the status of logical connections for an active database and a standby database in a warm standby application.

None

- If you do not specify *logical\_ds* and *logical\_db*, admin logical\_status displays information about all logical connections controlled by this Replication Server.
- Table 3-4 describes the output columns.

Table 3-4: Column descriptions for admin logical\_status output

| Column                         | Description                                                                                                    |  |
|--------------------------------|----------------------------------------------------------------------------------------------------|--|
| Logical Connection Name        | The DBID (database ID) for the logical connection and the logical data server and database names.                            |  |
| Active Connection Name         | The DBID, the data server, and the database name for the current active database.                                            |  |
| Active Connection State        | A description of the status of the active connection. Can be active, suspended, or suspended by error.                       |  |
| Standby Connection Name        | The DBID, the data server, and the database name for the current standby database.                                           |  |
| Standby Connection State       | A description of the status of the standby connection. Can be active, suspended, suspended by error, or waiting for marker.  |  |
| Controller RS                  | The RSID (Replication Server ID) and name of the Replication Server that manages the logical, active, and standby databases. |  |
| Operation in Progress          | A description of the operation in progress. Can be None, Switch Active, or Create Standby.                                   |  |
| State of Operation in Progress | s The current step in the operation.                                                                                         |  |
| Spid                           | The process ID for the server thread that is executing the operation.                                                        |  |
| Permissions                    | Any user may execute this command.                                                                                           |  |
| See also                       | abort switch, admin sqm_readers, admin who, create connection, create logical                                                |  |

connection, switch active, wait for create standby, wait for switch

# admin pid

| Description | Displays the process | ID of the   | Donlingtion Come  | •• |
|-------------|----------------------|-------------|-------------------|----|
| Description | Displays the process | III) of the | Replication Serve | r  |

Syntax admin pid

Examples The process ID for the current Replication Server is 12032.

> admin pid pid 12032

Usage Display the process ID of the Replication Server.

Permissions Any user may execute this command.

# admin quiesce check

Description Determines if the queues in the Replication Server have been quiesced.

Syntax admin quiesce\_check

Example 1 The TOKYO\_RS Replication Server is quiescent.

```
admin quiesce_check
Replication Server TOKYO_RS is quiesced
```

**Example 2** This message indicates that the system is not quiescent because there are unread messages in queue 103:1. The reported Read location (30.2) and Write location (32.1) show that more blocks in the queue have been written than read. Assuming no more blocks are written, the Read location must advance to segment 32, block 2, before the system becomes quiescent.

```
admin quiesce_check
Can't Quiesce. Queue 103:1 has not been read out.
Write=32.1 Read=30.2
```

Usage

- admin quiesce\_check determines if a Replication Server is quiescent.
- The Replication Server is quiescent if:
  - There are no subscription materialization queues.
  - Replication Server has read and processed all messages in all queues.
  - No inbound (RepAgent) queues contain undelivered committed transactions.
  - All messages in RSI queues have been sent to their destination Replication Servers and acknowledgments have been received.
  - All messages in DSI queues have been applied and acknowledgments received from data servers.

Permissions Any user may execute this command.

See also admin quiesce\_force\_rsi, suspend connection, suspend log transfer

# admin quiesce\_force\_rsi

Description Determines whether a Replication Server is quiescent and forces it to deliver

and obtain acknowledgments for messages in RSI queues.

Syntax

admin quiesce\_force\_rsi

Examples

**Example 1** The TOKYO\_RS Replication Server is quiescent.

```
admin quiesce_force_rsi
Replication Server TOKYO RS is quiesced
```

**Example 2** This message indicates that the system is not quiescent because there are unread messages in queue 103:1. The reported Write location (32.1) and Read location (30.2) show that more blocks in the queue have been written than read.

```
admin quiesce_force_rsi
Can't Quiesce. Queue 103:1 has not been read out.
Write=32.1 Read=30.2
```

Usage

- Execute suspend log transfer from all before you execute admin quiesce\_force\_rsi. This prevents RepAgents from connecting with the Replication Server.
- Execute this command after all inbound queues are quiescent.
- The Replication Server is quiescent if:
  - There are no subscription materialization queues
  - Replication Server has read all messages in all queues
  - No inbound (RepAgent) queues contain undelivered committed transactions
  - All messages in RSI queues have been sent to their destination Replication Servers and acknowledgments have been received
  - All messages in DSI queues have been applied and acknowledgments have been received from data servers
- RSI normally empties its queue every 30 seconds.

Permissions

Any user may execute this command.

See also

admin quiesce\_check, suspend connection, suspend log transfer

### admin rssd name

Description Displays the names of the data server and database for the RSSD.

Syntax admin rssd\_name

Examples In the example, TOKYO\_DS is the name of the data server, and

TOKYO\_RSSD is the name of the RSSD.

admin rssd\_name

RSSD Dataserver RSSD Database
----TOKYO\_DS TOKYO\_RSSD

Usage Display the names of the data server and database for the RSSD.

Permissions Any user may execute this command.

# admin security\_property

Description Displays information about supported network-based security mechanisms and

security services.

Syntax admin security\_property [, mechanism\_name]

Parameters *mechanism\_name* 

A supported network-based security mechanism.

**Examples** admin security\_property

Mechanism Feature Supported

DCE Unified Login yes

DCE Confidentiality yes

DCE Integrity no

. . .

• When executed without options, displays the name of the default security

mechanisms, the security services available for that mechanism, and

whether available services are supported at your site.

• To execute admin security\_property, network-based security must be

enabled—use configure replication server to set the use\_security\_services

parameter on—at the current Replication Server.

Permissions Any user can execute this command.

See also admin security\_setting, alter connection, alter route, configure replication server,

create connection, create route, set proxy

# admin security\_setting

Description Displays network-based security parameters and values for the Replication

Server.

Syntax admin security\_setting [, rs\_idserver |, rs\_server |, data\_server.database]

Parameters rs\_idserver

The ID Server to which the current Replication Server connects.

rs server

The Replication Server to which the current Replication Server connects.

data server

The data server for the target database to which the current Replication Server connects.

database

The target database to which the current Replication Server connects.

Examples

admin security\_setting

| Feature         | Status                           |
|-----------------|----------------------------------|
|                 |                                  |
| Unified Login   | required                         |
| Confidentiality | not_required                     |
| Integrity       | not_required                     |
|                 | Unified Login<br>Confidentiality |

. . .

Usage

- To execute admin security\_setting, network-based security must be enabled—use configure replication server to set the use\_security\_services parameter "on"— at the current Replication Server.
- If you execute admin security\_setting without options, Replication Server displays default values configured with configure replication server.

Permissions Any user may execute this command.

See also admin security\_property, alter connection, alter route, configure replication

server, create connection, create route, set proxy

# admin set\_log\_name

Description Closes the existing Replication Server log file and opens a new log file.

Syntax admin set\_log\_name, log\_file

Parameters log file

The name of the new log file.

Examples

Opens a new log file called SYDNEY\_RS.log. You can verify the path and log file name with the admin log\_name command.

```
admin set_log_name,
  '/work/log/SYDNEY_RS.log'
```

Usage

- If this command fails, the original log file remains open.
- If the Replication Server is restarted, the log file name specified in the command line is used. If no name is specified in the command line, the default log file name is used.
- If you enter a log file name containing characters other than letters and numerals, enclose it in quotes. Do this, for example, if the log file name contains a period (.), as in the example above.
- admin set\_log\_name displays the name you enter. Enter an absolute path name to make the output most useful.

Permissions

Any user may execute this command.

See also

admin log\_name

# admin show\_connections

Description Displays information about all connections from the Replication Server to data

servers and to other Replication Servers.

Syntax admin show\_connections

Examples Displays connection data for this Replication Server.

admin show\_connections

Server User Database
----SYDNEY\_DS pubs2\_maint pubs2sb

SYDNEY\_RS SYDNEY\_RS rsi NULL

| State             | Owner | Spid |
|-------------------|-------|------|
|                   |       |      |
| already_faded_out | DSI   | 89   |
| active            | RSI   | 53   |

| connection state | number | comments                                  |
|------------------|--------|-------------------------------------------|
|                  |        |                                           |
| connecting       | 0      | in the process of connecting to a server  |
| active           | 2      | established connections owned and used by |
|                  |        | threads                                   |

| idle              | 0  | established connections owned but not being used |
|-------------------|----|--------------------------------------------------|
| being_faded_out   | 0  | idle connections that are being closed           |
| already_faded_out | 0  | idle connections that have been closed           |
| free              | 1  | established connections not owned by any threads |
| closed            | 61 | closed connections not owned by any threads      |
| limbo             | 0  | connection handles in state transition           |
| total             | 64 | total number of connection handlers available    |

#### Usage

- This command displays information about database connections and routes from the current Replication Server.
- Table 3-5 describes the output from this command.

Table 3-5: Column descriptions for admin show\_connections output

| Column           | Description                                                                              |
|------------------|------------------------------------------------------------------------------------------|
| Server           | The name of the data server or Replication Server to which this Replication Server is    |
|                  | connected                                                                                |
| User             | The login name for this client                                                           |
| Database         | The name of the database to which this Replication Server is connected (null for routes) |
| State            | The state of this connection                                                             |
| Owner            | Indicates the owner of the thread. One of these:                                         |
|                  | DSI – Data Server Interface (to a database)                                              |
|                  | RSI – Replication Server Interface (to a Replication Server)                             |
| Spid             | Unique identifier for this thread                                                        |
| connection state | One of these values:                                                                     |
|                  | <ul> <li>active – the connection is being used</li> </ul>                                |
|                  | <ul> <li>already_faded_out – the connection is owned and closed</li> </ul>               |
|                  | <ul> <li>being_faded_out – the connection is owned and is being closed</li> </ul>        |
|                  | <ul> <li>closed – closed connections are not owned by any threads</li> </ul>             |
|                  | <ul> <li>connecting – connecting to a server</li> </ul>                                  |
|                  | <ul> <li>free – the connection is open and not owned by anyone</li> </ul>                |
|                  | • idle – the connection is owned but is not used                                         |
|                  | <ul> <li>limbo – connection handles are in a state transition</li> </ul>                 |
|                  | • total – the total number of connections                                                |
| number           | The number of connections of this type                                                   |
| comments         | A description of the connection state field                                              |

Permissions

Any user may execute this command.

See also alter connection, alter logical connection, alter route, create connection, create

logical connection, create route, drop connection, drop logical connection, drop

route, resume connection, suspend connection

### admin show function classes

Description Displays the names of existing function-string classes and their parent classes,

and indicates the number of levels of inheritance.

Syntax admin show\_function\_classes

Examples

admin show function classes

| Class                     | ParentClass               | Level |
|---------------------------|---------------------------|-------|
|                           |                           |       |
| sql_derived_class         | rs_default_function_class | 1     |
| DB2_derived_class         | rs_db2_function_class     | 2     |
| rs_db2_function_class     | rs_default_function_class | 1     |
| rs_default_function_class | BASE_CLASS                | 0     |
| (and so on)               |                           |       |

Level 0 is a base class such as rs\_default\_function\_class, level 1 is a derived Usage

class that inherits from a base class, and so on.

Permissions Any user may execute this command.

See also alter connection, alter function string class, create connection, create function,

create function string, create function string class, drop function string class,

move primary

### admin show route versions

Description Displays the version number of routes that originate at the Replication Server

and routes that terminate at the Replication Server.

Syntax admin show route versions

In the example, the route version of repserver 1510 repserver 1500 is 15.0.0. Examples

admin show route versions

Source RepServer Dest. RepServer Route Version repserver 1510 repserver 1510 1500

Usage

- The route version is the earliest site version of the source and destination Replication Server. If the route version is lower than the earliest site version, you need to perform route upgrade.
- The version number determines which feature set in a mixed-version environment you can use with the route.
- For each route, admin show\_route\_versions displays the name of the source Replication Server, the name of the destination Replication Server, and the version of the route.

Permissions Any user may execute this command.

See also admin show\_site\_version, sysadmin fast\_route\_upgrade

### admin show\_site\_version

Description Displays the site version of the Replication Server.

Syntax admin show\_site\_version

Examples In the example, the Replication site version is 15.1.0.

admin show site version

Site Version

1510

Usage Displays the site version of the Replication Server. The site version determines

which Replication Server features you can use. Once the site version is set, you

cannot downgrade to an earlier release.

Permissions Any user may execute this command.

See also sysadmin site\_version

# admin sqm\_readers

Description Displays the read and delete points of the threads that are reading a stable

queue.

Syntax admin sqm\_readers, q\_number, q\_type

#### **Parameters**

#### *q\_number*

The ID number that Replication Server assigns to the queue. The number can be found in the output of the admin who, sqm command.

#### $q_type$

14.44

14.44

The type of the queue. Inbound queues have a type of 1. Outbound queues have a type of 0.

#### Examples

admin sqm\_readers, 103, 1

| RdrSpid      | RdrType   | Rea     | der    |             |           | Index     |
|--------------|-----------|---------|--------|-------------|-----------|-----------|
|              |           |         |        |             |           |           |
| 46           | SQT       | 103     | 3:1 DI | ST LDS.pub  | 5         | 0         |
| 57           | SQT       | 103     | 3:1 DS | I 107 SYDNI | EY_DS.pub | s2 1      |
|              |           |         |        |             |           |           |
| First Seg. F | Block Nex | kt Read | Last   | Seg.Block   | Delete    | WriteWait |
|              |           |         |        |             |           |           |

14.43

14.43

#### Usage

14.43

14.43

 admin sqm\_readers reports the read point and the delete point for each Replication Server thread that is reading an inbound queue. You can use this information to help identify the cause when Replication Server fails to delete messages from queues.

1

1

0

- Replication Server cannot delete points beyond the minimum delete point
  of all threads that are reading the queue. The deletion point is the first
  segment block.
- Use the admin who, sqm command to find the q\_number.
- Table 3-6 describes the output columns for the admin sqm\_readers command.

Table 3-6: Column descriptions for admin sqm\_readers output

| Column          | Description                                                                                                |
|-----------------|----------------------------------------------------------------------------------------------------|
| RdrSpid         | Unique identifier for this reader.                                                                         |
| RdrType         | The type of thread that is reading the queue.                                                              |
| Reader          | Information about the reader. For a complete description of this information, see Table 3-7 on page 88.    |
| Index           | The index for this reader.                                                                                 |
| First Seg.Block | The first undeleted segment and block number in the queue. This information is useful when dumping queues. |
| Next Read       | The next segment, block, and row to be read from the queue.                                                |
| Last Seg.Block  | The last segment and block written to the queue. This information is useful when dumping queues.           |

| Column      | Description                                                                                                    |
|-------------|----------------------------------------------------------------------------------------------------|
| Delete      | Whether or not the reader is allowed a delete. A value of "1" indicates that the reader is allowed a delete.       |
| WriteWait   | Whether or not the reader is waiting for a write. A value of "1" indicates that the reader is waiting for a write. |
| Permissions | Any user may execute this command.                                                                                 |
| See also    | admin who, admin stats                                                                                             |

### admin stats

Description

Displays information and statistics about Replication Server operations.

Syntax

admin {stats | statistics} [, sysmon | "all" | module\_name [, inbound | outbound] [, display\_name ]] | [, server[, database]] | [instance\_id] | [, {display |, save} [, obs\_interval] [, sample\_period]]

Parameters

sysmon

Displays statistics only for those counters identified as particularly

Displays statistics only for those counters identified as particularly important for performance and tuning purposes. Counters are selected from nearly all modules. This is the default.

"all"

Displays statistics from all counters.

#### module\_name

Displays statistics from the named module's counters, where *module\_name* is cm, dsi, dist, dsiexec, repagent, rsi, rsiuser, serv, sqm, sqt, sts, sync, and others. Use rs\_helpcounter to obtain valid module names.

#### inbound | outbound

inbound and outbound are types of sqt or sqm. If neither inbound nor outbound is supplied for the sqt or sqm module, Replication Server reports statistics for both types of queues.

#### display name

Is the name of a counter. Use rs\_helpcounter to obtain valid display names. display\_name is only used in conjunction with module\_name.

#### server[, database]

If the statistics to be collected are related to a connection, *server* must be a dataserver and *database* must be supplied. If the statistics to be collected are related to a route, *server* must be a Replication Server and you are not allowed to supply *database*.

#### instance id

Identifies a particular instance of a module such as SQT or SQM. To view instance IDs, execute admin who and view the Info column.

The instance ID 0 indicates Replication Server-wide statistics. It is the instance ID of the Replication Server.

#### display

Displays statistics on the computer screen. This is the default.

#### save

Saves statistics in the RSSD. Old sampling data is truncated or preserved, depending on the current setting of stats\_reset\_rssd.

#### obs interval

Specifies the length of each observation interval during the sampling period. If you do not specify an interval, there will be only one observation interval with a length equal to the sampling period. Each observation interval must be at least 15 seconds. Format can either be a numeric value in seconds, or "hh:mm[:ss]".

#### sample period

Indicates the total sampling duration. The default value is zero, which reports the current counter values. With a non-zero value, the current counter values are reset and then collected for the specified sample period. Format can either be a numeric value in seconds, or "hh:mm[:ss]".

**Example 1** Collects outbound SQT statistics for connection 108 for two minutes and sends the data to the RSSD.

```
admin stats, sqt, outbound, 108, save, 120
```

**Example 2** Collects outbound SQT statistics for connection 108 for two hours and sends data to the RSSD. In addition, the sample period is divided into observation intervals of 30 seconds each.

```
admin stats, sqt, outbound, 108, save, 30, "02:00:00"
```

**Example 3** Displays statistics for the SQM and SQMR modules for the inbound queue for connection 102.

```
admin stats, sqm, inbound, 102
```

Examples

| Report Time:<br>Instance | 10/31/  | 05 02:14<br>Instar |         | ModType/Inst | /al |
|--------------------------|---------|--------------------|---------|--------------|-----|
| SQM, 102:1 pds01.tpcc    |         |                    | 102     |              | 1   |
| Monitor                  | Obs     | Last               | Max     | Avg ttl/obs  | 5   |
| #*SegsActive             | 1       | 1                  | 1       | L            | 1   |
| Instance                 | ======  | Instan             | eeeeeee | ModType/Inst |     |
| SQMR, 102:1 pds01.tpcc   | , 0 SQT |                    | 102     |              | 11  |
| Observer                 |         |                    | Obs     | Rate x/se    | ec. |
| SleepsWriteQ             |         |                    |         | 4            | 0   |

**Note** In output, prefixes that precede counter names provide information about the counter. For example, a preceding # indicates a counter that is not reset, even if admin stats, reset is executed, and a preceding \* indicates a counter that must be sampled, irrespective of the setting of stats\_sampling. In this example, the SegsActive counter is always sampled and never reset.

**Example 4** Collects statistics for all instances of the SleepsWriteQ counter in the SQM module.

admin stats, sqm, SleepsWriteQ

10/31/05 02:17:03 PM

**Example 5** Starts sampling and saving statistics to the RSSD for one hour and thirty minutes at 20-second intervals:

SleepsWriteQ

0

```
admin stats, "all", save, 20, "01:30:00"
```

Usage

Report Time

SQMR, 103:0 rds01.tpcc, 0, DSI

 admin stats collects and displays statistics from Replication Server modules. There are three types of statistics collectors:

- Observer counts the number of times an event occurs. For example, Replication Server uses an observer to count the number of times a command from the RepAgent is observed.
- Monitor periodically samples a value. For example, Replication Server uses a monitor to sample the sizes of sent commands.
- Counter collects statistics not observed by monitors and observers.
  Counters are usually used to accumulate a running total of a particular
  value, including the total number of milliseconds required to
  complete a particular task. For example, Replication Server uses a
  counter to accumulate the elapsed time between receiving two
  commands from the RepAgent.

Observer, monitor, and counter watch four types of statistics: number of observations, total observed values, last observed values, and maximum observed values.

- admin stats prints a report that includes this information:
  - Instance a specific occurrence of a module.
  - Instance ID the numeric identifier for a given module instance. For example, two different SQM instances may have instance IDs 102 and 103 respectively.
  - ModType/InstVal in some cases, an instance may have multiple versions or module types. For example, a given SQM instance may have an inbound type and an outbound type. For SQM instances, inbound versions have a module type of 1 and outbound versions have a module type of 0.
  - Monitor, Observer, or Counter displays the name of the statistics collector being observed. For example, SleepsWriteQ.
  - Obs the number of observations of a statistics collector during an observation period.
  - Last the last value observed during an observation period.
  - Max the maximum value observed during an observation period.
  - Total the sum of the observed values during an observation period.
  - Avg ttl/obs the average value observed in an observation period. This is calculated as Total/Obs.

- Rate x/sec the change, in a period of 1 second, observed during the
  given observation period. Observers calculate this as Obs/seconds in
  an observation period. Monitors and counters calculate this as
  Total/second in an observation period.
- By default, admin stats reports values for the sysmon counters.
- By default, admin stats does not report counters that show 0 (zero) observation. To change this behavior, set the stats\_show\_zero\_counters configuration parameter on.
- If statistics are displayed on the computer screen, they are not stored in the RSSD. Similarly, if statistics are stored in the RSSD, they are not displayed on screen.
- If you use admin stats...display\_name to display statistics for a particular counter, Replication Server always displays statistics for that counter, even if stats\_sampling is off and the number of observations is zero.
- Use admin stats with the independent module name to collect statistics for dependent modules. You cannot collect statistics using the dependent module name in the admin stats command.

| Independent module            | Dependent module                |
|-------------------------------|---------------------------------|
| Data Server Interface (DSI)   | DSI Executor (DSIEXEC)          |
| Data Server Interface (DSI)   | Active Object Statistics (AOBJ) |
| Stable Queue Manager (SQM)    | SQM Reader (SQMR)               |
| Thread Synchronization (SYNC) | SYNC Element (SYNCELE)          |

For more information about Replication Server modules, see the *Replication Server Administration Guide Volume 2*.

Permissions Any user may execute this command.

See also configure replication server

# admin stats, backlog

Description Reports the volume of replicated transactions awaiting distribution in the

inbound and outbound queues in terms of segments and blocks.

Syntax admin {stats | statistics}, backlog

Examples Reports the transaction backlog for the inbound and outbound queues.

2

0

#### admin stats, backlog

| Report Time: 10/31/ | 05/ | 02:17:01 | PM |
|---------------------|-----|----------|----|
|---------------------|-----|----------|----|

| Instance                             | Monitor            | Obs   | Last  | Max | Avg ttl/obs |
|--------------------------------------|--------------------|-------|-------|-----|-------------|
| SQMR 101:0 edsprs01.edbprs01, 0, DSI | *SQMRBacklogSeg    | 0     | 0     | 0   | 0           |
| SQMR 102:0 pds01.tpcc,<br>0, DSI     | *SQMRBacklogSeg    | 0     | 0     | 0   | 0           |
| SQMR 102:1 pds01.tpcc,<br>0, SQT     | *SQMRBacklogSeg    | 695   | 3     | 3   | 1           |
| SQMR 103:0 rds01.tpcc,<br>0, DSI     | *SQMRBacklogSeg    | 0     | 0     | 0   | 0           |
|                                      | ==========         |       | ====: |     |             |
| Report Time: 1                       | 0/31/05 02:56:11 1 | PM    |       |     |             |
| Instance                             | Monitor            | 0bs   | Last  | Max | Avg ttl/obs |
| SQMR 101:0 edsprs01.edbprs01, 0, DSI | *SQMRBacklogBlock  | k 0   | 0     | 0   | 0           |
| SQMR 102:0 pds01.tpcc,<br>0, DSI     | *SQMRBacklogBlock  | k 0   | 0     | 0   | 0           |
| SQMR 102:1 pds01.tpcc,               | *SQMRBacklogBlock  | k 692 | 50    | 64  | 29          |

-----

#### Usage

0, SQT SQMR 103:0 rds01.tpcc,

0, DSI

- admin stats, backlog prints this information:
  - Instance a specific occurrence of a module.
  - Monitor the name of the monitor or counter.
  - Obs the number of segments or blocks observed during the observation period.

\*SQMRBacklogBlock 251 0

- Last the number of segments or blocks made during the last observation period.
- Max the largest number of segments or blocks observed in any observation made in the observation period.
- Total the sum of all the segments or blocks observed during the observation period.

- admin stats, backlog collects data from the SQMRBacklogSeg and SQMRBacklogBlock counters.
- A segment is 1MB and a block is 16K.

Permissions Any user may execute this command.

### admin stats, cancel

Description Cancels the currently running asynchronous command. For multiple

observation intervals, data already saved at the time of cancel is not deleted.

Syntax admin {stats | statistics}, cancel

Usage You can use admin stats, cancel to explicitly terminate the currently running

asynchronous command. Replication Server does not allow other sampling

commands when a sampling is already running in the background.

Permissions Any user may execute admin stats, cancel.

# admin stats, {md | mem | mem\_in\_use}

Description Reports information about memory usage.

Syntax admin {stats | statistics}, {md | mem | mem\_in\_use}

Parameters md

Reports Message Delivery statistics associated with the DIST and RSI users.

mem

Reports current memory segment use according to segment size.

mem\_in\_use

Reports current memory use in bytes.

Examples Reports total memory use in bytes.

admin stats, mem in use

Memory\_in\_Use -----14215074

Usage Message Delivery statistics are associated with the DIST threads and RSI

users.

Permissions Any user may execute this command.

### admin stats, reset

Description Resets all counters that can be reset.

Syntax admin {stats | statistics}, reset

Examples Resets all counters to zero. This command does not generate an output.

admin stats, reset

Usage Bit 0x10 of the rs\_statcounter\_status column indicates whether a

counter can be reset or not. When this bit is set for a counter, you cannot use

admin stats, reset or any other command to reset the counter.

Permissions Any user may execute this command.

See also admin stats, admin stats, status

### admin stats, status

Description Displays configuration settings for monitors and counters.

Syntax admin {stats | statistics}, status

Examples 1> admin stats, status

2> go

Command in progress, sampling period 00:30:00, time

elapsed 00:02:32

Sybase Replication Server Statistics Configuration

Configuration Default Current

stats\_sampling off on
stats\_show\_zero\_counters off off
stats\_reset\_rssd on on

Usage
 Displays the default and current values of these configuration parameters:

• stats\_sampling – indicates whether sampling is on or off.

 stats\_show\_zero\_counters – specifies whether or not to display counters with zero observation since the last reset.

Permissions

Any user may execute admin stats, status.

# admin stats, {tps | cps | bps}

Description Reports the current throughput in terms of transactions, commands, or bytes

per second.

Syntax admin {stats | statistics}, {tps | cps | bps}

Parameters tps

Specifies that Replication Server reports the current throughput in

transactions per second.

cps

Specifies that Replication Server reports the current throughput in

commands per second.

bps

Specifies that Replication Server reports the current throughput in bytes per

second.

Examples Displays counters that calculate throughput in commands per second. Due to

the length of the output, only a portion is shown here:

admin stats, cps

Report Time: 10/31/05 02:58:54 PM

Instance

(1 row affected)

\_\_\_\_\_\_

Report Time: 10/31/05 02:58:54 PM

Instance

Observer Obs Rate x/sec

| SQM, 101:0 edsprs01.edbprs01 *CmdsWritten   | 0     | 0     |    |  |
|---------------------------------------------|-------|-------|----|--|
| SQM, 102:0 pds01.tpcc *CmdsWritten          | 0     | 0     |    |  |
| SQM, 102:1 pds01.tpcc *CmdsWritten          | 69886 | 25    |    |  |
| SQM, 103:0 rds01.tpcc *CmdsWritten          | 48174 | 17    |    |  |
| (4 rows affected)                           |       |       |    |  |
| Report Time: 10/31/05 02:58:54 PM           |       |       |    |  |
| Instance                                    |       |       |    |  |
| Observer Obs Rate x/sec                     |       |       |    |  |
|                                             |       |       |    |  |
| SQMR, 101:0 edsprs01.edbprs01, 0, DSI *Cmds | sRead | 0     | 0  |  |
| SQMR, 102:0 pds01.tpcc, 0, DSI *CmdsRead    |       | 0     | 0  |  |
| SQMR, 102:1 pds01.tpcc, 0, SQT *CmdsRead    |       | 50499 | 18 |  |
| SQMR, 103:0 rds01.tpcc, 0, DSI *CmdsRead    |       | 48144 | 17 |  |

(4 rows affected)

\_\_\_\_\_\_

. . .

Usage

- When calculating throughput per second, Replication Server bases the
  calculation on the number of processed transactions and the number of
  elapsed seconds since the counters were last reset using admin stats, reset.
- Different modules report throughput for each type of calculation:
  - Transactions per second are reported by the SQT, DIST, DSI, and other modules.
  - Commands per second are reported by the RepAgent, RSIUSER, SQM, DIST, DSI, and RSI modules.
  - Bytes per second are reported by the RepAgent, RSIUSER, SQM, DSI, and RSI modules. The SQM reports transactions in both bytes and blocks per second.

Permissions

Any user may execute this command.

### admin time

Description Displays the current time of Replication Server.

Syntax admin time

**Parameters** None Examples admin time Time Feb 15 2001 9:28PM Usage admin time is useful for figuring out machine time, or time-zone differences while debugging or examining latency issues. This command is also useful in scripting, to figure out what time Replication Server initiates or completes tasks. Permissions Any user may execute this command.

### admin translate

Description Performs a datatype translation on a value, displaying the results in delimited

literal format.

Syntax admin translate, value, source\_datatype, target\_datatype

**Parameters** value

The literal representation of the value that is to be translated.

source\_datatype

The name of a datatype (either a Replication Server native datatype or a datatype definition that describes the content and format of *value*).

target\_datatype

The name of a datatype (either a Replication Server base datatype or a datatype definition that is the requested output for the translation).

Examples **Example 1** This examples translates the DB2 TIMESTAMP value '1999-06-22-14.35.23.123456' to the Oracle DATE value '22-Jan-99.'

```
admin translate, '1999-06-22-14.35.23.123456',
rs db2 timestamp, rs oracle date
```

**Example 2** This example translates the Adaptive Server binary value 0x1122aabb to the Oracle binary value '1122aabb.'

```
admin translate, 0x1122aabb, 'binary(4)',
        'rs_oracle_binary(4)'
```

Delimit value according to the delimitation requirements of the base datatype of the source datatype.

Usage

80

- If *source\_datatype* or *target\_datatype* requires a length specification, for example char(255), enclose the datatype name in single quotes.
- The source and target datatypes may differ depending on whether you want to test class-level or column-level translations. Thus:
  - For class-level translations use the published datatype for source\_datatype.
  - For column-level datatypes use the declared datatype for *source\_datatype* and the published datatype for *target\_datatype*.
- Use admin translate with the diagnostic version of Replication Server to trace errors in translations.
- For information about supported datatype translations, see the *Replication Server Heterogeneous Replication Guide*. For information about translating datatypes using heterogeneous datatype support (HDS), see the *Replication Server Administration Guide Volume 1*.

Permissions

Any user may execute this command.

See also

alter replication definition, create replication definition, alter connection, create connection

### admin version

Description

Displays the version number of the Replication Server software.

Syntax

admin version

Examples

admin version

Version

-----

Replication Server/15.0/P/Sun\_svr4/OS 5.8/1/OPT/Wed

Jan 4 17:47:58 2006 Copyright 1992, 2006

Usage

- The software version number of the Replication Server is the release level of the software product.
- The software version number does not, by itself, determine which capabilities you can use in the Replication Server. The system version number for the replication system and the site version number for the Replication Server also determine what features you can use.

- The Replication Server's site version number may be equal to or lower than the software version number. See sysadmin site\_version for more information.
- The system version number for the replication system may be equal to or lower than the software version number. See sysadmin site\_version for more information.

Permissions

Any user may execute this command.

See also

sysadmin site\_version, sysadmin system\_version

### admin who

Description

Displays information about threads running in the Replication Server.

Syntax

admin who [, {dist | dsi | rsi | sqm | sqt}][, no\_trunc]

**Parameters** 

dist

Returns information about Distributor threads. These threads distribute transactions in the inbound queue to replicate databases and Replication Servers.

dsi

Returns information about DSI threads. These threads apply replicated transactions to databases.

rsi

Returns information about RSI threads. These threads send messages to other Replication Servers.

sqm

Returns information about SQM threads. These threads manage Replication Server stable queues.

sqt

Returns information about SQT threads. These threads read queues and group functions into transactions.

no trunc

Increases the size of the Info column from 40 characters to 80 characters. This is useful in displaying long data server or database names.

#### Examples

**Example 1** In the following example, admin who displays the state of all threads in the Replication Server. DSI scheduler threads are shown as "DSI" in the output. DSI executor threads are shown as "DSI EXEC." If the DSI is suspended when Replication Server starts up, the output shows only one DSI executor thread, even if more are configured.

admin who

| Spid | Name      | State            | Info                           |
|------|-----------|------------------|--------------------------------|
|      |           |                  |                                |
|      |           | Active           |                                |
|      |           |                  | 103:1 DIST LDS.pubs2           |
|      |           | Awaiting Message |                                |
|      |           |                  | 106(1) SYDNEY_DS.pubs2sb       |
|      |           |                  | 106 SYDNEY_DS.pubs2sb          |
|      |           |                  | 101(1) TOKYO_DS.TOKYO_RSSD     |
|      |           | _                | 101 TOKYO_DS.TOKYO_RSSD        |
|      |           | Active           | 101 TOKYO_DS.TOKYO_RSSD        |
|      |           |                  | 101:1 DIST TOKYO_DS.TOKYO_RSSD |
|      |           |                  | 101:1 TOKYO_DS.TOKYO_RSSD      |
|      |           | Awaiting Message | <u> </u>                       |
| 30   | REP AGENT | Awaiting Command | TOKYO_DS.TOKYO_RSS             |
|      | USER      |                  |                                |
| 4    |           |                  | 104(1) TOKYO_DS.pubs2          |
| 0    |           | Awaiting Command |                                |
| 8    |           | Awaiting Command | TOKYO_DS.pubs2                 |
|      | USER      |                  |                                |
|      |           | Awaiting Wakeup  | <del>-</del>                   |
| 52   |           |                  | 16777318:0 SYDNEY_RS           |
|      |           | Inactive         | TOKYO_RS                       |
|      | dSUB      |                  |                                |
|      |           | Awaiting Message |                                |
|      |           | Awaiting Message |                                |
|      | drec      |                  | drec                           |
|      | USER      |                  | sa                             |
|      |           | Awaiting Wakeup  |                                |
| 13   | dsysam    | Sleeping         |                                |

**Example 2** In the following example, the admin who, dist command displays information about each DIST thread in the Replication Server.

admin who, dist

| Spid | State  | Info                      |
|------|--------|---------------------------|
|      |        |                           |
| 21   | Active | 102 SYDNEY_DS.SYDNEY_RSSD |
| 22   | Active | 106 SYDNEY_DS.pubs2       |

| PrimarySite  | Type           | Status | PendingCmds  | SqtBlocked      |
|--------------|----------------|--------|--------------|-----------------|
|              |                |        |              |                 |
| 102          | P              | Normal | 0            | 1               |
| 106          | P              | Normal | 0            | 1               |
| Duplicates   | TransProcessed |        | CmdsProcesse | d MaintUserCmds |
| 0            |                | 715    | 143          | 0 0             |
| 290          | 1              |        | 29           | 3 0             |
| NoRepdefCmds | CmdsIgnored    |        | CmdMarkers   |                 |
| 0            |                | 0      | 0            |                 |
| 0            |                | 0      | 1            |                 |

**Example 3** In this example, admin who, dsi displays information about each DSI scheduler thread running in the Replication Server.

| - 12                | admin who, ds:     | i            |                         |                   |  |
|---------------------|--------------------|--------------|-------------------------|-------------------|--|
| Spid                | State              |              |                         | Info              |  |
|                     |                    |              |                         |                   |  |
| 8 Awaiting Message  |                    |              | 101 TOKYO_DS.TOKYO_RSSD |                   |  |
| 79 Awaiting Message |                    |              | 104 TOKYO_DS.pubs2      |                   |  |
| 145 Aw              | aiting Message     | 105          | SYDNEY_DS.              | pubs2sb           |  |
| Maintenance Use     | r Xact_retry_times | s Batcl      | n Cmd_ba                | tch_size          |  |
| TOKYO RSSD mai:     | <br>nt.            | 3 (          | <br>on                  | 8192              |  |
| pubs2 maint         |                    |              | on                      | 8192              |  |
| pubs2 mai:          |                    |              | on                      | 8192              |  |
| pabbz_mai.          |                    | ,            | J11                     | 0192              |  |
| Xact_group_size     | Dump_load          | Max_c        | cmds_to_log             | ı                 |  |
| 6553                | <br>6 off          |              |                         | ·-<br>·1          |  |
| 6553                |                    |              | -1                      |                   |  |
| 6553                |                    |              | -1                      |                   |  |
| 6333                | 6 011              |              |                         | .1                |  |
| Xacts_read          | Xacts_ignored      | <del>_</del> |                         |                   |  |
| 39                  | 0                  |              | 0                       |                   |  |
| 0                   | 0                  |              | 0                       |                   |  |
| 1294                | 2                  |              | 0                       |                   |  |
|                     |                    |              |                         |                   |  |
| Xacts_succeeded     | Xacts_failed       | d Xact       | s_retried               | Current Origin DB |  |
|                     |                    | ·            |                         |                   |  |
| 0                   | 28                 |              | 0                       | 102               |  |
| 0                   | (                  | )            | 0                       | 0                 |  |

|                                | 0                                              | 93           |                      | 0                    | 104               |
|--------------------------------|------------------------------------------------|--------------|----------------------|----------------------|-------------------|
| Current Or                     | igin QID                                       | Subscription | Name                 | Sub Command          |                   |
| 0x0000                         | 00000<br>00000                                 |              | NULL<br>NULL<br>NULL | NULL<br>NULL<br>NULL |                   |
|                                | condary QID                                    | Cmds_rea     | -                    | _parsed_by_sq        |                   |
|                                | NULL<br>NULL<br>NULL                           | 12<br>674    | 9<br>0               |                      | -<br>0<br>0<br>0  |
| IgnoringSt                     |                                                | _Sec_Ignored | GroupingS            |                      | erStatus          |
| Appl<br>Appl<br>Appl           | ying<br>ying                                   | 0<br>0<br>0  |                      | on<br>on<br>off      | on<br>on<br>off   |
| ReplStatus                     |                                                |              | rgeThreads           | LargeThre            |                   |
| on<br>on<br>off                |                                                | 1<br>1<br>3  | 0<br>0<br>1          |                      | 100<br>100<br>20  |
| CacheSize                      | Serializati                                    | _            | ts_in_group          | Xacts_retri          |                   |
| 0<br>0<br>0                    | <pre>wait_for_co wait_for_co wait_for_st</pre> | mmit<br>mmit | 20<br>200<br>20      |                      | 0<br>0<br>0       |
| CommitCont                     | rol                                            | Comm         | itMaxChecks          | CommitLogChe         | cks               |
| on<br>on<br>on                 |                                                |              | 400<br>400<br>400    |                      | 200<br>200<br>200 |
| CommitChec<br><br>1000<br>1000 | kIntvl Isola<br><br>defau<br>defau             | <br>lt       |                      | -                    |                   |

**Example 4** In this example, admin who, rsi displays information about RSI threads.

admin who, rsi

| S | pid      | State    |           | Info    |          |       |
|---|----------|----------|-----------|---------|----------|-------|
| - |          |          |           |         |          |       |
|   | 53       | Awaiting | Wakeup    | SYDNEY_ | RS       |       |
|   |          |          |           |         |          |       |
| Ρ | ackets S | Sent     | Bytes Ser | nt      | Blocking | Reads |
| - |          |          |           |         |          |       |
|   | 3008.00  | 0000     | 624678.00 | 00000   |          | 269   |
|   |          |          |           |         |          |       |
| L | ocater S | Sent     | Locater I | Deleted |          |       |
| - |          |          |           |         |          |       |
| 0 | x000000  |          | 0x00000   | o       |          |       |

 $\textbf{Example 5} \ \ In this example, admin who, sqm displays information about SQM threads.$ 

admin who, sqm

| Spid | State            | Info                      |
|------|------------------|---------------------------|
|      |                  |                           |
| 14   | Awaiting Message | 101:0 TOKYO_DS.TOKO_RSSD  |
| 15   | Awaiting Message | 101:1 TOKYO_DS.TOKYO_RSSD |
| 52   | Awaiting Message | 16777318:0 SYDNEY_RS      |
| 68   | Awaiting Message | 103:0 LDS.pubs2           |

| Duplicates W |       | eads By | tes |
|--------------|-------|---------|-----|
|              |       |         |     |
| 0            |       | 0       | 0   |
| 0            |       | 8867 9  | 058 |
| 0            | 0.1   | 2037 2  | 037 |
| 0            | 0.1.0 | 0       | 0   |

| B Writes | B Filled | B Reads | B Cache | Save_Int:Seg |
|----------|----------|---------|---------|--------------|
|          |          |         |         |              |
| 0        | 0        |         | 0       | 0:0          |
| 0        | 34       | 44      | 2132    | 0:33         |
| 0        | 3        | 54      | 268     | 0:4          |
| 0        | 0        | 23      | 0       | strict:0     |

| First Seg.Block | Last Seg.Block | Next Read |
|-----------------|----------------|-----------|
|                 |                |           |
| 0.1             | 0.0            | 0.1.0     |
| 33.10           | 33.10          | 33.11.0   |
| 4.12            | 4.12           | 4.13.0    |
| 0.1             | 0.0            | 0.1.0     |

Readers Truncs

| 1 | 1 |
|---|---|
| 1 | 1 |
| 1 | 1 |
| 1 | 1 |

 $\textbf{Example 6} \ \ \text{In this example, admin who, sqt displays information about SQT threads.}$ 

admin who, sqt

| Spid | State           | Info                      |
|------|-----------------|---------------------------|
|      |                 |                           |
| 17   | Awaiting Wakeup | 101:1 TOKYO_DS.TOKYO_RSSD |
| 98   | Awaiting Wakeup | 103:1 DIST LDS.pubs2      |
| 10   | Awaiting Wakeup | 101 TOKYO_DS.TOKYO_RSSD   |
| 0    | Awaiting Wakeup | 106 SYDNEY_DSpubs2sb      |
|      |                 |                           |

| Close | d | Read | Open | Trunc |
|-------|---|------|------|-------|
|       | - |      |      |       |
|       | 0 | 0    | 0    | 0     |
|       | 0 | 0    | 0    | 0     |
|       | 0 | 0    | 0    | 0     |
|       | 0 | 0    | 0    | 0     |
|       |   |      |      |       |

| Removed | Full | SQM Blocked | First Trans | Parsed |
|---------|------|-------------|-------------|--------|
|         |      |             |             |        |
| 0       | 0    | 1           | 0           | 0      |
| 0       | 0    | 1           | 0           | 0      |
| 0       | 0    | 0           | 0           | 0      |
| 0       | 0    | 0           | 0           | 0      |

| Detect Orphans | Change Oqids | SQM Reader |
|----------------|--------------|------------|
|                |              |            |
| 0              | 0            | 0          |
| 0              | 0            | 0          |
| 1              | 0            | 0          |
| 1              | 0            | 0          |

# Usage

- If you use admin who with an option, you must include a comma before the option.
- To display information about all threads in the Replication Server, execute admin who with no options.

Output column descriptions for admin who

The spid, Name, State, and Info columns display when admin who is executed without options. The spid, State, and Info columns also display when any option is chosen.

# spid column

This is a unique identifier for a thread running in the Replication Server. If a thread is suspended or down, this field is blank.

### Name and Info columns

Name is the type of Replication Server thread. The contents of Info varies, depending upon the type of thread. Table 3-7 describes the Name and Info columns for each thread.

Table 3-7: Name and Info column for admin who output

| Name     | Description                                                                                                    | Contents of info                                                                    |
|----------|----------------------------------------------------------------------------------------------------|-------------------------------------------------------------------------------------|
| dAlarm   | Alarm daemon. This thread keeps track of alarms set by other threads, such as the fade-out time for connections and the subscription daemon retry interval.                                                                   | Empty                                                                               |
| dAIO     | The asynchronous I/O daemon. It manages asynchronous I/O to stable queues for the Replication Server.                                                                                                    | Empty                                                                               |
| dCM      | The daemon for the connection manager. It manages connections to data servers and other Replication Servers.                                                                                                    | Empty                                                                               |
| dREC     | The recovery daemon. This thread sleeps for a configurable period of time (rec_daemon_sleep_time configuration parameter) and then initiates any recovery actions specified in the rs_recovery table.                         | Empty                                                                               |
| dSUB     | The subscription retry daemon. This thread wakes up after a configurable time-out period (sub_daemon_sleep_time configuration parameter) and attempts to restart any subscriptions that have failed.                          | Empty                                                                               |
| dSYSAM   | SySAM daemon. This thread keeps track of checked out licenses.                                                                                                    | Empty                                                                               |
| dVERSION | The version daemon. This thread activates briefly when<br>the Replication Server is started for the first time after<br>an upgrade. It communicates the Replication Server's<br>new software version number to the ID Server. | The version of this Replication Server.                                             |
| DIST     | Distributor thread. Each primary database has a Distributor thread that reads transactions from the inbound queue, determines which subscriptions are interested, and forwards the transactions.                              | The names of the data server and database whose updates the thread is distributing. |

| Name                 | Description                                                                                                    | Contents of info                                                                                                    |
|----------------------|----------------------------------------------------------------------------------------------------|----------------------------------------------------------------------------------------------------|
| DSI                  | DSI scheduler thread. This thread reads a stable queue via SQT and applies the transactions through the DSI Executor threads.                                                             | The name of the data server the thread writes to.                                                                                                    |
| DSI EXEC             | DSI executor thread. This thread executes the transactions on the replicate database and acts on errors that the replicate data server returns.                                           | The ID of the DSI executor thread and the name of the data server it is connected to.                                                                                                    |
| REP<br>AGENT<br>USER | A client connection that is a RepAgent thread. This thread verifies that RepAgent submissions are valid and writes them into the inbound queue.                                           | The name of the primary data server and database whose log the RepAgent is forwarding.                                                                                                    |
| RSI                  | RSI sender. This thread sends messages from one Replication Server to another.                                                                                                    | The name of the Replication Server where messages are sent.                                                                                                    |
| RSI User             | Client connection thread for a Replication Server connected to this one. It writes messages destined for other Replication Servers or databases into outbound queues.                     | The name of the Replication Server connected to this one as a client.                                                                                                    |
| RS User              | Replication Server connection used to create or drop subscriptions at the primary Replication Server.                                                                                     | The name of the subscription owner.                                                                                                    |
| SQM                  | Stable queue manager. This thread manages a Replication Server stable queue.                                                                                                    | Queue number: An ID for a Replication Server or database.                                                                                                    |
|                      |                                                                                                    | Queue type: 1 for the inbound queue, 0 for outbound queues.                                                                                                    |
|                      |                                                                                                    | Any other number is the ID of a subscription the queue is for.                                                                                                    |
|                      |                                                                                                    | Queue identifier: for these queues:                                                                                                    |
|                      |                                                                                                    | • For queues used to spool messages to another Replication Server, it is the name of the other Replication Server.                                                                                       |
|                      |                                                                                                    | • For queues used to spool messages to databases, it is the name of the data server and database.                                                                                                    |
|                      |                                                                                                    | <ul> <li>For queues used to spool messages<br/>related to a subscription being created<br/>or dropped, it is the name of the<br/>replication definition and the name of<br/>the subscription.</li> </ul> |
| SQT                  | Stable queue transaction interface. This thread reads a stream of messages from a stable queue and reassembles the transactions in commit order. The Distributor and DSI use this thread. | Same as the corresponding SQM thread.                                                                                                    |
| USER                 | Thread for a client executing RCL commands.                                                                                                    | The login name of the client.                                                                                                    |

**State column** The State column contains the thread execution status. Table 3-8 describes the valid states for Replication Server threads. The states for DSI threads are defined differently, depending on whether they are scheduler threads or executor threads. For the definitions, see the *Replication Server Troubleshooting Guide*.

Table 3-8: State column descriptions for admin who output

| State                                                                                | Description                                                                     |  |
|--------------------------------------------------------------------------------------|---------------------------------------------------------------------------------|--|
| Active                                                                               | Actively processing a command.                                                  |  |
| Awaiting Batch Order                                                                 | A DSI thread is waiting to submit a command batch to the replicate data server. |  |
| Awaiting Command                                                                     | The thread is waiting for a client to send a command.                           |  |
| Awaiting Commit Order                                                                | Thread is waiting for its turn to commit a completed transaction.               |  |
| Awaiting I/O                                                                         | The thread is waiting for an I/O operation to finish.                           |  |
| Awaiting Message                                                                     | The thread is waiting for a message from an Open Server™ message queue.         |  |
| Awaiting Wakeup                                                                      | The thread has posted a sleep and is waiting to be awakened.                    |  |
| Checking Condition                                                                   | The thread is waiting for an event to occur.                                    |  |
| Connecting                                                                           | The thread is connecting.                                                       |  |
| Disconnecting                                                                        | The thread is disconnecting.                                                    |  |
| Down                                                                                 | The thread has not started or has terminated.                                   |  |
| Getting Lock The thread is waiting on a mutual exclusion lock.                       |                                                                                 |  |
| Inactive                                                                             | The status of an RSI User thread at the destination of a route when the source  |  |
|                                                                                      | Replication Server is not connected to the destination Replication Server.      |  |
| Initializing                                                                         | The thread is being initialized.                                                |  |
| Invalid                                                                              | The thread is in an unknown status.                                             |  |
| Locking Resource                                                                     | The thread is attempting to lock a shared resource.                             |  |
| Not Running                                                                          | Thread is cleaning up in preparation for shutdown.                              |  |
| Reading Disk The thread is preparing for a disk read.                                |                                                                                 |  |
| Setting Condition The thread is setting the condition for another thread to wake up. |                                                                                 |  |
| Sleeping Thread is yielding processor time for a finite period.                      |                                                                                 |  |
| Suspended                                                                            | The thread has been suspended by the user.                                      |  |
| Unlocking Resource                                                                   | The thread is releasing a shared resource.                                      |  |

Output column descriptions for admin who, dist

This command returns a table with a row for each DIST thread in the Replication Server. With the Spid, State, and Info columns, the table contains the columns shown in Table 3-9.

Table 3-9: Column descriptions for admin who, dist output

| Column      | Description                                        |
|-------------|----------------------------------------------------|
| PrimarySite | The ID of the primary database for the SQT thread. |

| Column         | Description                                                                                                    |  |  |
|----------------|----------------------------------------------------------------------------------------------------|--|--|
| Туре           | The thread is a physical or logical connection.                                                                                                    |  |  |
| Status         | The thread has a status of "normal" or "ignoring."                                                                                                    |  |  |
| PendingCmds    | The number of commands that are pending for the thread.                                                                                                    |  |  |
| SqtBlocked     | Whether or not the thread is waiting for the SQT.                                                                                                    |  |  |
| Duplicates     | The number of duplicate commands the thread has seen and dropped.                                                                                                    |  |  |
| TransProcessed | The number of transactions that have been processed by the thread.                                                                                                    |  |  |
| CmdsProcessed  | The number of commands that have been processed by the thread.                                                                                                    |  |  |
| MaintUserCmds  | The number of commands belonging to the maintenance user.                                                                                                    |  |  |
| NoRepdefCmds   | The number of commands dropped because no corresponding table replication definitions were defined.                                                                                                    |  |  |
|                | In the case of Warm Standby, it is possible to have Rep Server create the replication definition. In multi-site availability (MSA), one defines database replication definitions. In either of these cases, if the replicated data originates from a source without a table replication definition, the counter is increased and replicated data proceeds to the target. |  |  |
| CmdsIgnored    | The number of commands dropped before the status became "normal."                                                                                                    |  |  |
| CmdMarkers     | The number of special markers that have been processed.                                                                                                    |  |  |

## Output column descriptions for admin who, dsi

This command returns a table with a row for each running DSI scheduler thread in the Replication Server. If a DSI scheduler thread exists for a database but does not appear in the output of admin who, dsi, use resume connection to restart the data server interface for the database. Along with the Spid, State, and Info columns, the table contains the columns shown in Table 3-10.

Table 3-10: Column descriptions for admin who, dsi output

| Column           | Description                                                                                                    |
|------------------|----------------------------------------------------------------------------------------------------|
| Maintenance User | The login name of the maintenance user applying the transactions.                                                                                 |
| Xact_retry_times | The number of times a failed transaction is retried if the error action is RETRY_LOG or RETRY_STOP.                                               |
| Batch            | Indicates if the batch option is on. If it is on, you can submit multiple commands as a batch to the data server.                                 |
| Cmd_batch_size   | The maximum size, in bytes, of a batch of output commands that you can send to the data server.                                                   |
| Xact_group_size  | The maximum size, in bytes, of a transaction group consisting of source commands.                                                                 |
| Dump_load        | Indicates if the dump/load option is on. This configuration option coordinates dumps between primary and replicate databases.                     |
| Max_cmds_to_log  | Maximum number of commands that can be logged into the exceptions log for a transaction. A value of -1 indicates an unlimited number of commands. |

| Column                                                                                                    | Description                                                                                                    |  |  |
|----------------------------------------------------------------------------------------------------|----------------------------------------------------------------------------------------------------|--|--|
| Xacts_read                                                                                                    | The number of transactions read by the DSI from the outbound stable queue. This num should increase as the DSI applies transactions. You can use the information to monithe rate of activity.                                                                                                    |  |  |
| Xacts_ignored                                                                                                    | The number of transactions determined to be duplicates. Typically, some transactions are ignored at start-up time because they were applied previously. Deletes from the DSI queue are delayed, so at start-up time, duplicates are detected and ignored. If you see a large number of ignored transactions, there is a chance that the rs_lastcommit table is corrupted. For more information, refer to the <i>Replication Server Troubleshooting Guide</i> . |  |  |
| Xacts_skipped                                                                                                    | The number of transactions skipped by resuming the connection with skip first transaction.                                                                                                    |  |  |
| Xacts_succeeded                                                                                                    | The number of transactions applied successfully against the database.                                                                                                    |  |  |
| Xacts_failed                                                                                                    | The number of transactions that failed. Depending on the error mapping, some transactions may be written into the exceptions log. You should inspect the exceptions log                                                                                                    |  |  |
| Xacts_retried                                                                                                    | The number of transactions that were retried.                                                                                                    |  |  |
| Current Origin DB                                                                                                    | The origin database ID for the current transaction.                                                                                                    |  |  |
| Current Origin QID                                                                                                    | If the state is Active, it is the Origin Queue ID of the begin log record of the transaction being processed. Otherwise, it is the Origin Queue ID of the begin log record of the last transaction processed.                                                                                                    |  |  |
| Subscription Name                                                                                                    | If the thread is processing a subscription, this is the name of the subscription.                                                                                                    |  |  |
| Sub Command                                                                                                    | If the thread is processing a subscription, this is the subscription command: activate, validate, drop, or unknown.                                                                                                    |  |  |
| Current Secondary QID                                                                                                    | If the thread is processing an atomic subscription applied incrementally, this column holds the queue ID of the current transaction.                                                                                                    |  |  |
| Cmds_read                                                                                                    | The number of commands read from the DSI queue.                                                                                                    |  |  |
| Cmds_parsed_by_sqt                                                                                                    | The number of commands parsed by SQT before being read by the DSI queue.                                                                                                    |  |  |
| IgnoringStatus                                                                                                    | Contains "Ignoring" if the DSI is ignoring transactions while waiting for a marker. Contains "Applying" if the DSI is executing transactions in the database.                                                                                                    |  |  |
| Xacts_Sec_ignored                                                                                                    | In a warm standby application, the number of transactions that were ignored after the switchover.                                                                                                    |  |  |
| GroupingStatus Contains "on" if the DSI is executing transactions in groups. Contains "o executing transactions one at a time. |                                                                                                    |  |  |
| TriggerStatus                                                                                                    | Contains "on" if set triggers is on. Contains "off" if set triggers is off.                                                                                                    |  |  |
| ReplStatus                                                                                                    | Indicates whether the Replication Server replicates transactions in the database. The default is "off" for standby databases. The default is "on" for all other databases.                                                                                                    |  |  |
| NumThreads                                                                                                    | The number of parallel DSI threads in use.                                                                                                    |  |  |
| NumLargeThreads                                                                                                    | The number of parallel DSI threads reserved for use with large transactions.                                                                                                    |  |  |
| LargeThreshold                                                                                                    | In a parallel DSI configuration, the number of commands allowed in a transaction before it is considered large.                                                                                                    |  |  |
| CacheSize                                                                                                    | The maximum SQT cache memory for the database connection, in bytes. The default, 0, means that the current setting of the sqt_max_cache_size parameter is used as the maximum SQT cache memory.                                                                                                    |  |  |

| Column                                                      | Description                                                                                                    |  |
|-------------------------------------------------------------|----------------------------------------------------------------------------------------------------|--|
| Serialization                                               | The method used to maintain serial consistency when parallel DSI threads are used.                                                 |  |
| Max_Xacts_in_group                                          | The maximum number of transactions in a group. The default is 20. You can configure the number using the alter connection command. |  |
| Xacts_retried_blk                                           | The number of times the DSI rolled back a transaction due to exceeding maximum number of checks for lock contention.               |  |
| CommitControl                                               | Indicates if commit control is internal or external. Set to true if internal.                                                      |  |
| CommitMaxChecks                                             | Indicates the maximum number of lock contention attempts before rolling back transaction and retrying.                             |  |
| CommitLogChecks                                             | Indicates the maximum number of lock contention attempts before logging a message.                                                 |  |
| CommitCheckIntvI                                            | Amount of time, in milliseconds, a transaction waits before issuing a check for lock contention.                                   |  |
| IsolationLevel Database isolation level for DSI connection. |                                                                                                    |  |

# Output column descriptions for admin who, rsi

This command displays information about RSI threads that send messages to other Replication Servers. Along with the Spid, State, and Info columns, admin who, rsi contains the columns shown in Table 3-11.

Table 3-11: Column descriptions for admin who, rsi output

| Column Description                                                                                             |                                                                                   |  |
|----------------------------------------------------------------------------------------------------|-----------------------------------------------------------------------------------|--|
| Packets Sent                                                                                                   | The number of network packets sent.                                               |  |
| Bytes Sent                                                                                                    | The total number of bytes sent.                                                   |  |
| Blocking Reads                                                                                                 | The number of times the stable queue was read with a blocking read.               |  |
| Locater Sent                                                                                                   | The locator of the last message sent (contains the queue segment, block and row). |  |
| Locater Deleted The last locator that the recipient acknowledged and that has been deleted Replication Server. |                                                                                   |  |

### Output column descriptions for admin who, sqm

This command displays information about SQM threads that manage Replication Server stable queues. Along with the Spid, State, and Info columns, admin who, sqm contains the columns shown in Table 3-12.

Table 3-12: Column descriptions for admin who, sqm output

| Column                                                                                                    | Description                                                                                                    |  |
|----------------------------------------------------------------------------------------------------|----------------------------------------------------------------------------------------------------|--|
| Duplicates The number of duplicate messages detected and ignored. There are usually some dupl messages at start-up. |                                                                                                    |  |
| Writes                                                                                                    | The number of messages written into the queue.                                                                                                    |  |
| Read                                                                                                    | The number of messages read from the queue. This usually exceeds the number of writes because the last segment is read at start-up to determine where writing is to begin. Also, long transactions may cause messages to be reread. |  |

| Column          | Description                                                                                                    |  |  |
|-----------------|----------------------------------------------------------------------------------------------------|--|--|
| Bytes           | The number of bytes written.                                                                                                    |  |  |
| B Writes        | The number of 16K blocks written. It may be greater than <i>Bytes</i> /16K because not every 16K block written is full. You can determine the density of blocks by dividing <i>Bytes</i> by <i>B Writes</i> .                                                                                                    |  |  |
| B Filled        | The number of 16K blocks written to disk because they are filled.                                                                                                    |  |  |
| B Reads         | The number of 16K blocks read.                                                                                                    |  |  |
| B Cache         | The number of 16K blocks read that are in cache.                                                                                                    |  |  |
| Save_Int:Seg    | The Save_Int interval and the oldest segment in the Save_Int list. The Save_Int interval is the number of minutes the Replication Server maintains an SQM segment after all messages in the segment have been acknowledged by targets.                                                                                  |  |  |
|                 | For example, a value of 5:88 indicates a Save_Int interval of 5 minutes, where segment 88 is the oldest segment in the Save_Int list.                                                                                                    |  |  |
|                 | This feature provides redundancy in the event of replication system failure. For example, a Replication Server could lose its disk partitions while receiving data from another Replication Server. The Save_Int feature lets the sending Replication Server re-create all messages saved during the Save_Int interval. |  |  |
|                 | A <i>Save_Int</i> value of "strict" may be used when a queue is read by more than one reader thread. Replication Server maintains the SQM segment until all threads reading the queue have read the messages on the segment and applied them to their destination.                                                      |  |  |
| First Seg.Block | The first undeleted segment and block number in the queue. If the figures for First Seg.Block and Last Seg.Block do not match, data remains in the queue for processing.                                                                                                    |  |  |
|                 | This information is useful when dumping queues. For more information, refer to the <i>Replication Server Troubleshooting Guide</i> .                                                                                                    |  |  |
| Last Seg.Block  | The last segment and block written to the queue. If the figures for First Seg.Block and Last Seg.Block do not match, data remains in the queue for processing.                                                                                                    |  |  |
|                 | This information is useful when dumping queues. For more information, refer to the <i>Replication Server Troubleshooting Guide</i> .                                                                                                    |  |  |
| Next Read       | The next segment, block, and row to be read from the queue.                                                                                                    |  |  |
| Readers         | The number of threads that are reading the queue.                                                                                                    |  |  |
| Truncs          | The number of truncation points for the queue.                                                                                                    |  |  |

Output column descriptions for admin who, sqt

SQT threads read transactions from a stable queue and pass them to the SQT reader in commit order. The reader can be a DIST or a DSI thread.

SQT stores the transactions it is processing in a memory cache. The Closed, Read, Open, Trunc, and Removed columns shown in Table 3-13 apply to transactions in the SQT cache.

Table 3-13: Column descriptions for admin who, sqt output

| Column Description |                                                                                                    |  |
|--------------------|----------------------------------------------------------------------------------------------------|--|
| Closed             | The number of committed transactions in the SQT cache. The transactions have been read from the stable queue and await processing.                                                                                                    |  |
| Read               | The number of transactions processed, but not yet deleted from the queue.                                                                                                    |  |
| Open               | The number of uncommitted or unaborted transactions in the SQT cache.                                                                                                    |  |
| Trunc              | The number of transactions in the transaction cache. Trunc is the sum of the Closed, Read, and Open columns.                                                                                                    |  |
| Removed            | The number of transactions whose constituent messages have been removed from memory. This happens when the SQT processes large transactions. The messages are reread from the stable queue.                                                                             |  |
| Full               | Indicates that the SQT has exhausted the memory in its cache. This is not a problem as long as there are closed or read transactions still awaiting processing. If the SQT cache is often full, consider raising its configured size. To do this, see alter connection. |  |
| SQM Blocked        | 1 if the SQT is waiting on SQM to read a message. This state should be transitory unless there are no closed transactions.                                                                                                    |  |
| First Trans        | This column contains information about the first transaction in the queue and can be used to determine if it is an unterminated transaction. The column has three pieces of information:                                                                                |  |
|                    | • ST: Followed by O (open), C (closed), R (read), or D (deleted)                                                                                                    |  |
|                    | • Cmds: Followed by the number of commands in the first transaction                                                                                                    |  |
|                    | • qid: Followed by the segment, block, and row of the first transaction                                                                                                    |  |
| Parsed             | The number of transactions that have been parsed.                                                                                                    |  |
| SQM Reader         | The index of the SQM reader handle.                                                                                                    |  |
| Change Oqids       | Indicates that the origin queue ID has changed.                                                                                                    |  |
| Detect Orphans     | Indicates that it is doing orphan detection.                                                                                                    |  |
| Permissions        | Any user may execute this command.                                                                                                    |  |

# admin who\_is\_down

Description Displays information about Replication Server threads that are not running.

Syntax admin who\_is\_down [, no\_trunc]

Parameters no\_trunc

Increases the size of the Info column from 40 characters to 80 characters.

This is useful in displaying long data server or database names.

Examples admin who is down

Spid Name State Info
---RSI Suspended SYDNEY RS

Usage

- The Spid column in the output of admin who\_is\_down is always empty. There are no processes for threads that are not running.
- Execute admin who\_is\_down when admin health shows that the Replication Server is suspect. The output for this command does not list threads that are in a state of "Connecting," which could be the cause of the suspect health.
- For a description of the output from this command, see admin who.

Permissions Any user may execute this command.

See also admin health, admin who, admin who\_is\_up

# admin who\_is\_up

Description Displays information about Replication Server threads that are running.

Syntax admin who\_is\_up [, no\_trunc]

Parameters no\_trunc

Increases the size of the Info column from  $40\ \text{characters}$  to  $80\ \text{characters}$ .

This is useful in displaying long data server or database names.

Examples admin who\_is\_up

| Spid | Name      | State            | Info                       |
|------|-----------|------------------|----------------------------|
|      |           |                  |                            |
| 97   | DIST      | Active           | 103 LDS.pubs2              |
| 98   | SQT       | Awaiting Wakeup  | 103:1 DIST LDS.pubs2       |
| 96   | SQM       | Awaiting Message | 103:1 LDS.pubs2            |
| 68   | SQM       | Awaiting Message | 103:0 LDS.pubs2            |
| 89   | DSI EXEC  | Awaiting Message | 106(1) SYDNEY_DS.pubs2sb   |
| 91   | DSI       | Awaiting Command | 106 SYDNEY_DS.pubs2sb      |
| 21   | DSI EXEC  | Awaiting Message | 101(1) TOKYO_DS.TOKYO_RSSD |
| 10   | DSI       | Awaiting Command | 101 TOKYO_DS.TOKYO_RSSD    |
| 16   | DIST      | Active           | 101 TOKYO_DS.TOKYO_RSSD    |
| 17   | SQT       | Active           | 101:1 DIST TOKYO_DS.TOKYO  |
| 15   | SQM       | Awaiting Message | 101:1 TOKYO_DS.TOKYO_RSSD  |
| 14   | SQM       | Awaiting Message | 103:1 TOKYO_DS.TOKYO_RSSD  |
| 30   | REP AGENT | Awaiting Command | TOKYO_DS.TOKYO_RSSD        |
|      | USER      |                  |                            |

4 DSI EXEC Awaiting Message 104(1) TOKYO DS.pubs2

9 dAIO Awaiting Message

12 dREC Active dREC
61 USER Active sa
5 dALARM Awaiting Wakeup

Usage For a description of the output, see admin who.

Permissions Any user may execute this command.

See also admin who, admin who\_is\_down

# allow connections

Description Places Replication Server in recovery mode for specified databases.

Syntax allow connections

Usage • Execute allow con

 Execute allow connections to begin replaying log records from reloaded dumps.

- Start Replication Server in stand-alone mode and execute set log recovery for each database whose log you are replaying.
- After executing allow connections, Replication Server accepts connect requests only from RepAgents started in recovery mode for the specified databases. This ensures that Replication Server receives the replayed log records before current transactions.
- If you restart Replication Server in stand-alone mode and execute allow connections without first executing set log recovery commands, Replication Server moves from stand-alone mode to normal mode.
- For detailed recovery procedures, see the Replication Server Administration Guide Volume 2.

Permissions allow connections requires "sa" permission.

See also ignore loss, rebuild queues, set log recovery

# alter applied function replication definition

Description Changes the function replication definition created by the create applied

function replication definition command.

#### Syntax

alter applied function replication definition repdef\_name {with replicate function named 'func\_name' | add @param\_name datatype[, @param\_name datatype]... | add searchable parameters @param\_name[, @param\_name]... | send standby {all | replication definition} parameters}

#### **Parameters**

# repdef\_name

The name of the applied function replication definition to change.

# with replicate function named 'func\_name'

Specifies the name of the stored procedure to execute at the replicate database. *func\_name* is a character string with a maximum length of 255 characters.

#### add

Adds parameters and their datatypes to the applied function replication definition.

# @param name

The name of a parameter you are adding to the list of replicated or searchable parameters. Each parameter name must begin with the @ character.

# datatype

The datatype of the parameter you are adding to the parameter list. See "Datatypes" on page 21 for a list of the datatypes and their syntax. Adaptive Server stored procedures and function replication definitions cannot contain parameters with the text, unitext, rawobject, and image datatypes.

#### add searchable parameters

Specifies additional parameters that you can use in the where clause of the create subscription or define subscription command.

#### send standby

In a warm standby application, specifies whether to send all parameters in the function (send standby all parameters) or only those specified in the replication definition (send standby replication definition parameters), to a standby database. The default is send standby all parameters.

#### Examples

**Example 1** Adds the @notes, @pubdate, and @contract parameters to the titles\_frep function replication definition:

```
alter applied function replication definition titles_frep add @notes varchar(200), @pubdate datetime, @contract bit
```

**Example 2** Adds the @type and @pubdate parameters to the list of searchable parameters in the titles\_frep function replication definition:

alter applied function replication definition titles frep

add searchable parameters @type, @pubdate

**Example 3** Changes the titles\_frep function replication definition to be replicated as the newtitles stored procedure at the replicate database:

alter applied function replication definition titles\_frep with replicate function named 'newtitles'

Usage

- Use alter applied function replication definition to change an existing applied function replication definition. You can add replicated parameters and searchable parameters, select which parameters to send to the warm standby, and specify a different name for the stored procedure to execute in the replicate database.
- alter applied function replication definition can alter only the replication definition created with the create applied function replication definition command.
- When you alter a function replication definition, the name, parameters, and datatypes that you specify for the function replication definition must match the stored procedure that you are replicating. Only the parameters specified in the function replication definitions are replicated.
- Multiple function replication definitions for the same stored procedure
  must have the same parameter list. If you add a new parameter, the new
  parameter is automatically added to all the function replication definitions
  created for that stored procedure.
- You must execute alter applied function replication definition at the primary Replication Server.
- A parameter name cannot appear more than once in any clause.
- When adding parameters, you *must* coordinate alter applied function replication definition with distributions for the function replication definition. Follow the steps for altering replication definitions found in the *Replication Server Administration Guide Volume 1*.
- Use the with replicate function named clause to specify the stored procedure name you want to execute at the replicate database. See create applied function replication definition.

See the *Replication Server Administration Guide Volume 1* for more information about alter applied function replication definition.

Permissions

alter applied function replication definition requires "create object" permission.

See also

alter function string, alter request function replication definition, create applied function replication definition, create request function replication definition, drop function replication definition

# alter connection

Description Changes the attributes of a database connection.

Syntax alter connection to data\_server.database {

set function string class [to] function\_class |

set error class [to] error\_class |
set password [to] passwd |
set log transfer [to] {on | off} |
set database\_param [to] 'value' |
set security\_param [to] 'value' |
set security\_services [to] 'default']}

**Parameters** 

data server

The data server that holds the database whose connection is to be altered.

database

The database whose connection is to be altered.

function class

The function-string class to use with the data server.

error\_class

The error class to use to handle database errors.

passwd

The new password to use with the login name for the database connection. You must specify a password if network-based security is not enabled.

log transfer on

Allows the connection to send transactions from a RepAgent to the Replication Server.

log transfer off

Stops the connection from sending transactions from a primary database RepAgent.

database\_param

The parameter that affects database connections from the Replication Server.

value

A character string containing a new value for the option.

**Note** Parameters and values are described in Table 3-14.

Table 3-14: Parameters affecting database connections

| database_param            | value                                                                                                    |
|---------------------------|----------------------------------------------------------------------------------------------------|
| batch                     | Specifies how Replication Server sends commands to data servers. When batch is "on," Replication Server may send multiple commands to the data server as a single command batch. When batch is "off," Replication Server sends commands to the data server one at a time. |
|                           | Default: on                                                                                                    |
| batch_begin               | Indicates whether a begin transaction can be sent in the same batch as other commands (such as insert, delete, and so on).                                                                                                    |
|                           | Default: on                                                                                                    |
| command_retry             | The number of times to retry a failed transaction. The value must be greater than or equal to 0.                                                                                                    |
|                           | Default: 3                                                                                                    |
| disk_affinity             | Specifies an allocation hint for assigning the next partition. Enter the logical name of the partition to which the next segment should be allocated when the current partition is full.                                                                                  |
|                           | Default: off                                                                                                    |
| dist_stop_unsupported_cmd | When dist_stop_unsupported_cmd is on, DIST suspends itself if a command is not supported by downstream Replication Server. If it is off, DIST ignores the unsupported command.                                                                                            |
|                           | Regardless of dist_stop_unsupported_cmd parameter's setting, Replication Server always logs an error message when it sees the first instance of a command that cannot be sent over to a lower-version Replication Server.                                                 |
|                           | Default: off                                                                                                    |
| db_packet_size            | The maximum size of a network packet. During database communication, the network packet value must be within the range accepted by the database.                                                                                                    |
|                           | Default: 512-byte network packet for all Adaptive Server databases<br>Maximum: 16,384 bytes                                                                                                    |

| database_param                | value                                                                                                    |
|-------------------------------|----------------------------------------------------------------------------------------------------|
| dsi_alt_writetext             | Controls how large-object updates are sent to the replicate database. The values are:                                                                                                    |
|                               | <ul> <li>dcany – generates a writetext command that includes primary key columns.         This setting prevents full table scans when populating non-ASE replicate databases using DirectConnect Anywhere™ as an interface.     </li> </ul>                           |
|                               | • off – generates an Adaptive Server writetext command that includes a text pointer.                                                                                                    |
|                               | Default: off                                                                                                    |
| dsi_charset_convert           | The specification for handling character-set conversion on data and identifiers between the primary Replication Server and the replicate Replication Server. This parameter applies to all data and identifiers to be applied at the DSI in question. The values are: |
|                               | <ul> <li>on – convert from the primary Replication Server character set to the<br/>replicate Replication Server character set; if character sets are<br/>incompatible, shut down the DSI with an error.</li> </ul>                                                    |
|                               | <ul> <li>allow – convert where character sets are compatible; apply any<br/>unconverted updates to the database, as well.</li> </ul>                                                                                                    |
|                               | • off – do not attempt conversion. This option is useful if you have different but compatible character sets and do not want any conversion to take place. During subscription materialization, a setting of "off" behaves as if it were "allow."                     |
|                               | Default: on                                                                                                    |
| dsi_cmd_batch_size            | The maximum number of bytes that Replication Server places into a command batch.                                                                                                    |
|                               | Default: 8192 bytes                                                                                                    |
| dsi_cmd_separator             | The character that separates commands in a command batch.                                                                                                    |
|                               | Default: newline (\n)                                                                                                    |
|                               | Note You must update this parameter in an interactive mode, not by executing a DDL-generated script, or any other script. You cannot reset dsi_cmd_separator by running a script.                                                                                     |
| dsi_commit_check_locks_intrvl | The number of milliseconds (ms) the DSI executor thread waits between executions of the rs_dsi_check_thread_lock function string. Used with parallel DSI.                                                                                                    |
|                               | Default: 1000ms (1 second)                                                                                                    |
|                               | Minimum: 0                                                                                                    |
|                               | Maximum: 86,400,000 ms (24 hours)                                                                                                    |

| database_param              | value                                                                                                    |
|-----------------------------|----------------------------------------------------------------------------------------------------|
| dsi_commit_check_locks_logs | The number of times the DSI executor thread executes the rs_dsi_check_thread_lock function string before logging a warning message. Used with parallel DSI.                                               |
|                             | Default: 200                                                                                                    |
|                             | Minimum: 1                                                                                                    |
|                             | Maximum: 1,000,000                                                                                                    |
| dsi_commit_check_locks_max  | The maximum number of times a DSI executor thread checks whether it is blocking other transactions in the replicate database before rolling back its transaction and retrying it. Used with parallel DSI. |
|                             | Default: 400                                                                                                    |
|                             | Minimum: 1                                                                                                    |
|                             | Maximum: 1,000,000                                                                                                    |
| dsi_commit_control          | Specifies whether commit control processing is handled internally by Replication Server using internal tables (on) or externally using the rs_threads system table (off).                                 |
|                             | Default: on                                                                                                    |
| dsi_exec_request_sproc      | Turns on or off request stored procedures at the DSI of the primary Replication Server.                                                                                                    |
|                             | Default: on                                                                                                    |
| dsi_fadeout_time            | The number of seconds of idle time before a DSI connection is closed. A value of "-1" indicates that a connection will not close.                                                                         |
|                             | Default: 600 seconds                                                                                                    |
| dsi_ignore_underscore_name  | When the transaction partitioning rule is set to "name," specifies whether or not Replication Server ignores transaction names that begin with an underscore. Values are "on" and "off."                  |
|                             | Default: on                                                                                                    |

| database_param         | value                                                                                                    |
|------------------------|----------------------------------------------------------------------------------------------------|
| dsi_isolation_level    | Specifies the isolation level for transactions. The ANSI standard and Adaptive Server supported values are:                                                                                                    |
|                        | $\bullet \hspace{0.2cm} 0$ – ensures that data written by one transaction represents the actual data.                                                                                                    |
|                        | • 1 – prevents dirty reads and ensures that data written by one transaction represents the actual data.                                                                                                    |
|                        | <ul> <li>2 – prevents nonrepeatable reads and dirty reads, and ensures that data<br/>written by one transaction represents the actual data.</li> </ul>                                                                                            |
|                        | • 3 – prevents phantom rows, nonrepeatable reads, and dirty reads, and ensures that data written by one transaction represents the actual data.                                                                                                   |
|                        | Note Data servers supporting other isolation levels are supported as well through                                                                                                    |
|                        | the use of the rs_set_isolation_level function string. Replication Server supports all values for replicate data servers.                                                                                                    |
|                        | The default value is the current transaction isolation level for the target data server.                                                                                                    |
| dsi_keep_triggers      | Specifies whether triggers should fire for replicated transactions in the database.                                                                                                    |
|                        | Set off to cause Replication Server to set triggers off in the Adaptive Server database, so that triggers do not fire when transactions are executed on the connection.                                                                           |
|                        | Set on for all databases except standby databases.                                                                                                    |
|                        | Default: on (except standby databases)                                                                                                    |
| dsi_large_xact_size    | The number of commands allowed in a transaction before the transaction is considered to be large.                                                                                                    |
|                        | Minimum: 4<br>Default: 100                                                                                                    |
| dsi_max_cmds_to_log    | The number of commands to write into the exceptions log for a transaction.                                                                                                    |
|                        | Default: -1 (all commands)                                                                                                    |
| dsi_max_xacts_in_group | Specifies the maximum number of transactions in a group. Larger numbers may improve data latency at the replicate database. Range of values: $1-100$ .                                                                                            |
|                        | Default: 20                                                                                                    |
| dsi_max_text_to_log    | The number of bytes to write into the exceptions log for each rs_writetext function in a failed transaction. Change this parameter to prevent transactions with large text, unitext, image or rawobject columns from filling the RSSD or its log. |
|                        | Default: -1 (all text, unitext, image, or rawobject columns)                                                                                                    |

| database_param             | value                                                                                                    |
|----------------------------|----------------------------------------------------------------------------------------------------|
| dsi_num_large_xact_threads | The number of parallel DSI threads to be reserved for use with large transactions. The maximum value is one less than the value of dsi_num_threads.                                                                                                    |
|                            | Default: 0                                                                                                    |
| dsi_num_threads            | The number of parallel DSI threads to be used. The maximum value is 255.                                                                                                    |
|                            | Default: 1                                                                                                    |
| dsi_partitioning_rule      | Specifies the partitioning rules (one or more) the DSI uses to partition transactions among available parallel DSI threads. Values are origin, ignore_origin, origin_sessid, time, user, name, and none. See the <i>Replication Server Administration Guide Volume 2</i> for detailed information.                                                                                                    |
|                            | Default: none                                                                                                    |
| dsi_replication            | Specifies whether or not transactions applied by the DSI are marked in the transaction log as being replicated.                                                                                                    |
|                            | When dsi_replication is set to "off," the DSI executes set replication off in the Adaptive Server database, preventing Adaptive Server from adding replication information to log records for transactions that the DSI executes. Since these transactions are executed by the maintenance user and, therefore, not usually replicated further (except if there is a standby database), setting this parameter to "off" avoids writing unnecessary information into the transaction log. |
|                            | dsi_replication must be set to "on" for the active database in a warm standby application for a replicate database, and for applications that use the replicated consolidated replicate application model.                                                                                                    |
|                            | Default: on ("off" for standby database in a warm standby application)                                                                                                    |
| dsi_replication_ddl        | Supports bidirectional replication by specifying whether or not transactions are to be replicated back to the original database.                                                                                                    |
|                            | When dsi_replication_ddl is set to on, DSI sends set replication off to the replicate database, which instructs it to mark the succeeding DDL transactions available in the system log not to be replicated. Therefore, these DDL transactions are not replicated back to the original database, which enables DDL transaction replication in bidirectional MSA replication environment.                                                                                                 |
|                            | Default: off                                                                                                    |
| dsi_rs_ticket_report       | Determines whether to call function string rs_ticket_report or not. rs_ticket_report function string is invoked when dsi_rs_ticket_report is set to on.                                                                                                    |
|                            | Default: on                                                                                                    |

| database_param           | value                                                                                                    |
|--------------------------|----------------------------------------------------------------------------------------------------|
| dsi_serialization_method | Specifies the method used to determine when a transaction can start, while still maintaining consistency. In all cases, commit order is preserved.                                                                                                    |
|                          | These option methods are ordered from most to least amount of parallelism. Greater parallelism can lead to more contention between parallel transactions as they are applied to the replicate database. To reduce contention, use the dsi_partition_rule option. |
|                          | <ul> <li>no_wait – specifies that a transaction can start as soon as it is ready—<br/>without regard to the state of other transactions.</li> </ul>                                                                                                    |
|                          | <ul> <li>wait_for_start – specifies that a transaction can start as soon as the<br/>transaction scheduled to commit immediately before it has started.</li> </ul>                                                                                                |
|                          | <ul> <li>wait_for_commit – specifies that a transaction cannot start until the<br/>transaction scheduled to commit immediately preceding it is ready to<br/>commit.</li> </ul>                                                                                   |
|                          | These options are retained only for backward compatibility:                                                                                                    |
|                          | <ul> <li>none – same as wait_for_start.</li> </ul>                                                                                                    |
|                          | <ul> <li>single_transaction_per_origin – same as wait_for_start with<br/>dsi_partitioning_rule set to origin.</li> </ul>                                                                                                    |
|                          | <b>Note</b> The isolation_level_3 value is no longer supported as a serialization method but it is the same as setting dsi_serialization_method to wait_for_start and dsi_isolation_level to 3.                                                                  |
|                          | Default: wait_for_commit                                                                                                    |
| dsi_sqt_max_cache_size   | Maximum SQT (Stable Queue Transaction interface) cache memory for the database connection, in bytes.                                                                                                    |
|                          | The default, "0," means that the current setting of sqt_max_cache_size is used as the maximum cache size for the connection.                                                                                                    |
|                          | Default: 0                                                                                                    |
| dsi_xact_group_size      | The maximum number of bytes, including stable queue overhead, to place into one grouped transaction. A grouped transaction is multiple transactions that the DSI applies as a single transaction. A value of -1 means no grouping                                |
|                          | Sybase recommends that you set dsi_xact_group_size to the maximum value and use dsi_max_xacts_in_group to control the number of transactions in a group.                                                                                                    |
|                          | <b>Note</b> Obsolete for Replication Server version 15.0 and later. Retained for compatibility with older Replication Servers.                                                                                                    |
|                          | Maximum: 2,147,483,647<br>Default: 65,536 bytes                                                                                                    |

| database_param               | value                                                                                                    |
|------------------------------|----------------------------------------------------------------------------------------------------|
| dsi_text_convert_multiplier  | Changes the length of text or unitext datatype columns at the replicate site. Use dsi_text_convert_multiplier when text or unitext datatype columns must expand or contract due to character set conversion. Replication Server multiplies the length of primary text or unitext data by the value of dsi_text_convert_multiplier to determine the length of text or unitext data at the replicate site. Its type is float. |
|                              | • If the character set conversion involves expanding text or unitext datatype columns, set dsi_text_convert_multiplier equal to or greater than 1.0.                                                                                                    |
|                              | • If the character set conversion involves contracting text or unitext datatype columns, set dsi_text_convert_multiplier equal to or less than 1.0.                                                                                                    |
|                              | Default: 1                                                                                                    |
| dump_load                    | Set to "on" at replicate sites only to enable coordinated dump. See the <i>Replication Server Administration Guide Volume 2</i> for details.                                                                                                    |
|                              | Default: off                                                                                                    |
| dynamic_sql                  | Turns dynamic SQL feature on or off for a connection. Other dynamic SQL related configuration parameters will take effect only if this parameter is set to on.                                                                                                    |
|                              | Default: off                                                                                                    |
| dynamic_sql_cache_management | Manages the dynamic SQL cache for a connection.                                                                                                    |
|                              | Values:                                                                                                    |
|                              | <ul> <li>mru – specifies that once dynamic_sql_cache_size is reached, the old<br/>dynamic SQL prepared statements are deallocated to give room for new<br/>statements.</li> </ul>                                                                                                    |
|                              | <ul> <li>fixed – specifies that once the dynamic_sql_cache_size is reached,<br/>allocation for new dynamic SQL statements stops.</li> </ul>                                                                                                    |
|                              | Default: "fixed"                                                                                                    |
| dynamic_sql_cache_size       | Allows Replication Server to estimate how many database objects can use dynamic SQL for a connection. You can use dynamic_sql_cache_size to limit resource demand on a data server.                                                                                                    |
|                              | Default: 100                                                                                                    |
|                              | Minimum: 1                                                                                                    |
|                              | Maximum: 65,535                                                                                                    |
| exec_cmds_per_timeslice      | Specifies the number of LTL commands an LTI or RepAgent Executor thread can possess before it must yield the CPU to other threads.                                                                                                    |
|                              | Default: 5 Minimum: 1 Maximum: 2,147,483,648                                                                                                    |
| exec_sqm_write_request_limit | Specifies the amount of memory available to the LTI or RepAgent Executor thread for messages waiting to be written to the inbound queue.                                                                                                    |
|                              | Default: 1MB<br>Minimum: 16KB<br>Maximum: 2GB                                                                                                    |

| database_param              | value                                                                                                    |
|-----------------------------|----------------------------------------------------------------------------------------------------|
| md_sqm_write_request_limit  | Specifies the amount of memory available to the Distributor for messages waiting to be written to the outbound queue.                                                                                                    |
|                             | <b>Note</b> In Replication Server 12.1, md_sqm_write_request_limit replaces md_source_memory_pool. md_source_memory_pool is retained for compatibility with older Replication Servers.                                                                                |
|                             | Default: 1MB Minimum: 16KB Maximum: 2GB                                                                                                    |
| parallel_dsi                | Provides a shorthand method for configuring parallel DSI threads.                                                                                                    |
|                             | A setting of "on" configures these values:                                                                                                    |
|                             | <ul> <li>dsi_num_threads to 5</li> </ul>                                                                                                    |
|                             | <ul> <li>dsi_num_large_xact_threads to 2</li> </ul>                                                                                                    |
|                             | <ul> <li>dsi_serialization_method to "wait_for_commit"</li> </ul>                                                                                                    |
|                             | <ul> <li>dsi_sqt_max_cache_size to 1 million bytes.</li> </ul>                                                                                                    |
|                             | A setting of "off" configures these parallel DSI values to their defaults.                                                                                                    |
|                             | You can set this parameter to "on" and then set individual parallel DSI configuration parameters to fine-tune your configuration.                                                                                                    |
|                             | Default: off                                                                                                    |
| save_interval               | The number of minutes that the Replication Server saves messages after they have been successfully passed to the destination data server. See the <i>Replication Server Administration Guide Volume 2</i> for details.                                                |
|                             | Default: 0 minutes                                                                                                    |
| sub_sqm_write_request_limit | Specifies the memory available to the subscription materialization or dematerialization thread for messages waiting to be written to the outbound queue.                                                                                                    |
|                             | Default: 1MB<br>Minimum: 16KB<br>Maximum: 2GB                                                                                                    |
| use_batch_markers           | Controls the processing of function strings rs_batch_start and rs_batch_end. If use_batch_markers is set to on, the rs_batch_start function string is prepended to each batch of commands and the rs_batch_end function string is appended to each batch of commands. |
|                             | Set use_batch_markers to on only for replicate data servers that require additional SQL to be sent at the beginning or end of a batch of commands that is not contained in the rs_begin function string.                                                              |
|                             | Default: off                                                                                                    |

security param

A parameter that affects network-based security for connections. See Table 3-26 on page 236 for a list of parameters and a description of values.

set security\_services to 'default'

Resets all network-based security features for the connection to match the global settings of your Replication Server.

**Example 1** Changes the function-string class for the pubs2 database in the TOKYO DS data server to sql\_derived\_class:

```
suspend connection to TOKYO_DS.pubs2

alter connection to TOKYO_DS.pubs2b
set function string class to sql_derived_class
resume connection to TOKYO_DS.pubs2
```

**Example 2** Changes the number of LTL commands the LTI or RepAgent Executor thread can process before it must yield the CPU to other threads:

```
suspend connection to TOKYO_DS.pubs2 alter connection to TOKYO_DS.pubs2b set exec_cmds_per_timeslice to '10' resume connection to TOKYO DS.pubs2
```

Usage

Examples

- Use suspend connection to suspend activity on the connection before altering it.
- Execute alter connection at the Replication Server where the connection was created.
- Before you use log transfer off to stop data transfer from a primary database, be sure there are no replication definitions defined for data in the database.
- To change the route to a Replication Server, use alter route.
- Use set function string class [to] *function\_class* to activate class-level translations for non-Sybase data servers.
- You can set connection parameters using the alter connection parameter.
- Execute alter connection at the Replication Server where the connection was created.

#### Database connection parameters

- Use alter connection to change the configuration parameters of a DSI or a
  database connection. To change a DSI configuration value, suspend the
  connection to the DSI, change the value, and then resume the connection
  to the DSI. This procedure causes the new value to take effect.
- Replication Server configuration parameters are stored in the rs\_config system table. Some parameters can be modified by updating rows in the table. See the *Replication Server Administration Guide Volume 1* for more information.
- See the *Replication Server Administration Guide Volume 2* for more information about configuring parallel DSI threads.
- Use assign action to enable retry of transactions that fail due to specific data server errors.
- Before you change the function-string class, make sure that the class and all the required function strings exist for the new class.
- Before you change the error class, make sure the new class exists.
- Change the character for data servers that require a command separator to recognize the end of a command.

If you have specified a different separator character and want to change it back to a newline character, enter the *alter connection* command as follows:

```
alter connection to data_server.database
  set to '<Return>'
```

where you press the Return key, and no other characters, between the two single-quote characters.

#### The dsi\_partitioning\_rule parameter

You can specify more than one partitioning rule at a time. Separate values with a comma, but no spaces. For example:

```
alter connection to data_server.database
set dsi partitioning rule to 'origin,time'
```

#### The dump\_load parameter

Before setting dump\_load to "on," create function strings for the rs\_dumpdb and rs\_dumptran functions. Replication Server does not generate function strings for these functions in the system-provided classes or in derived classes that inherit from these classes.

### The save\_interval configuration parameter

Set save\_interval to save transactions in the DSI queue that can be used to resynchronize a database after it has been restored from backups. Setting a save interval is also useful when you set up a warm standby of a database that holds replicate data or receives replicated functions. You can use sysadmin restore\_dsi\_saved\_segments to restore backlogged transactions.

### **Network-based security parameters**

- Both ends of a connection must use compatible Security Control Layer (SCL) drivers with the same security mechanisms and security features. The data server must support set proxy or an equivalent command.
  - It is the replication system Administrator's responsibility to choose and set security features for each server. Replication Server does not query the security features of remote servers before attempting to establish a connection. Connections fail if security features at both ends of the connection are not compatible.
- alter connection modifies network-based security settings for an outgoing connection from Replication Server to a target data server. It overrides default security parameters set with configure replication server.
- If unified\_login is set to "required," *only* the replication system Administrator with "sa" permission can log in to the Replication Server without a credential. If the security mechanism should fail, the replication system Administrator can log in to Replication Server with a password and disable unified\_login.
- A Replication Server can have more than one security mechanism; each supported mechanism is listed in the *libtcl.cfg* file under SECURITY.
- Message encryption is a costly process with severe performance penalties.
   In most instances, it may be wise to set msg\_confidentiality "required" only for certain connections. Alternatively, choose a less costly security feature, such as msg\_integrity.

### Using alter connection to change ERSSD maintenance passwords

 You can change ERSSD maintenance user passwords using the existing alter connection command:

```
alter connection to data_server.database set password to password
```

• If your Replication Server is using ERSSD and the

data server.database

match the ERSSD names, using alter connection and set password updates the rs\_maintusers table, issues sp\_password at ERSSD, and updates the configuration file line RSSD\_maint\_pw.

Permissions

alter connection requires "sa" permission.

See also

admin show\_connections, admin who, alter connection, configure replication server, create error class, create function string class, drop connection, resume connection, set proxy, suspend connection

# alter database replication definition

Description

Changes an existing database replication definition.

Syntax

alter database replication definition db\_repdef

with primary at srv.db

{[not] replicate DDL | [not] replicate setname setcont}

[with dsi\_suspended]

setname ::= {tables | functions | transactions | system procedures}

setcont ::= [in ([owner1.] name1 [, [owner2.] name2 [, ...]])

**Note** The term functions in *setname* refers to user-defined stored procedures or user-defined functions.

**Parameters** 

db\_repdef

Name of the database replication definition.

server\_name.db

Name of the primary server/database combination. For example:

TOKYO.dbase.

[not] replicate DDL

Tells Replication Server whether or not to send DDL to subscribing databases. If "replicate DDL" is not included, or the clause includes "not," DDL is not sent to the replicate database.

[not] replicate setname setcont

Tells Replication Server whether or not to send objects in the *setname* category to the replicate database.

If *setcont* is omitted, Replication Server replicates all (or not replicate any if not is included) objects in the same *setname* category.

#### owner

An owner of a table or a user who executes a transaction. Replication Server does not process owner information for functions or system procedures.

You can replace *owner* with a space surrounded by single quotes or with an asterisk.

- A space (' ') indicates no owner.
- An asterisk (\*) indicates all owners. Thus, for example, \*.publisher means all tables named publisher, regardless of owner.

#### name

The name of a table, function, transaction, or system procedure.

You can replace *name* with a space surrounded by single quotes or with an asterisk.

- A space (' ') indicates no name. For example, maintuser.' 'means all unnamed maintenance user transactions.
- An asterisk (\*) indicates all names. Thus, for example, robert.\* means all tables (or transactions) owned by robert.

### with dsi\_suspended

Tells the replicate Replication Server to suspend the replicate DSI. Can be used to signal need to resynchronize databases.

Changes the database replication definition rep\_1C to filter out table2. The replicate DSI will be suspended:

```
alter database replication definition rep_1C
  with primary at PDS.pdb
  not replicate tables in (table2)
  with dsi suspended
```

- When alter database replication definition is executed, Replication Server
  writes an rs\_marker to the inbound queue. alter database replication
  definition does not take affect until the marker reaches the DIST, which
  gives the DIST time to incorporate the changes in the Database
  Subscription Resolution Engine (DSRE).
- Altering a database replication definition may desynchronize the primary and replication databases. See the *Replication Server Administration Guide Volume 1* for instructions for resynchronizing databases.

create database replication definition, drop database replication definition

Examples

Usage

See also

# alter function

Description

Adds parameters to a user-defined function.

Syntax

alter function table\_rep\_def.function\_name add parameters @param\_name datatype [, @param\_name datatype]...

**Parameters** 

table\_rep\_def

The name of the replication definition upon which the user-defined function operates.

function name

The name of the user-defined function to be altered.

@param\_name

The name of a parameter to be added to the user-defined function's parameter list. The parameter name must conform to the rules for identifiers and must be preceded by an @ sign.

datatype

The datatype of the parameter. See "Datatypes" on page 21 for a list of the datatypes and their syntax. The parameter cannot be text, unitext, raw object, or image.

Examples

```
alter function publishers_rep.upd_publishers
add parameters @state char(2)
```

Adds an integer parameter named state to the upd\_publishers function for the publishers\_rep replication definition.

Usage

- Before executing alter function, quiesce the replication system. You can use Replication Server Manager or the procedure described in the *Replication Server Troubleshooting Guide* to quiesce the system.
- A user-defined function can have up to 255 parameters.
- Altering functions during updates can cause unpredictable results. The
  affected data should be quiescent before you alter the function.
- After altering a user-defined function, you may also have to alter function strings that use the new parameters.
- When you alter a user-defined function for a replication definition, it is altered for all replication definitions of the primary table.
- Do not use alter function for replicated functions. Use alter function rep def instead. alter function is used only for the asynchronous stored procedures described in Chapter 6, "Adaptive Server Stored Procedures."

Permissions

alter function requires "create object" permission.

See also

admin quiesce\_check, alter function string, create function, create function string, drop function, drop function string

# alter function replication definition

Description

Changes an existing function replication definition created by the create function replication definition command.

**Note** Support for create function replication definition and alter function replication definition are scheduled to be discontinued. Sybase suggests that you use these commands instead:

- create applied function replication definition and alter applied function replication definition
- create request function replication definition and alter request function replication definition

Syntax

```
alter function replication definition function_rep_def
{deliver as 'proc_name' |
add @param_name datatype [, @param_name datatype]... |
add searchable parameters @param_name[, @param_name]... |
send standby {all | replication definition}
parameters}
```

**Parameters** 

```
function_rep_def
```

The name of the function replication definition to be altered.

#### deliver as

Specifies the name of the stored procedure to execute at the database where you are delivering the replicated function. *proc\_name* is a character string of up to 200 characters. If you do not use this optional clause, the function is delivered as a stored procedure with the same name as the function replication definition.

#### add

Specifies additional parameters and their datatypes for the function replication definition.

#### @param name

The name of a parameter to be added to the list of replicated parameters or searchable parameters. Each parameter name must begin with a @ character.

### datatype

The datatype of the parameter you are adding to a parameter list. See "Datatypes" on page 21 for a list of supported datatypes and their syntax. Adaptive Server stored procedures and function replication definitions may not contain parameters with the text, unitext, and image datatypes.

### add searchable parameters

Specifies additional parameters that can be used in the where clauses of the define subscription or define subscription command.

#### send standby

In a warm standby application, specifies whether to send all parameters in the function (send standby all parameters) or just those specified in the replication definition (send standby replication definition parameters) to a standby database. The default is send standby all parameters.

**Example 1** Adds three parameters to the titles\_frep function replication definition: a varchar parameter named @notes, a datetime parameter named @pubdate, and a bit parameter named @contract:

```
alter function replication definition titles_frep
add @notes varchar(200), @pubdate datetime,
@contract bit
```

**Example 2** Adds the @type and @pubdate parameters to the list of searchable parameters in the titles\_frep function replication definition:

```
alter function replication definition titles_frep
add searchable parameters @type, @pubdate
```

**Example 3** Changes the titles\_frep function replication definition to be delivered as the newtitles stored procedure at the destination database, typically the primary database (used for request function delivery):

```
alter function replication definition titles_frep
deliver as 'newtitles'
```

 alter function replication definition changes a function replication definition by adding replicated parameters, adding searchable parameters, specifying whether to send all parameters to the warm standby, or specifying a different name for the stored procedure to execute in the destination database.

Examples

Usage

- The name, parameters, and datatypes you specify for a function replication definition you are altering must match the stored procedure you are replicating. You can specify only those parameters you are interested in replicating.
- You must execute alter function replication definition at the Replication Server that manages the primary database (where you created the function replication definition).
- A parameter name must not appear more than once in any clause.
- If you are adding parameters, coordinate alter function replication definition
  with distributions for the function replication definition. Follow the steps
  in "Procedure to alter a function replication definition" on page 117 to
  avoid errors.
- You can use the optional deliver as clause to specify the name of the stored procedure to execute at the destination database where you are delivering the replicated function. Typically, you use this option in request function delivery. For more information, see create function replication definition.
  - See the *Replication Server Administration Guide Volume 1* for more information on alter function replication definition.

Procedure to alter a function replication definition

#### Altering a function replication definition

- 1 Quiesce the replication system using Sybase Central's Replication Manager plug-in or the procedure described in the *Replication Server Troubleshooting Guide*.
  - Ideally, you should first quiesce primary updates and ensure that all primary updates have been processed by the replication system. If you are unable to do that, then old updates in the primary log will not have values for new parameters, and the replication system will use nulls instead. You may need to take this into account when altering function strings in step 4 below.
- 2 Alter the stored procedure at the primary and the replicate sites.
- 3 Alter the function replication definition. Wait for the modified function replication definition to arrive at the replicate sites.
- 4 If necessary, alter any function strings pertaining to the function replication definition. Wait for the modified function strings to arrive at the replicate sites.

5 If necessary, modify subscriptions on the function replication definition at replicate sites. To modify a subscription, drop it and re-create it using drop subscription and create subscription (with no materialization option).

Altering a replication definition does not affect current subscriptions. If new parameters are added to the function replication definition, they are replicated with any new updates for all existing subscriptions.

6 Resume updates to the data at the primary database.

Permissions

alter function replication definition requires "create object" permission.

See also

alter function string, create function replication definition, drop function replication definition

# alter function string

Description

Replaces an existing function string.

Syntax

Usage

- alter function string is the same as create function string, except that it
  executes drop function string first. The function string is dropped and recreated in a single transaction to prevent errors that would result from
  missing function strings.
- Alter function strings for functions with class scope at the primary site for the function string class. See create function string class for more information about the primary site for a function-string class.
- Alter function strings for functions with replication definition scope, including user-defined functions, at the site where the replication definition was created. Each replication definition has its own set of function strings.

- For rs\_select, rs\_select\_with\_lock, rs\_datarow\_for\_writetext, rs\_get\_textptr, rs\_textptr\_init, and rs\_writetext function strings, Replication Server uses the function string name to determine which string to alter. If a function string name was provided when the function string was created, you must specify it with alter function string so that the function string to be altered can be found.
- See create function string for more information about alter function string, including descriptions of keywords and options.
- To restore the default function string for a function, omit the output clause.

Permissions

alter function string requires "create object" permission.

alter connection, create connection, create function, create function string, create function string class, define subscription, drop function string

# alter function string class

Description Alters a function-string class, specifying whether it should be a base class or a

derived class.

alter function string class function\_class set parent to {parent\_class | null}

**Parameters** function class

The name of an existing function-string class to be altered.

set parent to

Designates an existing class as a parent for the class you are altering; or, with the null keyword, designates that the class should be a base class.

parent class

The name of an existing function-string class you designate as the parent class for a new derived class. rs\_sqlserver\_function\_class may not be used as a parent class.

null

Specifies that the class should be a base class.

**Example 1** Specifies that sqlserver2\_function\_class should become a derived class, inheriting function strings from the parent class rs\_default\_function\_class:

```
alter function string class
sqlserver2 function class
set parent to rs default function class
```

Reference Manual 119

See also

Syntax

Examples

**Example 2** Specifies that the derived function-string class named rpc\_xact should be a base class:

```
alter function string class rpc_xact
  set parent to null
```

Usage

- Use alter function string class to change a derived function-string class to a base class, to change the parent class of a derived class, or to change a base class to a derived class.
- The primary site for a derived class is the same as its parent class. Alter
  derived classes at the primary site of the parent class. However, if the
  parent class is a system-provided class, rs\_default\_function\_class or
  rs\_db2\_function\_class, the primary site for the derived class is the
  Replication Server where you created the derived class.
- See create function string class for more information about alter function string class.
- For more information about function-string classes, function strings, and functions, see the *Replication Server Administration Guide Volume 2*.
- Replication Server distributes the altered function-string class to qualifying sites through the replication system. The changes do not appear immediately at all such sites because of normal replication system lag time.

Permissions

alter function string class requires "sa" permission.

See also

alter connection, create connection, create function, create function string, create function string class, drop function string class

# alter logical connection

Description Disables or enables the

Disables or enables the Distributor thread for a logical connection, changes attributes of a logical connection, and enables or disables replication of truncate table to the standby database.

table to the standby database.

Syntax alter logical connection

to logical\_ds.logical\_db { set distribution {on | off} |

set logical database param to 'value'}

Parameters logical\_ds

The data server name for the logical connection.

# logical\_db

The database name for the logical connection.

#### distribution on

Enables the Distributor thread for the logical connection.

### distribution off

Disables the Distributor thread for the logical connection.

# logical\_database\_param

The name of a configuration parameter that affects logical connections. Table 3-15 describes the parameters you can set with alter logical connection.

#### value

A setting for a configuration parameter that matches the parameter. *value* is a character string.

Table 3-15: Configuration parameters affecting logical connections7

| logical_database_param        | value                                                                                                    |
|-------------------------------|----------------------------------------------------------------------------------------------------|
| dist_stop_unsupported_cmd     | Use dist_stop_unsupported_cmd to set DIST to suspend itself or to continue running when it encounters commands not supported by downstream Replication Server. When dist_stop_unsupported_cmd is on, DIST suspends itself if a command is not supported by downstream Replication Server. If it is off, DIST ignores the unsupported command. |
|                               | Regardless of dist_stop_unsupported_cmd parameter's setting, Replication Server always logs an error message when it sees the first instance of a higher version command that cannot be sent over to a lower version Replication Server.                                                                                                    |
|                               | Default: off                                                                                                    |
| materialization_save_interval | Materialization queue save interval. This parameter is only used for standby databases in a warm standby application.                                                                                                    |
|                               | Default: "strict" for standby databases                                                                                                    |
| replicate_minimal_columns     | Specifies whether Replication Server should send all replication definition columns for all transactions or only those needed to perform update or delete operations at the standby database. Values are "on" and "off."                                                                                                    |
|                               | Replication Server uses this value in standby situations only when a replication definition does not contain a "send standby" option with any parameter. Otherwise, Replication Server uses the value of the "replicate minimal columns" or "replicate all columns" parameter in the replication definition.                                  |
|                               | Default: on                                                                                                    |
| save_interval                 | The number of minutes that the Replication Server saves messages after they have been successfully passed to the destination data server. See the <i>Replication Server Administration Guide Volume 2</i> for details.                                                                                                    |
|                               | Default: 0 minutes                                                                                                    |

| logical_database_paran   | n value                                                                                                    |
|--------------------------|----------------------------------------------------------------------------------------------------|
| send_standby_repdef_cols | Specifies which columns Replication Server should send to the standby database for a logical connection. Overrides "send standby" options in the replication definition that tell Replication Server which table columns to send to the standby database. Values are: |
|                          | <ul> <li>on – send only the table columns that appear in the matching replication<br/>definition. Ignore the "send standby" option in the replication definition.</li> </ul>                                                                                          |
|                          | • off – send all table columns to the standby. Ignore the "send standby" option in the replication definition.                                                                                                    |
|                          | <ul> <li>check_repdef – send all table columns to the standby based on "send standby"<br/>option.</li> </ul>                                                                                                    |
|                          | Default: check_repdef                                                                                                    |
| send_truncate_table      | Specifies whether to enable or disable replication of truncate table to standby database. Values are:                                                                                                    |
|                          | <ul> <li>on – enables replication of truncate table to standby database. This is the<br/>default.</li> </ul>                                                                                                    |
|                          | <ul> <li>off – disables replication of truncate table to standby database.</li> </ul>                                                                                                    |
| Examples                 | <b>Example 1</b> Disables the distributor thread for the LDS.pubs2 logical connection:                                                                                                    |
|                          | alter logical connection to LDS.pubs2 set distribution off                                                                                                    |
|                          | <b>Example 2</b> Changes the save interval for the LDS.pubs2 logical connection to "0," allowing messages in the DSI queue for the logical connection to be deleted:                                                                                                  |
|                          | alter logical connection to LDS.pubs2 set save_interval to '0'                                                                                                    |
|                          | <b>Example 3</b> Enables the replication of truncate table to the standby database:                                                                                                    |
|                          | alter logical connection to LDS.pubs2 set send_truncate_table to 'on'                                                                                                    |
| Usage                    | <ul> <li>To copy truncate table to a warm standby database, set the<br/>send_truncate_table option to "on."</li> </ul>                                                                                                    |
|                          | • Set the send_truncate_table option to "on" only when both the active and warm standby databases are at Adaptive Server version 11.5 or later.                                                                                                    |
|                          | • If you specify the send_truncate_table to on clause, Replication Server copies the execution of truncate table to the warm standby database for all tables marked for replication.                                                                                  |

- Use the alter logical connection command to disable the Distributor thread
  after you set up a warm standby application. When you add a database to
  the replication system, Replication Server creates a Distributor thread to
  process subscriptions for the data.
- Use the set distribution off clause to disable the Distributor thread for a logical connection. Use this option when you have set up a warm standby for a database but there are no subscriptions for the data in the database, and if the database is not a source of replicated stored procedure execution. Such a logical database may be a warm standby application that does not involve normal replication, or it may be a logical replicate database.
- Use set distribution on to start the Distributor thread for a logical connection after you disable it with set distribution off. Do this to create replication definitions and subscriptions for the data in the logical database, or to initiate replicated stored procedures in the logical database.
- You can suspend or resume a Distributor thread for a physical or logical database connection using the suspend distributor and resume distributor commands.
- See the *Replication Server Administration Guide Volume 1 and Volume 2* for more information about setting up and managing warm standby applications.
- You can set parameters that affect all logical connections originating at the current Replication Server with the configure replication server command.
- The save\_interval parameter for a logical connection is set to 'strict,' by
  default, when the logical connection is created. This ensures that messages
  are not deleted from DSI queues before they are applied to the standby
  database.

If the standby database is not available for a long period of time, Replication Server's queues may fill. To avoid this, change save\_interval from 'strict' to "0" (minutes). This allows Replication Server to delete the queues.

**Warning!** The save\_interval parameter affects only the DSI queue. The materialization\_save\_interval parameter affects only currently existing materialization queues. They should *only* be reset under serious conditions caused by a lack of stable queue space. Resetting it (from 'strict' to a given number of minutes) may lead to message loss at the standby database. Replication Server cannot detect this type of loss; you must verify the integrity of the standby database yourself.

• The materialization\_save\_interval parameter for a logical connection is set to 'strict,' by default, when the logical connection is created. This ensures that messages are not deleted from materialization queues before they are applied to the standby database.

If the standby database is not available for a long period of time, Replication Server's queues may fill. To avoid this, change materialization\_save\_interval from 'strict' to "0" (minutes). This allows Replication Server to delete the queues.

See also

admin logical\_status, configure replication server, create logical connection, resume distributor, suspend distributor

# alter partition

Description

Changes the size of a partition.

Syntax

alter partition *logical\_name* [expand [size = size]]

**Parameters** 

logical\_name

A name for the partition. The name must conform to the rules for identifiers. The name is also used in the drop partition and create partition commands.

expand

Specifies that the partition is to increase in size.

size

Specifies the number of megabytes the partition is to increase. The default value is 2MB.

Examples

**Example 1** This example increases the size of logical partition P1 by 50MB:

```
alter partition P1 expand size = 50
```

**Example 2** This example increases the size of logical partition P2 by 2MB:

```
alter partition P2
```

Usage

- alter partition allows users to expand a currently used partition to a larger size. This function is useful when Replication Server needs more disk space and there is still space available in the same disk of the existing partition.
- In case of insufficient physical disk space, alter partition aborts and an error message displays. The allocated space for the partition is the same as before the command was applied.

 The maximum size that can be allocated to a partition is 1TB, which is approximately 1,000,000MB.

Permissions

Only the "sa" user can execute alter partition.

See also

admin disk\_space, create partition, drop partition

# alter queue

Description

Specifies the behavior of the stable queue that encounters a large message that is greater than 16K bytes. Applicable only when the Replication Server version is 12.5 or later and the Replication Server site version is 12.1 or earlier.

Syntax

```
alter queue, q_number, q_type,
set sqm_xact_with_large_msg [to] {skip | shutdown}
set sqm_cache_enable to "on | off"
set sqm_page_size to "numblocks"
set sqm_cache_size to "numpages"
```

**Parameters** 

q\_number

The queue number of the stable queue.

 $q_type$ 

The queue type of the stable queue. Values are "0" for outbound queues and "1" for inbound queues.

sqm\_xact\_with\_large\_msg {skip | shutdown}

Specifies whether the SQM should skip the message or shut down, when a message larger than 16K bytes is encountered.

sqm\_cache\_enable to "on" | "off"

Enables or disables caching for the stable queue. Queue-level caching overrides server-level caching that is set using configure replication server. The default value of sqm\_cache\_enable is "on".

```
sqm_page_size
```

Sets the page size of the stable queue. Setting the page size at the queue level overrides server-level page size that is set using configure replication server. The default value of sqm\_page\_size is 4.

#### "numblocks"

Specifies the number of 16K blocks in a page. Configuring the page size also sets the I/O size of Replication Server. For example, setting page size to 4 instructs Replication Server to write to the stable queue in 64K chunks. *numblocks* accepts values from 1 to 64.

```
sqm_cache_size
```

Sets the cache size of the stable queue. Setting the cache size at the queue level overrides server-level cache size that is set using configure replication server. The default value of sqm\_cache\_size is 16.

"numpages"

Specifies the number of pages in the cache. The range is 1 to 512 pages.

Examples

Shuts down queue number 2 if a large message is passed to the queue:

```
alter queue, 2, 0, set sqm_xact_with_large_msg to
    shutdown
```

Usage

- If you make changes to the sqm\_cache\_enable, sqm\_page\_size, and sqm\_cache\_size parameters restart the server for the changes to take effect.
- alter queue fails if the site version is 12.5 or later.

Permissions

alter queue requires "sa" permission.

See also

alter route, resume queue, resume route

# alter replication definition

Description Changes an existing replication definition.

Syntax alter replication definition replication\_defin

alter replication definition replication\_definition
{with replicate table named table\_owner.]'table\_name' |
add colum\_name [as replicate\_column\_name]
 [datatype [null | not null]]

[map to published\_datatype],... | alter columns with column\_name [as replicate\_column\_name],...|

alter columns with column\_name datatype [null | not null]

[map to published\_datatype],...|
add primary key column\_name [, column\_name]... |
drop primary key column\_name [, column\_name]... |

add searchable columns *column\_name* [, *column\_name*]... | drop searchable columns *column\_name* [, *column\_name*]... | send standby [off | {all | replication definition} columns] |

replicate {minimal | all} columns |

replicate\_if\_changed column\_name [, column\_name]... | always\_replicate column\_name [, column\_name]... |

{with | without} dynamic sql

Parameters replication\_definition

The name of the replication definition to change.

#### with replicate table named

Specifies the name of the table at the replicate database. *table\_name* is a character string of up to 200 characters. *table\_owner* is an optional qualifier for the table name, representing the table owner. Data server operations may fail if actual table owners do not correspond to what you specify in the replication definition.

#### add columns column\_name

Specifies additional columns and their datatypes for the replication definition. *column\_name* is the name of a column to be added to the replicated columns list. The column name must be unique for a replication definition.

Also add columns *declared\_column\_name*. See "Using column-level datatype translations" on page 132.

# as replicate\_column\_name

For columns you are adding to the replication definition, specifies a column name in a replicate table into which data from the primary column will be replicated. *replicate\_column\_name* is the name of a column in a replicate table that corresponds to the specified column in the primary table. Use this clause when the replicate and primary columns have different names.

### datatype

The datatype of the column you are adding to a replication definition column list or the datatype of an existing column you are altering. See "Datatypes" on page 21 for a list of supported datatypes and their syntax.

If a column is listed in an existing replication definition for a primary table, subsequent replication definitions for the same primary table must specify the same datatype.

Use as *declared\_datatype* if you are specifying a column-level datatype translation for the column. A declared datatype must be a native Replication Server datatype or a datatype definition for the primary datatype.

#### null or not null

Applies only to text, unitext, image, and rawobject columns. Specifies whether a null value is allowed in the replicate table. The default is not null, meaning that the replicate table does not accept null values.

The null status for each text, unitext, image, and rawobject column must match for all replication definitions for the same primary table, and must match the settings in the actual tables. Specifying the null status is optional if an existing replication definition of the same primary table has text, unitext, image, or rawobject columns.

#### alter columns column name

Specifies columns and their datatypes to alter in the replication definition. *column\_name* is the name of a column to be changed. The column name must be unique for a replication definition.

Use alter columns *declared\_column\_name* when specifying a column-level datatype translation.

# map to *published\_datatype*

Specifies the datatype of a column after a column-level datatype translation. *published\_datatype* must be a Replication Server native datatype or a datatype definition for the published datatype.

#### add/drop primary key

Used to add or remove columns from the primary keys column list.

Replication Server depends on primary keys to find the correct rows at the replicate or standby table. To drop all primary key columns, first alter the corresponding replication definition to add the new primary keys, then drop the old primary key columns in the table. If all primary keys are missing, the DSI will shut down. See create replication definition for additional information on primary keys.

#### add searchable columns column name

Specifies additional columns that can be used in where clauses of the create subscription or define subscription command. *column\_name* is the name of a column to add to the searchable columns list. The same column name must not appear more than once in each clause.

You cannot specify text, unitext, image, rawobject, rawobject in row or encrypted columns as searchable columns.

#### drop searchable columns column\_name

Specifies columns to remove from the searchable column list. You can remove columns from the searchable column list only if they are not used in subscription or article where clauses.

#### send standby

Specifies how to use the replication definition in replicating into a standby database in a warm standby application. See "Replicating into a standby database" on page 132 for details on using this clause and its options.

#### replicate minimal columns

Sends (to replicate Replication Servers) only those columns needed to perform update or delete operations at replicate databases. To replicate all columns, use replicate all columns.

replicate\_if\_changed

Specifies text, unitext, image, or rawobject columns to be added to the replicate\_if\_changed column list. When multiple replication definitions exist for the same primary table, using this clause to change one replication definition changes all replication definitions of the same primary table.

### always\_replicate

Specifies text, image, or rawobject columns to be added to the always\_replicate column list. When multiple replication definitions exist for the same primary table, using this clause to change one replication definition changes all replication definitions of the same primary table.

### with dynamic sql

Specifies that DSI applies dynamic SQL to the table if the command qualifies and enough cache space is available. This is the default.

See the *Replication Server Administration Guide Volume 2* for the conditions a command must meet to qualify for dynamic SQL.

# without dynamic sql

Specifies that DSI must not use dynamic SQL commands.

**Example 1** Adds state as a searchable column to the authors\_rep replication definition:

```
alter replication definition authors_rep
add searchable columns state
```

**Example 2** Changes the titles\_rep replication definition to specify that only the minimum number of columns will be sent for delete and update operations:

```
alter replication definition titles_rep
replicate minimal columns
```

**Example 3** Changes the titles\_rep replication definition to specify that the replication definition can be subscribed to by a replicate table called copy\_titles owned by the user "joe":

```
alter replication definition titles_rep
with replicate table named joe.'copy_titles'
```

**Example 4** Changes the pubs\_rep replication definition to specify that the primary column pub\_name will replicate into the replicate column pub\_name\_set:

```
alter replication definition pubs_rep alter columns with pub name as pub name set
```

Examples

**Example 5** Introduces a column-level translation that causes hire\_date column values to be translated from rs\_db2\_date (primary) format to the native datatype smalldatetime (replicate) format:

alter replication definition employee\_repdef alter columns with hire\_date as rs\_db2\_date map to smalldatetime

- Use the alter replication definition command to change a replication definition by:
  - Adding or dropping primary keys
  - Changing the name of a target replicate table
  - Changing the names of target replicate columns
  - Adding columns and indicating the names of corresponding target replicate columns
  - Adding or dropping searchable columns
  - Changing replication definition usage by warm standby applications
  - Changing column datatypes
  - Changing between replicating all or minimal columns
  - Changing replication status for text, unitext, image, or rawobject columns
  - Introducing or removing a column-level datatype translation
  - Including or excluding the table in the dynamic SQL application at DSI
- Execute alter replication definition at the primary site for the replication definition.
- For a database replication definition to replicate encrypted columns without using a table level replication definition, you must define the encryption key for the encrypted columns with INIT\_VECTOR NULL and PAD NULL.

Usage

- In a mixed-version environment, where the primary Replication Server has a version later than that of the replicate Replication Server, you cannot change a replication definition that is supported and subscribed to by the replicate Replication Server if the replicate Replication Server cannot support the modification. However, if the replicate Replication Server supports but does not subscribe to the replication definition, the replication definition is modified and is dropped from the replicate Replication Server.
- See create replication definition for more information about the options in the alter replication definition command.

### Adding columns

- If you add columns, coordinate alter replication definition with distributions for the replication definition. To avoid errors, follow the steps in "Procedure to alter a replication definition" on page 133.
- If a column you are adding to a replication definition contains an identity column, the maintenance user must be the owner of the table (or must be "dbo" or aliased to "dbo") at the replicate database in order to use the Transact-SQL identity\_insert option. A primary table can contain only one identity column.
- If the column you are adding to a replication definition contains a timestamp column, the maintenance user must be the owner of the table (or must be "dbo" or aliased to "dbo") at the replicate database. A primary table can contain only one timestamp column.

#### Altering column datatypes

- You cannot change the column datatype if it is used in a subscription or article where clause.
- You cannot change the rs\_address datatype.
- You can change the column datatype to a text, untext, image, rawobject, or rawobject in row datatype only if it is not a primary key or searchable column.
- To change the published datatype of a column, you must specify both the declared datatype and the map to option.
- If there are more than one replication definition for a primary table, declared datatype and nullability of a column should be consistent across all replication definitions of the table.
- See the *Replication Server Administration Guide Volume 1*, which describes how to change datatypes.

 Changes between null and not null can only be used for text, unitext, image and rawobject columns.

# Using column-level datatype translations

- To effect column-level datatype translations, you must first set up and install the heterogeneous datatype support (HDS) objects as described in the *Replication Server Configuration Guide* for your platform.
- You cannot use text, unitext, image, or rawobject datatypes as a base datatype or a datatype definition or as a source or target of either a columnlevel or class-level translation.
- *declared\_datatype* depends on the datatype of the value delivered to Replication Server:
  - If the Replication Agent delivers a base Replication Server datatype, declared\_datatype is the base Replication Server datatype.
  - If the Replication Agent delivers any other datatype, declared\_datatype must be the datatype definition for the original datatype in the primary database.
- *published\_datatype* is the datatype of the value after a column-level translation, but before any class-level translation. *published\_datatype* must be a Replication Server native datatype or a datatype definition for the datatype in another database.
- Columns declared in multiple replication definitions must use the same declared\_datatype in each replication definition. published\_datatype can differ.

#### Replicating all or minimal columns

 When you use replicate minimal option for a replication definition, data is sent to replicate Replication Servers for the minimum number of columns needed for delete or update operations. Specify replicate all columns to replicate all columns. See create replication definition for additional information about this feature.

### Replicating into a standby database

 Replication Server does not require replication definitions to maintain a standby database in a warm standby application. Using replication definitions may improve performance in replicating into the standby database. You can create a replication definition just for this purpose for each table in the logical database.

- Use send standby with any option other than off to use this replication definition to replicate transactions for this table to the standby database. The replication definition's primary key columns and replicate minimal columns setting are used to replicate into the standby database. The options for this method include:
  - Use send standby or send standby all columns to replicate all primary table columns into the standby database.
  - Use send standby replication definition columns to replicate only the replication definition's columns into the standby database.
- Use send standby off to indicate that no single replication definition for this
  table should be used in replicating into the standby database. All the
  columns in the table are replicated into the standby database, and the union
  of all primary key columns in all replication definitions for the table is
  used in replicating into the standby database. The
  replicate\_minimal\_columns setting of the logical connection determines
  whether to send minimal columns or all columns for update and delete.
  See alter logical connection.

If no replication definition exists for a table, all the columns in the table are replicated into the standby database and Replication Server constructs the primary key. In this case, replicate\_minimal\_columns is on.

Procedure to alter a replication definition

# Altering a replication definition

- 1 Quiesce the replication system. You can use Replication Server Manager or the procedure described in the *Replication Server Administration Guide Volume 1* to quiesce the system.
  - Ideally, you should first quiesce primary updates and ensure that all primary updates have been processed by the replication system. If you are unable to do that, then old updates in the primary log will not have values for new columns, and the replication system will use nulls instead. You may need to take this into account when altering function strings in step 4 below.
- 2 Shut down the RepAgent for the primary database.
- 3 Alter the table at the primary site and the replicate sites, if this is why you are altering the replication definition.
- 4 Alter the replication definition as many times as needed. Wait for the modified replication definition to arrive at the replicate sites.

- 5 If necessary, alter any function strings pertaining to the replication definition. Wait for the modified function strings to arrive at the replicate sites.
- 6 If necessary, modify subscriptions on the replication definition at destination sites. To modify a subscription, drop it and re-create it using the drop subscription and create subscription commands.
  - Altering a replication definition does not affect current subscriptions. If new columns are added to the replication definition, they are replicated with any new updates for all existing subscriptions.
- 7 If the dynamic SQL feature is enabled for the connection to the replicate database, suspend and resume the connection to clear out the old prepared statements.
- 8 Start up the RepAgent for the primary database.
- 9 Resume updates to the primary table.

Altering replication status for *text, unitext, image*, and *rawobject* columns Certain restrictions apply to replication status for text, unitext, image, and rawobject columns in replicated and warm standby databases. See "Replicating text, unitext, image, or rawobject datatypes" on page 232.

# Changing the replication status of a text, unitext, image, or rawobject column from replicate\_if\_changed to always\_replicate

- 1 Stop updates to the primary table.
- Wait for transactions that modify the primary table and have text, unitext, image, and rawobject columns with a replicate\_if\_changed status to arrive at the replicate sites.
- 3 Use sp\_setrepcol to change the status of the column at the Adaptive Server to always\_replicate.
- 4 Use alter replication definition to change the status of the column to always\_replicate. Wait for the modified replication definition to arrive at the replicate sites.
- 5 Resume updates to the primary table.

### Changing the replication status of a text, untext, image, or rawobject column from always replicate to replicate if changed

1 Use alter replication definition to change the status of the column to replicate\_if\_changed. Wait for the modified replication definition to arrive at the replicate sites.

2 Use sp\_setrepcol to change the status of the column at the Adaptive Server to replicate\_if\_changed.

**Note** When changing the status from always\_replicate to replicate\_if\_changed, there is no need to stop updates to the primary table because the change in status does not result in a RepAgent error.

Permissions

alter replication definition requires "create object" permission.

See also

alter function string, create replication definition, drop replication definition, set

# alter request function replication definition

Description

Changes the function replication definition created by the create request function replication definition command.

Syntax

alter request function replication definition repdef\_name {with replicate function named 'func\_name' | add @ param\_name datatype[, @ param\_name datatype]... | add searchable parameters @ param\_name[, @ param\_name]... | send standby {all | replication definition} parameters}

**Parameters** 

repdef\_name

The name of the request function replication definition to change.

with replicate function named 'func name'

Specifies the name of the stored procedure to execute at the replicate database. The replicate function name of this replication definition must be different from its primary function name. *func\_name* is a character string with a maximum length of 255 characters.

add

Specifies additional parameters and their datatypes for the function replication definition.

@param\_name

The name of the parameter that you want to add to the list of replicated or searchable parameters. Each parameter name must begin with the @ character.

### datatype

The datatype of the parameter you want to add to a parameter list. See "Datatypes" on page 21 for a list of the datatypes and their syntax. Adaptive Server stored procedures and function replication definitions cannot contain parameters with the text, unitext, rawobject, and image datatypes.

#### add searchable parameters

Specifies additional parameters that you can use in the where clause of the create subscription or define subscription command.

#### send standby

In a warm standby application, specifies whether to send all parameters in the function (send standby all parameters) or only those specified in the replication definition (send standby replication definition parameters), to a standby database. The default is send standby all parameters.

**Example 1** Adds @notes, @pubdate, and @contract parameters to the titles\_frep function replication definition:

```
alter request function replication definition
    titles_frep
add @notes varchar(200), @pubdate datetime,
    @contract bit
```

**Example 2** Adds the @type and @pubdate parameters to the list of searchable parameters in the titles\_frep function replication definition:

```
alter request function replication definition
    titles_frep
add searchable parameters @type, @pubdate
```

**Example 3** Changes the titles\_frep function replication definition to be replicated as the newtitles stored procedure at the replicate database:

```
alter request function replication definition
    titles_frep
with replicate function named 'newtitles'
```

- Use alter request function replication definition to change an existing request function replication definition. You can add replicated and searchable parameters, select which parameters to send to the warm standby, and specify a different name for the stored procedure to execute at the replicate database.
- alter request function replication definition can alter only the replication definition created with the create request function replication definition command.

Examples

Usage

- When you change a function replication definition, the name, parameters, and datatypes that you specify for the function replication definition must match the stored procedure that you are replicating. Only the parameters specified in the function replication definition are replicated.
- Multiple function replication definitions for the same stored procedure
  must have the same parameter list. If you add a new parameter, the new
  parameter is automatically added to all the function replication definitions
  created for that stored procedure.
- You must execute the alter request function replication definition command at the primary Replication Server where you created the function replication definition.
- A parameter name cannot appear more than once in any clause.
- When adding parameters, you must coordinate alter request function replication definition with distributions for the function replication definition. Follow the steps in the Replication Server Administration Guide Volume 1 for changing replication definitions.
- Use the with replicate function named clause to specify the stored procedure name you want to execute at the replicate database. See create request function replication definition.

For more information about altering a request function replication definition, see the *Replication Server Administration Guide Volume 1*.

alter request function replication definition requires "create object" permission.

alter function string, alter applied function replication definition, create applied function replication definition, create request function replication definition, drop function replication definition

Permissions

See also

# alter route

Description

Changes the attributes of a route from the current Replication Server to a remote Replication Server.

Syntax

```
alter route to dest_replication_server {
    set next site [to] thru_replication_server |
    set username [to] 'user' set password [to] 'passwd' |
    set password [to] 'passwd' |
    set route_param [to] 'value' |
    set security_param [to] 'value' |
    set security_services [to] 'default'}
```

| Parameters | dest_replication_server The name of the destination Replication Server whose route you are altering.                                                                               |
|------------|----------------------------------------------------------------------------------------------------|
|            | <ul><li>thru_replication_server</li><li>The name of an intermediate Replication Server through which messages for<br/>the destination Replication Server will be passed.</li></ul> |
|            | user The login name to use for the route.                                                                                                    |
|            | passwd The password to use with the login name.                                                                                                    |
|            | <ul><li>route_param</li><li>A parameter that affects routes. Refer to Table 3-16 for a list of parameters and values.</li></ul>                                                    |
|            | value                                                                                                    |

Table 3-16: Configuration parameters affecting routes

A setting for *route\_param*. It is a character string.

| route_param       | value                                                                                                    |
|-------------------|----------------------------------------------------------------------------------------------------|
| disk_affinity     | Specifies an allocation hint for assigning the next partition. Enter the logical name of the partition to which the next segment should be allocated when the current partition is full.                                  |
|                   | Default: off                                                                                                    |
| rsi_batch_size    | The number of bytes sent to another Replication Server before a truncation point is requested.                                                                                                    |
|                   | Default: 256KB<br>Minimum: 1KB<br>Maximum: 128MB                                                                                                    |
| rsi_fadeout_time  | The number of seconds of idle time before Replication Server closes a connection with a destination Replication Server.                                                                                                   |
|                   | Default: -1 (specifies that Replication Server will not close the connection)                                                                                                    |
| rsi_packet_size   | Packet size, in bytes, for communications with other Replication Servers. The range is 1024 to 16384 bytes.                                                                                                    |
|                   | Default: 2048 bytes                                                                                                    |
| rsi_sync_interval | The number of seconds between RSI synchronization inquiry messages. The Replication Server uses these messages to synchronize the RSI outbound queue with destination Replication Servers. Values must be greater than 0. |
|                   | Default: 60 seconds                                                                                                    |

| route_param             | value                                                                                                    |
|-------------------------|----------------------------------------------------------------------------------------------------|
| rsi_xact_with_large_msg | Specifies route behavior if a large message is encountered. This parameter is applicable only to direct routes where the site version at the replicate site is 12.1 or earlier. Values are "skip" and "shutdown."                                                                                                    |
|                         | Default: shutdown                                                                                                    |
| save_interval           | The number of minutes that the Replication Server saves messages after they have been successfully passed to the destination Replication Server. See the <i>Replication Server Administration Guide Volume 2</i> for details.                                                                                                    |
|                         | Default: 0 minutes                                                                                                    |
|                         | security_param specifies the name of a security parameter. For a list and description of security parameters that can be set with alter route, refer to Table 3-26 on page 236.                                                                                                    |
|                         | set security_services [to] 'default' resets all network-based security features for the connection to match the global settings of your Replication Server.                                                                                                    |
| Examples                | <b>Example 1</b> In examples 1 and 2, direct routes exist from the Tokyo Replication Server (TOKYO_RS) to the San Francisco Replication Server (SF_RS) and to the Sydney Replication Server (SYDNEY_RS). The following commands change one direct route into an indirect route, so that TOKYO_RS passes messages destined for SYDNEY_RS through SF_RS. |
|                         | Entered at SF_RS, this command creates a direct route to SYDNEY_RS that will be used by the new indirect route:                                                                                                    |
|                         | create route to SYDNEY_RS<br>set username SYDNEY_rsi_user<br>set password SYDNEY_rsi_passwd                                                                                                    |
|                         | <b>Example 2</b> Entered at TOKYO_RS, this command changes the direct route from TOKYO_RS to SYDNEY_RS to an indirect route, specifying SF_RS as an intermediate Replication Server:                                                                                                    |
|                         | alter route to SYDNEY_RS                                                                                                    |

Figure 3-1 shows the routes before and after changing the routing scheme.

Reference Manual 139

set next site SF\_RS

Figure 3-1: Before and after altering routing in examples 1 and 2

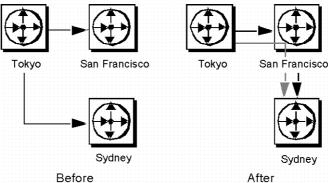

Examples 3 and 4 change the routing so that TOKYO\_RS sends messages directly to SYDNEY\_RS again, instead of passing them through SF\_RS.

**Example 3** Entered at TOKYO\_RS, this command changes the route from TOKYO\_RS to SYDNEY\_RS from an indirect route to a direct route:

```
alter route to SYDNEY_RS
set username SYDNEY_rsi
set password SYDNEY rsi passwd
```

**Example 4** Entered at SF\_RS, this command removes the direct route from SF\_RS to SYDNEY\_RS:

```
drop route to SYDNEY RS
```

Together, the commands in examples 3 and 4 cancel the effects of examples 1 and 2. Figure 3-2 shows the routes after the second set of commands is entered.

Figure 3-2: After altering routing

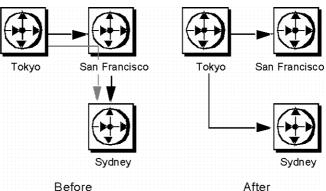

In example 5, direct routes exist from TOKYO\_RS to SYDNEY\_RS and from SYDNEY\_RS to SF\_RS, and an indirect route exists from TOKYO\_RS to SF\_RS, through SYDNEY\_RS. This example changes this routing scheme so that TOKYO\_RS passes messages destined for SF\_RS through a different Replication Server, LA\_RS in Los Angeles.

**Example 5** Entered at TOKYO\_RS, this command changes the intermediate Replication Server for the indirect route to LA RS instead of SYDNEY RS.

```
alter route to SF_RS set next site LA_RS
```

Before the route can be altered, direct routes must have been created from TOKYO\_RS to LA\_RS and from LA\_RS to SF\_RS.

Figure 3-3 shows the routes before and after the necessary commands have been entered. (Direct routes to and from SYDNEY\_DS are not shown because you may have dropped them.)

Los Angeles Tokyo Los Angeles San Francisco San Francisco Before After

Figure 3-3: Before and after necessary commands

**Example 6** Entered at TOKYO\_RS, this command changes the password for the direct route from TOKYO\_RS to LA\_RS. The new password is "LApass."

```
alter route to LA RS
set password LApass
```

Before you change the password for the direct route, you must suspend the route using suspend route.

**Example 7** Sets the security service to DCE for the route to LA\_RS:

```
suspend route to LA RS
alter route to LA RS
set security mechanism to 'dce'
resume route to LA RS
```

Usage

- Use alter route to change:
  - A direct route to an indirect route.
  - An indirect route to a direct route.
  - The next intermediate site in an existing route.
  - The password for the RSI user for an existing direct route.
  - A route configuration parameter.
  - A network-based security parameter.

For an overview of routes, see the *Replication Server Administration* Guide Volume 1.

- Execute alter route at the Replication Server that is the source for a direct route.
- Use set next site thru\_replication\_server when you are changing a direct route into an indirect route, or when you are changing the intermediate site in an indirect route.
- If you are changing a direct route to an indirect route, you must first create direct routes from the source site to the intermediate site, and from the intermediate site to the destination site. Do this with create route.
- If you are changing the intermediate site in an indirect route, you must first
  create direct routes from the new intermediate site to the destination site,
  and from the new intermediate site to the destination site. Do this with
  create route.
- An indirect route may have one or more intermediate Replication Servers.
   For example, an indirect route from A\_RS to D\_RS may pass through intermediate sites B\_RS and C\_RS.
- To change an indirect route to a direct route, use alter route without the set next site clause, specifying the login name and password to use at the destination Replication Server. For example, an indirect route from A\_RS->B\_RS->C\_RS changes to a direct route A\_RS->C\_RS.
- To exchange one intermediate site for the next intermediate site, execute alter route with the set next site clause. For example, an indirect route A\_RS->B\_RS->C\_RS->D\_RS changes to A\_RS->C\_RS->D\_RS.
- You can set route parameters using the configure route or alter route parameter.
- Use suspend route to suspend activity on the route before altering it.

### set password and set username

- Use set username user and set password passwd only when you are changing an indirect route to a direct route. You cannot change the user name or password for indirect routes; attempting to do so changes the indirect route to a direct route.
- Use set password *passwd* only when you are changing the password for a direct route. Before you change the password for a direct route, use suspend route.

#### Route parameters

- Setting a save interval allows the system to tolerate partition or stable queue failures at the destination Replication Server. Backlogged messages are sent to the destination Replication Server during recovery with the rebuild queues command.
  - See the *Replication Server Administration Guide Volume 2* for detailed information about the save interval and stable queue recovery.
- Sybase recommends that you leave the rsi\_batch\_size, rsi\_fadeout\_time, rsi\_packet\_size, and rsi\_sync\_interval parameters at their default values to optimize performance.
- You must suspend the connection before altering a route parameter with alter route. After executing the alter route command, you must resume the route for the change to take effect.

#### Network-based security parameters

- Both ends of a route must use compatible Security Control Layer (SCL) drivers with the same security mechanisms and security features. It is the replication system Administrator's responsibility to choose and set security features for each server. The Replication Server does not query the security features of remote servers before attempting to establish a connection. Connections will fail if security features at both ends of the route are not compatible.
- alter route alters network-based security settings for an outgoing connection from Replication Server to a target Replication Server.
   Security parameters set by alter route override default values set by configure replication server.
- If unified\_login is set to "required," *only* the "sa" user can log in to the Replication Server without a credential. If the security mechanism should fail, the "sa" user can then log in to Replication Server with a password and disable unified\_login.
- A Replication Server can have more than one security mechanism; each supported mechanism is listed in the *libtcl.cfg* file under SECURITY.
- Message encryption is a costly process with severe performance penalties.
   In most instances, it is wise to set msg\_confidentiality "on" only for certain connections. Alternatively, choose a less costly security feature, such as msg\_integrity.

 You must suspend the connection before altering a security parameter with alter route. After you execute alter route, resume the route for the change to take effect.

Procedure to alter a route

**Note** If you are changing a configuration parameter, you only need to suspend the route before executing alter route.

- 1 Quiesce the replication system. For more detailed information, refer to the *Replication Server Troubleshooting Guide*.
- 2 Suspend log transfer with suspend log transfer at each Replication Server that manages a database with a RepAgent.
- 3 Execute the alter route command at the source Replication Server. You may alter as many routes as necessary.
- 4 Resume RepAgent connections to each RSSD and user database using resume log transfer.

See the *Replication Server Administration Guide Volume 1* for complete procedures for altering routes.

Permissions

alter route requires "sa" permission.

See also

admin quiesce\_check, admin quiesce\_force\_rsi, alter connection, alter logical connection, alter queue, configure connection, create logical connection, create replication definition, configure replication server, drop logical connection, create connection, create route, drop connection, drop route, resume log transfer, set proxy, suspend log transfer, suspend route

# alter user

Description Changes a user's password.

Syntax alter user user

set password {new\_passwd | null} [verify password old\_passwd]

Parameters user

The login name whose password you want to modify.

new\_passwd

The new password. It can be up to 30 characters long and include letters, numerals, and symbols. Case is significant. If the password contains spaces, enclose the password in quotation marks. When you create or alter a user login name, you must specify a password or "null." A null password lets a user log in immediately without being prompted for a password string.

verify password old\_passwd

Enter your current password. Users who do not have "sa" permission must enter this clause.

Examples

The user with login name "louise" has changed her own password from "Ennul" to "somNIfic":

```
alter user louise
set password somNIfic
verify password EnnuI
```

Usage

 If your Replication Server uses ERSSD, you can change the ERSSD primary user password using the alter user command:

```
alter user user set password new password
```

If this user name matches the ERSSD primary user name, ERSSD updates the rs\_users table, issues sp\_password at ERSSD to change the password, and updates the configuration file line RSSD\_primary\_pw.

Users with "sa" permission can omit the verify password clause. Other
users must provide this clause in order to change their own passwords.

Permissions

alter user requires "sa" permission when altering another user's password.

See also

create user, drop user

# assign action

Description

Assigns Replication Server error-handling actions to data server errors received by the DSI thread.

Syntax

assign action {ignore | warn | retry\_log | log | retry\_stop | stop\_replication} for error\_class to data\_server\_error [, data\_server\_error]...

Parameters

ignore

Instructs Replication Server to ignore the error and continue processing. ignore should be used when the data server error code indicates a successful execution or an inconsequential warning.

#### warn

Instructs Replication Server to display a warning message in its log file without rolling back the transaction or interrupting execution.

#### retry\_log

Instructs Replication Server to roll back the transaction and retry it. The number of retry attempts is set with alter connection. If the error continues after retrying, Replication Server writes the transaction in the exceptions log and executes the next transaction.

#### log

Instructs Replication Server to roll back the current transaction, log it in the exceptions log, and then execute the next transaction.

### retry\_stop

Instructs Replication Server to roll back the transaction and retry it. The number of retry attempts is set with the alter connection. If the error continues after retrying, Replication Server suspends replication for the database.

### stop\_replication

Instructs Replication Server to roll back the current transaction and suspend replication for the database. This action is equivalent to using suspend connection.

#### error class

The error class name for which the action is being assigned.

#### data server error

A data server error number.

#### Examples

Instructs Replication Server to ignore data server errors 5701 and 5703:

```
assign action ignore
for pubs2_db_err_class
to 5701, 5703
```

#### Usage

- Use assign action to tell Replication Server how to handle errors returned by data servers. This command overrides any action previously assigned to a data server error.
- Execute assign action at the primary site where the create error class was executed.
- Assign actions for an error class before you create any distributions that
  use the error class. Assigning actions for an active distribution can lead to
  unpredictable results.

- If an error has no action assigned, the default action stop\_replication is taken.
- Be sure to assign error actions that are appropriate for the error condition.
   For example, if you assign the ignore action to an error returned by the data server when a begin transaction command fails, the subsequent commit or rollback command may generate an unexpected error.
- Data servers return errors to Replication Server through the Client/Server Interfaces error-handling mechanism. Warnings and error messages are written to the Replication Server log file.
- Replication Server distributes error actions to qualifying sites through the replication system. The changes do not appear immediately because of normal replication system lag time.

### Error actions with multiple errors

- When an operation results in multiple errors, Replication Server chooses the most severe action to perform for the set of errors. For example, if one error indicates that a transaction has been rolled back and is assigned the retry\_log action, and another error indicates that the transaction log is full and is assigned the stop\_replication action, a transaction that returns both errors causes Replication Server to perform the stop\_replication action. The severity of the error actions, from least severe to most severe, are as follows:
  - 1. ignore
  - 2. warn
  - 3. retry\_log
  - 4. log
  - retry\_stop
  - 6. stop\_replication

### Error actions for *rs\_sqlserver\_error\_class*

- Predefined error actions for Adaptive Servers are provided with the rs\_sqlserver\_error\_class error class.
- To assign different error actions in the rs\_sqlserver\_error\_class, you must first choose a primary site for the error class. Log into the Replication Server at that site and create the error class using create error class.

Displaying error actions

 The rs\_helperror stored procedure displays the Replication Server error actions mapped to a given data server error number.

Permissions

assign action requires "sa" permission.

See also

configure connection, create connection, create error class, drop error class, rs helperror, suspend connection

# check publication

Description

Finds the status of a publication and the number of articles the publication contains.

Syntax

check publication *pub\_name* 

with primary at data\_server.database

**Parameters** 

pub\_name

The name of the publication to check.

with primary at data server.database

Specifies the location of the primary data. If the primary database is part of a warm standby application, *data\_server.database* is the name of the logical data server and database.

Examples

Checks the status of the publication pubs2\_pub, where the primary database is TOKYO DS.pubs2:

```
check publication pubs2_pub
with primary at TOKYO DS.pubs2
```

Usage

 Use check publication to find the status of a publication and the number of articles the publication contains.

See the *Replication Server Administration Guide Volume 1* for more information about publications.

- Execute check publication at the Replication Server that manages the replicate database or at the Replication Server that manages the primary database.
- If you execute check publication at the replicate Replication Server, the publication is checked at the primary Replication Server using the current user name and password. You must have the same login name and password at the primary Replication Server to display current information about the publication.

 To check subscription status, use check subscription. See check subscription for more information.

# Messages returned by check publication

 When you execute check publication at a primary or replicate Replication Server, it returns one of these messages:

```
Publication pub_name for primary database data_server.database is valid. The number of articles in the publication is number_articles. Publication pub_name for primary database data_server.database is invalid. The number of articles in the publication is number articles.
```

• When you execute check publication at a replicate Replication Server, it returns this message if it cannot contact the primary Replication Server:

Failed to get publication information from primary.

Permissions

Any user may execute this command. A user who enters this command at a replicate Replication Server must have the same login name and password in the primary Replication Server.

See also

check subscription, create publication, validate publication

# check subscription

Description

Finds the materialization status of a subscription to a replication definition or a publication.

Syntax

check subscription sub\_name

for {table\_rep\_def | function\_rep\_def |

[publication pub\_name | database replication definition db\_repdef]

with primary at data\_server.database} with replicate at data\_server.database

**Parameters** 

sub name

The name of the subscription to check.

for *table\_rep\_def* 

Specifies the name of the table replication definition the subscription is for.

for function\_rep\_def

Specifies the name of the function replication definition the subscription is for

for publication pub name

Specifies the name of the publication the subscription is for.

database replication definition db repdef

Specifies the name of the database replication definition the subscription is for.

with primary at data\_server.database

Specifies the location of the primary data. If the primary database is part of a warm standby application, *data\_server.database* is the name of the logical data server and database. Include this clause only for a subscription for a publication.

with replicate at data server.database

Specifies the location of the replicate data. If the replicate database is part of a warm standby application, *data\_server.database* is the name of the logical data server and database.

**Example 1** Checks the status of the subscription titles\_sub for the replication definition titles\_rep, where the replicate database is SYDNEY\_DS.pubs2:

```
check subscription titles_sub
for titles_rep
with replicate at SYDNEY_DS.pubs2
```

**Example 2** Checks the status of the subscription pubs2\_sub for the publication pubs2\_pub, where the primary database is TOKYO\_DS.pubs2 and the replicate database is SYDNEY\_DS.pubs2:

```
check subscription pubs2_sub
for publication pubs2_pub
with primary at TOKYO_DS.pubs2
with replicate at SYDNEY DS.pubs2
```

Usage

Examples

• Use check subscription to find the status of a subscription during subscription materialization or dematerialization, or during the process of refreshing a publication subscription. The subscription can be to a table replication definition, function replication definition, or publication.

See the *Replication Server Administration Guide Volume 1* for more information about subscriptions.

• Execute check subscription at the Replication Server that manages the database where the replicate data is to be stored or the Replication Server that manages the primary database.

The results of check subscription differ depending on where the command is executed. If the Replication Server manages both the primary and replicate database, check subscription returns two status messages.

- To check publication status, use check publication. See check publication for more information.
- Refer to the *Replication Server Troubleshooting Guide* for detailed information about monitoring subscriptions using check subscription.

# Messages returned by check subscription

 When you execute check subscription at a replicate Replication Server, it returns one of these messages.

In a warm standby application, there may be two lines of output showing the status at the active and at the standby replicate database.

| INVALID         | sub_name doesn't exist                                        |  |
|-----------------|---------------------------------------------------------------|--|
| REMOVING        | REMOVING subscription sub_name from system tables at the      |  |
|                 | Replicate.                                                    |  |
| DEMATERIALIZING | Subscription sub_name is DEMATERIALIZING at the Replicate.    |  |
| VALID           | Subscription sub_name is VALID at the Replicate.              |  |
| VALIDATING      | Subscription sub_name is VALIDATING at the Replicate.         |  |
| MATERIALIZED    | Subscription sub_name has been MATERIALIZED at the Replicate. |  |
| ACTIVE          | Subscription sub_name is ACTIVE at the Replicate.             |  |
| ACTIVATING      | Subscription sub_name is ACTIVATING at the Replicate.         |  |
| ACTIVATING      | Subscription sub_name is ACTIVATING at the Standby of the     |  |
|                 | Replicate.                                                    |  |
| QCOMPLETE and   | Subscription sub_name is ACTIVE at the Replicate and          |  |
| ACTIVE          | Materialization Queue has been completed.                     |  |
| QCOMPLETE       | Materialization Queue for Subscription sub_name has been      |  |
|                 | completed.                                                    |  |
| ACTIVE and not  | Subscription sub_name is ACTIVE at the Replicate, but         |  |
| QCOMPLETE       | Materialization Queue for it has not been completed.          |  |
| DEFINED         | Subscription sub_name has been defined at the Replicate.      |  |

 In addition to the above messages, executing check subscription at a replicate Replication Server may return one of these messages:

#### **ERROR**

Subscription <code>sub\_name</code> has experienced an unrecoverable error during Materialization or Dematerialization. Please consult the error log for more details.

| PENDING         | Other subscriptions are being created or dropped for the same replication definition/database. Subscription <i>sub_name</i> will be processed when previous requests are completed. |
|-----------------|----------------------------------------------------------------------------------------------------|
| RECOVERING      | Subscription sub_name has experienced a recoverable error during Materialization or Dematerialization. It will be recovered by Subscription Daemon (dSub).                          |
|                 | • When you execute check subscription at a primary Replication Server, it returns one of these messages:                                                                            |
| INVALID         | subscription_name doesn't exist                                                                                                    |
| DEMATERIALIZING | Subscription sub_name is DEMATERIALIZING at the PRIMARY.                                                                                                    |
| VALID           | Subscription sub_name is VALID at the PRIMARY.                                                                                                    |
| ACTIVE          | Subscription sub_name is ACTIVE at the PRIMARY.                                                                                                    |
| ACTIVATING      | Subscription sub_name is ACTIVATING at the PRIMARY.                                                                                                    |
| DEFINED         | Subscription sub_name has been defined at the PRIMARY.                                                                                                    |
| Permissions     | Any user may execute this command.                                                                                                    |
| See also        | activate subscription, check publication, create subscription, define subscription, drop subscription, validate subscription                                                        |

# configure connection

| Description | Changes the attributes of a database connection.                                           |
|-------------|--------------------------------------------------------------------------------------------|
|             | <b>Note</b> configure connection is identical in behavior to the alter connection command. |
| Syntax      | For syntax information, see alter connection.                                              |
| Usage       | For usage information, see alter connection.                                               |

# configure logical connection

Description Changes attributes of a logical connection.

 $\textbf{Note} \ \ \text{configure logical connection} \ is \ identical \ to \ the \ \text{alter logical connection}$ 

command.

Syntax For syntax information, see alter logical connection.

Usage For usage information, see alter logical connection.

# configure replication server

Description Sets characteristics of the Replication Server, including network-based

security. Configures ERSSD.

Syntax configure replication server {

set repserver\_param to 'value' | set route\_param to 'value' | set database\_param to 'value' | set logical\_database\_param to 'value' |

set security\_param to 'value' | set id\_security\_param to 'value' | set security\_services [to] 'default'}

Parameters repserver param

The name of a parameter that affects the Replication Server. Refer to Table

3-17 and Table 3-21 for a description of parameters and values.

value

A setting for a configuration parameter.

Table 3-17: Replication Server configuration parameters

| repserver_param    | value                                                                                                    |
|--------------------|----------------------------------------------------------------------------------------------------|
| cm_fadeout_time    | The number of seconds of idle time before Replication Server closes a connection with the RSSD. A value of –1 specifies that a connection will never be closed. |
|                    | Default: 300 seconds                                                                                                    |
|                    | Minimum: 1 second                                                                                                    |
|                    | Maximum: 2,147,483,648 seconds                                                                                                    |
| cm_max_connections | The maximum number of outgoing connections available to the connection manager. The value must be greater than 0.                                               |
|                    | Default: 64                                                                                                    |

| repserver_param          | value                                                                                                    |
|--------------------------|----------------------------------------------------------------------------------------------------|
| current_rssd_version     | The Replication Server version supported by this RSSD. The Replication Server checks this value at startup.                                                                                                    |
|                          | <b>Note</b> Do not change the value for this parameter. This value should only be modified by the rs_init program when you upgrade or downgrade.                                                                                                    |
|                          | Default: N/A                                                                                                    |
| deferred_queue_size      | The maximum size of an Open Server deferred queue. If Open Server limits are exceeded, increase the maximum size. The value of deferred_queue_size must be greater than 0.                                                                                                    |
|                          | <b>Note</b> You must restart the Replication Server for any changes to this parameter to take effect.                                                                                                    |
|                          | Default: 2048 on Linux and HPIA32<br>1024 on other platforms                                                                                                    |
| ha_failover              | Enables or disables Sybase Failover support for new database connections from the Replication Server to Adaptive Servers. Values are:                                                                                                    |
|                          | on - Failover is enabled                                                                                                    |
|                          | off - Failover is disabled                                                                                                    |
|                          | Default: off                                                                                                    |
| id_server                | The name of the ID Server for this Replication Server.                                                                                                    |
|                          | <b>Note</b> Do not change the value for this parameter unless required in order to specify a different ID Server name for all Replication Servers in the                                                                                                    |
|                          | replication system. You specified the ID Server name when you installed the current Replication Server using the rs_init program.                                                                                                    |
|                          | Default: N/A                                                                                                    |
| init_sqm_write_delay     | Write delay for the Stable Queue Manager if queue is being read.                                                                                                    |
|                          | Default: 1000 milliseconds                                                                                                    |
| init_sqm_write_max_delay | The maximum write delay for the Stable Queue Manager if the queue is not being read.                                                                                                    |
|                          | Default: 10,000 milliseconds                                                                                                    |
| memory_limit             | The maximum total memory the Replication Server can use.                                                                                                    |
|                          | Values for several other configuration parameters are directly related to the amount of memory available from the memory pool indicated by memory_limit. These include md_sqm_write_request_limit, queue_dump_buffer_size, sqt_max_cache_size, sre_reserve, and sts_cachesize. |
|                          | Default: 80MB                                                                                                    |
|                          | Detault. OUMD                                                                                                    |

| repserver_param        | value                                                                                                    |
|------------------------|----------------------------------------------------------------------------------------------------|
| minimum_rssd_version   | The minimum version of the Replication Server that can use this RSSD. When the current_rssd_version is greater than the version of the Replication Server, this value is checked when the Replication Server is started.                                                                                                    |
|                        | <b>Note</b> Do not change the value for this parameter. This value should only be modified by the rs_init program when you upgrade or downgrade.                                                                                                    |
|                        | Default: N/A                                                                                                    |
| num_client_connections | The maximum number of incoming client connections allowed. If Open Server limits are exceeded, increase the maximum number. The value must be greater than or equal to 30.                                                                                                    |
|                        | Default: 30                                                                                                    |
| num_concurrent_subs    | The maximum number of concurrent subscription materialization/<br>dematerialization requests allowed. (Limit applies to atomic and non-atomic<br>materialization only; does not apply to bulk materialization.) Requests over<br>the maximum are fulfilled after other requests have been fulfilled. The<br>minimum value is 1. |
|                        | Default: 10                                                                                                    |
| num_msgqueues          | The maximum number of Open Server message queues allowed. If Open Server limits are exceeded, increase the maximum number. The value must be greater than the num_threads setting.                                                                                                    |
|                        | Default: 178                                                                                                    |
| num_msgs               | The maximum number of Open Server message queue messages allowed. If Open Server limits are exceeded, increase the maximum number.                                                                                                    |
|                        | Default: 45,568                                                                                                    |
| num_mutexes            | The maximum number of Open Server mutexes allowed. If Open Server limits are exceeded, increase the maximum number. The value must be greater than the num_threads setting.                                                                                                    |
|                        | Default: 128                                                                                                    |
| num_stable_queues      | The maximum number of stable queues allowed (HP9000 only). Each stable queue uses 32,768 bytes of shared memory. The minimum number of stable queues allowed is 32.                                                                                                    |
|                        | Each standby database connection uses an additional 16,384 bytes of shared memory. Every two standby database connections count as one additional stable queue.                                                                                                    |
|                        | Default: 32                                                                                                    |
| num_threads            | The maximum number of Open Server threads allowed. If Open Server limits are exceeded, increase the maximum number. The value must be greater than or equal to 20.                                                                                                    |
|                        | Default: 50                                                                                                    |
|                        |                                                                                                    |

| repserver_param        | value                                                                                                    |  |
|------------------------|----------------------------------------------------------------------------------------------------|--|
| oserver                | The name of the current Replication Server.                                                                                                    |  |
|                        | <b>Note</b> Do not change the value for this parameter. You specified the current Replication Server name when you installed it using rs_init.                       |  |
|                        | Default: N/A                                                                                                    |  |
| password_encryption    | Indicates if password encryption is enabled/disabled:                                                                                                    |  |
|                        | • 1 – encryption enabled                                                                                                    |  |
|                        | • 0 – encryption disabled                                                                                                    |  |
|                        | Default: 0                                                                                                    |  |
| prev_min_rssd_version  | Following an rs_init installation upgrade, this value contains the previous value of minimum_rssd_version.                                                           |  |
|                        | <b>Note</b> Do not change the value for this parameter. This value should be modified only by rs_init when you upgrade or downgrade.                                 |  |
|                        | Default: N/A                                                                                                    |  |
| prev_rssd_version      | Following an rs_init installation upgrade, this value contains the previous value of current_rssd_version.                                                           |  |
|                        | Note Do not change the value for this parameter. This value should be modified only by rs_init when you upgrade or downgrade.                                        |  |
|                        | Default: N/A                                                                                                    |  |
| queue_dump_buffer_size | The maximum command length, in bytes, used by the sysadmin dump_queue command. Commands larger than the specified length are truncated. The range is 1000 to 32,768. |  |
|                        | Default: 1000 bytes                                                                                                    |  |
| rec_daemon_sleep_time  | Specifies the sleep time for the recovery daemon, which handles "strict" save interval messages in warm standby applications and certain other operations            |  |
|                        | Default: 2 minutes                                                                                                    |  |
| rssd_error_class       | Error class for the RSSD.                                                                                                    |  |
|                        | Default: rs_sqlserver_error_class                                                                                                    |  |
| send_enc_password      | Ensures that all Replication Server client connections are made with encrypted passwords—except for the first connection to the RSSD. Values are "on" and "off."     |  |
|                        | See the <i>Replication Server Administration Guide Volume 1</i> for more information.                                                                                |  |
|                        | Default: off                                                                                                    |  |
|                        |                                                                                                    |  |

| repserver_param           | value                                                                                                    |
|---------------------------|----------------------------------------------------------------------------------------------------|
| send_timestamp_to_standby | Specifies whether to send timestamp columns to the replicate database when there is no replication definition. Values are on and off.                                                                                                    |
|                           | See the <i>Replication Server Administration Guide Volume 1</i> for more information.                                                                                                    |
|                           | Default: off                                                                                                    |
| smp_enable                | Enables symmetric multiprocessing (SMP). Specifies whether Replication Server threads should be scheduled internally by Replication Server or externally by the operating system. When Replication Server threads are scheduled internally, Replication Server is restricted to one machine processor, regardless of how many may be available. Values are "on" and "off." |
|                           | Default: off                                                                                                    |
| sqm_cache_enable          | Sets server-wide stable queue caching. Values are on and off.                                                                                                    |
|                           | Default: on                                                                                                    |
| sqm_cache_size            | Sets server-wide stable queue cache size. Enclose the number of pages in single quotes or double quotes. Range is 1 to 512.                                                                                                    |
|                           | Default: 16                                                                                                    |
| sqm_page_size             | Sets server-wide stable queue page size in blocks of 16K per page. Enclose page sizes in single quotes or double quotes. For example, setting page size to 4 instructs Replication Server to write to the stable queue in 64K chunks.                                                                                                    |
|                           | Configuring the page size also sets the I/O size of Replication Server. The range is 1 to 64.                                                                                                    |
|                           | Default: 4                                                                                                    |
| sqm_recover_segs          | Specifies the number of stable queue segments Replication Server scans during initialization.                                                                                                    |
|                           | Default: 1 Minimum: 1 Maximum: 2,147,483,648                                                                                                    |
| sqm_seg_prealloc          | Enables or disables segment preallocation. sqm_seg_prealloc is static and requires a server restart. Values are on and off.                                                                                                    |
|                           | Default: on                                                                                                    |
| sqm_warning_thr1          | Percent of partition segments (stable queue space) to generate a first warning. The range is 1 to 100.                                                                                                    |
|                           | Default: 75                                                                                                    |
| sqm_warning_thr2          | Percent of partition segments used to generate a second warning. The range is 1 to 100.                                                                                                    |
|                           | Default: 90                                                                                                    |
| sqm_warning_thr_ind       | Percent of total partition space that a single stable queue uses to generate a warning. The range is 51 to 100.                                                                                                    |
|                           | Default: 70                                                                                                    |

| repserver_param     | value                                                                                                    |
|---------------------|----------------------------------------------------------------------------------------------------|
| sqm_write_flush     | Specifies whether data written to memory buffers is flushed to the disk before the write operation completes. Values are:                                                                                                    |
|                     | • on – data written to the memory buffer is flushed to the disk.                                                                                                    |
|                     | • off – data written to the memory buffer is not flushed to the disk.                                                                                                    |
|                     | <ul> <li>dio – enables direct I/O and allows Replication Server to read and write to<br/>the disk without file system buffering. Available only in Solaris and Linux.</li> </ul>                                                                                                    |
|                     | Default: on                                                                                                    |
| sqt_init_read_delay | The length of time an SQT thread sleeps while waiting for an SQM read before checking to see if it has been given new instructions in its command queue. With each expiration, if the command queue is empty, SQT doubles its sleep time up to the value set for sqt_max_read_delay. |
|                     | Default: 1 ms                                                                                                    |
|                     | Minimum: 0 ms                                                                                                    |
|                     | Maximum: 86,400,000 ms (24 hours)                                                                                                    |
| sqt_max_cache_size  | Maximum SQT (Stable Queue Transaction) interface cache memory, in bytes.                                                                                                    |
|                     | Default: 1,048,576 bytes                                                                                                    |
| sqt_max_read_delay  | The maximum length of time an SQT thread sleeps while waiting for an SQM read before checking to see if it has been given new instructions in its command queue.                                                                                                    |
|                     | Default: 1 ms                                                                                                    |
|                     | Minimum: 0 ms                                                                                                    |
|                     | Maximum: 86,400,000 ms (24 hours)                                                                                                    |
| sre_reserve         | The amount of additional space to allocate for new subscriptions. For example, 100 (100%) means double the current space. The range is 0 to 500.                                                                                                    |
|                     | To update the sre_reserve parameter for a replication definition, insert into or update the rs_config system table directly.                                                                                                    |
|                     | Default: 0                                                                                                    |
| stats_reset_rssd    | Indicates whether RSSD truncates previous sampling data or overwrites it with new information.                                                                                                    |
|                     | Values:                                                                                                    |
|                     | on – overwrite old sampling data with new information.<br>off – keep previous sampling data.                                                                                                    |
|                     | Default: on                                                                                                    |
| stats_sampling      | Enables sampling counters.                                                                                                    |
|                     | Default: off                                                                                                    |

| repserver_param                      | value                                                                                                    |
|--------------------------------------|----------------------------------------------------------------------------------------------------|
| stats_show_zero_counters             | Specifies whether the admin stats command reports counters with zero observations for a specified sample period.                                                                                                    |
|                                      | The values are:                                                                                                    |
|                                      | • on – counters with zero observations are reported.                                                                                                    |
|                                      | • off – counters with zero observations are not reported.                                                                                                    |
|                                      | Default: off                                                                                                    |
| sts_cachesize                        | The total number of rows cached for each cached RSSD system table.  Increasing this number to the number of active replication definitions prevents Replication Server from executing expensive table lookups.                          |
|                                      | Default: 100                                                                                                    |
| sts_full_cache_<br>system_table_name | Specifies an RSSD system table that is to be fully cached.                                                                                                    |
| sub_daemon_sleep_time                | Number of seconds the subscription daemon sleeps before waking up to recover subscriptions. The range is 1 to 31,536,000.                                                                                                    |
|                                      | Default: 120 seconds                                                                                                    |
| varchar_truncation                   | Enables truncation of varchar columns at the primary or replicate Replication Server. Set varchar_truncation at the replicate Replication Server when a character set conversion takes place at both Replication Servers.  Default: off |

# route\_param

Affects routes. See Table 3-16 on page 138 for a list and description of route parameters. configure replication server sets parameter values for all routes that originate at the source Replication Server.

# database\_param

Affects connections. See Table 3-14 on page 101 for a list and description of connection parameters. configure replication server sets parameter values for all connections that originate at the source Replication Server.

# logical\_database\_param

Affects logical connections. See Table 3-16 on page 138 for a list and description of parameters. configure replication server sets parameter values for all logical connections that originate at the source Replication Server

# security\_param

Affects network-based security. See Table 3-18 on page 161 for a list and description of parameters.

Table 3-18: Parameters affecting network-based security

| security_param        | value                                                                                                    |
|-----------------------|----------------------------------------------------------------------------------------------------|
| msg_confidentiality   | Indicates whether Replication Server sends and receives encrypted data. If set to "required," outgoing data is encrypted. If set to "not required," Replication Server accepts incoming data that is encrypted or not encrypted. |
|                       | Default: not_required                                                                                                    |
| msg_integrity         | Indicates whether data is checked for tampering.                                                                                                    |
|                       | Default: not_required                                                                                                    |
| msg_origin_check      | Indicates whether the source of data should be verified.                                                                                                    |
|                       | Default: not_required                                                                                                    |
| msg_replay_detection  | Indicates whether data should be checked to make sure it has not been intercepted and resent.                                                                                                    |
|                       | Default: not_required                                                                                                    |
| msg_sequence_check    | Indicates whether data should be checked to make sure it was received in the order sent.                                                                                                    |
|                       | Default: not_required                                                                                                    |
| mutual_auth           | Indicates whether the remote server must provide proof of identify before a connection is established.                                                                                                    |
|                       | Default: not_required                                                                                                    |
| security_mechanism    | The name of the third-party security mechanism enabled for the pathway.                                                                                                    |
|                       | Default: first mechanism listed in the SECURITY section of libtcl.cfg                                                                                                    |
| send_enc_password     | Ensures that all Replication Server client connections are made with encrypted passwords—except for the first connection to the RSSD. Values are "on" and "off."                                                                 |
|                       | Default: off                                                                                                    |
| unified_login         | Indicates how Replication Server seeks to log in to remote data servers and accepts incoming logins.                                                                                                    |
|                       | The values are:                                                                                                    |
|                       | • "required" – always seeks to log in to remote server with a credential.                                                                                                    |
|                       | • "not_required" – always seeks to log in to remote server with a password.                                                                                                    |
|                       | Default: not_required                                                                                                    |
| use_security_services | Tells Replication Server whether to use security services. If use_security_services is "off," no security features take effect.                                                                                                  |
|                       | Note This parameter can only be set by configure replication server.                                                                                                    |

id\_security\_mech

| security_param           | value                                                                                                    |
|--------------------------|----------------------------------------------------------------------------------------------------|
| use_ssl                  | Indicates whether Replication Server is enabled for session-based SSL security.                                                                                                    |
|                          | The values are:                                                                                                    |
|                          | • "on" – Replication Server is enabled for SSL.                                                                                                    |
|                          | • "off" – Replication Server is not enabled for SSL.                                                                                                    |
|                          | Default: off                                                                                                    |
|                          | id_security_param                                                                                                    |
|                          | Affects network-based security for the ID Server. See Table 3-19 on                                                                                                    |
|                          | page 162 for a list and description of these parameters.                                                                                                    |
|                          | Table 3-19: Security parameters for connecting to the ID Server                                                                                                    |
| security_param           | value                                                                                                    |
| id_msg_confidentiality   | Indicates whether Replication Server sends and receives encrypted data packets. If set to "required," outgoing data is encrypted. If set to "not required," Replication Server accepts incoming data that is encrypted or not encrypted. |
|                          | Default: not required                                                                                                    |
| id_msg_integrity         | Indicates whether data packets are checked for tampering.                                                                                                    |
|                          | Default: not required                                                                                                    |
| id_msg_origin_check      | Indicates whether the source of data packets should be verified.                                                                                                    |
|                          | Default: not required                                                                                                    |
| id_msg_replay_detectionr | Indicates whether data packets should be checked to make sure they have not been intercepted and resent.                                                                                                    |
|                          | Default: not required                                                                                                    |
| id_ msg_sequence_check   | Indicates whether data packets should be checked to make sure they are received in the order sent.                                                                                                    |
|                          | Default: not required                                                                                                    |
| id_mutual_auth           | Requires the ID Server to provide proof of identify before Replication Server establishes a connection.                                                                                                    |
|                          | Default: not required                                                                                                    |

**162** Replication Server

Default: the first mechanism in the list

Specifies the name of the supported security mechanism.

Supported security mechanisms are listed under SECURITY in the *libtcl.cfg* file. If no name is specified, Replication Server uses the default mechanism.

| security_param   | value                                                                                                    |
|------------------|----------------------------------------------------------------------------------------------------|
| id_unified_login | Indicates how Replication Server seeks to connect to ID Server. The values are:                                                                                                    |
|                  | required – always seeks to log in to ID Server with a credential.                                                                                                    |
|                  | not required – always seeks to log in to ID Server with a password.                                                                                                    |
|                  | <b>Note</b> Only the "sa" user can log in to Replication Server without a credential if unified_login is "required." If the security mechanism should fail, the "sa" user can log in and disable unified_login.                                                                            |
|                  | Default: not required                                                                                                    |
|                  | set security_services [to] 'default' Resets all network-based security features for the connection to match the global settings of your Replication Server. It does not reset the use_security_services feature.                                                                           |
|                  | If Replication Server supports more than one security mechanism, set security_services [to] 'default' also sets the security mechanism to the default the first mechanism listed in the SECURITY section of the <i>libtcl.cfg</i> file.                                                    |
| Examples         | <b>Example 1</b> Sets Replication Server to send data in encrypted format:                                                                                                    |
|                  | <pre>configure replication server   set id_msg_confidentiality to 'required'</pre>                                                                                                    |
|                  | <b>Example 2</b> Sets all security features to match the global settings:                                                                                                    |
|                  | <pre>configure replication server   set security_services to 'default'</pre>                                                                                                    |
|                  | <b>Example 3</b> Changes the rsi_save_interval parameter to two minutes for all routes originating at the current Replication Server:                                                                                                    |
|                  | suspend route to each_dest_replication_server                                                                                                    |
|                  | <pre>configure replication server set rsi_save_interval to '2'</pre>                                                                                                    |
|                  | resume route to each_dest_replication_server                                                                                                    |
| Usage            | <ul> <li>Each parameter has two values: the configured value and the run value.<br/>Replication Server uses the configured value when it restarts. The run value is the value the Replication Server is using currently. When you star Replication Server the values are equal.</li> </ul> |
|                  |                                                                                                    |

Reference Manual 163

Server System Tables."

Configured values are stored in the rs\_config system table in the RSSD. For a description of the table, see rs\_config in Chapter 8, "Replication

 varchar\_truncation enables truncation of varchar columns at the primary or replicate Replication Server. When incoming varchar data exceeds the column length specified in the replication definition, the following occurs:

Table 3-20: varchar\_truncation

|                    | varchar_truncation set at primary Replication Server | varchar_truncation set at replicate<br>Replication Server |
|--------------------|------------------------------------------------------|-----------------------------------------------------------|
| varchar_trunction  | Replication Server truncates incoming data to        | Replication Server truncates incoming data                |
| set to "on"        | the length specified in the replication              | to the length specified in the replication                |
|                    | definition.                                          | definition.                                               |
| varchar_truncation | RepAgent prints a message in the Replication         | Replication Server prints a message in the                |
| set to "off"       | Server log, and Replication Server ignores           | Replication Server log, and the DSI shuts                 |
|                    | rows that exceed the column length specified         | down.                                                     |
|                    | in the replication definition.                       |                                                           |

- Use ha\_failover to enable Sybase failover support. In the event of an ASE server failover, all connections from Replication Server to ASE will fail.
   Replication Server will retry connections. Setting ha\_failover to on will allow the new connections to failover to the new ASE server.
- Use ERSSD configuration parameters to configure backup time, directory location and RepAgent name.

Table 3-21: ERSSD configuration parameters

| ERSSD configuration parameter | Value                                                                                            | Default                                                     |
|-------------------------------|--------------------------------------------------------------------------------------------------|-------------------------------------------------------------|
| erssd_backup_start_time       | Time the backup starts.                                                                          | Default: 01:00 AM                                           |
|                               | Specified as: "hh:mm AM" or "hh:mm PM", using a 12-hour clock, or "hh:mm" using a 24-hour clock. |                                                             |
| erssd_backup_start_date       | Date the backup begins.                                                                          | Default: current date                                       |
|                               | Specified as "MM/DD/YYYY".                                                                       |                                                             |
| erssd_backup_interval         | Interval between backups of database and log.                                                    | Default: 24 hours                                           |
|                               | Specified as "nn hours" or "nn minutes" or "nn seconds".                                         |                                                             |
| erssd_backup_path             | Location of stored backup files.                                                                 | Default: Same directory as the                              |
|                               | Should be a full directory path. Configuring this path causes immediate backup.                  | transaction log mirror; initial value specified in rs_init. |
| erssd_ra                      | Configures Replication Agent name, in order to                                                   | erssd_name_ra                                               |
|                               | create a route from the current site to another                                                  |                                                             |
|                               | Replication Server. This server name must exist in                                               |                                                             |
|                               | the interfaces name.                                                                             |                                                             |

# Replication Server parameters

- Replication Server parameters specify default values that affect the local Replication Server.
- Replication Server parameters are static. You must restart Replication Server for them to take effect.

#### Route parameters

- Route parameters specify default values for all routes that originate at the source Replication Server.
- You can override default values specified using configure replication server by using alter route to set values for individual routes.
- Route parameters are semi-dynamic. You must suspend all routes
  originating at the current Replication Server before executing the configure
  replication server command. After you have changed the parameter, you
  must resume all routes for the change to take effect.

# Database parameters

- Database parameters specify default values for all connections that originate at the source Replication Server.
- You can override default values specified using configure replication server by using alter connection to set values for an individual connection.
- Database parameters are semi-dynamic. You must suspend all connections originating at the current Replication Server before executing configure replication server. After you change the parameter, resume all connections for the change to take effect.

#### Logical database parameters

- Logical database parameters specify default values for logical connections that originate at the source Replication Server.
- You can override default values specified using configure replication server by using configure logical connection to set values for a specific logical connection.
- Logical database parameters are dynamic. They take effect immediately.

#### Network-based security parameters

 With the exception of use\_security\_services and use\_ssl, security parameters configured with configure replication server are dynamic; they take effect immediately.

- use\_security\_services and use\_ssl are static. If you change their values, you must restart Replication Server for the change to take effect.
- Default network-based security parameters set with configure replication server specify values for all incoming and outgoing pathways related to the current Replication Server.
- You can override default security settings specified using configure replication server by using alter route or alter connection to reset security values for individual *outgoing* pathways.
- If unified\_login is set to "required," *only* the "sa" user can log in to the Replication Server without a credential. If the security mechanism should go down, the "sa" user can log in to Replication Server with a password and disable unified\_login.
- A Replication Server can support more than one security mechanism.
   Each supported mechanism is listed in the *libtcl.cfg* file under SECURITY.
- Both ends of a route must use compatible Security Control Layer (SCL)
  drivers with the same security mechanisms and security settings. It is the
  replication system Administrator's responsibility to choose and set
  security features for each server. Replication Server does not query the
  security features of remote servers before it attempts to establish a
  connection. Network connections fail if security features at both ends of
  the pathway are not compatible.
- Message encryption is a costly process with severe performance penalties.
   In most instances, it is wise to set msg\_confidentiality to "required" only for certain pathways. Alternatively, choose a less costly feature, such as msg\_integrity, to ensure security.

Permissions

configure replication server requires "sa" permission.

See also

admin security\_property, admin security\_setting, alter connection, alter route, configure connection, configure route, create connection, create route, set proxy

# configure route

Description

Changes the attributes of a route from the current Replication Server to a remote Replication Server.

**Note** configure route is identical to the alter route command.

Syntax See alter route for syntax information.

Usage See alter route for usage information.

# create applied function replication definition

Description Creates an applied function replication definition and a user-defined function

for a stored procedure that is to be replicated. The applied function is applied

at the replicate database by the maintenance user.

Syntax create applied function replication definition repdef\_name

with primary at dataserver.database [with all functions named 'func\_name' | [[with primary function named 'func\_name'] [with replicate function named 'func\_name']]]

([@ param\_name datatype [, @ param\_name datatype]...])
[searchable parameters (@ param\_name [, @ param\_name]...)]

[send standby {all | replication definition} parameters]

Parameters repdef\_name

The applied function replication definition name. The name must conform

to the rules for identifiers.

with primary at

Specifies the primary data server and the primary database.

dataserver

The name of the data server containing the primary data. If the primary database is part of a warm standby application, *dataserver* is the logical data server name.

database

The name of the database containing the primary data. If the primary database is part of a warm standby application, *database* is the logical database name.

with all functions named

Specifies the stored procedure name at the primary and replicate databases.

'func name'

The function name. *func\_name* is a character string with a maximum length of 255 characters.

#### with primary function named

Specifies the stored procedure name at the primary database. with primary function named allows you to specify a name for the primary function that is different from the replication definition name. If you do not specify a primary function name, Replication Server uses the replication definition name as the name of the primary function.

# with replicate function named

Specifies the name of the stored procedure to execute at the replicate database. If you do not specify a replicate function name, Replication Server uses the replication definition name as the name of the replicate function.

# @param\_name

A parameter name from the function. A parameter name cannot appear more than once in the clause in which it appears. You are not required to include parameters and their datatypes, but you *must* include a pair of parentheses, whether or not you include any parameters.

# datatype

The datatype of a parameter in the function. See "Datatypes" on page 21 for a list of the datatypes and their syntax. Adaptive Server stored procedures and function replication definitions cannot contain parameters with the text, unitext, rawobject, and image datatypes.

#### searchable parameters

Specifies a list of parameters that can be used in where clauses of define subscription, create subscription, or create article. You *must* include a pair of parentheses if you include the searchable parameters clause.

#### send standby

In a warm standby application, specifies whether to send to a standby database, all the parameters in the function (send standby all parameters) or only those specified in the replication definition (send standby replication definition parameters). The default is send standby all parameters.

#### Examples

**Example 1** Creates an applied function replication definition named titles\_frep for a function of the same name. The primary data is in the pubs2 database of the LDS data server:

**Example 2** Creates an applied function replication definition named titles\_frep for a function of the same name. The stored procedure is named upd\_titles in the replicate database:

**Example 3** Creates an applied function replication definition named titles\_frep for a function named upd\_titles\_prim. The stored procedure is named upd\_titles\_prim in the primary database and upd\_titles in the replicate database:

### Usage

- Use create applied function replication definition to describe a stored procedure that you want to replicate. The difference between the applied function replication definition and the request function replication definition is that the function replicated through applied function replication definition is executed at the replicate site by the maintenance user while the function replicated through request function replication definition is executed at the replicate site by the same user who executes the primary function at the primary site. For an overview of replicated stored procedures, see the Replication Server Administration Guide Volume 1.
- When you create an applied function replication definition for a primary function, make sure that the function *does not* already have an existing function replication definition that satisfies both these conditions:
  - Was created using the create function replication definition command
  - The function replication definition is used for the request function replication without subscription in Replication Server 15.0.1 and earlier version

If these conditions are both true, the existing request function replication definition is disabled. See the *Replication Server Administration Guide Volume 2* for more information about applied function replication definition in Replication Server 15.0.1 and earlier.

- Execute create applied function replication definition at the Replication Server that manages the database where the primary data is stored.
- Before executing create applied function replication definition, be sure that:
  - The function replication definition name is unique in the replication system. Replication Server cannot always enforce this requirement when you use create applied function replication definition.
  - A connection exists between the Replication Server and the primary database. See create connection.
    - You can also create connections using rs\_init. For more information, see the *Replication Server Installation Guide* and the *Replication Server Configuration Guide* for your platform.
  - The name, parameters, and datatypes you specify for the function replication definition must match those of the stored procedure involved. Only the parameters specified in the function replication definition are replicated.
- Unlike replicated stored procedures associated with table replication definitions, stored procedures associated with function replication definitions are not required to update a table. This allows you to replicate transactions that are not associated with replicated data.
  - For more information about stored procedures, see Chapter 6, "Adaptive Server Stored Procedures." For more information about the two types of replicated stored procedure, see sp\_setrepproc on page 420.
- Replication Server distributes the new function replication definition to qualifying sites through the replication system. The changes do not appear immediately at all qualifying sites because of normal replication system lag time.

# User-defined functions and function strings

- When you create an applied function replication definition, Replication
  Server automatically creates a corresponding user-defined function.
  Similarly, in rs\_sqlserver\_function\_class, Replication Server automatically creates a default function string for the user-defined function.
- You can customize the function string in rs\_sqlserver\_function\_class and in user-defined function-string classes using create function string.

- For each user-defined base function-string class in which the user-defined function is used, and for each derived class that inherits from the base function-string class, use create function string to create a function string. The function string should invoke a stored procedure or RPC, with language appropriate for the replicate data server.
- For an overview of function-string classes, function strings, and functions, see the *Replication Server Administration Guide Volume 2*.

# with primary at clause

Use the with primary at clause to specify the primary data server and database. The primary database is the database that contains the invoked stored procedure.

# with replicate function named clause

Use the with replicate function named clause to specify the name of the stored procedure to execute at the replicate database. If you do not use with replicate function named when you create or alter the function replication definition, the function is delivered as a stored procedure with the same name as the function replication definition. In a warm standby database, the stored procedure has the same name as in the active database and with replicate function named is ignored.

A round-trip replication enables a database to send a data change request to another database and to replicate the data change back to the requesting database. See the *Replication Server Administration Guide Volume 1* for more information about how to set up a round-trip replication with both applied and request function replication definitions.

# Applied function replication definitions for HDS parameters

Although you cannot create function replication definitions that change the datatype of a parameter's value, you can use HDS datatype definitions to declare parameters of applied function replication definitions. The declared parameters are subjected to class-level translations.

See the *Replication Server Administration Guide Volume 1* for more information about HDS.

#### Altering function replication definitions

 Use alter applied function replication definition to add parameters or searchable parameters to an existing applied function replication definition. You can also specify a different replicate name for the function.

 To remove or rename parameters in function replication definition, drop all subscriptions to the function replication definition. After dropping the subscriptions, drop the function replication definition and re-create it.

# Subscribing to function replication definitions

To subscribe to an applied function replication definition, use create subscription with the without materialization clause, or use define subscription and the other commands involving bulk materialization.

Function replication definitions and table replication definitions

- When replicating stored procedures using applied functions, create table replication definitions and subscriptions for the tables that are affected by the replicated stored procedures. This ensures that normal transactions and stored procedure executions that affect the tables are replicated. However, if a DML is inside a stored procedure that is marked as replicated, the DML is not replicated. In this case, subscribe to the stored procedure even if you have already subscribed to the table.
- If you plan to use a function replication definition and a table replication definition for the same table, you can materialize the table data with the subscription for the table replication definition. You can then create the subscription for the function replication definition using create subscription with the without materialization clause.

# Creating multiple replication definitions

- You can create multiple applied function replication definitions for the same primary function, and customize each one. so that it can be subscribed to by a different replicate function. See the *Replication Server Administration Guide Volume 1* for details.
- Different applied function replication definitions created for the same primary function *must* use the same parameter with same name and the same datatype.
- If an applied function replication definition specifies different names for the replication definition and the primary function, only Replication Server version 15.1 or later can subscribe to it.
- The same primary function can have applied function replication definitions or request function replication definitions, but not both. The function replication definition created with the create function replication definition command is considered as an applied function at the primary Replication Server where the function replication definition is created.

- In a warm standby database, the stored procedure has the same name as the
  active database, and the with replicate function clause is ignored. If one of
  the applied function replication definitions is created with the send
  standby replication definition parameters clause, the parameters specified in
  the function replication definition are delivered to the standby database.
  Otherwise, all of the parameters in the primary function are delivered.
- In an MSA environment, if a function replication definition for a primary function created with the send standby clause does not exist, the function delivered to the replicate database has the same name as the primary function with all the primary function's parameters. Otherwise, the function delivered to the replicate database takes the name specified in the with replicate function named clause of the function replication definition, and includes parameters specified in the same function replication definition.

Permissions

create applied function replication definition requires "create object" permission.

See also

alter function string, alter applied function replication definition, alter request function replication definition, create connection, create function string, create request function replication definition, define subscription, drop function replication definition, sp\_setrepproc

# create article

Description

Creates an article for a table or function replication definition and specifies the publication that is to contain the article.

Syntax

```
create article article_name for pub\_name with primary at data\_server.database with replication definition \{table\_rep\_def \mid function\_rep\_def\} [where \{column\_name \mid @param\_name\} \{< \mid > \mid > = \mid < = \mid = \mid \&\} \ value [and \{column\_name \mid @param\_name\} \{< \mid > \mid > = \mid < = \mid = \mid \&\} \ value]... [or where \{column\_name \mid @param\_name\} \{< \mid > \mid > = \mid < = \mid = \mid \&\} \ value [and \{column\_name \mid @param\_name\} \{< \mid > \mid > = \mid < = \mid = \mid \&\} \ value]...]...]
```

**Parameters** 

article name

A name for the article. It must conform to the rules for identifiers and be unique within the publication.

# for pub name

The name of the publication that contains the article.

# with primary at data server.database

Specifies the location of the primary data. If the primary database is part of a warm standby application, *data\_server.database* is the name of the logical data server and database.

# with replication definition *table\_rep\_def*

Specifies the name of the table replication definition the article is for.

# with replication definition *function\_rep\_def*

Specifies the name of the function replication definition the article is for.

#### where

Sets criteria for the column or parameter values to be replicated via a subscription to the publication that contains this article. If no where clause is included, all rows or parameters are replicated.

A where clause is composed of one or more simple comparisons, where a searchable column or searchable parameter is compared to a literal value with one of the following relational operators: <, >, <=, >=, =, or &. (The & operator is supported *only* for rs\_address columns or parameters.) You can join comparisons with the keyword and.

Column or parameter names used in a where clause must also be included in the searchable columns list of the table replication definition or the searchable parameters list of the function replication definition.

You can include multiple where clauses in an article, separated with the keyword or.

The maximum size of a where clause in an article is 255 characters.

#### column name

A column name from the primary table, for an article that contains a table replication definition.

#### @param name

A parameter name from a replicated stored procedure, for an article that contains a function replication definition.

value

A value for a specified column or parameter. See "Datatypes" on page 21 for entry formats for values for different datatypes.

Column or parameter names used in the expression must be included in the searchable columns or searchable parameters list of the replication definition.

Examples

**Example 1** Creates an article called titles\_art for the publication pubs2\_pub, based on the replication definition titles\_rep:

```
create article titles_art
for publication pubs2_pub
with primary at TOKYO_DS.pubs2
with replication definition titles rep
```

**Example 2** Creates an article called titles\_art for the publication pubs2\_pub, as in the previous example. This command includes a where clause that replicates only the rows for popular computing books, for which the type column is set to "popular\_comp":

```
create article titles_art
for publication pubs2_pub
with primary at TOKYO_DS.pubs2
with replication definition titles_rep
where type = 'popular_comp'
```

**Example 3** Creates an article called titles\_art for the publication pubs2\_pub, as in the previous examples. This command includes two where clauses that together replicate the rows for both popular computing books and traditional cookbooks:

```
create article titles_art
for publication pubs2_pub
with primary at TOKYO_DS.pubs2
with replication definition titles_rep
where type = 'popular_comp'
or where type = 'trad_cook'
```

Usage

- Use create article to specify a replication definition for which you want to replicate data using a specified publication. Optional where clauses help determine which data is replicated.
- Execute create article at the Replication Server that manages the database where the primary data is stored.

- Using create article automatically invalidates the publication the article is
  for. You cannot create new subscriptions until you validate the publication.
  You cannot replicate data for the new articles until you refresh the
  subscription.
- For more information about working with replication definitions, articles, and publications, see the *Replication Server Administration Guide Volume* 1.

For more information about subscribing to publications, refer to Chapter 10, "Managing Subscriptions," in the same book.

 Replication Server distributes information about a publication and its articles to a replicate site only when you create or refresh a subscription for the publication.

# Requirements for using create article

- Before executing create article, make sure that:
  - The publication for which you are creating the article already exists.
  - The replication definition for the article already exists.

# Adding articles to a new publication

 After you create a publication, you use create article to create articles and assign them to the publication. An article specifies a table replication definition or function replication definition and a parent publication. Optionally, it may also include where clauses according to the needs of the subscribing replicate site.

A publication must contain at least one article before it can be validated and before you can create subscriptions for it. See create publication for more information.

#### Articles and subscriptions

- When you create a subscription for a publication, Replication Server creates an internal subscription for each of its articles.
- Including multiple where clauses for an article, separated by the or keyword, allows you to work around the Replication Server restriction that allows only one where clause per subscription. A publication subscription cannot include a where clause—use where clauses in the articles instead.

Adding articles to a publication with a subscription

- If you add a new article to an existing publication, or drop an article from
  the publication, the publication is invalidated. Although replication for
  existing articles continues unaffected, in order to begin replication for the
  new articles you must:
  - Validate the publication when you finish making changes to the publication, then
  - Refresh the publication subscription.

See create subscription and define subscription for more information on the two methods of refreshing publication subscriptions. See also validate publication.

Permissions

create article requires "create object" permission.

See also

check publication, create applied function replication definition, create publication, create replication definition, create request function replication definition, create subscription, define subscription, drop article, drop publication, validate publication

# create connection

Description Adds a database to the replication system and sets configuration parameters for

the connection. To create a connection for an Adaptive Server database, use

Sybase Central or rs\_init.

Syntax create connection to data\_server.database

set error class [to] error\_class

set function string class [to] function\_class

set username [to] *user* [set password [to] *passwd*]

[set database\_param [to] 'value' [set database\_param [to] 'value']...] [set security\_param [to] 'value' [set security\_param [to] 'value']...]

[with {log transfer on, dsi\_suspended}]
[as active for logical\_ds.logical\_db |
as standby for logical\_ds.logical\_db

[use dump marker]]

Parameters data server

The data server that holds the database to be added to the replication system.

database

The database to be added to the replication system.

#### error class

The error class that is to handle errors for the database.

#### function class

The function string class to be used for operations in the database.

#### user

The login name of the Replication Server maintenance user for the database. Replication Server uses this login name to maintain replicated data. You must specify a user name if network-based security is not enabled.

# passwd

The password for the maintenance user login name. You *must* specify a password unless a network-based security mechanism is enabled.

# database param

A parameter that affects database connections from the Replication Server. Parameters and values are described in Table 3-14 on page 101.

#### value

A character string that contains a value for the option.

# security\_param

A parameter that affects network-based security. See Table 3-26 on page 236 for a list and description of security parameters that you can set with create connection.

#### log transfer on

Indicates that the connection may be a primary data source or the source of replicated functions. When the clause is present, Replication Server creates an inbound queue and is prepared to accept a RepAgent connection for the database. If you omit this option, the connection cannot accept input from a RepAgent.

#### dsi\_suspended

Starts the connection with the DSI thread suspended. You can resume the DSI later. This option is useful if you are connecting to a non-Sybase data server that does not support Replication Server connections.

#### as active for

Indicates that the connection is a physical connection to the active database for a logical connection.

#### as standby for

Indicates that the connection is a physical connection to the standby database for a logical connection.

logical\_ds

The data server name for the logical connection.

logical\_db

The database name for the logical connection.

use dump marker

Tells Replication Server to apply transactions to a standby database after it receives the first dump marker after the enable replication marker in the transaction stream from the active database. Without this option, Replication Server applies transactions it receives after the enable replication marker.

Examples

**Example 1** Creates a connection for the pubs2 database in the SYDNEY\_DS data server. Replication Server will use the ansi\_error error class to handle errors for the database. It will use the function strings in the sqlserver\_derived\_class function string class for data manipulation operations. The connection will use the pubs2\_maint login name with the password pubs2\_maint\_ps to log into the pubs2 database:

```
create connection to SYDNEY_DS.pubs2
set error class ansi_error
set function string class sqlserver_derived_class
set username pubs2_maint
set password pubs2_maint_pw
```

**Example 2** Creates a connection similar to the first example, but with log transfer specified. This allows the connection to accept input from a RepAgent. The connection is with a database that contains primary data or that will be a source of replicated functions:

```
create connection to TOKYO_DS.pubs2
set error class ansi_error
set function string class sqlserver_derived_class
set username pubs2_maint
set password pubs2_maint_pw
with log transfer on
```

Usage

Use create connection to add a database to the replication system.
 Normally, you use this command to add connections to non-Sybase databases. To create a standard connection with an Adaptive Server database, use Sybase Central or rs\_init.

- To create a connection that uses heterogeneous datatype support (HDS) to translate datatypes from the primary to the replicate database, you can also use scripts provided by Sybase that both create the connection and install HDS. See the *Replication Server Configuration Guide* for your platform for instructions.
- Execute create connection at the Replication Server that manages the database.
- Replication Server distributes database connection information to qualifying sites through out the replication system. The changes do not appear immediately at all sites because of normal replication system lag time.
- You must specify an error class, even if you use the default error class:
   rs\_sqlserver\_error\_class.
- Only one connection is allowed per database. This is enforced by the ID Server, which registers each database in its rs\_idnames system table. The ID Server must be available when you create a connection for a database.
- Use set function string class [to] *function\_class* to activate class-level translations for non-Sybase data servers.

#### Database connection parameters

- Replication Server configuration parameters are stored in the rs\_config system table. See the *Replication Server Administration Guide Volume 1* for more information about the database connection parameters in the rs\_config system table.
- See the *Replication Server Administration Guide Volume* 2 for more information about configuring parallel DSI threads.
- Use assign action to enable retry of transactions that fail due to specific data server errors.

#### The *dump\_load* configuration parameter

 Before setting dump\_load to "on," create function strings for the rs\_dumpdb and rs\_dumptran functions. Replication Server does not generate function strings for these functions in the system-provided classes or in derived classes that inherit from these classes.

# The save\_interval configuration parameter

Set save\_interval to save transactions in the DSI queue that can be used to
resynchronize a database after it has been restored from backups. Setting
a save interval is also useful when you set up a warm standby of a database
that holds replicate data or receives replicated functions. You can use
sysadmin restore\_dsi\_saved\_segments to restore backlogged transactions.

#### Error classes and function classes

• Table 3-22 shows the error and function classes that Replication Server provides for database connections.

Table 3-22: Error and function classes

| Class name                  | Description                                                                                                    |  |
|-----------------------------|----------------------------------------------------------------------------------------------------|--|
| rs_sqlserver_error_class    | Error action assignments for Adaptive Server databases.                                                                                                    |  |
| rs_sqlserver_function_class | Function-string class for Adaptive Server databases. Cannot participate in function string inheritance. Replication Server generates function strings automatically.                                                                                                    |  |
| rs_default_function_class   | Function-string class for Adaptive Server databases. You cannot modify function strings. You can specify this class as a parent class, but not as a derived class. Replication Server generates function strings automatically.                                                                     |  |
| rs_db2_function_class       | Function-string class for DB2 databases. You cannot modify function strings. You can specify this class as a parent class, but not as a derived class. Replication Server generates function strings automatically.                                                                                 |  |
| rs_ms_function_class        | Function-string class for Microsoft SQL Server databases. You cannot modify function strings. You can specify this class as a parent class, but its derived classes cannot inherit any class-level translations from the parent class. Replication Server generates function strings automatically. |  |
| rs_oracle_function_class    | Function-string class for Oracle databases. You cannot modify function strings. You can specify this class as a parent class, but its derived classes cannot inherit any class-level translations from the parent class. Replication Server generates function strings automatically.               |  |
| rs_udb_function_class       | Function-string class for UDB databases. You cannot modify function strings. You can specify this class as a parent class, but its derived classes cannot inherit any class-level translations from the parent class. Replication Server generates function strings automatically.                  |  |

**Note** The rs\_dumpdb and rs\_dumptran system functions are not initially defined, even for function-string classes in which Replication Server generates default function strings. If you intend to use coordinated dumps, you must create function strings for these functions. Note also that you cannot perform coordinated dumps on a standby database. See the *Replication Server Administration Guide Volume 2* for more information about using function strings. For more information about the rs\_dumpdb and rs\_dumptran functions, see Chapter 4, "Replication Server System Functions."

#### User name and password

You specify the maintenance user login name and password when creating
the connection. The maintenance user login name must be granted all
necessary permissions to maintain replicated data in the database.

**Note** When two sites in a replication system have the same database name, the maintenance user login names must be different. The default login name, created by Sybase Central or rs\_init is *DB\_name\_*maint. When setting up the system, change one of the login names so each are unique.

# Warm standby applications

- To create a logical connection for a warm standby application, use create logical connection.
- In a warm standby application, the connections for the active database and the standby database must have log transfer on.
- The function-string class for a database in a warm standby application is
  used only when the database is the active database. Replication Server
  uses rs\_default\_function\_class for the standby database.

#### Changing connection attributes

- Use alter connection to change the attributes of a connection.
- If the password of the maintenance user has been changed, use alter connection to enter the new password.

# Network-based security parameters

- Both ends of a connection must use compatible Security Control Layer (SCL) drivers with the same security mechanisms and security features. The remote server must support the set proxy or equivalent command. It is the replication system Administrator's responsibility to choose and set security features for each server. The Replication Server does not query the security features of remote servers before attempting to establish a connection. Connections fail if security features at both ends of the connection are not compatible.
- create connection specifies security settings for an outgoing connection from Replication Server to a target data server. Security features set by create connection override those set by configure replication server.
- If unified\_login is set to "required," *only* the replication system Administrator with "sa" permission can log in to the Replication Server without a credential. If the security mechanism should fail, the replication system Administrator can log in to Replication Server with a password and disable unified\_login.
- A Replication Server can have more than one security mechanism; each supported mechanism is listed in the *libtcl.cfg* file under SECURITY.
- Message encryption is a costly process with severe performance penalties.
   In most instances, it is wise to set msg\_confidentiality to "required" only for certain connections. Alternatively, choose a less costly security feature, such as msg\_integrity.

Permissions

create connection requires "sa" permission.

See also

alter connection, configure connection, configure connection, create error class, create function string class, create logical connection, alter route, drop connection, resume connection, suspend connection

# create database replication definition

Description Creates a replication definition for replicating a database or a database object.

Syntax create database replication definition db\_repdef

with primary at server\_name.db

[[not] replicate DDL]

[[not] replicate setname setconf] [[not] replicate setname setconf]

```
[[not] replicate setname setconf] [[not] replicate setname setconf]
```

setname ::= {tables | functions | transactions | system procedures}

setcont ::= [in ([owner1.]name1[, [owner2.]name2 [, ... ]])]

**Note** The term functions in *setname* refers to user-defined stored procedures or user-defined functions.

#### **Parameters**

# db\_repdef

Name of the database replication definition.

#### server name.db

Name of the primary server/database combination. For example: TOKYO.dbase.

# [not] replicate DDL

Tells Replication Server whether or not to send DDL to subscribing databases. If "replicate DDL" is not included, or the clause includes "not," DDL is not sent to the replicate database.

# [not] replicate setname setcont

Tells Replication Server whether or not to send objects in the *setname* category to the replicate database.

If you omit the system procedures *setname* or include the not option, Replication Server does not replicate the system procedures.

If you omit replicate tables, functions, or transactions *setname* or include the not option, Replication Server replicates all objects of the *setname* category.

#### owner

An owner of a table or a user who executes a transaction. Replication Server does not process owner information for functions or system procedures.

You can replace *owner* with a space surrounded by single quotes or with an asterisk.

- A space (' ') indicates no owner.
- An asterisk (\*) indicates all owners. Thus, for example, \*.publisher means all tables named publisher, regardless of owner.

name

The name of a table, function, transaction, or system procedure.

You can replace *name* with a space surrounded by single quotes or with an asterisk.

- A space (' ') indicates no name. For example, maintuser.' 'means all unnamed maintenance user transactions.
- An asterisk (\*) indicates all names. Thus, for example, robert.\* means all tables (or transactions) owned by robert.

**Example 1** Creates a database replication definition rep\_1B. This database replication definition specifies that only tables employee and employee\_address are replicated:

```
create database replication definition rep_1B
  with primary at PDS.pdb
  replicate tables in (employee, employee address)
```

**Example 2** Creates a database replication definition rep\_2. In this example, the database my\_db is replicated, DDL is replicated, but system procedures are not replicated:

```
create database replication definition rep_2
with primary at dsA.my_db
replicate DDL
not replicate system procedures
```

- create database replication definition lets you replicate all, all with some
  exceptions, or only some of, the tables, functions, transactions, and system
  procedures from the primary database.
- Use create database replication definition alone or in conjunction with table and function replication definitions.
- With only a database replication definition, that is, without table or function replication definitions, Replication Server cannot transform data. However, it can perform minimal column replication. This data replication behavior is similar to that of a default warm standby.

For a database replication definition to replicate encrypted columns without using a table level replication definition, you must define the encryption key for the encrypted column with INIT\_VECTOR NULL and PAD NULL. If a table in the database includes encrypted columns where the encryption key was created with random padding (the default) or initialization vectors, a table level replication definition is required to ensure database consistency.

Examples

Usage

- Database replication definitions are global objects. They are replicated to all Replication Servers that have a route from the defining Replication Server.
- Database replication definitions do not affect request function replication.
- Table and function filters are not implemented if table and function subscriptions exist.
- Replication Server does not process owner information for functions and system procedures.

#### Owner information

- Replication Server always uses owner information provided in the database replication definition.
- Replication Server does not use owner information provided in a table replication definition if the table is marked with sp\_reptostandby.
- Replication Server only uses owner information provided in a table replication definition if the table is marked by sp\_setreptable with the owner\_on clause.

See also

Usage

alter database replication definition, drop database replication definition

# create error class

Description Creates an error class.

Syntax create error class error\_class

**Parameters** error\_class

> The name for the new error class. The name must be unique in the replication system and must conform to the rules for identifiers.

Examples This example creates a new error class named pubs2\_db\_err\_class:

create error class pubs2 db err class

- Use create error class to create an error class. An error class is a name used to group error action assignments for a database.
- This command has the following requirements:
  - Routes must exist from the Replication Server where an error class is created to the Replication Servers managing data servers that are to use the error class.

- The rs\_sqlserver\_error\_class is the default error class provided for Adaptive Server databases. Initially, this error class does not have a primary site. You must create this error class at a primary site before you can change default error actions.
- After using create error class, use the rs\_init\_erroractions stored procedure to initialize the error class.
- Associate an error class with a database using create connection or alter connection. Each database can have one error class. An error class can be associated with multiple databases.
- Replication Server distributes the new error class to qualifying sites through out the replication system. The changes do not appear immediately at all such sites because of normal replication system lag time.

# Assigning error actions

 Use assign action to change the Replication Server response to specific data server errors. Actions are assigned at the Replication Server where the error class is created.

# Dropping error classes

 Use drop error class to remove an error class and any actions associated with it.

Permissions

create error class requires "sa" permission.

See also

alter connection, assign action, create connection, drop error class, rs\_init\_erroractions

# create function

Description

Creates a user-defined function.

**Note** When you create a function replication definition, a user-defined function is automatically created. For more information, see create applied function replication definition and create request function replication definition.

If your application uses asynchronous procedure delivery associated with table replication definitions, you may need to create user-defined functions. For more information, see the *Replication Server Administration Guide Volume 2*.

Syntax

create function replication\_definition.function ([@param\_name datatype [, @param\_name datatype]...])

**Parameters** 

replication definition

The name of the replication definition the function is for. You can create only one user-defined function for all the replication definitions for the same table. If there are multiple replication definitions for the same table, you can specify the name of any one of them. However, each replication definition has its own function string for the user-defined function.

# function

The name of the function. The name must be unique for the replication definition and must conform to the rules for identifiers. The names of the system functions listed in Chapter 4, "Replication Server System Functions," and all function names that begin with "rs\_", are reserved.

# @param\_name

The name of an argument to the user-defined function. Each parameter name must be preceded by an @ sign and must conform to the rules for identifiers. The value of each parameter is supplied when the function is executed.

# datatype

The datatype of the parameter. Some datatypes require a length, in parentheses, after the datatype name. See "Datatypes" on page 21 for a description of the datatypes and their syntax. The datatype cannot be text, unitext, rawobject, or image.

Examples

Creates a user-defined function named newpublishers, with four parameters, for the publishers\_rep replication definition:

```
create function publishers_rep.newpublishers
  (@pub_id char(4), @pub_name varchar(40),
  @city varchar(20), @state char(2))
```

Usage

- Use create function to create user-defined functions.
- Execute create function on the Replication Server where the replication definition was created.
- User-defined functions may be used in asynchronous procedure delivery. See the *Replication Server Administration Guide Volume 2* for more information about asynchronous procedures.
- You must include the parentheses () surrounding the listed parameters, even when you are defining functions with no parameters.

- For each of the three system-provided function-string classes in which the user-defined function will be used, and for each derived class that inherits from these classes, Replication Server generates a default function string for the user-defined function.
- You can customize the function string in rs\_sqlserver\_function\_class and in user-created function-string classes using create function string.
- For each user-created base function-string class in which the user-defined function will be used, and for each derived class that inherits from such a class, you must create a function string, using create function string. The function string should invoke a stored procedure or RPC, with language appropriate for the replicate data server.
- For an overview of function-string classes, function strings, and functions, see the *Replication Server Administration Guide Volume 2*.
- Replication Server distributes the new user-defined function to qualifying sites through the replication system. The changes do not appear immediately at all such sites because of normal replication system lag time.
- When you create a user-defined function for a replication definition, it is created for all replication definitions in the primary table.

Permissions

See also

create function requires "create object" permission.

create applied function replication definition, create function string, create request function replication definition, drop function

# create function replication definition

Description

Creates a function replication definition and user-defined function for a stored procedure that is to be replicated.

**Note** create function replication definition and alter function replication definition are deprecated commands. Sybase suggests that you use these instead:

- create applied function replication definition and alter applied function replication definition.
- create request function replication definition and alter request function replication definition.

#### Syntax

create function replication definition
function\_rep\_def
with primary at data\_server.database
[deliver as 'proc\_name']
([@param\_name datatype [, @param\_name datatype]...])
[searchable parameters (@param\_name
[, @param\_name]...)]
[send standby {all | replication definition}
parameters]

#### **Parameters**

function\_rep\_def

A name for the function replication definition. It must conform to the rules for identifiers.

# with primary at

Specifies the data server and database containing the primary data.

#### data server

The name of the data server containing the primary data. If the primary database is part of a warm standby application, *data\_server* is the logical data server name.

#### database

The name of the database containing the primary data. If the primary database is part of a warm standby application, *database* is the logical database name.

#### deliver as

Specifies the name of the stored procedure to execute at the database where you are delivering the replicated function. *proc\_name* is a character string of up to 200 characters. If you do not use this clause, the function is delivered as a stored procedure with the same name as the function replication definition.

#### @param name

A parameter name from the function. A parameter name must not appear more than once in each clause in which it appears. You are not required to include parameters and their datatypes, but you *must* include the parentheses () for this clause, whether or not you include any parameters.

#### datatype

The datatype of a parameter in the function. See "Datatypes" on page 21 for a list of the datatypes and their syntax. Adaptive Server stored procedures and function replication definitions cannot contain parameters with the text, unitext, rawobject, and image datatypes.

#### searchable parameters

Specifies a list of parameters that can be used in where clauses of define subscription, create subscription, or create article. You *must* include the parentheses () if you include this clause.

### send standby

In a warm standby application, specifies whether to send all parameters in the function (send standby all parameters) or just those specified in the replication definition (send standby replication definition parameters) to a standby database. The default is send standby all parameters.

**Example 1** Creates a function replication definition named titles\_frep for a function and stored procedure of the same name. The primary data is in the pubs2 database in the LDS data server. Use a function replication definition like this for an applied function:

```
create function replication definition titles_frep
with primary at LDS.pubs2
(@title_id varchar(6), @title varchar(80),
  @type char(12), @pub_id char(4),
  @price money, @advance money,
  @total_sales int)
  searchable parameters (@title_id, @title)
```

**Example 2** Creates a function replication definition named titles\_frep for a function and stored procedure of the same name, as in the previous example. In this case, the stored procedure to be invoked in the destination database is named upd\_titles. Use a function replication definition like this for a request function:

```
create function replication definition titles_frep
with primary at LDS.pubs2
deliver as 'upd_titles'
(@title_id varchar(6), @title varchar(80),
  @type char(12), @pub_id char(4),
  @price money, @advance money,
  @total_sales int)
  searchable parameters (@title id, @title)
```

- Use create function replication definition to describe a stored procedure that is to be replicated. For an overview of replicated stored procedures, see the *Replication Server Administration Guide Volume 1*.
- Execute create function replication definition at the Replication Server that manages the database where the primary data is stored.
- You can create only one function replication definition per replicated stored procedure.

Examples

Usage

- Before executing this command, be sure that:
  - The function replication definition name is unique in the replication system. Replication Server cannot always enforce this requirement when you use create function replication definition.
  - A connection exists from the Replication Server to the database where
    the primary data is stored. See create connection for more
    information. You can also create connections using rs\_init. Refer to
    the Replication Server installation and configuration guides for your
    platform.
  - The name, parameters, and datatypes you specify for the function replication definition match those of the stored procedure involved. You can specify only those parameters you are interested in replicating.
- Unlike replicated stored procedures associated with table replication
  definitions, stored procedures associated with function replication
  definitions are not required to update a table. This allows you to replicate
  transactions that are not associated with replicated data. For more
  information about stored procedures, see Chapter 6, "Adaptive Server
  Stored Procedures."
  - See sp\_setrepproc on page 420 for more information on the two types of replicated stored procedures.
- Replication Server distributes the new function replication definition to qualifying sites through the replication system. The changes do not appear immediately at all such sites because of normal replication system lag time.

#### User-defined functions and function strings

- When you create a function replication definition, Replication Server automatically creates a corresponding user-defined function.
- For each of the three system-provided function-string classes in which the
  user-defined function associated with this function replication definition
  will be used, and for each derived class that inherits from these classes,
  Replication Server generates a default function string for the user-defined
  function.
- You can customize the function string in rs\_sqlserver\_function\_class and in user-created function-string classes using create function string.

- For each user-created base function-string class in which the user-defined function will be used, and for each derived class that inherits from such a class, you must create a function string, using create function string. The function string should invoke a stored procedure or RPC, with language appropriate for the replicate data server.
- For an overview of function-string classes, function strings, and functions, see the *Replication Server Administration Guide Volume 2*.

## The with primary at clause

• Use the with primary at clause to specify the data server and database containing the primary data. This is not necessarily the database that contains the invoked stored procedure.

For applied functions (primary-to-replicate function replication) and request functions (replicate-to-primary function replication), create the function replication definition at the Replication Server managing the primary data, and specify the primary database using the with primary at clause.

#### The deliver as clause

• Use the optional deliver as clause to specify the name of the stored procedure to execute at the destination database where you are delivering the replicated function. If you do not use this clause when you create or alter the function replication definition, the function is delivered as a stored procedure with the same name as the function replication definition.

In a warm standby database the stored procedure has the same name as in the active database so the deliver as clause is ignored.

Typically, you would use the deliver as clause for request function delivery; that is, when a function is replicated from a replicate Replication Server to a primary Replication Server. This way, the name of the replicated function is not the same as the stored procedure that is executed.

Use this method with "round-trip" stored procedure replication, where the primary Replication Server that is the destination for the request function executes an applied function, to which the originating replicate Replication Server in turn subscribes.

See the *Replication Server Administration Guide Volume 1* for more information.

### Function replication definitions for HDS parameters

- Although you cannot create function replication definitions that alter the
  datatype of a parameters value, you can use HDS datatype definitions to
  declare parameters for applied function replication definitions. Such
  parameters are then subject to class-level translations. See the Replication
  Server Administration Guide Volume 1 for more information about HDS.
- Replication Server does not perform translations on parameter values for request functions. Note, however, that during function-string mapping Replication Server uses the delimiters defined for the parameter values of their declared datatype to generate SQL.

## Altering function replication definitions

- Use alter function replication definition to add parameters or searchable parameters to an existing function replication definition. You can also specify a new stored procedure name to use when delivering the replicated function at the destination database.
- If you need to remove or rename parameters in function replication definition, you must drop all subscriptions to the function replication definition (applied functions only). Then drop the function replication definition and re-create it.

### Subscribing to function replication definitions

 In order to subscribe to a function replication definition, use create subscription with the without materialization clause, or use define subscription and the other commands involving bulk materialization.

## Function replication definitions and table replication definitions

- In replicating stored procedures through applied functions, it is advisable
  to create table replication definitions and subscriptions for the same tables
  that the replicated stored procedures will affect. By doing this, you can
  ensure that any normal transactions that affect the tables will be replicated
  as well as the stored procedure executions.
  - DML inside stored procedures marked as replicated is not replicated through table replication and you must subscribe to the stored procedure even if you have subscribed to the table.
- If you plan to use both kinds of replication definition for the same table, you can materialize the table data with the subscription for the table replication definition. Then you can create the subscription for the function replication definition using create subscription with the without materialization clause.

Permissions

create function replication definition requires "create object" permission.

See also

alter function replication definition, alter function string, create connection, create function string, define subscription, drop function replication definition, sp\_setrepproc

## create function string

Description Adds a function string to a function-string class. Replication Server uses

function strings to generate instructions for data servers.

Syntax create function string

```
[replication_definition.]function[;function_string]
for function_class [with overwrite]
[scan 'input_template']
[output
{language 'lang_output_template' |
rpc 'execute procedure
[@param_name=]{constant |?variable!mod?}
[, [@param_name=]
{constant |?variable!mod?}]...' |
writetext [use primary log | with log | no log] |
none}]
```

**Parameters** 

replication definition

The name of the replication definition the function operates on. Use only for functions with replication definition scope.

Functions have either function-string-class scope or replication definition scope. Functions that direct transaction control have function-string class scope. User-defined functions, and functions that modify data, have replication definition scope.

function

The name of the function. Names for system functions must be provided as documented in Chapter 4, "Replication Server System Functions." Names for user-defined functions must match an existing user-defined function.

### function string

A function string name is required when customizing rs\_get\_textptr, rs\_textptr\_init, and rs\_writetext functions, and optional for others. For rs\_get\_textptr, rs\_textptr\_init, and rs\_writetext, a function string is needed for each text, unitext, or image column in the replication definition. The function string name supplied *must* be:

- The text, unitext, or image column name for the replication definition.
- Able to conform to the rules for identifiers.
- Unique in the scope of the function.

Replication Server also uses the function string name in the generation of error messages.

## function\_class

The function-string class the new function string belongs to.

#### with overwrite

If the function string already exists, this option drops and re-creates the function string, as though you used alter function string instead.

#### scan

Precedes an input template.

### input\_template

A character string, enclosed in single quote characters, that Replication Server scans to associate an rs\_select or rs\_select\_with\_lock function string with the where clause in a create subscription command. An input template string is written as a SQL select statement, with user-defined variables instead of the literal values in the subscription's where clause.

#### output

Precedes an output template.

#### language

Tells Replication Server to submit the output template commands to the data server using the Client/Server Interfaces language interface.

## lang\_output\_template

A character string, enclosed in single quote characters, that contains instructions for a data server. A language output template string may contain embedded variables, which Replication Server replaces with run-time values before it sends the string to the data server.

rpc

An output template that tells Replication Server to use the Client/Server Interfaces remote procedure call (RPC) interface. Replication Server interprets the string and constructs a remote procedure call to send to the data server.

These keywords and options appear in RPC output templates:

*procedure* – the name of the remote procedure to execute. It could be an Adaptive Server stored procedure, a procedure processed by an Open Server gateway RPC handler, or a registered procedure in an Open Server gateway. Refer to the *Open Server Server-Library/C Reference Manual* for information about processing RPCs in a gateway program.

@param\_name – the name of an argument to the procedure, as defined by the procedure. If the @param\_name = value form is used, parameters can be supplied in any order. If parameter names are omitted, parameter values must be supplied in the order defined in the remote procedure.

*constant* – a literal value with the datatype of the parameter it is assigned to.

?variable!mod? – variable is the placeholder for a run-time value. It can be a column name, the name of a system-defined variable, the name of a parameter in a user-defined function, or the name of a variable defined in an input template. The variable must refer to a value with the same datatype as the parameter it is assigned to. For a list of system-defined variables, see "System-defined variables" on page 204.

The *mod* portion of a variable name identifies the type of data the variable represents. The variable modifier is required for all variables and must be one of the following:

Table 3-23: Function string variable modifiers

| Modifier         | Description                                                                                                    |  |
|------------------|----------------------------------------------------------------------------------------------------|--|
| new, new_raw     | A reference to the new value of a column in a row you are inserting or updating                                        |  |
| old, old_raw     | A reference to the existing value of a column in a row you are updating or deleting                                    |  |
| user, user_raw   | A reference to a variable that is defined in the input template of an rs_select or rs_select_with_lock function string |  |
| sys, sys_raw     | A reference to a system-defined variable                                                                               |  |
| param, param_raw | A reference to a function parameter                                                                                    |  |

| Modifier    | Description                                                                              |  |  |
|-------------|------------------------------------------------------------------------------------------|--|--|
| text_status | A reference to the text_status value for text, unitext, or image data. Possible value    |  |  |
|             | • 0x000 – Text field contains NULL value, and the text pointer has not been initialized. |  |  |
|             | • 0x0002 – Text pointer is initialized.                                                  |  |  |
|             | • 0x0004 – Real text data will follow.                                                   |  |  |
|             | • 0x0008 – No text data will follow because the text data is not replicated.             |  |  |
|             | • 0x0010 – The text data is not replicated but it contains NULL values.                  |  |  |

**Note** Function strings for user-defined functions may not use the *new* or *old* modifiers.

#### writetext

instructs Replication Server to use the Client-Library<sup>TM</sup> function ct\_send\_data to update a text, unitext, or image column value. This option applies only to the rs\_writetext function.

The following options appear in writetext output templates to specify the logging behavior of the text, unitext, or image column in the replicate database:

use primary log – logs the data in the replicate database, if the logging option was specified in the primary database.

with log - logs the data in the replicate database transaction log.

no log – does not log the data in the replicate database transaction log.

#### none

instructs Replication Server not to replicate a text, unitext, or image column value. This option applies only to the rs\_writetext function.

#### Examples

#### **Example 1** Creates a function string for the rs\_begin function:

```
create function string rs_begin
for sqlserver2_function_class
output language
'begin transaction'
```

**Example 2** Creates a function string for the rs\_commit function that contains two commands separated with a semicolon. The function string executes an Adaptive Server stored procedure that updates the rs\_lastcommit system table and then commits the transaction:

```
create function string rs_commit
for sqlserver2 function class
```

```
output language
'execute sqlrs_update_lastcommit
  @origin = ?rs_origin!sys?,
  @origin_qid = ?rs_origin_qid!sys?,
  @secondary_qid = ?rs_secondary_qid!sys?;
  commit transaction'
```

**Example 3** Examples 3 and 4 create a replication definition for the titles table and an rs\_insert function string for the sqlserver2\_function\_class. The function string inserts data into the titles\_rs table instead of into the titles table in the replicate database:

```
create replication definition titles_rep
with primary at LDS.pubs2
(title_id varchar(6), title varchar(80),
  type char(12), pub_id char(4), advance money,
  total_sales int, notes varchar(200),
  pubdate datetime, contract bit, price money)
primary key (title_id)
searchable columns (price)
```

**Example 4** Examples 3 and 4 create a replication definition for the titles table and an rs\_insert function string for the sqlserver2\_function\_class. The function string inserts data into the titles\_rs table instead of into the titles table in the replicate database:

```
create function string titles_rep.rs_insert
for sqlserver2_function_class
output language
'insert titles_rs values (?title_id!new?,
   ?title!new?, ?type!new?, ?pub_id!new?,
   ?advance!new?, ?total_sales!new?, ?notes!new?,
   ?pubdate!new?, ?contract!new?, ?price!new?)'
```

**Example 5** Examples 5 and 6 create a user-defined function update\_titles and a corresponding function string for the sqlserver2\_function\_class. The function string executes an Adaptive Server stored procedure named update\_titles:

```
create function titles_rep.update_titles
  (@title_id varchar(6), title varchar(80),
    @price money)
```

**Example 6** Examples 5 and 6 create a user-defined function update\_titles and a corresponding function string for the sqlserver2\_function\_class. The function string executes an Adaptive Server stored procedure named update\_titles:

```
create function string titles_rep.update_titles
for sqlserver2_function_class
output rpc
```

```
'execute update_titles
  @title_id = ?title_id!param?,
  @title = ?title!param?,
  @price = ?price!param?'
```

**Example 7** The rs\_select function string in example 7 is used to materialize subscriptions that request rows with a specified value in the title\_id column. Similar to example 8, the input templates given by the scan clauses differentiate the two function strings:

```
create function string
   titles_rep.rs_select;title_id_select
for sqlserver2_function_class
scan 'select * from titles
   where title_id = ?title_id!user?'
output language
'select * from titles
   where title_id = ?title_id!user?'
```

**Example 8** The rs\_select function string in example 8 is an example of an RPC function string. It is used to materialize subscriptions that request rows where the value of the price column falls within a given range:

```
create function string
   titles_rep.rs_select;price_range_select
for sqlserver2_function_class
scan 'select * from titles
   where price > ?price_min!user?
   and price < ?price_max!user?'
output rpc
   'execute titles_price_select
   ?price_min!user?, ?price_max!user?'</pre>
```

- Use create function string to add a function string to a function-string class.
   Function strings contain the database-specific instructions needed by
   Replication Server to convert a function to a command for a database.
- For an overview of functions, function strings, and function-string classes, see the *Replication Server Administration Guide Volume 2*.
- Create or alter function strings for functions with class scope at the primary site for the function-string class. See create function string class for more information about the primary site for a function-string class.
- Create or alter function strings for functions with replication definition scope, including user-defined functions, at the site where the replication definition was created. Each replication definition has its own set of function strings.

Usage

- Replication Server distributes the new function string to qualifying sites through the replication system. The changes do not appear immediately at all such sites because of normal replication system lag time.
- Some function strings are generated dynamically; they are not stored in the RSSD.

### Function strings and function-string classes

- For each of the system-provided function-string classes in which a
  function will be used, and for each derived class that inherits from these
  classes, Replication Server generates a default function string for the
  function. This is true for both system functions and user-defined functions.
  (Default function strings for the rs\_dumpdb and rs\_dumptran functions are
  not provided. You only need to create them if you are using coordinated
  dumps.
- Customize the function string in rs\_sqlserver\_function\_class using alter function string. Customize the function string in user-created functionstring classes using create function string.
- For each user-created base function-string class in which the function will be used, and for each derived class in which you want to override the inherited function string, you must create a function string, using create function string.
- Omitting the output clause instructs Replication Server to generate a
  function string in the same way that it generates function strings for the
  rs\_sqlserver\_function\_class or rs\_default\_function\_class function-string
  classes.
- The default function string for a user-defined function is an invocation of a stored procedure where the name is the function name and the parameters are the function parameters. The stored procedure is executed as a language command, not as an RPC.

## Function strings and replicate minimal columns

 If you have specified replicate minimal columns for a replication definition, you cannot normally create non-default function strings for the rs\_update, rs\_delete, rs\_get\_textptr, rs\_textptr\_init, or rs\_datarow\_for\_writetext system functions.

However, you can create non-default function strings for the rs\_update and rs\_delete functions if you use the *rs\_default\_fs* system variable within the function string. This variable represents the default function-string behavior. You can add additional commands to extend the function-string behavior.

 See create replication definition for more information about the replicate minimal columns option.

## Input and output templates

- Depending on the function, function strings can have input and output templates. Replication Servers substitute variable values into the templates and pass the result to data servers for processing.
- Input and output templates have the following requirements:
  - They are limited to 64K. The result of substituting run-time values for embedded variables in function-string input or templates must not exceed 64K.
  - Input templates and language or RPC output templates are delimited with two single quote characters (').
  - Variable names in input templates and output templates are delimited with question marks (?).
  - A variable name and its modifier are separated with an exclamation mark (!).
- When creating function strings:
  - Use two consecutive single quote characters (") to represent one literal single quote character within or enclosing data of character or date/time datatypes, as shown for "Berkeley" in the following character string:

- Use two consecutive question marks (??) to represent one single question mark within data of character datatypes.
- Use two consecutive semi-colons (;;) to represent one single semi-colon within data of character datatypes.

Input templates

- Input templates are used only with the rs\_select and rs\_select\_with\_lock functions, which are used during non-bulk subscription materialization and with purge subscription dematerialization. Replication Server matches the subscription's where clause with an input template to find the function string to use.
- Input templates have the following requirements:

- They contain only user-defined variables, whose values come from the constants in the where clause. The user-defined variables can also be referenced in the function string's output template.
- If the *input\_template* is omitted, it can match any select command.
   This allows you to create a default function string that is executed when no other function string in the function-string class has an *input\_template* matching the select command.

### Output templates

- Output templates determine the format of the command sent to a replicate data server. Most output templates can use one of two formats: language or RPC. An output template for an rs\_writetext function string can use the RPC format or the additional formats writetext or none. For a description of these formats, see the *Replication Server Administration Guide Volume* 2.
- When Replication Server maps function string output templates to data server commands, it formats the variables using the format expected by Adaptive Server. It modifies datatypes for modifiers that do not end in \_raw (the modifiers that are normally used), as follows:
  - Adds an extra single quote character to single quote characters appearing in character and date/time values to escape the special meaning of the single quote character.
  - Adds single quote characters around character and date/time values, if they are missing.
  - Adds the appropriate monetary symbol (the dollar sign in U.S. English) to values of money datatypes.
  - Adds the "0x" prefix to values of binary datatypes.
  - Adds a combination of a backslash (\) and newline character between existing instances of a backslash and newline character in character values. Adaptive Server treats a backslash followed by a newline as a continuation character, and therefore deletes the added pair of characters, leaving the original characters intact.

Replication Server does not modify datatypes in these ways for modifiers that end in *raw*.

The following table summarizes how Replication Server formats each datatype for the modifiers that do not end in *raw*:

Table 3-24: Formatting for function string variables

| Datatype                                                           | Formatting of literals                                                  |
|--------------------------------------------------------------------|-------------------------------------------------------------------------|
| bigint,int, smallint, tinyint, rs_address                          | Integer number                                                          |
| unsigned bigint, unsigned int, unsigned smallint, unsigned tinyint | Unsigned Integer number                                                 |
| decimal, numeric, identity                                         | Exact decimal number                                                    |
| float, real                                                        | Decimal number                                                          |
| char, varchar                                                      | Enclosed in single quote character                                      |
|                                                                    | Adds single quote character to any instance of a single quote character |
|                                                                    | Pads instances of backslash + newline characters                        |
| unichar, univarchar                                                | Unicode                                                                 |
| money, smallmoney                                                  | Adds the appropriate money symbol (dollar sign for U.S. English)        |
| date, time, datetime,                                              | Enclosed in single quote characters                                     |
| smalldatetime                                                      | Adds single quote character to any instance of a single quote character |
| binary, timestamp, varbinary                                       | Prefixed with 0x                                                        |
| bit                                                                | 1 or 0                                                                  |

- Output templates have the following requirements:
  - The result of substituting run-time values for embedded variables in function-string output templates must not exceed 64K.
  - You can put several commands in a language function-string output template, separating them with semicolons (;). If the database is configured to allow command batches, which is the default, Replication Server replaces the semicolons with that connection's DSI command separator character before sending the function string in a single batch to the data server. The separator character is defined in the dsi\_cmd\_separator option of the alter connection command.

To represent a semicolon that should not be interpreted as a command separator, use two consecutive semicolons (;;).

If the connection to the database is not configured to allow batches, Replication Server sends the commands in the function string to the data server one at a time. To enable or disable batching for a database, use alter connection.

System-defined variables

The following table lists system-defined variables that can be used in functionstring output templates. Use the *sys* or *sys\_raw* modifier for these variables:

Table 3-25: Replication Server system-defined variables

| System variable       | Datatype      | Description                                                                                                    |
|-----------------------|---------------|----------------------------------------------------------------------------------------------------|
| rs_default_fs         | text          | The default generated function-string text for the function                                                                                                    |
| rs_deliver_as_name    | varchar(200)  | For execution of a replicated function, name of the procedure to be invoked at the destination                                                                                                    |
| rs_destination_db     | varchar(30)   | Name of the database where a transaction was sent                                                                                                    |
| rs_destination_ds     | varchar(30)   | Name of the data server where a transaction was sent                                                                                                    |
| rs_destination_ldb    | varchar(30)   | Name of the logical database where a transaction was sent                                                                                                    |
| rs_destination_lds    | varchar(30)   | Name of the logical data server where a transaction was sent                                                                                                    |
| rs_destination_ptype  | char(1)       | Physical connection type ("A" for active or "S" for standby) for the database where a transaction was sent                                                                                        |
| rs_destination_user   | varchar(30)   | User who will execute the transaction at the destination                                                                                                    |
| rs_dump_dbname        | varchar(30)   | Name of the database where a database or transaction dump originated                                                                                                    |
| rs_dump_label         | varchar(30)   | Label information for a database or transaction dump. For Adaptive Server, this variable holds a datetime value that is the time the dump originated.                                             |
| rs_dump_status        | int(4)        | Dump status indicator:                                                                                                    |
|                       |               | • 0 – indicates that the dump transaction command does not contain the parameter with standby_access                                                                                              |
|                       |               | • 1 – indicates that the dump transaction command contains the parameter with standby_access                                                                                                    |
| rs_dump_timestamp     | varbinary(16) | Timestamp of a database or transaction dump                                                                                                    |
| rs_lorigin            | int(4)        | ID of the originating logical database for a transaction                                                                                                    |
| rs_isolation_level    | varchar(30)   | Transaction isolation level of a database connection.                                                                                                    |
| rs_origin             | int(4)        | ID of the originating database for a transaction                                                                                                    |
| rs_origin_begin_time  | datetime      | The time that a command was applied at the origin                                                                                                    |
|                       |               | <b>Note</b> If you execute select getdate() while ASE is still processing user database recovery, the returned value of select getdate() may be different from the value of rs_origin_begin_time. |
| rs_origin_commit_time | datetime      | The time that a transaction was committed at the origin                                                                                                    |
|                       |               | <b>Note</b> If you execute select getdate() while ASE is still processing user database recovery, the returned value of select getdate() may be different from the value of rs_origin_begin_time. |
| rs_origin_db          | varchar(30)   | Name of the origin database                                                                                                    |
| rs_origin_ds          | varchar(30)   | Name of the origin data server                                                                                                    |
| rs_origin_ldb         | varchar(30)   | Name of the logical database for a warm standby application                                                                                                    |
| rs_origin_lds         | varchar(30)   | Name of the logical data server for a warm standby application                                                                                                    |

| System variable     | Datatype      | Description                                                                                                    |
|---------------------|---------------|----------------------------------------------------------------------------------------------------|
| rs_origin_qid       | varbinary(36) | Origin queue ID of the first command in a transaction                                                                                                    |
| rs_origin_user      | varchar(30)   | User who executed the transaction at the origin                                                                                                    |
| rs_origin_xact_id   | binary(120)   | The system-assigned unique ID of a transaction                                                                                                    |
| rs_origin_xact_name | varchar(30)   | User-assigned name of the transaction at origin                                                                                                    |
| rs_secondary_qid    | varbinary(36) | Queue ID of a transaction in a subscription materialization or dematerialization queue                                                                                                    |
| rs_last_text_chunk  | int(4)        | If the value is 0, this is not the last chunk of text data. If the value is 1, this is the last chunk of text data.                                                                                                    |
| rs_writetext_log    | int(4)        | If the value is 0, rs_writetext has not finished logging text, unitext, and image data at the primary database transaction log. If the value is 1, rs_writetext has finished logging text, unitext, and image data at the primary database transaction log. |

# rs\_origin\_commit\_tim e system variable

If you are not using parallel DSI to process large transactions before their commit has been read from the DSI queue, the value of the *rs\_origin\_commit\_time* system variable contains the time when the last transaction in the transaction group committed at the primary site.

If you are using parallel DSI to process large transactions before their commit has been read from the DSI queue, when the DSI threads start processing one of these transactions, the value of the <code>rs\_origin\_commit\_time</code> system variable is set to the value of the <code>rs\_origin\_begin\_time</code> system variable. When the commit statement for the transaction is read, the value of <code>rs\_origin\_commit\_time</code> is set to the actual commit time. Therefore, when the configuration parameter <code>dsi\_num\_large\_xact\_threads</code> is set to a value greater than zero, the value for <code>rs\_origin\_commit\_time</code> is not reliable for any system function other than <code>rs\_commit.</code>

## System variables and NULL values

- The following system variables may have NULL values:
  - rs\_origin\_ds
  - rs\_origin\_db
  - rs\_origin\_user
  - rs\_origin\_xact\_name
  - rs\_destination\_db
  - rs\_destination\_user
  - rs\_dump\_dbname
  - rs\_dump\_label

When a system variable has no value, Replication Server maps the word "NULL" into function-string templates. This may cause syntax errors in some generated statements. For example, the following command would be generated if *rs\_origin\_xact\_name* has a null value:

```
begin transaction NULL
```

To prevent this error, create a function string with an output template like the following:

```
'begin transaction t ?rs origin xact name!sys raw?'
```

If the *rs\_origin\_xact\_name* system variable is null, the transaction name will be "t NULL".

## Replacing function strings

 To replace a function string, use alter function string or create function string with overwrite. Either approach executes drop function string and create function string in a single transaction, preventing errors that could result from temporarily missing function strings.

Permissions

create function string requires "create object" permission.

See also

alter function string, configure connection, create connection, create function string class, create subscription, define subscription, drop function string, alter function string

## create function string class

Description Creates a function-string class.

Syntax create function string class function\_class

[set parent to parent\_class]

Parameters function class

The name of the function-string class to create. It must conform to the rules for identifiers. Function-string class names have a global name space, so they must be unique in the replication system.

set parent to

Designates a parent class for a new derived class.

parent\_class

The name of an existing function-string class you designate as the parent class for a new derived class. rs\_sqlserver\_function\_class cannot be used as a parent class.

## Examples

**Example 1** Creates a derived function-string class named sqlserver\_derived\_class that will inherit function strings from the system-provided class rs\_default\_function\_class:

```
create function string class
sqlserver_derived_class
set parent to rs_default_function_class
```

**Example 2** Creates a function-string class named sqlserver2\_function\_class. This class will be a base class, and will not inherit function strings. You can, however, specify this class as a parent class for a derived class:

```
create function string class sqlserver2 function class
```

Usage

- Use create function string class to create a function-string class. function-string classes group function strings for a database. The function-string class, with its member function strings, is associated with a database. This association is made with the create connection or alter connection command.
- The Replication Server to which create function string class is sent becomes the primary Replication Server for the newly-created functionstring class.
- Create a new derived class using the set parent to clause to specify a parent class from which the new class is to inherit function strings. Omit this clause to create a new base class, which does not inherit function strings from a parent class.
- For an overview of function-string classes, function strings, and functions, see the *Replication Server Administration Guide Volume 2*.
- Before you execute this command, make sure that the name for the new function-string class is unique in the replication system. Replication Server does not detect all name conflicts.
- Replication Server distributes the new function-string class to qualifying sites through the replication system. The changes do not appear immediately at all such sites because of normal replication system lag time.
- To modify function strings in the class rs\_sqlserver\_function\_class, you
  must first select a Replication Server to be the primary site for the class.
  Then execute create function string class for rs\_sqlserver\_function\_class at
  that site.

- The Replication Server that serves as the primary site for any functionstring class must have routes to all other Replication Servers where the class will be used.
- The primary site for a derived class is the same as the primary site of its
  parent class. You must create a derived class at the primary site of its
  parent class. However, if the parent class is a system-provided class,
  rs\_default\_function\_class or rs\_db2\_function\_class, the primary site of the
  derived class is the Replication Server where you created the derived class.

## System-provided function-string classes

- Replication Server provides three function-string classes that you can use:
  - rs\_sqlserver\_function\_class default generated Adaptive Server function strings are provided for this class. The default function strings in rs\_sqlserver\_function\_class are identical to those in rs\_default\_function\_class. This class is assigned by default to Adaptive Server databases you add to the replication system using rs\_init. You can customize function strings for this class.
     rs\_sqlserver\_function\_class cannot be used as a parent class or a derived class.
  - rs\_default\_function\_class default generated Adaptive Server function strings are provided for this class. The default function strings in rs\_sqlserver\_function\_class are identical to those in rs\_default\_function\_class. You cannot customize function strings for this class. This class can be used as a parent class but cannot become a derived class.
  - rs\_db2\_function\_class default generated DB2-specific function strings are provided for this class. Although this class is a derived class of rs\_default\_function\_class, with customizations for DB2, you cannot customize function strings for this class. rs\_db2\_function\_class can be used as a parent class but cannot be made a derived class.

#### Benefits of function-string inheritance

Using derived classes that inherit from system-provided classes
rs\_default\_function\_class or rs\_db2\_function\_class, either directly or
indirectly, allows you to customize only the function strings you want to
customize and inherit all others, even for new table or function replication
definitions.

If you use classes that do not inherit from system-provided classes, you must create all function strings yourself, either in parent or derived classes, and add new function strings whenever you create a new table or function replication definition.

After an upgrade to a future release of Replication Server, derived classes
that inherit from the system-provided classes rs\_default\_function\_class or
rs\_db2\_function\_class, either directly or indirectly, will inherit functionstring definitions for any new system functions.

Adding function strings to a function-string class

- After you create a function-string class that does not inherit function strings from a parent class, add function strings for the system functions that have function-string-class scope. Then add function strings for system functions and user-defined functions that have replication definition scope and will be replicated to databases that use the new function-string class.
- To create or customize function strings in a function-string class, use create function string. You cannot create function strings in the classes rs\_default\_function\_class or rs\_db2\_function\_class.

Permissions

create function string class requires "sa" permission.

See also

alter connection, alter function string class, create connection, create function, create function string class, move primary

## create logical connection

Description

Creates a logical connection. Replication Server uses logical connections to manage warm standby applications.

Syntax

create logical connection to data\_server.database [set logical\_database\_param [to] 'value'

[set logical\_database\_param [to] 'value']...]

**Parameters** 

data server

The name of a data server. The data server does not have to be a real data server.

database

The name of a database. The database does not have to be a real database.

logical database param

The name of the configuration parameter that affects logical connections. Table 3-15 describes the parameters that you can set with create logical connection.

Examples

**Example 1** Creates a logical connection called LDS.logical\_pubs2:

create logical connection to LDS.logical\_pubs2

**Example 2** Creates a logical connection for an existing connection. For example, you would enter this if the database TOKYO\_DS.pubs2 already exists and will serve as the active database in the warm standby application:

create logical connection to TOKYO DS.pubs2

Usage

- create logical connection creates a logical connection to be used with warm standby applications. See the *Replication Server Administration Guide Volume 2* for information about setting up and managing warm standby applications.
- The logical connection is for a symbolic *data\_server.database* specification. The data server and database do not have to be real; Replication Server maps them to the current active database.
- If you are creating a logical connection for an existing connection, data\_server.database must refer to the data server and database names of the existing connection. Otherwise, it is recommended that the logical name be different from the active and standby database names.
- Replication definitions and subscriptions use the logical connection name.
- After you create the logical connection, use rs\_init to add the physical active and standby databases for the logical connection.

Permissions

create logical connection requires "sa" permission.

See also

alter logical connection, configure connection, configure logical connection, drop connection, drop logical connection, switch active

## create partition

Description Makes a partition available to Replication Server. A partition can be a disk

partition or an operating system file.

Syntax create partition *logical name* 

on 'physical\_name' with size size

[starting at vstart]

Parameters logical\_name

A name for the partition. The name must conform to the rules for identifiers. The name is also used in the drop partition and alter partition commands.

physical name

The full specification of the partition. This name must be enclosed in single quotation marks.

size

The size, in megabytes, of the partition. Maximum size possible is 1TB.

starting at vstart

Specifies the number of megabytes (*vstart*) to offset from the beginning of the partition.

**Example 1** Adds a 20MB partition named P1 on the device named /dev/rsd0a:

```
create partition P1 on '/dev/rsd0a' with size 20
```

**Example 2** Adds a 20MB partition named P1 on the device named /dev/rsd0a. Since an offset of 1MB is specified, however, the total usable partition space available to Replication Server is 19MB:

```
create partition P1 on '/dev/rsd0a' with size 20
starting at 1
```

- Replication Server uses partitions for stable message queues. The message queues hold data until it is sent to its destination.
- Increasing the available disk space in partitions allows Replication Server to support more routes and database connections and to continue to queue messages during longer failures.
- The maximum size for a partition is 1TB, which is approximately 1,000,000MB.
- Disk partitions must not be mounted for use by the operating system and should not be used for any other purpose, such as for swap space or an Adaptive Server disk device.
- Allocate the entire partition to Replication Server. If you allocate part of a
  partition for Replication Server, you cannot use the remainder for any
  other purpose. If you use the starting at *vstart* clause, the partition space
  available to Replication Server is what is left after you subtract the offset
  size from the total partition size.
- The starting at *vstart* clause makes space available at the beginning of the partition for disk mirroring information.

Examples

Usage

212

- You can use operating system files for partitions. However, the operating
  system buffers file I/O, so you may not be able to recover stable queues
  completely following a failure. Therefore, you should only use files for
  partitions in a test environment—unless your operating system does not
  support physical disk partitions.
- If you use an operating system file, you must create it before executing create partition. On UNIX platforms, you can create the file with the touch command. The file can be zero bytes in length; the create partition command extends the file to the specified *size*.
- The "sybase" user should own the disk partition or operating system file
  and must have read and write permissions on it. Users other than "sybase"
  should not have write or read permission on the partition.

Permissions

create partition requires "sa" permission.

See also

admin disk\_space, drop partition, alter partition

## create publication

Description

Creates a publication for tables or stored procedures that are to be replicated as a group to one or more subscribing replicate databases.

Syntax

create publication pub\_name

with primary at data\_server.database

**Parameters** 

pub name

A name for the publication. It must conform to the rules for identifiers and be unique for the specified primary data server and database.

with primary at data\_server.database

Specifies the location of the primary data. If the primary database is part of a warm standby application, *data\_server.database* is the name of the logical data server and database.

Examples

Creates a publication called pubs2\_pub that you can use to replicate data for multiple tables and stored procedures in the pubs2 database.

```
create publication pubs2_pub
with primary at TOKYO_DS.pubs2
```

Usage

Use create publication to create a publication, an object that makes it easy
to set up replication for multiple tables or stored procedures in a database.
You create a publication, add articles, which specify replication
definitions, and then create a single subscription for the publication.

- Execute create publication at the Replication Server that manages the database where the primary data is stored.
- For more information about working with replication definitions, articles, and publications, see the *Replication Server Administration Guide Volume 1*.

For more information about subscribing to publications, refer to Chapter 10, "Managing Subscriptions," in the same book.

 Replication Server distributes information about a new publication to a replicate site only when you create or refresh a subscription for the publication.

## Requirements for using create publication

- Before executing create publication, make sure that:
  - The publication name you enter is unique for the primary data server and database.
  - A connection exists from the Replication Server to the database where the primary tables or stored procedures are stored.

## Preparing publications for subscription

- After you create a publication, you use create article to create articles and assign them to the publication. An article specifies a table replication definition or function replication definition and includes optional where clauses according to the needs of the subscribing replicate site. See create article for more information.
- Because a replicate table cannot subscribe to two or more replication definitions for the same primary object, a publication cannot contain two or more articles for different replication definitions for the same primary table and the same replicate table.
- When all of the articles have been assigned, you must validate the
  publication using validate publication before a replicate site can subscribe
  to it. Validating a publication verifies that the publication contains at least
  one article and marks the publication ready for subscription. See validate
  publication for more information.
- To check publication status, use check publication. This command displays
  the number of articles the publication contains and indicates if the
  publication is valid. See check publication for more information.

## Subscribing to publications

- When a publication is valid, you can create a subscription for the
  publication in order to begin replication to a replicate database. All forms
  of subscription materialization are supported. See create subscription or
  define subscription for more information.
- When you create a publication subscription, Replication Server creates a separate underlying subscription for each article that the publication contains. Each article subscription uses the name of the parent publication subscription.
- A subscription to a publication cannot include a where clause. Instead, you
  can customize replication to replicate sites by including one or more where
  clauses in each article the publication contains.

## Articles for table replication definitions

- If a publication contains articles for table replication definitions only, you
  can use create subscription to subscribe to the publication using atomic or
  non-atomic materialization. See create subscription for more information.
- You can also use bulk materialization for the publication subscription:
  - When data already exists at the replicate database, use create subscription with the without materialization clause.
  - When you must manually transfer subscription data, use define subscription and the other bulk materialization commands. See define subscription for more information.

#### Articles for function replication definitions

- If a publication contains articles for function replication definitions only, use bulk materialization for the publication subscription:
  - When data already exists at the replicate database, use create subscription with the without materialization clause. See create subscription for more information.
  - When you must manually transfer subscription data, use define subscription, activate subscription, and validate subscription to subscribe to the publication using bulk materialization. See define subscription for more information.

## Articles for both table and function replication definitions

 If a publication contains articles for both table replication definitions and function replication definitions, you can use the same subscription command even though each type of replication definition requires a different materialization method.

In order to create the subscription, first transfer data to the replicate database for component subscriptions that require bulk materialization, such as those for function replication definitions. Then use create subscription to subscribe to the publication:

- Subscriptions for articles for table replication definitions are materialized using atomic or non-atomic materialization—unless you use the without materialization clause.
- Subscriptions for articles for function replication definitions are materialized without materialization.

In cases where the stored procedure for a function replication definition operates on a table for which there is also a table replication definition, no separate data transfer is necessary.

## Refreshing publication subscriptions

- If you add a new article to an existing publication, or drop an article from
  the publication, the publication is invalidated. Although replication for
  existing articles continues unaffected, in order to begin replication for any
  new articles or create new publication subscriptions you must:
  - Validate the publication when you have completed making changes to the publication, then
  - Refresh the publication subscription.
- In order to refresh a publication subscription for atomic or non-atomic materialization:
  - Re-create the subscription using create subscription. See create subscription for more information.
- In order to refresh a publication subscription for bulk materialization:
  - When data already exists at the replicate database, use create subscription with the without materialization clause.
  - Re-create the subscription using define subscription, activate subscription, and validate subscription and transfer subscription data manually as necessary. See define subscription for more information.

Dropping subscriptions, articles, and publications

- You can drop a subscription to a publication and, optionally, purge the subscription data for the component subscriptions to articles for table replication definitions. See drop subscription.
- If there is no subscription, you can drop an article that a publication contains and, optionally, drop the associated replication definition if it is not used elsewhere. After you drop an article, the publication is invalid. See drop article.
- You can drop a publication if there are no subscriptions for the publication.
  When you drop a publication, its articles are also dropped. Optionally, you
  can also drop all of the replication definitions for the publication's articles,
  if they are not used elsewhere. See drop publication for more information.

Publications in warm standby applications

 In a warm standby application, replication definitions used in replicating to the standby database may also be specified by articles included in publications.

Permissions

create publication requires "create object" permission.

See also

check publication, create article, create applied function replication definition, create replication definition, create request function replication definition, create subscription, define subscription, drop article, drop publication, drop subscription, validate subscription

## create request function replication definition

Description

Creates a request function replication definition and a user-defined function for a stored procedure that is to be replicated. The request function is applied at the replicate database by the same user who executes the stored procedure at the primary database.

Syntax

create request function replication definition repdef\_name

with primary at *dataserver.database* with primary function named 'func\_name' with replicate function named 'func\_name'

([@param\_name datatype [, @param\_name datatype]...])
[searchable parameters (@param\_name [, @param\_name]...)]

[send standby {all | replication definition} parameters]

#### **Parameters**

## repdef\_name

The function replication definition name. The name must conform to the rules for identifiers.

#### with primary at

Specifies the data server and database that contains the primary data.

#### dataserver

The name of the data server that contains the primary data. If the primary database is part of a warm standby application, *dataserver* is the logical data server name.

#### database

The name of the database that contains the primary data. If the primary database is part of a warm standby application, *database* is the logical database name.

## with primary function named

Specifies the stored procedure name at the primary database. If you do not specify a primary function name, Replication Server uses the replication definition name as the name of the primary function. The primary function name must be different from the replicate function name specified in the with replicate function named clause.

#### 'func name'

The name of the function, with a maximum length of 255 characters.

#### with replicate function named

Specifies the name of the stored procedure to execute at the replicate database. If you do not specify a replicate function name, Replication Server uses the replication definition name as the name of the replicate function. The replicate function name must be different from the primary function name specified in the with primary function named clause.

**Note** The primary stored procedure refers to the stored procedure originally invoked by the client, while the replicate stored procedure refers to the stored procedure replicated from the primary database and invoked by the replicate Replication Server.

This request function behavior is different from the request function behavior in Replication Server 15.0.1 and earlier. For more information about the behavior of request function in Replication Server 15.0.1 and earlier versions, see the *Replication Server Administration Guide Volume 2*.

### @param name

A parameter name from the function. A parameter name cannot appear more than once in each clause in which it appears. You are not required to include parameters and their datatypes, but you *must* include a pair of parentheses, whether or not you include any parameters.

### datatype

The datatype of a parameter in the function. See "Datatypes" on page 21 for a list of the datatypes and their syntax. Adaptive Server stored procedures and function replication definitions cannot contain parameters with the text, unitext, rawobject, and image datatypes.

#### searchable parameters

Specifies a list of parameters that can be used in where clauses of define subscription, create subscription, or create article. You *must* include the parentheses () if you include this clause.

#### send standby

In a warm standby application, specifies whether to send to the standby database, all the parameters in the function (send standby all parameters) or just those specified in the replication definition (send standby replication definition parameters). The default is send standby all parameters.

#### Examples

Creates a request function replication definition named titles\_frep for a function named upd\_titles\_prim. The stored procedure to be invoked in the destination database is named upd\_titles:

#### Usage

• Use create request function replication definition to describe a stored procedure that you want to replicate. The difference between the applied function replication definition and the request function replication definition is that the function replicated through an applied function replication definition is executed at the replicate site by the maintenance user while the function replicated through a request function replication definition is executed at the replicate site by the same user who executes the primary function at the primary site. For an overview of replicated stored procedures, see the Replication Server Administration Guide Volume 1.

- When you create a request function replication definition for a primary function, make sure that the function *does not* already have an existing function replication definition that satisfies both these conditions:
  - Was created using the create function replication definition command
  - the function replication definition is used for the request function replication without subscription in Replication Server 15.0.1 and earlier version

If these conditions are true, the existing request function replication definition is disabled. See the *Replication Server Administration Guide Volume 2* for more information about request function replication definition in Replication Server 15.0.1 and earlier.

- Execute the create request function replication definition command at the Replication Server that manages the database where the primary stored procedure is stored.
- Before executing create request function replication definition, be sure that:
  - The function replication definition name is unique in the replication system. Replication Server cannot always enforce this requirement when you use create request function replication definition.
  - A connection exists from the Replication Server to the database where
    the primary data is stored. See create connection. You can also create
    connections using rs\_init; see the Replication Server Installation
    Guide and the Replication Server Configuration Guide for your
    platform.
  - The name, parameters, and datatypes you specify for the function replication definition must match those of the stored procedure involved. Only the parameters specified in the function replication definition are replicated.
- Replication Server distributes the new function replication definition to qualifying sites through the replication system. The changes do not appear immediately at all such sites because of normal replication system lag time.

#### User-defined functions and function strings

When you create a request function replication definition, Replication
 Server automatically creates a corresponding user-defined function.
 Similarly, in rs\_sqlserver\_function\_class, Replication Server automatically
 creates a default function string for the user-defined function.

- You can customize the function string in rs\_sqlserver\_function\_class and in user-defined function-string classes using create function string.
- For each user-created base function-string class in which the user-defined function will be used, and for each derived class that inherits from such a class, you must create a function string, using create function string. The function string should invoke a stored procedure or RPC, with language appropriate for the replicate data server.
- For an overview of function-string classes, function strings, and functions, see the *Replication Server Administration Guide Volume 2*.

#### with primary at clause

Use the with primary at clause to specify the primary data server and database. The primary database is the database that contains the invoked primary stored procedure.

#### with replicate function named clause

Use the with replicate function named clause to specify the name of the stored procedure you want to execute at the destination database where you are delivering the replicated function. If you do not use with replicate function named when you create or alter the function replication definition, the function is delivered as a stored procedure with the same name as the function replication definition. In a warm standby database, the stored procedure has the same name as in the active database so with replicate function named is ignored.

A round-trip replication enables a database to send a data change request to another database and to replicate the data change back to the requesting database. See the *Replication Server Administration Guide Volume 1* for more information about how to set up a round-trip replication with both applied and request function replication definitions.

## Request function replication definitions for HDS parameters

Although you cannot create function replication definitions that alter the datatype of a parameter's value, you can use HDS datatype definitions to declare parameters for request function replication definitions. The declared parameters are subjected to class-level translations.

See the *Replication Server Administration Guide Volume 1* for more information about HDS.

#### Altering function replication definitions

• Use alter request function replication definition to add parameters or searchable parameters to an existing request function replication definition. You can also specify a different replicate name for the function.

 To remove or rename parameters in function replication definition, drop all subscriptions to the function replication definition. After dropping the subscriptions, drop the function replication definition and re-create it.

## Subscribing to function replication definitions

To subscribe to a request function replication definition, use create subscription with the without materialization clause, or use define subscription and the other commands involving bulk materialization.

## Creating multiple replication definitions

- You can create multiple request function replication definitions for the same primary function, and customize each one so that it can be subscribed to by a different replicate function. See the *Replication Server Administration Guide Volume 1* for details.
- Different request function replication definitions created for the same primary function *must* use the same parameter with same name and the same datatype.
- A request function replication definition can only be subscribed to Replication Servers version 15.1.
- The same primary function can have applied function replication definitions or request function replication definitions, but not both. The function replication definition created with the create function replication definition command is considered as an applied function at the primary Replication Server where the function is created.
- In a warm standby database, the stored procedure has the same name as the
  active database, and the with replicate function named clause is ignored. If
  one of the request function replication definition is created with the send
  standby replication definition parameters clause, the parameters specified in
  the function replication definition are delivered to the standby database.
  Otherwise, all of the parameters in the primary function are delivered.
- In an MSA environment, if there is no function replication definition for a primary function created with the send standby clause, the function delivered to the replicate database has the same name as the primary function with all the primary function's parameters. Otherwise, the function delivered to the replicate database has the name specified in the with replicate function named clause of that function replication definition, and with parameters specified in the same function replication definition.

Permissions

create request function replication definition requires "create object" permission.

See also

alter applied function replication definition, alter function string, alter request function replication definition, create applied function replication definition, create connection, create function string, define subscription, drop function replication definition, sp\_setrepproc

## create replication definition

Description Creates a replication definition for a table that is to be replicated.

Syntax create replication definition replication\_definition

with primary at data\_server.database

[with all tables named [table\_owner.] 'table\_name' | [with primary table named [table\_owner.]'table\_name'] with replicate table named [table\_owner.]'table\_name']]

(column\_name [as replicate\_column\_name] [datatype [null | not null]

[map to published\_datatype]]

[, column\_name [as replicate\_column\_name] [datatype [null | not null] computed] [map to published\_datatype]]...)

primary key (column name [, column name]...)

[searchable columns (column\_name [, column\_name]...)]

[send standby [{all | replication definition} columns]]

[replicate {minimal | all} columns]

[replicate\_if\_changed (column\_name [, column\_name]...)] [always\_replicate (column\_name [, column\_name]...)]

[with dynamic sql | without dynamic sql]

Parameters

replication\_definition

The replication definition, which must conform to the rules for identifiers. The replication definition name is assumed to be the name of both the primary and replicate tables, unless you specify the table names.

with primary at data\_server.database

Specifies the location of the primary data. If the primary database is part of a warm standby application, *data\_server.database* is the name of the logical data server and database.

#### with all tables named

Specifies the table name at both the primary and replicate databases. *table\_name* is a character string of up to 200 characters. *table\_owner* is optional, and represents the table owner. Data server operations may fail if the actual table owners do not correspond to what you specify in the replication definition.

#### with primary table named

Specifies the table name at the primary database. *table\_name* is a character string of up to 200 characters. *table\_owner* is optional and represents the table owner. Data server operations may fail if the actual table owners do not correspond to what you specify in the replication definition.

If you specify the primary table name but do not also specify the replicate table name, the replication definition name is assumed to be the name of the replicate table.

#### with replicate table named

Specifies the name of the table at the replicate database. *table\_name* is a character string of up to 200 characters. *table\_owner* is optional and represents the table owner. Data server operations may fail if the actual table owners do not correspond to what you specify in the replication definition.

If you specify the replicate table name but do not also specify the primary table name, the replication definition name is assumed to be the name of the primary table.

#### column name

A column name from the primary table. You cannot use a column name more than once in each clause.

Each column and datatypes must be enclosed in parentheses ().

## as replicate\_column\_name

Specifies a column name in a replicate table into which data from the primary column will be copied. Use this clause when the source and destination columns have different names.

#### datatype

The datatype of the column in the primary table. See "Datatypes" on page 21 for a list of the datatypes and syntax.

Use as *declared\_datatype* if you are specifying a column-level datatype translation. A declared datatype must be a native Replication Server datatype or a datatype definition for the primary datatype.

For different replication definitions created against the same table, the column datatypes must be the same, however the published datatypes may be different. See the *Replication Server Administration Guide Volume 1* for more information.

Specifying the datatype is optional if a replication definition created against the same table already has this column.

#### null or not null

Applies only to text, unitext, image, or rawobject columns. Specifies whether a null value is allowed in the replicate table. The default is not null, meaning that the replicate table does not accept null values.

The null status for each text, unitext, image, and rawobject column must match for all replication definitions for the same primary table, and must match the settings in the actual tables. Specifying the null status is optional if an existing replication definition of the same primary table has text, unitext, image, and rawobject columns.

You cannot change this setting for a column once it is included in a replication definition for the table. To change the value, you must drop and re-create all replication definitions that include the column.

### map to published datatype

Specifies the datatype of a column after a column-level datatype translation, but before any class-level translation and before presentation to the replicate database.

#### primary key column\_name

Specifies the columns that form the primary key for the table. You cannot use a column name more than once in each clause.

You cannot include text, unitext, image, rawobject, rawobject in row, or rs\_address columns as part of the primary key.

#### searchable columns column name

Specifies the columns that can be used in where clauses of create subscription, define subscription, or create article. You cannot use a column name more than once in each clause

You cannot specify text, unitext, image, rawobject, rawobject in row or encrypted columns as searchable columns.

#### send standby

Specifies how to use the replication definition in replicating into a standby database in a warm standby application. See "Replication definitions and warm standby applications" on page 233 for details on using this clause and its options.

## replicate minimal columns or replicate all columns

Sends all replication definition columns for every transaction or only those needed to perform update or delete operations at replicate databases. The default is to replicate all columns.

replicate\_if\_changed

Replicate text, unitext, image, or rawobject columns only when their column data changes.

always\_replicate

Always replicate text, unitext, image, and rawobject columns.

with dynamic sql

Specifies that DSI applies dynamic SQL to the table if the command qualifies and enough cache space is available. This is the default.

See the *Replication Server Administration Guide Volume 2* for the conditions a command must meet to qualify for dynamic SQL.

without dynamic sql

Specifies that DSI must not use dynamic SQL commands.

**Example 1** Creates a replication definition named authors\_rep for the authors table. The primary copy of the authors table is in the pubs2 database in the LDS data server. All copies of the table are also named authors. Only the minimum number of columns will be replicated for delete and update operations:

```
create replication definition authors_rep
with primary at LDS.pubs2
with all tables named 'authors'
   (au_id varchar(11), au_lname varchar(40),
    au_fname varchar(20), phone char(12),
   address varchar(12), city varchar(20),
   state char(2), country varchar(12), postalcode
   char(10))
primary key (au_id)
searchable columns (au_id, au_lname)
replicate minimal columns
```

**Example 2** Creates a replication definition called blurbs\_rep for the blurbs table owned by "emily" in the pubs2 database. Data in the copy column, which uses the text datatype and accepts null values, will be replicated when the column data changes:

```
create replication definition blurbs_rep
with primary at TOKYO_DS.pubs2
with all tables named emily.'blurbs'
    (au_id char(12), copy text null)
primary key (au_id)
replicate if changed (copy)
```

Examples

226

**Example 3** Where at least one replication definition already exists for the primary table publishers in the pubs2 database, this command creates an additional replication definition called pubs\_copy\_rep. This replication definition can be subscribed to by replicate tables that are named pubs\_copy and for which "joe" is the owner. Subscriptions may fail for replicate tables that are also named pubs\_copy but for which "joe" is not the owner:

```
create replication definition pubs_copy_rep
with primary at TOKYO_DS.pubs2
with primary table named 'publishers'
with replicate table named joe.'pubs_copy'
    (pub_id, pub_name as pub_name_set)
primary key (pub_id)
```

Data for the pub\_name column in the primary table will replicate into the pub\_name\_set column in the replicate table, which must share the same datatype. You do not need to specify the datatype for a column in an existing replication definition. In this example, the city and state columns from the primary table are not required for the replicate table pubs\_copy, and are thus excluded from this replication definition.

**Example 4** Creates a replication definition that replicates all modified columns of the authors table to the standby database. This definition also replicates to the MSA, however, only the modified values of au\_id and au\_lname columns are replicated. au\_id is the key used to update and delete from the authors table:

```
create replication definition authors_rep
  with primary at LDS.pubs2
  with all tables named 'authors'
        (au_id varchar(11), au_lname varchar(40))
  primary key (au_id)
  send standby
  replicate minimal columns
```

- Execute this command at the Replication Server that manages the database where the primary version of the table is stored.
- Use rs\_helprep to determine which replication definitions are available to Replication Server version 12.0 and earlier. For more information, see rs\_helprep on page 454.
- For an overview of defining and maintaining replicated tables, and for information about working with replication definitions, articles, and publications, see the *Replication Server Administration Guide Volume 1*.
- Before executing the create replication definition command, be sure that:

Usage

- The replication definition name you enter is unique among all replication definitions (table or function) in the replication system.
   Replication Server cannot always enforce this requirement when you enter create replication definition.
- A connection exists from the Replication Server to the database where
  the primary table is stored. See create connection for more
  information. You can also create database connections using rs\_init.
  See the Replication Server installation and configuration guides for
  your platform.
- If you use more than one version of Replication Server (for example, version 12.0 and version 11.0.x) and you create multiple replication definitions for the same primary table, review any mixed-version issues for your replication system (for example, if column names are different for the same table in both versions). See "Creating multiple replication definitions" on page 228 for details.
- Replication Server distributes the new replication definition to qualifying sites through the replication system. The changes do not appear immediately at all sites because of normal replication system lag time.

### Replication status

- The replication status for text, unitext, image, and rawobject columns must be the same in the Adaptive Server database and in the replication definition.
- Use alter replication definition to change replication status.
- The replication status must be consistent for all of the replication definitions created against the same primary table.
  - If you change the replication status using alter replication definition, the replication status for other replication definitions against the same primary table also changes.
  - You do not have to specify replication status if the column is already listed in another replication definition for the same primary table.

## Creating multiple replication definitions

You can create multiple replication definitions for the same primary table
and customize each one so it can be subscribed to by a replicate table
whose characteristics are different from those of the primary table and
other replicate tables.

In addition to describing the primary table, each replication definition can specify, for example, a smaller number of columns, different column names, or a different table name for a replicate table. Replicate tables that match the specified characteristics can subscribe to the replication definition. You can also use multiple replication definitions even when replicate and primary tables match.

This feature also allows you to create one replication definition for normal replication and another one for standby if the database requirements are different. See the *Replication Server Administration Guide Volume 1* for details.

- A replicate table can subscribe to only one replication definition per primary table, although it can subscribe to the same replication definition more than once.
- Different replication definitions created for the same primary table must use the same column datatype and the same null status for text, unitext, and image columns.
- If a table is replicated to standby or MSA connection using internal
  replication definition and dynamic SQL is enabled for the connection, any
  new replication definition for the table should define the column order
  consistent with the column order in the primary database. Otherwise, it
  may invalidate the existing prepared statements and may require the
  standby or MSA connection to be restarted.

### Functions and function strings

- Replication Server creates rs\_insert, rs\_delete, rs\_update, rs\_truncate, rs\_select, and rs\_select\_with\_lock functions for the replication definition.
   If the replication definition contains text, unitext, image, or rawobject data, Replication Server also creates rs\_datarow\_for\_writetext, rs\_get\_textptr, rs\_textptr\_init, and rs\_writetext functions.
- Replication Server generates default function strings for these functions
  for the system-provided function-string classes and for derived classes that
  inherit from these classes. Some function strings may be generated
  dynamically, so they never exist in the RSSD. For other function-string
  classes, you must create all the function strings.
- For each function-string class, each replication definition for the same table has its own set of function strings for the system functions.
- When you create, drop, or alter a user-defined function, it is created, dropped, or altered for all the replication definitions for the same primary table.

Although different replication definitions for the same primary table share
the same user-defined functions, each user-defined function has its own
function string. You create user-defined functions using create function
when you replicate stored procedures using the method associated with
table replication definitions.

### Specifying columns and datatypes

- When you specify the columns and datatypes you want to replicate, observe these guidelines:
  - Columns that have user-defined datatypes must be defined in the replication definition with the underlying base datatypes.
  - The replication status (that is, replicate\_if\_changed, always\_replicate)
    of a text, unitext, image, or rawobject column must be the same for all
    replication definitions on the primary table. If you change a text,
    unitext, image, or rawobject column's replication status using alter
    replication definition, the replication status for that column also
    changes for other replication definitions for the same primary table.
    - You do not have to specify the replication status of a text, unitext, image, or rawobject column that is part of a replication definition for the same table.
  - Omit length and precision from numeric datatype declarations.
     Replication Server processes numeric datatype values without affecting precision.

**Note** If you use the map to option to translate a larger varchar to a varchar with a smaller number of characters per column, make sure that any data you replicate does not exceed the character length of the column you replicate to.

For instance, you can map a varchar(100) to a varchar(25) column, as long as the item you replicate does not exceed the limit of varchar(25). If it does, an error message appears.

• If a replication definition column list contains an IDENTITY column and the replicate table is in Adaptive Server, the maintenance user must be the owner of the table (or must be "dbo" or aliased to "dbo") at the replicate database in order to use the Transact-SQL identity\_insert option.

A primary table (with one or multiple replication definitions) can contain only one IDENTITY column. However, you may use the map to option to publish multiple columns as the identity datatype with one or multiple replication definitions.

• If a replication definition column list contains a timestamp column and the replicate table is in Adaptive Server, the maintenance user must be the owner of the table (or must be "dbo" or aliased to "dbo") at the replicate database.

A primary table with one or multiple replication definitions can contain only one timestamp column. However, you may use the map to option to publish multiple columns as the timestamp datatype with one or multiple replication definitions.

• The rs\_address datatype allows a unique subscription resolution technique. Bitmaps of the rs\_address datatype (based on the underlying int datatype) are compared with a bitmask in a subscription's where clause to determine whether a row should be replicated. To use this subscription resolution method, you must first create tables that use columns of the int datatype. In creating a replication definition, include these columns in the column list, but declare the datatype to be rs\_address instead of int.

See create subscription for more information. Also, see the *Replication Server Administration Guide Volume 1* for more information about using the rs\_address datatype.

Specifying columns and datatypes for column-level translations

- You cannot use text, unitext, image, or rawobject datatypes as a base datatype or a datatype definition or as a source or target of either a columnlevel or class-level translation.
- *declared\_datatype* depends on the datatype of the value delivered to Replication Server:
  - If the Replication Agent delivers a native Replication Server datatype, *declared\_datatype* is the native datatype.
  - If the Replication Agent delivers any other datatype, declared\_datatype must be the datatype definition for the original datatype in the primary database.
- *published\_datatype* is the datatype of the value after a column-level translation, but before any class-level translation. *published\_datatype* must be a Replication Server native datatype or a datatype definition for the datatype in the target database.

 Columns declared in multiple replication definitions must use the same declared\_datatype in each replication definition. The published\_datatype can differ.

## Using the replicate minimal columns option

- Using the replicate minimal columns option can improve DSI performance, reduce message overhead, and reduce queue size. It can also help to avoid application problems caused by triggers that are set for columns that are not actually changed.
  - For details on how this option works, see the *Replication Server Administration Guide Volume 2*.
- The following requirements apply to replicating minimal columns:
  - Normally, replicate minimal columns can be used only with replication
    definitions that use the default function strings for the rs\_update and
    rs\_delete functions. If you specify replicate minimal columns, you can
    create non-default rs\_update and rs\_delete function strings for the
    replication definition using the rs\_default\_fs system variable within
    the function string. See create function string for details.
  - You cannot use autocorrection with the replicate minimal columns option. If you specify set autocorrection on before you set replicate minimal columns, an informational message is logged for each delete or update operation. If you first specify replicate minimal columns, you cannot specify set autocorrection on for the replication definition.
  - If you have specified replicate minimal columns for a replication definition, you cannot create a subscription for it using non-atomic materialization (create subscription command, without holdlock option), or use the bulk materialization option that simulates non-atomic materialization. See the *Replication Server Administration Guide Volume 2* for more information.

### Replicating text, unitext, image, or rawobject datatypes

• The primary key of the replication definition must include the column or columns that uniquely identify a single row in the table.

- The always\_replicate and replicate\_if\_changed clauses let you specify the replication status for text, unitext, image, and rawobject columns. You can also set this status in the Adaptive Server system procedures sp\_setreptable and/or sp\_setrepcol, or sp\_reptostandby. The replication status must be the same in the Adaptive Server system procedures and in the replication definitions of a primary table. If there are inconsistencies, the RepAgent can shut down. See the *Replication Server Administration Guide Volume 1* for information on setting status and resolving inconsistencies if they occur. See "Replication definitions and warm standby applications" on page 233 for information about replicating text, unitext, image, and rawobject data into warm standby applications.
- You must specify the replication definition's replication status as always\_replicate when you mark a table with sp\_setreptable only, because the sp\_setreptable default replication status is always\_replicate. You can change a table's replication status to replicate\_if\_changed by changing the table's replication definition replication status to replicate\_if\_changed and marking every column in the table with the sp\_setrepcol replication status set to replicate\_if\_changed.
- The following requirements apply to replicating text, unitext, image, or rawobject datatypes:
  - If a text, unitext, image, or rawobject column appears in the replicate\_if\_changed column list, attempting to enable autocorrection for the replication definition will cause an error. Autocorrection requires that all text, unitext, image, and rawobject columns appear in the always\_replicate list for the replication definition.
  - If a text, unitext, image, or rawobject column with replicate\_if\_changed status was not changed in an update operation at the primary table and the update causes the row to migrate into a subscription, the inserted row at the replicate table will be missing the text, unitext, image, or rawobject data. Replication Server displays a warning message in the error log when the row migrates into the subscription and the text, unitext, image, or rawobject data is missing. In this case, run rs\_subcmp to reconcile the data in the replicate and primary tables.

### Replication definitions and warm standby applications

 Replication Server does not require replication definitions to maintain a standby database in a warm standby application. Using replication definitions may improve performance in replicating into the standby database. You can create a replication definition just for this purpose for each table in the logical database.

- Use send standby with any option to use the replication definition to replicate transactions for the table to the standby database. The replication definition's primary key columns and replicate minimal columns setting are used to replicate into the standby database. The options for this method include:
  - Use send standby or send standby all columns to replicate all columns in the table to the standby database.
  - Use send standby replication definition columns to replicate only the replication definition's columns to the standby database.
- Use send standby off in alter replication definition to indicate that you don't
  want any single replication definition for this table to be used in replicating
  into the standby database.
  - When none of a primary table's replication definitions are marked as used by the standby, all columns are replicated into the standby database, the union of all primary keys for all replication definitions for the table is used for the primary key, and minimal columns are replicated. The replicate\_minimal\_columns setting for the logical connection determines whether to send minimal columns or all columns for update and delete. See alter logical connection and alter replication definition for details.
- See the *Replication Server Administration Guide Volume* 2 for more information about the performance optimizations gained by using replication definitions for replicating into the standby database.
- In a primary table with multiple replication definitions, if a replication definition is already marked as used by the standby, another replication definition created or altered with send standby unmarks the first one.
- You must specify the replication definition's replication status as
  replicate\_if\_changed when you mark a database with sp\_reptostandby only,
  because the sp\_reptostandby default replication status is
  replicate\_if\_changed. You cannot change the replication status of text,
  unitext, image, and rawobject columns when the database is marked with
  sp\_reptostandby only.
- When you mark a database with sp\_reptostandby and a table in that database with sp\_setreptable, you must specify the replication status for the replication definition as always\_replicate—because the default replication status is always\_replicate. You can change a table's replication status to replicate\_if\_changed by changing the table's replication definition replication status to replicate\_if\_changed and marking every column in the table with the sp\_setrepcol replication status set to replicate\_if\_changed.

## Altering replication definitions

- Use alter replication definition to add more columns or more searchable columns and to make other changes to the settings for an existing replications definition. See alter replication definition for details.
- If you need to remove or rename primary columns in an existing replication definition, you must drop all subscriptions to the replication definition, drop the replication definition and re-create it, and re-create the subscriptions.

## Replicating stored procedures

• To enable replication of stored procedures, use create applied function replication definition or create request function replication definition. For an overview of replicating stored procedures, see the *Replication Server Administration Guide Volume 1*.

## Replicating computed columns

- create replication definition supports the replication of materialzied computed columns. Materialized computed columns need to be defined using its base datatype in the replication definition.
- Materialized computed column is a computed column whose value is stored in the table page same as regular columns. It is re-evaluated upon each insert or update on its base column. It is not re-evaluated in a query.
- There is another type of computed column called virtual or nonmaterialized computed column. The value of this computed column is not stored in the table or an index. It is only evaluated when it is referenced in a query and no action is taken upon insert or update operation.

Replication of virtual computed columns is not supported and this should not be included in the replication definition.

For more information on replicating computed columns, see *Replication*Server Administration Guide Volume 1.

create replication definition requires "create object" permission.

alter function string, alter replication definition, configure logical connection, create connection, create applied function replication definition, create request function replication definition, create function string, create subscription, drop replication definition, set, sp\_setrepcol, sp\_setreptable

Permissions

See also

## create route

Description Designates the route to use for a connection from the current Replication

Server to a remote Replication Server.

Syntax create route to dest\_replication\_server {
set next site [to] thru\_replication\_server |

[set username [to] user] [set password [to] password

[set route\_param to 'value' [set route\_param to 'value']... ] [set security\_param to 'value' [set security\_param to 'value']... ]}

Parameters dest\_replication\_server

The destination Replication Server.

thru\_replication\_server

The intermediate Replication Server through which to pass messages for the destination Replication Server. Specify this when creating an indirect route.

user

The Replication Server login name to use to log in to the destination Replication Server. This is the login name used by the RSI user thread. If no user name is entered, Replication Server uses the principal user name entered with the -S flag when Replication Server was started.

passwd

The password to use with the login name. If no password is entered, Replication uses a null value.

route param

a parameter that affects routes. See Table 3-16 on page 138 for a list of parameters and values.

value

a character string containing a value for a parameter.

security\_param

Specifies the name of a security parameter. Refer to Table 3-26 on page 236 for a list and description of security parameters that can be set with create route.

Table 3-26: Parameters affecting network-based security

## security\_param

#### value

msg\_confidentiality

Indicates whether Replication Server sends and receives encrypted data. If set to "required," outgoing data is encrypted. If set to "not required," Replication Server accepts incoming data that is encrypted or not encrypted.

Default: not\_required

| security_param        | value                                                                                                    |
|-----------------------|----------------------------------------------------------------------------------------------------|
| msg_integrity         | Indicates whether data is checked for tampering.                                                                                |
|                       | Default: not_required                                                                                                    |
| msg_origin_check      | Indicates whether the source of data should be verified.                                                                        |
|                       | Default: not_required                                                                                                    |
| msg_replay_detection  | Indicates whether data should be checked to make sure it has not been read or intercepted.                                      |
|                       | Default: not_required                                                                                                    |
| msg_sequence_check    | Indicates whether data should be checked for interception.                                                                      |
|                       | Default: not_required                                                                                                    |
| mutual_auth           | Requires remote server to provide proof of identify before a connection is established.                                         |
|                       | Default: not_required                                                                                                    |
| security_mechanism    | The name of the third-party security mechanism enabled for the pathway.                                                         |
|                       | Default: first mechanism listed in the SECURITY section of libtcl.cfg                                                           |
| unified_login         | Indicates how Replication Server seeks to log in to remote data servers and accepts incoming logins. The values are:            |
|                       | • required – always seeks to log in to remote server with a credential.                                                         |
|                       | • not_required – always seeks to log in to remote server with a password.                                                       |
|                       | Default: not_required                                                                                                    |
| use_security_services | Tells Replication Server whether to use security services. If use_security_services is "off," no security features take effect. |
|                       | Note This parameter can only be set by configure replication server.                                                            |

### Examples

**Example 1** Entered at the TOKYO\_RS Replication Server, this command creates a direct route from TOKYO\_RS to the SYDNEY\_RS Replication Server. TOKYO\_RS can log in to SYDNEY\_RS over this route, using the login name "sydney\_rsi" with the password "sydney\_rsi\_ps:"

```
create route to SYDNEY_RS
set username sydney_rsi
set password sydney_rsi_ps
```

**Example 2** Entered at TOKYO\_RS, this command creates an indirect route from TOKYO\_RS to SYDNEY\_RS, through the intermediate Replication Server, MANILA\_RS. Direct routes must already exist from TOKYO\_RS to MANILA\_RS and from MANILA\_RS to SYDNEY\_RS:

create route to SYDNEY\_RS
 set next site MANILA RS

**Example 3** This command creates a direct route similar to that in the first example. However, if network-based security is enabled, TOKYO\_RS must log in to SYDNEY\_RS with a credential:

```
create route to SYDNEY_RS
  set unified login 'required'
```

Usage

- Use create route to create a direct or indirect route from the current Replication Server to a remote Replication Server.
- Before creating a route, you should have determined your overall routing scheme. See the *Replication Server Administration Guide Volume 1* for information on creating and managing routes.
- Replication Server does not support routing schemes where routes diverge from the same source Replication Server, then converge at the same intermediate or destination Replication Server.
- Replication Server distributes information about the new route to qualifying sites through the replication system. The changes do not appear immediately at all such sites because of normal replication system lag time.
- If Replication Server is configured with Embedded RSSD (ERSSD), you
  can create a route as long as both Replication Servers are 15.0 or higher. If
  the route being created is the first route originating from the current site,
  log transfer will be started and a Replication Agent will be started
  automatically:

To change the Replication Agent's name, enter:

```
configure replication server
set erssd ra to 'value'
```

### Direct routes

- Specify an RSI user name and password and omit the next site clause from create route to set up a direct route from the current Replication Server to the destination Replication Server.
- Before you create a direct route, create login names and passwords in the
  destination Replication Server. You can use rs\_init to set these up; the
  default user name is "RS\_name\_rsi" and the default password is
  "RS\_name\_rsi\_ps."

If a route is created with a user and password that do not exist at the destination Replication Server, add or change the user and password at that destination.

### Indirect routes

- Include the next site clause in create route to set up an indirect route for Replication Server messages. For example, messages originating in New York and destined for all European sites can be routed through a London site, along an indirect route. Using indirect routes decreases the volume of messages passed through a portion of the route.
- Before you create an indirect route, you must first create a direct route from the source Replication Server to the intermediate Replication Server, and from the intermediate Replication Server to the destination Replication Server.
- A route can have any number of intermediate Replication Servers.
   However, because each additional intermediate Replication Server increases the lag time between the primary and replicate sites, you should limit the number of intermediate sites.

### Routes and RSSD tables

- The RSI user name and password you specify when you create a direct route is added to the rs\_users system table in the RSSD of the destination Replication Server. The user name and password are also added to the rs\_maintusers system table in the RSSD of the source Replication Server.
- When you create a route, the source Replication Server sends the destination Replication Server the login name and password of the source RSSD's primary user. The destination Replication Server uses this login to create subscriptions to some of the RSSD system tables at the source Replication Server. This primary user login name is usually named "source\_RSSD\_name\_prim," and is stored in the rs\_users system table at the destination Replication Server.

### Network-based security parameters

- Both ends of a route must use compatible Security Control Layer (SCL)
  drivers with the same security mechanisms and security features. It is the
  replication system Administrator's responsibility to choose and set
  security features for each server. The Replication Server does not query
  the security features of remote servers before it attempts to establish a
  connection.
- create route specifies network-based security settings that affect how the current Replication Server logs in to the target Replication Server and how secure message transmission is accomplished.

- If unified\_login is set to "required," *only* the "sa" user can log in to the Replication Server without a credential. If the security mechanism should fail, the "sa" user can then log in to Replication Server with a password and disable unified\_login.
- A Replication Server can have more than one security mechanism; each supported mechanism is listed in the *libtcl.cfg* file under SECURITY.
- Message encryption is a costly process with severe performance penalties.
   In most instances, it may be wise to set msg\_confidentiality "on" only for certain routes. Alternatively, choose a less costly security feature, such as msg\_integrity.

Permissions

create route requires "sa" permission.

See also

alter connection, alter route, configure replication server, create connection, drop connection, drop route

# create subscription

Description

Creates and initializes a subscription and materializes subscription data. The subscription may be for a database replication definition, table replication definition, function replication definition, or publication.

Syntax

Parameters

sub name

The name of the subscription, which must conform to the rules for naming identifiers. The subscription name must be unique for the replication definition, where applicable, and for the replicate data server and database.

```
for table_rep_def
```

Specifies the table replication definition the subscription is for.

### for function rep def

Specifies the name of the function replication definition the subscription is for.

## for publication pub\_name

Specifies the publication the subscription is for.

## for database replication definition $db\_repdef$

Specifies the database replication definition the subscription is for.

## with primary at data\_server.database

Include this clause for a subscription for a publication or a database replication definition. Specifies the location of the primary data. If the primary database is part of a warm standby application that uses logical connections, *data\_server.database* is the name of the logical data server and database.

## with replicate at data\_server.database

Specifies the location of the replicate data. If the replicate database is part of a warm standby application, *data\_server.database* is the name of the logical data server and database.

#### where

Sets criteria for the column or parameter values that are to be replicated via the subscription. If you omit the where clause, all rows or parameters are replicated.

You can include a where clause in a subscription for a table or function replication definition. You cannot include a where clause in a database or publication subscription.

A where clause is composed of one or more simple comparisons, in which a searchable column or searchable parameter from the replication definition is compared to a literal value using one of these relational operators: <, >, <=, >=, =, or &. (The & operator is supported *only* for rs\_address columns or parameters.) You can join comparisons using the keyword and.

Column or parameter names used in the expression must be included in the searchable columns list of the table replication definition or the searchable parameters list of the function replication definition.

Java columns cannot be evaluated in subscription expressions. Thus, you cannot include a Java column of type rawobject or rawobject in row in a where clause.

The maximum size of a where clause in a subscription is 255 characters.

**Note** You cannot convert binaries with less than seven bytes into integers. Workarounds include using zeros to pad binary values up to eight bytes, or using integer values instead of binary values.

### column name

A column name from the primary table, for a subscription to a table replication definition.

### @param name

A parameter name from a replicated stored procedure, for a subscription to a function replication definition.

### value

A value for a specified column or parameter. See "Datatypes" on page 21 for entry formats for values for different datatypes.

Column or parameter names used in the expression must be included in the searchable columns or searchable parameters list of the replication definition.

### without holdlock

Selects data from the primary database without a holdlock, for non-atomic materialization. The rows are applied at the replicate database in increments of 10-row inserts per transaction. See "Nonatomic materialization" on page 248 for more information.

### incrementally

Initializes the subscription and apply subscription data in increments of 10-row inserts per transaction. A holdlock is used on the primary database, for atomic materialization.

### without materialization

Does not materialize data for the subscription. Use this option when there is no activity at the primary database and the data already exists in the replicate database. Or, use this option when you have suspended activity in the primary database and manually transferred the data to the replicate database. Database subscriptions must include this option.

### subscribe to truncate table

For a subscription to a table replication definition, a database replication definition, or to a publication, enables replication of the truncate table command to the subscribing replicate database.

You must set this option the same as it is set for any existing subscriptions that replicate data into the same replicate table for a particular database. Otherwise, the new subscription is rejected.

### for new articles

Refreshes an existing subscription. Instructs Replication Server to check the subscription against the publication and then to create subscriptions against unsubscribed articles.

**Example 1** Creates a subscription named titles\_sub. It specifies that rows from the titles table with columns of the type "business" are to be replicated in the titles table in the pubs2 database of the data server named SYDNEY DS:

```
create subscription titles_sub
for titles_rep
with replicate at SYDNEY_DS.pubs2
where type = 'business'
```

**Example 2** Creates a subscription named titles\_sub that includes rows from the titles table with prices that are greater than or equal to \$10.00:

```
create subscription titles_sub
for titles_rep
with replicate at SYDNEY_DS.pubs2
```

Examples

```
where price >= $10.00
```

**Example 3** Creates a subscription named myproc\_sub for the function replication definition myproc\_rep. In order to use this command to create a subscription for a function replication definition, data must already exist at the replicate database, and you must use the without materialization clause:

```
create subscription myproc_sub
for myproc_rep
with replicate at SYDNEY_DS.pubs2
without materialization
```

**Example 4** Creates a subscription named pubs2\_sub for the publication pubs2\_pub:

```
create subscription pubs2_sub
for publication pubs2_pub
with primary at TOKYO_DS.pubs2
with replicate at SYDNEY_DS.pubs2
```

**Example 5** Creates a database subscription pubs2\_sub for the database replication definition pubs2\_rep:

```
create subscription pubs2_sub
for database replication definition pubs2_rep
with primary at NEWYORK_DS.pubs2
with replicate at TOKYO_DS.pubs2
without materialization
subscribe to truncate table
```

Usage

- To subscribe to a function or database replication definition, use create subscription with the without materialization clause, or use define subscription and the other bulk materialization commands.
- Execute create subscription at the Replication Server of the database where the replicated data will be stored.
- See the *Replication Server Administration Guide Volume 1*, for more information about subscriptions and the role they play in replication.
- If you need to change which replication definition a subscription is for, you must drop the subscription and re-create it, specifying the name of the replication definition to which you want to subscribe.

- You can create multiple replication definitions for the same primary table
  or database. You cannot subscribe to more than one replication definition
  for the same replicate table or database, although you can subscribe to the
  same replication definition more than once.
- If you want to materialize text, unitext, image, or rawobject data, you can use automatic materialization *only* if the size of your data row is less than 32K. Otherwise, you must use bulk materialization.

## Subscribing to database replication definitions

- When you create a database subscription, you cannot use the where clause to limit data subscription. All data is subscribed.
- With database subscriptions, you can use only the no materialization or bulk materialization methods. Use define subscription to use dump and load or other bulk materialization method. Use create subscription to use the no materialization method.
- You cannot subscribe to more than one database replication definition from the same origin.

### Subscribing to publications

- When a publication is valid, you can create a subscription for the
  publication in order to begin replication to a replicate database. All forms
  of subscription materialization are supported.
- When you create a publication subscription, Replication Server creates a separate underlying subscription for each article that the publication contains. Each article subscription uses the name of the parent publication subscription.
  - When you use atomic or non-atomic materialization, article subscriptions are materialized one at a time in the order that the articles were added to the publication.
  - When you use create subscription with the without materialization clause, all article subscriptions are activated and validated at the same time.
- A subscription to a publication cannot include a where clause. Instead, you
  can customize replication to replicate sites by including one or more where
  clauses in each article the publication contains.

## Specifying columns subject to HDS translations

 When you create a subscription that includes a where clause, make sure that the value in the where clause comparison is in the declared datatype format.

 Subscriptions that specify columns subject to class- or column-level translations in the where clause cannot be dematerialized automatically. You must use either the bulk or the no-materialization method.

### Replicating truncate table

- When you create the first subscription, you can either include or not include the subscribe to truncate table option. Each subsequent subscription that replicates into the same table must follow the example of the first subscription. Otherwise, the subscription is rejected when you try to create it.
- You can change the current "subscribe to truncate table" status of a particular replicate table by executing sysadmin apply\_truncate\_table.

### Requirements for executing create subscription

• In addition to the permissions listed below, make sure that these requirements are met before you execute create subscription.

For a subscription to a table replication definition:

- A replication definition exists for the primary table you are replicating, and the table is marked for replication with sp\_setreptable.
- If you subscribe to tables marked using sp\_reptostandby, you must configure the primary database connection using the rep\_as\_standby configuration parameter and configure RepAgent using send\_warm\_standby\_exacts.
- Tables referenced in the replication definition exist in both the primary and the replicate database. Each table has the columns and datatypes defined in the replication definition.

This table is visible to the user creating the subscription and to the user maintaining it. The easiest way to achieve this is to have the Database Owner create the table.

For a subscription to a function replication definition:

- A replication definition exists for the stored procedure you are replicating, and the stored procedure is marked for replication with sp\_setrepproc.
- Stored procedures referenced in the function replication definition exist in both the primary and replicate database. Each stored procedure has the parameters and datatypes defined in the function replication definition.

For a subscription to a publication:

- A publication exists that contains articles for the primary tables or stored procedure you are replicating. The articles specify replication definitions that meet the requirements described above.
- The publication is valid.

# Requirements for warm standby applications

- These requirements apply when you create subscriptions in warm standby applications:
  - If the destination database is part of a warm standby application, the table must exist in both the active and standby databases. Both tables must be marked for replication using sp\_setreptable or sp\_reptostandby.
  - For a logical primary database, you cannot create a subscription while Replication Server is in the process of adding a standby database.

# Requirements for tables with the same name

- If a primary Adaptive Server database contains a replicated table and another table that has the same name, the owner of the second (unreplicated) table cannot create a subscription to the replicated table without using custom rs\_select or rs\_select\_with\_lock function strings. For example:
  - If there is a replication definition for a primary table named db.dbo.table1, and
  - Database user "jane" owns a table named db.jane.table1, then
  - Jane cannot create a subscription to the replication definition for db.dbo.table1 using the default function strings.

## Atomic materialization

- The default method for materializing subscriptions with this command is atomic materialization. Atomic materialization locks the primary table and copies subscription data through the network in a single atomic operation.
- During atomic materialization, no rows appear at the replicate database
  until the select transaction has been completed in the primary database. If
  the subscription specifies a large number of rows, the select transaction
  can run for a long time, causing a delay at the replicate site.

# Requirements for using atomic materialization

- If you plan to use the atomic method of subscription materialization:
  - You or the Database Owner must own the primary table, or you must use user-defined function strings for select operations at the primary database.

• The Database Owner or the maintenance user must own the replicate table, or you must use user-defined function strings for select operations at the replicate database. If the owner of the replicate table is different from the owner of the primary table, you must create a unique function string by using a distinct function-string class.

### Using the without holdlock or incrementally option

 The without holdlock or incrementally options are alternatives to the default atomic method of subscription materialization. When you specify these options, Replication Server applies the rows in batches, so that data appears at the replicate database a batch at a time.

As a result, during materialization, queries at the replicate database may return incomplete data for the subscription. This temporary condition ends when check subscription indicates the subscription is valid.

# The *incrementally* option

- The incrementally option is a variation of atomic materialization. Use this
  option for large subscriptions to avoid a long-running transaction at the
  replicate database. The subscription data is not applied atomically at the
  replicate database, so the data is available; however, it is incomplete until
  materialization has completed and the subscription is validated.
- When incrementally is used, the select is performed with a holdlock to maintain serial consistency with the primary database. The replicate table passes through states that occurred previously at the primary database.
  - In all cases, replicate data is consistent with the primary database by the time materialization completes and check subscription indicates that the subscription is valid.

# Nonatomic materialization

- The without holdlock option uses non-atomic materialization. When this option is specified, materialization rows are selected from the primary database without a holdlock. This can introduce inconsistency if rows are updated at the primary database after the select. To correct inconsistencies, use set autocorrection on when using without holdlock.
- When data already exists at the replicate database, you can use atomic or non-atomic materialization instead of bulk materialization.

# Requirements for using nonatomic materialization

- If you plan to use non-atomic method of subscription materialization:
  - Do not use without holdlock if you update data by distributing applied functions from the primary database or if you update the data with commutative functions. For example, if a stored procedure updates a row by incrementing the previous value of a column, the value may be incorrect when materialization has completed.

- If the replicate minimal columns option is set for a replication definition, you cannot use without holdlock to create new subscriptions.
- For non-atomic subscriptions, if a non-atomic subscription is materializing when switch active executes, it is marked "SUSPECT.

### No materialization

The without materialization clause specifies the no-materialization method. It provides an convenient way to create a subscription when the subscription data already exists at the replicate database.

# Requirements for no materialization

- The subscription data must already exist at the replicate database.
- The primary and replicate database must be in sync.
- Activity must be stopped at the primary database so that there are no further updates in the Replication Server stable queue.

### Using the rs\_address datatype

- You can subscribe to replication definitions whose columns or parameters
  use the special datatype rs\_address. This datatype allows a unique
  subscription resolution method, whereby bitmaps of the rs\_address
  datatype (based on the underlying int datatype) are compared with a
  bitmask in a subscription's where clause. The bitmap comparison tells the
  primary Replication Server whether or not a replicate site should receive
  the data in each row.
- For rs\_address columns or parameters *only*, the bitmap comparison operator & is supported in the where clause, as follows:

```
where rs_address_column1 & bitmask
[and rs_address_column2 & bitmask]
  [and other search conditions]
```

- Replication Server does not replicate a row if the only changed columns
  are rs\_address columns, unless the changed bits indicate that the row
  should be inserted or deleted at the replicate database.
  - Because of this filtering, rs\_address columns in replicate databases may not be identical to the corresponding columns at the primary database. This optimizes applications that use rs\_address columns to specify the destination replicate databases.

# How the rs\_address datatype works

 Each bit in an rs\_address column field may represent a category of data, such as inventory or billing. In a subscription bitmask, you set the corresponding bit to "on" (1), for each category of data you want to replicate to the subscribing site.

32-bit limitation of underlying *int* datatype for rs\_address

Using 32-bit hexadecimal numbers for *rs\_address* 

For example, users at a warehouse site who are interested in inventory data would set the inventory bit to "on" in a subscription bitmap. If the same warehouse users are not interested in billing data, they would set that bit to "off" (0). When a bit is set to "on" in both a subscription bitmask and an rs\_address column, the row containing the bit is replicated.

Due to the 32-bit limitation of the underlying int datatype, you may need
to construct primary tables with more than one rs\_address column. The
and keyword allows you to create a single subscription to perform bitmap
comparisons on more than one rs\_address column.

However, to subscribe to a row when one or more bits are set in either of two or more rs\_address columns, you must create separate subscriptions.

- You can also specify search conditions for non-rs\_address columns using
  the and keyword and the comparison operators (other than &) described in
  the command syntax. If you use and to specify search conditions,
  subscription data may not be replicated or may migrate out of a
  subscription, even if rs\_address bitmap comparisons would otherwise
  replicate a row.
- You can compare rs\_address columns to 32-bit integer values or 32-bit hexadecimal numbers in the where clause. If you use hexadecimal numbers, pad each number with zeros, as necessary, to create an 8-digit hexadecimal value.

**Warning!** Be very cautious about comparing rs\_address columns to hexadecimal numbers in the where clause of a subscription. Hexadecimal values are treated as binary strings by Adaptive Server and Replication Server. Binary strings are converted to integers by copying bytes. The resulting bit pattern may represent different integer values on different platforms.

For example, 0x0000100 represents 65,536 on platforms that consider byte 0 most significant, and represents 256 on platforms that consider byte 0 least significant. Because of these byte-ordering differences, bitmap subscriptions involving hexadecimal numbers may not work in a multiplatform replication system.

• See "Datatypes" on page 21 for more information about the rs\_address and int datatypes. Also, see the *Replication Server Administration Guide Volume 1*.

• Refer to the *Adaptive Server Enterprise Reference Manual* and the *Open Client and Open Server Common Libraries Reference Manual* for more information about conversion between datatypes.

## Monitoring a subscription

- When Replication Server materializes a subscription, it logs in to the primary data server, using the subscription creator's login name, and selects the rows from the primary table. Use check subscription to monitor the progress of the materialization.
- create subscription returns a prompt before the data materialization is complete. Materialization is complete when check subscription reports "VALID" at the replicate Replication Server.

To execute create subscription, you must have the following login names and permissions:

- The same login name and password at the replicate Replication Server, primary Replication Server, and primary Adaptive Server database.
- "create object" or "sa" permission at the replicate Replication Server where you enter this command.
- "create object", "primary subscribe", or "sa" permission at the primary Replication Server.
- select permission on the primary table in the primary Adaptive Server database.
- execute permission on the rs\_marker stored procedure in the primary Adaptive Server database.
- The replicate database maintenance user must have select, insert, update, and delete permissions on the replicate table, and execute permissions for functions used in replication.

alter applied function replication definition, alter database replication definition, alter request function replication definition, check subscription, create article, create database replication definition, create applied function replication definition, create function string, create publication, create replication definition, create request function replication definition, define subscription, drop subscription, set, sysadmin apply\_truncate\_table

Permissions

See also

## create user

Description Adds a new user login name to a Replication Server.

Syntax create user user

set password {passwd | null}

Parameters user

The new user's Replication Server login name. Login names must conform to the rules for identifiers.

passwd

The user's password. It can be up to 30 characters long and can include letters, numerals, and symbols. Case is significant. If the password contains spaces, enclose the password in quotation marks. When you create or alter a user login name, you must specify a password or "null." A null password

lets a user log in without being prompted for a password.

Examples Creates a new user login name "louise" with the password "Ennul":

create user louise
 set password EnnuI

create user creates a new login name for a user.

• Users can change their own passwords with the alter user command.

Case is significant for user login names and passwords.

Permissions create user requires "sa" permission.

See also alter user, drop user, grant, revoke

# define subscription

Description Adds a subscription to the Replication Server system tables, but does not

materialize or activate the subscription. The subscription may be for a database replication definition, a table replication definition, a function replication definition, or for a publication. This command begins the process of bulk subscription materialization, or the process of refreshing a publication

subscription.

Syntax define subscription sub\_name

for {table\_rep\_def | function\_rep\_def |

publication *pub\_name* | database replication definition *db\_repdef* 

with primary at data\_server.database} | with replicate at data\_server.database [where {column\_name | @param\_name}

```
{<|>|>= | <= | &} value
[and {column_name | @param_name}
{<|>|>= | <= | &} value]...]
[subscribe to truncate table]
[for new articles]
[use dump marker]
```

#### **Parameters**

sub name

The name of the subscription, which must conform to the rules for naming identifiers. The subscription name must be unique for the replication definition, where applicable, and for the replicate data server and database.

for table\_rep\_def

Specifies the table replication definition the subscription is for.

for function\_rep\_def

Specifies the name of the function replication definition the subscription is for

for publication *pub\_name* 

Specifies the publication the subscription is for.

for database replication definition  $db\_repdef$ 

Specifies the database replication definition the subscription is for.

with primary at data\_server.database

Specifies the location of the primary data. If the primary database is part of a warm standby application, *data\_server.database* is the name of the logical data server and database. Include this clause only for a subscription for a publication.

with replicate at data server.database

Specifies the location of the replicate data. If the replicate database is part of a warm standby application, *data\_server.database* is the name of the logical data server and database.

#### where

Sets criteria for the column or parameter values that are to be replicated via the subscription. If you omit the where clause, all rows or parameters are replicated.

You can include a where clause in a subscription for a table or function replication definition. You cannot include a where clause in a publication subscription.

A where clause is composed of one or more simple comparisons, in which a searchable column or searchable parameter from the replication definition is compared to a literal value using one of these relational operators: <, >, <=, >=, =, or &. (The & operator is supported *only* for rs\_address columns or parameters.) You can join comparisons with the keyword and.

Column or parameter names used in the expression must be included in the searchable columns list of the table replication definition or in the searchable parameters list of the function replication definition.

Java columns cannot be evaluated in subscription expressions. Thus, you cannot include a Java column of type rawobject or rawobject in row in a where clause.

### column name

A column name from the primary table, for a subscription to a table replication definition.

### @param name

A parameter name from a replicated stored procedure, for a subscription to a function replication definition.

### value

A value for a specified column or parameter. See "Datatypes" on page 21 for entry formats for values for different datatypes.

### subscribe to truncate table

For a subscription to a table replication definition or to a publication, enables replication of the truncate table command to the subscribing replicate database.

You must set this option the same as it is set for any existing subscriptions that replicate data into the same replicate table. Otherwise, the new subscription will be rejected.

for new articles

Refreshes an existing subscription. Instructs Replication Server to check the subscription against the publication and then to create subscriptions against unsubscribed articles.

use dump marker

Tells Replication Server to apply transactions to a replicate database. use dump marker activates and validates the database subscription automatically. Without this option, users must activate and validate the database subscription manually.

**Note** Use dump marker one at a time as you cannot define multiple database subscriptions with dump marker. You also need to place a dump database command between each subscription command.

Examples

**Example 1** Creates a subscription named titles\_sub. It specifies that rows from the titles table with columns of the type "business" are to be replicated in the titles table in the pubs2 database of the data server named SYDNEY\_DS:

```
define subscription titles_sub
  for titles_rep
   with replicate at SYDNEY_DS.pubs2
  where type = 'business'
```

**Example 2** Creates a subscription named titles\_sub that includes rows from the titles table with prices that are greater than or equal to \$10.00:

```
define subscription titles_sub
  for titles_rep
    with replicate at SYDNEY_DS.pubs2
    where price >= $10.00
```

**Example 3** Creates a subscription named myproc\_sub for the function replication definition myproc\_rep:

```
define subscription myproc_sub
  for myproc_rep
   with replicate at SYDNEY_DS.pubs2
```

**Example 4** Creates a subscription named pubs2\_sub for the publication pubs2\_pub:

```
define subscription pubs2_sub
  for publication pubs2_pub
```

```
with primary at TOKYO_DS.pubs2 with replicate at SYDNEY DS.pubs2
```

**Example 5** Creates a subscription pubs2\_sub for the database replication definition pubs2\_rep:

```
define subscription pubs2_sub
for database replication definition pubs2_rep
with primary at NEWYORK_DS.pubs2
with replicate at TOKYO_DS.pubs2
subscribe to truncate table
use dump marker
```

Refer to the *Replication Server Design Guide* for examples of creating subscriptions for a complete replication system.

- Use define subscription to create a subscription manually using bulk materialization. With bulk materialization, subscription creation and materialization is performed in discrete steps so that you can load the initial data from media rather than sending it from the primary database through the WAN.
- If you have added any new articles to a publication with an existing subscription, you must refresh the publication subscription in order to create new subscriptions for these articles.
- Activate the subscription using activate subscription and validate the subscription using validate subscription.
- Although you can create multiple replication definitions for the same primary table, you cannot subscribe to more than one replication definition for the same replicate table. However, you can subscribe to the same replication definition more than once.

## Subscribing to publications

- You can create a subscription for a valid publication to begin replication to a replicate database. All forms of subscription materialization are supported.
- Use define subscription to create new article subscriptions in the
  publication subscription. Then use activate subscription, manually load the
  subscription data for the new article subscriptions, and use validate
  subscription to validate the publication subscription.

Usage

- When you create a publication subscription, Replication Server creates a separate underlying subscription for each article that the publication contains. Each article subscription uses the name of the parent publication subscription.
- When you activate and validate a publication subscription, all of its article subscriptions are activated and validated at the same time.
- A subscription to a publication cannot include a where clause. Instead, you
  can customize replication to replicate sites by including one or more where
  clauses in each article the publication contains.

### Subscribing to database replication definitions

- When you create a database subscription, you cannot use the where clause to limit data subscription. All data is subscribed.
- With database subscriptions, you can use only the no materialization or bulk materialization methods. Use define subscription to use dump and load or other bulk materialization method. Use create subscription to use the no materialization method.
- You cannot subscribe to more than one database replication definition from the same origin.

### Replicating truncate table

- When you create the first subscription for a table, you can either include
  or not include the subscribe to truncate table option. Each subsequent
  subscription that copies information into the same table must follow the
  example of the first subscription. Otherwise, it will be rejected when you
  try to create it.
- You can view or change the current "subscribe to truncate table" status of a particular replicate table by executing sysadmin apply\_truncate\_status.

### Working with the rs\_address datatype

See create subscription for information about working with columns or parameters that use the rs\_address datatype.

### Requirements for executing define subscription

- In addition to the permissions listed below, make sure these requirements are met before you execute this command.
- For a subscription to a table replication definition:
  - A replication definition exists for the primary table you are replicating, and the table is marked for replication with sp\_setreptable.

 Tables referenced in the replication definition exist in both the primary and the replicate database. Each table has the columns and datatypes defined in the replication definition.

This table is also visible to the user creating the subscription and the user maintaining it. The easiest way to achieve this is to have the Database Owner create the table.

For a subscription to a function replication definition:

- A replication definition exists for the stored procedure you are replicating, and the stored procedure is marked for replication with sp\_setrepproc.
- Stored procedures referenced in the function replication definition exist in both the primary and replicate database. Each table has the parameters and datatypes defined in the function replication definition.

For a subscription to a publication:

- A publication exists that contains articles for the primary tables or stored procedure you are replicating. The articles specify replication definitions that meet the requirements described above.
- The publication is valid.

Creating subscriptions using define subscription

- You can use define subscription to subscribe to a table replication definition, a function replication definition, or a publication.
  - For a subscription to a table replication definition, enter define subscription at the Replication Server that manages the database where the replicate data is to be stored.
  - For a subscription to a function replication definition, enter define subscription at the Replication Server that manages the database where the destination stored procedure is to be executed via applied function delivery.
  - For a subscription to a publication, enter define subscription at the Replication Server that manages the database where the replicate data is to be stored or where destination stored procedures are to be executed.
- A table subscription maintains a replicate copy of a table, or selected rows from a table, in a database. Changes made to the primary version are also applied to the copy.

- A function subscription replicates user-defined function invocations associated with a function replication definition. A replicated function typically includes parameters and modifies data, but it need not involve replicated data.
- A publication subscription involves underlying subscriptions for the articles the publication contains, which replicate table or user-defined function invocations depending on the replication definitions in the article.
- See the Replication Server Administration Guide Volume 1 for more information about subscriptions and the role they play in replication.

Alternative command to create subscriptions

• Use create subscription to create, materialize, activate, and validate, in a single step, a subscription for a table replication definition, function definition replication, or publication.

Permissions

To execute define subscription, you must have the following login names and permissions:

- The same login name and password at the replicate Replication Server, primary Replication Server, and primary database.
- "create object" or "sa" permission at the replicate Replication Server where you enter this command."
- "create object", "primary subscribe", or "sa" permission at the primary Replication Server.

See also

alter applied function replication definition, alter request function replication definition, activate subscription, check subscription, create article, create function replication definition, create publication, create applied function replication definition, create request function replication definition, create subscription, drop subscription, sysadmin apply truncate table, validate subscription

# drop article

Description Drops an article and optionally drops its replication definition.

Syntax drop article article\_name

for pub\_name

with primary at data\_server.database

[drop\_repdef]

Parameters article\_name

The name of the article to drop.

Examples

for pub\_name

Specifies the name of the publication the article is for.

with primary at data\_server.database

Specifies the location of the primary data. If the primary database is part of a warm standby application, *data\_server.database* is the name of the logical data server and database.

drop\_repdef

An optional keyword that causes the replication definition the article is for to be dropped—if it is not used elsewhere.

**Example 1** Drops the article named titles\_art for the publication pubs2\_pub in the TOKYO\_DS.pubs2 database:

```
drop article titles_art
  for pubs2_pub
  with primary at TOKYO_DS.pubs2
```

**Example 2** Drops the article named titles\_art for the publication pubs2\_pub in the TOKYO\_DS.pubs2 database. This command also drops the replication definition the article is for, if it is not used elsewhere:

```
drop article titles_art
  for pubs2_pub
  with primary at TOKYO_DS.pubs2
  drop_repdef
```

Usage

- Use drop article to remove an article from a publication. Execute drop article at the Replication Server that manages the database where the primary data is stored.
- You can drop an article if there are no subscriptions for the article. Drop subscriptions first, as necessary.
- Optionally, you can also drop the replication definition for the article, if it
  is not part of any other article and has no subscriptions.
- A dropped article is removed at the replicate site only when create/define subscription is executed there.

Dropping articles from a publication with a subscription

 If you drop an article from an existing publication, the publication is invalidated. You must drop all existing article subscriptions using drop subscription for article before the article can be dropped. To create new publication subscriptions you must:

Replication Server

260

 Validate the publication when you have completed making changes to the publication, then

See create subscription and define subscription for more information on the two methods of refreshing publication subscriptions.

Permissions

drop article requires "create object" permission.

See also

check subscription, create article, create publication, create subscription, define subscription, drop function replication definition, drop publication, drop replication definition, drop subscription

# drop connection

Description Removes a database from the replication system.

Syntax drop connection to data\_server.database

Parameters data\_server

The name of the data server with the database to be removed from the replication system.

database

The name of the database whose connection is to be dropped.

Examples

Drops the connection to the pubs2 database in the SYDNEY\_DS data server:

drop connection to SYDNEY DS.pubs2

Usage

- Use drop connection to remove database connection information from the Replication Server system tables. This command does not remove replicated data from any database in the system.
- Before you drop a connection:
  - Drop any subscriptions that replicate data to the database.
  - If the connection is to a primary database, drop any replication definitions for tables in the database.
- Before you re-create a connection to a database with the same name, you
  may need to use sysadmin dropdb.
- Replication Server distributes information about the dropped database connection to qualifying sites through the replication system. The changes do not appear immediately at all such sites because of normal replication system lag time.

Permissions

drop connection requires "sa" permission.

See also alter connection, create connection, resume connection, suspend connection,

sysadmin dropdb

# drop database replication definition

Description Deletes an existing database replication definition.

Syntax drop database replication definition db\_repdef

with primary at server\_name.db

Parameters  $db\_repdef$ 

Name of the database replication definition.

server\_name.db

Name of the primary server/database combination. For example:

TOKYO.dbase.

Examples Deletes the database replication definition dbrep1:

drop database replication definition dbrep1

with primary at PDS.my db

Usage drop database replication definition succeeds only if there is no database

subscription to the named database replication definition.

See also alter database replication definition, create database replication definition

# drop error class

Description Drops an error class and any actions associated with it.

Syntax drop error class error\_class

Parameters error class

The name of the error class to drop.

Examples Drops the pubs2\_db\_err\_class error class from the Replication Server. Also

drops any error actions that were assigned for the pubs2\_db\_err\_class error

class:

drop error class pubs2 db err class

Use the drop error class command to remove an error class. When an error

class is dropped, all actions assigned for it are also dropped.

- You execute drop error class at the Replication Server where the error class was created.
- You cannot drop:
  - The rs\_sqlserver\_error\_class error class.
  - An error class that is in use with a database
- To change the primary site for an error class, use the move primary of error class command.
- Replication Server distributes information about the dropped class to qualifying sites through the replication system. The changes do not appear immediately at all such sites because of normal replication system latency.

Permissions

drop error class requires "sa" permission.

See also

assign action, create connection, create error class, drop connection, move primary

# drop function

Description Drops a user-defined function and its function strings.

Syntax drop function [replication\_definition.]function

Parameters replication\_definition

The name of the replication definition the function was created for.

function

The name of the function to drop.

Examples Drops the upd publishers user-defined function for the publishers rep

replication definition. Also drops any function strings defined for the function:

drop function publishers\_rep.upd\_publishers

Usage

- Use drop function to remove a function name and any function strings that have been created for it.
- Execute drop function at the Replication Server where the replication definition was created.
- You cannot drop system functions. For more information about system functions, see Chapter 4, "Replication Server System Functions."

- Replication Server distributes information about the dropped user-defined function to qualifying sites through the replication system. The changes do not appear immediately at all such sites because of normal replication system lag time.
- When you drop a user-defined function for a replication definition, it is dropped for all replication definitions in the primary table.
- Do not execute drop function for replicated functions. Use drop function rep
  def instead.

Permissions

drop function requires "create object" permission.

See also

create function, drop function string, move primary

# drop function replication definition

Description Drops a function replication definition and its user-defined function.

Syntax drop function replication definition function\_rep\_def

Parameters function\_rep\_def

The name of the function replication definition to drop.

Examples

Drops the function replication definition named titles\_frep and its user-defined function and function string:

drop function replication definition titles\_frep

Usage

- Use drop function replication definition to remove a function replication definition.
- Before you can drop a function replication definition, you must drop all subscriptions for it.
- Execute drop function replication definition at the primary Replication Server for the function replication definition.
- After you drop the stored procedure defined by this function replication definition, execute sp\_setrepproc in the database, setting the procedure's replicate status to 'false'. This stops the RepAgent from transferring log entries to the Replication Server.
- Replication Server distributes information about the dropped function replication definition to qualifying sites through the replication system.
   The changes do not appear immediately at all such sites because of normal replication system lag time.

Permissions drop function replication definition requires "create object" permission.

See also alter applied function replication definition, alter request function replication

definition, check subscription, create applied function replication definition, create request function replication definition, create subscription, define subscription,

drop subscription

# drop function string

Description Drops a function string for a function-string class.

Syntax drop function string

[replication\_definition.]function[;function\_string | all]

for function\_class

Parameters replication definition

The name of the table or function replication definition the function operates on.

function

The name of the function the function string was created for.

function\_string

The name of the function string to drop. The default function string name is the same as the function name.

all

Causes Replication Server to drop all function strings for a function. Although only the rs\_select, rs\_select\_with\_lock, rs\_datarow\_for\_writetext, rs\_get\_textptr, rs\_textptr\_init, and rs\_writetext functions can have multiple function strings, this option can be used as shorthand for the *function\_string* name.

function class

The name of the function-string class from which the function string will be dropped.

Examples

**Example 1** Drops the function strings for the rs\_insert function for the publishers\_rep replication definition in the derived class sqlserver\_derived\_class. The rs\_insert function string will now be inherited from the parent class:

```
drop function string
  publishers_rep.rs_insert
  for sqlserver_derived_class
```

**Example 2** Drops the function string for the upd\_publishers user-defined function for the publishers\_rep replication definition in the sqlserver2\_function\_class function-string class:

```
drop function string
  publishers_rep.upd_publishers
  for sqlserver2 function class
```

**Example 3** Drops all function strings for the rs\_select\_with\_lock function for the publishers\_rep replication definition in the class sqlserver2\_func\_class:

```
drop function string
  publishers_rep.rs_select_with_lock;all
  for sqlserver2 func class
```

Usage

To replace an existing function string with a new one, use either alter function string or create function with overwrite.

**Warning!** If a transaction occurs between the time a function string is dropped and the time it is re-created, Replication Server detects the function string as missing and fails the transaction.

- Dropping a function drops corresponding function strings from all function-string classes.
- Dropping a customized function string from a derived function-string class causes that class to inherit the function-string from its parent class.
- Dropping a customized function string from rs\_sqlserver\_function\_class causes Replication Server to delete the customized and default function string. To revert the customized function string to the default function string for a function in the rs\_sqlserver\_function\_class, use alter function string and omit the output clause.
- Replication Server distributes information about the dropped function string to qualifying sites through the replication system. The changes do not appear immediately at all such sites because of normal replication system lag time.

Permissions

drop function string requires "create object" permission.

See also

alter function string, create function, create function string, create function string class, drop function

# drop function string class

Description Drops a function-string class.

Syntax drop function string class *function\_class* 

Parameters function\_class

Usage

The name of the function-string class to drop.

Examples Example 1 Drops the derived function-string class sqlserver\_derived\_class and

all of its customized function strings:

drop function string class
 sqlserver\_derived\_class

**Example 2** Drops the function-string class sqlserver2\_function\_class and its function strings:

drop function string class

sqlserver2\_function\_class

 Use drop function string class to remove a function-string class. functionstring classes group all function strings for a database.

- Dropping a function-string class also drops all of the associated function strings and removes all references to the class.
- A function-string class that is still in use on a database connection cannot be dropped.
- You cannot drop any of the three system-provided classes, rs\_sqlserver\_function\_class, rs\_default\_function\_class, or rs\_db2\_function\_class.
- You cannot drop any function-string class that is a parent class for an derived class.

Permissions drop function string class requires "sa" permission.

See also create function string class, drop function, drop function string

# drop logical connection

Description Drops a logical connection. Logical connections are used to manage warm

standby applications.

Syntax drop logical connection to data\_server.database

Parameters data\_server

The logical data server specified in the create logical connection command.

database

The name of the database specified in the create logical connection

command.

Examples Drops the logical connection for a data server named LDS and a database

named pubs2:

drop logical connection to LDS.pubs2

• Use this command to drop a logical connection when you are dismantling

a warm standby application.

• Before you can drop the logical connection, you must drop the connection

to the standby database.

Permissions drop logical connection requires "sa" permission.

See also create connection, create logical connection, drop connection, switch active

# drop partition

Description Removes a disk partition from the Replication Server.

Syntax drop partition *logical\_name* 

Parameters logical\_name

The name assigned to a partition created with create partition.

Examples Drops the partition named P1 from the Replication Server:

drop partition P1

Use drop partition to remove a disk partition. This command first marks the

partition as "pending drop." Once it is marked, no new data is written on

the partition.

After all of the data stored on the partition has been successfully delivered, the partition is dropped.

**Note** If not all the data stored on the partition is ready to drop, drop partition can create confusing behavior. For example, when a partition queue contains a segment that is filled only partially, the queue cannot drop until the segment is filled. Since the partition is designated "pending drop," the segment cannot fill, and the command fails to drop the partition.

• For a complete discussion of recovering from failed partitions, see the *Replication Server Administration Guide Volume 2*.

Permissions of

drop partition requires "sa" permission.

See also

Examples

admin disk\_space, alter partition, create partition

# drop publication

Description Drops a publication and all of its articles, and optionally drops the replication

definitions for the articles.

Syntax drop publication *pub\_name* 

with primary at data\_server.database

[drop\_repdef]

Parameters pub name

The name of the publication to drop.

with primary at data\_server.database

Specifies the location of the primary data. If the primary database is part of a warm standby application, *data\_server.database* is the name of the logical data server and database.

drop\_repdef

An optional keyword that causes the replication definitions for the publication's articles to be dropped—if it is not used elsewhere.

**Example 1** Drops the publication named pubs2\_pub for the primary database

TOKYO DS.pubs2:

drop publication pubs2\_pub
 with primary at TOKYO DS.pubs2

**Example 2** Drops the publication named pubs2\_pub for the primary database TOKYO\_DS.pubs2. This command also drops all the replication definitions for the publication's articles, for replication definitions that are not used elsewhere:

```
drop publication pubs2_pub
with primary at TOKYO_DS.pubs2
drop_repdef
```

Usage

- Use drop publication to remove a publication. Execute drop publication at the Replication Server that manages the database where the primary data is stored.
- You can drop a publication if there are no subscriptions for the publication. Drop subscriptions first, as necessary.
- When you drop a publication, its articles are also dropped. Optionally, you
  can also drop all of the replication definitions for the publication's articles,
  if they are not part of any other article and have no subscriptions.
- A dropped publication is removed from a replicate site when define/create subscription or check publication is executed there for the publication.

Permissions

drop publication requires "create object" permission.

See also

check publication, create publication, drop article, drop function replication definition, drop replication definition, drop subscription

# drop replication definition

Description Drops a replication definition and its functions.

Syntax drop replication definition replication\_definition

Parameters replication\_definition

The name of the replication definition to drop.

Examples Drops the replication definition named publishers\_rep and any function strings

that exist for it:

drop replication definition publishers rep

Usage

 Use drop replication definition to remove a replication definition. Before a replication definition can be dropped, all subscriptions for it must be dropped.

- Execute drop replication definition at the primary Replication Server for the replication definition.
- If the dropped replication definition is the last replication definition for a
  primary table stored in an Adaptive Server, then, execute sp\_setreplicate
  in the database after the replication definition is dropped. Set the table's
  replicate status to false to stop the Adaptive Server from logging special
  replication records for the table.
- If you use more than one version of Replication Server (for example, Replication Server version 11.5 and version 11.0.x) and create multiple replication definitions for the same primary table, the first replication definition created, which has the same primary and replicate table names, the same primary and replicate column names, and does not include table owner name, is marked and propagated to Replication Servers of version 11.0.x or earlier.

When a replication definition that was propagated to a Replication Server of version 11.0.x or earlier is dropped, the oldest replication definition (if there is one) compatible with 11.0.x is propagated to 11.0.x or earlier sites. See create replication definition for more information about working with replication definitions in a mixed-version environment.

 Replication Server distributes information about the dropped replication definition to qualifying sites through the replication system. The changes do not appear immediately at all sites because of normal replication system lag time.

Permissions

drop replication definition requires "create object" permission.

See also

alter replication definition, check subscription, create replication definition, create subscription, define subscription, drop article, drop publication, drop subscription

# drop route

Description Closes the route to another Replication Server.

Syntax drop route to dest\_replication\_server [with nowait]

Parameters dest\_replication\_server

The name of the Replication Server whose route is to be dropped.

with nowait

Instructs Replication Server to close the route, even if it cannot communicate with the destination Replication Server. Use with nowait only as a last resort. This clause forces Replication Server to drop a route that has subscriptions or is used by an indirect route. Additional steps are usually required to remove the invalid references from the RSSDs of the affected Replication Servers.

Examples

Drops the route from the site where the command is entered to the SYDNEY\_RS Replication Server:

drop route to SYDNEY\_RS

Usage

- drop route closes the route from the Replication Server where it is entered to the specified Replication Server.
- Before dropping a route, you must:
  - At the destination Replication Server, drop all subscriptions for primary data in databases managed by the source Replication Server.
  - Drop any indirect routes that use the route.

For example, in Figure 3-4, route I-1 is an indirect route from the primary Replication Server (PRS) to the replicate Replication Server (RRS) via the intermediate Replication Server (IRS). It uses direct routes D-1 and D-2.

Figure 3-4: Example of direct and indirect routes

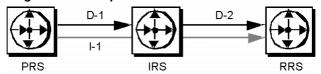

Before you can drop direct route D-2, you must drop all subscriptions at the replicate Replication Server for replication definitions at the primary or intermediate Replication Server, then drop indirect route I-1.

**Warning!** Use the with nowait clause only if you will never use the destination Replication Server again or if you must drop the route from the source Replication Server while the destination Replication Server is unavailable. Avoid the with nowait clause whenever possible so that the destination Replication Server can be updated correctly.

 After dropping a route using with nowait, you can use sysadmin purge\_route\_at\_replicate at the (former) destination site to remove subscriptions and route information from the system tables at the destination.

- If the Replication Server from which the route is to be dropped is an intermediate site for another Replication Server, the route cannot be dropped. See the *Replication Server Administration Guide Volume 1* for more information.
- For Replication Servers with ERSSD, if the route being dropped is the last route originating from this source, then:
  - ERSSD Replication Agent is shut down
  - Log transfer is turned off from the ERSSD at the end of dropping the route

Permissions

drop route requires "sa" permission.

See also

alter route, create connection, create route, sysadmin purge\_route\_at\_replicate

# drop subscription

Description Drops a subscription to a database replication definition, table replication

definition, function replication definition, article, or publication.

Syntax drop subscription *sub\_name* 

for {table\_rep\_def | function\_rep\_def | {article article name in pub name |

publication *pub\_name* | database replication definition *db\_repdef* 

with primary at data\_server.database} with replicate at data\_server.database

[without purge [with suspension [at active replicate only]]]

[incrementally] with purge]

**Parameters** 

sub\_name

The name of the subscription to drop. If you are dropping a subscription for an article within a publication, specify the publication subscription name.

for table rep def

Specifies the name of the table replication definition the subscription is for.

for function rep def

Specifies the name of the function replication definition the subscription is for.

for article article name in pub name

Specifies the name of the article the subscription is for and the name of the publication that contains the article.

## for publication pub name

Specifies the name of the publication the subscription is for.

## for database replication definition db repdef

Specifies the name of the database replication definition the subscription is for.

### with primary at data\_server.database

Specifies the location of the primary data. If the primary database is part of a warm standby application, *data\_server.database* is the name of the logical data server and database. Include this clause only for a subscription to a publication or a subscription to an article.

## with replicate at data\_server.database

Specifies the location of the replicate data. If the replicate database is part of a warm standby application, *data\_server.database* is the name of the logical data server and database.

### without purge

Instructs Replication Server to leave rows replicated by a subscription in the replicated copy.

A subscription to a function replication definition is always dropped without purging replicate data. For a subscription to a table replication definition or a publication, you must choose either without purge or with purge. For a subscription to a database replication definition, you must include without purge.

### with suspension

Used with the without purge clause, suspends the DSI after the subscription is dropped so that you can manually delete subscription rows. If the database is part of a warm standby application, with suspension suspends the DSI threads for the active and the standby databases. Delete subscription rows from both databases.

### with suspension at active replicate only

Used with the without purge clause, suspends the DSI after the subscription is dropped so that you can manually delete subscription rows. In a warm standby application, the standby DSI is not suspended. This allows Replication Server to replicate delete transactions from the active database to the standby database.

### incrementally

Used with the with purge clause, specifies that deletes are made 10 rows at a time.

with purge

Used with a table replication definition, article, or publication, instructs Replication Server to remove rows (in the replicate table) that were replicated by a subscription.

A subscription to a function replication definition is always dropped without purging replicate data. For a subscription to a table replication definition or a publication, you must choose either without purge or with purge.

**Example 1** Drops the authors\_sub subscription for the authors\_rep table replication definition. The replicate data is in the pubs2 database of the SYDNEY\_DS data server. The rows replicated via the subscription are purged from the replicate table, where they are not part of another subscription:

```
drop subscription authors_sub
  for authors_rep
   with replicate at SYDNEY_DS.pubs2
  with purge
```

**Example 2** Drops the titles\_sub subscription for the titles\_rep table replication definition. The replicate data is in the pubs2 database of the SYDNEY\_DS data server. The rows replicated via the subscription remain in the replicate table:

```
drop subscription titles_sub
  for titles_rep
   with replicate at SYDNEY_DS.pubs2
  without purge
```

**Example 3** Drops the myproc\_sub subscription for the myproc\_rep function replication definition. The replicate data is in the pubs2 database of the SYDNEY\_DS data server. No subscription data is purged:

```
drop subscription myproc_sub
  for myproc_rep
   with replicate at SYDNEY_DS.pubs2
```

**Example 4** Drops the subscription for the article titles\_art that is part of the subscription pubs2\_sub for the publication pubs2\_pub. The primary data is in the pubs2 database of the TOKYO\_DS data server and the replicate data is in the pubs2 database of the SYDNEY\_DS data server. The rows that were replicated via the subscription remain in the affected replicate tables. After dropping the article subscription you can drop the article:

```
drop subscription pubs2_sub
  for article titles_art in pubs2_pub
  with primary at TOKYO DS.pubs2
```

Examples

```
with replicate at SYDNEY_DS.pubs2
without purge
```

**Example 5** Drops the subscription named pubs2\_sub for the pubs2\_pub publication, where the primary data is in the pubs2 database of the TOKYO\_DS data server and the replicate data is in the pubs2 database of the SYDNEY\_DS data server. The rows that were replicated via the subscription are purged from the affected replicate tables, where they are not part of another subscription:

```
drop subscription pubs2_sub
  for publication pubs2_pub
  with primary at TOKYO_DS.pubs2
  with replicate at SYDNEY_DS.pubs2
  with purge
```

**Example 6** Deletes a database subscription named pubs2\_sub. The without purge option ensures that Replication Server does not remove rows added by the subscription to the replicate:

```
drop subscription pubs2_sub
  for database replication definition pubs2_rep
  with primary at NEWYORK_DS.pubs2
  with replicate at TOKYO_DS.pubs2
  without purge
```

- When you drop a subscription, Replication Server stops replicating the data specified by the subscription.
- Execute drop subscription at the Replication Server where you created the subscription.
- You cannot drop a table replication definition, function replication definition, article, or publication until you have dropped all subscriptions for the object.

## The without purge clause

- Use without purge to drop a subscription to a table or database replication definition or to a publication. Replicated rows remain in the replicate tables.
- When you drop a subscription to a table replication definition or publication, you *must* specify either without purge or with purge.

Usage

- When you drop a subscription to a function replication definition, it is always dropped "without purge"—you do not need to specify without purge.
- When you drop a publication subscription "without purge," all of its article subscriptions are dropped together.

## The with purge clause

- Use the with purge clause to delete the rows (in the replicate table) that were replicated by the subscription. All subscription rows are purged unless they belong to another subscription at the replicate site.
- When you use with purge, Replication Server selects, from the replicate
  database, the set of rows that could be deleted. It then evaluates the
  selected rows against other subscriptions and determines whether to delete
  the row. The maintenance user for the replicate database must have select
  permission on the table.
- Deletes using with purge occur in a single transaction performed by an rs\_select\_with\_lock function string in the replicate database.
- Deletes using with purge and incrementally occur 10 rows at a time. This
  operation is performed by an rs\_select function string in the replicate
  database.
- When you drop a publication subscription "with purge," its article subscriptions are dropped one at a time in the reverse order that the articles were added to the publication.

Permissions

drop subscription requires "create object" permission at the replicate site and "primary subscribe" permission at the primary Replication Server.

drop subscription ... with purge also requires that the maintenance user have select permission for the replicate table.

See also

check subscription, create subscription, define subscription, drop article, drop function replication definition, drop publication, drop replication definition, resume connection, rs\_select, rs\_select\_with\_lock

# drop user

Description Drops a Replication Server user login name.

Syntax drop user *user* 

Parameters user

The user login name to be dropped.

Examples Removes the login name "louise" from the Replication Server:

drop user louise

Use drop user to remove a Replication Server login name.

• Execute this command on the Replication Server where the login name

was created.

Permissions drop user requires "sa" permission.

See also alter user, create user

# grant

Examples

Description Assigns permissions to users.

Syntax grant {sa | create object | primary subscribe |

connect source}

to user

Parameters sa

Users with "sa" permission can execute any RCL command.

create object

Allows the recipient to create, alter, and drop Replication Server objects, such as replication definitions, subscriptions, and function strings.

primary subscribe

Allows recipient to create subscriptions for a replicated table whose primary data is managed by the current Replication Server.

connect source

This permission is granted to RepAgents and other Replication Servers to log in to the Replication Server.

user

The login name of a user who is to receive the permission.

**Example 1** Allows the user "thom" to execute any Replication Server command:

grant sa to thom

**Example 2** Allows the user "louise" to create subscriptions:

grant primary subscribe to louise

Usage

- The "sa" permission cannot be revoked from the "sa" user.
- The "connect source" permission is needed by the RSI or RepAgent. Refer
  to the Replication Server installation and configuration guides for your
  platform for more information.
- For each RCL command described in this manual, the minimum permission required to execute the command is shown. For a list of minimum permissions for all commands, see the *Replication Server* Administration Guide Volume 1.

Permissions

grant requires "sa" permission.

See also

revoke

# ignore loss

Description

Allows Replication Server to accept messages after it detects a loss.

Syntax

ignore loss

from data\_server.database

[to {data\_server.database | replication\_server}]

**Parameters** 

from data server.database

Specifies the primary data server and database whose message loss is to be ignored.

to data server.database

Specifies the destination data server and database for the lost messages.

to replication\_server

Specifies the destination Replication Server for the lost messages.

Usage

- Replication Server detects loss when it rebuilds queues or replays transaction logs in recovery mode.
- A Replication Server detects message losses on connections to the replicate databases it manages.
- For warm standby databases, use the logical connection name for data\_server.database, except for losses that Replication Server detects between the active database and the standby database. To ignore these losses, use the physical data\_server.database name.
- If direct routes exist, the destination Replication Server detects message losses from the source Replication Server. Look in both Replication Server log files to determine whether losses were detected.

- When a Replication Server detects losses, it accepts no messages on the connection until ignore loss is executed.
- After ignore loss is executed, a few updates may be necessary before messages begin to flow again.
- After ignore loss is executed, procedures are required to bring replicated data up to date.

See the *Replication Server Administration Guide Volume 2* for detailed recovery instructions.

Permissions

ignore loss requires "sa" permission.

See also

allow connections, configure route, rebuild queues, set log recovery

# move primary

Description

Changes the primary Replication Server for an error class or a function-string class.

Syntax

move primary

of {error class | function string class} class\_name

to replication\_server

**Parameters** 

error class

Specifies that the primary Replication Server for an error class is to be

changed.

function string class

Specifies that the primary Replication Server for a function-string class is to be changed.

class name

The name of the error class or function-string class whose primary Replication Server is to be changed.

replication server

Specifies the new primary Replication Server for the error class or functionstring class. It is the name of the Replication Server where the command is executed, since move primary must be executed at the new primary

Replication Server.

Examples

**Example 1** Changes the primary Replication Server for the pubs2\_db\_err\_class error class to the SYDNEY\_RS Replication Server. The command is entered at SYDNEY\_RS:

```
move primary
  of error class pubs2_db_err_class
  to SYDNEY RS
```

**Example 2** Changes the primary Replication Server for the sqlserver2\_function\_class function-string class to the SYDNEY\_RS Replication Server. The command is entered at SYDNEY RS:

```
move primary
  or function string class sqlserver2_function_class
  to SYDNEY RS
```

Usage

- If you have changed the routing configuration, use move primary to ensure that error responses and function strings are distributed, via the new routes, to the Replication Servers where they are needed.
- move primary must be executed at the new primary Replication Server.
- move primary can be used to change the primary Replication Server from A to B only if routes exist from A to B and from B to A.
- There is no primary site for the system-provided rs\_sqlserver\_function\_class until you assign one. rs\_default\_function\_class and rs\_db2\_function\_class are system-provided, cannot be modified, and have no primary site.
- The primary site for a derived function-string class is the site of its parent class, unless the parent class is rs\_default\_function\_class or rs\_db2\_function\_class. In that case, the primary site of the derived class is the site where it was created.
- If you use rs\_sqlserver\_function\_class, you must specify a primary site before you can modify a default function-string. To specify a primary site for the function-string class, execute create function string class rs\_sqlserver\_function\_class at the primary site. Then use the move primary command to change the primary site for the class.
- There is no primary site for the default error class, rs\_sqlserver\_error\_class, until you assign one. You must specify a primary site before you use assign action to change default error actions. To specify a primary site, execute create error class rs\_sqlserver\_error\_class at the primary site. Then you can use move primary to change the primary site.

Permissions

See also

move primary requires "sa" permission.

alter route, assign action, create error class, create function string class

# rebuild queues

Description

Rebuilds Replication Server stable queues.

Syntax

rebuild queues

Usage • Re

• Rebuild stable queues to recover from a failed or missing partition.

**Warning!** Use this command only as described in the *Replication Server Administration Guide Volume 2*. rebuild queues *deletes* messages from the replication system and may make it more difficult to correct other problems.

- Drop damaged partitions and replace them, if necessary, before you
  rebuild queues. A dropped partition may not actually be removed from the
  system until rebuild queues is executed.
- rebuild queues disconnects all other Replication Servers from the Replication Server where it is executed. Connection attempts are refused until the queues are rebuilt.
- rebuild queues clears all of the Replication Server's stable queues, and "gives up" any damaged partitions in use.
- If you start Replication Server in stand-alone mode (using the -M command line flag) and then execute rebuild queues, Replication Server goes into recovery mode.
- While restoring messages to the rebuilt stable queues, Replication Server
  determines whether the data cleared from the queues was recovered or
  lost. Look for error messages in the log file of the Replication Server with
  the rebuilt queues and in the log files of Replication Servers that have
  direct routes from it. Loss detection may not complete immediately; it is
  necessary for new data to flow from each primary database or upstream
  site.
- If loss is detected, you may need to re-create subscriptions or recover data from offline dumps.
- If a subscription is materializing when you use rebuild queues, drop and recreate it. Even if the materialization appears to have completed successfully, some data may have been lost.
- After queues are rebuilt, the Replication Server attempts to restore lost messages by requesting backlogged messages from Replication Servers that have routes to the current Replication Server.

You cannot rebuild queues for specific database connections or routes.

For help with recovery procedures, see the Replication Server Administration

Guide Volume 2.

Permissions rebuild queues requires "sa" permission.

See also add partition, alter partition, configure connection, create partition, drop

partition, ignore loss, resume log transfer, set log recovery

## resume connection

Description Resumes a suspended connection.

Syntax resume connection to data\_server.database

[skip [n] transaction | execute transaction]

**Parameters** data server

The name of the data server that holds the database whose connection is to

be resumed.

database

The name of the database whose connection is to be resumed.

skip [n] transaction

Instructs Replication Server to skip a specified number of transactions in the connection queue before resuming the connection. The skipped transactions are written to the database exceptions log, and to either the Replication Server log or the alternative log file specified by the sysadmin dump\_file command. The maximum number of transactions that resume connection can skip is the number of transactions in the DSI outbound queue.

If *n* is not specified, Replication Server resumes execution with the second transaction in the connection's queue.

execute transaction

overrides the Replication Server restriction against the application of system transactions after a DSI startup if the system transaction is the first transaction in the DSI queue.

**Example 1** Resumes the connection to the pubs 2 database in the SYDNEY DS data server:

resume connection to SYDNEY DS.pubs2

Reference Manual 283

## Examples

**Example 2** Resumes the connection to the pubs2 database in the SYDNEY\_DS dataserver after skipping two transactions. The transactions are logged in the database exceptions log and the Replication Server log:

resume connection to SYDNEY DS.pubs2 skip 2 transaction

**Example 3** Resumes the connection to the pubs2 database in the SYDNEY\_DS dataserver after skipping two transactions. The transactions are logged in the database exceptions log and in the *SYDNEY\_RS.log* file. The last sysadmin dump\_file command closes the *SYDNEY\_RS.log* file:

sysadmin dump\_file SYDNEY\_RS.log
resume connection to SYDNEY\_DS.pubs2 skip 2 transaction
sysadmin dump file

- Resuming a connection allows replication activities for the suspended database to begin again.
- Suspend connections so you can alter them with alter connection or perform maintenance on the suspended database. Connections are also suspended during subscription materialization or dematerialization.
- Replication Server can suspend a database connection because of an error.
- resume connection is also used to resume a connection suspended because of an error.
- If you determine that the system transaction was executed, use the skip transaction clause.
- Use the execute transaction clause *only* if a system transaction has failed to execute and you have corrected the problem that prevented its execution. A system transaction has no enclosing begin tran/commit tran pair. If Replication Server is restarted with a system transaction as the first transaction, you see this message:

E. 1998/02/16 14:43:49. ERROR #5152 DSI (206 hookip01.rdb1) - dsisched.c (2196)

There is a system transaction whose state is not known. DSI will be shut down.

Determine whether the database has executed this transaction and use skip transaction or execute transaction as appropriate.

Permissions

resume connection requires "sa" permission.

See also

activate subscription, alter connection, assign action, create connection, drop connection, drop subscription, suspend connection

Usage

284

## resume distributor

Description Resumes a suspended Distributor thread for a connection to a database.s

Syntax resume distributor data\_server.database [skip transaction]

Parameters data\_server

Examples

Usage

The data server name. If the database is part of a warm standby application, *data\_server* is the logical data server name.

database

The database name. If the database is part of a warm standby application, *database* is the logical database name.

skip transaction

Instructs Replication Server to resume execution with the second transaction in the connection's queue. The first transaction is written to the database exceptions log.

Resumes the Distributor thread for the logical data server LDS and the pubs2 database:

resume distributor LDS.pubs2

 Use resume distributor to resume a Distributor thread suspended using suspend distributor or suspended by Replication Server.

- Use skip transaction to resume connection when distributor is down due to:
  - message in inbound queue is longer than 16,000 bytes and site version has not been upgraded to RS 12.5 and up, or
  - downstream Replication Server cannot accept new feature commands, for example, bigint.

Permissions resume distributor requires "sa" permission.

See also suspend distributor

# resume log transfer

Description Allows the RepAgent to connect to the Replication Server.

Syntax resume log transfer

from {data\_server.database | all}

Parameters data server

the name of the data server with the database whose RepAgent is to be

connected to the Replication Server.

database

the database whose RepAgent is to connect to the Replication Server.

all

permits RepAgents for all databases managed by the Replication Server to connect.

Examples

**Example 1** The Replication Server will accept connections from any RepAgent:

resume log transfer from all

**Example 2** The Replication Server will accept a connection from a RepAgent for the pubs2 database in the SYDNEY\_DS data server:

resume log transfer from SYDNEY\_DS.pubs2

Usage

- When you quiesce a Replication Server or the replication system, use suspend log transfer to cause Replication Server to refuse RepAgent connections.
- resume log transfer allows the RepAgent threads to connect to a Replication Server upon which suspend log transfer has been executed.
- Normally, the RepAgent retries its connection to Replication Server following a suspend log transfer until resume log transfer allows it to reconnect. However, if the RepAgent is down for any reason, resume log transfer does not restart it.
- After resuming log transfer from ERSSD, the recovery daemon will automatically restart the ERSSD RepAgent when it wakes up.

Permissions

resume log transfer requires "sa" permission.

See also

admin quiesce\_check, admin quiesce\_force\_rsi, resume connection,

## resume queue

Description

Restarts a stable queue stopped after being passed a message larger than 16K bytes. Applicable only when the Replication Server version is 12.5 or later and the site version has not been similarly upgraded.

Syntax

resume queue, *q\_number*, *q\_type* [, skip transaction with large message]

**Parameters** 

q\_number

The queue number of the stable queue.

 $q_type$ 

The queue type of the stable queue. Values are "0" for outbound queues, "1" for inbound queues.

skip transaction with large message

Specifies that the SQM should skip the first large message encountered after restarting.

Examples

Specifies that outbound queue #2 skips the first large message it is passed by the RepAgent:

resume queue, 2, 0, skip transaction with large message

Usage

- This command is applicable only when the Replication Server is version 12.5 or later and the site version is not upgraded.
- resume queue does not skip any messages if the site version is 12.5 or later.

Permissions

alter queue requires "sa" permission.

See also

alter queue

## resume route

Description Resumes a suspended route.

Syntax resume route

to dest\_replication\_server [skip transaction with large message]

Parameters dest\_replication\_server

The name of the destination Replication Server; that is, the suspended route you want to resume.

skip transaction with large message

Ignore first transaction encountered with a message greater than 16,000 butes

bytes.

Examples Resumes the route to the SYDNEY RS Replication Server:

resume route to SYDNEY RS

Usage

- Resuming a route allows Replication Server to begin sending queued messages to the remote Replication Server again.
- resume route can also be used to resume a route suspended because of an error.
- skip transaction with large message is applicable only to direct routes where the site version at the replicate site is 12.1 or earlier.

Permissions resume route requires "sa" permission.

See also alter route, create route, drop route, suspend route

## revoke

Description Revokes permissions from users.

Syntax revoke {sa | connect source | create object |

primary subscribe}

from user

**Parameters** sa

Denies permission to execute commands that require "sa" permission.

connect source

Denies permission to execute RCL commands used by RepAgents or other Replication Servers.

create object

Denies permission to create, alter, and drop Replication Server objects such as replication definitions, subscriptions, and function strings.

primary subscribe

Denies permission to create subscriptions for a replicated table if the primary data is managed by the current Replication Server.

user

The login name of the user whose permission is to be revoked.

Examples **Example 1** Prevents user "thom" from executing commands that create or

modify Replication Server objects:

revoke create object from thom

**Example 2** Prevents user "louise" from creating subscriptions for primary data managed by this Replication Server, unless she has "create object" or "sa" permission at the primary Replication Server:

revoke primary subscribe from louise

revoke requires "sa" permission.

The "sa" permission cannot be revoked from the "sa" user login name.

Permissions revoke requires "administrator" permission.

See also create replication definition, check subscription, create user, grant

288

Usage

## set

Description

Controls replication definition properties for a replicate connection.

Syntax

set {autocorrection | dynamic\_sql} {on | off} for replication\_definition with replicate at data\_server.database

**Parameters** 

autocorrection

Prevents failures that might occur because of missing or duplicate rows in a replicated table. Default is off.

dynamic\_sql

Controls whether the table will be considered for dynamic SQL application. Default is on.

on

Enables autocorrection or dynamic SQL for the specified replication definition.

off

Disables autocorrection or dynamic SQL for the specified replication definition.

replication\_definition

The name of the replication definition whose autocorrection or dynamic SQL status you are changing.

data\_server

The name of the data server with the replicate database for which you are changing the autocorrection or dynamic SQL status. If the replicate database is part of a warm standby application, *data\_server* is the logical data server name.

database

The name of the replicate database where you are changing the autocorrection or dynamic SQL status. If the replicate database is part of a warm standby application, *database* is the logical database name.

Examples

**Example 1** Enables autocorrection for the publishers\_rep replication definition in the pubs2 database at the SYDNEY\_DS data server:

```
set autocorrection on
for publishers_rep
with replicate at SYDNEY_DS.pubs2
```

**Example 2** Disables dynamic SQL for the publishers\_rep replication definition in the pubs2 database at the SYDNEY DS data server:

```
set dynamic_sql off
```

for publishers\_rep
with replicate at SYDNEY DS.pubs2

Usage

- Use set dynamic\_sql off to disable dynamic SQL commands for the specified replication definition and replicate connection.
- Use set autocorrection to prevent duplicate key errors that might occur during non-atomic materialization.
- Autocorrection should be enabled *only* for replication definitions whose subscriptions use non-atomic materialization (create subscription specified without holdlock). After materialization is complete and the subscription is VALID, disable autocorrection to improve performance.
- Autocorrection is off, by default, for a replication definition.

### How autocorrection works

 set autocorrection determines how Replication Server processes inserts and updates to replicated tables. When autocorrection is on, Replication Server converts each update or insert operation into a delete followed by an insert.

For example, if a row inserted into the primary version of a table already exists in a replicated copy and autocorrection is off, the operation results in an error. When autocorrection is on, Replication Server converts the insert to a delete followed by an insert so that the insert cannot fail because of an existing row.

If the primary key has changed in a row that is to be replicated, Replication Server deletes two rows in the replicated table before it inserts the row. It deletes the row in which the primary key matches the before image and the row in which the primary key matches the after image.

- When autocorrection is on, an insert or update at a primary database may
  cause delete and insert triggers to fire at the replicate database. The delete
  trigger fires only if the row inserted or updated at the primary database was
  already present at the replicate database.
- Replication Server creates entries for replication definitions with autocorrection enabled in the rs\_repobjs system table.

## Autocorrection and replicated stored procedures

 Replication Server does not perform autocorrection for rows updated at replicate databases as the result of using replicated stored procedures that modify primary data. See the *Replication Server Administration Guide Volume 1* for more information about replicating stored procedures.

**Note** If you use replicated stored procedures to modify primary data, be sure to write stored procedures at the replicate Replication Server to correct for the failed updates and inserts that can occur during non-atomic materialization. Stored procedures at the replicate Replication Server should simulate autocorrection, treating update and insert operations as combined delete-insert operations. Alternatively, stored procedures can correct failed updates and inserts after they are detected.

## Autocorrection and replicate minimal columns

 If a replication definition uses replicate minimal columns, you cannot set autocorrection on. If you set autocorrection on before specifying minimal columns (for example, using alter replication definition), autocorrection is not performed. Replication Server logs informational messages for any update operations.

## Autocorrection and text, unitext, or image datatypes

If a replication definition has a text, unitext, or image column in the
replicate\_if\_changed column list, an attempt to enable autocorrection for the
replication definition causes an error. Autocorrection requires that all text,
unitext, and image columns appear in the always\_replicate list for the
replication definition.

Permissions

set requires "create object" permission.

See also

alter replication definition, create replication definition, create subscription

# set log recovery

Description Specifies databases whose logs are to be recovered from offline dumps.

Syntax set log recovery

for data\_server.database

Parameters data server

The data server with the database to be recovered.

database

The database to be recovered.

Usage

- Execute set log recovery after restarting Replication Server in stand-alone mode.
- Execute allow connections after set log recovery to enter recovery mode.
   Replication Server accepts connections only from RepAgents started in recovery mode for databases named in set log recovery. This ensures that old log records are replayed before new log records are accepted.

See the *Replication Server Administration Guide Volume 2* for detailed recovery procedures.

Permissions

set log recovery requires "sa" permission.

See also

allow connections, ignore loss, rebuild gueues

# set proxy

Description Switches to another user.

Syntax set proxy [to] [user\_name [verify password passwd]]

Parameters

user name

A valid Replication Server login name.

verify password

Verifies the password of a Replication Server user.

passwd

the password of a valid Replication Server user.

Usage

- set proxy *user\_name* switches to a new user with all the permissions of the new user and none of the permissions of the original user.
- The new user can always switch back to the original user, whether or not the new user has "sa" permission, by entering set proxy without a user name.
- set proxy user\_name verify password passwd allows a user without sa
  permission to switch to another user—if the correct password for
  user\_name is entered.

Permissions

set proxy *user\_name* requires "sa" permission. Any user can execute set proxy and set proxy *user\_name* verify password *passwd*.

See also alter connection, alter route, configure replication server, create connection,

create route

## shutdown

Description Shuts down a Replication Server.

Syntax shutdown

Examples Instructs the Replication Server to shut down:

shutdown

Usage Use the shutdown command to shut down a Replication Server. This command

instructs Replication Server to refuse additional connections, terminate

processes, and exit.

Permissions shutdown requires "sa" permission.

# suspend connection

Description Suspends a connection to a database.

Syntax suspend connection

to data\_server.database

[with nowait]

Parameters data server

The name of the data server with the database whose connection is to be

suspended.

database

The name of the database whose connection is to be suspended.

with nowait

Suspends the connection immediately.

Examples Suspends the connection to the pubs2 database in the SYDNEY\_DS data

server:

suspend connection to SYDNEY DS.pubs2

Suspending a connection temporarily halts replication activities for the

database.

- Connections are suspended so they can be altered with alter connection or so that maintenance can be performed. You can also use suspend connection to control when replicate databases are updated.
- While a connection is suspended, Replication Server holds transactions for the database in stable queues.
- If suspend connection is executed without the with nowait clause, Replication Server attempts to complete any transaction that is in progress. However, the connection to the data server may be suspended before the transaction is completed.
- To reactivate the connection, use resume connection.

Permissions

suspend connection requires "sa" permission.

See also

Usage

alter connection, create connection, drop connection, resume connection

# suspend distributor

Description Suspends the Distributor thread for a connection to a primary database.

Syntax suspend distributor data\_server.database

Parameters data server

The data server name. If the database is part of a warm standby application, *data\_server* is the logical data server name.

database

The database name. If the database is part of a warm standby application, *database* is the logical database name.

Examples Suspends the Distributor thread for the pubs2 database in the LDS data server:

suspend distributor LDS.pubs2

 Use suspend distributor to suspend a Distributor thread for a logical or physical connection to a primary database.

- To resume the Distributor thread, use resume distributor.
- The distributor thread reads incoming primary database transactions and forwards them to subscribers. Turn off the distributor to enhance performance in a warm-standby-only environment that has only a standby database and no subscribers.

Permissions suspend distributor requires "sa" permission.

See also resume distributor

# suspend log transfer

Description Disconnects a RepAgent from a Replication Server and prevents a RepAgent

from connecting.

Syntax suspend log transfer

from {data\_server.database | all}

Parameters data server

The data server with the database whose RepAgent is to be suspended.

database

The database whose RepAgent is to be suspended or whose connections are to be disallowed.

all

Instructs Replication Server to suspend all RepAgents and to disallow future connections for all RepAgents.

Example 1 Disconnects the RepAgent for the pubs2 database and does not

permit it to reconnect:

suspend log transfer from TOKYO\_DS.pubs2

**Example 2** Disconnects all connected RepAgents and does not permit any RepAgent to reconnect to the Replication Server:

suspend log transfer from all

• Use suspend log transfer to disconnect a RepAgent. This is the first step in quiescing the replication system. suspend log transfer does not shut down

the RepAgent.

• To test whether the system is quiesced after suspending a RepAgent, use

admin quiesce\_check.

To allow RepAgents to connect to the Replication Server, execute resume

log transfer.

Permissions suspend log transfer requires "sa" permission.

See also admin quiesce\_check, admin quiesce\_force\_rsi, resume log transfer

# suspend route

Description Suspends a route to another Replication Server.

Syntax suspend route

to dest\_replication\_server

Parameters dest\_replication\_server

The name of the destination Replication Server, the route to which is to be

suspended.

Examples Suspends the route to the SYDNEY\_RS Replication Server:

suspend route to SYDNEY RS

• Use suspend route to suspend a route to another Replication Server. This

command lets you manage network use by controlling when messages are

sent from one Replication Server to another.

While a route is suspended, Replication Server holds messages for the

destination Replication Server in a stable queue.

• You can suspend only direct routes.

• To reactivate a suspended route, use resume route.

Permissions suspend route requires "sa" permission.

See also alter route, resume connection, resume route, suspend connection

## switch active

Description Changes the active database in a warm standby application.

Syntax switch active

for logical\_ds.logical\_db to data\_server.database

[with suspension]

Parameters logical\_ds

The logical data server name for the logical connection.

logical\_db

The logical database name for the logical connection.

data server

The data server name of the new active database for the logical connection.

database

The database name of the new active database for the logical connection.

with suspension

Suspends the DSI connection to the new active database after the switch is

complete.

Examples This command starts the switch active process:

switch active for LDS.pubs2 to OSAKA.pubs2

Switch of the active for this logical database is in progress.

Usage

- switch active is a part of the procedure for switching to the standby database in a warm standby application. See the Replication Server Administration Guide Volume 2 for the complete procedure.
- switch active returns immediately, but the switch is not complete until admin logical\_status displays "None" in the State of Operation in Progress.
- Use admin logical\_status to monitor the status of the switch active process.
- If you use the with suspension option, you must manually resume the DSI connection to the new active database after the switch is complete.
- After entering switch active, you can attempt to cancel it using abort switch.

Permissions

switch active requires "sa" permission.

See also

abort switch, admin logical\_status, create logical connection, wait for switch

# sysadmin apply truncate table

Description Turns on or off the "subscribe to truncate table" option for all existing

subscriptions to a particular table, enabling or disabling replication of truncate

table.

sysadmin apply truncate table, data server, Syntax

database, {table owner | " | ""}, table name

{'on'| 'off'}You

**Parameters** data\_server

The name of the replicate data server.

database

The name of the replicate database managed by the data server.

table\_owner

Identifies the owner of the replicate table. If owner is not specified,

Replication Server sets owner to "dbo."

table name

Identifies the replicate table for which you want to turn on or off the "subscribe to truncate table" option for existing subscriptions.

Turns on the "subscribe to truncate table" option for existing subscriptions.

off

Turns off the "subscribe to truncate table" option for existing subscriptions.

Examples

Turns on "subscribe to truncate table" for all subscriptions to the publishers table owned by emily in the pubs2 database:

```
sysadmin apply_truncate_table, SYDNEY_DS,
pubs2, emily, publishers, 'on'
```

Usage

- Use sysadmin apply\_truncate\_table with Adaptive Server version 11.5 or later databases.
- If you did not specify a replicate table owner in the replication definition, enter " (two single-quote characters) or "" (two double-quote characters) for the table owner name.
- Subscriptions for a particular table for a particular database must all support or not support replication of truncate table. If, for example, sysadmin apply\_truncate\_table is off, you cannot create new subscriptions that include the "subscribe to truncate table" option unless you turn sysadmin apply\_truncate\_table on for all subscriptions for that table.
  - See create subscription or define subscription for more information about setting the "subscribe to truncate table" option for new subscriptions.
- Replication Server executes truncate table at the replicate database as the
  maintenance user. Among the permissions granted to maintenance user is
  "replication\_role." If you revoke maintenance user's "replication\_role,"
  you will be unable to replicate truncate table unless
  - The maintenance user has been granted "sa\_role,"
  - The maintenance user owns the table, or
  - The maintenance user is aliased as the Database Owner.
- It is not necessary for warm standby databases to subscribe to truncate table; execution of the truncate table command is automatically replicated to standby databases. Turn on replication of truncate table for standby databases with the alter logical connection command.

Permissions

sysadmin apply\_truncate\_table requires "sa" permission.

See also

create subscription, define subscription

# sysadmin dropdb

Usage

Description Drops a database from the ID Server.

Syntax sysadmin dropdb, data\_server, database

Parameters data\_server

The name of the data server.

database

The name of the database you want to drop.

Examples Drops the pubs2 database in the SYDNEY\_DS data server from the ID Server:

sysadmin dropdb, SYDNEY DS, pubs2

Use sysadmin dropdb to drop a database from the ID Server. This
command must be executed at an ID Server.

 Use sysadmin dropdb only when the ID Server system tables contain information about a database that does not exist in the system. This should happen only after a system failure.

For example, if a database is dropped with drop connection, a network failure might prevent the ID Server from being notified so that it can remove the database from its tables. If you attempt to add the same data server and database to the system later, the request will fail because the database and its data server are already registered in the ID Server system tables.

- If you reinstall a Replication Server, use sysadmin dropdb to remove the ID Server information for each database the Replication Server managed, including its RSSD. Otherwise, errors occur when you reinstall Replication Server.
- If you enter invalid arguments with this command, you are not notified.

**Warning!** Never use sysadmin dropdb on any databases that have active connections.

Permissions sysadmin dropdb requires "sa" permission.

See also sysadmin dropldb

# sysadmin dropldb

Description Drops a logical database from the ID Server.

Syntax sysadmin dropldb, data\_server, database

Parameters data\_server

The name of the logical data server.

database

The name of the logical database you want to drop.

Examples Drops the pubs2 logical database in the LDS logical data server from the ID Server:

sysadmin dropldb, LDS, pubs2

Use sysadmin dropldb to drop a logical database from the ID Server. This
command must be executed at an ID Server.

• Use sysadmin dropldb only when the ID Server system tables contain information about a logical database that does not exist in the system. This should happen only after a system failure.

For example, if a logical database is dropped with drop logical connection, a network failure might prevent the ID Server from being notified so that it can remove the logical database from its tables. If you attempt to add the same logical data server and logical database to the system later, the request fails because the logical database and its logical data server are already registered in the ID Server system tables.

- If you reinstall a Replication Server, first use sysadmin dropldb to remove the ID Server information for each logical database the Replication Server managed. Otherwise errors occur when you reinstall Replication Server.
- If you enter invalid arguments with this command, you are not notified.

**Warning!** Never use sysadmin dropldb on any logical databases that have active connections.

Permissions sysadmin dropldb requires "sa" permission.

See also sysadmin dropdb

Usage

300

## sysadmin drop\_queue

Description Deletes a stable queue. Use this command to drop a failed materialization

queue.

Syntax sysadmin drop\_queue, *q\_number*, *q\_type* 

Parameters  $q_number$ 

The site ID for the Replication Server or database that is the source or

destination for the queue.

 $q_type$ 

The queue type.

Use sysadmin drop\_queue to stop and delete a materialization queue that

remains after a subscription experiences an unrecoverable error and must

be manually cleaned up.

Warning! Use sysadmin drop\_queue only to drop a failed materialization

queue.

• Use admin who to find the *q number* and *q type* for a queue. The values

appear in the command's SQM thread output.

Permissions sysadmin drop\_queue requires "sa" permission.

See also rebuild queues, sysadmin purge\_route\_at\_replicate

### sysadmin droprs

Description Drops a Replication Server from the ID Server.

Syntax sysadmin droprs, replication\_server

Parameters replication\_server

The name of the Replication Server you want to drop.

Examples Drops the SYDNEY\_RS Replication Server from the ID Server:

sysadmin droprs, SYDNEY\_RS

Use sysadmin droprs to drop a Replication Server from the ID Server. This

command can be executed only at an ID Server.

- You can use sysadmin droprs when the ID Server contains information about a Replication Server that does not exist in the replication system. Such a scenario is usually a result of a system failure. For example, if a Replication Server installation fails, the ID Server system tables may contain entries for the Replication Server, preventing subsequent attempts to install the Replication Server.
- You are not notified when you enter an invalid argument.

**Warning!** Use sysadmin droprs with caution when removing an active Replication Server. For the correct procedure on removing an active Replication Server, see the *Replication Server Administration Guide Volume 1*.

Permissions

sysadmin droprs requires "sa" permission.

### sysadmin dump\_file

Description

Specifies an alternative log file name for use when dumping a Replication Server stable queue.

Syntax

sysadmin dump\_file [, file\_name]

**Parameters** 

file name

The name of the new log file that stable queue dumps are to be written to.

Examples

Specifies pubs2.log as the file for logging stable queue output:

sysadmin dump file, 'pubs2.log'

Usage

- Use sysadmin dump\_file to specify a log file name before you use sysadmin dump\_queue to dump the log to a file.
- To reset the current dump file to the default, execute sysadmin dump\_file without specifying a file name.
- If a file name is specified, the current dump file is closed and a new file is opened. The new file uses the specified file name.
- The default dump file is the Replication Server log. Use admin log\_name to display the path to this file.
- If you enter a log file name containing characters other than letters and numerals, enclose it in quotes.

Permissions

sysadmin dump\_file requires "sa" permission.

See also

admin log\_name, sysadmin dump\_queue, sysadmin sqt\_dump\_queue

# sysadmin dump\_queue

Description

Dumps the contents of a Replication Server stable queue.

Syntax

**Parameters** 

*q\_number* | *server*[, *database*]

Identifies the stable queue to dump. Use either *q\_number* or *server*[, *database*] to specify the queue number. You can use admin who, admin who, sqm, and admin who, sqt to identify the queue number.

 $q_type$ 

The queue type of the stable queue. Values are 0 for outbound queues and 1 for inbound queues. Use admin who, admin who, sqm, and admin who, sqt to identify the queue type.

seg

Identifies the starting segment.

blk

Identifies the 16K block in the segment where the dump is to begin. Block numbering starts at 1 and ends at 64.

sysadmin dump\_queue recognizes four special settings for seg and blk:

- Setting *seg* to -1 starts with the first active segment in the queue.
- Setting *seg* to -2 starts with the first segment in the queue, including any inactive segments retained by setting a save interval.
- Setting *seg* to -1 and *blk* to -1 starts with the first undeleted block in the queue.
- Setting *seg* to -1 and *blk* to -2 starts with the first unread block in the queue.

cnt

Specifies the number of blocks to dump. This number can span multiple segments. If *cnt* is set to -1, the end of the current segment is the last block dumped. If it is set to -2, the end of the queue is the last block dumped.

### num cmds

Specifies the number of commands to dump. This number overrides *cnt*. If *num\_cmds* is set to -1, the end of the current segment is the last command dumped. If *num\_cmds* is set to -2, the end of the queue is the last command dumped.

10

Dumps all of the stable queue's content. This is the default behavior if L0, L1, L2, or L3 is not specified.

L1

Dumps only the begin and end commands of transactions found in the stable queue.

L2

Dumps the begin and end commands of the stable queue transactions together with the first 100 characters of all the other commands in the transactions.

13

Dumps all of the stable queue's content. Except for SQL statements, all other commands are printed as comments. You can use L3 only when you use the *file\_name* option or the sysadmin dump\_file command to specify an alternate log file. You cannot use L3 with RSSD or client options.

#### **RSSD**

Forces output to system tables in the RSSD.

#### client

Forces output to the client that is issuing this command.

#### "log"

Forces output to the Replication Server log file.

#### file name

Forces the output into the *file\_name* log file. You can also set an alternate log file using the sysadmin dump\_file command. The location of this file is recorded in the Replication Server log.

"next"[, num\_cmds]

Starts from where the last run of sysadmin dump\_queue for a particular queue and session left off, and dumps the same number of commands or blocks that the last run did. You can use *num\_cmds* to override the value of previous *cnt* or *num\_cmds*.

If you use "next"[, *num\_cmds*] without a prior invocation of sysadmin dump\_queue, the dump starts from the beginning of the queue with the default values of seg -1, blk -1, and cnt -2, and *num\_cmds* is treated as the number of commands.

**Example 1** Acting on queue 103:1, dumps blocks 15–64 of segment 0 and blocks 1–15 of segment 1 into the Replication Server log:

```
sysadmin dump queue, 103, 1, 0, 15, 65
```

**Example 2** Dumps all of queue 103:1 into the RSSD:

```
sysadmin dump queue, 103, 1, -1, 1, -2, RSSD
```

**Example 3** Dumps the contents of queue 103:1 into *SYDNEY\_RS.log* log file. The last sysadmin dump\_file command closes *SYDNEY\_RS.log* and any subsequent dumps are directed to the Replication Server log:

```
sysadmin dump_file, SYDNEY_RS.log
sysadmin dump_queue, 103, 1, -1, 1, -2
sysadmin dump file
```

**Example 4** Dumps the contents of the inbound queue for SYDNEY\_DS.pubs2 into the Replication Server log:

**Example 5** Dumps 10 commands of queue 103:1 into the Replication Server log:

```
sysadmin dump queue, 103, 1, -1, 1, -2, 10, "log"
```

**Example 6** Dumps only the begin and end commands of queue 103:1 into the Replication Server log:

```
sysadmin dump queue, 103, 1, -1, 1, -2, L1
```

**Example 7** Dumps the contents of queue 103:1 into the Replication Server log:

```
sysadmin dump_queue, 103, 1, -1, 1, -2, "next"
```

Examples

**Example 8** Dumps, in chunks, the contents of queue 103:1 into the Replication Server log. "next" dumps the queue from where the last run of sysadmin dump\_queue left off. In this example, the first call to sysadmin dump\_queue dumps the first ten commands, the second call dumps the next ten commands, and the last call dumps the next 20 commands:

```
sysadmin dump_queue, 103, 1, -1, 1, -2, 10
sysadmin dump_queue, 103, 1, "next"
sysadmin dump_queue, 103, 1, "next", 20
```

- Use sysadmin dump\_queue to dump the contents of a Replication Server stable queue.
- sysadmin dump\_queue dumps stable queues into one of the following:
  - Replication Server log
  - Alternate log file
  - RSSD
  - Client issuing the command

To dump queues into the RSSD or client, the last argument of sysadmin dump\_queue must be RSSD or client.

If the RSSD or client option is not specified, or if the "log" option is specified, output goes into the Replication Server log.

If an alternative log file for dumping queues is specified through the sysadmin dump\_file command or through the *file\_name* option, the output goes into the alternative dump file.

 Specify the maximum command length used by this command by setting the queue\_dump\_buffer\_size configuration parameter.

#### Dumping to the RSSD

If the RSSD option is used, the dump is written into two system tables in the RSSD, rs\_queuemsg and rs\_queuemsgtxt.

If the queue is dumped into the RSSD, the system tables are first cleared of the segments with the same  $q\_number$ ,  $q\_type$ , seg, and blk as the blocks being dumped.

For information about the contents of the rs\_queuemsg system table, see Chapter 8, "Replication Server System Tables."

The rs\_queuemsgtxt system table holds the text of commands dumped from the stable queue. If the text of a command exceeds 255 characters, it is stored in multiple rows numbered with the q\_seq column.

Usage

Dumping to the client

If the client option is used, the dump is written to the client issuing the

command, such as isql or Replication Server Manager.

Permissions sysadmin dump\_queue requires "sa" permission.

See also admin who, rs\_queuemsg, rs\_queuemsgtxt, sysadmin dump\_file

### sysadmin dump\_thread\_stack

Description Dumps Replication Server stacks.

Syntax sysadmin dump\_thread\_stack [, module\_name]

Parameters module\_name

The type of Replication Server thread. The valid module names are the same as the values under the name column displayed by the admin who command.

Examples Dumps the RSI queue stack:

sysadmin dump thread stacks, RSI

```
T. 2006/10/23 15:37:39. (259): RS Thread Type = 'RSI'
```

- T. 2006/10/23 15:37:39. (259): RS Thread State =
   'Awaiting Wakeup'
- T. 2006/10/23 15:37:39. (259): RS Thread Info =
  'ost\_columbia\_02'
- T. 2006/10/23 15:37:39. (259): Open Server Process ID: 50, SRV PROC address 0xed79c8
- T. 2006/10/23 15:37:39. (259): Start of stack trace for spid 50.
- T. 2006/10/23 15:37:39. (259): Native thread #70,
  FramePointer: 0xfe34f050
- T. 2006/10/23 15:37:39. (259): 0x00300908
   \_rsi\_sender\_wrapper (0x30c390, 0x30c230, 0x476f1f0,
   0x47105f0, 0x1f2, 0x47105f0) +0x2f28
- T. 2006/10/23 15:37:39. (259): 0x002fe960
   \_rsi\_sender\_wrapper (0x1d794f0, 0xffffd8f1,
   0x268d14, 0xffffd800, 0x800, 0x0) +0xf80
- T. 2006/10/23 15:37:39. (259): 0x0054dabc
  srv\_start\_function (0xed79c8, 0x0, 0x800,
  0x862a04, 0x0, 0x0) +0x1c0

```
T. 2006/10/23 15:37:39. (259): 0xff265d48 _resume_ret
    (0x0, 0x0, 0x0, 0x0, 0x0, 0x0) +0x2d0
T. 2006/10/23 15:37:39. (259): End of stack trace for
    spid 50.
T. 2006/10/23 15:37:39. (259):
```

Usage

- Use sysadmin dump\_thread\_stack to check the internal processes of Replication Server when Replication Server is unusually slow.
- sysadmin dump\_thread\_stack is available for these platforms:
  - Sun Solaris
  - HPUX
  - Linux
  - IBM

Permissions

sysadmin dump\_thread\_stack requires "sa" permission.

See also

srv\_dbg\_stack() in Open Server Server-Library/C Reference Manual

### sysadmin dump\_tran

Description

Dumps the statements of a specific stable queue transaction into a log file.

Syntax

```
sysadmin dump_tran {{, q_number, | server [,database]}, q_type, lqid [, num_cmds] [, {L0 | L1 | L2 | L3}] [, {RSSD | client | "log" | file_name}] | "next" [, num_cmds]}
```

Parameters

### *q\_number* | *server*[, *database*]

Identifies the stable queue. Use either  $q_number$  or server[, database] to specify the queue number. You can use admin who, admin who, sqm, and admin who, sqt to identify the queue number.

 $q_type$ 

The queue type of the stable queue. Values are 0 for outbound queues and 1 for inbound queues. Use admin who, admin who, sqm, and admin who, sqt to identify the queue type.

lgid

The local queue ID of any command of a stable queue transaction. *lqid* identifies the transaction to dump. Format: seg,blk,row.

num cmds

Specifies the number of commands to dump.

L<sub>0</sub>

Dumps the contents of the specified transaction. This is the default behavior if L0, L1, L2, or L3 is not specified.

L1

Dumps only the begin and end commands of the specified transaction.

L2

Dumps the begin and end commands of the specified transaction, together with the first 100 characters of the other commands in the transaction.

L3

Dumps all the commands of the specified transaction. All other commands are printed as comments except for SQL statements. You can use L3 only when you use the *file\_name* option or the sysadmin dump\_file command to specify an alternate log file. You cannot use L3 with the RSSD or client options.

#### **RSSD**

Forces output to system tables in the RSSD.

client

Forces output to the client that issued the command.

"log'

Forces output to the Replication Server log file.

file\_name

Forces the output into the *file\_name* log file. You can set an alternate log file using the sysadmin dump\_file command.

```
"next"[, num_cmds]
```

This option continues the last run of sysadmin dump\_tran.

"next"[, num\_cmds] starts from where the last run of sysadmin dump\_tran for a particular transaction left off, and dumps the same number of commands that the last run did. You can use num\_cmds to override the value of previous cnt or num cmds.

You cannot use "next"[, num\_cmds] without a prior invocation of sysadmin dump\_tran.

Examples

**Example 1** Dumps the transaction of queue 103:1 with LQID 0:15:2 into the Replication Server log:

```
sysadmin dump_tran, 103, 1, 0, 15, 2
```

**Example 2** Dumps 10 commands of the transaction of the inbound queue for SYDNEY\_DS.pubs2 with LQID 0:15:2 into the Replication Server log:

**Example 3** Dumps only the begin and end commands of the transaction of queue 103:1 with LQID 0:15:2 into the Replication Server log:

```
sysadmin dump_tran, 103,1, 0, 15, 2, L1
```

**Example 4** Dumps all of the commands of the transaction of queue 103:1 with LQID 0:15:2 into the Replication Server log. All the commands are truncated at 100 characters:

```
sysadmin dump tran, 103,1, 0, 15, 2, L2
```

**Example 5** Dumps the transaction of queue 103:1 with LQID 0:15:2 into the *SYDNEY\_RS.log* file:

```
sysadmin dump tran, 103,1, 0, 15, 2, L3, SYDNEY RS.log
```

**Example 6** Dumps the transaction of queue 103:1 with LQID 0:15:2 into the RSSD:

```
sysadmin dump_tran, 103, 1, 0, 15, 2, RSSD
```

**Example 7** Dumps transaction of queue 103:1 with LQID 0:15:2 to the client:

```
sysadmin dump tran, 103, 1, 0, 15, 2, client
```

**Example 8** Dumps, in chunks, the transaction of queue 103:1 with LQID 0:15:2 into the Replication Server log. "next" dumps the transaction from where the last run of sysadmin dump\_tran left off. In this example, the first call to sysadmin dump\_tran dumps the first 10 commands of the transaction, the second call dumps the next 10 command of the transaction, and the last call dumps the next 20 commands of the transaction:

```
sysadmin dump_tran, 103,1, 0, 15, 2, 10
sysadmin dump_tran, "next"
sysadmin dump tran, "next", 20
```

- Use sysadmin dump\_tran to dump the contents of a stable queue transaction identified by the LQID.
- Output from sysadmin dump\_tran goes to one of the following:
  - Replication Server log
  - Alternate log file
  - RSSD

Usage

Client issuing the command

To dump a stable queue transaction into the RSSD or a client, the last argument of sysadmin dump\_tran must be RSSD or client.

If the RSSD or client option is not specified, or if the log option is specified, output goes to the Replication Server log.

If an alternative log file for dumping the stable queue transaction is specified through the sysadmin dump\_file command or through the *file\_name* option, the output goes to the alternative dump file.

• Specify the maximum sysadmin dump\_tran command length by setting the queue\_dump\_buffer\_size configuration parameter.

### Dumping to the RSSD

If the RSSD option is used, the dump is written in two system tables in the RSSD, rs\_queuemsg and rs\_queuemsgtxt.

If the transaction is dumped to the RSSD, the system tables are first cleared of the segments with the same  $q\_number$ ,  $q\_type$ , seg, and blk as the transaction being dumped.

For information about the contents of the rs\_queuemsg system table, see Chapter 8, "Replication Server System Tables."

The rs\_queuemsgtxt system table holds the text of commands dumped from the stable queue. If the text of a command exceeds 255 characters, it is stored in multiple rows numbered with the q\_seq column.

#### Dumping to the client

If the client option is used, the dump is written to the client issuing the command, such as isql or Replication Server Manager.

Permissions

sysadmin dump\_tran requires "sa" permission.

See also

admin who, rs\_queuemsg, rs\_queuemsgtxt, sysadmin dump\_file

# sysadmin erssd

Description

Allows you to check ERSSD file locations and backup configurations, or perform an unscheduled backup of the ERSSD.

The command returns the status of ERSSD, including:

ERSSD name

- Database file location
- Transaction log file location
- Transaction mirror location
- Backup start time, start date, and intervals
- Backup directory location

sysadmin erssd [, backup | dbfile\_dir, 'path' | translog\_dir, 'path' | logmirror\_dir, 'path' | defrag]

**Parameters** 

Syntax

backup

Performs a single unscheduled backup of the ERSSD.

dbfile\_dir, 'path'

Specifies a new directory for the ERSSD database file.

translog\_dir, 'path'

Specifies a new directory for the transaction log file.

logmirror\_dir, 'path'

Specifies a new directory for the transaction log mirror file.

defrag

Removes fragments from the database file.

path

The pathname of the new directory.

sysadmin erssd

**Note** Use these directory path alteration options with caution. Executing sysadmin erssd with these options automatically reboots ERSSD, and may cause system disruption.

Examples

This example shows the output of sysadmin erssd:

```
ERSSD Name ERSSD Database File ERSSD Transaction Log
erssd.db /dbfile/erssd.db /log/erssd.log
```

ERSSD Transaction Log Mirror ERSSD Backup Start Time
-----/backup/erssd.mlg 2am

312

| ERSSD Backup Start Date | ERSSD Backup Interval |
|-------------------------|-----------------------|
| March 20, 2003          | 12 hours              |
| ERSSD Backup Location   |                       |
| /backup                 |                       |

Usage

- Using this command with no options displays the database file path, the transaction log path, the transaction log mirror path, and the start-time, start-date, and location of scheduled transactions.
- Using this command with the backup option performs one unscheduled backup.
- Using this command with the option dbfile\_dir shuts down ERSSD, moves
  the database to the new directory, updates the Replication Server
  configuration file, and restarts ERSSD, using the database from the new
  location.
- Using this command with the option translog\_dir shuts down ERSSD,
  moves the transaction log file to the new directory, updates the ERSSD to
  use the transaction log mirror in the new directory, updates the Replication
  Server configuration file, and restarts ERSSD.
- Using this command with the option logmirror\_dir shuts down ERSSD, moves the transaction log mirror file to the new directory, updates the ERSSD to use the transaction log mirror in the new directory, updates the Replication Server configuration file, and restarts ERSSD.
- Use this command with the option defrag shuts down ERSSD, rebuilds the database file, and restarts ERSSD.
- Using this command with the options defrag, dbfile\_dir, translog\_dir, and logmirror\_dir is expensive. During this operation ERSSD is unavailable and all threads that attempt to access it fail. These threads remain blocked until ERSSD is restarted.
- Your site version must be 15.0 or above to use defrag. The defragmented file is automatically upgraded to Adaptive Server Anywhere 9.0.1 by this option, and cannot be downgraded after the command is executed.
- Use this command when you need to move files to larger, faster disks.
- Use single, not double, quotation marks in *path*.

Permissions

You must have "sa" privileges to execute this command.

## sysadmin fast\_route\_upgrade

Description

Updates the route version to the site version of the lower of the primary or replicate Replication Server.

Upgrading a route rematerializes the data in system tables and makes information associated with new features available to a newly upgraded Replication Server.

Note Use sysadmin fast-route-upgrade *only* if the primary Replication Server has not used new features that require materialization.

Syntax

sysadmin fast\_route\_upgrade, dest\_replication\_server

**Parameters** 

dest\_replication\_server
The destination Replication Server for the route.

Examples

**Example 1** In these examples, the site version of TOKYO\_RS is 1200. SYDNEY\_RS has just been upgraded from 11.5 to 12.0; its site version is 1200. Issued at the source Replication Server (SYDNEY\_RS) for the route terminating at the Tokyo Replication Server (TOKYO\_RS), this command sets the version of the route to 12.0. New features have not yet been used at SYDNEY RS:

```
sysadmin fast route upgrade, TOKYO RS
```

**Example 2** Issued at the source Replication Server (TOKYO\_RS) for the route terminating at the Sydney Replication Server (SYDNEY\_RS), this command is rejected since new features have been used at TOKYO\_RS, and you must upgrade the route using Sybase Central's Replication Manager plug-in:

```
sysadmin fast_route_upgrade, SYDNEY_RS
```

Usage

- Whenever Replication Servers at both ends of a route have been upgraded
  and site versions set to 11.5 or later, you *must* upgrade each route that
  connects the two servers to enable new features to flow through it. Issue
  this command at the source Replication Server to update the route version.
- Use sysadmin fast\_route\_upgrade to upgrade the route if new features have not been used at the source Replication Server.
- If you have used new features at the source Replication Server, the command is rejected and you must upgrade the route using Replication Manager (RM).

Permissions

sysadmin fast\_route\_upgrade requires "sa" permission.

See also

admin show\_route\_versions, admin show\_site\_version, sysadmin site\_version

## sysadmin hibernate\_off

Description Turns off hibernation mode for the Replication Server and returns it to an active

state.

Syntax sysadmin hibernate\_off [, string\_ID]

Parameters string\_ID

A valid identifier. If *string\_ID* was specified with sysadmin hibernate\_on, you must specify the same one that was used for sysadmin hibernate\_on.

If you forget the *string\_ID*, you can find it in the text column of the rs\_recovery system table.

If you need to turn off hibernation mode for a replicate Replication Server after a successful route upgrade or route upgrade recovery, use the Replication Server name for the *string\_ID*.

This command turns off the hibernation mode of the Replication Server (TOKYO RS):

sysadmin hibernate\_off, TOKYO\_RS

• Hibernation mode is a Replication Server state in which:

- all Data Definition Language (DDL) commands are rejected,
- most service threads, such as Data Server Interface (DSI), distributor, and Replication Server Interface (RSI) sender threads, are suspended,
- all routes and connections are suspended, and
- RSI users are logged off and not allowed to log back into the Replication Server.
- You can execute system information (admin) and system administration (sysadmin) type commands while in hibernation mode.
- Execute this command at the Replication Server for which you want turn off hibernation mode.
- A destination Replication Server might be in hibernation mode when route upgrade fails. Do not use sysadmin hibernate\_off to reactivate the Replication Server. Use Replication Manger to recover the route upgrade. For more information, please see the Replication Manger online help.
- Occasionally, a destination Replication Server is placed into hibernation mode after a successful route upgrade. Use sysadmin hibernate\_off to reactivate the destination Replication Server.

ns sysadmin hibernate\_off requires "sa" permission.

Permissions

Reference Manual 315

Examples

Usage

See also

sysadmin hibernate\_on

## sysadmin hibernate\_on

Description Turns on hibernation mode for (or suspends) the Replication Server.

Syntax sysadmin hibernate\_on [, string\_ID]

Parameters string\_ID

A valid identifier. You must use the same *string\_ID* when you execute sysadmin hibernate\_off. You can use *string\_ID* to ensure that no-one else accidentally turns off hibernation mode for the Replication Server while you are working on it.

If you forget the *string\_ID*, you can find it in the text column of the rs\_recovery system table.

Examples

This command turns on the hibernation mode of the Replication Server (TOKYO RS):

sysadmin hibernate on, TOKYO RS

Usage

- Hibernation mode is a Replication Server state in which:
  - all Data Definition Language (DDL) commands are rejected,
  - most service threads, such as Data Server Interface (DSI), distributor, and Replication Server Interface (RSI) sender threads, are suspended,
  - all routes and connections are suspended, and
  - RSI users are logged off and not allowed to log back into the Replication Server.
- You can execute system information (admin) and system administration (sysadmin) type commands while in hibernation mode.
- Execute this command at the Replication Server for which you want turn on hibernation mode.
- You can turn hibernation mode on for a Replication Server to help you debug problems.

Permissions

sysadmin hibernate\_on requires "sa" permission.

See also

sysadmin hibernate\_off

## sysadmin log\_first\_tran

Description Writes the first transaction in a DSI queue into the exceptions log.

Syntax sysadmin log\_first\_tran, [n], data\_server, database

Parameters

Specifies the number of transactions to write to the database exceptions log, and to either the Replication Server log or the alternative log file specified by the sysadmin dump\_file command.

data server

The name of the data server with the database.

database

The name of the database from whose DSI queue the first transaction is to be written.

Examples

**Example 1** Writes the first transaction in this DSI queue to the exceptions log:

```
sysadmin log_first_tran, SYDNEY_DS, pubs2
```

**Example 2** Writes the first five transactions in the DSI queue to the database exceptions log, and to either the Replication Server log or the location specified by the sysadmin dump\_file command:

```
sysadmin log first tran, 5, SYDNEY DS, pubs2
```

**Example 3** Writes the first two transactions in the DSI queue to the database exceptions log and to the *SYDNEY\_RS.log* file. The last sysadmin dump\_file command closes the *SYDNEY\_RS.log* file:

```
sysadmin dump_file SYDNEY_RS.log
sysadmin log_first_tran, 2, SYDNEY_DS, pubs2
sysadmin dump file
```

Usage

- Use sysadmin log\_first\_tran to write the first *n* transactions in the DSI queue into the exceptions log, and to either the Replication Server log or the alternative log file specified by the sysadmin dump\_file command.
- This command does not delete the first *n* transactions from the queue.
- The exceptions log consists of three tables, rs\_exceptshdr, rs\_exceptscmd, and rs\_systext. See Chapter 8, "Replication Server System Tables," for detailed descriptions of these tables.

Permissions

sysadmin log\_first\_tran requires "sa" permission.

See also admin who

### sysadmin purge\_all\_open

Description Purges all open transactions from an inbound queue of a Replication Server.

Syntax sysadmin purge\_all\_open, *q\_number*, *q\_type* 

Parameters  $q_number, q_type$ 

Identifies the stable queue to purge. Find these values using admin who, admin who, sqm, and admin who, sqt.

Examples Purges all open transactions from queue 103:1:

sysadmin purge\_all\_open, 103, 1

 Use sysadmin purge\_all\_open to purge all open transactions from an inbound queue of a Replication Server. Open transactions can only be purged from inbound queues.

**Note** A transaction is open when the RepAgent has forwarded the transaction begin record, and possibly some commands within the transaction, but has not yet forwarded the transaction commit or abort record.

sysadmin purge\_all\_open is useful if you have to truncate a data server log
before it has been completely forwarded to the Replication Server, leaving
open transactions in the Replication Server inbound queues. These must
be removed explicitly using sysadmin purge\_all\_open.

**Warning!** Use sysadmin purge\_all\_open *only* when there are open transactions in the inbound queue and you are certain that the RepAgent will not forward the commit or abort record from the log.

 Replication Server needs enough storage to purge a stable queue. If you do not have enough storage, this error message appears:

This RS is out of Disk Space. Use another session to add disk space for this command to proceed.

If this occurs, start another isql session and add stable storage to the Replication Server. sysadmin purge\_all\_open cannot proceed until sufficient storage is available.

 To review the contents of the transactions being dropped, execute sysadmin sqt\_dump\_queue before you use this command.

Usage

318

• If the queue has no open transactions, this command leaves the queue unchanged. If the Replication Server is restarted after transactions are purged, they may reappear as a result of recovery operations.

Permissions

sysadmin purge\_all\_open requires "sa" permission.

See also

admin who, alter partition, create partition, sysadmin purge\_first\_open, sysadmin sqt\_dump\_queue

## sysadmin purge\_first\_open

Description Purges the first open transaction from the inbound queue of a Replication

Server.

Syntax sysadmin purge\_first\_open, *q\_number*, *q\_type* 

Parameters  $q_number, q_type$ 

Identifies the stable queue to be purged. Find these values using admin who, admin who, sqm, and admin who, sqt.

Examples Purges the first open transaction from queue 103:1:

sysadmin purge first open, 103, 1

Usage

- sysadmin purge\_first\_open removes the first open transaction from a
  Replication Server's inbound queue. RepAgent threads transfer
  transactions from the database log one record at a time. A transaction is
  open when the RepAgent has forwarded the transaction begin record, and
  possibly some commands within the transaction, but has not yet forwarded
  the transaction commit or abort record.
- sysadmin purge\_first\_open can be only used with inbound queues.
- Replication Server needs enough space to purge the first open transaction from a stable queue. If there is not enough disk space, this error message appears:

This RS is out of Disk Space. Use another session to add disk space for this command to proceed.

If this occurs, start another isql session and add stable storage (disk space) to the Replication Server. sysadmin purge\_first\_open cannot proceed until sufficient storage is available.

• To review the contents of the transaction being dropped, execute sysadmin sqt\_dump\_queue before you use this command.

- To display information about the first transaction in the inbound queue, use admin who, sqt. If the state of the first transaction is "open" (ST:O), it can be dropped from the queue.
- The sysadmin purge\_first\_open command is useful when there is an
  uncommitted transaction in the Adaptive Server log. The open transaction
  is delivered by the RepAgent to Replication Server. Because there is an
  open transaction, Replication Server cannot truncate the inbound queue. If
  the transaction remains open for a long time, the inbound queue fills and
  Replication Server may run out of queue space.
- If the first transaction of the queue is not open, this command leaves the queue unchanged. If the Replication Server is restarted after a transaction is dropped, the transaction may reappear as a result of recovery operations.

**Warning!** Use sysadmin purge\_first\_open only when you have determined (by using admin who, sqt and admin who, sqm) that the inbound queue is stuck on an uncommitted transaction.

Permissions

sysadmin purge\_first\_open requires "sa" permission.

See also

admin who, alter partition, create partition, sysadmin dump\_queue, sysadmin purge\_all\_open

# sysadmin purge\_route\_at\_replicate

Description

Removes all references to a primary Replication Server from a replicate

Replication Server.

Syntax

sysadmin purge\_route\_at\_replicate, replication\_server

**Parameters** 

replication\_server

The name of the primary Replication Server to be purged from the replicate's RSSD.

Examples

Purges the primary Replication Server, TOKYO\_RS, from the replicate's RSSD:

sysadmin purge route at replicate, TOKYO RS

Usage

Use sysadmin purge\_route\_at\_replicate to remove all subscriptions and
route information originating from a specified primary Replication Server
after the route is dropped from it. This is useful after drop route with nowait
is executed at the primary Replication Server.

- If there is a route from the current Replication Server to the specified primary Replication Server, you must drop the route before executing this command.
- If a subscription was materializing when drop route with nowait was
  executed at the primary Replication Server, a materialization queue may
  be left at the replicate Replication Server. Use sysadmin drop\_queue to
  remove this queue.

**Warning!** Use sysadmin purge\_route\_at\_replicate only if the drop route with nowait command was executed at the primary Replication Server or if the primary Replication Server is lost and will not be recovered.

Permissions

sysadmin purge\_route\_at\_replicate requires "sa" permission.

See also

drop route, rs\_helproute

## sysadmin restore\_dsi\_saved\_segments

Description Restores backlogged transactions.

Syntax sysadmin restore\_dsi\_saved\_segments, data\_server, database

Parameters data server

The name of the data server.

database

The name of the database.

Examples

Restores backlogged transactions for the pubs2 database in the TOKYO\_DS data server:

sysadmin restore dsi saved segments, TOKYO DS, pubs2

Usage

- The DSI must be explicitly suspended before you can use this command to restore saved segments.
- Any backlogged transactions saved because a save interval was specified
  for the connection (using alter connection) are candidates for restoring into
  the database. The Replication Server uses rs\_get\_lastcommit to decide
  which transactions to filter.

Permissions

sysadmin restore\_dsi\_saved\_segments requires "sa" permission.

See also configure connection

## sysadmin set\_dsi\_generation

Description Changes a database generation number in the Replication Server to prevent the

application of transactions in the DSI stable queue after a replicate database is

restored.

Syntax sysadmin set\_dsi\_generation, gen\_number, primary\_data\_server,

primary\_database, replicate\_data\_server, replicate\_database

Parameters gen\_number

The new generation number of the database. The number is an integer

between 0 and 65,535.

primary\_data\_server

The name of the data server at the primary site.

primary\_database

The name of the primary database.

replicate\_data\_server

The name of the replicate data server.

replicate\_database

The name of the replicate database.

Examples Sets new DSI generation number to 105. The previous number was 104 or less:

sysadmin set\_dsi\_generation 105 NY\_DS, ny\_db, SF\_DS,

sf\_db

Usage Use sysadmin set\_dsi\_generation during the recovery of a database dump.

Changing the generation number except during recovery may cause incorrect

data at replicate databases.

See the *Replication Server Administration Guide Volume 2* for a complete

description of the recovery procedure.

Permissions sysadmin set\_dsi\_generation requires "sa" permission.

See also admin get\_generation, configure connection, dbcc dbrepair, dbcc settrunc,

rebuild queues

## sysadmin site\_version

Description

Sets the site version number for the Replication Server. This lets you use the software features in the corresponding release, and prevents you from downgrading to an earlier release. If the Replication Server uses ERSSD, this command also shuts down the ERSSD, upgrades its database file and restarts ERSSD.

**Note** If your Replication Server uses ERSSD, this command may cause some threads to shutdown since ERSSD is being restarted. Replication should continue after you restart all threads that are shutdown.

Syntax

sysadmin site\_version [, version]

**Parameters** 

version

The site version number for Replication Server.

| Version number | Site version |
|----------------|--------------|
| Pre-11.5       | N/A          |
| 11.5           | 1150         |
| 12.0           | 1200         |
| 12.5           | 1250         |
| 12.6           | 1260         |
| 15.0, 15.0.1   | 1500         |
| 15.1           | 1510         |

No site version numbers exist for releases earlier than 11.5. Maintenance releases may support higher site version numbers.

Examples

**Example 1** Displays the current site version number for the Replication Server:

sysadmin site version

**Example 2** Changes the site version number to correspond to release 15.1:

sysadmin site\_version, 1510

Usage

• To set the site version number for the current Replication Server, execute sysadmin site\_version with a *version* parameter.

The site version number you enter must be no higher than the software version number or the release level of Replication Server.

• To display the site version number for Replication Server, execute sysadmin site\_version without a *version* parameter.

- You can use new software features up to the version set in Replication Server's site version.
- For a newly installed Replication Server of release 15.1, the site version number is 1510.
- For more information about features that were introduced in a particular Replication Server software release, see *Replication Server New Features Guide* for that release.

**Warning!** When you set the site version number, you cannot downgrade to an earlier release.

 For more information about installing or upgrading Replication Servers, refer to the Replication Server installation and configuration guides for your platform.

#### Mixed-version replication systems

In a mixed-version replication system, different Replication Servers have different site versions. In such a system, some features are only available to Replication Servers with higher site versions. For example, the site version of a primary Replication Server and one of its replicate Replication Server is 1510, while the site version its other replicate Replication Server is 1260. When a table replication definition has a timestamp column, the replicate Replication Server with the lower site version can only subscribe to the timestamp as varbinary (8), while the replicate Replication Server with 1510 site version can subscribe to the timestamp column directly.

### Upgrading routes

After you have upgraded one or both Replication Servers on either end of
a route to a higher release level, and you have set the site versions to a
higher level, you need to upgrade the route. Upgrading a route
rematerializes the data in system tables and makes information associated
with new features available to a newly upgraded Replication Server.

There are two possible scenarios for route upgrade:

- If you have Replication Manger, use the Replication Manger to upgrade routes. For instruction on upgrading routes, please see the Replication Manger online help
- If new features have not been used at the source Replication Server, use sysadmin fast\_route\_upgrade to upgrade routes.

For example, if you upgrade a Replication Server of release 12.6 to release 15.0 and set its site version accordingly, you will need to upgrade a route from another Replication Server of release 15.0. When you upgrade the route, the newly upgraded Replication Server receives information from the 15.0 Replication Server such as additional replication definitions for the table.

See the *Replication Server Configuration Guide* for more information about upgrading routes.

System tables for version information

Version information is stored in the rs\_version system table. The rs\_routes system table also contains version information. Route version information is stored in the *rs\_routeversions* system table.

Permissions

sysadmin site\_version requires "sa" permission.

See also

admin version, sysadmin fast\_route\_upgrade, sysadmin system\_version

# sysadmin sqm\_purge\_queue

Description

Purges all messages from a stable queue.

**Warning!** Purging messages from a stable queue can result in data loss and should be used only with the advice of Sybase Technical Support. Replication Server cannot send purged messages to the destination database or Replication Server, and this causes inconsistencies in the replication system. If a queue contains subscription marker messages or route messages, using this command can have severe consequences.

Syntax

sysadmin sqm\_purge\_queue, q\_number, q\_type

**Parameters** 

*q\_number*, *q\_type* 

Identifies the stable queue to be purged. Find these using admin who, admin who, sqm, or admin who, sqt.

Examples

Purges all messages from inbound queue number 103:

sysadmin sqm\_purge\_queue, 103, 1

Usage

 sysadmin sqm\_purge\_queue removes messages destined to another Replication Server from a stable queue. Use this command when your queues are filled with messages.

 sysadmin sqm\_purge\_queue can only be executed when the Replication Server has been started in standalone mode.

Permissions Requires "sa" permission.

See also admin who, repserver

### sysadmin sqm\_unzap\_command

Description Undeletes a message in a stable queue.

Syntax sysadmin sqm\_unzap\_command, q\_number, q\_type,

seg, blk, row

Parameters  $q_number, q_type$ 

Identifies the stable queue with the message to be restored. Find these values

using admin who, admin who, sqm, and admin who, sqt.

seg

Identifies the segment in the stable queue that contains the message to be undeleted.

blk

Identifies the 16K block in the segment. Block numbering starts at  $1\ \mathrm{and}$ 

ends at 64.

row

The row number in the block of the command to be undeleted.

Usage • The Replication Server must be in standalone mode to use sysadmin

• sysadmin sqm\_unzap\_command removes the delete mark from a message in a stable queue. Use this command to restore a message that you marked deleted using sysadmin sqm\_zap\_command.

Use sysadmin dump\_queue to locate the message you want to restore.

Permissions sysadmin sqm\_unzap\_command requires "sa" permission.

sqm\_unzap\_command.

See also admin who, sysadmin drop\_queue, sysadmin sqm\_zap\_command

## sysadmin sqm\_unzap\_tran

Description

Restores a specific transaction into the stable queue and returns a message stating the number of restored commands.

Syntax

```
sysadmin sqm_unzap_tran {, q_number, | server [,database]}, q_type, lqid [, {L0 | L1 | L2 | L3}] [, {RSSD | client | "log" | file_name}]
```

**Parameters** 

### *q\_number* | *server*[, *database*]

Identifies the stable queue. Use either  $q_number$  or server[, database] to specify the queue number. You can use admin who, admin who, sqm, and admin who, sqt to identify the queue number.

### $q_type$

The queue type of the stable queue. Values are 0 for outbound queues and 1 for inbound queues. Use admin who, admin who, sqm, and admin who, sqt to identify the queue type.

### lgid

The local queue ID of any command of a stable queue transaction. *lqid* identifies the transaction to restore into the stable queue. Format: seg,blk,row.

L0

Dumps the contents of the restored transaction. This is the default behavior if L0, L1, L2, or L3 is not specified.

L1

Dumps only the begin and end commands of the restored transaction.

L2

Dumps the begin and end commands of the restored transaction together with the first 100 characters of the other commands in the restored transaction.

L3

Dumps all the commands of the restored transaction. All other commands are printed as comments, except for SQL statements. You can use L3 only when you use the *file\_name* option or the sysadmin dump\_file command to specify an alternate log file. You cannot use L3 with RSSD or client options.

### RSSD

Forces output to system tables in the RSSD.

#### client

Forces output to the client that issued the command.

"log"

Forces output to the Replication Server log file.

file name

Forces output to the *file\_name* log file. You can also set an alternate log file using the sysadmin dump\_file command.

**Example 1** Restores the transaction of queue 103:1 with LQID 0:15:2 and dumps the transaction into the Replication Server log:

```
sysadmin sqm_unzap_tran, 103, 1, 0, 15, 2
```

**Example 2** Restores the transaction of the inbound queue for SYDNEY\_DS.pubs2 with LQID 0:15:2 and dumps the transaction into the Replication Server log:

```
sysadmin sqm_unzap_tran, SYDNEY_DS, pubs2, 1, 0, 15,
     2, "log"
```

**Example 3** Restores the transaction of queue 103:1 with LQID 0:15:2 and dumps the begin and end commands of the transaction into the Replication Server log:

```
sysadmin sqm_unzap_tran, 103,1, 0, 15, 2, L1
```

**Example 4** Restores the transaction of queue 103:1 with LQID 0:15:2 and dumps the transaction into the Replication Server log. All the commands are truncated at 100 characters:

```
sysadmin sqm unzap tran, 103,1, 0, 15, 2, L2
```

**Example 5** Restores the transaction of queue 103:1 with LQID 0:15:2 and dumps the transaction into the *SYDNEY\_RS.log* file:

```
sysadmin sqm_unzap_tran, 103,1, 0, 15, 2, L3,
    SYDNEY_RS.log
```

**Example 6** Restores the transaction of queue 103:1 with LQID 0:15:2 and dumps the transaction into the RSSD:

```
sysadmin sqm unzap tran, 103, 1, 0, 15, 2, RSSD
```

**Example 7** Restores the transaction of queue 103:1 with LQID 0:15:2 and dumps the transaction to the client:

```
sysadmin sqm_unzap_tran, 103, 1, 0, 15, 2, client
```

 The Replication Server must be in standalone mode to use sysadmin sqm\_unzap\_tran.

Examples

Usage

- sysadmin sqm\_unzap\_tran removes the delete mark from a transaction in a stable queue. Use this command to restore a transaction that you marked deleted using sysadmin sqm\_zap\_tran.
- Use sysadmin dump\_queue to locate the transaction you want to restore.
- sysadmin sqm\_unzap\_tran dumps the restored transaction contents into one of the following:
  - Replication Server log
  - Alternate log file
  - RSSD
  - Client issuing the command

To dump queues into the RSSD or client, the last argument of sysadmin dump\_queue must be RSSD or client.

If the RSSD or client option is not specified, or if the "log" option is specified, output goes into the Replication Server log.

If an alternative log file for dumping queues is specified through the sysadmin dump\_file command or through the *file\_name* option, the output goes into the alternative dump file.

Permissions

sysadmin sqm\_unzap\_tran requires "sa" permission.

See also

admin who, sysadmin drop\_queue, sysadmin sqm\_unzap\_command, sysadmin sqm\_zap\_command, sysadmin sqm\_zap\_tran

### sysadmin sqm\_zap\_command

Description Deletes a single message in a stable queue.

Syntax sysadmin sqm\_zap\_command, q\_number, q\_type,

seg, blk, row

**Parameters** 

q\_number, q\_type

Identifies the stable queue with the message to be deleted. Find these values using admin who, admin who, sqm, and admin who, sqt.

seg

Identifies the segment in the stable queue.

blk

Identifies the 16K block in the segment. Block numbering starts at 1 and ends at 64

row

The row number in the block of the command to be deleted.

Examples

```
sysadmin sqm_zap_command
sysadmin sqm_zap_command, 103, 1, 15, 65, 2
```

Usage

- The Replication Server must be in standalone mode to use sysadmin sqm zap command.
- Use sysadmin dump\_queue to locate the message you want to delete.
- sysadmin sqm\_zap\_command marks a message in a stable queue as deleted. When Replication Server processes the queue, it ignores the marked message.
- You can restore a message using sysadmin sqm\_unzap\_command. This
  command removes the delete mark from the message.
- If you delete a message and then restart Replication Server in normal mode, the part of the queue holding the message may have been processed.
   If it was, you cannot restore the message with sysadmin sqm\_unzap\_command.

Permissions

sysadmin sqm\_zap\_command requires "sa" permission.

See also

admin who, sysadmin dump\_queue, sysadmin sqm\_unzap\_command

### sysadmin sqm\_zap\_tran

Description

Deletes a specific transaction from the stable queue and returns a message stating the number of deleted commands.

Syntax

```
 \begin{array}{lll} & \text{sysadmin sqm\_zap\_tran } \{, \ q\_number, \ | \ server \ [, database] \}, \\ & q\_type, \ |qid \\ & [, \{L0 \mid L1 \mid L2 \mid L3\}] \\ & [, \{RSSD \mid \text{client } \mid \text{"log"} \mid \textit{file\_name} \}] \end{array}
```

**Parameters** 

*q\_number* | *server*[, *database*]

Identifies the stable queue. Use either  $q_number$  or server[, database] to specify the queue number. You can use admin who, admin who, sqm, and admin who, sqt to identify the queue number.

q type

The queue type of the stable queue. Values are "0" for outbound queues and "1" for inbound queues. Use admin who, admin who, sqm, and admin who, sqt to identify the queue type.

lgid

The local queue ID of any command of a stable queue transaction. *lqid* identifies the transaction to delete from the stable queue. Format: seg,blk,row.

10

Dumps the contents of the deleted transaction. This is the default behavior if L0, L1, L2, or L3 is not specified.

L1

Dumps only the begin and end commands of the deleted transaction.

L2

Dumps the begin and end commands of the deleted transaction together with the first 100 characters of the other commands in the deleted transaction.

L3

Dumps all the commands of the deleted transaction. All other commands are printed as comments, except for SQL statements. You can use L3 only when you use the *file\_name* option or the sysadmin dump\_file command to specify an alternate log file. You cannot use L3 with RSSD or client options.

#### RSSD

Forces output to system tables in the RSSD.

client

Forces output to the client that issued the command.

"log"

Forces output to the Replication Server log file.

file\_name

Forces output into the *file\_name* log file. You can also set an alternate log file using the sysadmin dump\_file command.

**Example 1** Deletes the transaction of queue 103:1 with LQID 0:15:2 and dumps the transaction to the Replication Server log:

```
sysadmin sqm zap tran, 103, 1, 0, 15, 2
```

**Example 2** Deletes the transaction of the inbound queue for SYDNEY\_DS.pubs2 with LQID 0:15:2 and dumps the transaction to the Replication Server log:

Examples

**Example 3** Deletes the transaction of queue 103:1 with LQID 0:15:2 and dumps the begin and end commands of the transaction to the Replication Server log:

```
sysadmin sqm zap tran, 103,1, 0, 15, 2, L
```

**Example 4** Deletes the transaction of queue 103:1 with lqid 0:15:2 and dumps the transaction to the Replication Server log. All the commands are truncated at 100 characters:

```
sysadmin sqm zap tran, 103,1, 0, 15, 2, L2
```

**Example 5** Deletes the transaction of queue 103:1 with LQID 0:15:2 and dumps the transaction to the *SYDNEY\_RS.log* file:

**Example 6** Deletes the transaction of queue 103:1 with LQID 0:15:2 and dumps the transaction to the RSSD:

```
sysadmin sqm zap tran, 103, 1, 0, 15, 2, RSSD
```

**Example 7** Deletes the transaction of queue 103:1 with LQID 0:15:2 and dumps the transaction to the client:

```
sysadmin sqm_zap_tran, 103, 1, 0, 15, 2, client
```

- The Replication Server must be in standalone mode to use sysadmin sqm\_zap\_tran.
- Use sysadmin dump\_queue to locate the transaction you want to delete.
- sysadmin sqm\_zap\_tran marks a transaction in a stable queue as deleted.
   When Replication Server processes the queue, it ignores the marked transaction.
- You can restore a transaction using sysadmin sqm\_unzap\_tran. The sysadmin sqm\_unzap\_tran command removes the delete mark from the transaction.
- If you delete a transaction and then restart Replication Server in normal mode, the part of the queue holding the transaction may have been processed. If it was, you cannot restore the transaction with sysadmin sqm\_unzap\_tran.
- sysadmin sqm\_zap\_tran dumps the transaction marked for deletion into one of the following:
  - Replication Server log
  - Alternate log file

Usage

332

- RSSD
- Client issuing the command

To dump queues into the RSSD or client, the last argument of sysadmin dump\_queue must be RSSD or client.

If the RSSD or client option is not specified, or if the "log" option is specified, output goes into the Replication Server log.

If an alternative log file for dumping queues is specified through the sysadmin dump\_file command or through the *file\_name* option, the output goes into the alternative dump file.

Permissions

sysadmin sqm\_zap\_command requires "sa" permission.

See also

admin who, sysadmin dump\_queue, sysadmin sqm\_unzap\_command, sysadmin sqm\_unzap\_tran, sysadmin sqm\_zap\_command

### sysadmin sqt\_dump\_queue

Description

Dumps the transaction cache for an inbound queue or a DSI queue.

Syntax

```
sysadmin sqt_dump_queue {, q_number | server[, database]},
```

q\_type, reader

[, {open | closed | read}]

[, num\_cmds]

[, {L0 | L1 | L2 | L3}] [, {RSSD | client | "log" | *file\_name*}]

**Parameters** 

#### q number | server[, database]

Identifies the inbound queue or the DSI queue. Use either  $q_number$  or server[, database] to specify the queue number. You can use admin who, admin who, sqm, and admin who, sqt to identify the queue number.

### $q_type$

The queue type of the stable queue. Values are 0 for outbound queues and 1 for inbound queues. Use admin who, admin who, sqm, and admin who, sqt to identify the queue type.

### reader

Identifies the reader you want to dump the stable queue for. This parameter applies to features that require multiple readers, such as warm standby applications. You can get the reader number from admin sqm\_readers or from admin who, sqt. If you are not using multiple readers, enter "0" for the reader.

### open

Dumps only open transactions. If you use this option, insert a comma between  $q\_type$  and the open flag.

#### closed

Dumps all the committed transactions found in the SQT cache.

#### read

Dumps all restored read transactions found in the SQT cache.

#### num cmds

Specifies the number of commands to dump. Setting *num\_cmds* to -1 dumps all of the commands in the SQT cache.

#### 10

Dumps the all of the SQT cache's content. This is the default behavior if L0, L1, L2, or L3 is not specified.

#### L1

Dumps only the begin and end commands of the transactions found in the SQT cache.

#### L2

Dumps the begin and end commands of the SQT cache transactions together with a shortened version of all other commands in the transactions.

#### L3

Dumps everything in the cache. Except for SQL statements, all other commands are printed as comments. You can only use L3 when you use the *file\_name* option or the sysadmin dump\_file command to specify an alternate log file. You cannot use L3 with RSSD or client option.

#### **RSSD**

Forces the output to system tables in the RSSD.

#### client

Forces the output to the client issuing the command.

#### "loa"

Forces the output to the Replication Server log file.

#### file name

Forces the output into the alternate log file specified by *file\_name*. The alternate log file can also be set using the sysadmin dump\_file command. The location of this file is recorded in the Replication Server log.

#### Examples

**Example 1** Dumps all restored transactions in queue 103:1 from the transaction cache:

```
sysadmin sqt dump queue, 103, 1, 0
```

**Example 2** Dumps all restored transactions in the inbound queue for SYDNEY\_DS.pubs2 from the transaction cache into the Replication Server log:

```
sysadmin sqt dump queue, SYDNEY DS, pubs2, 1, 0
```

**Example 3** Dumps all restored open transactions in queue 103:1 from the transaction cache into the Replication Server log:

```
sysadmin sqt dump queue, 103,1, 0, open
```

**Example 4** Dumps all restored closed transactions in queue 103:1 from the transaction cache into the Replication Server log:

```
sysadmin sqt dump queue, 103,1, 0, closed
```

**Example 5** Dumps all restored read transactions in queue 103:1 from the transaction cache into the Replication Server log:

```
sysadmin sqt dump queue, 103,1, 0, read
```

**Example 6** Dumps the first 10 commands of restored transactions in queue 103:1 from the transaction cache into the Replication Server log:

```
sysadmin sqt_dump_queue, 103,1, 0, 10
```

**Example 7** Dumps the begin and end commands of all restored transactions in queue 103:1 from the transaction cache into the Replication Server log:

```
sysadmin sqt dump queue, 103,1, 0, L1
```

**Example 8** Dumps all restored transactions in queue 103:1 from the transaction cache into the Replication Server log. All the commands are truncated at 100 characters:

```
sysadmin sqt dump queue, 103,1, 0, L2
```

**Example 9** Dumps all restored transactions in queue 103:1 from the transaction cache into the *SYDNEY\_RS.log* file:

```
sysadmin sqt dump queue, 103,1, 0, L3, SYDNEY RS.log
```

**Example 10** Dumps all restored transactions in queue 103:1 from the transaction log into the RSSD:

```
sysadmin sqt dump queue, 103,1, 0, RSSD
```

**Example 11** Dumps all restored transactions in queue 103:1 from the transaction log to the client:

```
sysadmin sqt dump queue, 103,1, 0, client
```

Usage

- Before using sysadmin sqt\_dump\_queue, execute admin who, sqt to make sure the transaction cache for the database exists.
- This command dumps all the statements of transactions in the transaction cache.
- sysadmin sqt\_dump\_queue dumps transaction statements into one of the following:
  - Replication Server log
  - Alternate log file
  - RSSD
  - Client issuing the command

To dump transactions into the RSSD or client, the last argument of sysadmin sqt\_dump\_queue must be RSSD or client.

If an alternative log file for dumping transactions is specified through the sysadmin dump\_file command or through the *file\_name* option, the output goes into the alternative dump file.

If the RSSD or client option is not specified, or the log option is specified, output goes into the Replication Server log.

- The output from the sysadmin sqt\_dump\_queue indicates the state of transactions in the transaction cache as open, closed, or read. Open transactions are transactions that do not have a commit yet. Closed transactions have a commit but have not been completely read out yet. Read transactions have been completely read out but have not been deleted yet.
- You can modify the cache size by setting the configuration parameter sqt\_max\_cache\_size.

Permissions

sysadmin sqt\_dump\_queue requires "sa" permission.

See also

admin who, sysadmin dump\_file

## sysadmin system\_version

Description

Displays or sets the system-wide version number for the replication system, allowing you to use the software features in the corresponding release level.

Starting with release 11.5, the site version for individual Replication Servers also enables new features. The system version number need not correspond to the current software version.

Syntax

sysadmin system\_version [, version]

**Parameters** 

version

The system version number to use for the replication system.

Examples

**Example 1** Executed at the ID Server, displays the current system version number:

```
sysadmin system version
```

**Example 2** Executed at the ID Server, changes the system version number to correspond to release 15.1. You can use this number if:

- All Replication Servers are at release 15.1
- You will not need to downgrade any Replication Server to an earlier release
- You will not need to install any Replication Servers of an earlier release sysadmin system version, 1510

• To set the system version number, execute sysadmin system\_version at the ID Server, and include a *version* parameter.

- The system version number you enter must be no higher than the lowest software version number—the release level of a Replication Server—of any Replication Server in the replication system.
- You cannot set the system version number at any other Replication Server than the ID Server.
- To display the current system version number, execute sysadmin system\_version at the ID Server, without a *version* parameter.

If you execute this command at another Replication Server, the Replication Server tries to contact the ID Server to determine the current system version number. In rare cases, a Replication Server may be unable to contact the ID Server. For this reason, only the value at the ID Server is guaranteed to be correct.

System version and site version

• Starting with Replication Server release 11.5, you can use certain new software features when the Replication Server's site version number has been set to the current software release—for example, 1510 for release 15.1. See sysadmin site\_version for more information.

Usage

A minimum system version number of 1102 is also required.

- When you install a Replication Server of release 11.5 or higher as the ID Server for a new replication system, the system version number is set to 1102. This number allows you to install additional Replication Servers of release 11.0.2 or later into the system.
- For more information about installing or upgrading Replication Servers, refer to the Replication Server installation and configuration guides for your platform.

#### Mixed-version replication systems

If all of your Replication Servers are at release 11.0.2 or later, the highest required setting for the system version number is 1102. After setting the system version number to 1102, you may never need to set it again.

A 1102 system version number and site version number for individual Replication Servers allows a mixed-version replication system, in which Replication Servers of different site versions can work together. Each Replication Server can use its full set of available features.

In a mixed-version replication system, some features are only available to Replication Servers with higher site versions. For example, the site version of a primary Replication Server and one of its replicate Replication Server is 1510, while the site version of its other replicate Replication Server is 1260. When a table replication definition has a timestamp column, the replicate Replication Server with the lower site version can only subscribe to the timestamp as varbinary (8), while the replicate Replication Server with 1510 site version can subscribe to the timestamp column directly. See sysadmin site\_version for more information.

For more information about features that were introduced in a particular Replication Server software release, see the *Replication Server New Features Guide* for that release.

#### System version and the ID Server

In Replication Servers other than the ID Server, when a command is executed that requires a certain minimum system version, the Replication Server contacts the ID Server to determine the current system version number before allowing use of the command.

#### System tables for version information

Version information is stored in the rs\_version system table. The rs\_routes system table also contains version information.

Permissions

sysadmin system\_version requires "sa" permission.

See also admin version, sysadmin site\_version

# validate publication

Description Sets the status of a publication to VALID, allowing new subscriptions to be

created for the publication.

Syntax validate publication *pub\_name* 

with primary at data\_server.database

Parameters *pub\_name* 

The name of the publication to be validated.

with primary at data\_server.database

Specifies the location of the primary data. If the primary database is part of a warm standby application, *data\_server.database* is the name of the logical

data server and database.

Examples Validates the publication pubs2\_pub:

validate publication pubs2\_pub
 with primary at TOKYO DS.pubs2

Usage

- When all of the articles have been created for a publication, you must validate the publication using validate publication before a replicate site can subscribe to it. Validating a publication verifies that the publication contains at least one article and marks the publication ready for subscription.
- Execute validate publication at the Replication Server where you created the publication using create publication.
- To check the status of a publication, use check publication. This command displays the number of articles the publication contains and indicates if the publication is valid.

See the *Replication Server Administration Guide Volume 1 and Volume 2* for more information about subscription materialization.

Permissions validate publication requires "create object" permission.

See also check publication, check subscription, create publication, create subscription,

define subscription, drop publication

# validate subscription

Description For a subscription to a replication definition or a publication, sets the

subscription status to VALID. This command is part of the bulk materialization

process, or part of the process of refreshing a publication subscription.

Syntax validate subscription *sub\_name* 

for {table\_rep\_def | function\_rep\_def |

publication *pub\_name* | database replication definition *db\_repdef* 

with primary at data\_server.database) with replicate at data\_server.database

Parameters sub name

The name of the subscription to be validated.

for table\_rep\_def

Specifies the name of the table replication definition the subscription is for.

for function\_rep\_def

Specifies the name of the function replication definition the subscription is for.

for publication pub\_name

Specifies the name of the publication the subscription is for.

for database replication definition  $db\_repdef$ 

Specifies the name of the database replication definition the subscription is for.

with primary at data\_server.database

Specifies the location of the primary data. If the primary database is part of a warm standby application, *data\_server.database* is the name of the logical data server and database. Include this clause only for a subscription for a publication.

with replicate at data\_server.database

Specifies the location of the replicate data. If the replicate database is part of a warm standby application, *data\_server.database* is the name of the logical data server and database.

Examples

**Example 1** Validates the subscription titles\_sub for the table replication definition titles\_rep, where the replicate database is SYDNEY\_DS.pubs2:

```
validate subscription titles_sub
for titles_rep
with replicate at SYDNEY DS.pubs2
```

**Example 2** Validates the subscription myproc\_sub for the function replication definition myproc\_rep, where the replicate database is SYDNEY\_DS.pubs2:

```
validate subscription myproc_sub
for myproc_rep
with replicate at SYDNEY DS.pubs2
```

**Example 3** Validates the subscription pubs2\_sub for the publication pubs2\_pub, where the primary database is TOKYO\_DS.pubs2 and the replicate database is SYDNEY\_DS.pubs2:

```
validate subscription pubs2_sub
for publication pubs2_pub
with primary at TOKYO_DS.pubs2
with replicate at SYDNEY DS.pubs2
```

Usage

- Use validate subscription to validate a subscription at the primary and replicate Replication Servers. The subscription can be to a table replication definition, function definition replication, or publication.
- This command completes the bulk materialization process. The first step is creating the subscription using define subscription. The second step is activating the subscription using activate subscription.
- If you have added any new articles to a publication with an existing subscription, you must refresh the publication subscription in order to create new subscriptions for these articles.
  - Use define subscription and activate subscription to create and activate the new article subscriptions in the publication subscription. Then manually load the subscription data for the new article subscriptions, and use validate subscription to validate the publication subscription.
- Execute validate subscription at the Replication Server where you created the subscription using define subscription.
- When you validate a publication subscription, all of its article subscriptions are validated at the same time.
- validate subscription changes the status of a subscription from ACTIVE to VALID. Subsequent updates at the primary data server are distributed through the primary Replication Server and applied at the replicate Replication Server.
- This command modifies RSSD tables at multiple sites. Use check subscription at both the primary and replicate Replication Servers to see the effects on each.

See the *Replication Server Administration Guide Volume 1 and Volume 2* for more information about subscription materialization.

Permissions validate subscription requires "create object" permission at the site where the

data is replicated and "primary subscribe" or "create object" permission at the

site where the primary data is stored.

See also activate subscription, check subscription, create article, create publication, create

subscription, define subscription, drop subscription

# wait for create standby

Description A blocking command that allows a client session in the Replication Server to

wait for the standby database creation process to complete.

Syntax wait for create standby

for logical\_ds.logical\_db

Parameters logical\_ds

The data server name for the logical connection.

logical\_db

The database name for the logical connection.

After the standby database has been created, wait for create standby

displays status information.

• wait for create standby may be most helpful when used in scripts.

Permissions wait for create standby requires "sa" permission.

See also abort switch, switch active, wait for switch

# wait for delay

Description Specifies a time interval at which this command is blocked.

Syntax wait for delay 'time\_string'

Parameters time\_string

The period of time passed before executing. Uses the format

hh:mm[:ss[.xxx]] [am|pm].

Examples This command instructs Replication Server to block a command for 1 hour and

30 minutes:

wait for delay '01:30'

Usage

 Use wait for delay to instruct Replication Server to wait until the specified period of time has passed. A typical usage is in implementing subscriptions. Usually, wait for delay is issued in between two subscriptions.

 The time specified can include hours, minutes, and seconds, up to a maximum of 24 hours.

Permissions Any user can execute this command.

See also wait for time

#### wait for switch

Description A blocking command that allows a client session in the Replication Server to

wait for the switch to the new active database to complete.

Syntax wait for switch

for logical\_ds.logical\_db

Parameters logical ds

The data server name for the logical connection.

logical\_db

The database name for the logical connection.

Status
 Usage
 After the switch active operation is complete, wait for switch displays status

information.

• wait for switch may be most helpful when used in scripts.

Permissions wait for switch requires "sa" permission.

See also abort switch, switch active, wait for create standby

#### wait for time

Description Specifies a time of day at which to unblock this command.

Syntax wait for time 'time\_string'

Parameters time\_string

The specific time to execute. Uses the format hh:mm[:ss[.xxx]] [am|pm].

Examples This command instructs Replication Server to wait until 5:30 p.m.:

wait for time '05:30 pm'

Usage

- Use wait for time to instruct Replication Server to wait until the specified time.
- The time specified can include hours, minutes, and seconds, up to a maximum of 24 hours.

If the current time is 6:00~pm, wait for time '5:00 pm' indicates 5:00~p.m. tomorrow.

Permissions

Any user can execute this command.

See also

wait for delay

# CHAPTER 4 Replication Server System Functions

This chapter contains reference pages for the Replication Server system functions.

See the *Replication Server Administration Guide Volume 2*, for information about customizing function strings for system functions.

The system functions described in this chapter may have **function-string-class scope** or **replication-definition scope**.

A function that has function-string class scope is defined once, for its class. It is then applied the same way in every database to which the class is assigned.

A function that has replication definition scope is defined once for each replication definition. It is then applied the same way for every operation (update, insert, and so on) that is replicated using the replication definition.

#### rs\_batch\_end

Description

rs\_batch\_end allows users to batch commands into non-Adaptive Server database servers. This function string stores the SQL statements needed to mark the end of a batch of commands.

Examples

Alters rs\_batch\_end function string so that the SQL output of the function-string class sqlserver\_derived\_class is END.

```
alter function string publishers.rs_batch_end
for sqlserver_derived_class
output language
'END'
```

Usage

- The rs\_batch\_end function has function-string class scope.
- This function string is used with rs\_batch\_start.

- rs\_batch\_end is sent to the replicate data server as the last command in the batch of commands. It is sent only if use\_batch\_markers is set to on.
- rs\_batch\_end precedes rs\_commit in the order of data server processing.
- rs\_batch\_start, a batch of commands, and rs\_batch\_end may be repeated
  for a given transaction if more than one batch is required due to commands
  being flushed by limits such as dsi\_cmd\_batch\_size.

rs batch start

# rs\_batch\_start

Description

rs\_batch\_start allows users to batch commands into non-Adaptive Server database servers. This function string stores the SQL statements needed to mark the beginning of a batch of commands.

Examples

Alters rs\_batch\_start function string so that the SQL output of the functionstring class sqlserver\_derived\_class is BEGIN.

alter function string publishers.rs\_batch\_start
for sqlserver\_derived\_class
output language
'BEGIN'

Usage

- The rs\_batch\_start function has function-string-class scope.
- Use of rs\_batch\_start is not necessary for Adaptive Server or any other data server that supports command batching by the function strings rs\_begin and rs\_commit.
- rs\_batch\_start and the batch of commands following it is sent to the replicate data server only if use\_batch\_markers is set to on. rs\_batch\_start is sent after rs\_begin.
- Replication Server does not use the command separator following rs\_batch\_start. If the replicate database server requires a command separator following the marker for the beginning of a batch it is included as part of the string for rs\_batch\_start. This separator must be included as part of the function string whether it is the same or different from the dsi\_cmd\_separator parameter.
- The rs\_batch\_start, a batch of commands, and rs\_batch\_end may be repeated if more than one batch is required due to commands being flushed by limits such as dsi\_cmd\_batch\_size.

See also

rs\_batch\_end

# rs\_begin

Description

Begins a transaction in a data server.

Examples

**Example 1** Creates an rs\_begin function string for the oth\_sql\_class function-string class. The *rs\_origin\_xact\_name* system variable has a null value if the transaction has no name. Placing "t\_" in front of the system variable prevents data server syntax errors and allows the function string to support named and unnamed transactions.

```
alter function string rs_begin
for oth_sql_class
output language
'begin transaction
   t ?rs origin xact name!sys raw?'
```

**Example 2** Creates an rs\_begin function string for a function-string class for a data server that does not support the begin transaction operation.

```
create function string rs_begin
for oth_sql_class
output language ''
```

Usage

- The rs\_begin function has function-string-class scope.
- Replication Server creates an initial rs\_begin function string for the system-provided function-string classes during installation.
- If you use a user-created base function-string class, you must create an rs\_begin function string.
- Create or customize an rs\_begin function string at the Replication Server that is the primary site for the class.
- Some data servers do not support an explicit begin transaction operation. Instead, they begin transactions implicitly whenever the previous transaction is committed or rolled back. For these data servers, the rs\_begin function string can be an empty string (").
- The function string for this function usually uses the *rs\_origin\_xact\_name* system variable. Its value is received from the RepAgent. The transaction name is assigned in Transact-SQL with begin transaction.

See also

alter function string, create function string, rs\_commit, rs\_rollback

# rs\_check\_repl

Description

Checks to see if a table is marked for replication.

Examples

Creates an rs\_check\_repl function string that executes the rs\_check\_repl\_stat stored procedure.

```
create function string rs_check_repl
for sqlserver_derived_class
output language
'execute rs_check_repl_stat
   @rs_repl_name = ?rs_repl_name!param?'
```

Usage

- The rs\_check\_repl function has function-string-class scope.
- Replication Server creates an initial rs\_check\_repl function string for the system-provided function-string classes during installation.
- If you use a user-created base function-string class, you must create an rs\_check\_repl function string.
- Create or customize an rs\_check\_repl function string at the Replication Server that is the primary site for the class.

See also

create function string, create replication definition

#### rs commit

Description

Commits a transaction in a data server.

Examples

This example illustrates the default rs\_commit function string for the rs\_sqlserver\_function\_class and rs\_default\_function\_class classes. The function string executes a stored procedure named rs\_update\_lastcommit and then executes the Transact-SQL commit transaction command.

```
create function string rs_commit
for sqlserver_derived_class
output language
'execute rs_update_lastcommit
    @origin = ?rs_origin!sys?,
    @origin_qid = ?rs_origin_qid!sys?,
    @secondary_qid = ?rs_secondary_qid!sys?,
    @origin_time = ?rs_origin_commit_time!sys?;
commit transaction'
```

Here is the text of the rs\_update\_lastcommit procedure for rs\_sqlserver\_function\_class:

```
/* Create a procedure to update the
 ** rs lastcommit table. */
 create procedure rs update lastcommit
     @origin int,
     @origin qid binary(36),
     @secondary_qid binary(36),
     @origin time datetime
 as
 begin
     update rs lastcommit
         set origin qid = @origin qid,
         secondary qid = @secondary qid,
         origin time = @origin time,
         commit time = getdate()
     where origin = @origin
     if (@@rowcount = 0)
     begin
         insert rs lastcommit (origin,
             origin qid, secondary qid,
             origin time, commit time,
             pad1, pad2, pad3, pad4,
             pad5, pad6, pad7, pad8)
             values (@origin, @origin gid,
             @secondary qid,@origin time,
             getdate(), 0x00, 0x00, 0x00,
             0x00, 0x00, 0x00, 0x00, 0x00)
     end
 end
```

Usage

- The rs\_commit function has function-string-class scope.
- Replication Server creates an initial rs\_commit function string for the system-provided function-string classes during installation.
- If you use a user-created base function-string class, you must create an rs\_commit function string.
- Create or customize an rs\_commit function string at the Replication Server that is the primary site for the class.
- Update the rs\_lastcommit system table in the rs\_commit function string. Updating this table within the transaction maintains data integrity.

**Warning!** If the rs\_lastcommit system table is not updated properly for each transaction committed, after a restart Replication Server may apply transactions more than once or skip transactions.

alter function string, create function string, rs\_begin, rs\_get\_lastcommit, rs\_rollback

#### rs datarow for writetext

Description

Provides an image of the data row associated with a text, unitext, or image column updated with the Transact-SQL writetext command, with the Client-Library function ct\_send\_data, or with the DB-Library<sup>TM</sup> functions dbwritetext and dbmoretext.

Examples

Executes a stored procedure named capture\_datarow, setting the value of @au\_id to the value of the au\_id column and the value of @copy to the status value for the copy column.

```
create function string
blurbs_rep.rs_datarow_for_writetext
for sqlserver_derived_class
output rpc
'execute capture_datarow
   @au_id = ?au_id!new?,
   @copy = ?copy!text_status?'
```

Usage

- Replication Server executes rs\_datarow\_for\_writetext before updated text, unitext, or image data is sent to the replicate data server.
   rs\_datarow\_for\_writetext provides the values of primary key columns and searchable columns from the row so that subscriptions can be processed and data can be transferred to the replicate database.
- rs\_datarow\_for\_writetext accesses the values of all columns in the row except for text, unitext, and image columns. To retrieve information about text, unitext, or image columns, include the *text\_status* modifier in the function string. The values returned by *text\_status* are described in Table 4-1.
- The rs\_datarow\_for\_writetext function has replication definition scope.
- Replication Server generates an rs\_datarow\_for\_writetext function string for rs\_sqlserver\_function\_class and rs\_default\_function\_class when you create a replication definition.
- If you use a user-created base function-string class, you must create a
  rs\_datarow\_for\_writetext function string for each replication definition that
  includes text, unitext, and image columns.

- Create or customize a rs\_datarow\_for\_writetext function string at the Replication Server where you created the replication definition.
- The default generated function string for rs\_sqlserver\_function\_class and rs\_default\_function\_class does not execute commands in the replicate database, since the row image contains no modified data.
- You can create a new rs\_datarow\_for\_writetext function string to collect the
  values of the primary key to pass to a gateway. The *old* and *new* modifiers
  both provide access to a column's value.
- The *text\_status* modifier retrieves the status of the text, unitext, or image column. Table 4-1 lists the possible values for the *text\_status* modifier.

Table 4-1: text\_status values for text, unitext, and image data

| Value  | Description                                                                                                    |  |  |  |
|--------|----------------------------------------------------------------------------------------------------|--|--|--|
| 0x0001 | The column has a null text pointer. There are no modifications to text, unitext, or image columns.                                                                                                    |  |  |  |
| 0x0002 | Modifications were made at the primary database, which caused a text pointer allocation.  Replication Server executes the rs_textptr_init function to allocate a text pointer.                                                                                                    |  |  |  |
| 0x0004 | The current data value follows. Replication Server executes the rs_writetext function to modify the text, unitext, or image data at the replicate database.                                                                                                    |  |  |  |
| 0x0008 | The text, unitext, or image column is not replicated. No commands are required in the replicate database because the data did not change value and the text, unitext, or image column has a replicate_if_changed status.                                                                                                    |  |  |  |
| 0x0010 | The text, unitext, or image column contains a null value after an operation at the primary database. For example, after a text pointer has been allocated, there may be data values in a text or image column and an application at the primary database sets them to null. Replication Server truncates the text, unitext, or image column in the replicate database by setting the values to null if the <i>text_status</i> is not 0x0008. |  |  |  |

rs\_get\_textptr, rs\_textptr\_init, rs\_writetext

#### rs\_delete

Description

Deletes a row in a replicated table.

Examples

Changes the rs\_delete function string for the titles\_rep replication definition so that it executes a stored procedure named del\_title.

```
alter function string titles_rep.rs_delete
for sqlserver_derived_class
output rpc
'execute del_title
   @title=?title!old?'
```

Usage

- Replication Server executes rs\_delete to delete a single row in a table. The
  row is identified by the primary key columns defined in a replication
  definition for the table.
- rs\_delete has replication definition scope.
- Replication Server generates an rs\_delete function string for the systemprovided function-string classes when you create a replication definition.
- If you use a user-created base function-string class, you must create an rs\_delete function string for each replication definition.
- Create or customize an rs\_delete function string where you created the replication definition.
- For the system-provided classes rs\_sqlserver\_function\_class and rs\_default\_function\_class, the rs\_delete generated function string uses the Transact-SQL delete command syntax. The row to be deleted is identified with a where clause that specifies the pre-delete values, or before image, of the primary key columns.

See also

create function string, create replication definition, rs\_insert, rs\_update

# rs\_dumpdb

Description

Initiates a coordinated database dump.

Examples

**Example 1** Creates an rs\_dumpdb function string that dumps the database to a specified dump device and executes a procedure to update the rs\_lastcommit system table. This function string works best when there is only one replicate database or when all databases using the function-string class have the same dump device names.

```
create function string rs_dumpdb
for sqlserver_derived_class
output language
'dump database ?rs_destination_db!sys_raw?
    to pubs2_dmpdb;
execute rs_update_lastcommit
    ?rs_origin!sys?,
    ?rs_origin_qid!sys?,
    ?rs_secondary_qid!sys?,
    ?rs origin commit time!sys?'
```

**Example 2** This example is better suited to multiple sites and production environments than is the first example. dumpdb\_proc manages the backup devices at the replicate sites. The procedure should select a backup device to use, then mark it "used" so that a subsequent dump does not overwrite the previous backup.

```
alter function string rs_dumpdb
for sqlserver_derived_class
output rpc
'execute dumpdb_proc
    ?rs_dump_dbname!sys?,
    ?rs_dump_label!sys?,
    ?rs_dump_timestamp!sys?,
    ?rs_origin!sys?,
    ?rs_origin_qid!sys?,
    ?rs_origin_commit_time!sys?'
```

The procedure uses  $rs\_origin$ ,  $rs\_origin\_qid$ , and  $rs\_secondary\_qid$  to execute  $rs\_update\_lastcommit$ . If the server fails after the dump is complete but before the  $rs\_lastcommit$  system table is updated, the backup is restarted when Replication Server resumes.

**Note** There is no guarantee that the dump and the rs\_update\_lastcommit procedure will execute atomically, because Adaptive Server does not allow the dump command to be included in a transaction with other commands. If the rs\_lastcommit system table is not updated successfully, an additional dump may be performed.

In the following sample text of the dumpdb\_proc stored procedure, the dump devices are hard-coded. In a production environment, it is better to manage them in a table.

```
create proc dumpdb_proc

@dump_dbname varchar(30),

@dump_label varchar(30),

@dump_timestamp varbinary(16),

@destination_dbname varchar(30),

@origin int,

@origin_qid binary(36),

@secondary_qid binary(36),

@origin_time datetime

as

print 'Received a dump database command from
```

```
Replication Server:'
declare @message varchar(255)
select @message = 'dump database ' + @dump_dbname
         + '. Label= '' + @dump label
         + ''. Dest.db = '' + @destination dbname
         print @message
if @destination dbname = 'pubs2'
begin
        print 'issuing ''dump database pubs2.'''
        dump database pubs2 to pubs2 dmploq
        update dmp count set d count = d count + 1
         exec pubs2.dbo.rs update lastcommit
             @origin, @origin gid, @secondary gid,
            @origin_time
end
else if @destination dbname = 'pubs3'
begin
        print 'issuing ''dump database pubs3.'''
        dump database pubs3 to pubs3 dmplog
        update dmp count set d count = d count + 1
         exec pubs3.dbo.rs update lastcommit
             @origin, @origin qid, @secondary qid,
            @origin time
end
```

Usage

- Replication Server coordinates database dumps by placing rs\_dumpdb function calls in the same place in the stream of transactions distributed to each replicate Replication Server.
- rs\_dumpdb has function-string class scope.

**Note** Replication Server does not initialize or generate rs\_dumpdb function strings for the system-provided function-string classes. You must create a function string before using a coordinated dump with Adaptive Server.

- Create an rs\_dumpdb function string at the Replication Server that is the primary site for the class.
- To account for different dump devices at multiple replicate sites, create a stored procedure in each replicate database that performs a database dump.
   Then write the rs\_dumpdb function string to execute the stored procedure.

- The rs\_lastcommit system table should be updated when the rs\_dumpdb function string executes so that a restarted Replication Server does not perform duplicate dumps. See rs\_commit for information about rs\_lastcommit.
- Table 4-2 lists the system variables that can be used in rs\_dumpdb function strings.

Table 4-2: System variables for rs\_dumpdb function strings

| Variable name     | Datatype      | Description                                                                                                    |
|-------------------|---------------|----------------------------------------------------------------------------------------------------|
| rs_dump_dbname    | varchar(30)   | The name of the database where the dump originated.                                                                             |
| rs_dump_label     | varchar(30)   | Label information for the dump. For Adaptive Server, this variable holds a datetime value that is the time the dump originated. |
| rs_dump_timestamp | varbinary(16) | A timestamp taken when the dump started.                                                                                        |

create function string class, rs\_commit, rs\_dumptran, rs\_get\_lastcommit

# rs\_dumptran

Description

Initiates a coordinated transaction dump.

Examples

**Example 1** Creates an rs\_dumptran function string to execute a stored procedure named dumptran\_proc. The stored procedure manages the dump devices and then executes the rs\_update\_lastcommit stored procedure, passing it the rs\_origin, rs\_origin\_qid, -rs\_secondary\_qid, and rs\_origin\_commit\_time parameters.

```
create function string rs_dumptran
for sqlserver_derived_class
output rpc
'execute dumptran_proc
    ?rs_dump_dbname!sys?,
    ?rs_dump_label!sys?,
    ?rs_dump_timestamp!sys?,
    ?rs_dump_status!sys?,
    ?rs_destination_db!sys?,
    ?rs_origin!sys?,
    ?rs_origin_qid!sys?,
    ?rs_secondary_qid!sys?
    ?rs_origin_commit_time!sys?'
```

If the server crashes after the dump is complete but before the rs\_lastcommit system table is updated, Replication Server restarts the backup.

**Note** There is no guarantee that the dump and the rs\_update\_lastcommit procedure will be executed atomically, because Adaptive Server does not allow the dump command to be included in a transaction with other commands. If the rs\_lastcommit system table is not updated successfully, an additional dump may be performed.

In the following sample text of the dumptran\_proc stored procedure, the dump devices are hard-coded. In a production environment, it is better to manage them in a table:

```
create proc dumptran proc
   @dump dbname varchar(30),
   @dump label varchar(30),
   @dump timestamp varbinary(16),
   @dump status int,
   @destination dbname varchar(30),
   @origin int,
   @origin qid binary(36),
   @secondary qid binary(36),
   @origin_time datetime
as
   print 'Received a dump transaction command from Replication Server:'
   declare @message varchar(255)
   if @dump status = 0
   begin
      select @message = 'dump transaction ' + @dump_dbname + '. Label= '''
         + @dump label + '''' + '. Dest.db = ''' + @destination dbname + ''''
   end
   else if @dump_status = 1
      select @message = 'dump transaction standby '
         + @dump dbname + '. Label= ''' +
         @dump_label + '''' + '. Dest.db = ''' + @destination_dbname + ''''
   end
   print @message
   if @destination_dbname = 'pubs2'
   begin
      print 'issuing ''dump transaction pubs2.'''
      if @dump status = 0
      begin
         dump transaction pubs2 to pubs2 dmplog
      end
```

```
else if @dump status = 1
   begin
      dump transaction pubs2 to pubs2 dmplog with standby access
   end
   update dmp count set d count = d count + 1
   exec pubs2.dbo.rs update lastcommit
      @origin, @origin gid, @secondary gid,
      @origin time
end
else if @destination dbname = 'pubs3'
  print 'issuing ''dump transaction pubs3.'''
   if @dump status = 0
   begin
      dump transaction pubs3 to pubs3 dmplog
   else if @dump status = 1
   begin
      dump transaction pubs3 to pubs3 dmplog with standby access
   end
   update dmp count set d count = d count + 1
   exec pubs3.dbo.rs update lastcommit
      @origin, @origin qid, @secondary qid,
      @origin time
end
```

**Example 2** Alters the rs\_dumptran function string that you created in the first example to execute as a remote procedure call.

```
alter function string rs_dumptran
for sqlserver_derived_class
output rpc
'execute dumptran_proc
    ?rs_dump_dbname!sys?,
    ?rs_dump_label!sys?,
    ?rs_dump_timestamp!sys?,
    ?rs_dump_status!sys?,
    ?rs_destination_db!sys?,
    ?rs_origin!sys?,
    ?rs_origin_qid!sys?,
    ?rs_secondary_qid!sys?,
    ?rs_origin_commit_time!sys?!'
```

Usage

 Replication Server coordinates transaction dumps by inserting an rs\_dumptran function call at the same place in the stream of transactions it distributes to all replicate Replication Servers.

rs\_dumptran has function-string-class scope.

**Note** Replication Server does not initialize or generate rs\_dumptran function strings for the system-provided function-string classes. You must create a function string before using a coordinated dump with Adaptive Server.

- Create an rs\_dumptran function string at the Replication Server that is the primary site for the class.
- The rs\_lastcommit system table should be updated when the rs\_dumptran
  function string executes so that a restarted Replication Server does not
  perform duplicate dumps. See rs\_commit for information about
  rs\_lastcommit.
- To account for different dump devices at multiple replicate sites, create a stored procedure in each replicate database that performs a transaction dump, then write the rs\_dumptran function string to execute the stored procedure.
- Table 4-3 lists the system variables used in rs\_dumptran function strings.

Table 4-3: System variables for rs\_dumptran function strings

| Variable name         | Datatype      | Description                                                                                                    |
|-----------------------|---------------|----------------------------------------------------------------------------------------------------|
| rs_destination_db     | varchar(30)   | Name of the database where a transaction was sent.                                                                                                    |
| rs_dump_dbname        | varchar(30)   | The name of the database where the dump originated.                                                                                                    |
| rs_dump_label         | varchar(30)   | Label information for the dump. For Adaptive Server, this variable contains a datetime value for the time the dump began.                                                                         |
| rs_dump_status        | int(4)        | Dump status indicator:                                                                                                    |
|                       |               | <ul> <li>0 – denotes that the dump transaction command does not<br/>contain the parameter with standby_access</li> </ul>                                                                          |
|                       |               | • 1 – denotes that the dump transaction command contains the parameter with standby_access                                                                                                    |
| rs_dump_timestamp     | varbinary(16) | An Adaptive Server database timestamp taken when the dump was started at the origin. The variable is used for informational purposes only.                                                        |
| rs_origin             | int(4)        | ID of the originating database for a transaction.                                                                                                    |
| rs_origin_commit_time | datetime      | The time that a transaction was committed at the origin.                                                                                                    |
|                       |               | <b>Note</b> If you execute select getdate() while ASE is still processing user database recovery, the returned value of select getdate() may be different from the value of rs_origin_begin_time. |

| Variable name    | Datatype        | Description                                                                             |
|------------------|-----------------|-----------------------------------------------------------------------------------------|
| rs_origin_qid    | varbinary(36)   | Origin queue ID of the first command in a transaction.                                  |
| rs_secondary_qid | varbinary(36)   | Queue ID of a transaction in a subscription materialization or dematerialization queue. |
| See also         | create function | etring re commit re dumodh re get laetcommit                                            |

create function string, rs\_commit, rs\_dumpdb, rs\_get\_lastcommit

#### rs\_get\_charset

Description

Returns the character set used by a data server. This function allows Replication Server to print a warning message if the character set is not what is expected.

Examples

Creates an rs\_get\_charset function string with output language that calls the sp\_serverinfo system procedure and returns the data server's character set.

```
create function string rs_get_charset
for rs_sqlserver2_function_class
output language
'sp serverinfo server csname'
```

Usage

- rs\_get\_charset obtains the name of the character set used by a data server.
   The Replication Server executes this function each time it connects to the data server.
- rs\_get\_charset has function-string class scope.
- Replication Server creates an initial rs\_get\_charset function string for the system-provided function-string classes during installation.
- If you use a user-created base function-string class, you must create an rs\_get\_charset function string.
- Create or customize an rs\_get\_charset function string at the Replication Server that is the primary site for the class.
- The default rs\_get\_charset function string for the rs\_sqlserver\_function\_class and rs\_default\_function\_class classes calls the Adaptive Server stored procedure sp\_serverinfo with the argument server\_csname.

The data server should return a string with the name of a valid Sybase-supported character set. Valid Sybase character sets are defined in the Sybase release directory in *charsets/charset\_name/charset.loc*, where each *charset\_name* represents the name of a supported character set. For example, the file *charsets/iso\_1/charset.loc* defines the iso\_1 character set.

See also

create function string, rs\_get\_sortorder

# rs\_get\_lastcommit

Description

Returns rows from the rs\_lastcommit system table.

Examples

Creates an rs\_get\_lastcommit function string that executes a stored procedure named rs\_get\_lastcommit. The text of the stored procedure is:

```
create procedure rs_get_lastcommit
  as
  select origin, origin_qid, secondary_qid
    from rs_lastcommit

create function string rs_get_lastcommit
  for sqlserver_derived_class
  output language
  'execute rs get lastcommit'
```

Usage

- Replication Server executes rs\_get\_lastcommit when it starts up a DSI process for a database. The function returns all of the rows in the rs\_lastcommit system table. Replication Server uses this information to find the last transaction committed from each primary data source.
- The rs\_lastcommit system table is updated each time Replication Server commits a transaction in the database.
- rs\_get\_lastcommit has function-string-class scope.
- Replication Server creates an initial rs\_get\_lastcommit function string for the system-provided function-string classes during installation.
- If you use a user-created base function-string class, you must create an rs\_get\_lastcommit function string.
- Create or customize an rs\_get\_lastcommit function string at the Replication Server that is the primary site for the class.

- The default rs\_get\_lastcommit function string for the rs\_sqlserver\_function\_class and rs\_default\_function\_class classes updates the rs\_lastcommit table by executing a stored procedure named rs\_update\_lastcommit in the rs\_commit function string.
- rs\_get\_lastcommit must return columns in the correct order for each primary database whose data is replicated in the database. See Table 4-4.

Table 4-4: Columns returned by rs\_get\_lastcommit

| Column        |            |                                                                                                    |
|---------------|------------|----------------------------------------------------------------------------------------------------|
| name          | Datatype   | Description                                                                                                    |
| origin        | int        | The ID number for the primary database the row represents                                                                                                    |
| origin_qid    | binary(36) | Identifies the last committed transaction in the stable queue for the origin database                                                                                             |
| secondary_qid | binary(36) | If a subscription materialization queue exists for the origin database, this column contains the last transaction in that queue that has been committed in the replicate database |

create function string, rs\_commit

# rs\_get\_sortorder

Description

Obtains the sort order used by a data server. This function returns a warning message if the sort order does not match that of the Replication Server, and if the sort order is not what is expected.

Examples

Creates an rs\_get\_sortorder function string with output language that calls the sp\_serverinfo system procedure and returns the data server's sort order.

```
create function string rs_get_sortorder
for rs_sqlserver2_function_class
output language
'sp serverinfo server soname'
```

Usage

- The rs\_get\_sortorder function obtains the name of the sort order used by a
  data server. Replication Server executes this function each time it connects
  to the data server. If the sort order does not match that of the Replication
  Server, a warning message is written into the Replication Server error log.
  If the sort orders match, no warming message is written.
- The rs\_get\_sortorder function has function-string-class scope.
- Replication Server creates an initial rs\_get\_sortorder function string for the system-provided function-string classes during installation.

- If you use a user-created base function-string class, you must create an rs\_get\_sortorder function string.
- If you need to create or customize an rs\_get\_sortorder function string, do so at the Replication Server that is the primary site for the class.
- The default rs\_get\_sortorder function string for the rs\_sqlserver\_function\_class and rs\_default\_function\_class classes calls the Adaptive Server stored procedure sp\_serverinfo with the argument server\_soname.
- An rs\_get\_sortorder function string should return a string with the name of a valid Sybase-supported sort order. Valid Sybase sort orders for a given character set are defined in the Sybase release directory in *charsets/charset\_name/sortorder.srt*, where *charset\_name* represents the name of a supported character set and *sortorder* represents the name of a supported sort order for the character set. For example, the file *charsets/iso\_1/nocase.srt* defines the "nocase" sort order for the iso\_1 character set.

create function string, rs\_get\_charset

# rs\_get\_textptr

Description

Retrieves the description for a text, unitext, or image column.

Examples

Creates an rs\_get\_textptr function string for the repcopy column in the blurbs table. The function string name, copy, is the name of the text, unitext, or image column in the replication definition.

```
create function string
blurbs_rep.rs_get_textptr;copy
for sqlserver2_function_class
output language
'select repcopy from blurbs
where au id = ?au id!new?'
```

Usage

- Replication Server calls rs\_get\_textptr to retrieve a text, unitext, or image column description before it sends data with the Client-Library function ct\_send\_data.
- rs\_get\_textptr has replication definition scope.
- When you create a replication definition, Replication Server generates an
  rs\_get\_textptr function string for the rs\_sqlserver\_function\_class and
  rs\_default\_function\_class classes for each replicated text, unitext, or image
  column in the replication definition.

- If you use a user-created base function-string class, you must create an
  rs\_get\_textptr function string for each replicated text, unitext, or image
  column included in the replication definition.
- Create or customize an rs\_get\_textptr function string at the Replication Server where you created the replication definition.
- rs\_get\_textptr must return a text or unitext column description for a text, unitext, or image column in a specified row. The text or unitext column description must conform to Open Server requirements for returning an "I/O descriptor structure." For information about this structure, refer to the Open Server Server-Library/C Reference Manual.

rs\_datarow\_for\_writetext, rs\_textptr\_init, rs\_writetext

# rs\_get\_thread\_seq

Description Returns

Returns the sequence number for the specified entry in the rs\_threads system

table.

Syntax rs\_get\_thread\_seq @ rs\_id

Parameters rs id

a number of int datatype. It represents the ID of the entry to be checked and matches the value of the id column in the rs\_threads system table.

Examples

Creates an rs\_get\_thread\_seq function string that executes a select statement in the rs\_threads table.

```
create function string rs_get_thread_seq
for sqlserver_derived_class
output language
'select seq from rs_threads
  where id = ?rs_id!param?'
```

Usage

- Replication Server executes rs\_get\_thread\_seq to check the completion status of preceding transactions. It is executed only when more than one DSI thread is defined for a connection. The function returns a single row with a single column, seq, which contains the sequence number for the specified ID.
- The thread invoking this function is blocked until the transaction that last modified the specified entry completes its transaction.
- rs\_get\_thread\_seq has function-string-class scope.

- Replication Server creates an initial rs\_get\_thread\_seq function string for the system-provided function-string classes during installation.
- If you use a user-created base function-string class and you use the parallel DSI feature, you must create a function string for the rs\_get\_thread\_seq function. If you do not use parallel DSI, you do not need to create a function string for this function.
- Create or customize an rs\_get\_thread\_seq function string at the Replication Server that is the primary site for the class.

 $configure\ connection,\ rs\_initialize\_threads,\ rs\_set\_isolation\_level,\\ rs\_update\_threads$ 

# rs\_get\_thread\_seq\_noholdlock

Description

Returns the sequence number for the specified entry in the rs\_threads system table, using the noholdlock option.

Syntax

rs\_get\_thread\_seg\_noholdlock @ rs\_id

**Parameters** 

rs id

a number of int datatype. It represents the ID of the entry to be checked and matches the value of the id column in the rs\_threads system table.

Examples

Creates an rs\_get\_thread\_seq\_noholdlock function string that executes a select statement on the rs\_threads table.

```
create function string
   rs_get_thread_seq_noholdlock
for sqlserver_derived_class
output language
'select seq from rs_threads noholdlock
   where id = ?rs id!param?'
```

Usage

- rs\_get\_thread\_seq\_noholdlock is equivalent to rs\_get\_thread\_seq, except
  that it is used when dsi\_isolation\_level is 3. It is executed only when more
  than one DSI thread is defined for a connection. The row select is done
  with the noholdlock option. The function returns a single row with a single
  column, seq, which contains the current sequence number for the specified
  ID.
- The rs\_get\_thread\_seq\_noholdlock function has function-string class scope.

- Replication Server creates an initial rs\_get\_thread\_seq\_noholdlock function string for the system-provided function-string classes during installation.
- If you use a user-created base function-string class and you use the parallel DSI feature with transaction isolation level 3, create a function string for rs\_get\_thread\_seq\_noholdlock.
- Create or customize an rs\_get\_thread\_seq\_noholdlock function string at the Replication Server that is the primary site for the class.

alter connection, rs\_get\_thread\_seq, rs\_initialize\_threads, rs\_set\_isolation\_level, rs\_update\_threads

#### rs initialize threads

Description Sets the sequence of each entry in the rs\_threads system table to 0.

Syntax rs\_initialize\_threads @ rs\_id

Parameters @rs id

a number from 1 through *dsi\_num\_threads*, representing the ID of the entry Replication Server will set to 0.

Examples

Creates an rs\_initialize\_threads function string that executes a stored procedure named rs\_initialize\_threads. The text of the stored procedure is:

```
create procedure rs_initialize_threads
    @rs_id int
as
    delete from rs_threads where id = @rs_id
    insert into rs_threads values
        (@rs_id, 0,"", "", "", "")

create function string rs_initialize_threads
for sqlserver_derived_class
output language
'execute rs_initialize_threads
    @rs_id = ?rs_id!param?'
```

Usage

- rs\_initialize\_threads Replication Server executes function when a
  connection is initialized. It is executed only when more than one DSI
  thread is defined for the connection. It sets the sequence number of each
  entry in the rs\_threads system table to 0.
- rs\_initialize\_threads has function-string-class scope.

- Replication Server creates an initial rs\_initialize\_threads function string for the system-provided function-string classes during installation.
- If you use a user-created base function-string class and you use the parallel DSI feature, create a function string for rs\_initialize\_threads.
- Create or customize an rs\_initialize\_threads function string at the Replication Server that is the primary site for the class.

 $create\ connection,\ rs\_get\_thread\_seq,\ rs\_get\_thread\_seq\_noholdlock,\\ rs\_set\_isolation\_level,\ rs\_update\_threads$ 

#### rs\_insert

Description

Inserts a single row into a table in a replicate database.

Examples

Replaces the rs\_insert function string for the publishers table.

Usage

- rs\_insert has replication definition scope.
- Replication Server generates an rs\_insert function string for the systemprovided function-string classes when you create a replication definition.
- If you use a user-created base function-string class, create an rs\_insert function string for each replication definition.
- Create or customize an rs\_insert function string at the Replication Server where you created the replication definition.
- The default generated function string for rs\_insert, for the rs\_sqlserver\_function\_class and rs\_default\_function\_class classes for each replication definition, uses the Transact-SQL insert command syntax.
- Replication Server cannot send text, unitext, or image data to a replicate
  database in rs\_insert, but it can report the status of text, unitext, or image
  data with the text\_status modifier. For a description of the text\_status
  modifier, see rs\_datarow\_for\_writetext. text, unitext, or image data is sent to
  the replicate database with rs\_get\_textptr, rs\_textptr\_init, and rs\_writetext.

create function string, create replication definition, rs\_datarow\_for\_writetext, rs\_delete, rs\_get\_textptr, rs\_select, rs\_select\_with\_lock, rs\_textptr\_init, rs\_update,

#### rs\_marker

Description Passes its parameter to Replication Server as an independent command.

Syntax rs\_marker @ rs\_api

Parameters rs\_api

a varchar(255) character string that contains data used for subscription materialization.

Examples

```
create function string rs_marker
for sqlserver_derived_class
output language
'execute rs_marker
    @rs_api = ?rs_api!param?'
```

Usage

- rs\_marker allows Replication Server to insert data into the transaction log so that it can be retrieved by the RepAgent thread.
- The rs\_marker function has function-string-class scope.
- Replication Server creates an initial rs\_marker function string for the system-provided function-string classes during installation.
- If you use a user-created base function-string class, create a function string for the rs\_marker function.
- Create or customize an rs\_marker function string at the Replication Server that is the primary site for the class.
- Replication Server uses rs\_marker during subscription materialization to
  pass the activate subscription and validate subscription commands to the
  primary Replication Server via the primary database log.
- The RepAgent for the primary database must recognize an rs\_marker function execution and pass the @rs\_api parameter to the primary Replication Server as a command.
- For Adaptive Server databases, an Adaptive Server replicated stored
  procedure named rs\_marker is created when the database is set up for
  Replication Server. This stored procedure is marked "replicated" using the
  sp\_setrepproc system procedure.

• When the Adaptive Server RepAgent encounters an rs\_marker execution in the transaction log, it sends the @rs\_api parameter to the primary Replication Server as a command.

**Note** Do not change the rs\_marker function string or invoke the rs\_marker stored procedure except when you create bulk subscriptions as described in the *Replication Server Administration Guide Volume 1*.

See also

activate subscription, create subscription, sp\_setrepproc, validate subscription

# rs\_raw\_object\_serialization

Description

Enables Replication Server to process Java columns in serialized format.

Usage

- rs\_raw\_object\_serialization allows Replication Server to insert serialized data directly into the replicate database.
- rs\_raw\_object\_serialization has function-string class scope.
- Replication Server creates an initial rs\_raw\_object\_serialization function string for the system-provided function-string classes rs\_sqlserver\_function\_class and rs\_default\_function\_class during installation.
- Replication Server uses rs\_raw\_object\_serialization when the first Java column is materialized or replicated for a connection, passing the default command set rs\_raw\_object\_serialization on to the Adaptive Server.

# rs\_repl\_off

Description

Specifies whether transactions executed by the maintenance user in the Adaptive Server database are replicated.

Examples

Creates an instance of an rs\_repl\_off function string.

```
create function string rs_repl_off
for sqlserver_derived_class
output language
'set replication off'
```

Usage

- rs\_repl\_off is executed for the DSI connection to a standby database.
- rs\_repl\_off has function-string-class scope.

- Replication Server creates an initial rs\_repl\_off function string for the system-provided function-string classes during installation.
- If you use a user-created base function-string class, create a function string for rs\_repl\_off if you plan to use it in any way other than the default.
- Create or customize an rs\_repl\_off function string at the Replication Server that is the primary site for the class.
- Standby database connections always use the system-provided class rs\_default\_function\_class, which cannot be modified. Therefore, if you are not using warm standby, you do not need to create a function string for rs\_repl\_off.
- You can use alter connection or configure connection to set the dsi\_replication configuration parameter and to specify whether or not to execute the rs\_repl\_off function when connecting to the standby database. Set dsi\_replication to "off" to execute rs\_repl\_off.
- In a warm standby application, Replication Server sets dsi\_replication to "on" for the active database and to "off" for the standby database.

create connection, create function string

#### rs repl on

Description

Sets replication on in Adaptive Server for either a database connection or database connections.

Examples

Creates an instance of an rs\_repl\_on function string:

```
create function string rs_repl_on
for sqlserver_derived_class
output language
'set replication on'
```

Usage

- rs\_repl\_on is executed for the DSI connection to a database.
- rs\_repl\_on has function-string class scope.
- Replication Server creates an initial rs\_repl\_on function string for the system-provided function-string classes during installation.
- If you use a user-created base function-string class, create a function string for rs\_repl\_on if you plan to use it in any way other than the default.
- Create or customize an rs\_repl\_on function string at the Replication Server that is the primary site for the class.

alter connection, rs\_repl\_off

#### rs rollback

Description

Rolls back a transaction. This function is reserved for future use.

Examples

This example illustrates the default rs\_rollback function string for the rs\_sqlserver\_function\_class and rs\_default\_function\_class classes.

```
create function string rs_rollback
for sqlserver_derived_class
output language
'rollback transaction'
```

Usage

- Rolled back transactions retrieved from a primary database transaction log are not distributed to replicate Replication Servers, so this function should never be executed.
- The rs\_rollback function has function-string-class scope.
- Replication Server creates an initial rs\_rollback function string for the system-provided function-string classes during installation.

See also

alter function string, create function string,  $rs\_begin$ ,  $rs\_commit$ 

# rs select

Description

Selects rows for subscription materialization from the primary copy of a replicated table and, for subscription dematerialization, from the replicate copy of the table.

Examples

Creates an instance of an rs\_select function string. Replication Server uses this function string when a subscription where clause specifies a specific value for the au\_lname column.

```
create function string
   authors.rs_select;name_select
for flat_file_class
scan 'select * from authors
   where au_lname = ?l_name!user?'
output rpc
'execute name_sel ?l_name!user?, "authors"'
```

Usage

- Replication Server executes rs\_select to retrieve subscription
  materialization rows from the primary Replication Server when without
  holdlock is included in the create subscription command. without holdlock is
  used in non-atomic materialization. The function string used for this
  operation is in the class assigned to the primary database.
- To retrieve data during atomic materialization, use the function-string class and error class associated with the primary database connection, not the classes associated with the replicate database connection.
- Replication Server also executes rs\_select to identify rows for subscription dematerialization, if you drop a subscription for a table replication definition using incrementally with purge. The function string used for this operation is in the class assigned to the replicate database.
- If create subscription does not include without holdlock, Replication Server executes the rs\_select\_with\_lock function instead of rs\_select.
- rs\_select has replication definition scope.
- Replication Server generates rs\_select function strings for the systemprovided function-string classes when you create a replication definition.
- If you use a user-created base function-string class, create rs\_select function strings for each replication definition to match each possible subscription where clause.
- Create or customize an rs\_select function string at the Replication Server where you created the replication definition.
- The default generated function strings for rs\_select, for the rs\_sqlserver\_function\_class and rs\_default\_function\_class classes for each replication definition, use the Transact-SQL select command syntax.
- Function strings for rs\_select have input and output templates. The input template is a SQL select command with a where clause that Replication Server matches with the where clause in the create subscription command.
- If Replication Server cannot match the where clause in a select operation to a function string input template, it uses a function string with no input template, if one exists.
- An rs\_select function call fails if Replication Server cannot locate a function string with a matching input template or a function string with no input template.

See also

alter function string, create function string, create subscription, rs\_delete, rs\_insert, rs\_select\_with\_lock, rs\_update

#### rs select with lock

Description

Selects rows for subscription materialization from the primary copy of a replicated table, using a holdlock to maintain serial consistency.

Examples

Creates an instance of an rs\_select\_with\_lock function string. Replication Server uses this function string when a subscription where clause specifies a value for the au\_lname column.

```
create function string
   authors.rs_select_with_lock;name_select
for flat_file_class
scan 'select * from authors
   where au_lname = ?l_name!user?'
output rpc
'execute name_sel_lock ?l_name!user?, "authors"'
```

Usage

- Replication Server executes the rs\_select\_with\_lock function to retrieve
  initial subscription rows from the primary Replication Server when the
  without holdlock clause is used with create subscription. The without
  holdlock clause is not used in atomic materialization. The function string
  used for this operation is in the class assigned to the primary database.
- Replication Server also executes rs\_select\_with\_lock to identify rows for subscription dematerialization if you drop a subscription for a table replication definition using with purge. The function string used for this operation is in the class assigned to the replicate database.
- If the without holdlock clause is included in create subscription, Replication Server executes the rs\_select function instead of rs\_select\_with\_lock.
- rs\_select\_with\_lock has replication definition scope.
- Replication Server generates rs\_select\_with\_lock function strings for the system-provided function-string classes when you create a replication definition.
- If you use a user-created base function-string class, create an
  rs\_select\_with\_lock function string for each replication definition to match
  each possible subscription where clause.
- Create or customize an rs\_select\_with\_lock function string at the Replication Server where you created the replication definition.
- The default generated function strings for rs\_select\_with\_lock, for the rs\_sqlserver\_function\_class and rs\_default\_function\_class classes for each replication definition, use the Transact-SQL select...holdlock command syntax.

- Function strings for rs\_select\_with\_lock have input and output templates.
   The input template is a SQL select command with a where clause that
   Replication Server matches with the where clause in the create subscription command.
- If Replication Server cannot match the where clause in a select operation to a function-string input template, it uses a function string with no input template, if one exists.
- An rs\_select\_with\_lock function call fails if Replication Server cannot locate a function string with a matching input template or a function string with no input template.

See also

alter function string, create function string, create subscription, rs\_delete, rs\_insert, rs\_select, rs\_update

## rs\_set\_ciphertext

Description

Enables replication of encrypted columns to an Adaptive Server table.

Examples

Alters rs\_set\_ciphertext for non-Adaptive Server databases that do not support "set ciphertext on":

```
alter function string rs_set_ciphertext
  for some_function_string_class
  output language
```

Usage

- rs\_set\_ciphertext is called after rs\_usedb for any user database connection.
   Replication Server does not call this function string for Replication Server connections and RSSD connections.
- rs\_set\_ciphertext issues "set ciphertext on" for the rs\_default\_function\_class
  and the rs\_sqlserver\_function\_class. For all other function classes,
  rs\_set\_ciphertext is set to null (an empty string).
- In case of failure, Replication Server continues running and does not report back to the user. This is for backward compatibility with older versions of Adaptive Server that do not support "set ciphertext on".
- Encrypted columns come to Replication Server in varbinary, encrypted form. For materialization and dematerialization, Replication Server must either "set ciphertext on" for the database connection, or call the Adaptive Server ciphertext() function.

- Replication Server always sets the ciphertext property on, whether there is an encrypted column to be replicated, or whether the target database accepts ciphertext property.
- Do not specify encrypted columns as searchable. Replication Server does not know if a varbinary column is ciphertext or plain binary and cannot prevent an encrypted column being a search column.
- Do not map encrypted columns to other than varbinary datatypes.
   Replication Server does not know if a column is encrypted or not and cannot prevent ciphertext being converted to other datatypes.
- Replication Server cannot encrypt text, unitext, and image columns.

See also

alter connection, alter function string, create database replication definition, create replication definition

## rs\_set\_dml\_on\_computed

Description

Enables the replication of materialized computed columns to the replicate Adaptive Server database as regular columns.

Usage

- rs\_set\_dml\_on\_computed maps to the command set dml\_on\_computed "on" for Adaptive Server replicate databases. For all non-Sybase databases, this function maps to null.
- rs\_set\_dml\_on\_computed has function-string class scope.
- rs\_set\_dml\_on\_computed is always applied at DSI after the use database command when connection is established.
- set dml\_on\_computed "on" is not supported by Adaptive Server version 12.5.x and earlier databases. In case of failure, Replication Server will continue running and will not report back to user.

See also

create replication definition

## rs\_set\_isolation\_level

Description Passes the isolation level for transactions to the replicate data server.

Examples Creates an instance of an rs\_set\_isolation\_level function string.

create function string rs set isolation level

```
for sqlserver_derived_class
output language
'set transaction isolation level?rs_isolation_level!sys_raw?'
```

Usage

- The rs\_set\_isolation\_level function passes the transaction isolation level to
  the replicate data server, and executes every time the DSI connects to the
  replicate data server if a value has been set for dsi\_isolation\_level. If the
  dsi\_isolation\_level is the default value, rs\_set\_isolation\_level is not
  executed.
- Use the alter connection or create connection with the set\_isolation\_level option to the value for the variable *rs\_isolation\_level*. The supported Adaptive Server values are 0, 1, 2, and 3. Replication Server supports all other isolation level values supported by other data servers. If no value is supplied for *rs\_isolation\_level*, Replication Server uses the isolation value of the target data server.
- Replication Server executes rs\_set\_isolation\_level immediately after executing the rs\_usedb function-string command.
- The rs\_set\_isolation\_level function has function-string class scope.
- Replication Server creates an initial rs\_set\_isolation\_level function string for the Adaptive Server and default function-string classes during installation.
- If you use a nondefault function-string class and you use the parallel DSI feature, create a function string for the rs\_set\_isolation\_level function. The modified function string must contain the variable *rs\_isolation\_level*.
- Create or customize an rs\_set\_isolation\_level function string at the Replication Server that is the primary site for the class.

See also

create connection, rs\_get\_thread\_seq, rs\_initialize\_threads, rs\_update\_threads

## rs\_setproxy

Description

Changes the login name in a data server.

Usage

- rs\_setproxy has function-string-class scope.
- Replication Server creates an rs\_setproxy function string for the rs\_sqlserver\_function\_class function-string class during installation. The default value is:

set session authorization "?rs\_destination\_user!sys"

The generated string has the syntax of the Adaptive Server set proxy command. Use alter function string to replace the default function string.

- If a data server does not support network security services or does not have
  a corresponding set proxy command, you can either turn unified\_login to
  "not required" or create an empty rs\_setproxy function string.
- Function-string variable modifiers sys contains the login name of a data server. This login name is usually that of the maintenance user or the subscription user.

See also

alter function string, create function string

# rs\_textptr\_init

Description

Allocates a text pointer for a text, unitext, or image column.

Examples

Creates an rs\_textptr\_init function string for the copy column in the blurbs table.

```
create function string blurbs_rep.rs_textptr_init;copy
for sqlserver2_function_class
output language
    'update blurbs set copy = NULL
    where au id = ?au id!new?'
```

Usage

- Replication Server executes rs\_textptr\_init when a row arrives, indicating that modifications were made at the primary database, which caused a text pointer allocation for the text, unitext, or image column. It it also executed when Replication Server needs to do a writetext operation at the replicate database and the text pointer has not been allocated.
- The rs\_textptr\_init function has replication definition scope.
- For each replicated text, unitext, or image column in a replication definition, Replication Server generates an rs\_textptr\_init function string for the rs\_sqlserver\_function\_class and rs\_default\_function\_class classes when you create the replication definition.
- If you use a user-created base function-string class, create an rs\_textptr\_init function string for each replicated text, unitext, or image column included in the replication definition.
- Create or customize an rs\_textptr\_init function string at the Replication Server where you created the replication definition.

See also

rs\_get\_textptr, rs\_datarow\_for\_writetext, rs\_writetext

## rs ticket report

Description Insert ticket to the rs\_ticket\_history table.

Examples A sample of the customized rs\_ticket\_report:

```
alter function string rs ticket report
   for rs sqlserver function class
   output language
      'insert rs ticket history(h1,h2,h3,h4,
         pdb,prs,rrs,rdb,pdb_t,exec_t, dist_t,rsi_t,
         dsi t, exec b, rsi b, dsi tnx, dsi cmd, ticket)
      values(?h1!param?, ?h2!param?, ?h3!param?,
         ?h4!param?, ?rs_origin_db!sys?, ?prs!param?,
         ?rrs!param?, ?rs destination db!sys?,
         ?pdb!param?, ?exec!param?, ?dist!param?,
         ?rsi!param?, ?dsi!param?, ?b!param?,
         ?rsi b!param?, ?dsi t!param?, ?dsi c!param?,
         ?rs ticket param!param?)'
```

Usage

- rs\_ticket\_report has function-string class scope.
- rs\_ticket\_report writes rs\_ticket information to the rs\_ticket\_history table. However, you can customize the rs\_ticket\_report to use the rs\_ticket information as you require.

For information about the rs\_ticket\_history parameters, see rs\_ticket\_history on page 530.

To disable rs\_ticket\_report, set the connection configuration parameter dsi\_rs\_ticket\_report to off.

See also

rs\_ticket, rs\_ticket\_history

## rs\_triggers\_reset

Turns off triggers in the Adaptive Server. Description

Examples Creates an instance of an rs\_triggers\_reset function string for a user-created

base function-string class.

create function string rs triggers reset for sqlserver2 function class output language 'set triggers off'

Usage

- By default, the rs\_triggers\_reset function is executed for the DSI connection to a standby database, and is not executed for any other DSI connection.
- rs\_triggers\_reset has function-string-class scope.
- During installation, Replication Server creates an initial rs\_triggers\_reset function string for the system-provided function-string classes.
- Standby database connections always use the system-provided class rs\_default\_function\_class, which cannot be modified. For any other database connection, you do not need to create a function string for the rs\_triggers\_reset function, unless:
  - The database connection uses a user-created base function-string class, and
  - You want to set the dsi\_keep\_triggers configuration parameter to "off" for the connection.
- Create an rs\_triggers\_reset function string at the Replication Server that is the primary site for the class.
- Setting dsi\_keep\_triggers to "off" for a database connection to execute rs\_triggers\_reset when the connection is established. The dsi\_keep\_triggers default is "off" for standby databases, and "on" for replicate databases. Use the alter connection or configure connection command to change this setting.

See also

create connection, create function string

### rs truncate

Description

Truncates a table or a table partition in a replicate database.

Examples

**Example 1** Replaces the existing rs\_truncate function string for the authors table with one that executes a Transact-SQL delete command, which logs all deletions, instead of the truncate table command, which does not log deletions.

```
alter function string authors.rs_truncate
for sqlserver_derived_class
output language
'delete authors'
```

You would want to customize the rs\_truncate function string for the authors table, if:

- The replicate database doesn't support table the Transact-SQL truncate table command, or
- You want to have deletions logged at the replicate database.

**Example 2** Replaces the existing rs\_truncate function string for the publisher table to replicate truncate table partition as a delete command:

```
alter function string publisher.rs_truncate
  for rs_sqlserver_function_class
  output language
  'begin transaction
    if (?1!param? = '''') /* No parameter */
      delete publisher
    if (?1!param? = ''A'')
      delete publisher where c1 < 1000
    if (?1!param? = ''B'')
      delete publisher where c1 >= 1000
commit transaction'
```

**Example 3** Alters the function string to do nothing if there is a parameter so that table partitions are not truncated at replicate:

```
alter function string publisher.rs_truncate
  for rs_sqlserver_function_class
  output language
  'if(?1!param? = '''') delete publisher'
```

Usage

- rs\_truncate has a replication definition scope. Replication Server executes it to truncate a table or one or more table partitions.
- Replication Server generates an rs\_truncate function string for the systemprovided function-string classes when you create the replication definition.
- If you use a user-created base function-string class, create an rs\_truncate function string for each replication definition.
- Create or customize an rs\_truncate function string at the Replication Server where you created the replication definition.
- The default-generated function string for rs\_truncate, for the rs\_sqlserver\_function\_class and rs\_default\_function\_class classes for each replication definition, uses the Transact-SQL truncate table command syntax. It deletes all rows in a table without logging the deletion of each individual row.

- Replication Server will reconstruct the same command executed at the primary. This command requires that the replicate site to have the same partition names. If not, DSI will shut down.
- The partition names are passed as parameters to the rs\_truncate function.
   rs\_truncate function string accepts position-based function-string parameters. The following is a position-based variable:

?n!param?

The function-string variable ?1!param? corresponds to the first parameter in the rs\_truncate function.

• Table 4-5 lists the function string variable modifiers.

Table 4-5: Function string variable modifiers

| Modifier         | Description                                                                                                    |
|------------------|----------------------------------------------------------------------------------------------------|
| new, new_raw     | A reference to the new value of a column in a row you are inserting or updating                                                                                                    |
| old, old_raw     | A reference to the existing value of a column in a row you are updating or deleting                                                                                                    |
| user, user_raw   | A reference to a variable that is defined in the input template of an rs_select or rs_select_with_lock function string                                                                                                    |
| sys, sys_raw     | A reference to a system-defined variable                                                                                                    |
| param, param_raw | A reference to a function parameter                                                                                                    |
| text_status      | A reference to or a function parameter. If the parameter is not defined through function replication definition or user defined function (create function), there must be a number between 1 and 99 (with no leading 0) in place of parameter name which states the parameter position in the function in the LTL command. |

• A function string has a minimum version of 1500 if it contains position-based function-string variables. A replication definition has a minimum version of at least 1500 if it contains a 1500 function string.

See also

alter function string, rs\_datarow\_for\_writetext, rs\_get\_textptr, rs\_insert, rs\_delete, rs\_textptr\_init, rs\_writetext, set

## rs\_update

Description

Updates a single row in a table in a replicate database.

Examples

Replaces the existing rs\_update function string for the authors table with one that is similar to the default function string generated by Replication Server for the system-provided function-string classes.

alter function string authors.rs\_update

```
for sqlserver_derived_class
output language
'update authors set au_id = ?au_id!new?,
   au_lname = ?au_lname!new?,
   au_fname = ?au_fname!new?,
   phone = ?phone!new?,
   address = ?address!new?,
   city = ?city!new?,
   state = ?state!new?,
   country = ?country!new?,
   postalcode = ?postalcode!new?
   where au_id = ?au_id!old?'
```

Usage

- Replication Server executes rs\_update to update a single row in a table.
   The row is identified by the primary key columns defined in a replication definition for the table.
- The rs\_update function has replication definition scope.
- Replication Server generates an rs\_update function string for the systemprovided function-string classes when you create the replication definition.
- If you use a user-created base function-string class, create an rs\_update function string for each replication definition.
- Create or customize an rs\_update function string at the Replication Server where you created the replication definition.
- The default generated function string for rs\_update, for the rs\_sqlserver\_function\_class and rs\_default\_function\_class classes for each replication definition, uses the Transact-SQL update command syntax. It replaces all columns in the row, and identifies the row with a where clause that specifies the pre-update values, or before image, of the primary key columns.
- When set autocorrection is on, Replication Server does not use rs\_update.
   Instead, it calls rs\_delete to remove the existing row and rs\_insert to insert the row.
- Replication Server cannot send text, unitext, or image data with rs\_update, but it can report the status of text, unitext, or image data with the text\_status modifier. For a description of the text\_status modifier, see rs\_datarow\_for\_writetext. Data of type text, unitext, or image is sent to the replicate database with the rs\_get\_textptr, rs\_textptr\_init, rs\_datarow\_for\_writetext, and rs\_writetext functions.

See also

alter function string, rs\_datarow\_for\_writetext, rs\_get\_textptr, rs\_insert, rs\_delete, rs\_textptr\_init, rs\_writetext, set

## rs\_update\_threads

Description Updates the sequence number for the specified entry in the rs\_threads system

table.

Syntax rs\_update\_threads @ rs\_id, @ rs\_seq

Parameters rs id

a number of int datatype representing the ID of the entry to be updated.

rs\_seq

a number of int datatype representing the new sequence number for the entry.

Examples

Creates an rs\_update\_threads function string that executes a stored procedure named rs\_update\_threads. The text of the stored procedure is:

```
create function string rs_update_threads
  for sqlserver_derived_class
  output language
  'execute rs_update_threads
  @rs_seq = ?rs_seq!param?,
  @rs_id = ?rs_id!param?'

create procedure rs_update_threads
  @rs_id int,
  @rs_seq int
  as
  update rs_threads set seq = @rs_seq
  where id = @rs_id
```

Usage

- The rs\_update\_threads function is executed at the start of each transaction when more than one DSI thread is defined for a connection. It is executed only when more than one DSI thread is defined for a connection.
- The rs\_update\_threads function has function-string-class scope.
- Replication Server creates an initial rs\_update\_threads function string for the system-provided function-string classes during installation.
- If you use a user-created base function-string class and the parallel DSI feature, create a function string for rs\_update\_threads.
- Create or customize an rs\_update\_threads function string at the Replication Server that is the primary site for the class.

382

See also

create connection, rs\_get\_thread\_seq, rs\_initialize\_threads, rs\_set\_isolation\_level

## rs usedb

Description

Changes the database context in a data server.

Examples

**Example 1** Changes an existing rs\_usedb function string to one that is similar to the default function string generated by Replication Server for the system-provided function-string classes.

```
alter function string rs_usedb
for sqlserver_derived_class
output language
'use ?rs_destination_db!sys_raw?'
```

**Example 2** Creates an rs\_usedb function string with an empty string for an output template for a data server that does not support multiple databases.

```
create function string rs_usedb
for TOKYO_DS
output language ''
```

Usage

- The Replication Server DSI executes the function when it first connects to the data server.
- rs\_usedb has function-string class scope.
- Replication Server creates an initial rs\_usedb function string for the system-provided function-string classes during installation.
- If you use a user-created base function-string class, create a function string for the rs\_usedb function.
- Create or customize an rs\_usedb function string at the Replication Server that is the primary site for the class.
- The default generated function string for the rs\_usedb function, for the rs\_sqlserver\_function\_class and rs\_default\_function\_class classes, has the syntax of the Transact-SQL use command.
- If a data server does not support multiple databases or a database context, the output template can be an empty string ('').

See also

alter function string, create function string

## rs\_writetext

Description

Modifies text, unitext, or image data in a replicate database.

Examples

**Example 1** Creates an rs\_writetext function string that uses the RPC method to update the copy column in the blurbs table.

```
create function string
  blurbs_rep.rs_writetext;copy
for gw_function_class
output rpc
'execute update_blurbs_copy
  @copy_chunk = ?copy!new?,
  @au_id = ?au_id!new?,
  @last_chunk = ?rs_last_text_chunk!sys?,
  @writetext_log = ?rs_writetext_log!sys?'
```

**Example 2** Creates an rs\_writetext function string that uses the writetext method to update the copy column. Replication Server modifies the copy column by using the I/O descriptor returned by the execution of the rs\_get\_textptr function for the copy column.

```
create function string
   blurbs_rep.rs_writetext;copy
for rs_sqlserver2_function_class
   output writetext
   use primary log
```

For example, if you have a function string for rs\_get\_textptr, then the rs\_writetext function modifies the repcopy column in the blurbs table, as follows:

```
create function string
   blurbs_rep.rs_get_textptr;copy
for sqlserver2_function_class
output language
'select repcopy from blurbs
   where au id = ?au id!new?'
```

**Example 3** Creates an rs\_writetext function string that uses the none method to specify that the copy column should not be updated.

```
create function string
  blurbs_rep.rs_writetext;copy
for rs_sqlserver2_function_class
  output none
```

Usage

rs\_writetext has replication definition scope.

- For each replicated text, unitext, or image column in a replication definition, Replication Server generates an rs\_writetext function string for the rs\_sqlserver\_function\_class and rs\_default\_function\_class classes when you create the replication definition.
- If you use a user-created function-string class, create an rs\_writetext function string for each replicated text, unitext, or image column included in the replication definition.
- Create or customize an rs\_writetext function string at the Replication Server where you created the replication definition.
- Replication Server supports three output formats for creating an rs\_writetext function string: RPC, writetext, and none.

#### Using the RPC Method

With the RPC method for creating an rs\_writetext function string, Replication Server executes a remote procedure call repeatedly, providing up to 255 bytes of the text, unitext, or image value on each procedure execution.

The data is passed in the RPC in a varchar parameter for text or unitext data or in a varbinary parameter for image data. Replication Server ensures that the data chunks are partitioned on character boundaries for text or unitext columns. If a 1-byte character set is in use, the data is sent in 255-byte chunks.

Each time Replication Server executes the RPC, it sets the *rs\_last\_text\_chunk* system variable, an int, to 0 if there is more data to follow or to 1 if this is the last RPC execution for this text column.

- Another int system variable, *rs\_writetext\_log*, is set to 1 if the writetext logging option was used in the primary database or 0 if the logging option was not used in the primary database.
- The values of other columns in the data row can be accessed by using the *new* or *old* modifier. If you used the Transact-SQL insert command at the primary database, you must use the *new* modifier.
- Use the text\_status modifier to retrieve the status of a text, unitext, or image column. For a description of the text\_status modifier, see rs\_datarow\_for\_writetext.

#### Using the writetext method

The writetext method for creating an rs\_writetext function string provides the options shown in Table 4-6 to specify the logging behavior in the replicate database.

Table 4-6: writetext logging options

| Logging option  | Description                                                                                                    |
|-----------------|----------------------------------------------------------------------------------------------------|
| use primary log | Log the data in the replicate database transaction log if the logging option was specified in the primary database transaction log. Do not log if logging is not specified in the primary database transaction log. |
| with log        | Log the data in the replicate database transaction log.                                                                                                    |
| no log          | Do not log the data in the replicate database transaction log.                                                                                                    |

The default function string for rs\_sqlserver\_function\_class uses the use primary log option.

#### Using the none method

The none output template option for rs\_writetext function strings instructs Replication Server not to use the Client-Library function ct\_send\_data to update a text, unitext, or image column value. This option provides necessary flexibility for using text, unitext, or image columns in a heterogeneous environment.

See the *Replication Server Administration Guide Volume 2* for more information.

See also

rs\_get\_textptr, rs\_textptr\_init, rs\_datarow\_for\_writetext

# CHAPTER 5 Adaptive Server Commands and System Procedures

This chapter contains reference pages for the Adaptive Server commands and system procedures used with Replication Server.

## dbcc dbrepair

Description

A Transact-SQL command that clears the secondary truncation point for an offline replicated database.

Syntax

dbcc dbrepair(database\_name, Itmignore)

**Parameters** 

database name

The name of the database for which you want to clear the secondary truncation point.

#### **Itmignore**

Deactivates the secondary truncation point in the named database.

Usage

- dbcc dbrepair clears the secondary truncation point for offline databases; dbcc settrunc with the ignore option clears the secondary trunction point for online databases.
- Sybase recommends that you drain the transaction log and clear the secondary truncation point for a replicated database before starting an upgrade. If you have not performed these two tasks, Adaptive Server does not allow you to bring the database online after upgrade.
- If you do not drain the transaction log and clear the secondary truncation point before upgrade, use dbcc dbrepair so that Adaptive Server can bring the database online.

Before running dbcc dbrepair:

- a Start the RepAgent thread on the offline database.
- b Drain the transaction log.

If you do not drain the transaction log before running dbcc dbrepair, all transactions in the log are lost.

See also dbcc settrunc

# dbcc gettrunc

Description A Transact-SQL command to retrieve current RepAgent information about an

Adaptive Server database.

Syntax dbcc gettrunc

• Use dbcc gettrunc for RepAgent-enabled databases.

• The dbcc gettrunc command returns a single row containing the columns

shown in Table 5-1:

Table 5-1: Columns returned by dbcc gettrunc

| Column name           | Contents                                                                        |  |
|-----------------------|---------------------------------------------------------------------------------|--|
| RepAgent              |                                                                                 |  |
| secondary trunc page  | The first page that is not truncated in the database log                        |  |
| secondary trunc state | One of the following values:                                                    |  |
|                       | • 1 – Adaptive Server does not truncate the log on or after the truncation page |  |
|                       | • 0 – Adaptive Server ignores the truncation page                               |  |
| db rep stat           | A mask constructed of the following:                                            |  |
|                       | • 0x01 – Secondary truncation page is valid                                     |  |
|                       | • 0x02 – database contains at least one explicitly replicated table             |  |
|                       | • 0x04 – database contains replicated stored procedures                         |  |
|                       | • 0x08 – replicate all to standby database                                      |  |
|                       | • 0x10 – replicate L1 to standby database                                       |  |
|                       | • 0x80 – Replication Agent automatically restarts after an HA failover          |  |
|                       | RepAgent only:                                                                  |  |
|                       | • 0x20 – RepAgent enabled                                                       |  |
|                       | • 0x40 – autostart RepAgent                                                     |  |
| generation id         | The database generation ID                                                      |  |
| database id           | The Adaptive Server ID number of the database                                   |  |
| database name         | The name of the database                                                        |  |
| ltl version           | RepAgent: The log transfer language (LTL) version                               |  |

**Note** There is no difference in replicating L1 and all to standby database because to date, only support level L1 has been implemented in Adaptive Server version 12.0 and later. For more information, see sp\_reptostandby.

See also admin get\_generation, dbcc settrunc

## dbcc settrunc

Description A Transact-SQL command that modifies the secondary truncation point

information for an Adaptive Server database.

Syntax dbcc settrunc('ltm', {'valid' | 'ignore'})

dbcc settrunc('ltm', 'gen\_id', db\_generation)

#### **Parameters**

#### valid

Instructs Adaptive Server to respect the secondary truncation point. This option prevents the Adaptive Server from truncating transaction log records that have not been transferred to Replication Server.

#### ignore

Instructs Adaptive Server to ignore the secondary truncation point. This allows Adaptive Server to truncate log records that the RepAgent has not yet transferred to the Replication Server.

#### gen\_id

Instructs Adaptive Server to reset the database generation number in the log.

#### db\_generation

The new database generation number. Increment the number after restoring dumps to prevent Replication Server from rejecting new transactions as duplicates.

#### Warning! You cannot execute dbcc settrunc when RepAgent is running.

#### Usage

- Use dbcc settrunc for RepAgent-enabled databases.
- The secondary truncation point must be valid for Adaptive Server databases containing primary data to be replicated or for databases where replicated stored procedures are stored.
- When the secondary truncation point is valid, Adaptive Server does not truncate log records that the Replication Server has not yet received from the RepAgent.

If the secondary truncation point is not modified for an extended period of time, the log may fill up and prevent applications from continuing. You can change the secondary truncation point to ignore—after shutting down the Replication Server and the RepAgent—so that the log can be truncated and applications can continue working. Then use the rs\_zeroltm procedure to reset the locator value to zero (0). However, note this warning:

**Warning!** If you set the secondary truncation point to ignore and then truncate the log, replicated data will be incorrect. You must either re-create subscriptions, reconcile subscriptions by executing rs\_subcmp, or load database and transaction dumps and replay the lost transactions. See the *Replication Server Administration Guide Volume 2* for instructions for replaying lost transactions. You should increment the database generation number after restoring coordinated dumps. Use admin get\_generation to find the current generation number.

See rs\_zeroltm on page 465 for details about running this stored procedure.

- Increment the database generation number after restoring to prevent Replication Server from rejecting new log records. See the *Replication* Server Administration Guide Volume 2 for information about reloading coordinated dumps.
- If the primary Replication Server is unable to accept transactions and the primary database transaction log is full and must be truncated, you may need to turn off the secondary truncation point and truncate the log in order to allow Adaptive Server transactions to continue. In this situation, use dbcc settrunc('ltm', 'ignore') to shut down the Replication Agent and turn off the secondary truncation point in the database.
  - After using dbcc settrunc, you *must* use the rs\_zeroltm stored procedure to reset the locator value for a database to 0. Otherwise, the log page stored in the rs\_locater system table may become invalid. Starting the RepAgent may then cause Adaptive Server to register data corruption and to produce errors such as 605 and 813.
- Transactions that execute after you have turned off the secondary truncation point are not transferred to the Replication Server. Therefore, primary and replicate databases may not be in synch.

For this reason, after you have truncated the log and after the Replication Server has been brought up successfully, you may have to alter replication definitions, drop and re-create subscriptions, and re-materialize the data in the replicate database. New columns will be null until the data is rematerialized.

If a relatively small number of transactions did not transfer to the Replication Server, you may instead choose to use the rs\_subcmp program to reconcile the primary and replicate databases.

See also

admin get\_generation, dbcc dbrepair, rs\_subcmp, rs\_zeroltm, sp\_config\_rep\_agent

## set replication

Description

A Transact-SQL command that enables or disables replication of data definition language (DDL) and/or data manipulation language (DML) commands to the standby database for the current isql session.

Syntax

set replication [on | force\_ddl | default | off]

**Parameters** 

on

Enables replication of DML commands for tables marked with sp\_setreptable, if sp\_reptostandby is set to "none." If sp\_reptostandby is set to "L1" or "all," enables replication of DML and DDL commands to the standby database. This is the default setting.

#### force ddl

Always enables replication of DDL commands for the current session. If sp\_reptostandby is set to "L1" or "all," DML commands are replicated for all user tables. If sp\_reptostandby is set to "none," DML commands are replicated for tables marked with sp\_setreptable.

**Note** Beginning with Replication Server version 12.0, force\_ddl as used in the command set replication force\_ddl is no longer a reserved word. This does not affect set replication force\_ddl functionality; you no longer have to use double quotes when using force\_ddl in other object names.

#### default

Turns off force\_ddl and returns set replication status to "on"—the default.

off

Turns off replication of marked tables and user stored procedures for the current session. No DML commands and no DDL commands are copied to the standby or replicate database.

Usage

• set replication requires Adaptive Server version 11.5 or later databases.

Permissions

set replication requires "sa" or "dbo" permission and replication\_role.

See also

sp\_reptostandby, sp\_setreptable

# sp\_configure 'enable rep agent threads'

Description Enables or disables RepAgent thread integration in the Adaptive Server.

Syntax sp\_configure 'enable rep agent threads'[, 1 | 0]

**Parameters** 

1 Enables RepAgent integration for the data server.

0

Disables RepAgent integration for the data server.

Usage

- Use sp\_configure 'enable rep agent threads' to enable RepAgent for Adaptive Server version 12.0 or later databases.
- Use sp\_configure 'enable rep agent threads' without options to display the current value, default value, and most recently changed value.
- Enable RepAgent in this order:
  - sp\_addserver identifies the Adaptive Server for RepAgent. You need to do this only once.
  - sp\_configure 'enable rep agent threads' enables the data server for RepAgent. You need to do this only once.
  - sp\_config\_rep\_agent enables the database for RepAgent.

Refer to the *Adaptive Server Enterprise Reference Manual* for more information about sp\_addserver.

Permissions

sp\_configure requires "sa" or "sso" permission to modify configuration parameters.

Anyone can execute sp\_configure to display information about parameters and their values.

See also

sp\_config\_rep\_agent and more information about sp\_configure in the *Adaptive Server Enterprise Reference Manual*.

## sp\_config\_rep\_agent

Description Changes or displays the configuration parameters for the RepAgent thread for

an Adaptive Server database.

Syntax

```
sp_config_rep_agent [dbname
           [, {'enable', 'repserver_name',
               'repserver_username', 'repserver_password'} |
              'disable'[, 'preserve secondary truncpt'] |
              'rs servername'[, 'repserver name'] |
              'rs username'[, 'repserver_username'] |
              'rs password'[, 'repserver_password'] |
              'scan batch size'[, 'no_of_qualifying_log_records'] |
              'scan timeout'[, 'scan_timeout_in_seconds'] |
              'retry timeout'[, 'retry_timeout_in_seconds'] |
              'skip Itl errors'[, 'true' | 'false'] |
              'batch Itl'[, 'true' | 'false'] |
               'send warm standby xacts'[, 'true' | 'false'] |
              'send buffer size'[, '2K' | '4K' | '8K' | '16K'] |
              'connect dataserver'[, 'connect dataserver name'] |
              'connect_database_name'] |
               'send maint xacts to replicate'[, 'true' | 'false'] |
              'send structured oqids'[, 'true' | 'false'] |
              'short ltl keywords'[, 'true' | 'false'] |
               'security mechanism'[, 'mechanism_name'] |
              'unified login'[, 'true' | 'false'] |
              'mutual authentication'[, 'true' | 'false'] |
              'msg confidentiality'[, 'true' | 'false'] |
              'msg integrity'[, 'true' | 'false'] |
              'msg replay detection'[, 'true' | 'false'] |
              'msg origin check'[, 'true' | 'false'] |
              'msg out-of-sequence check'[, 'true' | 'false']
               'skip unsupported features'[, 'true' | 'false'] |
              'schema cache growth factor'[, 'growth_factor_value'] |
              'ha failover'[, 'true' |'false'] |
              'data limits filter mode'[, 'off' | 'stop' | 'skip' | 'truncate'] |
               'priority'[, 'priority_value'] |
               'startup delay'[, 'delay_value'] |
              'net password encryption'[, 'true' | 'false'] |
              'cluster instance name'[, 'coordinator' | 'instance_name']]
```

Parameters *dbname* 

The name of the database for which you want to configure RepAgent.

#### enable

Marks the database as using RepAgent and sets the secondary truncation point to valid.

This command encodes the Replication Server password and inserts the Replication Server name, Replication Server user, and encoded password into the sysattributes table of the specified database.

#### repserver name

The name of the Replication Server to which RepAgent connects and transfers log transactions.

#### repserver username

The user name that RepAgent thread uses to connect to Replication Server.

#### repserver\_password

The password that RepAgent uses to connect to Replication Server.

If network-based security is enabled and you want to establish unified login, you must specify NULL for *repserver\_password* when enabling RepAgent at the database.

#### rs servername [, repserver\_name]

The new or existing name of the Replication Server to which RepAgent connects and transfers log transactions.

#### rs username[, repserver\_username]

The new or existing user name that RepAgent thread uses to connect to Replication Server.

#### rs password[, repserver\_password]

The new or existing password that RepAgent uses to connect to Replication Server.

#### disable

Unmarks the database as using RepAgent. Use preserve secondary truncpt to retain the secondary truncation point. The default sets the secondary truncation point to IGNORE; that is, it disables it.

Use disable only when downgrading the Replication Server to an earlier release or changing the primary database to another status. This command truncates all RepAgent entries in the sysattributes table.

#### scan batch size[, 'no\_of\_qualifying\_records']

Specifies the maximum number of log records to send to Replication Server in each batch. When the maximum number of records is met, RepAgent asks Replication Server for a new secondary truncation point. The default is 1000 records.

#### scan timeout[, 'scan\_timeout\_in\_seconds']

Specifies the number of seconds that RepAgent sleeps once it has scanned and processed all records in the transaction log and Replication Server has not yet acknowledged previously sent records by sending a new secondary truncation point. RepAgent again queries Replication Server for a secondary truncation point after scan timeout seconds. The default is 15 seconds.

RepAgent continues to query Replication Server until Replication Server acknowledges previously sent records either by sending a new secondary truncation point or extending the transaction log.

If Replication Server has acknowledged all records and no new transaction records have arrived at the log, RepAgent sleeps until the transaction log is extended.

#### retry timeout[, 'retry\_timeout\_in\_seconds']

Specifies the number of seconds RepAgent sleeps before attempting to reconnect to Replication Server after a retryable error or when Replication Server is down. The default is 60 seconds.

#### skip Itl errors

Specifies whether RepAgent ignores errors in LTL commands. This option is normally used in recovery mode. When set to "true," RepAgent logs and then skips errors returned by the Replication Server for distribute commands. When set to "false," RepAgent shuts down when these errors occur. The default is "false."

#### batch Itl

Specifies whether RepAgent sends LTL commands to Replication Server in batches or one command at a time. When set to "true," the commands are sent in batches. The default is "false."

#### send warm standby xacts

Specifies whether RepAgent sends information about maintenance users, schema, and system transactions to the warm standby database. This option should be used only with the RepAgent for the currently active database in a warm standby application. The default is "false."

#### send buffer size[, '2K', '4K', '8K', '16K']

Controls the size of the send buffer that RepAgent uses to communicate with Replication Server. increasing the size of the send buffer reduces the number of times RepAgent communicates with Replication Server, but increases the amount of memory used.

The default value is 2K.

#### connect\_dataserver\_name']

Specifies the name of the data server RepAgent uses when connecting to Replication Server in recovery mode. This is the data server name RepAgent uses for the connect source command; it is normally the data server for the primary database.

#### connect database[, 'connect\_database\_name']

Specifies the name of the temporary database RepAgent uses when connecting to Replication Server in recovery mode. This is the database name RepAgent uses for the connect source command; it is normally the primary database.

#### send maint xacts to replicate

Specifies whether RepAgent should send records from the maintenance user to the Replication Server for distribution to subscribing sites. The default is "false."

#### send structured ogids

Specifies whether RepAgent sends origin queue IDs (OQIDs) as structured tokens, which saves space in the LTL and thus improves throughput, or as binary strings. The default value is "false."

#### short Itl keywords

Specifies whether RepAgent sends an abbreviated form of LTL to Replication Server, requiring less space and reducing the amount of data sent. The default value is "false."

#### security mechanism [, 'mechanism\_name']

Specifies the network-based security mechanism RepAgent uses to connect to Replication Server.

#### unified loain

When a network-based security system is enabled, specifies whether RepAgent seeks to connect to other servers with a security credential or password. The default is "false."

#### mutual authentication

Specifies whether RepAgent should require mutual authentication checks when connecting to Replication Server. The default is "false." This option is not implemented.

#### msg confidentiality

Specifies whether to encrypt all messages sent to Replication Server. The default is "false."

#### msg integrity

Specifies whether all messages exchanged with Replication Server should be checked for tampering. The default is "false."

#### msg replay detection

Specifies whether messages received from Replication Server should be checked to make sure they have not been intercepted and replayed. The default is "false."

#### msg origin check

Specifies whether to check the source of each message received from Replication Server. The default is "false."

#### msg out-of-sequence check

Specifies whether to check the sequence of messages received from Replication Server. The default is "false."

#### skip unsupported features

Instructs RepAgent to skip log records for Adaptive Server features unsupported by the Replication Server. This option is normally used if Replication Server is a lower version than Adaptive Server. The default is "false."

#### schema cache growth factor[, 'growth\_factor\_value']

Controls the duration of time table or stored procedure schema can reside in the RepAgent schema cache before expiring. Larger values mean a longer duration and require more memory. Range is 1 to 10. The default is 1.

#### ha failover

Specifies whether, when Sybase Failover has been installed, RepAgent automatically starts after server failover. The default is "true."

data limits filter mode[, 'off' | 'stop' | 'skip' | 'truncate']

Specifies how RepAgent handles log records containing new, wider columns and parameters, or larger column and parameter counts, before attempting to send them to Replication Server.

- off RepAgent allows all log records to pass through.
- stop RepAgent shuts down if it encounters log records containing widedata.
- skip RepAgent skips log records containing wide data and posts a message to the error log.
- truncate RepAgent truncates wide data to the maximum the Replication Server can handle.

**Warning!** Sybase recommends that you do not use the data\_limits\_filter\_mode, off setting with Replication Server version 12.1 or earlier as this may cause RepAgent to skip or truncate wide data, or to stop.

The default value of data limits filter mode depends on the Replication Server version number. For Replication Server versions 12.1 and earlier, the default value is "stop." For Replication Server versions 12.5 and later, the default value is "off."

#### priority[, 'priority\_value']

Sets relative priority values for individual RepAgents. The value of priority ranges from 0 to 7, where a value of 0 indicates highest priority. The default value is 5.

**Note** Sybase recommends that you do not set the value of priority to 0, as it may negatively impact performance.

#### startup delay[, 'delay\_value']

This delays the automatic start-up of RepAgent by a specified duration to allow Replication Server to be running before RepAgent attempts to connect to Replication Server. By default, RepAgent starts without any delay during automatic start-up. Setting a value in seconds results in a delay in RepAgent start-up by the specified number of seconds. Default: 0 (zero) seconds.

#### net password encryption

Specifies whether connections with a remote server are to be initiated with a client-side password encryption handshake or with the usual unencrypted password handshake sequence. Default: 'true'.

cluster instance name[, 'coordinator' | 'instance\_name']

Controls the instance where RepAgent is started. By default, RepAgent starts at the instance with the coordinator role. However, you can configure RepAgent to start at any declared instance in the cluster.

Examples

**Example 1** Enables RepAgent for the pubs2 database. RepAgent connects to repsvr1 with repusr1 and password reppwd1:

```
sp_config_rep_agent pubs2, 'enable', 'repsvr1',
   'repusr1', 'reppwd1'
```

**Example 2** Displays configuration information for the pubs2 database:

sp\_config\_rep\_agent pubs2

| Parameter Name                | Default | Config Value |          |
|-------------------------------|---------|--------------|----------|
| priority                      | 5       | 5            | 5        |
| trace flags                   | 0       | 0            | 0        |
| scan timeout                  | 15      | 15           | 15       |
| retry timeout                 | 60      | 60           | 60       |
| rs username                   | n/a     | rs1_user     | rs1_user |
| batch ltl                     | true    | true         | true     |
| rs servername                 | n/a     | rs1          | rs1      |
| send buffer size              | 2k      | 4k           | 4k       |
| trace log file                | n/a     | n/a          | n/a      |
| connect database              | n/a     | n/a          | pdb1     |
| connect dataserver            | n/a     | n/a          | pds1     |
| scan batch size               | 1000    | 1000         | 1000     |
| security mechanism            | n/a     | n/a          | n/a      |
| msg integrity                 | false   | false        | false    |
| unified login                 | false   | false        | false    |
| schema cache growth factor    | 1       | 1            | 1        |
| skip ltl errors               | false   | false        | false    |
| msg origin check              | false   | false        | false    |
| short ltl keywords            | false   | false        | false    |
| msg confidentiality           | false   | false        | false    |
| data limits filter mode       | stop    | stop         | stop     |
| msg replay detection          | false   | false        | false    |
| mutual authentication         | false   | false        | false    |
| send structured oqids         | false   | false        | false    |
| send warm standby xacts       | false   | false        | false    |
| msg out-of-sequence check     | false   | false        | false    |
| skip unsupported features     | false   | false        | false    |
| send maint xacts to replicate | false   | false        | false    |
| net password encryption       | true    | true         | true     |
| startup delay                 | 0       | 5            | 5        |

cluster instance name

coordinator coordinator

coordinator

#### **Example 3** Displays values for a specific parameter.

sp\_config\_rep\_agent pubs2, 'scan batch size'

| Parameter Name  | Default | Config Value | Run Value |
|-----------------|---------|--------------|-----------|
|                 |         |              |           |
| scan batch size | 1000    | 1000         | 1000      |

#### **Example 4** Sets scan\_timeout to 60 seconds for the pubs2 database:

```
sp config rep agent pubs2, 'scan timeout', '60'
```

#### **Example 5** Configures RepAgent to wait 50 seconds before starting:

sp config rep agent pubs2, 'startup delay', '50'

#### **Example 6** Starts a disabled RepAgent on ASE1:

```
1> sp_config_rep_agent pdb,
    'cluster instance name','ASE1'
2> go
```

| Parameter Name        | Default     | Config Value | Run Value |
|-----------------------|-------------|--------------|-----------|
|                       |             |              |           |
| cluster instance name | coordinator | ASE1         | ASE1      |

#### Usage

- Use sp\_config\_rep\_agent to configure RepAgent for Adaptive Server databases.
- Enable RepAgent in this way:
  - sp\_addserver identifies the Adaptive Server for RepAgent. You need to do this only once per screen.
  - sp\_configure 'enable rep agent thread' configures the data server for RepAgent. You need to do this only once per screen.
  - sp\_config\_rep\_agent configures the database for RepAgent.

Refer to the *Adaptive Server Enterprise Reference Manual* for more information about sp\_addserver.

 After you configure the parameters using sp\_config\_rep\_agent, you must restart RepAgent using sp\_start\_rep\_agent for the new parameters to take effect.

- If you execute sp\_config\_rep\_agent without parameters, Adaptive Server displays the default, configured, and runtime values for all databases that are enabled for RepAgent.
  - If you only enter *dbname*, Adaptive Server displays the default, configured, and runtime values for the specified database.
- Properties specified by sp\_config\_rep\_agent are stored in the sysattributes table of the database and have an attribute class of RA.
- Use sp\_config\_rep\_agent to set the RepAgent configuration parameters after you have enabled RepAgent at the data server using sp\_configure.
- repserver user must have connect source permission.

Configuring network-based security

**Note** Network-based security for RepAgent is enabled with sp\_configure at the Adaptive Server. See the *Adaptive Server Enterprise System Administration Guide* for more information.

- A security mechanism may not support all security properties. Verify the
  properties of a security mechanism by executing admin security\_property
  at the Replication Server. For more information, see admin
  security\_property on page 63.
- The security mechanism enabled for the RepAgent must be the same as that enabled for the Replication Server. Security settings at the RepAgent and the Replication Server must be compatible.

| If RepAgent setting is | Setting at Replication Server can be |
|------------------------|--------------------------------------|
| "true"                 | • "required", or                     |
|                        | "not required"                       |
| "false"                | "not required"                       |

- If unified\_login is "true," you must specify the rs\_password parameter as NULL when RepAgent is enabled at the database.
- If you specify one or more security settings, but do not specify a security mechanism, Adaptive Server initializes the default mechanism, the first entry in the SECURITY section in \$SYBASE/\$SYBASE\_ASE/config/libtcl.cfg.

Permissions

See also

sp\_configure\_rep\_agent requires "sa" or "dbo" permission or replication\_role.

sp\_configure 'enable rep agent threads', sp\_help\_rep\_agent,

sp\_start\_rep\_agent, sp\_stop\_rep\_agent

## sp\_help\_rep\_agent

Description Displays static and dynamic information about a RepAgent thread.

Syntax sp\_help\_rep\_agent [dbname[, 'recovery' | 'config' | 'process' | 'scan' |

'security' | 'all']]

Parameters dbname

The name of the database with the RepAgent for which you want information.

recovery

Displays recovery status information about the RepAgent.

config

Displays configuration information about the RepAgent.

process

Displays information about the RepAgent process.

scar

Displays log-scanning information about the RepAgent.

security

Displays current settings of the network-based security mechanism.

all

Displays all the preceding information for the RepAgent connected to the specified database.

Examples

#### **Example 1** Displays recovery information.

```
sp help rep agent pubs2, 'recovery'
```

#### **Example 2** Displays process information.

```
sp_help_rep_agent pubs2, 'process'
```

```
Rep Agent Process Status

dbname spid sleep status retry count last error

---- pubs2 40 not sleeping 0 0
```

#### **Example 3** Displays scanning information.

sp help rep agent pubs2, 'scan' Replication Agent Scan status \_\_\_\_\_\_ dbname start marker end marker current marker log recs scanned oldest trans. \_\_\_\_\_ (472675,13) (278622,0) (265736,16) 890 (472675, 13)Usage Use sp\_help\_rep\_agent with RepAgent-enabled databases. If you execute sp\_help\_rep\_agent without parameters, Adaptive Server displays information about all databases for which RepAgent is enabled. Table 5-2 describes the output for the sp\_help\_rep\_agent 'recovery' system procedure. Table 5-2: Column descriptions for sp\_help\_rep\_agent 'recovery' output Column Description dbname The name of the database containing archived logs whose data is transferred to the Replication Server during recovery. connect dataserver The name of the original data server with the database whose transaction logs were transferred to Replication Server in normal mode. This information is included in the LTL connect source command delivered to Replication Server. connect database The name of the original database whose transaction logs were transferred to Replication Server in normal mode. This information is included in the LTL connect source command delivered to Replication Server. Indicates RepAgent activity. Status values are: status • "not running" – RepAgent is not running. • "not active" – RepAgent is not in recovery mode. "initial" – RepAgent is initializing in recovery mode. • "end of log" - RepAgent is in recovery mode and has reached the end of the transaction log. • "unknown" – none of the above. rs servername The name of the Replication Server to which the RepAgent is transferring information. Use this option to override the sysattributes setting. The login name RepAgent uses to log in to the Replication Server. Use this option to rs username override the sysattributes setting. Table 5-3 describes the output for the sp\_help\_rep\_agent 'config' system procedure.

Table 5-3: Column descriptions for sp\_help\_rep\_agent 'config' output

| Column                  | Description                                                                                                    |
|-------------------------|----------------------------------------------------------------------------------------------------|
| dbname                  | The name of the database with the data RepAgent is transferring to the Replication Server.                                                                                                    |
| auto start              | Contains "true" if the RepAgent starts automatically during server start-up. Otherwise contains "false."                                                                                                    |
| rs servername           | The name of the Replication Server to which RepAgent is transferring log transactions.                                                                                                    |
| rs username             | The login name the RepAgent thread uses to log in to the Replication Server. The login name must have been granted connect source permission in the Replication Server.                                                                                                    |
| scan batch size         | The maximum number of log records sent to Replication Server in each batch.                                                                                                    |
|                         | The default is 1000.                                                                                                    |
| scan timeout            | The number of seconds that RepAgent sleeps when it has scanned and processed all records in the transaction log and Replication Server has not yet acknowledged previously sent records by sending a secondary truncation point.                                                                            |
|                         | The default is 15 seconds.                                                                                                    |
| retry timeout           | The number of seconds RepAgent sleeps before attempting to reconnect to Replication Server after a retryable error or when Replication Server is down.                                                                                                    |
|                         | The default is 60 seconds.                                                                                                    |
| skip Itl errors         | Contains "true" if RepAgent ignores errors in LTL commands. Contains "false" if RepAgent shuts down when these errors occur. skip ltl errors is normally set to "true" in recovery mode.                                                                                                    |
|                         | The default is "false."                                                                                                    |
| batch Itl               | Contains "true" if RepAgent batches LTL commands and sends them to Replication Server. Contains "false" if LTL commands are sent to Replication Server as soon as they are formatted.                                                                                                    |
|                         | The default is "false."                                                                                                    |
| send warm standby xacts | Contains "true" if RepAgent submits schema, system xacts, and all updates, including updates made by the maintenance user, to the Replication Server for application to the standby database in a warm standby application. Contains "false" if RepAgent is not submitting updates to the standby database. |
|                         | The default is "false."                                                                                                    |
| connect dataserver      | The name of the data server RepAgent connects to Replication Server as when running in recovery mode. If RepAgent is not running in recovery mode, contains the name of the data server of the <i>dbname</i> database.                                                                                      |
| connect database        | The name of the database RepAgent connects to Replication Server as when running in recovery mode. If RepAgent is not running in recovery mode, contains the <i>dbname</i> database name.                                                                                                    |

| Column                           | Description                                                                                                    |
|----------------------------------|----------------------------------------------------------------------------------------------------|
| send maint commands to replicate | Contains "true" if RepAgent sends records from the maintenance user to replicate databases. Contains "false" if RepAgent does not send records form the maintenance user to replicate databases.                                                                                                   |
|                                  | The default is "false."                                                                                                    |
| ha failover                      | Specifies whether, when Sybase Failover has been installed, RepAgent starts automatically after server failover.                                                                                                    |
|                                  | The default is "true."                                                                                                    |
| skip unsupported features        | Instructs RepAgent to skip log records for Adaptive Server features unsupported by the Replication Server. This option is normally used if Replication Server is an earlier version than Adaptive Server.                                                                                          |
|                                  | The default is "false."                                                                                                    |
| short Itl keywords               | Specifies whether RepAgent sends an abbreviated form of LTL to Replication Server, requiring less space and reducing the amount of data sent.                                                                                                    |
|                                  | The default value is "false."                                                                                                    |
| send buffer size                 | Controls the size of the send buffer that RepAgent uses to communicate with Replication Server. increasing the size of the send buffer reduces the number of times RepAgent communicates with Replication Server, but increases the amount of memory used. Values are "2K," "4K," "8K," and "16K." |
|                                  | The default value is "2K."                                                                                                    |
| priority                         | Sets relative priority values for individual RepAgents. The value of priority ranges from 0 to 7, where a value of 0 indicates highest priority. The default value is 5.                                                                                                    |
|                                  | <b>Note</b> Sybase recommends that you do not set the value of priority to 0.                                                                                                    |
| send structured oqids            | Specifies whether RepAgent sends origin queue IDs (OQIDs) as structured tokens, which saves space in the LTL and thus improves throughput, or as binary strings.                                                                                                    |
|                                  | The default value is "false."                                                                                                    |
| data limits filter mode          | Specifies how RepAgent handles log records containing new, wider columns and parameters, or larger column and parameter counts, before attempting to send them to Replication Server.                                                                                                    |
|                                  | <ul> <li>off – RepAgent allows all log records to pass through.</li> </ul>                                                                                                    |
|                                  | • stop – RepAgent shuts down if it encounters log records containing wide data.                                                                                                    |
|                                  | • skip – RepAgent skips log records containing wide data and posts a message to the error log.                                                                                                    |
|                                  | The default value of data_limits_filter_mode depends on the Replication Server version number. For Replication Server versions 12.1 and earlier, the default value is "stop." For Replication Server versions 12.5 and later, the default value is "off."                                          |

| Column                     | Description                                                                                                    |  |
|----------------------------|----------------------------------------------------------------------------------------------------|--|
| schema cache growth factor | Controls the duration of time table or stored procedure schema can reside in the RepAgent schema cache before expiring. Larger values mean a longer duration and require more memory. Range is 1 to 10. |  |
|                            | The default is 1.                                                                                                    |  |
| startup delay              | The number of seconds that the RepAgent start-up is delayed. The default is 0.                                                                                                    |  |
| cluster instance name      | The name of the cluster instance where the RepAgent is started. The default value is 'coordinator'.                                                                                                    |  |
|                            | <ul> <li>Table 5-4 describes the output for the sp_help_rep_agent 'process' system procedure.</li> </ul>                                                                                                |  |
|                            | Table 5-4: Column descriptions for sp_help_rep_agent 'process' output                                                                                                    |  |
| Column                     | Description                                                                                                    |  |
| dbname                     | The name of the Replication Server to which RepAgent is transferring log transactions.                                                                                                    |  |
| sleep status               | Sleep status values are:                                                                                                    |  |
|                            | • "waiting for rewrite" – RepAgent is waiting for a two-phase commit transaction to commit.                                                                                                    |  |
|                            | • "end of log" – RepAgent is at the end of the log, waiting for it to be extended.                                                                                                    |  |
|                            | <ul> <li>"connect retry" – RepAgent is waiting before attempting a connection to<br/>Replication Server.</li> </ul>                                                                                     |  |
|                            | • "not sleeping" – none of the above. RepAgent is active.                                                                                                    |  |
| retry count                | The number of times RepAgent has unsuccessfully attempted to connect to Replication Server since the last successful connection.                                                                        |  |
| spid                       | The PID in the dataserver.                                                                                                    |  |
| last error                 | The error number of the last Replication Server or connection error.                                                                                                    |  |
|                            | Table 5-5 describes the output for the sp_help_rep_agent 'scan' system procedure.                                                                                                    |  |
|                            | Table 5-5: Column descriptions for sp_help_rep_agent 'scan'output                                                                                                    |  |
| Column                     | Description                                                                                                    |  |
| dbname                     | The name of the Replication Server to which RepAgent is transferring log transactions.                                                                                                    |  |
| start marker               | Identifies the first record scanned in current batch.                                                                                                    |  |
| end marker                 | Identifies the last record to be scanned in current batch.                                                                                                    |  |
| current marker             | Identifies the record currently being scanned.                                                                                                    |  |
| log recs scanned           | The number of log records RepAgent has scanned in the current batch.                                                                                                    |  |
| oldest transaction         | Identifies the oldest transaction in the batch currently being scanned.                                                                                                    |  |

Table 5-6 describes output for the sp\_help\_rep\_agent 'security' stored procedure.

Table 5-6: Column descriptions for sp\_help\_rep\_agent 'security' output

| Column                  | Description                                                                                                    |  |
|-------------------------|----------------------------------------------------------------------------------------------------|--|
| dbname                  | The name of the Replication Server to which RepAgent is transferring log transactions.                                                                |  |
| security mechanism      | The name of the enabled security mechanism.                                                                                                    |  |
| unified login           | Specifies whether RepAgent seeks to connect to Replication Server with a credential ("true") or a password ("false"). The default is "false."         |  |
| mutual authentication   | Specifies whether RepAgent uses mutual authentication checks when connection to Replication Server. The default is "false."                           |  |
| msg confidentiality     | Specifies whether RepAgent uses message encryption on all data sent to Replication Server. The default is "false."                                    |  |
| msg integrity           | Specifies whether RepAgent uses message integrity checks on all data exchanged with Replication Server. The default is "false."                       |  |
| msg replay detection    | Specifies whether RepAgent checks to detect whether data has been captured and replayed by an intruder. The default is "false."                       |  |
| msg origin check        | Specifies whether RepAgent verifies the source of data sent from Replication Server. The default is "false."                                          |  |
| msg out-of-sequence     | Specifies whether RepAgent verifies that messages received from Replication Server are received in the order sent. The default is "false."            |  |
| net password encryption | Indicates whether or not the connection to a Replication Server is initiated with a client-side password encryption handshake. The default is "true". |  |
| Permissions             | sp_help_rep_agent requires "sa" or "dbo" permission or replication_role.                                                                              |  |
| See also                | sp_config_rep_agent, sp_start_rep_agent, sp_stop_rep_agent                                                                                            |  |

# sp\_reptostandby

| Description | Marks or unmarks database for replication to the standby database. Enables replication of supported schema changes and data changes to user tables. |
|-------------|----------------------------------------------------------------------------------------------------|
| Syntax      | sp_reptostandby dbname [, 'L1'   'all'   'none'] [, use_index]                                                                                      |
| Parameters  | dbname The name of the active database.                                                                                                    |

11

Sets the schema replication feature set support level to the support level first introduced in Adaptive Server version 12.0. If you upgrade the Adaptive Server to a later version that implements a higher support level (that is, L2, L3, and so on) the support level will remain at the Adaptive Server version 12.0 support level. To date, only support level L1 has been implemented in Adaptive Server version 12.0 and later.

all

Sets the schema replication feature set support level to the highest support level implemented by the current Adaptive Server. If you upgrade the Adaptive Server to a later version, the highest support level implemented by the later version is enabled automatically.

#### none

Unmarks all database tables for replication and turns off data and schema replication to the standby database.

**Note** If you turn replication off using sp\_reptostandby with the none keyword, Adaptive Server locks all user tables in exclusive mode and writes log records for all tables that are unmarked for replication. This can be time-consuming if there are many user tables in the database.

#### use index

Marks the database to use an index for replication on text, unitext, image, or rawobjects columns.

Sets the replication status for pubs2 to all and creates a global index on the text and image pointers:

```
sp_reptostandby pubs2, 'all', 'use_index'
```

- Use sp\_reptostandby with Adaptive Server version 11.5 or later databases. You also must enable RepAgent at the active and standby databases.
- Copies data manipulation language (DML) commands, supported data definition language (DDL) commands, and supported system procedures to the standby database.

The supported DDL commands are:

- · alter encryption key
- alter key
- alter table

Examples

Usage

- create default
- create encryption key
- create function
- create index
- create key
- create plan
- create procedure
- create rule
- create schema
- create table
- create trigger
- create view
- drop default
- drop encryption key
- drop function
- drop index
- drop procedure
- drop rule
- · drop table
- drop trigger
- drop view
- grant
- revoke

The supported system procedures are:

- sp\_addalias
- sp\_addgroup
- sp\_addmessage
- sp\_adduser

- sp\_addtype
- sp\_bindefault
- sp\_bindmsg
- sp\_bindrule
- sp\_changegroup
- sp\_chgattribute
- sp\_commonkey
- sp\_config\_rep\_agent
- sp\_dropalias
- sp\_dropgroup
- sp\_dropkey
- sp\_dropmessage
- sp\_droptype
- sp\_dropuser
- sp\_encryption
- sp\_foreignkey
- sp\_primarykey
- sp\_procxmode
- sp\_recompile
- sp\_rename
- sp\_setrepcol
- sp\_setreplicate
- sp\_setreptable
- sp\_unbindefault
- sp\_unbindmsg
- sp\_unbindrule
- If the database is the master database, the DDL commands and system procedures that are supported for replication in a user database are not supported for replication in the master database.

If the database is the master database, the supported DDL commands are:

- alter role
- create role
- drop role
- grant role
- revoke role

If the database is the master database, the supported system procedures are:

- sp\_addlogin
- sp\_displaylevel
- sp\_droplogin
- sp\_locklogin
- sp\_modifylogin
- sp\_password
- sp\_passwordpolicy
- sp\_role

If a DDL command or system procedure contains password information, the password information is sent through the replication environment using the ciphertext password value stored in source ASE system tables.

- sp\_reptostandby marks the database for replication to the warm standby database. It does not enable replication to replicate databases.
- After sp\_reptostandby has been executed and the warm standby enabled, you cannot selectively turn off replication for individual database objects. You can use the set replication command to control replication of DDL and DML commands and procedures for the isql session. See set replication for more information.
- By default, sp\_reptostandby marks text, unitext, or image data as replicate\_if\_changed. You cannot change the status to always\_replicate or do\_not\_replicate.
- If the warm standby application includes normal replication, text, unitext, or image data columns may be treated as always\_replicate or replicate\_if\_changed.

- If text, unitext, or image columns marked by sp\_setreptable are specified always\_replicate (the default), all text, unitext, or image columns are treated as always\_replicate.
- If text, unitext, or image columns are specified by sp\_setrepcol as do\_not\_replicate or replicate\_if\_changed, all text, unitext, or image columns are treated as replicate\_if\_changed.
- When the database contains one or more large tables holding text, unitext, image, or rawobject columns, the internal process performed by sp\_reptostandby may take a long time. To speed up the process, you can use use\_index which creates a global nonclustered index for every text, unitext, image, or rawobject column of tables not explicitly marked for replication.
- With use\_index, a shared-table lock is held while the nonclustered index is created.
- When you run sp\_reptostandby with the none option, and the database is initially marked to use indexes for replication, all those indexes created for replication are dropped.

#### Restrictions and requirements

- The standby database must be of the same or later release level than the active database. Both databases must have the same disk allocations, segment names, and roles. Refer to the *Adaptive Server Enterprise System Administration Guide* for details.
- Login information is not replicated to the standby database.
- Replication of commands or procedures containing the name of another database will fail if the named database does not exist in the standby server.
- Supported DDL commands, such as create table, may not contain local variables.
- Some commands that are not copied to the standby database:
  - select into and update statistics
  - Database or configuration options such as sp\_dboption and sp\_configure
- If the database is the master database:
  - User tables and user stored procedures are not replicated.

- The target database cannot be materialized with dump or load. Use other methodologies, such as bcp, where the data can be manipulated to resolve inconsistencies.
- Both the source ASE server and target ASE server must support the master database replication feature.
- Both the source ASE server and the target ASE server must have the same hardware architecture type (32-bit versions and 64-bit versions are compatible) and the same operating system (different versions are compatible).
- If the master database is replicated, the following system procedures must be executed in the master database:
  - sp\_addlogin
  - sp\_displaylevel
  - sp\_droplogin
  - sp\_locklogin
  - sp\_modifylogin
- You cannot use drop index to manually drop indexes created for text, unitext, image, or rawobject replication. You can use only the supported replication stored procedures sp\_reptostandby, sp\_setreptable, and sp\_setrepcol to change the replication index status.

Permissions

sp\_reptostandby requires "sa" or "dbo" permission or replication\_role.

See also

set replication, sp\_setrepcol, sp\_setreptable,sp\_setreplicate, sp\_setrepproc

# sp\_setrepcol

Description

Sets or displays the replication status for text, unitext, or image columns.

Syntax

**Parameters** 

table name

The name of the replicated table. You must enable replication for the table using sp\_setreptable before you execute sp\_setrepcol.

#### column name

The name of a text, unitext, or image column in the table. Specify null for the column name to set the replication status of all text, unitext, or image columns in the table.

### do\_not\_replicate

Prevents Adaptive Server from logging replication information for the text, unitext, or image column. If the column has previously been marked to use an index for replication, setting do\_not\_replicate removes the index.

### always\_replicate

Causes Adaptive Server to log replication information for the text, unitext, or image column when any column in the row changes. This status adds overhead for replicating text, unitext, or image columns that do not change; however, it protects against data inconsistency from row migration or changes during non-atomic materialization.

### replicate\_if\_changed

Causes Adaptive Server to log replication information for the text, unitext, or image column only when the text, unitext, or image column data changes. This status reduces overhead, but it may lead to data inconsistency from row migration or changes during non-atomic materialization.

#### use\_index

Marks the column to use an index for replication on text, unitext, image, or rawobjects columns.

**Example 1** Displays the replication status for all text, unitext, or image columns in the au\_pix table. au\_pix must be marked for replication using sp\_setreptable.

```
sp_setrepcol au_pix
```

**Example 2** Displays the replication status for the pic column in the au\_pix table. pic must be a text, unitext, or image datatype column.

```
sp setrepcol au pix, pic
```

**Example 3** Specifies that the pic column (image datatype) in the au\_pix table should have the replicate\_if\_changed status. (In this particular table in the pubs2 database, there are no other text, unitext, or image columns.)

```
sp_setrepcol au_pix, pic, replicate if changed
```

**Example 4** Specifies that all text, unitext, or image columns in the au\_pix table should have the replicate\_if\_changed status.

```
sp_setrepcol au_pix, null, replicate_if_changed
```

Examples

**Example 5** Marks the column t (text datatype) as replicate\_if\_changed and uses an index for replication:

```
sp_setrepcol t1, t, replicate_if_changed, use_index
```

- Use sp\_setrepcol to specify how text, unitext, or image columns are replicated after you have enabled replication for the table with sp\_setreptable.
- You can also execute sp\_setrepcol with a table name to display the
  replication status of all of the text, unitext, or image columns in the table,
  or with the table name and a text, unitext, or image column name to display
  the replication status of the specified column.
- Using the replicate\_if\_changed option reduces the overhead of replicating text, unitext, or image columns. However, the following restrictions and cautions apply:
  - If you specify the replicate\_if\_changed status for a column, any replication definition that includes the column must also have the replicate\_if\_changed status.
  - If you set the replication status of any column to replicate\_if\_changed, you cannot set autocorrection to "on" for any replication definition that includes the column.
  - If you use non-atomic subscription materialization and you have set
    the replicate\_if\_changed replication status for any text, unitext, or
    image columns, Replication Server displays a message in the error log
    file. This message warns you that the data may be inconsistent if an
    application modified the primary table during subscription
    materialization.
  - If your application allows rows to migrate into a subscription and you
    have set the replicate\_if\_changed replication status for any text, unitext,
    or imagecolumn, Replication Server displays a warning message in
    the error log when the row migrates into the subscription and the text
    or image data is missing.

If a text, unitext, or image column with the replicate\_if\_changed status was not changed in an update operation at the primary table and the update causes the row to migrate into a subscription, the inserted row at the replicate table will be missing the text, unitext, or image data. Run the rs\_subcmp program to reconcile the data in the replicate and primary tables.

Usage

Row migration can occur when subscriptions have where clauses. Updating a column specified in the subscription where clause can cause a row to become valid for, or migrate into, the subscription.

When this happens, Replication Server must execute an insert in the replicate database. An insert requires values for all of the columns, including text, unitext, or image columns that did not change in the primary database.

- When tables are marked with sp\_reptostandby, you cannot change the
  replication status of text, unitext, or image columns using sp\_setrepcol; text,
  unitext, and image columns are always treated as replicate\_if\_changed.
- If the warm standby application includes normal replication and you have marked tables with sp\_reptostandby and sp\_setreptable, text, unitext, or image data columns may be treated as always\_replicate or replicate\_if\_changed.
  - If text, unitext, or image columns marked by sp\_setreptable are specified always\_replicate (the default), all text, unitext, and image columns are treated as always\_replicate.
  - If text, unitext, or image columns are specified by sp\_setrepcol as do\_not\_replicate or replicate\_if\_changed, all text, unitext, or image columns are treated as replicate\_if\_changed.
- The order of the precedence on the index status is: column, table, database.
   If the table is marked to use indexes on text, unitext, image or rawobject columns, but you do not want to use indexes in one of the columns, the column status overrides the table status.
- You cannot use drop index to manually drop indexes created for text, unitext, image, or rawobject replication. You can use only the supported replication stored procedures sp\_reptostandby, sp\_setreptable, and sp\_setrepcol to change the replication index status.

Permissions

sp\_setrepcol requires "sa" or "dbo" permission or replication\_role.

See also

sp\_reptostandby, sp\_setreplicate, sp\_setreptable

# sp\_setrepdefmode

Description Changes or displays the owner status of tables marked for replication.

Syntax sp\_setrepdefmode table\_name [,{'owner\_on' | 'owner\_off'}]

#### **Parameters**

### table name

The name of a table in the current database that has been marked for replication with sp\_setreptable.

#### owner on

Changes the owner status of the table so the table name and owner name are considered when the table is marked for replication. Enables replication of multiple tables of the same name with different owners.

### owner\_off

Changes the owner status of the table so that only the table name is considered when the table is marked for replication.

### Usage

- Use sp\_setrepdefmode with RepAgent-enabled Adaptive Server databases.
- If sp\_setrepdefmode is executed with the table name only, it displays the current mode of the table—"owner on" or "owner off."
- Use sp\_setrepdefmode to change the mode of the table. You cannot change the owner mode of tables with sp\_setreptable.
- If the owner\_off option is supplied and the current mode of the table is "owner on," sp\_setrepdefmode checks that the table name is unique among all replicated tables in "owner off" mode. If the name is unique, sp\_setrepdefmode changes the table mode to "owner off." If the name is not unique, the procedure fails.

### Permissions

sp\_setrepdefmode requires "sa" or "dbo" permission or replication\_role.

#### See also

sp\_setreptable

### sp setreplicate

Description

This system procedure enables or disables replication for an Adaptive Server table or stored procedure. It also displays the current replication status of a table or stored procedure.

**Note** This system procedure is still supported, but its capabilities have been incorporated into the system procedures sp\_setreptable and sp\_setrepproc. sp\_setreplicate sets the replication status of columns with text, unitext, or image datatype to do\_not\_replicate. To replicate text, unitext, or image columns, use the sp\_setreptable system procedure instead of sp\_setreplicate. To specify individual text, unitext, or image columns for replication, use sp\_setrepcol after using sp\_setreplicate or sp\_setreptable.

Syntax

sp\_setreplicate [object\_name [, {'true' | 'false'}]]

**Parameters** 

object\_name

is the name of a table or stored procedure in the current database.

true

enables replication for the table or stored procedure.

false

disables replication for the table or stored procedure.

Examples

**Example 1** Displays the replication status for all of the tables and stored procedures in the current database.

```
sp setreplicate
```

**Example 2** Displays the replication status for the publishers table.

```
sp_setreplicate publishers
```

**Example 3** Enables replication for the publishers table.

```
sp_setreplicate publishers, 'true'
```

Usage

- Use sp\_setrepproc to enable or disable replication of stored procedures
  when you are using function replication definitions. Use either
  sp\_setrepproc or sp\_setreplicate to enable or disable replication of stored
  procedures when you are using table replication definitions.
- Use sp\_setreplicate with no parameters to display a list of replicated tables or stored procedures in the database.
- Use sp\_setreplicate *object\_name* without true or false to display the current replication status of the table or stored procedure.

- If you use sp\_reptostandby to mark a table for implicit replication to the standby database, text, unitext, or image columns set by sp\_setreplicate or sp\_setrepcol to do\_not\_replicate are treated as replicate\_if\_changed.
   Columns set as always\_replicate or replicate\_if\_changed are treated as marked.
- Because Adaptive Server Enterprise starts a transaction to execute replicated stored procedures, it is important to keep these point in mind when you design procedures:
  - If a replicated stored procedure contains DDL commands (for example, CREATE TABLE), Adaptive Server Enterprise generates an error unless the database option "DDL-in-Tran" is enabled on the database.
  - If the replicated stored procedure contains transactions and rollback commands that roll back the transaction, the rollback command rolls back the execution of the entire procedure.
  - Because of the outer transaction, Adaptive Server Enterprise holds all the locks until the execution of the procedure is complete.

See also

sp\_setrepcol, sp\_setrepproc, sp\_setreptable

### sp\_setrepproc

Description

Enables or disables replication for a stored procedure or displays the current replication status of a stored procedure.

Syntax

sp\_setrepproc [proc\_name [,'false' | 'table' |
 'function' [,'log\_current' | 'log\_sproc']]]

**Parameters** 

proc\_name

The name of a stored procedure in the current database.

false

Disables replication for the stored procedure.

table

Enables replication for a stored procedure associated with a table replication definition. This option is equivalent to executing sp\_setreplicate on the procedure.

function

Enables replication for a stored procedure associated with a function replication definition.

log\_current

Logs the execution of the stored procedure you are replicating in the current database, not the database where the replicated stored procedure resides.

log\_sproc

Logs the execution of the stored procedure you are replicating in the database where the stored procedure resides, not in the current database. log\_sproc is the default.

**Example 1** Displays the replication status for all of the stored procedures in the current database. For each procedure, indicates whether it is enabled for replication at all, enabled using a function replication definition, or enabled using a table replication definition.

```
sp_setrepproc
```

**Example 2** Displays the replication status for the upd\_pubs stored procedure. Indicates whether the stored procedure is enabled for replication at all, enabled using a function replication definition, or enabled using a table replication definition.

```
sp setrepproc upd pubs
```

**Example 3** Enables replication for the upd\_pubs stored procedure for use with a function replication definition. The execution of upd\_pubs is logged in the database where upd\_pubs resides.

```
sp setrepproc upd pubs, 'function'
```

**Example 4** Enables replication for the upd\_pubs stored procedure for use with a table replication definition. The execution of upd\_pubs is logged in the database where upd\_pubs resides.

```
sp setrepproc upd pubs, 'table'
```

**Example 5** Enables replication for the upd\_pubs stored procedure for use with a function replication definition. The execution of upd\_pubs is logged in the current database.

```
sp setrepproc upd pubs, 'function', 'log current'
```

**Example 6** Enables replication for the upd\_publ stored procedure for use with a function replication definition. The execution of upd\_pubs is logged in the database where upd\_pubs resides.

```
sp_setrepproc upd_pubs, 'function', 'log_sproc'
```

 Use sp\_setrepproc with no parameters to display all replicated stored procedures in the database.

Examples

Usage

- Use sp\_setrepproc *proc\_name* with no other parameters to display the current replication status of the stored procedure.
- If you are using Adaptive Server version 11.5 or later, supported DDL commands and stored procedures executed inside a user stored procedure are copied to the standby database if the procedure is enabled for replication with sp\_setrepproc.

Supported DDL commands and stored procedures executed inside a user stored procedure are not copied to the standby database if the procedure is not enabled for replication with sp\_setrepproc.

- Because Adaptive Server starts a transaction to execute replicated stored procedures, keep these points in mind when you design procedures:
  - If a replicated stored procedure contains DDL commands (for example, CREATE TABLE), Adaptive Server Enterprise generates an error unless the database option "DDL-in-Tran" is enabled on the database.
  - If the replicated stored procedure contains transactions and rollback commands that roll back the transaction, the rollback command rolls back the execution of the entire procedure.
  - Because of the outer transaction, Adaptive Server holds all the locks until the execution of the procedure is complete.

See also

Description

sp\_reptostandby, sp\_setreplicate, sp\_setreptable

# sp\_setreptable

• — •

Enables or disables replication for an Adaptive Server table or displays the

current replication status of a table.

Syntax sp\_setreptable [table\_name [, {'true' | 'false'} [, {owner\_on | owner\_off | null}]

[, use\_index]]]

Parameters table name

The name of the table marked for replication.

true

Enables replication for the table.

false

Disables replication for the table.

owner\_on

Sets the mode of the table so that both the table name and owner name are considered when the table is marked for replication. Enables tables with the same name but different owner be replicated. This option is for Adaptive Server version 11.5 and later databases.

owner\_off

Sets the mode of the table so that only the table name is considered when the table is marked for replication. This is the default. It ensures that the name for each table marked for replication is unique. This option is for Adaptive Server version 11.5 and later databases.

null

Sets the default value of owner\_off when you pass it to the owner parameter.

use\_index

Marks the table to use an index for replication on text, unitext, image, or rawobjects columns.

**Example 1** Displays the replication status for all of the tables in the current database:

```
sp setreptable
```

**Example 2** Displays the replication status for the publishers table:

```
sp setreptable publishers
```

**Example 3** Enables replication for the publishers table:

```
sp setreptable publishers, 'true'
```

**Example 4** Allows multiple tables named publishers each owned by different users to be replicated:

```
sp_setreptable publishers, 'true', owner_on
```

**Example 5** Replicates table named publishers belonging to owner dbo and stored in database pubs2:

```
sp setreptable 'pubs2.dbo.publishers', 'true', owner on
```

**Example 6** Marks the table for replication to use indexes on the text, unitext, image, and rawobject columns, and sets owner status to "off":

```
sp setreptable t1, true, null, use index
```

**Example 7** Removes the replication status of table t1, and drops the replication indexes if t1 was initially marked for replication to use indexes:

```
sp_setreptable t1, 'false'
```

Examples

Usage

- Use sp\_setreptable with no parameters to display a list of replicated tables in the database.
- Use sp\_setreptable *table\_name* without true or false to display the current replication status of the table.
- When you include the owner\_on option, multiple tables with the same table name but different owners may be replicated to replicate and warm standby databases. Make sure that the replication definition on the table also includes owner information or replication may fail.
- If a table has been marked for replication with sp\_setreptable, you can change the owner mode with the sp\_setrepdefmode system procedure.
- The replication index status order of precedence is: column, table, database. For example, in a database marked for replication using indexes, the table's status overrides the index status.
- When a large table containing one or more text, unitext, image, or rawobject
  columns is marked for replication, the internal process is performed in a
  single transaction and may take a long time. To speed up the process, use
  the use\_index option to create a global nonclustered index for every text,
  unitext, image, or rawobject column.
- With use\_index, a shared-table lock is held while the global nonclustered index is created.
- You cannot use drop index to manually drop indexes created for text, unitext, image, or rawobject replication. You can use only the supported replication stored procedures sp\_reptostandby, sp\_setreptable, and sp\_setrepcol to change the replication index status.

Permissions

sp\_setreptable requires "sa" or "dbo" permission or replication\_role.

See also

sp\_reptostandby, sp\_setrepcol, sp\_setrepdefmode, sp\_setreplicate, sp\_setrepproc

### sp\_start\_rep\_agent

Description

Starts a RepAgent thread for the specified database.

Syntax

**Parameters** 

dbname

The name of the database for which you want to start a RepAgent.

#### recovery

Starts the RepAgent in recovery mode, which is used to initiate recovery actions. Recovery mode is used to rebuild queues when queues are lost.

You can also specify the Replication Server name, user name, and password in recovery mode. Specify these parameters to override sysattributes settings.

### recovery\_foreground

recovery\_foreground has the same function as recovery. However, it displays the recovery progress information on screen instead of in the Adaptive Server error log. The recovery is complete once the recovery progress information display ends and the command prompt displays.

connect dataserver

The name of the data server used to recover offline logs.

connect database

The name of the database used to recover offline logs.

repserver\_name

The name of the Replication Server to which RepAgent connects.

repserver\_user\_name

The user name that RepAgent uses to connect to Replication Server.

repserver password

The password that RepAgent uses to connect to Replication Server.

**Example 1** Starts an integrated RepAgent for the pubs2 database. RepAgent connects to the Replication Server specified in sp\_config\_rep\_agent. It starts scanning the transaction log and sends formatted LTL commands to Replication Server.

```
sp_start_rep_agent pubs2
```

**Example 2** Starts RepAgent in recovery mode for the pdb2 database connected to the syr2 data server.

```
sp_start_rep_agent pubs2 for_recovery, svr2, pdb2
```

**Example 3** Configures RepAgent to print the recovery of database db2 to the client:

```
sp_start_rep_agent db2, recovery_foreground, ds, db1
RepAgent(5). Starting recovery, processing log records
```

Examples

```
between (1018, 0) and (2355, 2).
RepAgent (5). Processed 1000 log records.
RepAgent(5). Processed 2000 log records.
RepAgent (5). Processed 3000 log records.
RepAgent (5). Processed 4000 log records.
RepAgent (5). Processed 5000 log records.
RepAgent (5). Processed 6000 log records.
RepAgent (5). Processed 7000 log records.
RepAgent (5). Processed 8000 log records.
RepAgent (5). Processed 9000 log records.
RepAgent(5). Processed 10000 log records.
RepAgent (5). Processed 11000 log records.
RepAgent (5). Processed 12000 log records.
RepAgent (5). Processed 13000 log records.
RepAgent (5). Processed 14000 log records.
RepAgent (5). Processed 15000 log records.
RepAgent (5). Processed 16000 log records.
RepAgent(5). Processed 17000 log records.
RepAgent(5). Processed 18000 log records.
RepAgent (5). Processed 19000 log records.
RepAgent (5). Processed 20000 log records.
RepAgent(5). Processed 20084 log records, recovery
   complete.
Replication Agent thread is started for database 'db2'.
(return status = 0)
```

Usage

- Use sp\_start\_rep\_agent with RepAgent-enabled databases.
- Use the sp\_start\_rep\_agent command to start up RepAgent after you have enabled it with sp\_config\_rep\_agent. Once you have started RepAgent with sp\_start\_rep\_agent, it will automatically start up after the dataserver is recovered during server startup.
- Autostart is disabled after you have used sp\_stop\_rep\_agent to shut down RepAgent. Reenable it using sp\_start\_rep\_agent.
- For offline recovery, archived transaction logs may be dumped to a
  temporary recovery database. You can then transfer records in the
  transaction log of the temporary recovery database to the replicate
  database. Execute sp\_start\_rep\_agent with either recovery or
  recovery\_foreground, using the temporary data server and database names,
  to scan the temporary transaction log.

In recovery, when the RepAgent has completed scanning the transaction log, RepAgent shuts down. After the next transaction dump has been loaded, restart the RepAgent by executing sp\_start\_rep\_agent with the options specified earlier.

Permissions sp\_start\_rep\_agent requires "sa" or "dbo" permission or replication\_role.

See also sp\_help\_rep\_agent, sp\_help\_rep\_agent, sp\_stop\_rep\_agent

### sp\_stop\_rep\_agent

Description Shuts down the RepAgent thread for the specified database.

Syntax sp\_stop\_rep\_agent dbname[, 'nowait']

**Parameters** dbname

The name of the database for which you want to shut down the RepAgent.

nowait

Shuts down the RepAgent immediately, without waiting for executing operations to complete.

The default shuts down RepAgent gracefully at the end of the current batch.

Shuts down an integrated RepAgent for the pubs2 database. The default shutdown option allows RepAgent to finish processing the current batch.

sp stop rep agent pubs2

Use sp\_stop\_rep\_agent with RepAgent-enabled databases.

Once you have used sp\_stop\_rep\_agent to shut down RepAgent, it does not automatically start up when the database comes online during server startup. To re-enable automatic startup, execute the sp\_start\_rep\_agent procedure.

sp\_stop\_rep\_agent is asynchronous and may take some time to execute. Use sp\_who to check the status of the RepAgent.

sp\_start\_rep\_agent requires "sa" or "dbo" permission or replication\_role.

sp\_config\_rep\_agent, sp\_help\_rep\_agent, sp\_start\_rep\_agent

Reference Manual 427

Examples

Usage

Permissions

See also

# CHAPTER 6 Adaptive Server Stored Procedures

This chapter contains reference pages for the Adaptive Server stored procedures used with Replication Server. Use the RSSD database to execute these stored procedures.

# rs\_capacity

Description

Helps you estimate stable queue size requirements. Use with the rs\_fillcaptable stored procedure.

Syntax

rs\_capacity TranDuration, FailDuration, SaveInterval, MatRows

**Parameters** 

**TranDuration** 

The duration, in seconds, of the longest transaction. The default is up to 5 seconds.

### FailDuration

The length in time, in minutes, that the queue must retain information during a failure. The default is 60 minutes.

#### SaveInterval

The length of time, in minutes, that messages should be retained after they have been confirmed as received. The default is 1 minute.

#### MatRows

The number of rows to be materialized in a subscription. The default is 1000 rows.

Examples

For the example scenario described for the rs\_fillcaptable stored procedure, use rs\_capacity with the following parameters.

```
rs_capacity
60, /* TranDuration maximum 60 seconds */
360, /* FailDuration 6 hours */
10, /* SaveInterval 10 minutes */
3500 /* Materialize 3500 rows */
```

rs\_capacity returns an estimate of the queue sizes needed for each queue. It also gives an estimate of the subscription materialization queue size needed, based on the replication definition and the number of rows to materialize.

Usage

 rs\_capacity uses the data in the rs\_captable table (created using the rs\_fillcaptable stored procedure) to calculate estimates of stable queue size requirements. Execute rs\_capacity after you have described replication definitions using rs\_fillcaptable.

See also rs\_fillcaptable

# rs\_delexception

Description Deletes a transaction in the exceptions log.

Syntax rs\_delexception [transaction\_id]

Parameters transaction\_id

The number of the transaction you want to delete.

Examples Deletes transaction number 1234 from the exceptions log.

rs delexception 1234

Usage

- If you do not specify any parameters, rs\_delexception displays a summary of transactions in the exceptions log.
- If you supply a valid transaction\_id, rs\_delexception deletes a transaction.
   You can find the transaction\_id for a transaction by using either rs\_helpexception or rs\_delexception with no parameters.

See also rs\_helpexception

### rs\_dump\_stats

Description Extracts Replication Server statistics collected in the RSSD by admin stats to a

comma-delimited format.

Syntax rs\_dump\_stats ['comment']

Parameters comment

Is an optional description of the statistics being displayed. It appears on the

first line of the output file.

Examples Extracts Replication Server statistics with comment "Stats from 01/31/2006."

```
rs dump stats 'Stats from 01/31/2006'
```

The columns of counter data are, in order:

- The timestamp of the observation period
- The number of observations made of the counter during the observation period
- The total of observed values
- The last observed value
- The maximum observed value

Depending on the counter category (see the chapter "Using Counters to Monitor Performance" in the *Replication Server Administration Guide Volume* 2 for a description of counter categories), there may be close correlation between the number of observations and total observations, and between the last and maximum observed values. For example, an observer counter simply counts the number of observations of an event—such as the number of times a message is read from a queue. For an observer counter, the number of observations and the total of observed values are the same. Similarly, the last and maximum observed values are both 1 (unless no messages were read in the observation period, in which case both values would be 0).

**Note** Comments to the right of the output are included to explain the example. They are not part of the rs\_dump\_stats output.

```
Comment: Stats from 01/31/2006== Provided label
Oct 17 2005 3:13:47:716PM == End of the first observation period
Oct 17 2005 3:14:24:730PM == End of the last observation period
                             == Number of observation periods
                              == Number of minutes in each obs period.
0 if less than one. (Calculated as the number of minutes between the first
and last obs period, divided by the number of observations.)
16384
                              == Number of bytes in an SQM Block to
                              aid calculations
64
                              == Number of blocks in an SQM Segment
                              to aid calculations
CM
                              == Module Name. See rs help counter
                              for a complete list.
13
                              == Instance ID. See admin stats for an
                              explanation.
                              == Inst Val/Mod Type. Further instance
-1
                              qualification when needed.
                              == Instance description.
dCM
```

```
CM: Outbound database connection
requests
                            == Counter description.
CMOBDBReq
                            == Counter display name.
               , , 13, -1 == Counter ID and instance qualifying
13003
                            information.
Oct 17 2005 3:13:47:716PM, 52,
52, 1, 1
                           == Counter data. One row output for
                            each observation period. See below for
                           explanation.
Oct 17 2005 3:14:24:730PM, 42,
42, 1, 1
ENDOFDATA
                          == End of output for the previous
                           counter
CM: Outbound non-database
connection requests == Start of output for the next counter
CMOBNonDBReq
13004
             , , 13, -1
Oct 17 2005 3:13:47:716PM, 2, 2, 1, 1
Oct 17 2005 3:14:24:730PM, 2, 2, 1, 1
ENDOFDATA
CM: Time spent closing an ob fadeout conn
CMOBConnFadeOutClose
            , , 13, -1
13019
Oct 17 2005 3:13:47:716PM, 0, 0, 0, 0
Oct 17 2005 3:14:24:730PM, 2, 6, 2, 4
ENDOFDATA
DIST
                           == Start of output for the next
                            module/instance
102
DIST, 102 pds03.tpcc
DIST: Commands read from inbound queue
CmdsRead
30000 , , 102, -1
Oct 17 2005 3:13:47:716PM, 1, 1, 1, 1
Oct 17 2005 3:14:24:730PM, 1, 1, 1, 1
ENDOFDATA
DSIEXEC: Number of 'message' results
DSIEResMsg
57127
             , , 103, 7
```

```
Oct 17 2005 3:13:47:716PM, 1, 1, 1, 1
Oct 17 2005 3:14:24:730PM, 1, 1, 1, 1
ENDOFDATA
(return status = 0) == End of output
```

#### Usage

- You can capture the output of rs\_dump\_stats in a text file that can then be analyzed in a spread sheet or other analysis tool.
- If the text file containing the output of rs\_dump\_stats is too large to load in to the analysis tool, you can split the file into multiple files.
  - Each new file must contain the first seven rows and the last row of the original file.
  - Between the first seven rows and the last row of each new file, insert all rows associated with a given module instance.

Depending on the analysis tool, it is usually unnecessary to include all instances of one module in the same file.

- rs\_dump\_stats does not remove or alter statistics saved in the RSSD.
- rs\_dump\_stats lists counters with no observations, but does not display
  counter data rows for them. rs\_dump\_stats displays counter data rows for
  all counters with at least one observation during the sample period.

See also

rs\_helpcounter, admin stats

# rs\_fillcaptable

\_\_ • Description

Records estimated transaction rates in the rs\_captable table for an existing

replication definition.

Syntax rs\_fillcaptable RepDefName, InChRateI, InChRateD, InChRateU,

OutChRatel, OutChRateD, OutChRateU, InTranRate, OutTranRate, DelFlag

Parameters RepDefName

The name of the replication definition.

InChRateI

The number of inserts per second, including inserts that are not replicated. The default is 15 inserts per second.

InChRateD

The number of deletes per second, including deletes that are not replicated. The default is 15 deletes per second.

#### InChRateU

The number of updates per second, including updates that are not replicated. The default is 15 updates per second.

#### OutChRateI

The number of inserts per second, excluding inserts that are not replicated. The default is 15 inserts per second.

#### OutChRateD

The number of deletes per second, excluding deletes that are not replicated. The default is 15 deletes per second.

#### OutChRateU

The number of updates per second, excluding updates that are not replicated. The default is 15 updates per second.

#### *InTranRate*

The number of transactions per second for the database. The default is 5 transactions per second.

#### OutTranRate

The number of replicated transactions per second for the database. The default is 5 transactions per second.

#### DelFlag

Set to "n" or "N" to update the row for the replication definition. Set to "y" or "Y" to delete the row for the replication definition from rs\_captable. Set *DelFlag* to "Y" and *RepDefName* to "ALL," to clear the entire rs\_captable table.

**Example 1** In this example scenario, the overall transaction rate in a primary database is 10 transactions per second. Of these 10 transactions, 8 are replicated. The *InTranRate* for the database is 10 and the *OutTranRate* is 8.

There are two replicated transactions, T1 and T2. T1 executes 5 times per second, performs 2 updates to table1, and performs 1 update to table2. T2 executes 3 times per second, performs 2 inserts to table1, and performs 1 insert to table2.

There are two subscriptions in replicate databases, each receiving one half of the replicated data. The transactions are distributed equally across the two subscriptions. Therefore, the outbound estimates are 50 percent of the inbound estimates.

This table summarizes the information from this example scenario:

Examples

434

|          |                   | table1 |     | table2 |     |     |     |
|----------|-------------------|--------|-----|--------|-----|-----|-----|
|          |                   | ins    | upd | del    | ins | upd | del |
| Inbound  | T1 (5 per second) |        | 10  |        | 5   |     |     |
|          | T2 (3 per second) | 6      |     |        | 3   |     |     |
|          | Totals            | 6      | 10  |        | 8   |     |     |
| Outbound | 50% replicated    | 3      | 5   |        | 4   |     |     |

To get an estimate of stable queue size requirements for this example scenario, first clear the rs\_captable table. Then use rs\_fillcaptable with the parameters described above. When you are done, use the rs\_capacity stored procedure with the new contents of the rs\_captable table.

**Example 2** This example clears the rs\_captable table.

```
rs fillcaptable @RepDefName = 'ALL', @DelFlag = 'Y'
```

**Example 3** This example fills the rs\_captable table with the appropriate values for the first replication definition.

```
rs fillcaptable
repdef1, /* replication definition for table1 */
     /* InChRateI */
6,
       /* InChRateD */
Ο,
10,
       /* InChRateU */
3,
       /* OutChRateI */
       /* OutChRateD */
0,
5,
       /* OutChRateU */
10,
        /* InTranRate */
8,
       /* OutTranRate */
        /* DelFlag */
```

**Example 4** This example fills the rs\_captable table with the appropriate values for the second replication definition.

```
rs fillcaptable
repdef2, /* replication definition for table2 */
       /* InChRateI */
0,
       /* InChRateD */
       /* InChRateU */
Ο,
       /* OutChRateI */
4,
       /* OutChRateD */
Ο,
       /* OutChRateU */
Ο,
       /* InTranRate */
10,
8,
        /* OutTranRate */
       /* DelFlag */
n
```

See rs\_capacity for more information on using the output derived from these examples to complete the estimate of stable queue size requirements.

Usage

- Use rs\_fillcaptable to describe the transactions for each replication definition you want to include in your stable queue estimate.
- rs\_fillcaptable maintains a work table named rs\_captable that contains estimates of change rates for each replication definition in a database.
- Use the output of rs\_fillcaptable as input for the rs\_capacity stored procedure.

See also rs\_capacity

# rs\_helpclass

Description Displays error classes and function-string classes and their primary Replication

Server and, in the case of inherited classes, the parent class.

Syntax rs\_helpclass [class\_name]

Parameters class\_name

A string of characters that corresponds to an error class or function-string class name. The string must match an entire name or the first part of a name.

Examples Example 1 Displays information about all error classes and function-string

classes for the Replication Server.

rs helpclass

| Function String Class(es)   | PRS for CLASS    | Parent Class              |
|-----------------------------|------------------|---------------------------|
|                             |                  |                           |
| rs_default_function_class   | Not Yet Defined. | Base class                |
| rs_sqlserver_function_class | Not Yet Defined. | Base class                |
| sqlserver2_function_class   | TOKYO_RS         | rs_default_function_class |
|                             |                  |                           |
| Error Class(es)             | PRS for CLASS    |                           |
|                             |                  |                           |
| rs_sqlserver_error_class    | Not Yet Defined. |                           |
|                             |                  |                           |

**Example 2** Displays information about the sqlserver2\_function\_class function-string class.

rs helpclass sqlserver2 function class

Usage

**Note** Use the command admin show\_function\_classes to get more information about error classes and function-string classes.

- If you do not enter any parameters, rs\_helpclass lists all defined error classes and function-string classes.
- If you supply a *class\_name* string, rs\_helpclass lists error classes and function-string classes that match *class\_name*.
- If a class is not defined at a Replication Server, which is true of default classes for Adaptive Server, rs\_helpclass lists it as undefined and tells you how to define it.

# rs\_helpclassfstring

Description Displays the function-string information for function strings with function-

string-class scope.

Syntax rs\_helpclassfstring class\_name

[, function\_name]

Parameters class name

The function-string class for which you want to view function strings.

function\_name

A string of characters that corresponds to a function name. The string must match an entire function name or the first part of a name.

Examples

**Example 1** Displays parameters and function-string text for all functions of the function-string class rs\_sqlserver\_function\_class.

```
rs_helpclassfstring rs_sqlserver_function_class
```

**Example 2** Displays the function-string text for the rs\_usedb function of rs\_sqlserver\_function\_class.

```
rs_helpclassfstring rs_sqlserver_function_class,
rs_usedb
```

```
Function Name FString Name FSClass Name

rs_usedb rs_usedb rs_sqlserver_function_class

FString Text

use ?rs_destination_db!sys_raw?
```

### Usage

- If you do not supply a function\_name parameter, rs\_helpclassfstring
  displays all function strings defined for all functions of the function-string
  class.
- If you supply a function\_name string, rs\_helpclassfstring displays function strings that match function\_name, such as rs\_insert, rs\_delete, rs\_update, and rs\_select, or a user-defined function.
- Non-customized, inherited function strings are not displayed for derived function-string classes.

### rs\_helpcounter

Description

Displays information about counters.

Syntax

rs\_helpcounter [{sysmon | duration | observer | monitor

| must\_sample | no\_reset | keep\_old}

| module\_name [, {short | long}] | keyword [, {short | long}]]

**Parameters** 

### sysmon

Specifies those counters most useful for assessing performance and for gathering replication system profile information.

#### duration

Specifies all counters that measure duration with time intervals measured in one-hundedths of a second.

#### observer

Specifies counters that record the number of times an event occurs. For example, the number of times a message is read from a queue.

#### monitor

Specifies counters that record a current value. For example, the size in bytes of the message most recently read from the queue.

#### must\_sample

Specifies counters that must keep sampling even if sampling is not turned on.

#### no\_reset

Specifies counters whose values are not reset when admin stats, reset is executed.

#### keep old

Specifies counters that keep both current and previous values.

#### module name

The name of a module: dsi, dsiexec, sqt, cm, dist, rsi, sqm, repagent, and so on.

#### short

Tells Replication Server to print the display names, module names, and counter descriptions of counters specified.

#### long

Tells Replication Server to print values for every column in the rs\_statcounters table.

### keyword

Search keyword. Search in the counter long names, the counter display names, and counter descriptions.

### Examples

**Example 1** Lists all module names, and syntax for using rs\_helpcounter.

```
1> rs helpcounter
2> go
ModuleName
CM
DIST
DSI
DSIEXEC
REPAGENT
RSH
RSI
RSIUSER
SERV
SQM
SQMR
SOT
STS
SYNC
SYNCELE
(12 rows affected)
```

### How to Use rs helpcounter

where "keyword" is part of the counter name, display name or description (return status = 0)

**Example 2** Lists the display names, module names, and counter descriptions for the SQM Reader.

rs\_helpcounter sqmr, short

|                    |             | _                                                                                                    |
|--------------------|-------------|----------------------------------------------------------------------------------------------------|
| Display Name       | Module Name | Counter Description                                                                                                    |
|                    |             |                                                                                                    |
| BlocksRead         | SQMR        | Number of 16K blocks read from a stable queue by an SQM Reader thread.                                                                                                    |
| ClocksReadCached   | SQMR        | Number of 16K blocks from cache read by an SQM Reader thread.                                                                                                    |
| CmdsRead           | SQMR        | Commands read from a stable queue by an SQM Reader thread.                                                                                                    |
| SQMRReadTime       | SQMR        | The amount of time taken for SQMR to read a block.                                                                                                    |
| SleepsStartQR      | SQMR        | <pre>srv_sleep() calls by an SQM Reader client due to waiting for SQM thread to start.</pre>                                                                                                    |
| SleepsWriteQ       | SQMR        | <pre>srv_sleep() calls by an SQM read client due to waiting for the SQM thread to write.</pre>                                                                                                    |
| XNLInterrupted     | SQMR        | Number of interruptions so far when reading large messages with partial read. Such interruptions happen due to time out, unexpected wakeup, or nonblock read request, which is marked as READ POSTED. |
| XMLPartials        | SQMR        | Partial large messages read so far.                                                                                                    |
| XNLReads           | SQMR        | Large messages read successfully so far. This does not count partial messages, or timeout interruptions.                                                                                              |
| (return status = 0 | 0)          |                                                                                                    |
|                    |             |                                                                                                    |

### Usage

- rs\_helpcounter lets you search the rs\_statcounters system table.
- When used with no parameters, rs\_helpcounter prints out a list of modules and syntax.
- For information about counter status and other counter information stored in the RSSD, see the rs\_statcounters system table described on page 523.

### Permissions

Any user may execute this command.

# rs\_helpdb

Description Provides information about databases that Replication Server knows about.

Syntax rs\_helpdb [data\_server, database]

Parameters data\_server

The data server with the database whose information you want to display.

database

The database whose information you want to display.

errorclass

Examples rs\_helpdb

| dsname                | dbname                    | dbid       |
|-----------------------|---------------------------|------------|
| TOKYO_DS<br>SYDNEY DS | TOKYO_RSSD<br>SYDNEY RSSD | 101<br>102 |
| TOKYO_DS              | pubs2                     | 105        |

| 3         |                          |
|-----------|--------------------------|
|           |                          |
| TOKYO_RS  | rs_sqlserver_error_class |
| SYDNEY_RS | rs_sqlserver_error_class |
| TOKYO_RS  | rs_sqlserver_error_class |

#### funcclass

controlling prs

rs\_sqlserver\_function\_class rs\_sqlserver\_function\_class rs\_sqlserver\_function\_class

#### status

\_\_\_\_\_\_

```
Log Transfer is ON, Distribution is ON
Log Transfer is ON, Distribution is ON
Log Transfer is ON, Distribution is ON
```

#### Usage

- If you do not provide the *data\_server* and *database* parameters, rs\_helpdb returns results for all of the databases in the rs\_databases system table.
- rs\_helpdb is executed in a Replication Server's RSSD.
- For each database, rs\_helpdb provides the following information:

dsname – the name of the data server with the database.

dbname – the name of the database.

*dbid* – the ID number assigned to uniquely identify the database throughout the replication system.

*controlling\_prs* – the Replication Server that manages the database.

*errorclass* – the error class Replication Server uses to handle errors returned from the data server for this database.

function-string class used for the database.

status – tells whether log transfer and distribution are on or off for the database.

*ltype* – the type of database connection (logical or physical).

ptype – the type of database (active database, standby database, or logical connection).

# rs helpdbrep

Description Displays information about database replication definitions associated with the current

Replication Server.

Syntax rs\_helpdbrep [db\_repdef], data\_server[, database]]]

**Parameters** db repdef

Specifies the name of the database replication definition.

data server

Specifies the name of the data server whose database replication definition

you want to display.

database

Specifies the name of the database whose database replication definition you

want to display.

Examples **Example 1** In this example, Adaptive Server displays the information of all the

database replication definitions found in the current Replication Server:

rs helpdbrep

| DB Rep.Def.Name | Primary DS.DB | Primary RS | Rep.DDL | Rep.Sys. | Rep.Tab | ${\tt Rep.Func.}$ |
|-----------------|---------------|------------|---------|----------|---------|-------------------|
|                 |               |            |         |          |         |                   |
| db_rep1         | PDS.pdb1      | PRS        | Yes     | Out-List | All     | All               |
| db_rep2         | PDS.pdb2      | PRS        | Yes     | Out-List | All     | All               |

Rep.Tran. Creation Date

\_\_\_\_\_\_ All May 1 2003 10:58AM All May 17 2003 11:16AM

> **Example 2** In this example, Adaptive Server displays information about a single database replication definition, db\_rep1.

rs helpdbrep db rep1

DB Rep.Def.Name Primary DS.DB Primary RS Rep.DDL Rep.Sys. Rep.Tab Rep.Func. PDS.pdb1 PRS Yes Out-List All All db rep1 Rep. Tran. Creation Date All May 1 2003 10:58AM Rep.Type Owner Name -----Not Rep.Sys. . sp setrepproc DBRep.Def.Name DBSub.Name ReplicationDS.DB ReplicateRS Creation Date 

 db\_sub1
 RDS1.rdb1
 RRS1
 May 1 2003 10:58AM

 db\_sub2
 RDS2.rdb2
 RRS2
 May 1 2003 10:59AM

 db rep1

Usage

db\_rep1

- Adaptive Server only displays detail information about named database replication definitions.
- The parameters can contain the wild card '%'. This wild card represents any string. For example, if a string 'abc%' is assigned to db repdef, rs\_helpdbrep will list all database replication definition that have a database replication definition name prefixed with 'abc'.

See also rs\_helpdbsub

# rs helpdbsub

Description Displays information about database subscriptions associated with the replicate data

server.

rs\_helpdbsub [db\_sub[, data\_server[, database]]] Syntax

**Parameters** 

db sub

Specifies the database subscription.

data server

Specifies the data server name whose database subscription you want to display.

database

Specifies the database name whose database subscription you want to display.

Examples

In this example, Adaptive Server displays information about a single database subscription, db\_sub1:

rs\_helpdbsub db\_sub1, RDS1, rdb1

| DBSub.Name  | ReplicateDS. | DB Replicate | RS Status at RR | S DBRep.Def.Name  |
|-------------|--------------|--------------|-----------------|-------------------|
|             |              |              |                 |                   |
| db_sub1     | RDS1.rdb1    | RRS1         | Validate        | db_rep            |
| _           |              |              |                 | <del>-</del>      |
| PrimaryDS.D | B PrimaryRS  | Method       | Trunc.Table     | Creation Date     |
|             |              |              |                 |                   |
| PDS.pdb1    | PRS          | Bulk Create  | Yes             | Mav 2 2003 3:38PM |

Usage

- If you do not specify any parameters, rs\_helpdbsub lists database subscriptions defined in the Replication Server.
- If you supply the *db\_sub* parameter only, rs\_helpdbsub lists all the database subscriptions defined in the Replication Server that have a database subscription name matching *db\_sub*.
- The parameters can contain the wild card '%'. This wild card represents
  any string. For example, if a string 'abc%' is assigned to db\_sub,
  rs\_helpdbsub will list all database subscriptions that have a database
  subscription name prefixed with 'abc'.

See also

rs helpdbrep

# rs\_helperror

Description Displays the Replication Server error actions mapped to a given data server

error number.

Syntax rs\_helperror server\_error\_number [, v]

Parameters server\_error\_number

A data server error number.

٧

Displays the Adaptive Server error message text, if it is available.

Examples

rs\_helperror 2601, v

DS Error Num Error Action Error Class

2601 Stop Replication rs sqlserver error class

Adaptive Server Error Message

Attempt to insert duplicate key row in object '%.\*s' with unique index '%.\*s'%S EED

Usage

- Error action mappings are displayed for all error classes.
- Use the assign action command to map error actions to data server error numbers.

See also assign action

# rs\_helpexception

Description Displays transactions in the exceptions log.

Syntax rs\_helpexception [transaction\_id, [, v]]

Parameters transaction\_id

The number of the transaction for which you want help.

٧

Includes the text of the transaction in a detailed listing.

Examples

**Example 1** Displays summary information on all transactions in the exceptions

log.

rs helpexception

**Example 2** Displays detailed information on transaction number 1234, including the text of the transaction.

rs\_helpexception 1234, v

Usage

- If you do not enter any parameters, rs\_helpexception displays a summary list of the transactions in the exceptions log, including all transaction numbers.
- If you supply a valid *transaction\_id*, rs\_helpexception displays a detailed description of a transaction.

Use rs\_delexception to delete transactions in the exceptions log.

See also rs\_delexception

# rs\_helpfstring

Description Displays the parameters and function string text for functions associated with

a replication definition.

Syntax rs\_helpfstring replication\_definition

[, function\_name]

Parameters replication\_definition

The table or function replication definition for which you want to view

functions.

function\_name

A string of characters that corresponds to a function name. The string must

match an entire function name or the first part of a name.

**Example 1** Displays parameters and function string text for all functions of the

replication definition authors\_rep.

rs\_helpfstring authors\_rep

 $\textbf{Example 2} \ \ Displays \ parameters \ and \ function \ string \ text \ for \ the \ rs\_insert$ 

function of the replication definition authors\_rep.

rs\_helpfstring authors\_rep, rs\_insert

Function String information for Replication Definition.

'authors rep'

Valid Parameters are:

| Parameter Name | Datatype |
|----------------|----------|
|                |          |
| @au_id         | varchar  |
| @au_lname      | varchar  |
| @au_fname      | varchar  |
| @phone         | char     |
| @address       | varchar  |
| @city          | varchar  |
| @state         | char     |
| @country       | varchar  |
| @postalcode    | char     |
|                |          |

Rep.Def.Name Function Name FString Name FSClass Name

```
authors_rep rs_insert rs_insert rs_sqlserver_function_class
--- Begin FString Text ---

*** System-Supplied Transact-SQL Statement ***
--- End FString Text ---
```

Usage

- If you do not supply a *function\_name* parameter, rs\_helpfstring displays all function strings defined for all functions of the replication definition.
- If you supply a *function\_name* string, rs\_helpfstring displays function strings that match *function\_name*, such as rs\_insert, rs\_delete, rs\_update, and rs\_select, or a user-defined function.
- System-generated default function strings have no function string text stored in the RSSD. For these functions strings, rs\_helpfstring displays the message "System-Supplied Transact-SQL Statement."

## rs\_helpfunc

Description

Displays information about functions available for a Replication Server or for a particular replication definition.

Syntax

rs\_helpfunc [replication\_definition [, function\_name]]

**Parameters** 

replication\_definition

The replication definition for which you want function information.

function name

A string of characters that corresponds to a function name. The string must match an entire function name or the first part of a name.

Examples

**Example 1** Displays all available functions, replication definitions, and primary Replication Servers. The class scope of each function is also displayed.

```
rs helpfunc
```

**Example 2** Displays function information, including function names, parameters, and datatypes, for all functions of the replication definition authors\_rep.

# System Function Names rs\_insert rs\_delete rs\_update rs\_select rs\_select\_with\_lock

| Parameter(s) | Datatype | Length |
|--------------|----------|--------|
|              |          |        |
| @state       | char     | 2      |
| @postalcode  | char     | 10     |
| @au_id       | varchar  | 11     |
| @phone       | char     | 12     |
| @country     | varchar  | 12     |
| @city        | varchar  | 20     |
| @au_fname    | varchar  | 20     |
| @address     | varchar  | 40     |
| @au_lname    | varchar  | 40     |

**Example 3** Displays parameters and datatypes for the rs\_insert function of the replication definition authors\_rep.

```
rs_helpfunc authors_rep, rs_insert
```

Usage

- If you do not specify any parameters, rs\_helpfunc lists all functions defined in the Replication Server.
- If you supply a *replication\_definition* name, only the functions defined for that replication definition are listed. If you also supply a *function\_name* string, rs\_helpfunc displays functions whose names match *function\_name*.
- rs\_helpfunc notifies you if it detects duplicate user-defined functions that may interfere with asynchronous transactions.

# rs\_helppartition

Description Displays information about Replication Server partitions.

Syntax rs\_helppartition [partition\_name]

Parameters partition\_name

A string of characters that corresponds to a partition name. The string must match an entire partition name or the first part of a name.

## Examples

**Example 1** Displays summary information about all available database partitions for the Replication Server.

rs helppartition

```
Displaying all partitions known to 'TOKYO_RS'.

Logical Name Size (MB) Segments Allocated (MB)

partition 1 20
```

**Example 2** Displays detailed information about the partition named partition\_1.

rs helppartition partition 1

```
Information for stable device: 'partition 1' on 'TOKYO RS'.
This device is active.
Physical Name
                                 Partition ID
/remote/tyrell2/app/dev/tokyo rs p1.dat
                                       101
Partition Size (MB) Segments Allocated (MB)
_____
20
Inbound Database Queue(s) on this partition:
Connection Name
                                 Number of Segments
______
LDS.pubs2
TOKYO_DS.TOKYO_RSSD
                                            1
Outbound Database Queue(s) on this partition:
Connection Name
                                 Number of Segments
LDS.pubs2
                                             1
TOKYO DS.TOKYO RSSD
                                             1
Outbound Replication Server Queue(s) on this partition:
Connection Name
                                  Number of Segments
______
SYDNEY RS
```

#### Usage

- If you do not specify any parameters, rs\_helppartition lists summary information about all of the Replication Server's partitions.
- If you supply a *partition\_name* string, rs\_helppartition displays information about any partition whose name matches *partition\_name*.
- If the *partition\_name* string exactly matches a partition name, detailed information about the partition displays, including logical and physical name, total size, number of 1MB segments allocated from each partition, and queues on the partition.

• If the *partition\_name* string does not exactly match a partition name, summary information displays for any partitions whose names match *partition\_name* or for all known partitions.

# rs\_helppub

Description Displays information about publications.

Syntax rs\_helppub [publication\_name, primary\_dataserver, primary\_db,

article\_name]

Examples Example 1

 $rs\_helppub$ 

| Publication Name | PRS     | Primary DS.DB |
|------------------|---------|---------------|
|                  |         |               |
| funcpub          | prim_rs | P_DS.pdb1     |
| pub1             | prim_rs | P_DS.pdb1     |
| pub2             | prim_rs | P_DS.pdb1     |

| Num Articles | Status | Request Date        |
|--------------|--------|---------------------|
|              |        |                     |
| 3            | Valid  | Mar 23 1998 11:51AM |
| 7            | Valid  | Mar 24 1998 10:41AM |
| 3            | Valid  | Mar 24 1998 11:50AM |

(return status = 0)

## Example 2

rs helppub funcpub:

| Publication Name | PRS     | Primary DS.DB          |
|------------------|---------|------------------------|
|                  |         |                        |
| funcpub          | prim_rs | P_DS.pdb1              |
| Num Articles     | Status  | Request Date           |
| 3                | Valid   | Mar 23 1998 11:51AM    |
| Article Name     | Replic  | cation Definition Type |
|                  |         |                        |
| authors          | author  | rs                     |
| authors          | author  | rs                     |
| publishers       | publis  | shers                  |

## Example 3

rs\_helppub funcpub, P\_DS, pdb1, publishers:

Article Name Publication Name Replication Definition

publishers funcpub publishers

Primary Object Name Replicate Object Name -----publishers publishers

Type Request Date Status
---- Table Mar 23 1998 11:51AM Valid

Where clauses

\_\_\_\_\_\_

where pub\_id = "0736"

(return status = 0)

Usage

- If rs\_helppub is executed at the primary site, information displays for all
  of the publications created at that site.
- If rs\_helppub is executed at the replicate site, information is displayed only for publications for which subscriptions have been created at that site.
- Use rs\_helppubsub to display information about subscriptions to publications or articles.

 Use check\_subscription to get the most accurate report of subscription status.

See also rs\_helppubsub

# rs\_helppubsub

Description Displays information about publication subscriptions and article subscriptions.

Syntax rs\_helppubsub subscription\_name, publication\_name, primary\_dataserver,

primary\_db, replicate\_dataserver, replicate\_db

Examples Example 1 Lists all publication subscriptions known at this site:

rs\_helppubsub

Subscription Name Publication Name

funcsub1 funcpub

Primary DS.DB Replicate DS.DB PRS Status RRS Status
P DS.pdb1 R DS.rdb1 Unknown Valid

Owner Request Date

sa Mar 24 2007 11:12AM

(1 row affected)

Subscription Name Article Name Replication Definition

funcsub1 authors authors

PRS Status RRS Status Request Date Autocorrection

Unknown Valid Mar 24 2007 11:11AM off

Subscribe to Truncate Table Dynamic SQL

Unknown On (1 row affected, return status = 0)

**Example 2** Lists all publication subscriptions named *sub*.

rs helppubsub sub

**Example 3** Lists all publication subscriptions named *sub* for publications named *pub*.

rs helppubsub sub, pub

**Example 4** Lists all subscriptions named *sub* for the specified publication.

rs helppubsub sub, pub, primary dataserver, primary db

**Example 5** Lists the publication subscription and the article subscriptions in the group.

rs\_helppubsub sub, pub, primary\_dataserver, primary\_db,
replicate\_dataserver, replicate\_db

| -            |        | Publication Name  |       | -      |                                                |                      |  |
|--------------|--------|-------------------|-------|--------|------------------------------------------------|----------------------|--|
| sub          |        | pub               |       |        |                                                | dhu_2.pdb1           |  |
| Replicate DS |        |                   |       |        |                                                |                      |  |
| ost_cardhu_2 |        |                   |       |        |                                                |                      |  |
| Request Date |        | _                 |       |        |                                                |                      |  |
| February 25  |        | sub<br>sub<br>sub |       |        | articl<br>articl<br>articl<br>articl<br>articl | e1<br>e2<br>e3<br>e4 |  |
| PRS Status   |        | _                 |       |        | _                                              | ion Definition       |  |
| Unknown      |        |                   | 25, 1 | 998    | repdef1<br>repdef2                             |                      |  |
| Unknown      | VALID  | Feb               | 25, 1 | 998    | repdef3                                        |                      |  |
| Unknown      | VALID  |                   |       |        | repdef4                                        |                      |  |
| Unknown      | VALID  | Feb               | 25, 1 | 998    | repdef5                                        |                      |  |
| Autocorrecti | on Sub | scribe to         | Trunc | ate Ta | ble D                                          | ynamic SQL           |  |
|              |        |                   |       |        |                                                |                      |  |
| on           | off    |                   |       |        | 0                                              | n                    |  |
| off          | on     |                   |       |        | 0                                              | n                    |  |
| off          | off    |                   |       |        | 0                                              | n                    |  |
| off          | off    |                   |       |        | 0                                              | n                    |  |

Usage

 rs\_helppub Use to determine all subscriptions for an article or a publication.

 Use check\_subscription to get the most accurate report of subscription status.

See also rs\_helppub

# rs\_helprep

Description Displays information about replication definitions.

Syntax rs\_helprep [replication\_definition]

Parameters replication\_definition

A string of characters that corresponds to a replication definition name. The string must match an entire replication definition name or the first part of a

name.

Example 1 rs helprep

|                 |           | Primary        |                 |                    |      |
|-----------------|-----------|----------------|-----------------|--------------------|------|
| Rep def         | PRS       | DS.DB          | Primary table   | Replicate table    | Type |
| authors         | cardhu_11 | cardhu_10.pdb1 | authors         | ling.authors_r1    | Tbl  |
| authors1        | cardhu_11 | cardhu_10.pdb1 | authors         | authors_r2         | Tbl  |
| discounts       | cardhu_11 | cardhu_10.pdb1 | discounts       | discounts          | Tbl  |
| publishers      | cardhu_11 | cardhu_10.pdb1 | publishers      | ling.publishers_r1 | Tbl  |
| publishers1     | cardhu_11 | cardhu_10.pdb1 | publishers      | publishers_r2      | Tbl  |
| roysched        | cardhu_11 | cardhu_10.pdb1 | roysched        | roysched           | Tbl  |
| rs_classes      | cardhu_11 | cardhu_10.emb  | rs_classes      | Tbl                |      |
| rs_columns      | cardhu_11 | cardhu_10.emb  | rs_columns      | Tbl                |      |
| rs_databases    | cardhu_11 | cardhu_10.emb  | rs_databases    | Tbl                |      |
| rs_erroractions | cardhu_11 | cardhu_10.emb  | rs_erroractions | Tbl                |      |
| rs_funcstrings  | cardhu_11 | cardhu_10.emb  | rs_functstrings | Tbl                |      |
| rs_functions    | cardhu_11 | cardhu_10.emb  | rs_functions    | Tbl                |      |
| rs_objects      | cardhu_11 | cardhu_10.emb  | rs_objects      | Tbl                |      |
| rs_routes       | cardhu_11 | cardhu_10.emb  | rs_routes       | Tbl                |      |
| rs_systext      | cardhu_11 | cardhu_10.emb  | rs_systext      | Tbl                |      |

**Example 2** Displays information about the authors replication definition which was created using create function replication definition:

rs\_helprep authors

Replication Definition Name PRS Type

Type Creation Date

| authors   |                    | primary_1 | rs   | Tbl Oc     | ct 2, 2007 1:48PM |
|-----------|--------------------|-----------|------|------------|-------------------|
| PDS.DB    | Primar             | y Owner   | Prin | mary Table |                   |
| pds.pdb   |                    |           | auth | nors       |                   |
| -         | Owner Replica      |           |      |            |                   |
|           | author             | 5         |      |            |                   |
|           | ols. Used by Stand | -         | -    |            |                   |
| No        | No                 | 1000      | On   |            |                   |
| Col. Name | Rep. Col. Name     | Datatype  | Len. | Pri. Col.  | Searchable        |
|           |                    |           |      |            |                   |
| au_id     | au_id              | varchar   | 11   | 1          | 1                 |
| au_lname  | au_lname           | varchar   | 40   | 0          | 1                 |
| au_fname  | au_fname           | varchar   | 20   | 0          | 1                 |

**Example 3** Displays information about the R1\_app replication definition which was created using create applied function replication definition:

rs\_helprep R1\_app

| Replication Definition Name                             |                 |               |         |  |  |
|---------------------------------------------------------|-----------------|---------------|---------|--|--|
| R1_app                                                  |                 | 2 Func Feb 22 |         |  |  |
| PDS.DB Primary Function                                 | Replicate Funct | -             |         |  |  |
| PDS.pdb1 R1                                             | R1_rep          | No            | Applied |  |  |
| Parameter Datatype Length                               |                 |               |         |  |  |
| a int 4                                                 | 0               |               |         |  |  |
| Function Name FString Class FString Source FString Name |                 |               |         |  |  |
| R1 rs_sqlserver_function_class Class Default R1         |                 |               |         |  |  |
| Subscriptions known at this Site 'ost_replnx4_12'.      |                 |               |         |  |  |
| Subscription Name Replicate DS.DB Owner Creation Date   |                 |               |         |  |  |

```
(return status = 0)
```

**Example 4** Displays information about the R1\_req replication definition which was created using create request function replication definition:

rs helprep R1 req

| Replication Definition Na                          | ame PRS               | Type Crea | tion Date       |  |  |
|----------------------------------------------------|-----------------------|-----------|-----------------|--|--|
| R1_req                                             | ost_replnx4_12        |           | 22 2008 12:15PM |  |  |
| PDS.DB Primary Function                            | -                     | _         |                 |  |  |
| PDS.pdb1 R2                                        | R2_rep                | No        | Request         |  |  |
| Parameter Datatype                                 | Length Searc          | chable    |                 |  |  |
| a int                                              |                       |           |                 |  |  |
| Function Name FString C                            |                       | 9         | FString Name    |  |  |
|                                                    | ver_function_class Cl |           |                 |  |  |
| Subscriptions known at this Site 'ost_replnx4_12'. |                       |           |                 |  |  |
| Subscription Name                                  | Penlicate DC DB Or    | mer Creat | ion Date        |  |  |
|                                                    | _                     | creat     |                 |  |  |
| (return status = 0)                                |                       |           |                 |  |  |

#### Usage

- Unless you enter parameters, rs\_helprep lists summary information for all replication definitions in the Replication Server.
- If you supply a *replication\_definition* string, rs\_helprep displays information about any replication definition whose name matches *replication\_definition*.
- If the replication\_definition string matches exactly one replication
  definition name, detailed information about that replication definition
  displays. Information includes the primary Replication Server, data server
  and database, replication definition columns, functions defined for the
  replication definition, and subscriptions for the replication definition
  known by the Replication Server.

- The detailed information displayed is slightly different for table replication definitions, function replication definitions, and system table replication definitions.
- If the *replication\_definition* string does not match exactly one replication definition name, summary information is displayed for any replication definitions that match *replication\_definition*.
- rs\_helprep does not display database replication definition. Use
   rs\_helpdbrep to display database replication definition.

# rs\_helprepdb

Description Displays information about databases with subscriptions for replication

definitions in the current Replication Server.

Syntax rs\_helprepdb [data\_server, database]

Parameters data\_server

The data server with the database whose information you want to display.

database

The database whose information you want to display.

Examples

**Example 1** Displays information about all databases with subscriptions for replication definitions in the current Replication Server.

rs\_helprepdb

| dsname    | dbname      | dbid | controlling_prs |
|-----------|-------------|------|-----------------|
|           |             |      |                 |
| SYDNEY_DS | SYDNEY_RSSD | 102  | SYNDEY_RS       |

**Example 2** Displays information about the specified data server and database.

rs helprepdb SYDNEY DS, pubs2

| dsname    | dbname | dbid | controlling_prs |
|-----------|--------|------|-----------------|
|           |        |      |                 |
| SYDNEY_DS | pubs2  | 104  | SYDNEY_RS       |

Usage

- Execute rs\_helprepdb in the RSSD for the primary Replication Server.
- Unless you specify data\_server and database parameters, rs\_helprepdb lists all databases with subscriptions for any of the Replication Server's replication definitions. The database ID and managing Replication Server display for each data server and database.

• If you supply the *data\_server* and *database* parameters, rs\_helprepdb displays information about the specified database only.

# rs\_helproute

Description Provides status information about routes.

Syntax rs\_helproute [replication\_server]

Parameters replication\_server

The name of a Replication Server for which you want route status

information.

Examples The route from TOKYO\_RS to SYDNEY\_RS is currently active.

rs\_helproute

```
route route_status
-----
TOKYO_RS ----> SYDNEY_RS Active
```

Usage

- Unless you specify the *replication\_server* parameter, rs\_helproute displays information for all the routes known to the current Replication Server.
- If you supply a *replication\_server*, information displays only for routes to and from that Replication Server.
- Replication Server uses a defined protocol to create and drop a route between the source and destination Replication Servers. During this protocol, the route goes through various states. rs\_helproute, executed on the RSSD at the source or destination Replication Server, shows the current state of the protocol.
- For each route, rs\_helproute returns two types of information:
  - Route status

Status reflects the state of the route protocol. The information for each route depends on where you execute rs\_helproute—at the route's source or destination.

List of system table subscriptions

If you are creating a route, information is displayed about system table subscriptions that are being created. If you are dropping a route, this list tells you which system table subscriptions are being dropped.

Routing protocols usually process system table subscriptions. This information helps you determine which subscriptions prevent you from proceeding to the next step in the protocol. If no system table subscriptions are listed, the protocol is currently not having problems with system table subscriptions.

Incomplete materialization or dematerialization of system table subscriptions is a common problem. If you notice any problems while creating, dropping, or altering routes, examine rs\_helproute output for information about subscription status.

# rs\_helpsub

Description Displays information about subscriptions.

Syntax rs\_helpsub

[subscription\_name [, replication\_definition [, data\_server, database]]]

Parameters subscription name

A string of characters that corresponds to a subscription name. The string must match an entire subscription name or the first part of a name.

replication definition

The replication definition subscribed to.

data server

The data server with the database containing the subscription's data.

database

The database containing the subscription's data.

Examples

**Example 1** Displays summary information about all available subscriptions. The "Unknown" status in the RRS column reflects the fact that the current Replication Server has no knowledge of the subscription status at the listed Replication Server (the primary Replication Server):

rs\_helpsub

\*\* This Site is primary\_rs \*\*

|                   |                |                 |     | Status a | at    |
|-------------------|----------------|-----------------|-----|----------|-------|
| Subscription Name | Rep. Def. Name | Replicate DS.DB | A/C | RRS      | PRS   |
|                   |                |                 |     |          |       |
| authors_1         | authors        | RDS.rdb         | 0   | Unknown  | Valid |
| many_rows_1       | many_rows      | RDS.rdb         | 0   | Unknown  | Valid |

```
publishers_1 publishers RDS.rdb
                                         0 Unknown Valid
titleauthor_1
titles_1
              titleauthor
                           RDS.rdb
                                         0 Unknown Valid
                          RDS.rdb
              titles
                                        0 Unknown Valid
Dynamic SQL
____
On
On
On
Ωn
Ωn
(return status = 0)
```

**Example 2** Displays detailed information about the authors\_sub subscription:

rs helpsub authors sub

```
Subscription Name Rep. Def. Name Replicate DS.DB A/C RRS PRS
authors_sub authors_rep RDS.rdb 0 Defined Unknown
              Creation Date
Dynamic SQL Owner
        -----
On
       sa
                    Oct 2 2007
Subscription Text
______
create subscription authors sub
 for authors rep
 with replicate at RDS.rdb
 state = "CA"
(return status = 0)
```

## Usage

- If you do not specify any parameters, rs\_helpsub lists summary information about all subscriptions defined in the Replication Server. Information include replication definitions, replicate data server and database, autocorrection status, and subscription materialization status at the replicate and primary Replication Server.
- If you supply a *subscription\_name* string, rs\_helpsub displays information about any subscription whose name matches *subscription\_name*.
- If the *subscription\_name* string matches exactly one subscription name, the owner, creation date, and text of the subscription also display.

- If the subscription\_name string does not match exactly one subscription name, summary information displays for any subscriptions whose names match subscription\_name.
- If you also supply a *replication\_definition*, rs\_helpsub displays information only for subscriptions to that replication definition.
- rs\_helpsub does not display subscription replication definition. Use
   rs\_helpdbsub to display subscription replication definition.

# rs\_helpuser

Description Displays information about user login names known to a Replication Server.

Syntax rs\_helpuser [user]

Parameters user

The user login name about which you want information.

**Example 1** Displays information about all users.

rs\_helpuser

Users and Privileges Known at Site repl rs

Primary Users

User Name Permission(s) Name

\_\_\_\_\_

TOKYO\_RS\_id\_user no grants

sa

TOKYO\_RS\_ra connect source TOKYO\_RS\_rsi connect source repuser create object

TOKYO RSSD prim connect source, primary subscr

Maintenance Users

User name Destination DS.DB

TOKYO\_RSSD\_maint TOKYO\_DS.TOKYO\_RSSD pubs2\_maint TOKYO\_DS.pubs2 pubs2\_maint SYDNEY\_DS.pubs2sb

#### **Example 2** Displays information about the pubs2\_maint user.

rs helpuser pubs2 maint

Users and Privileges Known at Site TOKYO RS

Primary User(s)

| User Name   | Permission Name   |
|-------------|-------------------|
|             |                   |
| pubs2_maint | TOKYO_DS.pubs2    |
| pubs2_maint | SYDNEY_DS.pubs2sb |

Usage

- Unless you enter parameters, rs\_helpuser displays information about all user login names known to the current Replication Server.
- If you supply a *user* login name parameter, rs\_helpuser displays information about that user login name only.

# rs\_helpreptable

Description Displays information about replication definitions created against a primary

table.

Syntax rs\_helpreptable database, [owner,] table

Parameters database

The database where the table is created.

owner

The owner of the table.

table

The name of the table.

Examples rs helpreptable pdb1, authors

| Replication definition name | Primary owner | Primary table | Primary owner | Replicate table | Used<br>standby | Min vers |
|-----------------------------|---------------|---------------|---------------|-----------------|-----------------|----------|
| authors                     |               | authors       | ling          | authors_r1      | Yes             | 1000     |
| authors1                    |               | authors       |               | authors_r2      | No              | 1000     |

Usage

Only user-defined table replication definitions are displayed.

## rs init erroractions

Description Initializes a new error class.

Syntax rs\_init\_erroractions new\_error\_class, template\_class

**Parameters** 

new error class

The name of the new error class you have created.

template\_class

The name of the error class that you want to serve as a template for the new error class.

Examples

Creates the error class new\_class, based on the template error class, rs\_sqlserver\_error\_class.

```
rs_init_erroractions new_class,
rs sqlserver error class
```

Usage

- The template error class may be a user-defined error class or a systemprovided error class such as rs\_sqlserver\_error\_class.
- Use the create error class command to create the new error class in the primary Replication Server for that error class. Then use rs\_init\_erroractions to initialize the class.

See also

create error class

## rs\_ticket

Description

A stored procedure in the primary database that monitors Replication Server performance, module heartbeat, replication health and table-level quiesce.

Syntax

rs\_ticket h1 [, h2 [, h3 [, h4]]]

**Parameters** 

h1 [, h2 [, h3 [, h4]]]

Header information in short varchar strings.

Examples

**Example 1** Executes rs\_ticket at regular intervals:

```
Exec rs ticket 'heartbeat', 'beat-sequence-number'
```

**Example 2** To measure performance, execute the following from the primary database:

```
Exec rs_ticket 'start'
Execute replication benchmarks
Exec rs_ticket 'stop'
```

Usage

- The rs\_ticket stored procedure has a ticket version number V=2 and a ticket size of 1024 bytes.
- If your application understands only version 1 ticket, call rs\_ticket\_v1 to generate ticket in version 1 format. The rs\_ticket\_v1 syntax is:

rs\_ticket\_v1 h1 [, h2 [, h3 [, h4]]]

rs\_ticket executes the following command:

```
rs marker 'rs ticket rs ticket param'
```

To avoid issuing wrongly formatted rs\_marker and to enforce the rs\_ticket\_param standard, you should invoke rs\_ticket instead of rs\_marker. If you call rs\_marker directly and form an incorrect rs\_marker subcommand, the Replication Server refuses the rs\_marker and shuts down the RepAgent connection. In this case, you must skip rs\_marker from the transaction log, which may cause data loss.

- The Replication Server EXEC, DIST, RSI, and DSI modules parse and process rs\_ticket subcommand:
  - When EXEC processes rs\_ticket, it appends a timestamp, and then the
    total bytes received from RepAgent after rs\_ticket\_param. An EXEC
    timestamp takes the form "EXEC(spid)=mm/dd/yy hh:mm:ss.ddd".
    The byte information is "B(spid)=ddd". EXEC writes rs\_ticket back to
    inbound queue.
  - When DIST processes rs\_ticket, it appends another timestamp to rs\_ticket\_param. A DIST timestamp takes the form "DIST(spid)=mm/dd/yy hh:mm:ss.ddd".
  - When RSI processes rs\_ticket, it appends yet another timestamp to rs\_ticket\_param. An RSI timestamp takes the form "RSI(spid)=mm/dd/yy hh:mm:ss.ddd".
  - When DSI processes rs\_ticket, it appends yet another timestamp to rs\_ticket\_param. A DSI timestamp takes the form "DSI(spid)=mm/dd/yy hh:mm:ss.ddd".
- There are no subscriptions for rs\_ticket. DIST does not send rs\_ticket to DSI unless there is at least one subscription from the replicate site.
- rs\_ticket is lightweight and nonintrusive and can be used in test environments as well as production environments.
- rs\_ticket lets you know, without quiescing the Replication Server, when the data has been completely flushed out of replication path.
- The movement of rs\_ticket is tracked by the EXEC, DIST, RSI, and DSI threads through RSTicket counter. Each thread has one RSTicket counter which is increased by one whenever the corresponding thread receives rs\_ticket. This counter is never reset.

You can monitor the module that rs\_ticket has reached by sampling the RSTicket counters. RMS or other Replication Server monitoring tool uses these counters to produce EXEC, DIST, RSI, and DSI heartbeat.

You can also monitor the health of the replication path by sending an rs\_ticket at primary and checking the RSTicket counters. If RSTicket counter of a module is not increasing, it shows that replication path at this stage is broken.

• Use rs\_ticket only when Replication Server is 15.0 or higher.

See also

rs\_ticket\_report, rs\_ticket\_history

## rs zeroltm

Description

Resets the locator value for a database to zero (0). Use this stored procedure after you have used the Adaptive Server command dbcc settrunc to disable the secondary truncation point and truncate the logs, but before you restart Replication Server.

Syntax

rs\_zeroltm data\_server, database

**Parameters** 

data server

The data server with the database whose locator value you want to reset.

database

The database whose locator value you want to reset.

Examples

Resets the locator value to 0 for the TOKYO\_DS data server and the pubs2 database.

rs zeroltm TOKYO DS, pubs2

Usage

- Use this command for RepAgent-enabled databases.
- Use dbcc settrunc to disable the secondary truncation point and truncate the log, before using rs\_zeroltm.
- The locator value for a replicated database is maintained by the Replication Server and stored in the rs\_locater table. Its value normally matches that of the secondary truncation point stored in the Adaptive Server.

If the transaction log fills up, you may have to use the dbcc settrunc command to disable the secondary truncation point and truncate the log. dbcc settrunc resets the secondary truncation point, and the locator value and the secondary truncation point no longer match. Execute rs\_zeroltm to bring the values back in sync: Setting the locator value to zero with rs\_zeroltm tells Replication Server to get the new secondary truncation point from Adaptive Server and set the locator to that value.

See also

dbcc settrunc

# CHAPTER 7 Executable Programs

This chapter contains reference pages for the Replication Server executable programs. These include Replication Server and the rs\_subcmp procedure.

## repserver

Description

The Replication Server executable program.

Syntax

repserver [-C config\_file] [-i id\_server] [-S rs\_name] [-I interfaces\_file] [-E errorlog\_file] [-M] [-v] [-K keytab\_file]

**Parameters** 

-C config\_file

Specifies the name and location of the Replication Server configuration file. The rs\_init program creates a configuration file which, by default, is named  $Rep\_Server\_name.cfg$ , where  $Rep\_Server\_name$  is the name of the Replication Server. You can specify this file name by using the -C flag. If you do not use the -C flag, repserver looks for the configuration file named config.rs in the directory where you started the Replication Server.

#### -i id server

Specifies the name of the ID Server for the replication system. The ID Server must be the first Replication Server started. It must be running and accessible before you can start a new Replication Server. The name of the ID Server is stored in the configuration file. Use the -i option to specify a different ID Server.

## -S rs\_name

The name to use for the current Replication Server. If network-based security and unified login are enabled, specifies the name of the principal user.

#### -I interfaces file

Specifies the name and location of the interfaces file where the Replication Server is defined. The interfaces file must also have entries for the data servers and other Replication Servers that the current Replication Server communicates with. Interfaces files at replicate sites must have entries for the primary Replication Server and the primary data server. If you do not use the -I flag, Replication Server looks for the default interfaces file in the Sybase release directory.

Refer to the Replication Server installation and configuration guides for your platform for more information about the interfaces file, including the default interfaces file name for your platform.

## -E errorlog\_file

Specifies the name and location of the Replication Server error log file, into which repserver writes error messages. If you do not use the -E flag, the default error log file name and location is *repserver.log* in the directory where you started the Replication Server.

#### -M

Starts the Replication Server in standalone mode, which is used to initiate recovery actions. See the *Replication Server Administration Guide Volume* 2 for more information about running Replication Server in standalone mode.

Prints the version number of the Replication Server.

#### -K keytab\_file

Should be used only with DCE network security. Specifies the name and location of the DCE keytab file that contains the security credential for the user logging into the server. Keytab files can be created with the DCE deep utility. See your DCE documentation for more information.

**Note** The -K *keytab\_file* option is only applicable for Windows platforms.

#### Examples

**Example 1** Starts the Replication Server named TOKYO\_RS, using the configuration file TOKYO\_RS.cfg.

```
repserver -STOKYO RS -CTOKYO RS.cfg
```

**Example 2** Starts the Replication Server named SYDNEY\_RS, using the configuration file SYDNEY\_RS.cfg. TOKYO\_RS is the ID Server for the replication system.

```
repserver -SSYDNEY_RS -CSYDNEY_RS.cfg -iTOKYO_RS
```

**Example 3** Starts Replication Server and specifies an interfaces file, *my\_newinterfaces*, that overrides a default interfaces file or LDAP directory service.

```
repserver -STOKYO_RS _CTOKYO_RS.cfg
-I$SYBASE/SYBASE RS/my newinterfaces
```

Usage

- Use the repserver command to start the Replication Server executable program. Normally, you start Replication Server by executing the run file created by rs\_init.
- On UNIX systems, this executable program is called repserver. On PC systems, the program is called repservr.
- The repserver executable program is located in the bin subdirectory of the Sybase release directory. Refer to the Replication Server installation and configuration guides for your platform for more information.
- The repserver command should be executed by the "sybase" user so that the Replication Server can access its disk partitions.
- The interfaces file must contain definitions of the other Replication Servers and data servers that the current Replication Server communicates with. Interfaces files at replicate sites must have entries for the primary Replication Server and the primary data server.
- If a password is stored in encrypted form, you cannot edit it directly by
  editing the Replication Server configuration file. To change an encrypted
  password in this file, use the rs\_init program. Refer to the Replication
  Server installation and configuration guides for your platform for more
  information.
- The RSSD\_primary\_user and the RSSD\_maint\_user are automatically assigned to the rs\_systabgroup group by rs\_init at Replication Server configuration time. This enables these users to modify the system tables. You can add other user login names to this group with the Adaptive Server system procedure sp\_changegroup. See the Adaptive Server Enterprise System Administration Guide for more information.
- If any of the network-based security parameters for the RSSD are present, the use\_security\_services parameter is set "on" and network-based security is initiated automatically.

Replication Server configuration file

The following table lists the parameters in the Replication Server configuration file.

Table 7-1: Replication Server configuration file parameters

| Configuration parameter | Description                                                                                                    |
|-------------------------|----------------------------------------------------------------------------------------------------|
| CONFIG_charset          | The character set used to write the Replication Server configuration file. Use this parameter only if this character set differs from the Replication Server's character set. It can be any character set that is compatible with the Replication Server's character set.               |
| erssd_backup_dir        | ERSSD backup directory.                                                                                                    |
| erssd_dbfile            | ERSSD database file.                                                                                                    |
| erssd_errorlog          | ERSSD error log.                                                                                                    |
| erssd_logmirror         | ERSSD transaction log mirror file.                                                                                                    |
| erssd_ping_cmd          | Allows user to specify a different command to ping ERSSD. For debug purposes only.                                                                                                    |
| erssd_port              | ERSSD port number for network listener. The port number is obtained from the interface file.                                                                                                    |
| erssd_release_dir       | Allows user to specify a different release directory. For debug purposes only. The default is \$SYBASE/\$SYBASE_REP/ASA9.                                                                                                    |
| erssd_ra_release_dir    | Allows a user to specify a different release directory for ERSSD Replication Agent. For debug purposes only.                                                                                                    |
| erssd_ra_start_cmd      | Allows user to specify a different command to start ERSSD Replication Agent. For debug purposes only.                                                                                                    |
| erssd_start_cmd         | Allows user to specify a different command to start ERSSD. For debug purposes only.                                                                                                    |
| erssd_translog          | ERSSD transaction log file.                                                                                                    |
| ID_pw                   | The password for the ID Server user (ID_user).                                                                                                    |
| ID_pw_enc               | The encrypted password for the ID Server user (ID_user).                                                                                                    |
| ID_server               | The name of the Replication Server that is the designated ID Server for the replication system.                                                                                                    |
| ID_user                 | The login name on the ID Server for other Replication Servers to use.                                                                                                    |
| RS_charset              | The character set for the Replication Server to use. You can specify any Sybase-supported character set.                                                                                                    |
|                         | In setting up a replication system, it is highly recommended, though not required, that all servers at a given Replication Server site use the same character set. It is also recommended that all of the Replication Servers in your replication system use compatible character sets. |
|                         | Refer to the Replication Server Design Guide for details.                                                                                                    |
| RS_language             | The language used by the Replication Server to print its messages to the error log file and to its clients. You can specify any language to which the Replication Server has been localized that is compatible with the character set chosen.                                           |
| RS_send_enc_pw          | Ensures that all Replication Server client connections are made with encrypted passwords except for the first connection to the RSSD. Values are on and off.                                                                                                    |
|                         | Default: off                                                                                                    |

| Configuration parameter   | Description                                                                                                    |
|---------------------------|----------------------------------------------------------------------------------------------------|
| RS_sortorder              | The sort order that Replication Server uses. The sort order controls what rows of a table belong in a subscription that has a where clause involving character data. It also controls how identifiers you enter are recognized.                                                           |
|                           | You can specify any Sybase-supported sort order that is compatible with the character set chosen. All sort orders in your replication system should be the same.                                                                                                    |
| RS_unicode_sort_order     | The Unicode sort order Replication uses. You can specify any Sybase-supported Unicode sort order.                                                                                                    |
|                           | Default: binary                                                                                                    |
| RSSD_database             | The name of the RSSD.                                                                                                    |
| RSSD_embedded             | Indicates whether RSSD is embedded or not.                                                                                                    |
| RSSD_ha_failover          | Specifies whether HA failover is allowed or not.                                                                                                    |
|                           | Default: No.                                                                                                    |
| RSSD_maint_pw             | The password for the RSSD maintenance user.                                                                                                    |
| RSSD_maint_pw_enc         | The encrypted password for the RSSD maintenance user.                                                                                                    |
| RSSD_maint_user           | The login name for the RSSD maintenance user. This login name is automatically assigned to the rs_systabgroup group, whose users can modify the system tables.                                                                                                    |
|                           | You can add other user login names to this group with the Adaptive Server system procedure sp_changegroup. See the <i>Adaptive Server Enterprise System Administration Guide</i> for more information.                                                                                    |
| RSSD_msg_confidentiality  | Specifies whether Replication Server sends and receives encrypted data. If set to "required", outgoing and incoming data must be encrypted. If set to "not_required", outgoing data is not encrypted and incoming data may be encrypted or not encrypted. This option is not implemented. |
|                           | Default: not_required                                                                                                    |
| RSSD_msg_integrity        | Specifies whether data are checked for tampering. Valid entries are "required" and "not_required". This option is not implemented.                                                                                                    |
|                           | Default: not_required                                                                                                    |
| RSSD_msg_origin_check     | Specifies whether the origin of data should be checked. Valid entries are "required" and "not_required". This option is not implemented.                                                                                                    |
|                           | Default: not_required                                                                                                    |
| RSSD_msg_replay_detection | Specifies whether data should be checked to make sure they have not been read or intercepted. Valid entries are "required" and "not_required". This option is not implemented.                                                                                                    |
|                           | Default: not_required                                                                                                    |
| RSSD_msg_sequence_check   | Specifies whether data should be checked to make sure the sequence hasn't changed. Valid entries are "required" and "not_required". This option is not implemented.                                                                                                    |
|                           | Default: not_required                                                                                                    |
|                           |                                                                                                    |

| Configuration parameter | Description                                                                                                    |
|-------------------------|----------------------------------------------------------------------------------------------------|
| RSSD_mutual_auth        | Specifies whether the RSSD must provide proof of identity before Replication Server establishes a connection. Valid entries are "required" and "not_required". This option is not implemented.                                                                                              |
|                         | Default: not_required                                                                                                    |
| RSSD_primary_user       | The login name for the RSSD primary user. rs_init automatically assigns this user to the rs_systabgroup group during installation.                                                                                                    |
|                         | You can add other user login names to this group using the Adaptive Server system procedure sp_changegroup. See the <i>Adaptive Server Enterprise System Administration Guide</i> for more information.                                                                                     |
| RSSD_primary_pw         | The password for the RSSD primary user.                                                                                                    |
| RSSD_primary_pw_enc     | The encrypted password for the RSSD primary user.                                                                                                    |
| RSSD_sec_mechanism      | The security mechanism Replication Server uses for initial contact with the RSSD at startup. Thereafter, network security information for contact with the RSSD is read from the <i>rs_config</i> file. This option is not implemented.                                                     |
| RSSD_server             | The name of the Adaptive Server with the RSSD.                                                                                                    |
| RS_ssl_identity         | SSL identity file.                                                                                                    |
| RS_ssl_pw               | Password for the SSL private key                                                                                                    |
| RS_ssl_pw_enc           | The encrypted password for the SSL private key.                                                                                                    |
| RSSD_unified_login      | Specifies whether Replication Server seeks to connect to the RSSD with a credential at startup. Thereafter, network security information for contact with the RSSD is read from the <i>rs_config</i> file. Valid entries are "required" and "not_required". This option is not implemented. |
|                         | Default: not_required                                                                                                    |
| trace                   | Turns on a Replication Server trace. You can use multiple instances of this parameter to set the different traces available. Spaces are not allowed. For example:                                                                                                    |
|                         | <pre>trace=DSI,DSI_BUF_DUMP trace=DIST,DIST_TRACE_COMMANDS</pre>                                                                                                    |
| trace_file              | Indicates the name of the Replication Server log file.                                                                                                    |

# rs\_subcmp

#### Description

An executable program that compares the data of a replicated table to the primary version of the table. rs\_subcmp also performs schema comparison between replicated and primary tables and between replicated and primary databases. These features aid in finding—and optionally reconciling—missing, orphaned, and inconsistent rows and schemas. On UNIX systems, this program is called rs\_subcmp. On PC systems, the program is called subcmp.

The rs\_subcmp program is located in the *bin* subdirectory of the Sybase release directory. See the Replication Server installation and configuration guides for your platform for more information.

For rs\_subcmp to work, the *SYBASE* environment variable, and the library path environment variable must be set. If you use rs\_subcmp for schema comparison, ensure that rs\_subcmp can locate the *ddlgen* executable file and that the *ddlgen* can successfully run in your Replication Server environment. See the Usage section for instructions.

rs\_subcmp is intended to reconcile Sybase databases only.

Syntax

```
rs_subcmp [-R | -r] [-v] [-V] [-z[1 | 2]]
[-f config_file] [-F]
-S primary_ds [-D primary_db]
-s replicate_ds [-d replicate_db]
-t table_name [-T primary_table_name]
-c select_command[-C primary_select_command]
-u user[-U primary_user]
[-p passwd] [-P primary_passwd]
[-B primary_init_batch]
[-b replicate_init_batch]
[-n num_iterations] [-w wait_interval]
[-e float_precision] [-E real_precision]
[-k primary_key_column [-k primary_key_column]...]
[-i identity column]
[-l text_image_column_name
[-l text_image_column_name]...]
[-L text_image_length_in_kilobytes]
I-N text image column name
[-N text_image_column_name]...]
[-Z language]
[-o sort_order]
[-O sort_order]
[-J rs subcmp charset]
[-j rep_charset]
[-a replicate_column_name primary_column_name
[-a replicate_column_name primary_column_name]...]
[-q unicode_sort_order]
[-Q unicode_sort_order]
[-x schema flag]
[-X filter flag]
[-l interface_file]
```

**Parameters** 

-R

Reconciles the replicate data with the primary data, making a final verification of data inconsistencies at the primary database. rs\_subcmp inserts, deletes, and updates rows at the replicate database so that the replicate data matches the primary data.

-r

Reconciles the replicate data with the primary data, without making a final verification of data inconsistencies at the primary database, as -R does. rs\_subcmp inserts, deletes, and updates rows at the replicate database so that the replicate data matches the primary data.

-v
Prints version information.

-V

(Visual) prints the results of the comparison on the display (standard output). If you do not use the -V flag, rs\_subcmp does not report differences between rows. Values of text, unitext, or image data are not printed. Instead, rs\_subcmp reports whether the inconsistency is in the text, unitext, or image columns or in the columns of other datatypes.

-z

Enables trace. -z1, the default, provides basic trace information, such as comparisons of column headings. -z1 also prints information about numeric precision differences. -z2 provides trace information on comparisons of all rows and commands.

-f config\_file

Specifies the name of the configuration file for rs\_subcmp.

-F

Displays the format (syntax) to use for the *config\_file*. A configuration file must use the syntax displayed with the -F option, and must contain all required syntax parameters.

-S *primary\_ds* 

The name of the data server with the primary data for the subscription.

-D *primary\_db* 

The name of the database where the primary data for the subscription is stored.

-s replicate ds

The name of the data server with the replicate copy of the data.

-d replicate db

The name of the database with the replicate copy of the data.

#### -t table name

The name of the table in the primary and replicate databases with the data to be compared. If the name is different in the databases, use the -T option to specify the name of the table in the primary database. You can include table owner name information here.

## -T primary\_table\_name

The name of the table in the primary database. Use this option when the table name is different in the primary and replicate databases. You can include table owner name information here.

#### -c select command

A select command that retrieves the subscription's data from both the primary and replicate copies of the data. Use -C to specify a different command for the primary data. select commands must order rows based on the primary key.

You can include columns with text, unitext, or image datatypes in the select command, with the following requirements:

- Columns with text, unitext, or image datatypes cannot be primary key columns.
- You must place columns with text, unitext, or image datatypes at the end
  of the select list.
- By default, the replicate table does not allow null values for text or image columns. You must include the -N flag in the rs\_subcmp executable to indicate that a null value is allowed in the text, unitext, or image column of the replicate table.

#### -C primary select command

A select command that retrieves the subscription's data from the primary copy of the data. Use this option and -c when you need a different select command for the primary and replicate databases. select commands must order rows based on the primary key.

#### -u user

The login name used to log into the primary and replicate data servers. If you need different login names, use the -U option to specify a different primary data server login name.

## -U primary\_user

The login name used to log into the primary data server. Use this option and the -u option when different login names are required for the primary and replicate data servers.

## -p passwd

The password to use with the *user* login name and, if supplied, the *primary\_user* login name. If you omit this option, rs\_subcmp uses a null password. If you specify a different password for the *primary\_user* login name, specify it with the -P option.

#### -P primary\_passwd

The password to use with the *primary\_user* login name.

## -B primary\_init\_batch

A command batch to be executed when initially connecting to the primary database. The batch can be used for any purpose, such as to set the isolation level. The batch is run after rs\_subcmp logs into the primary database.

#### -b replicate\_init\_batch

A command batch to be executed when initially connecting to the replicate database. The batch can be used for any purpose, such as to turn off triggers when running rs\_subcmp in a warm standby application, or to set the isolation level. The batch is run after rs\_subcmp logs into the replicate database.

#### -n num iterations

The number of times that rs\_subcmp examines the inconsistent rows it finds. The default is 10 iterations. The first iteration may find many inconsistencies due to normal time lag in replication. Additional iterations allow rs\_subcmp to distinguish true inconsistencies from the inconsistent rows that are corrected through normal replication activity.

#### -w wait interval

The number of seconds rs\_subcmp waits before beginning another iteration. The default is 5 seconds.

#### -e float precision

Sets the number of decimal places in exponential notation that floating point values are expected to agree. By default, this is set to the maximum precision supported by the platform.

#### -E real precision

Sets the number of decimal places in exponential notation that real values are expected to agree. By default, this is set to the maximum precision supported by the platform.

## -k primary\_key\_column

A column name that is part of the primary key for the table. The primary key must be unique and it cannot be a text, unitext, or image column. Use the -k option for each column in the primary key. If the primary and replicate column names are different, the name specified here is the replicate column name.

#### -i identity\_column

The name of the xidentity column in the replicate table.

## -l text\_image\_column\_name

Turns off logging of updates to a replicate text, unitext, or image column. By default, text, unitext, or image column updates are logged.

## -L text\_image\_length

Sets the longest value the data server returns for text, unitext, or image columns. The default value is 2048K.

## -N text\_image\_column\_name

Indicates that a null value is allowed in the text, unitext, or image column of the replicate table. By default, the replicate table does not allow null values for text, unitext, or image columns.

## -Z language

The name of the language in which rs\_subcmp generates error and informational messages. If not specified, it uses the language specified in the "default" locale entry for your platform.

#### -o sort order

The name of the sort order used in your replication system. rs\_subcmp uses this information to compare primary key columns.

#### -O sort\_order

The name of the sort order used in your replication system. rs\_subcmp uses this information to compare all columns.

#### -J rs subcmp charset

The name of the character set used by rs\_subcmp error and informational messages and in all configuration parameters and command line options. If you do not specify *rs\_subcmp\_charset*, it is set to the character set specified in the "default" locale entry for your platform.

#### -j rep charset

The name of the character set used by the replicate data server. The rs\_subcmp program uses this character set when comparing and reconciling the replicate and primary versions of a table. If you do not specify a *rep\_charset*, it is set to the *rs\_subcmp\_charset* character set.

-a replicate\_column\_name primary\_column\_name

Specifies the primary column name associated with a replicate column. Use this option if a replicate column name is different from that of the primary column.

**Note** When you use the -a option, the replicate column name must come before the associated primary column name.

## -q unicode\_sort\_order

Specifies the Unicode sort order rs\_subcmp uses to compare Unicode primary key columns.

#### -Q unicode\_sort\_order

Specifies the Unicode sort order rs\_subcmp uses to compare all Unicode columns.

## -x schema\_flag

Specifies the rs\_subcmp comparison type. The possible values of the *schema\_flag* are:

- 0 data comparison. This is the default value.
- 1 database schema comparison between two databases.
- 2 table schema comparison between two tables.

#### -X filter

Specifies the schema types and subtypes included or excluded from the comparison. If the value starts with "+", only the schema types are selected for comparison, and the subschema types are ignored. Otherwise, the schema types and subschema types are both not selected and not used for comparison. For a list of schema types and schema subtypes supported by rs\_subcmp, see Table 7-4 and Table 7-5.

#### -I interface\_file

Specifies the interface file location. For more information on the interface file, see the Replication Server configuration guides for your platform.

-g
 Creates reconciliation file for inconsistent data.

#### -h

Performs fast comparison.

#### -H normalization\_option

Indicates how to normalize the data when performing fast comparison. For a list of normalization options supported by rs\_subcmp, see Table 7-6.

## Examples

**Example 1** Starts rs\_subcmp using a configuration file called *titleauthor.cfg*.

```
rs subcmp -ftitleauthor.cfg
```

The configuration file consists of the following:

```
# titleauthor.cfg - Reconcile
# SYDNEY DS.pubs2.dbo.titleauthor with
# TOKYO DS.pubs2.dbo.titleauthor.
#
         = TOKYO_DS
PDS
RDS
        = SYDNEY DS
PDB
        = pubs2
RDB = pubs2
PTABLE = titleauthor
RTABLE = titleauthor
PSELECT = select au_id, title_id, au_ord,\ royaltyper
    from titleauthor order by au id, \ title id
RSELECT = select au id, title id, au ord,\ royaltyper
   from titleauthor order by au id, \ title id
PUSER = repuser
RUSER
        = repuser
PPWD
        = piglet
RPWD = piglet
KEY = au_id
KEY = title_id
RECONCILE = Y
VISUAL = Y
NUM TRIES = 3
WAIT = 10
```

rs\_subcmp compares the primary and replicate tables called titleauthor and generates the following output:

```
$SYBASE/bin/rs_subcmp -f ttl_au.cmp
INCONSISTENT ROWS:
```

**Example 2** Starts rs\_subcmp using a configuration file called *subcmp.cfg*. Command line flags override the configuration file settings, to reconcile differences in the primary and replicate versions of the authors table, performing a final verification.

```
rs_subcmp -R -fsubcmp.cfg -STOKYO_DS -Dpubs2 \
  -sSYDNEY DS -dpubs2 -tauthors
```

The primary data server and database are TOKYO\_DS and pubs2. The replicate data server and database are SYDNEY\_DS and pubs2.

**Example 3** Compares all schemas between two databases using the *config.cfg* file:

```
rs_subcmp -f config.cfg
```

The configuration file contains:

```
PDS = PASE
RDS = R2ASE
PDB = pubs2
PTABLE = authors
RTABLE = authors
PUSER = sa
RUSER = sa
PPWD =
RPWD =
SCHEMAFLAG = 1
```

**Example 4** Compares schema between two databases without a configuration file:

```
rs_subcmp -Spds -srds -Dpdb -drdb -Usa -usa -Psa_pwd -psa pwd -x1
```

**Example 5** Compares schema of two databases excluding index, trigger, and datatype:

```
rs_subcmp -Spds -srds -Dpdb -drdb -Usa -usa -Psa_pwd -psa pwd -x1 -XitD
```

**Example 6** Compares all table schemas and user schemas:

```
rs_subcmp -Spds -srds -Dpdb -drdb -Usa -usa -Psa_pwd -psa_pwd -x1 -X+TU
```

- Run rs\_subcmp when primary changes do not occur.
- The *SYBASE* environment variable, and the library path environment variable must be set for rs\_subcmp to work.

Set the SYBASE environment variable to the Sybase release directory.

Usage

Set the library path variable to \$SYBASE/\$SYBASE\_OCS/lib (UNIX) or %SYBASE%\%SYBASE\_OCS%\lib (Windows):

- For Solaris and Linux, the library path variable is LD\_LIBRARY\_PATH.
- For HP, the library path variable is SHLIB\_PATH.
- For RS6000, the library path variable is LIBPATH.
- For Windows, the library path variable is PATH.
- rs\_subcmp must be able to locate and successfully run the *ddlgen* executable file for schema comparison to work. You can set the location of *ddlgen* through the *DDLGENLOC* environment variable. If *DDLGENLOC* is not set, rs\_subcmp looks for *ddlgen* at its default location, which is at \$SYBASE/ASEP/bin/. To ensure that *ddlgen* runs successfully, the environment variables that *ddlgen* uses must be set correctly.
- The following requirements apply to rs\_subcmp:
  - If you provide a configuration file and also use command line options, the command line values override the values in the configuration file.
  - The lowercase options -d, -c, -u, -p, and -t provide values for both primary and replicated data. Use the uppercase options to override the values for primary data.
  - The only required uppercase option is -S.
  - The primary key specified with -k must be unique. If you do not specify any primary key columns with the -k option, all columns are considered to be part of the primary key.
  - Use a positive integer in -L to specify a new value, overwriting the default value of 26K, for the byte length of text and image columns:

```
-L = <new value>
```

For instance, if you want text and image columns to be 65,536 bytes, enter:

$$-L = <64>$$

- These options can be used to specify a non-default table owner or a different primary replicate table or column name:
  - For options -t, -T, -c, and -C, table owner information can be included (for example, ling.authors).

- Owner, table, and column names specified for the -c option should be those of the replicate table.
- Owner, table, and column names specified for the -C option should be those of the primary table.
- The column name specified for the -k option is the column name of the replicate table.
- rs\_subcmp creates a report file after every schema comparison. The report
  file details the comparison result between two tables or two databases. The
  report file is named reportPROCID.txt. If inconsistencies exist, rs\_subcmp
  creates a reconciliation script named reconcilePROCID.sql. The report
  file and the reconciliation script are saved in the same directory from
  which rs\_subcmp executed.
- The reconciliation file's SQL statements cannot contain text, unitext, or image.
- rs\_subcmp creates a reconciliation file if you specify the -g option. The file
  is named reconcile\_file\_PROCID.sql and is located at the current working
  directory.

#### Return codes

The following return codes can be returned by rs\_subcmp:

Table 7-2: rs\_subcmp return codes

| Return code | Meaning                                          |
|-------------|--------------------------------------------------|
| 0           | The replicated and primary tables are the same.  |
| 1           | An error occurred while executing rs_subcmp.     |
| 2           | The replicated and primary tables are different. |

#### Configuration file

You can create a file containing rs\_subcmp parameters and specify it on the command line using the -f flag. Each line in the configuration file consists of a parameter name, an equal sign (=), and a value.

The following table lists the parameters that can be used in the rs\_subcmp configuration file and the corresponding command line option for each parameter.

Table 7-3: rs\_subcmp configuration file parameters

| Configuration parameter | Command-<br>line option | Value                      |
|-------------------------|-------------------------|----------------------------|
| PDS                     | -S                      | Primary data server name   |
| RDS                     | -s                      | Replicate data server name |

| Configuration parameter | Command-<br>line option | Value                                                                                                    |
|-------------------------|-------------------------|----------------------------------------------------------------------------------------------------|
| PDB                     | -D                      | Primary database name                                                                                                    |
| RDB                     | -d                      | Replicate database name                                                                                                    |
| PTABLE                  | -T                      | Primary table name                                                                                                    |
| RTABLE                  | -t                      | Replicate table name                                                                                                    |
| PUSER                   | -U                      | Primary user name                                                                                                    |
| RUSER                   | -u                      | Replicate user name                                                                                                    |
| PPWD                    | -P                      | Primary password                                                                                                    |
| RPWD                    | -p                      | Replicate password                                                                                                    |
| KEY                     | -k                      | Primary key element in replicate table                                                                                                    |
| PINITBATCH              | -В                      | Primary database connection initialization batch. Can span multiple lines if newline characters are preceded by a "\" (backslash). Up to 1024 characters per line and 64K characters total are allowed.   |
| RINITBATCH              | -b                      | Replicate database connection initialization batch. Can span multiple lines if newline characters are preceded by a "\" (backslash). Up to 1024 characters per line and 64K characters total are allowed. |
| PSELECT                 | -C                      | Primary select command. Can span multiple lines if newline characters are preceded by a "\" (backslash). Up to 1024 characters per line and 64K characters total are allowed.                             |
| RSELECT                 | -c                      | Replicate select command. Can span multiple lines if newline characters are preceded by a "\" (backslash). Up to 1024 characters per line and 64K characters total are allowed.                           |
| RECONCILE               | -r                      | Reconcile differences (Y or N)                                                                                                    |
| RECONCILE_CHECK         | -R                      | Reconcile differences with primary verification (Y or N)                                                                                                    |
| TRACE                   | -Z                      | Enable trace with optional level (optional integer)                                                                                                    |
| FPRECISION              | -e                      | Expected floating point precision (integer—default is platform-dependent)                                                                                                    |
| RPRECISION              | -E                      | Expected real precision (integer—default is platform-dependent)                                                                                                    |
| WAIT                    | -W                      | Seconds between comparisons (integer—default is 5 seconds)                                                                                                    |
| NUM_TRIES               | -n                      | Number of comparisons (integer—default is 10 iterations)                                                                                                    |
| VISUAL                  | -V                      | Print results (Y or N)                                                                                                    |
| IDENTITY                | -i                      | identity column name in replicate table                                                                                                    |
| TXT_IMG_LEN             | -L                      | The longest value, in kilobytes, the data server returns for text, unitext, or image columns.                                                                                                    |
| NO_LOG                  | -1                      | Do not log updates for this replicate text, unitext, or image column                                                                                                    |

| Configuration parameter         | Command-<br>line option | Value                                                                                                    |
|---------------------------------|-------------------------|----------------------------------------------------------------------------------------------------|
| NULLABLE                        | -N                      | The text, unitext, or image column in the replicate table accepts null values.                                                                                                    |
| LANGUAGE                        | -Z                      | Language of rs_subcmp error and informational messages                                                                                                    |
| SORT_ORDER                      | -0                      | Use the specified sort order to compare primary key columns.                                                                                                    |
| SORT_ORDER_ALL_COLS             | -O                      | Use the specified sort order to compare all columns.                                                                                                    |
| SCHARSET                        | -j                      | Character set of rs_subcmp                                                                                                    |
| RCHARSET                        | -J                      | Character set of the replicate data server                                                                                                    |
| REP_PRI_COLNAME                 | -a                      | Replicate-Primary column name pair                                                                                                    |
| UNICODE_SORT_ORDER              | -q                      | The Unicode sort order rs_subcmp uses to compare Unicode primary key columns.                                                                                                    |
| UNICODE_SORT_ORDER_<br>ALL_COLS | -Q                      | The Unicode sort order rs_subcmp uses to compare all Unicode columns.                                                                                                    |
| SCHEMAFLAG                      | -x                      | The rs_subcmp comparison type.                                                                                                    |
| FILTER                          | -X                      | The filter used to indicate the schema and schema subtypes included or excluded in the schema comparison. See Table 7-4 and Table 7-5 for a list of schema types and schema subtypes supported by rs_subcmp.                                                                     |
| IFILE                           | -1                      | The interface file location.                                                                                                    |
| RECONCILE_FILE                  | -g                      | Indicates whether to create a reconciliation file or not.                                                                                                    |
|                                 |                         | Values:                                                                                                    |
|                                 |                         | • Y – create reconciliation file.                                                                                                    |
|                                 |                         | • N – do not create reconciliation file.                                                                                                    |
|                                 |                         | Default: N                                                                                                    |
| FASTCMP                         | -h                      | Indicates whether to perform fast comparison or not.                                                                                                    |
|                                 |                         | Values:                                                                                                    |
|                                 |                         | • Y – perform fast comparison using compressed data.                                                                                                    |
|                                 |                         | • N – perform normal comparison.                                                                                                    |
|                                 |                         | Default: N                                                                                                    |
| HASH_OPTION                     | -H                      | Indicates the normalization option used for fast comparison. If this parameter is not included in the configuration file, rs_subcmp normalizes the data using native byte order and character set. See Table 7-6 for a list of the normalization options supported by rs_subcmp. |

### Requirements for select commands

• The select commands specified by -c (RSELECT) and -C (PSELECT) must return columns with the same names and datatypes from both the primary and the replicate databases.

- You must have a clustered index on the primary key or an order by clause in the select command. select commands must order rows based on the primary key. If rs\_subcmp does not receive rows in the correct order, it may delete rows in the replicate table.
- Do not select rs\_address datatypes with the -c or -C options. If replicate
  tables contain columns using the rs\_address datatype, the primary and
  replicate versions of these columns may not be identical. Replication
  Server filters out updates to these columns so as not to replicate them
  unnecessarily.

#### How rs\_subcmp works

- rs\_subcmp logs into the primary and replicate databases and executes the supplied select commands. It verifies that the commands return the same columns, based on the name and datatype of each column. If the returned columns match, rs\_subcmp compares the primary and replicate rows and creates these lists:
  - Missing rows rows at the primary, but not at the replicate
  - Orphaned rows rows at the replicate, but not at the primary
  - Inconsistent rows rows at the replicate and the primary with matching primary keys, but differences in other columns
- After the three lists are compiled rs\_subcmp iterates for the specified number of times, checking:
  - If missing rows appear at the replicate
  - If orphaned rows disappear from the replicate
  - If inconsistent rows match
  - If the new replicate row value matches the primary row value from the previous iteration
- After the specified number of iterations, the contents of the three lists are printed to the standard output if you specified the -V option.

#### Reconciling inconsistencies

- rs\_subcmp reconciles missing, orphaned, and inconsistent rows if you specify the -R or -r option.
- If you specify the -r option, rs\_subcmp reconciles the primary and replicate copies. It passes the final lists and modifies the replicate table as follows:
  - Inserts rows remaining in the missing rows list

- Deletes rows remaining in the orphaned rows list
- Updates inconsistent rows to match the primary rows
- If you specify the -R option, rs\_subcmp reconciles the replicate table to the
  primary version in the same way as with the -r option. However, before it
  inserts a missing row or deletes an orphaned row, it logs into the primary
  database and performs a select on the row to verify that:
  - The row still exists (in the case of a missing row in the replicate table),
     or
  - The row does not exist (in the case of an orphaned row in the replicate table).

#### Reconciling IDENTITY columns

 If the values in an identity column for a row are inconsistent, rs\_subcmp reconciles them by deleting the row in the replicate database before inserting the row from the primary database.

### Reconciling text, unitext, or image datatypes

- Unlike other datatypes, inconsistencies in text, unitext, or image values are
  not stored in a list. To reconcile a missing or inconsistent row that contains
  a text or image value, rs\_subcmp logs back into the primary database and
  re-executes the select statement. If the inconsistent or missing row is
  found, rs\_subcmp modifies the replicate table by updating or inserting the
  row. However, if the inconsistent or missing row is not found in the
  primary table, rs\_subcmp takes the following actions:
  - For an inconsistent row, rs\_subcmp deletes the row from the replicate table
  - For a missing row, rs\_subcmp takes no action
- Using the Adaptive Server option set textsize as part of the select statement can limit the amount of text compared. For example, the following example shows the effect of setting the textsize to 10. The first select statement returns 30 characters of text:

a b c
abba apples odd one here
beta banana rotten
caro celery not carrots

set textsize 30 select \* from zetext

The next select statement sets the size of the text to 10:

(3 rows affected)

#### Using rs\_subcmp in international environments

- rs\_subcmp provides support for international environments with the
   -Zlanguage, -o sort\_order, -O sort\_order, -q unicode\_sort\_order, -Q unicode\_sort\_order, -J rs\_subcmp\_charset, and -j rep\_charset options.
- rs\_subcmp performs character set conversion when comparing and reconciling the replicate and primary versions of a table. The method is similar to how Replication Server converts character sets, so you can expect to see similar results.

For example, if the primary and replicate data server's character sets are incompatible, no conversion takes place. If the character sets are incompatible but a single character from the primary data server's character set has no representation in the replicate server's character set, the character is replaced with a "?" and processing continues.

rs\_subcmp uses the character set of the replicate data server in all
operations involving user data. To specify the replicate data server's
character set, use the -j command line option or the RCHARSET
configuration file parameter.

**Note** rs\_subcmp does not have a parameter for the primary data server's character set because all data operations are done in the replicate data server's character set. The program depends on the primary data server to convert all character data to the replicate data server's character set. This is comparable to how Replication Server works during subscription materialization.

You can also specify a character set for rs\_subcmp if it is different from the replicate data server's character set. To do this, use the
 -J command line option or the SCHARSET configuration file parameter.
 When you specify a character set, rs\_subcmp converts its string-type configuration parameters from the rs\_subcmp character set to the replicate data server's character set.

#### Requirements for character sets and sort orders

- The following requirements apply for specifying character sets and sort orders in rs\_subcmp:
  - All characters in object names (including servers, databases, tables, and column names) must be compatible with the rs\_subcmp\_charset and rep\_charset character sets; otherwise rs\_subcmp will fail to execute.
  - If the character sets of the replicate and primary data servers differ, the
    replicate data server's character set must be installed at the primary
    data server. This enables the primary data server to do character set
    translation.
  - If the replicate and primary data servers use different sort orders and the where clause of the select statement includes character or text datatypes, results may be confusing. To avoid confusion, run rs\_subcmp first without the -r or -R (reconcile) options and with the -V (visual) option to see the potential effects on your data.

#### Using sort orders

- You can specify nonUnicode sort order in two ways: using the -o option or using the -O option.
- If you specify the -o option, rs\_subcmp:

- a Performs a simple binary comparison of the primary key columns.
- b If the primary keys match, rs\_subcmp performs a binary comparison of the remaining columns. If they don't match, an inconsistent row is reported.
- c If the primary key columns do not match, rs\_subcmp compares them using the specified sort order.
  - If the primary key columns don't match, the row is reported missing or orphan.
  - If the primary key columns test equal using the sort order, the row is reported inconsistent.
- If you specify the -O option, rs\_subcmp:
  - Performs a column comparison using the specified sort order for all columns of types char, varchar, and text.
  - Does not perform a binary comparison.
- If no sort order is specified, rs\_subcmp performs a simple binary comparison on each column of the primary and replicate row.

### Using Unicode sort orders

- You can specify Unicode sort order in two ways: using the -q option or using the -Q option.
- If you specify the -q option, rs\_subcmp:
  - a Performs a simple binary comparison of the Unicode primary key columns.
  - b If the primary keys match, rs\_subcmp performs a binary comparison of the remaining columns. If they don't match, an inconsistent row is reported.
  - c If the primary key columns do not match, rs\_subcmp compares them using the specified sort order.
    - If the Unicode primary key columns don't match, the row is reported missing or orphan.
    - If the primary key columns test equal using the sort order, the row is reported inconsistent.
- If you specify the -Q option, rs\_subcmp:
  - Performs a column comparison using the specified sort order for all Unicode columns.

- Does not perform a binary comparison.
- If no sort order is specified, rs\_subcmp performs a simple binary comparison on each Unicode column of the primary and replicate row.

Schema types and schema subtypes

Table 7-4 and Table 7-5 list the schema and schema subtypes supported by rs\_subcmp.

Table 7-4: Schema types supported by rs\_subcmp

| Туре | Description                                                      |
|------|------------------------------------------------------------------|
| A    | All aliases in the database.                                     |
| D    | All defaults in the database.                                    |
| Е    | All user-defined datatypes in the database.                      |
| G    | All groups in the database.                                      |
| R    | All rules in the database.                                       |
| T    | All user tables in the database. Includes table elements such as |
|      | indexes, keys, constraints, and triggers.                        |
| U    | All users in the database.                                       |
| V    | All views in the database.                                       |
| P    | All procedures in the database.                                  |

Table 7-5: Schema subtypes supported by rs\_subcmp

| Туре | Description    |
|------|----------------|
| С    | Constraint     |
| d    | Bind default   |
| f    | Foreign key    |
| g    | Grant          |
| i    | Index          |
| m    | Procedure mode |
| p    | Primary key    |
| r    | Bind rule      |
| t    | Trigger        |

Normalization options for faster comparison

Table 7-6 lists the normalization options for faster comparison supported by rs\_subcmp.

Table 7-6: Normalization options supported by rs\_subcmp

| Normalization option | Description                                                                       |
|----------------------|-----------------------------------------------------------------------------------|
| lsb                  | Normalizes all byte-order-dependent data to lsb-first (little-endian) byte order. |
| msb                  | Normalizes all byte-order-dependent to msb-first (big-endian) byte order.         |
| unicode              | Normalizes the character data to Unicode (UTF-16).                                |
| unicode_lsb          | Normalizes lsb in conjunction with Unicode for platform independence.             |
| unicode_msb          | Normalizes msb in conjunction with Unicode for platform independence.             |

# CHAPTER 8 Replication Server System Tables

This chapter lists the system tables in the Replication Server System Database (RSSD) or Embedded RSSD (ERSSD). System tables are stored in a dedicated database in the system Adaptive Server or Adaptive Server Anywhere.

Access to the system tables is restricted to users with sa permission, or members of the rs\_systabgroup group. The system tables are maintained by RCL commands. Avoid direct manipulation, except with rs\_config. You can alter rs\_config using the configure replication server command at the Replication Server.

For more information about the rs\_systabgroup group, see repserver on page 467. For information about configure replication server, see configure replication server on page 154.

The system tables include the user-defined datatype rs\_id that is defined as binary(8). It is used for columns that hold object names. For more information about identifiers, see "Identifiers" on page 34.

The rs\_lastcommit and rs\_threads system tables are documented in this chapter, although these tables are created and stored in each user database, not in the RSSD or ERSSD.

### rs\_articles

Description

Stores information about articles known to this Replication Server.

| Column       | Datatype     | Description                     |
|--------------|--------------|---------------------------------|
| articlename  | varchar(255) | Name of the article             |
| articleid    | rs_id        | Unique article ID               |
| type         | char(1)      | • T – table                     |
|              |              | • P – procedure                 |
| primaryname  | varchar(255) | Primary table or procedure name |
| primaryowner | varchar(30)  | Primary table owner name        |

| Column      | Datatype | Description                                                         |
|-------------|----------|---------------------------------------------------------------------|
| objid       | rs_id    | ID of the corresponding replication definition                      |
| pubid       | rs_id    | ID of the publication to which this article belongs                 |
| requestdate | datetime | Date and time the article was added to the publication              |
| minvers     | int      | Minimum Replication Server version required to support this article |
| Indexes     | •        | Unique clustered index on (articlename, pubid)                      |
|             | •        | Unique index on (articleid)                                         |

# rs\_classes

Description

Stores the names of function-string classes and error classes.

| Column         | Datatype    | Description                                                                                             |
|----------------|-------------|----------------------------------------------------------------------------------------------------|
| classname      | varchar(30) | Class name                                                                                              |
| classid        | rs_id       | ID for this class                                                                                       |
| classtype      | char(1)     | One of the following values:                                                                            |
|                |             | • F – function-string class                                                                             |
|                |             | • E – error class                                                                                       |
|                |             | • D – datatype class                                                                                    |
| prsid          | int         | ID of the site where this class is primary                                                              |
| parent_classid | rs_id       | ID for the parent class if this is a derived class                                                      |
|                |             | 0 if this is a base class; default is 0                                                                 |
| attributes     | int         | 0x01 – Default class                                                                                    |
|                |             | For rs_default_function_class and rs_db2_function_class, the default is 1. Otherwise, the default is 0. |
| Indexes        | •           | Unique clustered index on (classname, classtype)                                                        |
|                | •           | Unique index on (classid)                                                                               |

# rs\_columns

Description

Contains information about the columns of replication definitions.

| Column | Datatype | Description                                |
|--------|----------|--------------------------------------------|
| prsid  | int      | Primary Replication Server for this object |

| Column        | Datatype     | Description                                                                    |
|---------------|--------------|--------------------------------------------------------------------------------|
| objid         | rs_id        | Table/function replication definition ID or function ID this column belongs to |
| colname       | varchar(255) | Column or parameter name                                                       |
| colnum        | smallint     | Column number                                                                  |
| coltype       | tinyint      | Datatype of the column or parameter:                                           |
|               |              | • 0 – char                                                                     |
|               |              | • 1– binary                                                                    |
|               |              | • 4 – text                                                                     |
|               |              | • 5 – image                                                                    |
|               |              | • 6 – tinyint                                                                  |
|               |              | • 7 – smallint                                                                 |
|               |              | • 8 – int                                                                      |
|               |              | • 9 – real                                                                     |
|               |              | • 10 – float                                                                   |
|               |              | • 11 – bit                                                                     |
|               |              | • 12 – datetime                                                                |
|               |              | • 13 – smalldatetime                                                           |
|               |              | • 14 – money                                                                   |
|               |              | • 15 – smallmoney                                                              |
|               |              | • 16 – numeric                                                                 |
|               |              | • 17 – decimal                                                                 |
|               |              | • 18 – varchar                                                                 |
|               |              | • 19 – varbinary                                                               |
|               |              | • 25 – unichar                                                                 |
|               |              | • 27 – date                                                                    |
|               |              | • 28 – time                                                                    |
|               |              | • 29 – unitext                                                                 |
|               |              | • 30 – bigint                                                                  |
|               |              | • 31 – usmallint                                                               |
|               |              | • 32 – uint                                                                    |
|               |              | • 33 – ubigint                                                                 |
|               |              | • 110 – univarchar                                                             |
| length        | int          | Length of the declared data                                                    |
| searchable    | tinyint      | 1 if searchable key, 0 if not                                                  |
| primary_col   | tinyint      | 1 if primary key, 0 if not                                                     |
| fragmentation | tinyint      | 1 if fragmentation key, 0 if not                                               |
| rowtype       | tinyint      | 1 if row is to be replicated, 0 if not                                         |

| Column                | Datatype  | Description                                                                                                    |
|-----------------------|-----------|----------------------------------------------------------------------------------------------------|
| status                | int       | Mask, can be one or more of the following:                                                                                                 |
|                       |           | • 0x01 – column is declared an identity column                                                                                             |
|                       |           | <ul> <li>0x02 – column is declared a timestamp column</li> </ul>                                                                           |
|                       |           | <ul> <li>0x04 – column is an rs_address datatype</li> </ul>                                                                                |
|                       |           | <ul> <li>0x08 – column has a status of replicate_if_changed</li> </ul>                                                                     |
|                       |           | <ul> <li>0x10 – column allows null values in the replicate table (only for text,<br/>unitext, or image columns)</li> </ul>                 |
|                       |           | <ul> <li>0x20 – column is sent to standby connection (only in internal replication<br/>definitions)</li> </ul>                             |
|                       |           | • 0x40 – column is marked as dropped from the internal replication definition (only in internal replication definitions)                   |
|                       |           | • 0x200 – published as identity                                                                                                    |
|                       |           | • 0x400 – published as timestamp                                                                                                    |
|                       |           | • 0x1000 – declared as Java column                                                                                                    |
|                       |           | • 0x2000 – published as Java column                                                                                                    |
| basecolnum            | smallint  | Column position in base replication definition. Default is <i>colnum</i> value.                                                            |
| repl_colname          | char(255) | Column name in replicate table. Default is <i>colname</i> value.                                                                           |
| declared_dtid         | rs_id     | Datatype ID. For a user-defined datatype, this is a foreign key to the table.                                                              |
| publ_dtid             | rs_id     | Published datatype as specified in the replication definition. If no published datatype is specified, publ_dtid is equal to declared_dtid. |
| publ_base_colty<br>pe | tinyint   | The base datatype of the published datatype. If no published datatype is specified, publ_base_coltype is equal to coltype.                 |
| publ_length           | int       | The maximum length of the published datatype.                                                                                              |
| Indexes               | •         | Unique index on (objid, colname)                                                                                                    |
|                       | •         | Unique index on (objid, colnum)                                                                                                    |
|                       | •         | Unique index on (objid, basecolnum)                                                                                                    |
|                       | •         | Clustered index on (objid)                                                                                                    |
|                       | •         | Partial index on (objid, searchtable)                                                                                                    |

# rs\_config

### Description

Holds a set of default configuration parameter values that you can modify using the configure replication server command. You also can set certain parameters for specific targets using the alter connection, alter logical connection, or alter route command.

See the *Replication Server Administration Guide Volume 1* for more information about the configuration parameters in the rs\_config table.

| Column     | Datatype     | Description                                                                                                    |
|------------|--------------|----------------------------------------------------------------------------------------------------|
| optionname | varchar(30)  | Name of the parameter, for example: memory_max, cm_max_connections                                                    |
|            |              | To view a list of these parameters with their descriptions, execute a select * statement against the rs_config table. |
| objid      | rs_id        | ID of the object this option references. If set to 0, this applies to the whole                                       |
|            |              | system.                                                                                                    |
| charvalue  | varchar(255) | Character value for parameter.                                                                                        |
| status     | tinyint      | This column is not used.                                                                                              |
| comments   | varchar(255) | Comment about the parameter.                                                                                          |

Indexes

Unique clustered index on (optionname, objid)

### rs databases

Description

Stores database names known at a Replication Server site.

| Column      | Datatype    | Description                                                                      |
|-------------|-------------|----------------------------------------------------------------------------------|
| dsname      | varchar(30) | Data server name                                                                 |
| dbname      | varchar(30) | Database name                                                                    |
| dbid        | int         | Unique identifier for the database                                               |
| dist_status | tinyint     | Status of the connection. Can be:                                                |
|             |             | • 0x1 – valid                                                                    |
|             |             | • 0x2 – suspended                                                                |
|             |             | • 0x4 – suspended by a standby-related action                                    |
|             |             | • 0x8 – waiting for a marker                                                     |
|             |             | • $0x10 - will$ issue dbcc ('ltm', 'ignore')                                     |
|             |             | • 0x20 – waiting for dump marker to initialize a standby database                |
|             |             | • 0x40 – switching related duplicate detection when <i>ltype</i> is equal to 'P' |
|             |             | • 0x40 – allow switching when <i>ltype</i> is equal to 'L'                       |
|             |             | • 0x80 – temporarily not doing any grouping                                      |

| Column       | Datatype | Description                                                                                      |
|--------------|----------|--------------------------------------------------------------------------------------------------|
| src_status   | tinyint  | Status of the source:                                                                            |
|              |          | • 0x1 – valid                                                                                    |
|              |          | • 0x2 – suspended                                                                                |
|              |          | • 0x4 – suspended by a standby-related action                                                    |
|              |          | • 0x10 – DIST thread is suspended                                                                |
| attributes   | tinyint  | One of the following values:                                                                     |
|              |          | • 1 – distribution                                                                               |
|              |          | • 2 – source                                                                                     |
| errorclassid | rs_id    | Error class for this database                                                                    |
| funcclassid  | rs_id    | function-string class for this database                                                          |
| prsid        | int      | ID of Replication Server managing this database                                                  |
| rowtype      | tinyint  | Indicates the row type:                                                                          |
|              |          | • 1 – row is replicated                                                                          |
|              |          | • 0 – row not replicated                                                                         |
| sorto_status | tinyint  | Indicates if the sort order check has been completed. One of the following values:               |
|              |          | • 0 – not checked                                                                                |
|              |          | • 1 – checked                                                                                    |
| Itype        | char(1)  | The type of database this row represents. One of the following values:                           |
|              |          | • P – physical database                                                                          |
|              |          | • L – logical database connection                                                                |
| ptype        | char(1)  | The type of database in a warm standby application. One of the following values:                 |
|              |          | • A – the active database                                                                        |
|              |          | • S – the standby database                                                                       |
|              |          | • L – the logical database connection                                                            |
| ldbid        | int      | The dbid for the logical connection the database is associated with. If there is no              |
|              |          | logical connection, ldbid is the same as dbid.                                                   |
| enable_seq   | int      | The sequence number used during an active database switch or the creation of a standby database. |
| Indexes      |          | Unique clustered index on (dsname, dbname, ltype)                                                |
|              |          | Unique index on (ptype, ldbid)                                                                   |
|              |          | Unique index on (dbid, ltype)                                                                    |
|              |          | • Unique index on (dsname, dbname, ptype)                                                        |
|              |          |                                                                                                  |

### rs\_datatype

Description Stores attribute information for all user-defined datatypes (UDDs) in a replication definition.

Column **Datatype** Description prsid int Can be: · ID of primary Replication Server • 0 for globally defined UDDs classid rs\_id ID of datatype class to which the datatype belongs dtname varchar(30) Unique name of datatype dtid rs\_id Unique ID of datatype ID of base datatype for the datatype. Can be: base\_coltype tinyint

- 0 char
- 1 binary
- 2 longchar (not used)
- 3 longbinary (not used)
- 4 text
- 5 image
- 6 tinyint
- 7 smallint
- 8 int
- 9 real
- 10 float
- 11 bit
- 12 datetime
- 13 smalldatetime
- 14 money
- 15 smallmoney
- 16 numeric
- 17 decimal
- 18 varchar
- 19 varbinary
- 21 sensitivity
- 25 unichar
- 27 date
- 28 time
- 29 unitext

| Column         | Datatype     | Description                                                                                                    |
|----------------|--------------|----------------------------------------------------------------------------------------------------|
|                |              | • 30 – bigint                                                                                                    |
|                |              | • 31 – usmallint                                                                                                    |
|                |              | • 32 – uint                                                                                                    |
|                |              | • 33 – ubigint                                                                                                    |
|                |              | • 101 – numeric (literal)                                                                                                    |
|                |              | • 102 – money (literal)                                                                                                    |
|                |              | • 103 – real (literal)                                                                                                    |
|                |              | • 104 – float (literal)                                                                                                    |
|                |              | • 105 – identity (literal)                                                                                                    |
|                |              | • 106 – timestamp (literal)                                                                                                    |
|                |              | • 107 – sensitivity (literal)                                                                                                    |
|                |              | • 110 – univarchar                                                                                                    |
| length         | int          | Maximum length of a value of the datatype. For UDDs with masks defined as decimal or money, the value is the maximum precision plus four. |
| status         | int          | Status. (See the status column in the rs_columns table.)                                                                                  |
| length_err_act | tinyint      | Action to be taken if value exceeds length identified in length. Can be:                                                                  |
|                |              | • 1 – error                                                                                                    |
|                |              | • 2 – continue                                                                                                    |
|                |              | • 3 – truncate left                                                                                                    |
|                |              | • 4 – truncate right                                                                                                    |
|                |              | • 5 – round up                                                                                                    |
|                |              | • 6 – round up and continue on error                                                                                                    |
|                |              | • 7 – round up and use default on error                                                                                                   |
|                |              | • 8 – round up and use minimum on error                                                                                                   |
|                |              | • 9 – round up and use maximum on error                                                                                                   |
|                |              | • 10 – round down                                                                                                    |
|                |              | • 11 – round down and continue on error                                                                                                   |
|                |              | • 12 – round down and use default on error                                                                                                |
|                |              | • 13 – round down and use minimum on error                                                                                                |
|                |              | • 14 – round down and use maximum on error                                                                                                |
| mask           | varchar(255) | Datatype mask. Datatype must have base datatype of char for non-null mask.                                                                |
| scale          | int          | Maximum number of digits to the right of decimal point. Valid only for masks of money or decimal.                                         |

| Column                       | Datatype    | Description                                                                                                    |
|------------------------------|-------------|----------------------------------------------------------------------------------------------------|
| default_len                  | tinyint     | Length of value in                                                                                                    |
|                              |             | default_val                                                                                                    |
|                              |             | column.                                                                                                    |
| default_val                  | binary(255) | Default value. Supplies missing components for target value during translation to this datatypes.                                                                          |
| delim_pre_len                | tinyint     | Length of delim_pre value.                                                                                                    |
| delim_pre                    | binary(30)  | Postfixing character or character string used when mapping a non-Java value into a function string. An empty string if the delimiter prefix for the base datatype is used. |
| delim_post_len               | tinyint     | Length of delim_post.                                                                                                    |
| delim_post                   | binary(30)  | Postfixing character or character string used when mapping a non-Java value into a function string. An empty string if the delimiter prefix for the base datatype is used. |
| min_boundary_len             | tinyint     | Length of value in min_boundary column.                                                                                                    |
|                              |             | • 1 – error                                                                                                    |
|                              |             | • 2 – use default                                                                                                    |
|                              |             | • 3 – use minimum                                                                                                    |
|                              |             | • 4 – use maximum                                                                                                    |
| min_boundary                 | binary(255) | Minimum acceptable value for datatype.                                                                                                    |
| min_boundary_err<br>_act     | tinyint     | Action to be taken if the value exceeds the minimum boundary set by min_boundary. Can be:                                                                                  |
|                              |             | • 1 – error                                                                                                    |
|                              |             | • 2 – use default                                                                                                    |
|                              |             | • 3 – use minimum                                                                                                    |
|                              |             | • 4 – use maximum                                                                                                    |
| max_boundary_len             | tinyint     | Length of value in max_boundary.                                                                                                    |
| max_boundary                 | binary(255) | Maximum acceptable value for datatype.                                                                                                    |
| maximum_boundary_<br>err_act | tinyint     | Action to be taken if a value exceeds the maximum boundary set by max_boundary. Can be:                                                                                    |
|                              |             | • 1 – error                                                                                                    |
|                              |             | • 2 – use default                                                                                                    |
|                              |             | • 3 – use minimum                                                                                                    |
|                              |             | • 4 – use maximum                                                                                                    |

| Column       | Datatype | Description                                                                                                    |
|--------------|----------|----------------------------------------------------------------------------------------------------|
| rowtype      | tinyint  | Indicates whether a row is local to Replication Server or distributed to all Replication Servers in the domain. Can be:                                                                                 |
|              |          | • 0 – local                                                                                                    |
|              |          | • 1 – global                                                                                                    |
| canonic_type | tinyint  | DSI uses the value of canonic_type to convert the UDD to the correct data type when sending dynamic SQL execute commands. A value of 255 indicates that this datatype is incompatible with dynamic SQL. |
| Indexes      | • Un     | ique index on (dtid)                                                                                                    |
|              | • Un     | ique index on (name)                                                                                                    |
|              | • No     | n-unique index on (classid)                                                                                                    |
|              | • No.    | n-unique index on (prsid)                                                                                                    |

# rs\_dbreps

Description

Stores all information about database replication definitions except name sets. It is replicated to all sites with a version number of 12.6 or later.

| Column      | Datatype      | Description                                                                   |
|-------------|---------------|-------------------------------------------------------------------------------|
| dbrepid     | rs_id         | Database replication definition ID                                            |
| dbrepname   | varchar (255) | Database replication definition name                                          |
| prsid       | int           | Primary Replication Server ID                                                 |
| dbid        | int           | Primary database ID                                                           |
| ownerid     | rs_id         | Replication Server user who created the database replication definition       |
| requestdata | datetime      | Time the database replication definition was created                          |
| status      | int           | Bitmap of subset content                                                      |
| minvers     | int           | Earliest version of Replication Server to which this table can be replicated. |

Indexes

Unique indexes on (dbrepid, dbid, and dbrepname).

### rs dbsubsets

Description

Stores the name sets for database replication definitions. It is replicated to all sites with a version number of 12.6 or later.

| Column  | Datatype      | Description                                                                |
|---------|---------------|----------------------------------------------------------------------------|
| dbrepid | rs_id         | Database replication definition ID                                         |
| prsid   | int           | Primary Replication Server ID                                              |
| type    | char          | Item type:                                                                 |
|         |               | • T – table name.                                                          |
|         |               | • F – function name.                                                       |
|         |               | • X – transaction name.                                                    |
|         |               | • P – system procedure name.                                               |
| owner   | varchar (30)  | Owner name of a table or function, or the user name that executed a        |
|         |               | transaction or system procedure.                                           |
|         |               | An * indicates all owners or users.                                        |
| name    | varchar (255) | Table, function, transaction, or system procedure name.                    |
|         |               | An * indicates all tables, functions, transactions, and system procedures. |

Indexes

Unique index on (dbrepid, subtype, owner, and name).

# rs\_diskaffinity

Description

Stores information about the affinity between disk partition and database connection or route.

| Datatype | Description                                 |
|----------|---------------------------------------------|
| int      | Partition ID assigned by Replication Server |
| int      | An ID for a Replication Server or database  |
| int      | Status of the affinity. Valid values are:   |
|          | • 0x01 - valid                              |
|          | • 0x02 - obsolete                           |
| i        | nt                                          |

Indexes

Unique clustered index on (dbid\_or\_siteid)

# rs\_diskpartitions

Description

Stores information about the disk partitions that Replication Server uses for stable message queues.

| Column       | Datatype     | Description                                                                |
|--------------|--------------|----------------------------------------------------------------------------|
| name         | varchar(255) | Operating system name for the disk device                                  |
| logical_name | varchar(30)  | User-assigned name for the partition                                       |
| id           | int          | Partition ID assigned by Replication Server                                |
| num_segs     | int          | Total size of the partition in segments                                    |
| status       | int          | Status of the disk partition. Valid values are:                            |
|              |              | • 1 – online                                                               |
|              |              | • 2 – partition is being dropped                                           |
| vstart       | int          | Offset at which Replication Server starts writing to the partition (in MB) |
| Indexes      | •            | Unique clustered index on (logical_name)                                   |
|              | •            | Unique index on (name)                                                     |

# rs\_erroractions

Description

Maps a data server error number to an action to be taken by a Replication Server.

| Column       | Datatype | Description                                                                                       |
|--------------|----------|---------------------------------------------------------------------------------------------------|
| ds_errorid   | int      | Data server error number                                                                          |
| errorclassid | rs_id    | Error class ID (see rs_classes)                                                                   |
| action       | tinyint  | Action to take when error occurs:                                                                 |
|              |          | • 1 – ignore the error                                                                            |
|              |          | • 2 – stop replication                                                                            |
|              |          | • 3 – output a warning message                                                                    |
|              |          | • 4 – write an entry in the exceptions log                                                        |
|              |          | • 5 – retry the transaction and then log the transaction if it still fails                        |
|              |          | • 6 – retry the transaction a certain number of times and then stop replication if it still fails |
| prsid        | int      | Site where this row is primary                                                                    |
| Indexes      |          | Unique index on (ds_errorid, errorclassid)                                                        |
|              | •        | Clustered index on (errorclassid)                                                                 |

# rs\_exceptscmd

Description

Stores the information used to retrieve the text of transactions from the exceptions log. The text, stored in the rs\_systext system table, includes:

- Source command the text of the user transaction received by Replication Server.
- Output command the text of the transaction that Replication Server prepared for the database from function strings. The output command can be either a language command or an RPC.

rs\_exceptscmd has one row for each source command or output command.

| Datatype | Description                                                     |
|----------|-----------------------------------------------------------------|
| rs_id    | System-assigned transaction ID for the transaction              |
| int      | Command-line number of the source within the logged transaction |
| int      | Line number of the output command within the logged transaction |
| char(1)  | Command type:                                                   |
|          | • S – source command                                            |
|          | • L – language output command                                   |
|          | • R – RPC output command                                        |
| rs_id    | Index into rs_systext                                           |
|          | rs_id int int char(1)                                           |

Indexes

Unique index on (cmd\_id)

# rs\_exceptshdr

Description

Stores information about failed transactions. The source and output commands of the transactions are stored in the system tables rs\_exceptscmd and rs\_systext. All rows for a transaction in rs\_exceptscmd and rs\_exceptshdr are identified by the column sys\_trans\_id.

| Column         | Datatype    | Description                                         |
|----------------|-------------|-----------------------------------------------------|
| sys_trans_id   | rs_id       | System-assigned transaction ID for this transaction |
| rs_trans_id    | binary(120) | Replication Server-generated unique transaction ID  |
| app_trans_name | varchar(30) | User-specified transaction name                     |
| orig_siteid    | int         | ID of the origin database                           |
| orig_site      | varchar(30) | Data server name for the origin database            |
| orig_db        | varchar(30) | Name of the origin database                         |
| orig_time      | datetime    | Time the transaction was initiated                  |

| Column          | Datatype     | Description                                                                                                    |
|-----------------|--------------|----------------------------------------------------------------------------------------------------|
| orig_user       | varchar(30)  | User who submitted the transaction at the origin site                                                                         |
| error_siteid    | int          | ID of the site where the error occurred                                                                                       |
| error_site      | varchar(30)  | Name of the data server where the error occurred                                                                              |
| error_db        | varchar(30)  | Name of the database where the error occurred                                                                                 |
| log_time        | datetime     | Time the error occurred                                                                                                    |
| ds_error        | int          | Data server error number                                                                                                    |
| ds_errmsg       | varchar(255) | Data server error message                                                                                                    |
| error_src_line  | int          | Line number of the command that caused the error                                                                              |
| error_proc      | varchar(255) | Procedure during which the error occurred                                                                                     |
| err_output_line | int          | Line number of the output command that caused the error                                                                       |
| log_reason      | char(1)      | Why the transaction was logged:                                                                                               |
|                 |              | • O – indicates an orphan transaction in the DSI queue                                                                        |
|                 |              | • E – a data server error mapped to LOG or RETRY_LOG                                                                          |
|                 |              | S – indicates the transaction was skipped because the resume connection command was executed with the skip transaction option |
|                 |              | • D – the transaction was logged by a sysadmin log_first_tran command                                                         |
| trans_status    | smallint     | Transaction status—one or more of the following:                                                                              |
|                 |              | • 0x0001 – orphan transaction                                                                                                 |
|                 |              | • 0x0002 – logged transaction was going to primary site                                                                       |
|                 |              | • 0x0004 – conflicting transaction                                                                                            |
| retry_status    | smallint     | Retry status for the transaction—one of the following:                                                                        |
|                 |              | • 1 – retry succeeded                                                                                                    |
|                 |              | • 2 – transaction has not committed                                                                                           |
| app_usr         | varchar(30)  | Name of the user who applied the transaction at the error site                                                                |
| app_pwd         | varchar(30)  | Password of the user who applied the transaction at the error site                                                            |

Indexes Unique index on (sys\_trans\_id)

# rs\_exceptslast

Description

Stores the origin ID, secondary queue ID, and associated information about the last logged transaction written into the exceptions log.

| Column   | Datatype | Description                         |
|----------|----------|-------------------------------------|
| error_db | int      | Database where the error occurred   |
| origin   | int      | Origin database of the transactions |

| Column        | Datatype   | Description                                                                                    |
|---------------|------------|------------------------------------------------------------------------------------------------|
| origin_qid    | binary(36) | qid of the last transaction from this origin                                                   |
| secondary_qid | binary(36) | Secondary qid of the last logged transaction from this origin                                  |
| status        | tinyint    | Status of the transaction:                                                                     |
|               |            | • 0 – Valid: no transactions were lost for this origin                                         |
|               |            | • 1 – Detecting losses: you should determine if any transactions have been lost in this origin |
|               |            | • 2 – Rejecting messages after loss detected: transactions were probably lost for this origin  |
| origin_time   | datetime   | Time at origin for the transaction                                                             |
| log_time      | datetime   | Time the transaction was logged                                                                |
| lorigin       | int        | Logical database where the message originated                                                  |
| Indexes       | •          | Unique index on (error_db, origin)                                                             |
|               | •          | Unique index on (error_db, origin, status)                                                     |

# rs\_funcstrings

Description Stores the function strings associated with each function.

| Column    | Datatype     | Description                          |
|-----------|--------------|--------------------------------------|
| prsid     | int          | Site where this row is primary       |
| classid   | rs_id        | Class the function string belongs to |
| funcid    | rs_id        | Function this string is for          |
| name      | varchar(255) | Function string name                 |
| fstringid | rs id        | ID for this function string          |

| Column     | Datatype | Description                                                                                                    |
|------------|----------|----------------------------------------------------------------------------------------------------|
| attributes | smallin  | Attributes of the function string:                                                                                                    |
|            |          | • 0x01 – conflicting function                                                                                                    |
|            |          | • 0x02 – RPC                                                                                                    |
|            |          | • 0x04 - altered                                                                                                    |
|            |          | • 0x10 – default input                                                                                                    |
|            |          | • 0x20 – default output                                                                                                    |
|            |          | • 0x40 – writetext output is used for an rs_writetext function string                                                                                              |
|            |          | - $0x80-$ writetext output is used with the with log option for an rs_writetext function string                                                                    |
|            |          | <ul> <li>0x100 – a function string for an rs_writetext, rs_textptr_init, or rs_get_textptr<br/>function</li> </ul>                                                 |
|            |          | 0x200 – writetext output is used with the no log option for an rs_writetext function string                                                                        |
|            |          | <ul> <li>0x400 – function string includes one or more variables that will access the values<br/>of non-key columns</li> </ul>                                      |
|            |          | • 0x800 – the <i>rs_default_fs</i> system variable was used in output language template                                                                            |
|            |          | <ul> <li>0x1000 – none output is used for an rs_writetext function string</li> </ul>                                                                               |
| parameters | smallint | Number of parameters in this function string                                                                                                    |
| param_hash | int      | Hash value of input template                                                                                                    |
| expiredate | datetime | Date the function string should expire. This is used for dynamic function string expiration                                                                        |
| rowtype    | tinyint  | 1 if this row is replicated, 0 if not                                                                                                    |
| minvers    | int      | Minimum version required to support the function string. This means that if a function string has minvers value of 15.0, it will not replicate to sites below 15.0 |
| Indexes    |          | Unique clustered index on (classid, funcid, name)                                                                                                    |
|            |          | • Unique index on (fstringid)                                                                                                    |

# rs\_functions

Description Stores information about Replication Server functions.

| Column   | Datatype     | Description                        |
|----------|--------------|------------------------------------|
| prsid    | int          | Site where the function is primary |
| funcname | varchar(255) | Name of the function               |
| funcid   | rs id        | ID of the function                 |

| Column      | Datatype | Description                                                                                                    |
|-------------|----------|----------------------------------------------------------------------------------------------------|
| objid       | rs_id    | Object to which the function applies. NULL_OBJECT_ID (0x00000000) is stored in this column for class-scope functions. |
| conflicting | tinyint  | 1 if the function is conflicting, 0 if not                                                                            |
| userdefined | bit      | 1 if this is a user-defined function, 0 if not                                                                        |
| rowtype     | tinyint  | 1 if this row is replicated, 0 if not                                                                                 |
| Indexes     |          | <ul><li>Clustered index on (objid)</li><li>Unique index on (objid, funcname)</li></ul>                                |
|             |          | Unique index on (funcid)                                                                                              |

# rs\_idnames

Description

Stores the names of Replication Servers and databases known to the ID server. This table is relevant only at the ID Server site.

| Column  | Datatype    | Description                                              |
|---------|-------------|----------------------------------------------------------|
| name1   | varchar(30) | Replication Server or data server name                   |
| name2   | varchar(30) | Database name; "" for a Replication Server               |
| type    | int         | Replication Server or database:                          |
|         |             | • 8 – Replication Server                                 |
|         |             | • 9 – database                                           |
| id      | int         | Unique ID assigned to the Replication Server or database |
| Itype   | char(1)     | The type of the database:                                |
|         |             | • P – Physical database                                  |
|         |             | • L – Logical database                                   |
| Indexes |             | Unique clustered index on (name1, name2, ltype)          |

# rs\_ids

Description Stores the last ID used for various types of objects.

| Column   | Datatype    | Description                                                       |
|----------|-------------|-------------------------------------------------------------------|
| typename | varchar(30) | Name of this object type. For example, "subscriptions," "objects" |
| objid    | int         | Last ID used for this object type                                 |

| Column  | Datatype | Description                             |
|---------|----------|-----------------------------------------|
| objtype | tinyint  | Object type:                            |
|         |          | • 1 – Subscriptions                     |
|         |          | • 2 – Objects                           |
|         |          | • 3 – Classes                           |
|         |          | • 4 – Users                             |
|         |          | • 5 – Functions                         |
|         |          | • 6 – Function strings                  |
|         |          | • 7 – Error log                         |
|         |          | • Exception log types:                  |
|         |          | • 12 – Reject transaction               |
|         |          | • Site ID types:                        |
|         |          | • 8 – Replication Server ID             |
|         |          | • 9 – Database ID                       |
|         |          | Stable queue parameters:                |
|         |          | • 10 – Disk partition IDs               |
|         |          | Counter used by subscriptions module:   |
|         |          | • 13 – Counter for subscriptions module |
|         |          | Recovery manager IDs:                   |
|         |          | • 14 – Recovery ID type                 |
|         |          | • 15 – Rematerialization ID             |
|         |          | • 16 – Publication ID                   |
|         |          | • 17 – Article ID                       |
|         |          | • 18 – where clause ID                  |
|         |          | • 19 – UDD ID                           |
|         |          | • 19 – UDU ID                           |

Indexes

Unique clustered index on (objtype)

# rs\_lastcommit

Description

Replication Server uses the information in this table to find the last transaction committed from each data source.

The rs\_lastcommit table is stored in each user database, not in the RSSD.

| Column | Datatype | Description                                          |
|--------|----------|------------------------------------------------------|
| origin | int      | ID number for the primary database a row represents. |

| Column           | Datatype    | Description                                                                                                    |
|------------------|-------------|----------------------------------------------------------------------------------------------------|
| origin_qid       | binary      | Identifies the last committed transaction in the stable queue for the origin database.                                                                                             |
| secondary_qid    | binary      | If a subscription materialization queue exists for the origin database, this column contains the last transaction in that queue that has been committed in the replicate database. |
| origin_time      | datetime    | Time at origin for the transaction.                                                                                                    |
| dest_commit_time | datetime    | Time the transaction was committed at the destination.                                                                                                    |
| pad1             | binary(255) | Filler to pad the row so only one row fits on a database page.                                                                                                    |
| pad2             | binary(255) | Filler to pad the row so only one row fits on a database page.                                                                                                    |
| pad3             | binary(255) | Filler to pad the row so only one row fits on a database page.                                                                                                    |
| pad4             | binary(255) | Filler to pad the row so only one row fits on a database page.                                                                                                    |
| pad5             | binary(255) | Filler to pad the row so only one row fits on a database page.                                                                                                    |
| pad6             | binary(255) | Filler to pad the row so only one row fits on a database page.                                                                                                    |
| pad7             | binary(255) | Filler to pad the row so only one row fits on a database page.                                                                                                    |
| pad8             | binary(83)  | Filler to pad the row so only one row fits on a database page.                                                                                                    |

Indexes

Unique clustered index on (origin)

# rs\_locater

Description

Stores the last locator field received by stable queues from each of their senders.

| Column  | Datatype   | Description                                                   |
|---------|------------|---------------------------------------------------------------|
| sender  | int        | Sender site ID                                                |
| type    | char(1)    | Who is using this row:                                        |
|         |            | • R – RSI (route)                                             |
|         |            | • D – distributor locater used for subscriptions              |
|         |            | • E – executor for Replication Agent                          |
|         |            | • U – locator at last system upgrade                          |
|         |            | • W – distributor locator used for a warm standby application |
| locater | binary(36) | Last queue ID received from this sender                       |

Indexes

Unique clustered index on (sender, type)

# rs\_maintusers

Description

Stores the user login names and passwords Replication Server uses to access other Replication Servers and data servers.

| Column           | Datatype    | Description                                                                        |
|------------------|-------------|------------------------------------------------------------------------------------|
| destid           | int         | Site ID for the Replication Server or database to be logged into                   |
| username         | varchar(30) | User name for the Replication Server RSI user or for the database maintenance user |
| password         | varchar(30) | Password                                                                           |
| use_enc_password | int         | • 0 – use normal passwords                                                         |
|                  |             | • 1 – use encrypted passwords                                                      |
| enc_password     | varchar(66) | Encrypted user password                                                            |

Indexes

Unique clustered index on (destid)

### rs\_msgs

Description

Stores the localized error messages used during installation and by some Replication Server stored procedures.

| Column   | Datatype     | Description                                                                                                    |
|----------|--------------|----------------------------------------------------------------------------------------------------|
| msgnum   | int          | Unique ID number for the message                                                                                                    |
| langname | char(30)     | Local language name of this version of the message text. Corresponds to the @@language global variable in the RSSD Adaptive Server. |
| msgtxt   | varchar(255) | Text of the message, in the localized language.                                                                                     |

Indexes

Unique clustered index on (msgnum, langname)

# rs\_objects

Description

Stores replication definitions, one per row.

| Column  | Datatype     | Description                                              |
|---------|--------------|----------------------------------------------------------|
| prsid   | int          | Primary Replication Server where this object was created |
| objname | varchar(255) | Object name                                              |
| objid   | rs_id        | Object ID                                                |
| dbid    | int          | Unique ID for data server and database                   |

| Column     | Datatype | Description                                                                                                    |
|------------|----------|----------------------------------------------------------------------------------------------------|
| objtype    | char(1)  | One of the following object types:                                                                                                    |
|            |          | • R – table replication definition                                                                                                    |
|            |          | • F – function replication definition                                                                                                    |
| attributes | int      | Mask, can be one or more of the following:                                                                                                    |
|            |          | • 0x01 – generate dynamic function strings.                                                                                                    |
|            |          | • 0x02 – replication definition has fragments.                                                                                                    |
|            |          | • 0x04 – minimum columns enabled for replication definition.                                                                                                    |
|            |          | <ul> <li>0x08 – replication definition has identity column.</li> </ul>                                                                                                    |
|            |          | <ul> <li>0x10 – replicate_if_changed status.</li> </ul>                                                                                                    |
|            |          | • 0x20 – replication definition has a drop pending.                                                                                                    |
|            |          | • 0x40 – replication definition has text, unitext, or image column.                                                                                                    |
|            |          | • 0x80 – replication definition is used by a standby.                                                                                                    |
|            |          | • 0x0100 – replication definition's columns are sent to standby database.                                                                                                    |
|            |          | • 0x0200 – replication definition is propagated to Replication Servers version 11.0.x or earlier.                                                                                                    |
|            |          | <ul> <li>0x0400 – replication definition has been used as a base replication<br/>definition for the primary table.</li> </ul>                                                                                |
|            |          | • 0x0800 – replication definition is internal only.                                                                                                    |
|            |          | <ul> <li>0x1000 – object or column names differ in the primary and replicate<br/>tables.</li> </ul>                                                                                                    |
|            |          | • 0x4000 – replication definition has column-level translations.                                                                                                    |
|            |          | • 0x8000 – replication definition has columns declared with UDDs.                                                                                                    |
|            |          | • 0x10000 – replication definition has char, varchar, binary, or varbinary columns with more than 255 bytes and can be propagated only to Replication Server 12.5 or later.                                  |
|            |          | • 0x20000 – replication definition has unichar or univarchar columns and can be propagated only to Replication Server 12.5 or later.                                                                         |
|            |          | <ul> <li>0x40000 – replication definition has date or time columns and can be<br/>propagated only to Replication Server 12.6 or later.</li> </ul>                                                            |
|            |          | <ul> <li>0x80000 – replication definition has timestamp columns. Propagated to<br/>Replication Server 15.1 as timestamp, and propagated to Replication<br/>Server 15.0.1 or earlier as varbinary.</li> </ul> |
|            |          | <ul> <li>0x200000 – applied function replication definition and can be<br/>propagated only to Replication Server 15.1.</li> </ul>                                                                            |
|            |          | • 0x400000 – request function replication definition and can be propagated only to Replication Server 15.1.                                                                                                  |
|            |          | • 0x800000 – dynamic SQL is not used on the table.                                                                                                    |

| Column          | Datatype     | Description                                                                                                    |
|-----------------|--------------|----------------------------------------------------------------------------------------------------|
| ownertype       | char(1)      | Type of owner of this object:                                                                                                    |
|                 |              | • U – user                                                                                                    |
|                 |              | • S – System                                                                                                    |
| crdate          | datetime     | Date and time created                                                                                                    |
| parentid        | rs_id        | Reserved for future use.                                                                                                    |
| ownerid         | rs_id        | ID of the user who created this object                                                                                                    |
| rowtype         | tinyint      | 1 if row is replicated, 0 if not                                                                                                    |
| phys_tablename  | varchar(255) | Primary table name – used when communicating with data server about this object                                                                                   |
| deliver_as_name | varchar(255) | Name of the replicate table or stored procedure                                                                                                    |
| phys_objowner   | char(30)     | Name of the primary table owner, as specified in replication definition.                                                                                          |
|                 |              | Blank if the table owner is not specified.                                                                                                    |
| repl_objowner   | char(30)     | Name of the replicate table owner, as specified in replication definition.                                                                                        |
|                 |              | Blank if the table owner is not specified.                                                                                                    |
| has_baserepdef  | rs_id        | If this is not a base replication definition, the value of has_baserepdef matches that of objid for the base replication definition. Or, has the following value: |
|                 |              | 0x00 - Base replication definition                                                                                                    |
| minvers         | int          | Specifies the minimum version of a replication definition, and thus the Replication Server to which it can propagate. Can be:                                     |
|                 |              | • 1200 – propagates to Replication Server version 12 or later                                                                                                    |
|                 |              | • 1150 – propagates to Replication Server version 11.5 or later                                                                                                   |
|                 |              | • 1000 or 0 (zero) – propagates to any Replication Server                                                                                                    |
|                 |              | • 0 (zero) – for function and system replication definitions                                                                                                    |
| dexes           |              | ique clustered index on (objname)                                                                                                    |

### Ir

- Unique index on (dbid, phys\_tablename, phys\_objowner, objtype, has\_baserepdef)
- Unique index on (objid)
- Unique index on (objid, dbid)

# rs\_oqid

Description

Stores the last queue ID received from an origin site.

| Column          | Datatype   | Description                                        |
|-----------------|------------|----------------------------------------------------|
| origin_site_id  | int        | Site ID of the origin site                         |
| q_number        | int        | Queue number                                       |
| q_type          | int        | Queue type                                         |
| origin_q_id     | binary(36) | Command ID at the origin database                  |
| local_q_id      | binary(36) | Local ID for the queue                             |
| valid           | int        | Validation status:                                 |
|                 |            | • 0 – valid                                        |
|                 |            | • 1 – detecting losses                             |
|                 |            | • 2 – rejecting messages after loss detected       |
| origin_lsite_id | int        | Site ID of the logical database of the origin site |

Indexes

Unique clustered index on (origin\_site\_id, q\_number, q\_type)

# rs\_publications

Description Stores information about publications known to this Replication Server.

|             | Datatype     | Description                                                             |
|-------------|--------------|-------------------------------------------------------------------------|
| prsid       | int          | Primary Replication Server where the publication was created            |
| pubname     | varchar(255) | Name of the publication                                                 |
| pubid       | rs_id        | Unique publication ID                                                   |
| pdbid       | int          | Unique ID for the publication's primary data server and database        |
| requestdate | datetime     | Date and time the last article was added to the publication             |
| ownerid     | rs_id        | ID of the user who created the publication                              |
| status      | int          | Publication status:                                                     |
|             |              | • 0x00 – Invalid                                                        |
|             |              | • 0x01 – Valid                                                          |
| minvers     | int          | Minimum Replication Server version required to support this publication |

### rs\_queuemsg

Description

When you dump Replication Server queues into the RSSD, the queue entries are stored in rs\_queuemsg. If this table already has rows for a segment, those rows are deleted from the table before the latest rows from that segment are dumped.

| Column          | Datatype    | Description                                                                |
|-----------------|-------------|----------------------------------------------------------------------------|
| q_number        | int         | Queue number                                                               |
| q_type          | int         | Queue type                                                                 |
| q_seg           | int         | Queue segment                                                              |
| q_blk           | int         | Queue block                                                                |
| q_row           | int         | Queue row                                                                  |
| len             | int         | Length of the queue entry                                                  |
| origin_site_id  | int         | Origin site ID                                                             |
| origin_q_id     | binary(36)  | Queue ID assigned by the origin                                            |
| origin_time     | datetime    | Time transaction was initiated                                             |
| origin_user     | varchar(30) | User who submitted transaction at origin site                              |
| tran_name       | varchar(30) | Transaction name                                                           |
| local_q_id      | binary(36)  | Queue ID assigned by the local Replication Server                          |
| status          | int         | Message status                                                             |
| reserved        | int         | Reserved for future use                                                    |
| tran_len        | smallint    | Length of tran_id                                                          |
| txt_len         | smallint    | Length of command                                                          |
| tran_id         | binary(120) | Transaction ID                                                             |
| lorigin_site_id | int         | Site ID of the logical connection that is the source of the queue entries. |
| version         | int         | Release version of the message                                             |

Indexes

Unique clustered index on (q\_number, q\_type, q\_seg, q\_blk, q\_row)

### rs\_queuemsgtxt

Description

Stores the command or text portion of messages in stable queues. Each stable queue entry is represented by one or more rows in this table. Multiple rows are needed when the length of data in the stable queue entry exceeds the maximum command field length of 255 bytes.

| Column   | Datatype | Description  |
|----------|----------|--------------|
| q_number | int      | Queue number |

| Column | Datatype     | Description                                        |
|--------|--------------|----------------------------------------------------|
| q_type | int          | Queue type                                         |
| q_seg  | int          | Segment that contains the message                  |
| q_blk  | int          | Block within the segment that contains the message |
| q_row  | int          | Row within the block that contains the message     |
| q_seq  | int          | Sequence number of the row for this entry          |
| txt    | varchar(255) | Text of the entry                                  |
| txtbin | binary(255)  | Text in binary                                     |

Indexes

Unique default index on (q\_number, q\_type, q\_seq, q\_seg, q\_blk, q\_row)

## rs\_queues

Description

Stores information to allow site recovery. Used by the Replication Server stable queue manager and guaranteed delivery system.

| Column  | Datatype | Description                                                                                                    |
|---------|----------|----------------------------------------------------------------------------------------------------|
| number  | int      | Queue ID. This column displays a number representing either:                                                                                                    |
|         |          | • The source database for an inbound queue, or                                                                                                    |
|         |          | The destination database or Replication Server for an outbound queue                                                                                                    |
|         |          | Values correspond to entries for databases in the dbid column in the rs_databases system table and to entries for Replication Servers in the id column in the rs_sites system table.             |
| type    | int      | Queue type:                                                                                                    |
|         |          | • 0 – outbound queue                                                                                                    |
|         |          | • 1 – inbound queue                                                                                                    |
|         |          | • large negative number – a subscription materialization queue                                                                                                    |
| state   | int      | Current state of this queue:                                                                                                    |
|         |          | • 0 – failure                                                                                                    |
|         |          | • 1 – active                                                                                                    |
|         |          | • 2 – deleting                                                                                                    |
| twosave | int      | Indicates the number of seconds the Replication Server maintains an SQM segment after all messages in the segment have been acknowledged by targets. A setting of -1 indicates a strict setting. |
| truncs  | int      | The number of truncation points                                                                                                    |

Indexes Unique clustered index on (number, type)

## rs\_recovery

Description

Logs actions that must be performed by Replication Server upon recovery, if there is a failure.

| Column  | Datatype    | Description                                                                                     |
|---------|-------------|-------------------------------------------------------------------------------------------------|
| action  | int         | Represents the recoverable actions:                                                             |
|         |             | • 1 – create_route                                                                              |
|         |             | • 2 – drop_route                                                                                |
|         |             | • 3 – standalone mode                                                                           |
|         |             | • 4 – rebuild queues                                                                            |
|         |             | • 5 – log recovery                                                                              |
|         |             | • 6 – restart LTM at the top of the log                                                         |
|         |             | • 7 – create standby                                                                            |
|         |             | • 8 – switch active                                                                             |
|         |             | • 9 – strict save interval for DSI or materialization queue                                     |
|         |             | • 10 – quit DSI secondary duplicate detection after switch active                               |
|         |             | • 11 – drop standby                                                                             |
|         |             | • 12 – alter distributor locater                                                                |
|         |             | • 13 – delete segments with replication definitions                                             |
|         |             | • 14 – drop pending replication definitions                                                     |
|         |             | • 15 – drop pending table or function replication definition with reference counter             |
|         |             | • 16 – create schema replication definition (for auto-generating schema replication definition) |
| id      | rs_id       | Each row is assigned a unique ID.                                                               |
| seqnum  | int         | For actions with multiple rows, this column stores the sequence number of each row.             |
| state   | int         | Contains the current state for recoverable actions that move through a finite number of states. |
| text    | binary(255) | Data required to complete the action.                                                           |
| textlen | int         | Length of the text data.                                                                        |
| Indexes |             | Unique index on (id)                                                                            |

# rs\_repdbs

Description

Contains information about all of the databases known by a primary Replication Server. This information is stored when a subscription is entered for a database at a replicate site.

| Column       | Datatype    | Description                                                                        |
|--------------|-------------|------------------------------------------------------------------------------------|
| dbid         | int         | Unique database ID                                                                 |
| dsname       | varchar(30) | Data server name                                                                   |
| dbname       | varchar(30) | Database name                                                                      |
| controllerid | int         | Managing Replication Server for this database                                      |
| Indexes      |             | <ul><li>Clustered index on (controllerid)</li><li>Unique index on (dbid)</li></ul> |
|              |             | Unique index on (dsname, dbname)                                                   |

# rs\_repobjs

Description

Stores autocorrection flags for replication definitions at replicate Replication Servers. Set the flag to on or off using the set autocorrection command.

| Column     | Datatype | Description                                                      |
|------------|----------|------------------------------------------------------------------|
| objid      | rs_id    | Replication definition object ID                                 |
| dbid       | int      | ID of the database where the replicate data is stored            |
| attributes | int      | Valid value:                                                     |
|            |          | • 0x01 – autocorrection flag is on                               |
|            |          | • 0x02 – Dynamic SQL is not used for the replication definition. |
| Indexes    |          | Unique clustered index on (objid, dbid)                          |

# rs\_routes

Description Stores routing information about network traffic.

| Column       | Datatype | Description                                                                                                    |
|--------------|----------|----------------------------------------------------------------------------------------------------|
| dest_rsid    | int      | ID of a data server or Replication Server                                                                                             |
| through_rsid | int      | Destination is reached through this Replication Server. For a direct route, the value of through_rsid is the same as that of dest_id. |
| source_rsid  | int      | Replication Server where this route is defined                                                                                        |

| Column      | Datatype | Description                                                                                                    |
|-------------|----------|----------------------------------------------------------------------------------------------------|
| status      | tinyint  | Status of the route:                                                                                                    |
|             |          | • 1 – being initialized                                                                                                    |
|             |          | • 2 – route is valid at this site (route is valid when status is 2 at both the source and destination Replication Servers)                                                      |
|             |          | • 3 – dropping this route gracefully                                                                                                    |
|             |          | • 4 – dropping this route immediately                                                                                                    |
| suspended   | tinyint  | One of the following values:                                                                                                    |
|             |          | • 0 – route is active                                                                                                    |
|             |          | • 1 – route is suspended                                                                                                    |
|             |          | • 2 – route is being rebuilt. In the process of setting the truncation point.                                                                                                   |
|             |          | • 3 – route is suspended. In the process of setting the truncation point.                                                                                                    |
|             |          | • 8 (mask) – for an RSI outbound queue, instructs the replicate Replication Server to set the locater field in the rs_locater table to 0, for this sending Replication Server   |
| src_version | int      | Version of source Replication Server for this route. Note that this version is the RSI version (not what appears in the rs_config stored procedure under current_rssd_version). |
|             |          | • 1000 – version assigned to any pre-10.1 Replication Server                                                                                                    |
|             |          | • 1010 – version 10.1                                                                                                    |
|             |          | • 1100 – version 11.0                                                                                                    |
|             |          | • 1150 – version 11.5                                                                                                    |
|             |          | • 1200 – version 12.0                                                                                                    |
|             |          | Refer to the <i>Release Bulletin for Replication Server</i> for any additional supported version numbers.                                                                       |

# rs\_routeversions

Description

Stores version information about the Replication Servers on each end of a route.

| Column           | Datatype | Description                                                               |
|------------------|----------|---------------------------------------------------------------------------|
| dest_rsid        | int      | ID of the destination Replication Server                                  |
| source_rsid      | int      | ID of the source Replication Server where this route is defined           |
| dest_rssd_id     | int      | ID of the RSSD of the destination Replication Server                      |
| route_version    | int      | The minimum site version of the destination and source Replication Server |
| min path version | int      | Reserved for future use                                                   |

| Column           | Datatype | Description                                                                                       |
|------------------|----------|---------------------------------------------------------------------------------------------------|
| marker_serial_no | int      | For internal use                                                                                  |
| status           | int      | Route status:                                                                                     |
|                  |          | • 0x00 – Valid                                                                                    |
|                  |          | • 0x01 – Route upgrade/recovery in progress, or route upgrade/recovery needed.                    |
|                  |          | • 0x02 – Route upgrade/recovery complete. This is a temporary status used by Replication Manager. |
| proposed_version | int      | New route value in transition                                                                     |

Indexes

Unique clustered index on (dest\_rsid, source\_rsid)

# rs\_rules

Description

Stores subscription rules. This table has one row for each term in a subscription clause.

| Column        | Datatype | Description                                                                                                    |
|---------------|----------|----------------------------------------------------------------------------------------------------|
| prsid         | int      | Primary Replication Server for this object                                                                                                |
| subid         | rs_id    | ID of the subscription this rule applies to. Or, for a subscription to an article, the ID of the where clause to which this rule applies. |
| objid         | rs_id    | ID for the table or function replication definition for this subscription                                                                 |
| dbid          | int      | ID for the database where the subscribed data is stored                                                                                   |
| subtype       | int      | Subscription type:                                                                                                    |
|               |          | • 0x01 – Range subscription                                                                                                    |
|               |          | • 0x02 – Equality subscription                                                                                                    |
|               |          | • 0x80 – Article subscription                                                                                                    |
| primary_sre   | int      | If set, the subscription should be included in the subscription resolution engine at the primary Replication Server                       |
| replicate_sre | int      | If set, the subscription should be included in the subscription resolution engine at the replicate Replication Server                     |
| colnum        | smallint | The value of the base column number                                                                                                    |
| valuetype     | tinyint  | Datatype of operand, for example, SYBCHAR                                                                                                 |

| Column     | Datatype    | Description                                                                                                    |
|------------|-------------|----------------------------------------------------------------------------------------------------|
| low_flag   | tinyint     | Bitmap for the type of the low value:                                                                                             |
|            |             | • 0x01 – exclusive                                                                                                    |
|            |             | • 0x02 – inclusive                                                                                                    |
|            |             | • 0x04 – infinity                                                                                                    |
|            |             | • 0x08 – equality                                                                                                    |
|            |             | • 0x20 – rs_address                                                                                                    |
| high_flag  | tinyint     | Bitmap for the type of the high value:                                                                                            |
|            |             | • 0x01 – exclusive                                                                                                    |
|            |             | • 0x02 – inclusive                                                                                                    |
|            |             | • 0x04 – infinity                                                                                                    |
|            |             | • 0x08 – equality                                                                                                    |
|            |             | • 0x20 – rs_address                                                                                                    |
| low_len    | int         | Length of low value                                                                                                    |
| high_len   | int         | Length of high value                                                                                                    |
| low_value  | binary(255) | Binary representation of low value                                                                                                |
| high_value | binary(255) | Binary representation of high value                                                                                               |
| dtid       | rs_id       | ID of the declared datatype of the columns as defined in the replication definition.                                              |
| Indexes    |             | <ul> <li>Unique index on (subid, colnum, primary_sre, replicate_sre, subtype)</li> <li>Unique index on (subid, colnum)</li> </ul> |
|            |             | Chique mack on (Sabia, comain)                                                                                                    |
|            |             | <ul> <li>Clustered index on (objid, subtype, dbid)</li> </ul>                                                                     |

# rs\_segments

Description

Replication Server uses raw disk space to store message data. This table holds information about the allocation of each segment.

| Column           | Datatype | Description                          |
|------------------|----------|--------------------------------------|
| partition_id     | int      | Unique ID for the partition          |
| q_number         | int      | Queue that this partition belongs to |
| q_type           | int      | Type of this queue                   |
| partition_offset | int      | Offset of segment within partition   |
| logical_seg      | int      | Offset of segment within queue       |

| Column    | Datatype | Description                                                                                                    |
|-----------|----------|----------------------------------------------------------------------------------------------------|
| used_flag | int      | Current status of segment:                                                                                                    |
|           |          | • 0 – inactive                                                                                                    |
|           |          | • 1 – active                                                                                                    |
|           |          | • <i>n</i> – save interval: <i>n</i> indicates the actual time (measured in seconds from a base date) when this segment can be deleted |
| version   | int      | Current version of the segment. The version number increases after each use.                                                           |
| flags     | int      | Set to 1 on the last segment of the DSI queue after switch active                                                                      |

Indexes

Unique clustered index on (partition\_id, partition\_offset)

## rs\_sites

Description

Stores the names of Replication Servers known at a site.

| Column | Datatype    | Description                                 |
|--------|-------------|---------------------------------------------|
| name   | varchar(30) | Replication Server name                     |
| id     | int         | Site ID assigned to this Replication Server |
| status | tinyint     | Not used                                    |

Indexes

- Unique index on (name)
- Unique clustered index on (id)

## rs\_statcounters

Description

Stores descriptive information about each counter. These values do not change.

| Column       | Datatype    | Description                                 |
|--------------|-------------|---------------------------------------------|
| counter_id   | int         | Unique counter identification number        |
| counter_name | varchar(60) | Descriptive counter name                    |
| module_name  | varchar(30) | Name of module to which the counter belongs |
| display_name | varchar(30) | Counter name used for RCL commands          |

| Column         | Datatype     | Description                                                                                                    |
|----------------|--------------|----------------------------------------------------------------------------------------------------|
| counter_status | int          | Counter status. Bit-mask values are:                                                                                                    |
|                |              | • 0x001 – internal use, does not display                                                                                                 |
|                |              | • 0x002 – internal use, does not display                                                                                                 |
|                |              | • $0x004 - sysmon$ (counter flushed as output of admin statistics, sysmon)                                                               |
|                |              | • 0x008 – must sample (counter sampled at all times)                                                                                     |
|                |              | • 0x010 – no reset (counter is never reset)                                                                                              |
|                |              | • 0x020 – duration (counter records amount of time to complete an action, usually in .01 seconds)                                        |
|                |              | • 0x040 – internal use, does not display                                                                                                 |
|                |              | <ul> <li>0x080 – keep old (previous value of counter retained, usually to aid<br/>calculation during next observation period)</li> </ul> |
|                |              | • 0x100 – internal use, does not display                                                                                                 |
|                |              | • 0x200 – observer                                                                                                    |
|                |              | • 0x400 – monitor                                                                                                    |
|                |              | • 0x800 – internal use, does not display                                                                                                 |
| description    | varchar(255) | Description of counter                                                                                                    |

Indexes

Unique, clustered key rs\_key\_statcounters on (counter\_id)

# rs\_statdetail

Description

Stores counter metrics that have been flushed to the RSSD.

| Column        | Datatype | Description                                                                                                    |
|---------------|----------|----------------------------------------------------------------------------------------------------|
| run_id        | rs_id    | Number assigned to the run or observation period                                                                                                    |
| instance_id   | int      | An ID that identifies a module instance.                                                                                                    |
|               |          | Counters are grouped by modules. A module may have one instance or multiple instances. Defined module IDs are used when available. For example, the instance_id for a DSI module is the database ID associated with the DSI. |
| instance_val  | int      | An ID that identifies a module instance when instance_id can not identify it uniquely.                                                                                                    |
| counter_id    | int      | Unique counter identification number                                                                                                    |
| counter_obs   | int      | Number of observations                                                                                                    |
| counter_total | int      | Total of observed values for the run or observation period                                                                                                    |
| counter_last  | int      | Last observed value for the run or observation period                                                                                                    |

| Column      | Datatype     | Description                                                                                                    |
|-------------|--------------|----------------------------------------------------------------------------------------------------|
| counter_max | int          | Maximum observed value for the run or observation period                                                                  |
| label       | varchar(255) | Descriptive information about the module instance associated with the counter, such as the data server and database name. |
| Indexes     | -            | ne, nonclustered key rs_key_statdetail on (run_id, instance_id, ce_val, counter_id)                                       |

## rs\_statrun

Description Stores descriptive information about each observation period or run.

| Column       | Datatype    | Description                                       |
|--------------|-------------|---------------------------------------------------|
| run_id       | rs_id       | Number assigned to an observation period or run   |
| run_date     | datetime    | Date and time of observation period or run        |
| run_interval | int         | Duration of observation period or run in seconds  |
| run_user     | varchar(30) | Name of user who flushed the counters to the RSSD |
| run_status   | int         | Status of run                                     |

Indexes

Unique, nonclustered key rs\_key\_statdetail on (run\_id)

# rs\_subscriptions

Description Stores information about subscriptions, triggers, and fragments.

| Datatype    | Description                                     |
|-------------|-------------------------------------------------|
| varchar(30) | Name of the subscription, trigger, or fragment. |
| rs_id       | ID for this subscription or fragment.           |
| int         | Object type:                                    |
|             | • 0x00 – Subscription                           |
|             | • 0x01 – Range subscription                     |
|             | • 0x02 – Equality subscription                  |
|             | • 0x04 – Entire table                           |
|             | • 0x08 – Subscription for publication           |
|             | • 0x40 – Database subscription                  |
|             | • 0x80 – Subscription for article               |
|             | varchar(30)                                     |

| Column      | Datatype | Description                                                                                                    |
|-------------|----------|----------------------------------------------------------------------------------------------------|
| objid       | rs_id    | ID for the table replication definition, function replication definition, article, or publication for this subscription. Or, ID for fragment, or event for this trigger.           |
| dbid        | int      | ID of the database this object belongs to.                                                                                                    |
| pdbid       | int      | For system table replication and publication or article subscriptions, the value of pdbid is the ID of the primary database for the replication definition. Otherwise, value is 0. |
| requestdate | datetime | Date and time the last DDL request (create, drop, alter) was entered.                                                                                                    |
| pownerid    | rs_id    | User ID at the primary Replication Server.                                                                                                    |
| rownerid    | rs_id    | User ID at the replicate Replication Server.                                                                                                    |

| Column          | Datatype | Description                                                                                                    |
|-----------------|----------|----------------------------------------------------------------------------------------------------|
| status          | int      | Byte 1 holds the replicate database materialization status:                                                                                   |
|                 |          | • 0x01 – Subscription is new                                                                                                    |
|                 |          | <ul> <li>0x02 – Bulk subscription is activating or atomic/non-atomic<br/>subscription has completed building materialization queue</li> </ul> |
|                 |          | <ul> <li>0x04 – Bulk/non-atomic subscription is active</li> </ul>                                                                             |
|                 |          | • 0x08 – Bulk subscription is validating or non-atomic has materialized                                                                       |
|                 |          | • 0x10 – Subscription is valid                                                                                                    |
|                 |          | • 0x40 – Subscription is valid at the standby                                                                                                 |
|                 |          | • 0x40 – Subscription removed at standby                                                                                                    |
|                 |          | <ul> <li>0x80000000 – Database subscription is using dump marker to<br/>coordinate materialization</li> </ul>                                 |
|                 |          | • Byte 2 holds the primary database dematerialization status:                                                                                 |
|                 |          | • 0x100 – New                                                                                                    |
|                 |          | • 0x0200 – Activating                                                                                                    |
|                 |          | • 0x0400 – Active                                                                                                    |
|                 |          | • 0x0800 – Valid                                                                                                    |
|                 |          | • Byte 3 holds the replicate database dematerialization status:                                                                               |
|                 |          | <ul> <li>0x00010000 – Dematerializing at replicate</li> </ul>                                                                                 |
|                 |          | • 0x00020000 – Removing at replicate                                                                                                    |
|                 |          | <ul> <li>0x00100000 – Dematerializing at primary</li> </ul>                                                                                   |
|                 |          | • Byte 4 holds suspect or rematerialization status for a publication subscription:                                                            |
|                 |          | • 0x02000000 – Suspect because of switch active                                                                                               |
|                 |          | <ul> <li>0x04000000 – Suspect on drop at standby</li> </ul>                                                                                   |
|                 |          | <ul> <li>0x10000000 – The article subscriptions within this publication<br/>subscription are materializing one at a time</li> </ul>           |
|                 |          | • 0x20000000 – In the process of creating new article subscriptions                                                                           |
|                 |          | • 0x40000000 – include truncate table                                                                                                    |
| recovering      | int      | Subscription recovery status:                                                                                                    |
|                 |          | • 0x0 – Subscription is OK                                                                                                    |
|                 |          | • 0x1 – Recovering                                                                                                    |
|                 |          | • 0x2 – Pending                                                                                                    |
| error_flag      | int      | If set, subscription is unrecoverable                                                                                                    |
| materializing   | int      | If set, subscription is materializing                                                                                                    |
| dematerializing | int      | If set, subscription is dematerializing                                                                                                    |
|                 |          |                                                                                                    |

| Column              | Datatype | e Description                                                                                                    |
|---------------------|----------|----------------------------------------------------------------------------------------------------|
| primary_sre         | int      | If set, the subscription should be included in the subscription resolution engine at the primary Replication Server   |
| replicate_sre       | int      | If set, the subscription should be included in the subscription resolution engine at the replicate Replication Server |
| materialization_try | int      | Number of times this atomic materialization has been tried                                                            |
| method              | int      | Method for materializing the subscription:                                                                            |
|                     |          | • 0x00 – Default method                                                                                               |
|                     |          | • 0x01 – Atomic                                                                                                    |
|                     |          | • 0x02 – Bulk                                                                                                    |
|                     |          | • 0x04 – Suspend                                                                                                    |
|                     |          | • 0x08 – Incremental                                                                                                  |
|                     |          | • 0x10 – Non-atomic                                                                                                   |
|                     |          | • 0x80 – Bulk materialization with suspended standby DSI                                                              |
|                     |          | <b>Note</b> For function replication definitions, this column is always set to 0x02 (bulk)                            |
| generation          | binary   | Generation number for the origin queue ID of the materialization queue                                                |
| parentid            | rs_id    | ID for the subscription for a publication if the current subscription is for an article.                              |
| security            | int      | Security settings:                                                                                                    |
|                     |          | • 0x001 – unified_login is "required"                                                                                 |
|                     |          | • 0x002 – mutual_auth is "required"                                                                                   |
|                     |          | <ul> <li>0x004 – msg_confidentiality is "required"</li> </ul>                                                         |
|                     |          | • 0x08 – msg_integrity is "required"                                                                                  |
|                     |          | • 0x10 – msg_origin_check is "required"                                                                               |
|                     |          | • 0x20 – msg_reply_detection is "required"                                                                            |
|                     |          | • 0x40 – msg_sequence_check is "required"                                                                             |
|                     |          | Default: 0                                                                                                    |
| mechanism           | char(30) | Name of security mechanism                                                                                            |
|                     |          | Default: NULL                                                                                                    |
| Indexes             | •        | Unique clustered index on (subid)                                                                                     |
|                     | •        | Unique index on (objid, dbid, subname)                                                                                |
|                     | •        | Unique index on (subid, recovering, error_flag, materializing, dematerializing, primary_sre, replicate_sre)           |
|                     | •        | Unique index on (subid, status)                                                                                       |
|                     |          |                                                                                                    |

# rs\_systext

Description Stores the text of repeating groups for various other tables such as rs\_funcstrings.

| Column   | Datatype     | Description                                                   |
|----------|--------------|---------------------------------------------------------------|
| prsid    | int          | Replication Server where the object is defined                |
| parentid | rs_id        | ID of the object this text is for                             |
| texttype | char(1)      | Type of object this row is for:                               |
|          |              | • S – input template for function string                      |
|          |              | • O – output template for function string                     |
|          |              | • C – command from a logged transaction in the exceptions log |
| sequenc  | int          | Sequence of the text                                          |
| е        |              |                                                               |
| textval  | varchar(255) | The text                                                      |

Indexes

Unique clustered index on (parentid, texttype, sequence)

## rs threads

Description

Replication Server uses the information in this table to detect deadlocks and to perform transaction serialization between parallel DSI threads. An entry is updated in this table each time a transaction is started and more than one DSI thread is defined for a connection.

The rs\_threads table is stored in each user database, not in the RSSD.

| Column | Datatype  | Description                                                                                                    |
|--------|-----------|----------------------------------------------------------------------------------------------------|
| id     | int       | The entry ID number. There are two entries for each parallel DSI thread.                                                          |
| seq    | int       | The sequence number of the last update made to this entry. The sequence number starts at 0 each time the connection is restarted. |
| pad1   | char(255) | Filler to pad the row so that only one row fits on a database page.                                                               |
| pad2   | char(255) | Filler to pad the row so that only one row fits on a database page.                                                               |
| pad3   | char(255) | Filler to pad the row so that only one row fits on a database page.                                                               |
| pad4   | char(255) | Filler to pad the row so that only one row fits on a database page.                                                               |
|        |           |                                                                                                    |

Indexes Unique clustered index on (id)

# rs\_ticket\_history

Description Stores rs\_ticket information.

| Column  | Datatype      | Description                                                                                |
|---------|---------------|--------------------------------------------------------------------------------------------|
| cnt     | int identity  | Ticket unique sequence.                                                                    |
| h1      | varchar(10)   | Ticket header. Set as "-" if a header is not present.                                      |
| h2      | varchar(10)   | Ticket header. Set as "-" if a header is not present.                                      |
| h3      | varchar(10)   | Ticket header. Set as "-" if a header is not present.                                      |
| h4      | varchar(50)   | Ticket header. Set as "-" if a header is not present.                                      |
| pdb     | varchar(30)   | Primary database name.                                                                     |
| prs     | varchar(30)   | Primary Replication Server name. Set to "-" if no primary Replication Server is specified. |
| rrs     | varchar(30)   | Replicate Replication Server name.                                                         |
| rdb     | varchar(30)   | Replicate database name.                                                                   |
| pdb_t   | datetime      | The time the rs_ticket stored procedure was executed at the primary database.              |
| exec_t  | datetime      | The time the ticket passed through the Replication Server executor thread.                 |
| dist_t  | datetime      | The time the ticket passed through the DIST thread.                                        |
| rsi_t   | datetime      | The time the ticket passed through the RSI thread.                                         |
| dsi_t   | datetime      | The time the ticket passed through the DSI thread.                                         |
| rdb_t   | datetime      | The time the ticket arrived at the replicate database.                                     |
| exec_b  | int           | Total bytes received by the EXEC thread.                                                   |
| rsi_b   | int           | Total bytes received by the RSI thread.                                                    |
| dsi_tnx | int           | Total number of transactions observed by DSI.                                              |
| dsi_cmd | int           | Total number of commands observed by DSI.                                                  |
| ticket  | varchar(1024) | Raw ticket.                                                                                |

Indexes Unique clustered index rs\_ticket\_idx on rs\_ticket\_history(cnt)

# rs\_translation

Description Stores information about class-level datatype translations.

| Column      | Datatype | Description                            |
|-------------|----------|----------------------------------------|
| prsid       | int      | ID of the primary Replication Server   |
| classid     | rs_id    | Function-string class ID of connection |
| type        | char(1)  | Type of translation. Can be:           |
|             |          | • D – class-level                      |
| source_dtid | rs_id    | ID of source datatype                  |

| Column        | Datatype | Description                                                                                                    |
|---------------|----------|----------------------------------------------------------------------------------------------------|
| target_dtid   | rs_id    | ID of target datatype                                                                                                    |
| target_length | int      | Maximum length for a value of the target datatype                                                                                        |
| target_status | int      | See status column in rs_columns table                                                                                                    |
| rowtype       | tinyint  | Indicates whether a row is local to the Replication Server or distributed to all Replication Servers in the domain. Can be:  • 0 – local |
|               |          | <ul> <li>0 - local</li> <li>1 - global</li> </ul>                                                                                        |
| Indexes       |          | inique, compound index on (classid, source_dtid) on-unique index on (classid, prsid)                                                     |

## rs\_users

Description

Stores a row for each user with access to the Replication Server.

| Column           | Datatype    | Description                            |
|------------------|-------------|----------------------------------------|
| username         | varchar(30) | Name of the user                       |
| uid              | rs_id       | ID of the user                         |
| password         | varchar(30) | Password                               |
| permissions      | smallint    | Mask indicating roles a user can have: |
|                  |             | • 0x0001 – sa                          |
|                  |             | • 0x0002 – connect source              |
|                  |             | • 0x0004 – create object               |
|                  |             | • 0x0008 – primary subscribe           |
| use_enc_password | int         | • 0 – use normal passwords             |
|                  |             | • 1 – use encrypted passwords          |
| enc_password     | varchar(66) | Encrypted password                     |

Indexes

- Unique index on (username)
- Unique index on (uid)

# rs\_version

#### Description

Stores version number information for the replication system. At local Replication Servers, only the local version number and the system-wide version number are stored. At the ID Server, version information is stored for all Replication Servers in the replication system.

| Column  | Datatype | Description                                                                                               |
|---------|----------|----------------------------------------------------------------------------------------------------|
| siteid  | int      | ID number of the Replication Server:                                                                      |
|         |          | • 0 – site ID for the system-wide version number                                                          |
|         |          | • 1 – site ID for the site version number                                                                 |
|         |          | • $n$ – site ID of individual Replication Servers                                                         |
| version | int      | Version number:                                                                                           |
|         |          | <ul> <li>1000 – version 10.0 (assigned to any Replication Server whose version is<br/>unknown)</li> </ul> |
|         |          | • 1003 – version 10.0.3                                                                                   |
|         |          | • 1011 – version 10.1.1                                                                                   |
|         |          | • 1100 – version 11.0                                                                                     |
|         |          | • 1101 – version 11.0.1                                                                                   |
|         |          | • 1102 – version 11.0.2                                                                                   |
|         |          | • 1103 – version 11.0.3                                                                                   |
|         |          | • 1150 – version 11.5                                                                                     |
|         |          | • 1200 – version 12.0                                                                                     |
|         |          | • 1210 – version 12.1                                                                                     |
|         |          | • 1250 – version 12.5                                                                                     |
|         |          | • 1260 – version 12.6                                                                                     |
|         |          | • 1500 – versions 15.0, 15.0.1                                                                            |
|         |          | • 1510 – versions 15.1                                                                                    |
|         |          | See the <i>Release Bulletin for Replication Server</i> for any additional supported version numbers.      |
|         |          | For more information about system-wide version numbers, see admin security_property on page 63.           |
| ndexes  |          | Unique clustered index on (siteid)                                                                        |

# rs\_whereclauses

Description Stores information about where clauses used in articles known to this Replication Server.

| Column    | Datatype | Description                                     |
|-----------|----------|-------------------------------------------------|
| articleid | rs_id    | ID of the article included in this where clause |
| wclauseid | rs_id    | ID of this where clause                         |
| type      | int      | • 0x01 – Range                                  |
|           |          | • 0x02 – Equality                               |

Indexes Unique clustered index on (wclauseid)

# CHAPTER 9 Replication Monitoring Services API

This chapter contains the reference pages for the Replication Monitor Service (RMS) API. Table 9-1 provides a brief description of the API commands.

Table 9-1: RMS API commands

| Command             | Description                                                                                                    |
|---------------------|----------------------------------------------------------------------------------------------------|
| add event trigger   | Sets up a trigger, such as a process or a script, that is executed by the RMS when a specific event occurs.                                                                                                    |
| add server          | Adds a server to be monitored by the RMS.                                                                                                    |
| configure component | Returns configuration parameters for a component; or sets the value of the specified configuration parameter. Components are monitored objects within a server, including Replication Server and Adaptive Server Enterprise.                               |
| configure RMS       | Returns the configuration parameter information for the RMS, or sets the value of a specified RMS configuration parameter.                                                                                                    |
| configure server    | Returns configuration parameter information for a Replication Server or Replication Agent, or sets the value of a specified configuration parameter. Also retrieves and sets RMS-specific parameters.                                                      |
| connect to server   | Provides a pass-through mode that enables you to send commands to a server that is monitored by the RMS. Result sets generated by commands are passed back to the client.                                                                                  |
| create group        | Enables you to define a set of servers and issue commands to all members of the group.                                                                                                    |
| delete group        | Deletes a logical group that was added using the create group command.                                                                                                    |
| disconnect server   | Disconnects from a server where a pass-through connection was established.                                                                                                    |
| drop event trigger  | Removes a trigger that the RMS is monitoring, using the add <i>event</i> triggers command.                                                                                                    |
| drop server         | Drops a server that is being monitored by the RMS.                                                                                                    |
| filter connection   | Returns current filter settings or sets the filter setting for a connection. This command can filter either the Replication Agent thread or the DSI thread status.                                                                                         |
| get component       | Returns a list of Replication Server or Adaptive Server Enterprise components that are monitored by the RMS. Components are monitored objects within a server.                                                                                             |
| get group           | Returns a result set that contains either a list of the groups and a roll-up status for each group, or status of each server and a roll-up status for the specified group.  Roll-up status shows the lowest status reported for a component in the groups. |

| Command                   | Description                                                                                                    |
|---------------------------|----------------------------------------------------------------------------------------------------|
| get heartbeat             | Retrieves a list of the heartbeat processes that have been defined in the RMS.                                                                                                    |
| get heartbeat tickets     | Retrieves a set of tickets from the rms_ticket_history table, for the heartbeat process and date and time range specified.                                                                                                    |
| get network spec          | Retrieves the connection information for all servers known to the RMS. This list is retrieved from the RMS's <i>interfaces</i> file or LDAP server. The list consists of the server name, host computer name, and the port number used by the server. |
| get rmiaddress            | Retrieves the address of the Remote Method Invocation (RMI) service.                                                                                                    |
| get servers               | Returns a list of servers that are monitored by the RMS, and the status of the RMS environment. The RMS status is a roll-up of the monitored servers.                                                                                                 |
| get status descriptions   | Retrieves the list of status descriptions for a server or component.                                                                                                    |
| get threads               | Displays information about threads running in the Replication Server.                                                                                                    |
| get triggers              | Displays information about the triggers that are monitored by the RMS.                                                                                                    |
| get version               | Retrieves the version number of RMS.                                                                                                    |
| resume component          | Resumes a component in a specified server. The command resumes a DSI thread, Replication Agent thread, RepAgent thread, queue, or a route in a Replication Server.                                                                                    |
| resume Replication Agent  | Resumes replication in a Replication Agent.                                                                                                    |
| shutdown server           | Issues a shutdown command to a server or to the RMS.                                                                                                    |
| suspend component         | Suspends a component in a specified server. The command suspends a DSI thread, Replication Agent thread, RepAgent thread, or route in a Replication Server.                                                                                           |
| start heartbeat           | Sets up and starts a heartbeat process from a specified primary connection to a specified replicate connection.                                                                                                    |
| stop heartbeat            | Stops the heartbeat process between the primary and replicate databases.  Optionally, truncates the rms_ticket_history table.                                                                                                    |
| suspend Replication Agent | Suspends replication in a Replication Agent.                                                                                                    |
| trace                     | Displays trace information in the RMS log file.                                                                                                    |

To use the RMS API commands, these permissions must be set for each server that is monitored by RMS:

| Server                      | Permission                                                                                                    |
|-----------------------------|----------------------------------------------------------------------------------------------------|
| Adaptive Server             | The user must have "sa" or "dbo" permissions or Replication role for any primary                                                                |
|                             | database. The user must have "sa" or "dbo" permissions for any RSSD database.                                                                   |
| Replication Server          | The user must have "sa" permissions.                                                                                                    |
| Replication Agent           | The server does not have different user permissions.                                                                                            |
| Mirror Replication Agent    | The server does not have different user permissions.                                                                                            |
| DirectConnect <sup>TM</sup> | The user must have permission to successfully log into the back end server. The RMS does not attempt to read or write to the back end database. |
| ASA                         | The user must have permission to log into the ASA. The RMS does not attempt to read or write to the database.                                   |

| Server      | Permission                                                                                                    |
|-------------|----------------------------------------------------------------------------------------------------|
| IQ          | The user must have permission to log into the IQ server. The RMS does not attempt to read or write to the database. |
| Remote RMS  | The server does not have different user permissions.                                                                |
| Open Server | The user must have permission to establish a connection to the Open Server.                                         |

# add event trigger

Description Adds a trigger that is executed by the RMS when a specific event occurs in the

replication domain. A trigger identifies a process or script that is executed by

the RMS.

Syntax add {status | latency | size} trigger

[{connection | logical connection | route | queue | rep agent |

partition} [component\_name]]
[with primary primary\_connection]
for partier name

for server\_name

{status changes to state |

size {exceeds | falls below} size\_threshold | latency {exceeds | falls below} latency\_threshold}

[wait wait interval]

[continuous continuous\_flag]

execute command

Parameters status, latency, size

Type of trigger.

connection, logical connection, route, queue, rep agent, partition

Specifies the type of component to be monitored. Components are monitored objects within a server. Replication Server components are connections, logical connections, routes, queues, and partitions; Adaptive

Server Enterprise components are RepAgent threads.

component\_name

Specifies the name of the component to be monitored.

with primary primary connection

Identifies the primary connection for a connection latency trigger. The trigger executes the script if the latency threshold between the primary connection and the replicate connection is not satisfied.

for server name

Specifies the name of the server to be monitored. If the command is to add a trigger for a component, then the server is the owner of the component.

#### size exceeds, falls below size threshold

Indicates whether the trigger should execute when the size exceeds the threshold or when it falls below the threshold.

#### latency exceeds, falls below latency threshold

Indicates whether the trigger should execute when the latency exceeds the threshold or when it falls below the threshold.

#### status changes to state

Specifies the state of the server or component to monitor. If *state* changes to the specified value, the trigger executes. The state value is dependent on the object type. See Appendix C, "RMS Server and Component States" for information about the state codes.

#### wait wait interval

Specifies the number of seconds to wait before triggering the event. This allows the object time to recover. If you do not include the wait option, the event triggers immediately.

#### continuous continuous\_flag

A Boolean flag that, if set to true, causes the RMS to execute the trigger's script at every subsequent monitoring interval until the state changes. If you do not set this flag, the RMS executes the trigger script only once.

#### execute command

Specifies the command to be executed when the event is triggered. The command is operating-system-specific.

**Example 1** Adds a trigger that executes the script *email.sh* when the status of the server named INVENTORY\_RS is changed to "DOWN":

```
add status trigger for INVENTORY_RS status changes to DOWN execute /sybase/RMS/scripts/email.sh
```

**Example 2** Adds a trigger that executes the script *email.sh* after 120 seconds. Since the status of the connection "inventory\_pds.pdb1" of server INVENTORY\_RS is changed to "SUSPENDED", it will execute script at every subsequent monitoring interval until the state changes:

```
add status trigger connection inventory_pds.pdb1 for
     INVENTORY_RS
status changes to Suspended
wait 120
continuous true
execute /sybase/RMS/scripts/email.sh
```

Examples

**Example 3** Adds a trigger to the Replication Server INVENTORY\_RS partition "p1" that executes the script *email.sh* when the partition usage exceeds 80 percent. The script is executed at every subsequent monitoring interval as long as the partition usage exceeds 80 percent:

```
add size trigger partition p1 for INVENTORY_RS
    size exceeds 80
    continuous true
    execute /sybase/RMS/scripts/email.sh
```

**Example 4** Adds a trigger to the Replication Server INVENTORY\_RS that executes the script *email.sh* when the sum of all partition usage exceeds 75 percent:

```
add size trigger partition for INVENTORY_RS
    size exceeds 75
    execute /sybase/RMS/scripts/email.sh
```

**Example 5** Adds a trigger to the queue "inventory\_pds.vendor(Inbound)" of Replication Server INVENTORY\_RS that executes the script *email.sh* when the queue size falls below 100 megabytes. The script is executed at every subsequent monitoring interval as long as the queue size is less than 100 MB:

```
add size trigger queue inventory_pds.vendor(Inbound)
  for INVENTORY_RS
  size falls below 100
  continuous true
  execute /sybase/RMS/scripts/email.sh
```

**Example 6** Adds a trigger to the replicate connection "inventory\_rds.vendor" of replicate Replication Server INVENTORY\_RS that will execute the script *email.sh* when the latency from the primary connection

"inventory pds.vendor" exceeds 5 minutes (300 seconds):

```
add latency trigger connection inventory_rds.vendor
   with primary inventory_pds.vendor
   for INVENTORY_RS
   latency exceeds 300
   execute /sybase/RMS/scripts/email.sh
```

- You can add one status trigger for each server or component status. For
  example, you can add a trigger for a Replication Server when the status
  changes to "DOWN" or "SUSPECT", but you cannot add two triggers to
  the "DOWN" status.
- You must set *server\_name* to the name of the replicate Replication Server when adding a latency connection trigger. In the following example, INVENTORY\_RS is the replicate Replication Server:

Usage

```
add latency trigger connection inventory_rds.vendor
  with primary invetory_pds.vendor
  for INVENTORY_RS
  latency exceeds 300
   execute /sybase/RMS/scripts/email.sh
```

You must set the configuration parameter ltl\_origin\_time\_require to "true" when setting up a latency connection trigger where the primary connection is from a Replication Agent or MRA. To set the parameter, connect to the Replication Agent or MRA and execute:

```
ra_config ltl_origin_time_required, true
```

add event trigger returns the following result set:

Table 9-2: Column descriptions for add event trigger

| Column | Description                 |  |
|--------|-----------------------------|--|
| Action | The name of the action      |  |
| Result | The result of the execution |  |

See also

drop event trigger, get triggers

### add server

Description

Adds a server to be monitored by the RMS.

Syntax

add {ASA | ASE | DirectConnect | IQ | Replication Agent | MRA | Replication Server | RMS | Open Server | dbltm} server\_name

set username [to] user [set password [to] passwd] [set charset [to] charset] [set language [to] lang]

[set rssd\_username [to] rssd\_user] [set rssd\_password [to] rssd\_passwd] [set rssd\_charset [to] rssd\_charset] [set rssd\_language [to] rssd\_lang] [set monitoring [to] {'true' | 'false'}]

[set interval [to] interval] [set connection\_ds [to] ds] [set connection\_db [to] db]

**Parameters** 

ASA, ASE, DirectConnect, IQ, Replication Agent, MRA, Replication Server, RMS, Open Server, dbltm

Specifies the type of server to add to the RMS. You can add a remote RMS to a controlling RMS.

#### server name

Specifies the name of the server as listed in the RMS *interfaces* file or LDAP server.

#### user

Specifies the user name that the RMS uses when establishing a connection to the server. The user name must have the required permissions to allow the RMS to monitor the server.

#### passwa

Specifies the corresponding password that the RMS uses when establishing a connection.

#### charset

Specifies the character set that the RMS uses when establishing a connection to the server. If you do not specify *charset*, jConnect uses the server's default character set.

#### lang

Specifies the language that the RMS uses when establishing a connection to the server. If you do not specify the language, jConnect uses the server's default language.

#### rssd user

Specifies the user name that the RMS uses when establishing a connection to the server that contains the RSSD. The user name must have the required permissions to allow the RMS to monitor the server. This parameter is required for a Replication Server.

#### rssd passwd

Specifies the corresponding password that the RMS uses when establishing a connection to the server that contains the RSSD.

#### rssd charset

Specifies the character set that the RMS uses when establishing a connection to the server that contains the RSSD. If you do not provide the *charset*, jConnect uses the server's default character set.

#### rssd lang

Specifies the language that the RMS uses when establishing a connection to the server that contains the RSSD. If you do not provide the language, jConnect uses the server's default language.

#### monitoring

Specifies whether the RMS is monitoring the state of the server and its components. If this value is false, monitoring for this server is disabled. If this value is true (the default), RMS automatically monitors this server.

interval

Specifies the number of seconds between monitoring cycles. If the monitoring property is set to true, then RMS performs periodic monitoring based on the value of *interval*. For example, if the value is set to 120, the RMS checks the health of the server every 120 seconds. The range of values is 30 seconds to 1 hour and the default value for the interval is the value of *ping interval* in RMS config.

ds

Specifies the name of the primary data server. The dbltm sends *ds.db* to the Replication Server when replicating transactions. The *ds* must match the server name used in the Replication Server connection. This parameter is optional and is valid only for a dbltm server.

db

Specifies the name of the primary database. The dbltm server sends *ds.db* to the Replication Server when replicating transactions. The *db* must match the database name used in the Replication Server connection. This parameter is optional and is valid only for a dbltm server.

**Example 1** Adds a Replication Server named INVENTORY\_RS to the RMS. Uses the user name "sa" without a password, character set, or language when establishing a connection. Uses the user name "sa" and the password "sa\_pwd" when establishing a connection to the RSSD:

```
add replication server INVENTORY_RS
set username to sa
set rssd_username to sa
set rssd password to sa pwd
```

**Example 2** Adds a server named INVENTORY\_PDS to the RMS. Sets the user name, password, language, monitoring and interval:

```
add ASE INVENTORY_PDS
set username to sa
set password to sa_ps
set language to Japanese
set monitoring to true
set interval to 120
```

- Use the RSSD options when adding a Replication Server to the RMS. You need not add the server that contains the RSSD to the RMS.
- The server name must be in the *interfaces* file or LDAP server that is used by the RMS.

Examples

Usage

542

- When you issue add *server*, the RMS attempts to connect to the specified server and automatically determines its type and version. If the type or version is invalid or cannot be determined, or the server is already being monitored, the RMS returns an error message.
- If the new server is a Replication Server, supply the user name for the RSSD.
- The add *server* command returns the following result set:

Table 9-3: Column descriptions for add server

| Column | Description                 |  |
|--------|-----------------------------|--|
| Action | The name of the action      |  |
| Result | The result of the execution |  |

See also

configure server, connect to server, disconnect server, drop server, get servers, shutdown server

# configure component

Description

Returns configuration parameter information for a component in either a Replication Server or an Adaptive Server; or sets the value of a specified configuration parameter. Components are monitored objects within a server. Replication Server components are connections, logical connections, and routes; Adaptive Server Enterprise components are RepAgent threads.

Syntax

configure {connections | logical connections | routes | repagents}
component\_name
 [for] {server\_name | group\_name} [param[= value]]

Parameters

connections, logical connections, routes, repagents

Specifies the type of component to configure. Replication Server components are connections, logical connections, routes; Adaptive Server Enterprise components are RepAgent threads.

component\_name

Specifies the name of the component to configure.

server\_name

Specifies the server that contains the requested component.

group name

Specifies the name of a group. You can modify the *group\_name* parameter for each different component in the group.

param

Specifies the name of a component's configuration parameter.

value

The value to be assigned to the configuration parameter specified in the *param* option.

Examples

**Example 1** Returns a list of all configuration parameters for the connection "inventory pds.vendor" in the server INVENTORY RS:

```
configure connection inventory_pds.vendor
  for INVENTORY RS
```

**Example 2** Returns the dsi\_cmd\_batch\_size configuration parameter information for the connection "inventory\_pds.vendor" in the server INVENTORY\_RS:

```
configure connection inventory_pds.vendor
  for INVENTORY_RS dsi_cmd_batch_size
```

**Example 3** Sets the dsi\_cmd\_batch\_size configuration parameter to 15000 for the connection "inventory\_pds.vendor" in the server INVENTORY\_RS:

```
configure connection inventory_pds.vendor
   for inventory_rs dsi_cmd_batch_size = 15000
```

Usage

configure *component* returns the following result set if a *value* parameter is not included:

Table 9-4: Column descriptions for configure component

| Column           | Description                                                                                           |
|------------------|----------------------------------------------------------------------------------------------------|
| Server           | The name of the server that contains the parameters.                                                  |
| Component Name   | The name of the component that contains the parameter.                                                |
| Component Type   | The type of the component (connection, route, or RepAgent).                                           |
| Category         | The name of the category for the parameter. Categories are used to group related parameters together. |
| Parameter Name   | The name of the parameter.                                                                            |
| Current Value    | The current value of the parameter.                                                                   |
| Pending Value    | The pending value becomes the value of the parameter after the component is restarted.                |
| Default Value    | The default value of the parameter.                                                                   |
| Legal Values     | A string that defines the legal values for the parameter. This can be a list, or a numeric range.     |
| Restart Required | A flag indicating whether the server must be restarted for the parameter to take effect.              |

See also

get component, resume component, suspend component

# configure RMS

Description Returns configuration parameter information for the Replication Monitoring

Services, or sets the value of a specified RMS configuration parameter.

Syntax configure [param [= value]]

Parameters param

Specifies the name of an RMS configuration parameter.

value

The value to be assigned to the configuration parameter specified in the *param* option.

Table 9-5 identifies all parameters for the RMS and their associated values:

Table 9-5: RMS parameters

| Parameter     | Value                                                                                                    |
|---------------|----------------------------------------------------------------------------------------------------|
| Logconfig     | The path to the RMS log config file.                                                                                                    |
| Name          | The name of the RMS server. This name must appear in the Sybase interfaces file.                                                        |
| Password      | The password used to connect to the RMS. The value of this parameter is not displayed by the configure command.                         |
| ping_interval | The number of seconds between the end of one monitoring cycle and the beginning of the next. It ranges from 30 seconds to 3600 seconds. |
| Port          | The IP port used by the RMS. It ranges from 1024 to 65,535.                                                                             |
| SybaseHome    | The Sybase home directory. This directory contains the interfaces file.                                                                 |
| Username      | The user name to connect to the RMS.                                                                                                    |
| Version       | The version string of the RMS. This is a read-only parameter.                                                                           |
| includeLDAP   | A flag that turns LDAP support on or off.                                                                                               |
| ldapTimeout   | A user-configurable timeout value.                                                                                                    |

#### Examples

# **Example 1** Returns the list of RMS configuration parameters and their current value in this format:

configure

| Parameter Name                          | e Parameter Type                     | Current Value                                      |
|-----------------------------------------|--------------------------------------|----------------------------------------------------|
| includeldap<br>ldaptimeout<br>logconfig |                                      | false 35/plugins/ com.sybase.rms/ log4j.properties |
| name                                    | string                               | RedtailRMS                                         |
| Pending Value                           | Default Value                        | Legal Values                                       |
| NULL<br>NULL<br>N/A<br>NULL             | false<br>180<br>/log4j.proper<br>Rms | List: true,false N/A ties N/A N/A                  |
| Category Rest                           | art Required                         |                                                    |
| Rms fals                                | e                                    |                                                    |

| Rms | false |
|-----|-------|
| Rms | N/A   |
| Rms | true  |

#### Description

-----

A flag that turns LDAP support on or off. A user configurable timeout value. The path to the RMS log config file. The name of the RMS server.

. . .

#### **Example 2** Configures a user name of "sa" for the RMS:

configure username=sa

Usage The configure RMS comma

The configure *RMS* command returns this result set, if you do not include a value parameter:

Table 9-6: Default RMS result set

| Column           | Description                                                                                              |
|------------------|----------------------------------------------------------------------------------------------------|
| Parameter Name   | The name of the parameter, such as logconfig, name, port, and password.                                  |
| Parameter Type   | The type of parameter, such as boolean, integer, string, and password.                                   |
| Current Value    | The current value of the parameter.                                                                      |
| Pending Value    | The value the parameter will be after the server is restarted.                                           |
| Default Value    | The default value of the parameter.                                                                      |
| Legal Values     | A string that defines the legal values for the parameter. This can be a list, or a numeric range.        |
| Category         | The name of the category for the parameter. You can use categories to group related parameters together. |
| Restart Required | A flag indicating whether the server must be restarted for the parameter to take effect.                 |
| Description      | The parameter description.                                                                               |

See also

get version, resume Replication Agent, suspend Replication Agent, trace

# configure server

Description Returns configuration parameter information for a Replication Server or

Replication Agent and Mirror Replication Agent (MRA), or sets the value of a specified configuration parameter. Also retrieves and sets RMS-specific

parameters.

Syntax configure server {server\_name | group\_name} [RMS] [param [= value]]

Parameters server\_name

Specifies the server to be configured.

group\_name

Specifies the name of a group. Modify *group\_name* for each server in the group.

RMS

Specifies RMS parameters.

param

Specifies the name of a server's configuration parameter.

value

The value assigned to the configuration parameter specified in the *param* option.

Examples

**Example 1** Returns a list of all configuration parameters for the server INVENTORY RS:

```
configure server INVENTORY RS
```

**Example 2** Returns the *memory\_limit* configuration parameter information for the server INVENTORY RS:

configure server INVENTORY RS memory limit

| Parameter    | Parameter | Current | Pending | Default |
|--------------|-----------|---------|---------|---------|
| Name         | Type      | Value   | Value   | Value   |
|              |           |         |         |         |
| memory_limit | NULL      | 20      | 55      | NULL    |

| Legal<br>Values | Category | Restart<br>Required | Description |
|-----------------|----------|---------------------|-------------|
|                 |          |                     |             |
| NULL            | NULL     | NULL                | NULL        |

**Example 3** Sets the *memory\_limit* configuration parameter to 50 for the server INVENTORY\_RS:

configure server inventory rs memory limit = 50

#### **Example 4** Retrieves all RMS-specific parameters:

configure server INVENTORY RS RMS

**Example 5** Changes the user name used by the RMS to connect to the server:

configure server INVENTORY\_RS RMS username = 'rsa'

- configure server supports Replication Server, Replication Agent, and remotely monitored RMS configurations.
- configure server can retrieve and set RMS-specific parameters for all types of servers. The server and the RMS use these parameters to communicate.
- configure server returns the following result set if you do not include a value parameter:

Table 9-7: Default configure server result set

| Column           | Description                                                                                           |
|------------------|----------------------------------------------------------------------------------------------------|
| Parameter Name   | The name of the parameter.                                                                            |
| Parameter Type   | The type of parameter.                                                                                |
| Current Value    | The current value of the parameter.                                                                   |
| Pending Value    | The pending value becomes the value of the parameter after the server is restarted.                   |
| Default Value    | The default value of the parameter.                                                                   |
| Legal Values     | A string that defines the legal values for the parameter. This can be a list or a numeric range.      |
| Category         | The name of the category for the parameter. Categories are used to group related parameters together. |
| Restart Required | A flag indicating whether the server must be restarted in order for the parameter to take effect.     |
| Description      | The parameter description.                                                                            |

See also

Usage

add server, connect to server, disconnect server, drop server, get servers, shutdown server

#### connect to server

Description Provides a pass-through mode that enables you to send commands to a server

that is monitored by the RMS. The result sets generated by the commands are passed back to the client. You can connect to one server at a time to send

commands.

Syntax connect [to] server\_name [username=username [,password = pwd]]

Parameters server\_name

Specifies the name of the server to which to connect.

username

An optional parameter that specifies a user name to use when connecting to the server. If you omit this parameter, the RMS uses the name used when the server was added.

pwd

The password associated with the user name.

Examples Establishes a connection to the server INVENTORY\_RS:

connect to INVENTORY RS

Issuing the connect command establishes a connection to the server. The

message Established a connection to the server server name indicates the connection is established.

 Subsequent commands are passed directly to the server until the client issues a disconnect command. Use ISQL commands appropriate for the server; for example, Transact-SQL for Adaptive Server Enterprise, or

RCL for Replication Server.

See also add server, configure server, disconnect server, drop server, get servers,

shutdown server

## create group

Description Defines a logical group of servers, and enables you to issue commands to the

group.

Syntax create group group\_name

[add] server\_name [, server\_name]

Parameters group name

Specifies the name of the new group.

server name

Specifies a server to add to the group.

Examples

Adds a group called "inventory\_mra" that contains three Mirror Replication Agent (MRA) servers:

```
create group inventory_mra
   add ny mra, chi mra, la mra
```

Usage

- A group name must be unique.
- All servers in a group must be the same type (that is, all servers must be MRAs, Replication Servers, and so on).
- A server can belong to more than one group.
- create group returns the following result set:

Table 9-8: Column descriptions for create group

| Column | Description                                       |  |
|--------|---------------------------------------------------|--|
| Action | The name of the action                            |  |
| Result | The result of the execution, such as Successfully |  |
|        | created the group group_name                      |  |

See also

delete group, get group

## delete group

Description Deletes a logical group that was added using the create group command.

Syntax delete group group\_name

Parameters group\_name

Specifies the name of the group to delete.

Examples Deletes the group named "inventory\_mra:"

delete group inventory\_mra

Usage
 Deleting a group does not drop the servers from the RMS.

• delete group returns the following result set:

Table 9-9: Column descriptions for delete group

| Column | Description                                       |  |
|--------|---------------------------------------------------|--|
| Action | The name of the action                            |  |
| Result | The result of the execution, such as Successfully |  |
|        | dropped the group group_name                      |  |

See also create group, get group

## disconnect server

Description Disconnects from a server where a pass-through connection was established.

The client can connect through the RMS to a managed server using the connect command. Subsequent commands are forwarded to the server until the client

issues the disconnect command.

Syntax disconnect

Examples From the client, disconnects from a server:

disconnect

Usage Issuing the disconnect command breaks the connection to the server. The

message Disconnected from the server servername indicates the

connection no longer exists.

See also add server, configure server, connect to server, drop server, get servers,

shutdown server

# drop event trigger

Description Removes a trigger that the RMS is monitoring. A trigger identifies a process or

script that is executed by the RMS. Set triggers up using the add trigger

command.

Syntax drop {status | latency | size} trigger

[{connection | logical connection | route | queue | rep agent |

partition} [component\_name]]
[with primary primary connection]

for server\_name

{status changes to state |

size {exceeds | falls below} size\_threshold | latency {exceeds | falls below} latency\_threshold}

**Parameters** 

status, latency, size

Specifies the type of trigger.

connection, logical connection, route, queue, rep agent, partition Specifies the type of component.

component\_name

Specifies the name of the component. Components are monitored objects within a server. Replication Server components are connections, logical connections, routes, queues, and partitions; Adaptive Server Enterprise components are RepAgent threads.

with primary primary\_connection

Identifies the primary connection of the latency connection trigger to drop. This parameter is required when dropping a latency connection.

server name

Specifies the name of the server for which the trigger is defined that is being dropped.

state

Specifies the state of the event trigger that is being dropped. See Appendix C, "RMS Server and Component States" for state information.

size exceeds, falls below *size\_threshold*Indicates the size trigger to drop.

latency exceeds, falls below *latency\_threshold*Indicates the latency trigger to drop.

Examples

**Example 1** Removes the "DOWN" status trigger for the server INVENTORY RS:

```
drop status trigger for INVENTORY_RS status changes to DOWN
```

**Example 2** Removes the "SUSPENDED" status trigger for the connection "inventory\_pds.pdb1" of server INVENTORY\_RS:

```
drop status trigger connection inventory_pds.pdb1
   for inventory_rs
   status changes to SUSPENDED
```

**Example 3** Drops a partition size trigger:

```
drop size trigger partition p1
  for INVENTORY_RS
  size exceeds 80
```

#### **Example 4** Drops a latency connection trigger:

drop latency trigger

connection inventory\_rds.vendor
with primary inventory\_pds.ventory

for INVENTORY\_RS
latency exceeds 300

Usage drop trigger returns the following result set:

Table 9-10: Column descriptions for drop event trigger

| Column | Description                 |
|--------|-----------------------------|
| Action | The name of the action      |
| Result | The result of the execution |

See also add event trigger, get triggers

## drop server

Description Drops a server that is being monitored by the RMS.

Syntax drop server server\_name

Parameters server\_name

Specifies the name of the server to be removed from the RMS.

Examples Drops the server named INVENTORY\_RS from the RMS. The agent no longer

monitors the server:

drop server inventory rs

Usage drop server returns the following result set:

Table 9-11: Column descriptions for drop server

| Column | Description                 |  |
|--------|-----------------------------|--|
| Action | The name of the action      |  |
| Result | The result of the execution |  |

See also add server, configure server, connect to server, disconnect server, get servers,

shutdown server

## filter connection

Description

Returns current filter settings, or sets the filter setting for a connection. The command can filter either the Replication Agent thread or the DSI thread status.

Syntax

filter connection for replication\_server\_name [{rep agent | dsi} [={on | off}]]

**Parameters** 

connection

Specifies the name of the connection to filter.

replication\_server\_name

The name of the Replication Server to filter.

rep agent, dsi

Specifies the part of the connection to filter.

on, off

Sets filtering for the connection to either on or off.

Examples

**Example 1** Returns the list of filter set for "inventory\_pds.vendor" connection in prs1:

filter inventory\_pds.vendor for prs1

**Example 2** Hides the status of the DSI thread for the connection "inventory\_pds.vendor" in prs1:

filter inventory pds.vendor dsi for prs1 dsi = on

**Example 3** Turns rep agent filtering off for the connection "inventory\_pds.item" in prs1:

filter inventory pds.item for prs1 rep agent = off

Usage

- When a filter is turned on, the connection status is displayed as "Hidden."
   The status of the connection is not rolled up into the status of the Replication Server.
- If the rep agent filter is turned on, the RMS does not report the status of the Replication Agent thread or RepAgent thread in the Adaptive Server Enterprise, Replication Agent, or the Replication Server.
- When you invoke the filter command with no options specified, it returns a list of specified connections.
- filter returns the following result set:

Table 9-12: filter connection result set (list of filtered connections)

| Column     | Description                        |
|------------|------------------------------------|
| RepServer  | The name of the Replication Server |
| Connection | The name of the connection         |
| DSI        | The filtering value of DSI         |
| rep agent  | The filtering value of rep agent   |

• The filter command returns the following result set, if you have turned filtering on or off for the connection:

Table 9-13: filter connection result set (filtering turned on/off)

| Column | Description                 |  |
|--------|-----------------------------|--|
| Action | The name of the action      |  |
| Result | The result of the execution |  |

See also

get network spec, get threads

## get component

Description Returns a list of components that are monitored by the RMS. Components are

monitored objects within a server. Replication Server components are connections, logical connections, routes, queues, and partitions; Adaptive

Server Enterprise components are RepAgent threads.

Syntax get {connections | logical connections | routes | queues | partitions |

repagents} for server\_name[, component\_name]...

Parameters

connections, logical connections, routes, queues, partitions, repagents
Returns the specified type of component monitored by the RMS. For
example, returns all connections in a specified Replication Server monitored

by the RMS.

server\_name

Specifies the server that contains the requested components. If the server does not contain any of the requested components, get *component* returns an empty result set.

component name

Specifies a specific component or list of components to return. Components are monitored objects within a server. Replication Server components include connections, logical connections, routes, queues, and partitions. Adaptive Server Enterprise components are RepAgent threads.

Examples

**Example 1** Returns a list of all connections being monitored by the RMS in the Replication Server INVENTORY\_RS:

```
get connections for INVENTORY_RS
```

**Example 2** Returns a list of all RepAgent threads being monitored by the RMS in the Adaptive Server Enterprise server called INVENTORY\_PDS:

```
get repagents for INVENTORY_PDS
```

**Example 3** Returns the information for the route named "inventory\_rs.euro\_sales" for the Replication Server INVENTORY\_RS:

```
get routes for INVENTORY_RS, inventory_rs.euro_sales
```

Usage

- Components monitored by a remote RMS are also returned by this command.
- get connections supports retrieving connections that are associated with a data server or a Replication Agent process. It supports servers other than a Replication Server:
  - ASE get connections returns the connection information for each database in the ASE. The RMS searches all of the Replication Servers in the RMS looking for connections named ASE\_name.database.
  - Replication Agent/MRA get connections returns the information for the primary connection associated with the Replication Agent. The name of the connection associated with the Replication Agent or MRA is stored in the configuration parameters rs\_source\_ds and rs\_source\_db. get connections searches all of the Replication Servers in the RMS to find the connection.
  - dbltm get connections returns the information for the primary connection associated with the dbltm. The connection information for the dbltm is optionally provided when the server is added to the environment. If the information is not available, get connections returns an empty result set and writes a warning message to the RMS log indicating the information is missing.
  - DirectConnect get connections returns the information of all of the connections where the data server matches the name of the DirectConnect server.

- ASA/IQ get connections returns the information where the data server matches the name of the ASA or IQ server. ASA or IQ server does not use database names.
- If the specified server is not monitored by the RMS, the get *component* command returns an error message.
- get *component* returns the following result set (some results vary by component type):

Table 9-14: Column descriptions for get component result set

| Column                    | Description                                                                                                    |
|---------------------------|----------------------------------------------------------------------------------------------------|
| Server                    | The name of the server that contains the components.                                                                                                    |
| Name                      | The name of the component.                                                                                                    |
| Type                      | The type of the component (connection, route, queue, RepAgent).                                                                                                    |
| Last Monitored            | A timestamp indicating that last time the component was monitored by the RMS. The timestamp is in the format MM/DD/YYYY HH:MM:SS.                                                                                                  |
| State                     | The description that defines the state of the component.                                                                                                    |
| State Constant            | The integer constant that defines the state of the component. See Appendix C, "RMS Server and Component States" for state information.                                                                                             |
| Description               | The reason string that describes the state of the component.                                                                                                    |
| More<br>Descriptions      | Indicates whether additional information is available. If true, then the status of the component contains multiple descriptions. Use the get status descriptions command to retrieve a list of all descriptions for the component. |
| Intermediate<br>RepServer | Identifies the intermediate site for the route. Intermediate RepServer should be blank if the route is a direct route                                                                                                    |
| Queue Number              | The queue number.                                                                                                    |
| Queue Type                | The queue type.                                                                                                    |
| Size column               | The queue size.                                                                                                    |

See also

configure component, get status descriptions, get servers, resume component, suspend component

## get group

Description Returns a result set that contains either a list of the groups and a roll-up status

for each group, or status of each server in a group and a roll-up status for the specified group. Roll-up status shows the lowest status reported; for example,

if any server in a group is not UP, then the group status is reported as

"SUSPECT".

Syntax get group [group\_name]

Parameters group\_name

Specifies the name of the group for which to retrieve the list of servers.

Example 1 Returns a list of the groups names, and a roll-up status for each

group:

get group

Group Name State State Description More
Constant Descriptions
group1 4 Suspect inventory\_rs1 is Suspect False

**Example 2** Returns the status of each list of server names that the group "inventory\_mra" contains and a roll-up status for the group:

get group inventory mra

Group Name Server Name Server Type Last Monitored
-----inventory mra RAObeta Replication Agent 12/16/2005 13:38:30

Version String

\_\_\_\_\_

Sybase Replication Agent for Unix & Windows/12.6.0.5001/B/generic/ JDK 1.4.2/main/5001/VM: Sun Microsystems Inc. 1.4.2\_05/OPT/Wed May 4 02:42:07 MDT 2005

State Constant State Description More Descriptions

Admin Waiting for operator command. false

Usage

• If you do not provide a *group\_name* parameter, get group returns a result set that contains a roll-up status for each group:

Table 9-15: Column descriptions for get group (group list, and roll-up for each group)

| Column               | Description                                                                                                    |
|----------------------|----------------------------------------------------------------------------------------------------|
| Group Name           | The name of the group.                                                                                                    |
| State Constant       | The integer constant that defines the state of the group.                                                                                              |
| State                | The description that defines the state of the group. This is a string representation of the State Constant column.                                     |
| Description          | The reason string that describes the state of the group. If<br>there is more than one description, this field should contain<br>the first description. |
| More<br>Descriptions | A flag that indicates whether there is more than one description string that describes the status of the group.                                        |

• If you provide a *group\_name* parameter, get group returns a result set that contains the status of each server:

Table 9-16: Column descriptions for get group (individual server, and roll-up for specified group)

| Column               | Description                                                                                                    |
|----------------------|----------------------------------------------------------------------------------------------------|
| Group Name           | The name of the group.                                                                                                    |
| Server Name          | The name of the server.                                                                                                    |
| Server Type          | The type of the server (Replication Server, Adaptive Server Enterprise, Replication Agent, and so on).                                                                                                    |
| Last Monitored       | A timestamp indicating that last time the server was monitored by the RMS. The timestamp is in the format <i>MM/DD/YYYY HH:MM:SS</i> .                                                                           |
| Version String       | Returns the server version string.                                                                                                    |
| State Constant       | The numeric status of the server.                                                                                                    |
| State                | The description that defines the state of the server. This is a string representation of the state constant.                                                                                                    |
| Description          | The reason string that describes the state of the server.                                                                                                    |
| More<br>Descriptions | Indicates whether additional information is available. If true, then the status of the server contains multiple descriptions. Use get status descriptions to retrieve a list of all descriptions for the server. |

See also

create group, delete group, get status descriptions

## get heartbeat

Description Retrieves the heartbeats that have been defined in the RMS. A heartbeat is a

process that runs the Replication Server rs\_ticket stored procedure at the primary database at a specified interval. The output, or heartbeat ticket, is

stored in a table in the replicate database.

Syntax get heartbeat [for ds.db]

Parameters ds.db

The name of a connection that is participating in a heartbeat process. This

name can be either a primary or replicate connection.

**Example 1** Retrieves all heartbeats defined in the RMS:

get heartbeat

**Example 2** Retrieves heartbeats defined for the "inventory\_pds.pdb1" connection:

get heartbeat for inventory pds.pdb1

Usage get heartbeat returns the following result set:

Table 9-17: Column descriptions for Get Heartbeat

| Column    | Туре    | Description                                                 |
|-----------|---------|-------------------------------------------------------------|
| Primary   | varchar | The name of the primary data server and                     |
|           |         | database.                                                   |
| Replicate | varchar | The name of the replicate data server and                   |
|           |         | database.                                                   |
| Interval  | int     | The interval in seconds that the RMS executes               |
|           |         | the rs_ticket command.                                      |
| Max Rows  | int     | The maximum number of rows that the                         |
|           |         | rms_ticket_history table can contain. The RMS               |
|           |         | tests the size of the table at every heartbeat              |
|           |         | interval. If the size is greater then <i>max_rows</i> , the |
|           |         | RMS removes the oldest entries.                             |

See also get heartbeat tickets, start heartbeat, stop heartbeat

## get heartbeat tickets

Description

Retrieves a set of tickets from the rms\_ticket\_history table for the heartbeat process and date and time range specified. The ticket output includes a set of date and time fields for each step in the replication process. The date and time are synchronized to the replicate data server system time.

Syntax

get heartbeat tickets from pds.pdb to rds.rdb

[start date time] [end date time] [last num\_tickets]

**Parameters** 

pds.pdb

The name of the primary data server and database.

rds.rdb

The name of the replicate data server and database.

#### start date time

The starting date and time for the range of tickets. The RMS retrieves ticket information starting with this time and ending at either the end time, or the end of the table. If you do not provide this parameter, the RMS starts at the oldest ticket in the table.

#### end date time

The ending date and time for the range of tickets. The RMS retrieves ticket information starting at the specified time until this time. If you do not provide this parameter, the RMS includes all tickets starting with the start time.

#### last num tickets

Retrieves the specified number of tickets from the table. You cannot use this parameter with the start and end parameters

Examples

**Example 1** Retrieves all rows from the rms\_ticket\_history table:

```
get heartbeat tickets
  from inventory_pds.vendor to inventory_dss.vendor
```

#### **Example 2** Retrieves all rows between Oct 29th and November 3rd:

```
get heartbeat tickets
  from inventory_pds.vendor to inventory_dss.vendor
  start Oct 29, 2005 12:00am
  end Nov 3, 2005 12:00am
```

#### **Example 3** Retrieves all rows in the table starting at October 29th at 1:30:

```
get heartbeat tickets
  from inventory pds.vendor to inventory dss.vendor
```

start 10/29 1:30pm

#### **Example 4** Retrieves the 500 latest rows in the table:

get heartbeat tickets
 from inventory\_pds.vendor to inventory\_dss.vendor
 last 500

Usage

- The start and end parameters support multiple date and time formats; for example, you can enter the date in the format MM/DD/YYYY (such as 10/ 29/2005), or in the format MMM DD, YYYY (such as Oct 29, 2005). The time fields support an entry without seconds or milliseconds, as well as localized date and time formats.
- All dates in the result set are synchronized to the replicate data server system time. Before the result set is generated, the RMS retrieves the date and time from the data servers and Replication Servers, and adjusts the time by the difference between the server's time and the RMS system's time.
- The get heartbeat ticket command returns the following result set:

Table 9-18: Column descriptions for get heartbeat tickets

| Calumn    | Time     | Description                                        |
|-----------|----------|----------------------------------------------------|
| Column    | Туре     | Description                                        |
| Primary   | varchar  | The name of the primary data server and            |
|           |          | database.                                          |
| Replicate | varchar  | The name of the replicate data server and          |
|           |          | database.                                          |
| PDB       | datetime | The time that the rs_ticket stored procedure was   |
|           |          | executed at the primary database.                  |
| EXEC      | datetime | The time the ticket passed through the primary     |
|           |          | Replication Server executor thread.                |
| Bytes     | int      | Total bytes the executor thread received from      |
|           |          | the RepAgent or Replication Agent.                 |
| DIST      | datetime | The time the ticket passed through the primary     |
|           |          | Replication Server distributor thread.             |
| DSI       | datetime | The time the ticket passed through the replicate   |
|           |          | Replication Server DSI thread.                     |
| RDB       | datetime | The time the ticket arrived at the replicate data  |
|           |          | server. The result set is sorted by the RDB field. |

See also

get heartbeat, start heartbeat, stop heartbeat

## get network spec

Description Retrieves the connection information for all servers known to the RMS. This

list is retrieved from the RMS interfaces file or LDAP server. The list consists of the server name, host computer name, and the port number used by the

server.

Syntax get network spec [[monitored] | [server\_name [,server\_name]]]

**Parameters** monitored

Returns the list of servers that the RMS is currently monitoring.

server\_name

Specifies the name of a server or set of servers for which to retrieve

information.

Examples **Example 1** Retrieves a list of all servers from the RMS *interfaces* file or LDAP

server:

get network spec

**Example 2** Retrieves the connection information for the set of servers managed by the RMS:

get network spec monitored

**Example 3** Retrieves the connection information for the servers INVENTORY\_RS and INVENTORY\_ASE:

get network spec INVENTORY RS, INVENTORY ASE

- Returns an empty result set if the requested server does not exist or the interfaces file or LDAP server is not available.
- get network spec returns the following result set:

Table 9-19: Column descriptions for get network spec

| Column | Description                                             |
|--------|---------------------------------------------------------|
| Name   | The name of the server                                  |
| Host   | The name of the computer that hosts the server          |
| Port   | The port number of the host on which the server listens |

See also filter connection

Usage

564

## get rmiaddress

Description Retrieves the address of Remote Method Invocation (RMI) service. RMI

enables an object running in one Java virtual machine (VM) to invoke methods

on an object running in another Java VM. RMI provides remote

communication between programs written in Java.

RMS provides client applications the ability to register callback routines that are executed when a specific event occurs. The RMS provides asynchronous

callbacks using the remote RMI feature.

Syntax get rmiaddress

Parameters rmiaddress

Returns the server and port used for RMI service.

Examples Retrieves the address of the RMI service:

get rmiaddress

Rmi Address

rmi://redtail:9999/

Usage get rmiaddress returns the address of the RMI service.

## get servers

Description Returns the status for each of the servers that are monitored by the RMS,

followed by the status of the RMS environment. The RMS status is a roll-up of the monitored servers, and shows the lowest status reported; for example, if the status of any server in the list is not "UP", then the status for the RMS is

reported as "SUSPECT".

Syntax get servers [[for group group\_name] | [[ASA | ASE | DirectConnect | IQ |

Replication Agent | MRA | Replication Server | RMS | Open Server |

[server\_name,]...}]]

Parameters ASA, ASE, DirectConnect, IQ, Replication Agent, MRA, Replication Server, RMS,

Open Server

Returns only the specified type of server monitored by the RMS. For example, returns all Replication Servers monitored by the RMS.

group\_name

Specifies a group for which servers are returned.

server name

Specifies a specific server or list of servers to return. If the server is not monitored by the RMS, an empty result set is returned.

Examples

Usage

**Example 1** Returns the status for all servers monitored by the RMS, followed by the status for the RMS environment:

get servers

**Example 2** Returns a list of all Adaptive Server Enterprise servers monitored by the RMS:

get servers ASE

**Example 3** Returns a list that contains the information for the servers INVENTORY\_RS and INVENTORY\_PDS"

get servers INVENTORY\_RS, INVENTORY\_PDS

Servers monitored by a remote RMS are also returned by this command.

Table 9-20: Column descriptions for get servers

| Column               | Description                                                                                                    |
|----------------------|----------------------------------------------------------------------------------------------------|
| Name                 | The server name.                                                                                                    |
| Туре                 | The server type (Replication Server, Adaptive Server Enterprise, Replication Agent, and so forth).                                                                                                    |
| Last Monitored       | A timestamp indicating that last time the server was monitored by the RMS. The timestamp is in the format <i>MM/DD/YYYY HH:MM:SS</i> .                                                                                       |
| Version String       | The complete version string of the server.                                                                                                    |
| State Constant       | The integer constant that defines the state of the server. See Appendix C, "RMS Server and Component States" for server state information.                                                                                   |
| State                | The description that defines the state of the server. This is a string representation of the state constant.                                                                                                    |
| Description          | A string that describes the state of the server.                                                                                                    |
| More<br>Descriptions | Indicates whether additional information is available. If true, then the status of the server contains multiple descriptions. Use the get status descriptions command to retrieve a list of all descriptions for the server. |

See also

add server, configure server, connect to server, disconnect server, drop server, get component, get status descriptions, shutdown server

## get status descriptions

Description

Retrieves the list of status descriptions for a server or component. Components are monitored objects within a server. The state of a server or component consists of a state integer constant and a list of description strings. The get server and get component commands return the first description in the list and a flag that indicates whether the description list contains more than one string.

Client applications can use get server or get component to display the state of all servers monitored by the RMS. If more information is needed, the application can display all descriptions.

Svntax

**Parameters** 

connection, logical connection, route, queue, rep agent, partition Returns status descriptions for the specified server or component.

component\_name

Specifies the name of the component for which to return status descriptions. Components are monitored objects within a server. Replication Server components are connections, logical connections, routes, queues, and partitions. Adaptive Server Enterprise components are RepAgent threads.

server name

Specifies the name of the server for which to return status descriptions. The server name is also used when returning status descriptions for components.

group\_name

Specifies the name of the group for which to return status descriptions.

Examples

**Example 1** Retrieves all description strings for the server name INVENTORY RS:

```
get status descriptions for INVENTORY RS
```

**Example 2** Retrieves all description strings for the group name "group1":

```
get status descriptions for group1
```

**Example 3** Retrieves all description strings for the connection "inventory\_pds.pdb1" in the server INVENTORY\_ASE:

```
get status descriptions
  for connection inventory_pds.pdb1 for INVENTORY_ASE
```

Usage

• get status descriptions returns all strings in the description list (including the first description).

- You can use get status descriptions to return the status descriptions for the RMS.
- get status descriptions returns a result set that contains a single string column that contains one status description. The result set returns multiple rows, one for each description.

See also get component, get servers

## get threads

Description Displays information about threads running in the Replication Server.

Syntax get threads [for] server\_name [{dist | dsi | rsi | sqm | sqt}]

Parameters server\_name

Specifies the Replication Server that contains the threads.

dist | dsi | rsi | sqm | sqt

Specifies the thread type. If no type is specified, the summary list of threads

is returned.

**Example 1** Returns the summary list of all threads in the Replication Server

**INVENTORY RS:** 

get threads for INVENTORY\_RS

**Example 2** Returns the thread information for all route threads in the

Replication Server INVENTORY\_RS:

get threads for INVENTORY RS rsi

Usage get threads executes the admin who command for the specified Replication

Server. The result set is identical to the admin who result set.

See also filter connection, resume component, suspend component

## get triggers

Description Displays information about the triggers that are monitored by the RMS.

Syntax get status triggers

[{connection | logical connection | route | queue | rep agent |

# partition} component\_name for server\_name]

**Parameters** 

status

Specifies the type of trigger.

connection, logical connection, route, queue, rep agent, partition
Specifies the type of component to be monitored. Components are
monitored objects within a server. Replication Server components are
connections, logical connections, routes, queues, and partitions. Adaptive
Server Enterprise components are RepAgent threads.

component name

Specifies the name of the component to be monitored.

server name

Specifies the name of the server to be monitored.

Examples

**Example 1** Returns the list of all triggers in the RMS:

get triggers

**Example 2** Returns the list of all triggers defined for the Replication Server INVENTORY\_RS:

get triggers for INVENTORY\_RS

**Example 3** Returns the list of all triggers defined for the connection "inventory\_pds.vendor" in the Replication Server INVENTORY\_RS:

get triggers connection inventory\_pds.vendor for  ${\tt INVENTORY\_RS}$ 

Usage

get triggers returns the following result set:

Table 9-21: Column descriptions for get triggers

| Column                | Description                                                                                                    |
|-----------------------|----------------------------------------------------------------------------------------------------|
| Туре                  | The type of the trigger.                                                                                                    |
| Server Type           | The server type of the trigger.                                                                                                    |
| Server Name           | The server name of the trigger.                                                                                                    |
| Component Type        | The component type of the trigger.                                                                                                    |
| Component<br>Name     | The component name of the trigger.                                                                                                    |
| Primary<br>Connection | The name of the primary connection.                                                                                                    |
| Change Value          | The value of the server or component that will cause the RMS to execute the trigger's script.                                                                                                    |
| Change State          | The state string of the server or component that will cause the RMS to execute the trigger's script.                                                                                                    |
| Wait                  | The number of seconds to wait after the initial state change before executing the trigger's script. If <i>waitInterval</i> is set to zero, the script executes immediately.                                                      |
| Continuous            | A Boolean flag that, if set to true, causes the RMS to execute the trigger's script at every subsequent monitoring interval until the state changes. If the flag is not set, then the RMS executes the trigger script only once. |
| Script                | The operating system script that the RMS executes when the event occurs.                                                                                                    |

See also add event trigger, drop event trigger

## get version

Description Retrieves the version string of RMS.

Syntax get version
Parameters version

Returns a string containing several pieces of version information separated

by slashes.

Examples Retrieves the version string of the RMS:

version

Replication Monitoring Services/15.0/P/generic/JDK 1.4.2.03/main/

Build 102/VM:

Sun Microsystems Inc. 1.5.0 05/Opt/Wed Dec 7 15:26:13 CST 2005

Usage get version returns the version string of the RMS.

See also configure RMS, resume Replication Agent, suspend Replication Agent, trace

## log level

Description Returns the current log level setting, log level also changes log level settings of

RMS.

Syntax log level [= {debug | info | warn | error | fatal}]

Parameters debug, info, warn, error, fatal

The log level value.

Example 1 Returns the current log level setting:

log level

**Example 2** Sets the log level to error:

log level = error

Usage The log level has the following order: debug, info, warn, error, fatal. You must

set the log level to at least info to trace log level messages.

## resume component

Description Resumes a component in a specified server. The command resumes a DSI

thread, Replication Agent thread, queue, or route in a Replication Server, or a

RepAgent thread in an Adaptive Server Enterprise.

Syntax resume {dsi | queue | rep agent | route} component\_name

for {server\_name | group\_name} [skip transaction | execute transaction]

Parameters dsi, queue, rep agent, route

Specifies the component type to resume. The component is a database name, if resuming a RepAgent thread in an Adaptive Server Enterprise. Otherwise,

the component is a connection, queue, or route name.

component name

Specifies the name of the component to resume.

#### group\_name

Specifies the name of a group. Each component in the group is resumed.

#### server name

Specifies the name of either a Replication Server or an Adaptive Server Enterprise that contains the component.

#### skip transaction

If the option is provided for a DSI connection, instructs the Replication Server to resume execution with the second transaction in the connection's queue. The first transaction is written to the database exceptions log.

If the option is provided for a queue, specifies that the SQM should skip the first large message encountered after restarting.

If this option is provided for a route, ignore the first transaction encountered with a wide message greater than 16K bytes.

#### execute transaction

Overrides the Replication Server restriction against the application of system transactions after a DSI start-up if the system transaction is the first transaction in the DSI queue.

#### Examples

#### **Example 1** Resumes the DSI thread for the connection

"inventory\_pds.vendor" in the Replication Server INVENTORY\_RS. Does not wait for the current operation to complete:

resume dsi inventory\_pds.vendor for INVENTORY\_RS with nowait

**Example 2** Resumes the Replication Agent thread for the connection "inventory\_pds.vendor" in the Replication Server INVENTORY\_RS:

```
resume rep agent inventory_pds.vendor for INVENTORY_RS
```

**Example 3** Starts the RepAgent thread for the database vendor in the Adaptive Server Enterprise INVENTORY\_PDS:

```
resume rep agent vendor for INVENTORY_PDS
```

Usage

- The rep agent component type is used to resume either a Replication Agent thread for a connection in a Replication Server, or a RepAgent thread in an Adaptive Server Enterprise.
- The skip transaction option is valid with a Replication Server DSI connection, queue, or route.
- The execute transaction option is valid only for a Replication Server DSI connection.resume issues the sp\_start\_rep\_agent when resuming a RepAgent thread in an Adaptive Server Enterprise.

572

resume returns the following result set.

Table 9-22: Column descriptions for resume component

| Column | Description                 |
|--------|-----------------------------|
| Action | The name of the action      |
| Result | The result of the execution |

See also configure component, get component, get threads, suspend component

## resume Replication Agent

Description Resumes replication in a Replication Agent.

Syntax resume {server\_name | group\_name}

Parameters server name

Specifies the name of the Replication Agent to resume.

group\_name

Specifies the name of a group. Each Replication Agent in the group is

resumed.

Examples Resumes the Replication Agent "sales\_ra:"

resume sales\_ra

Usage None

See also configure RMS, get version, suspend Replication Agent, trace

## shutdown server

Description Issues a shutdown command to a server.

Syntax shutdown {server\_name | group\_name} [with nowait]

Parameters server\_name

Specifies the server to be shut down.

group\_name

Specifies the name of a group. Each server in the group is shut down.

with nowait

Shut down the server immediately without waiting for the executing

operation to complete.

Examples Issues the shutdown command to the server named INVENTORY RS:

shutdown INVENTORY RS

Usage The RMS allows the user to shut down *only* Replication Server, Replication

Agent, and Mirror Replication Agent.

See also add server, configure server, connect to server, disconnect server, drop server,

get servers

## start heartbeat

Description Sets up and starts a heartbeat process from a specified primary connection to a

specified replicate connection.

Syntax start heartbeat from *pds.pdb* to *rds.rdb* 

[set interval [to] hb\_interval]
[set maximum rows [to] max\_rows]
[do not load rs\_ticket\_report]

Parameters pds.pdb

The name of the primary data server and database. The name must be associated with an existing primary connection.

rds.rdb

The name of the replicate data server and database. The name must be associated with an existing primary and replicate, or replicate-only connection.

hb interval

The interval in seconds that the RMS executes the rs\_ticket command. The default is 60 seconds.

max\_rows

The maximum number of rows that the rms\_ticket\_history table can contain. The RMS tests the size of the table at every heartbeat interval. If the size is greater then *max\_rows*, the RMS removes the oldest entries. The RMS deletes 10% of the *max\_row* size rows in the table. The default is 5000 rows.

do not load rs\_ticket\_report

If this flag is included, the RMS does not load the rs\_ticket\_report and you can provide a custom stored procedure instead. You must provide an rs\_ticket\_report procedure that loads the rms\_ticket\_history table with the required information.

Examples

Sets up and starts the heartbeat process, then executes the rs\_ticket procedure every 60 seconds; limits the rms\_ticket\_history table to 5000 rows:

start heartbeat
 from inventory pds.vendor to inventory\_dss.vendor

Usage

- To set up the heartbeat, the RMS uses the user name that was provided when the server was added to the domain. The user names must have the correct permissions to create the table and stored procedure at the replicate database, configure the DSI at the replicate Replication Server, and execute the rs\_ticket stored procedure at the primary database.
- The RMS can create only one heartbeat between a primary and replicate database. The RMS generates an error if a heartbeat already exists.
- The RMS does not delete an rms\_ticket\_history table if one already exists, but assumes that another heartbeat from a different primary database is already executing.
- The RMS assumes that the replicate database is set-up to receive data from the Replication Server and it neither checks for subscriptions nor generates a new one. Replication Server version must be at least 12.6.
- The Replication Server requires that the replicate database must have at least one subscription against a table, stored procedure, or database before the replicate Replication Server sends the rs\_ticket information. The subscription does not have to be against any specific table or stored procedure. In case there is no subscription, rs\_ticket functions in a warmstandby environment.

See also

get heartbeat, get heartbeat tickets, stop heartbeat

## stop heartbeat

Description Stops the heartbeat process between the primary and replicate databases.

Optionally, truncates the rms\_ticket\_history table.

Syntax stop heartbeat from pds.pdb to rds.rdb

[delete history]

Parameters pds.pdb

The name of the primary data server and database.

rds.rdb

The name of the replicate data server and database.

delete history

If included, the rms\_ticket\_history table is deleted when the heartbeat is

stopped. By default, the table is not deleted.

Examples Stops the heartbeat process:

stop heartbeat

from inventory\_pds.vendor to inventory\_dss.vendor

Usage Optionally, you can delete the rms\_ticket\_history table when the heartbeat is

stopped. This means you can no longer retrieve tickets from the table.

See also get heartbeat, get heartbeat tickets, start heartbeat

## suspend component

Description Suspends a component in a specified server. The command suspends a DSI

thread, a route in a Replication Server, or a RepAgent thread in Adaptive

Server Enterprise.

Syntax suspend {dsi | rep agent | route} component\_name

for {server\_name | group\_name} [with nowait]

Parameters dsi, rep agent, route

Specifies the component type to suspend.

component\_name

Specifies the name of the component to suspend. The component is a database name if you are suspending a RepAgent thread in an Adaptive Server Enterprise. Otherwise, the component is a connection or route name.

server\_name

Specifies the name of either a Replication Server or an Adaptive Server Enterprise that contains the component.

group\_name

Specifies the name of a group. Each component in the group is suspended.

with nowait

Suspends the component immediately without waiting for the executing operation to complete.

#### Examples

**Example 1** Suspends the DSI thread for the connection

"inventory\_pds.vendor" in the Replication Server INVENTORY\_RS, without waiting for the current operation to complete:

```
suspend dsi inventory_pds.vendor
for INVENTORY RS with nowait
```

**Example 2** Suspends the Replication Agent thread for the connection "inventory\_pds.vendor" in the Replication Server named INVENTORY\_RS:

```
suspend rep agent inventory_pds.vendor for INVENTORY_RS
```

**Example 3** Stops the RepAgent thread for the database vendor in the Adaptive Server Enterprise named INVENTORY\_PDS:

```
suspend rep agent vendor for INVENTORY_PDS
```

Usage

- The rep agent component type is used to suspend either a Replication Agent thread for a connection in a Replication Server, or a RepAgent thread in an Adaptive Server Enterprise.
- The with nowait option is valid with a Replication Server DSI connection or an Adaptive Server Enterprise RepAgent thread.
- suspend *component* issues the sp\_stop\_rep\_agent stored procedure when suspending a RepAgent thread in an Adaptive Server Enterprise.
- suspend *component* returns the following result set:

Table 9-23: Column descriptions for suspend component

| Column | Description                  |  |
|--------|------------------------------|--|
| Action | The name of the action.      |  |
| Result | The result of the execution. |  |

See also

configure component, get component, get threads, resume component

## suspend Replication Agent

Description Suspends replication in a Replication Agent.

Syntax suspend {server\_name | group\_name}

Parameters server name

Specifies the name of the Replication Agent to suspend.

group\_name

Specifies the name of a group. Each Replication Agent in the group is

suspended.

Examples Suspends the Replication Agent "sales\_ra":

suspend sales\_ra

Usage None

See also configure RMS, get version, resume Replication Agent, trace

### trace

Usage

Description Displays trace information in the RMS log file.

Syntax trace [flag | all {on | off}]

Parameters flag

Specifies the trace flag name for which you want to change settings.

all

A keyword that allows you to apply a switch value to all trace flags.

on, off

Indicates whether to enable or disable tracing for the trace point specified in

the flag option.

**Example 1** Returns the current settings for all RMS trace flags:

trace

**Example 2** Turns the RMS\_Command trace flag on:

trace RMS\_Command on

**Example 3** Turns off all trace flags:

trace all off

 The trace command should only be used by knowledgeable users to troubleshoot RMS.

 When trace is invoked with no options specified, it returns the current settings for all RMS trace flags.

- When trace is invoked with the flag and on, off options, it changes the setting of the trace point specified in the flag option.
- Changes made with the trace command take effect immediately.
- These trace flags are supported by RMS:

Table 9-24: Trace flags

| Flag                      | Description                                                                                                    |
|---------------------------|----------------------------------------------------------------------------------------------------|
| Add_Drop_Server           | Write a message to the log when a server is added or dropped.                                                                                              |
| Add_Drop_Trigger          | Write a message to the log when a trigger is added or dropped.                                                                                             |
| Client_Connection         | Display information about a connection when a client initially connects to the RMS.                                                                        |
| Configuration             | Write a trace message to the log every time an RMS configuration parameter is changed.                                                                     |
| Filter_Conn               | Writes a trace message to the log when a connection is filtered.                                                                                           |
| Monitoring                | Add trace messages to the RMS at each step of the monitoring cycle, and write a message before monitoring each server.                                     |
| Network_Connection        | Add trace messages to the RMS whenever a connection to a server is created. Include all connection information (except the password) in the trace message. |
| RMS_Command               | Write every command received by the RMS to the error log.                                                                                                  |
| Server_Command            | Write every command sent to a monitored server by the RMS to the error log.                                                                                |
| Shutdown_Server           | Write a message to the log when the server is shut down.                                                                                                   |
| Start_Stop_Heartbeat      | Write a message to the log when a heartbeat is started or stopped.                                                                                         |
| Startup                   | Add trace messages to the RMS at each step of the start-up process.                                                                                        |
| Status_Change             | Display server and component result description when status changes.                                                                                       |
| Suspend_Resume_C omponent | Write a message to the log when a component is suspended or resumed.                                                                                       |
| Trigger_Execution         | Display message stating that event trigger was executed.                                                                                                   |

See also

configure RMS, get version, resume Replication Agent, suspend Replication Agent

# APPENDIX A Acronyms and Abbreviations

This appendix lists acronyms and abbreviations that are used in the Replication Server documentation or that you may encounter in Replication Server messages. You can find definitions for many terms in the glossary of the *Replication Server Administration Guide Volume 2*.

Table A-1: List of acronyms

| Acronym | Stands for                                  |
|---------|---------------------------------------------|
| APC     | Asynchronous Procedure Call                 |
| API     | Application Program Interface               |
| BM      | Bitmap                                      |
| C/SI    | Client/Server Interfaces                    |
| CM      | Connection Manager                          |
| dAIO    | Asynchronous I/O Daemon                     |
| dALARM  | Alarm Daemon                                |
| DBO     | Database Owner                              |
| dCM     | Connection Manager Daemon                   |
| DDL     | Data Definition Language                    |
| DIST    | Distributor                                 |
| DML     | Data Manipulation Language                  |
| dREC    | Recovery Daemon                             |
| DSI     | Data Server Interface                       |
| dSUB    | Subscription Retry Daemon                   |
| ELM     | Exceptions Log Manager                      |
| ERSSD   | Embedded Replication Server System Database |
| EXC     | Exception                                   |
| EXEC    | Executor                                    |
| FSTR    | Function String                             |
| HDS     | Heterogeneous datatype support              |
| HTS     | Hash Table                                  |
| LAN     | Local Area Network                          |
| LL      | Linked List                                 |
| LTI     | Log Transfer Interface                      |

| Acronym   | Stands for                                                           |
|-----------|----------------------------------------------------------------------|
| LTL       | Log Transfer Language                                                |
| MD        | Message Delivery                                                     |
| MEM       | Memory Management                                                    |
| MP        | Multiprocessor                                                       |
| MSA       | Multi-site Availability                                              |
| NRM       | Normalization                                                        |
| OQID      | Origin Queue ID                                                      |
| PDS       | Primary Data Server                                                  |
| PRS       | Primary Replication Server                                           |
| PRS       | Parser                                                               |
| QID       | Queue ID                                                             |
| RA        | Replication Agent                                                    |
| RCL       | Replication Command Language                                         |
| RDS       | Replicate Data Server                                                |
| REP AGENT | RepAgent thread, the Replication Agent for Adaptive Server databases |
| RM        | Replication Manager                                                  |
| RMI       | Remote Method Invocation                                             |
| RMP       | Replication Manager plug-in                                          |
| RMS       | Replication Monitoring Services                                      |
| RPC       | Remote Procedure Call                                                |
| RRS       | Replicate Replication Server                                         |
| RS        | Replication Server                                                   |
| RSI       | Replication Server Interface                                         |
| RSP       | Replicated Stored Procedure                                          |
| RSA       | Replication System Administrator                                     |
| RSI       | Replication Server Interface                                         |
| RSSD      | Replication Server System Database                                   |
| SA        | System Administrator                                                 |
| SP        | Stored Procedure                                                     |
| SQM       | Stable Queue Manager                                                 |
| SQT       | Stable Queue Transaction Interface                                   |
| SRE       | Subscription Resolution Engine                                       |
| STS       | System Table Services                                                |
| SUB       | Subscription                                                         |
| TD        | Transaction Delivery                                                 |
| TDS       | Tabular Data Stream <sup>TM</sup>                                    |

| Acronym | Stands for        |
|---------|-------------------|
| WAN     | Wide Area Network |

# Replication Server Design Limits

This appendix lists the maximum and minimum parameters and values for various replication system objects.

## **Replication Server limits**

The variable For\_Life\_Of refers to the total number of objects that you can create for a Replication Server, regardless of whether or not any of them are dropped. For example, if the limit is 100,000, when you create 100,000, you cannot create any more, even if you drop some or all of them. The For\_Life\_Of count and limit remain in effect as long as the replication software remains installed. You can restart the For\_Life\_Of count by deleting the entire server from a system and then reinstalling it.

Table B-1: Replication Server limits

| Type of object                                         | Number                                            |
|--------------------------------------------------------|---------------------------------------------------|
| Replication definitions For_Life_Of Replication Server | 2 <sup>24</sup> (16,777,216)                      |
| Users For_Life_Of Replication Server                   | 2 <sup>24</sup> (16,777,216)                      |
| Reject log commands For_Life_Of Replication Server     | 2 <sup>32</sup> - 2 <sup>29</sup> (3,758,096,384) |
| Reject log transactions For_Life_Of Replication Server | 2 <sup>31</sup> (2,147,483,648)                   |
| Replication Servers per ID Server                      | 2 <sup>24</sup> (16,777,216)                      |
| Databases per ID Server                                | 2 <sup>24</sup> (16,777,216)                      |
| Databases per Replication Server                       | 2 <sup>24</sup> (16,777,216)                      |
| Partitions For_Life_Of Replication Server              | 2 <sup>16</sup> (65,536)                          |
| Minimum size for initial partition (to install RS)     | 20MB                                              |
| Minimum size for additional partitions                 | 1MB                                               |
| Maximum partition size                                 | 1TB                                               |
| Stable queues per Replication Server                   | 2 <sup>64</sup>                                   |
| Subscriptions For Life Of Replication Server           | $2^{31}$                                          |

| Type of object                                  | Number                       |
|-------------------------------------------------|------------------------------|
| Connections per Replication Server:             |                              |
| • Incoming (Replication Agent, DIST, RS, user)  | 2 <sup>24</sup> minus 1      |
| • Outgoing (DSI, route)                         | 2 <sup>32</sup> minus 1      |
| Function strings For_Life_Of Replication Server | 2 <sup>24</sup> (16,777,216) |
| Error classes For_Life_Of Replication Server    | 2 <sup>24</sup> (16,777,216) |

## **Platform-specific limits**

Certain limits specific to platform operating systems, such as number of file descriptors per process, may affect Replication Server operation. For specific limits, see the release bulletin for your platform.

## Replication definition and subscription limits

Table B-2: Replication definition limits

| Type of object                                 | Number                                                     |
|------------------------------------------------|------------------------------------------------------------|
| Columns per replication definition             | Limited to 1024                                            |
| Primary key columns per replication definition | Limited to columns specified in the replication definition |
| Searchable columns per replication definition  | Limited to columns specified in the replication definition |
| Subscriptions per replication definition       | Unlimited                                                  |
| String width for subscription where clause     | Limited to 255 bytes                                       |

## **Function string limits**

Table B-3: Function string limits

| Type of object                                                                     | Number           |
|------------------------------------------------------------------------------------|------------------|
| Function strings per function-string class                                         | Unlimited        |
| Bytes per language-type function string template                                   | 64K              |
| Bytes per language-type function string template after variable value substitution | 64K minus 1 byte |
| Embedded variables per function string                                             | Unlimited        |

| Type of object                                   | Number |
|--------------------------------------------------|--------|
| User variables in function string input template | 1024   |

# **Programming limits and parameters**

Table B-4: Programming limits and parameters

| Type of object                                          | Number                           |
|---------------------------------------------------------|----------------------------------|
| Number of terms in subscription where clause            | Unlimited                        |
| Transactions in a DSI transaction group                 | 20                               |
| Source commands in a DSI command batch                  | 50                               |
| Bytes for every command processed by Replication Server | 16K                              |
| Action assignments per error class                      | 2 <sup>31</sup> (2,1474,836,448) |
| Maximum message size written to stable queue            | Unlimited                        |

# APPENDIX C RMS Server and Component States

This appendix provides information about Replication Monitoring Services (RMS) server and component states.

RMS monitors the servers and components in a replication environment, and provides information that helps you troubleshoot problems. You can monitor the replication environment either by actively viewing information about the state of servers and components, or by being notified when particular events occur.

The status of any server or component object consists of:

- An integer state value
- A list of strings that describe the reason for the current state

For example, a Replication Server can be in "Suspect" state because two different connections are "Suspended."

The integer state value is different for each monitored object, and the descriptions can be localized.

#### Server states

RMS monitors the following servers:

- Replication Server
- Adaptive Server Enterprise
- Adaptive Server Anywhere and IQ
- DirectConnect
- Open Server
- Replication Agent

#### RMS

Table C-1 provides a summary of server states. Details are in the sections that follow.

Table C-1: Summary of server states

| Server type              | Value | Description |
|--------------------------|-------|-------------|
| Replication Server       | 5     | ACTIVE      |
|                          | 3     | UNKNOWN     |
|                          | 0     | DOWN        |
|                          | 4     | SUSPECT     |
|                          | 6     | HIBERNATE   |
|                          | 7     | REBUILDING  |
|                          | 8     | RECOVERY    |
|                          | 9     | STANDALONE  |
|                          | 1     | TIMEOUT     |
|                          | 10    | QUIESCE     |
| Adaptive Server          | 5     | ACTIVE      |
| Enterprise (ASE)         | 3     | UNKNOWN     |
|                          | 0     | DOWN        |
|                          | 4     | SUSPECT     |
|                          | 1     | TIMEOUT     |
| Adaptive Server          | 5     | ACTIVE      |
| Anywhere and IQ          | 3     | UNKNOWN     |
|                          | 0     | DOWN        |
|                          | 1     | TIMEOUT     |
| DirectConnect            | 5     | ACTIVE      |
|                          | 3     | UNKNOWN     |
|                          | 0     | DOWN        |
|                          | 1     | TIMEOUT     |
| Replication Agent /      | 5     | ACTIVE      |
| Mirror Replication Agent | 3     | UNKNOWN     |
| (MRA)                    | 0     | DOWN        |
|                          | 1     | TIMEOUT     |
|                          | 6     | ADMIN       |
| RMS                      | 5     | ACTIVE      |
|                          | 3     | UNKNOWN     |
|                          | 4     | SUSPECT     |
|                          | 0     | DOWN        |
|                          | 1     | TIMEOUT     |

| Server type | Value | Description |
|-------------|-------|-------------|
| Open Server | 5     | ACTIVE      |
|             | 3     | UNKNOWN     |
|             | 0     | DOWN        |
|             | 1     | TIMEOUT     |

The RMS determines the state of a Replication Server by:

- 1 Testing the connection to the Replication Server
- 2 Testing the connection to the server that contains the RSSD
- 3 Determining the health of the Replication Server
- 4 Determining the status of the server's connections, routes, and queues

The Replication Server can be in more then one state, but the RMS returns only one state. For example, the status of the server can be both HIBERNATE and QUIESCE.

Table C-2 describes the Replication Server states.

Table C-2: Replication Server states

| State type | Value | Meaning    | Description                                                                                                    |
|------------|-------|------------|----------------------------------------------------------------------------------------------------|
| Normal     | 5     | ACTIVE     | The Replication Server is running and actively replicating data.                                                                                      |
|            | 10    | QUIESCE    | The Replication Server is running but is not currently replicating data.                                                                              |
| Warning    | 3     | UNKNOWN    | The initial value before the actual state has been determined.  UNKNOWN can also indicate that the server is not part of the replication environment. |
|            | 4     | SUSPECT    | At least one of the Replication Server connections, routes, or queues is down.                                                                        |
|            | 6     | HIBERNATE  | The Replication Server is in hibernation mode. This state is returned by the admin health command.                                                    |
|            | 7     | REBUILDING | The Replication Server is rebuilding queues. This state is returned by the admin health command.                                                      |
|            | 8     | RECOVERY   | The Replication Server is in standalone mode and is rebuilding queues. This state is returned by the admin health command.                            |
|            | 9     | STANDALONE | The Replication Server is in standalone mode. This state is returned by admin health command.                                                         |

| State type | Value | Meaning   | Description                                                                                                    |
|------------|-------|-----------|----------------------------------------------------------------------------------------------------|
| Error      | 0     | DOWN      | The RMS cannot connect to the Replication Server or the server that contains the RSSD. The server state is also set to DOWN if the user or password is incorrect. |
|            | 1     | TIMED OUT | The attempt to connect to the Replication Server, or the server that contains the RSSD, timed out. This indicates a server that has stopped responding.           |

#### **Adaptive Server Enterprise**

The RMS determines the state of an Adaptive Server Enterprise by:

- 1 Testing the connection to the Adaptive Server
- 2 Determining the state of the Adaptive Server's RepAgent threads

RMS tests only the RepAgent thread of databases that participate in replication, and not all databases in Adaptive Server. Databases that are offline are not queried.

Table C-3 describes the Adaptive Server states.

Table C-3: Adaptive Server states

| State type | Value | Meaning   | Description                                                                                                    |
|------------|-------|-----------|----------------------------------------------------------------------------------------------------|
| Normal     | 5     | ACTIVE    | Successfully connected to the Adaptive Server and all RepAgent threads for connections within this environment are enabled and started.                                                    |
| Warning    | 3     | UNKNOWN   | The initial value before the actual state has been determined. This also indicates that the server is not part of the replication environment.                                             |
|            | 4     | SUSPECT   | Set when the state of the RepAgent threads is checked. If any of the threads for the connections within this environment are disabled or stopped, then the server state is set to SUSPECT. |
| Error      | 0     | DOWN      | The RMS cannot connect to the Adaptive Server. The server state is also set to DOWN if the user or password is incorrect.                                                                  |
|            | 1     | TIMED OUT | The attempt to connect to the Adaptive Server timed out. Indicates that a server has stopped responding.                                                                                   |

#### **Adaptive Server Anywhere and IQ**

IQ is based on the Adaptive Server Anywhere (ASA) server, and both use TDS to participate in a replication environment. The RMS uses jConnect to connect to the server. Neither the ASA nor the IQ server contains internal RepAgent threads. The RMS tests the connection to the ASA or IQ server to determine its availability.

Table C-4 describes the Adaptive Server Anywhere states.

State type Value Meaning Description **ACTIVE** Normal 5 Successfully connected to the ASA or IQ server. Warning 3 UNKNOWN The initial value before the actual state has been determined. Also indicates that the server is not part of the replication environment. Error 0 **DOWN** The RMS cannot connect to the ASA or IQ server. The server state is also set to DOWN if the user or password is incorrect. 1 TIMED OUT The attempt to connect to the ASA or IQ server timed out. Indicates that a server has stopped responding.

Table C-4: ASA and IQ server states

#### **DirectConnect**

The RMS determines the state of DirectConnect by:

- 1 Testing the connection to DirectConnect
- 2 Testing the connection from DirectConnect to the back-end data server

Table C-5 describes the DirectConnect server states.

Table C-5: DirectConnect server states

| State type | Value | Meaning   | Description                                                                                                    |
|------------|-------|-----------|----------------------------------------------------------------------------------------------------|
| Normal     | 5     | ACTIVE    | RMS successfully connected to the DirectConnect, and DirectConnect can connect to the back-end data server.                                                                                                    |
| Warning    | 3     | UNKNOWN   | The initial value before the actual state has been determined. Also indicates that the agent is not part of the replication environment.                                                                                        |
| Error      | 0     | DOWN      | The RMS cannot connect to the DirectConnect. The server state is also set to DOWN if the user or password is incorrect. Additionally, the state is set to DOWN if the DirectConnect cannot connect to the back-end data server. |
|            | 1     | TIMED OUT | The attempt to connect to the DirectConnect timed out. Indicates a server that has stopped responding.                                                                                                    |

#### **Open Server**

RMS tests the connection to the Open Server. Table C-6 describes the Open Server states.

Table C-6: Open Server states

| State type | Value | Meaning   | Description                                                                                                    |
|------------|-------|-----------|----------------------------------------------------------------------------------------------------|
| Normal     | 5     | ACTIVE    | Successfully connected to the Open Server.                                                                                                |
| Warning    | 3     | UNKNOWN   | The initial value before the actual state has been determined. Also indicates that the server is not part of the replication environment. |
| Error      | 0     | DOWN      | The RMS is unable to connect to the Open Server. DOWN can also indicate that a user or password is incorrect.                             |
|            | 1     | TIMED OUT | The attempt to connect to the Open Server timed out. This indicates that the server has stopped responding.                               |

### **Replication Agent**

states.

The RMS determines the state of a Replication Agent by:

- 1 Testing the connection to the Replication Agent
- 2 Determining if the agent is in "administration" or "replicating" mode Table C-7 describes the Replication Agent—including MRA and MRO—

Table C-7: Replication Agent (MRA/MRO) states

| State type | Value | Meaning   | Description                                                                                                    |
|------------|-------|-----------|----------------------------------------------------------------------------------------------------|
| Normal     | 5     | ACTIVE    | Successfully connected to the Replication Agent. The agent is in the replicating state. This state is returned by the ra_status command.                                          |
| Warning    | 3     | UNKNOWN   | The initial value before the actual state has been determined. Also indicates that the agent is not part of the replication environment.                                          |
|            | 6     | ADMIN     | Successfully connected to the Replication Agent. The agent is in the administration state and is not currently replicating data. This state is returned by the ra_status command. |
| Error      | 0     | DOWN      | The RMS cannot connect to the Replication Agent. The agent state is also set to DOWN if the user or password is incorrect.                                                        |
|            | 1     | TIMED OUT | The attempt to connect to the Replication Agent timed out. Indicates that an agent has stopped responding.                                                                        |

#### **RMS**

Central RMS tests the connection to the Remote RMS. Table C-8 describes the RMS states.

Table C-8: RMS states

| State type | Value | Meaning   | Description                                                                                                    |
|------------|-------|-----------|----------------------------------------------------------------------------------------------------|
| Normal     | 5     | ACTIVE    | Central RMS successfully connected to the Remote RMS.                                                                                         |
| Warning    | 3     | UNKNOWN   | The initial value before the actual state has been determined. Also indicates that the Remote RMS is not part of the replication environment. |
|            | 4     | SUSPECT   | Indicates that a Remote RMS server or component is DOWN or SUSPENDED.                                                                         |
| Error      | 0     | DOWN      | The Central RMS is unable to connect to the Remote RMS. DOWN can also indicate that a user or password is incorrect.                          |
|            | 1     | TIMED OUT | The attempt to connect to the Remote RMS timed out. This indicates that the server has stopped responding.                                    |

### **Component states**

RMS monitors the following components in a Replication Server:

- Connections
- Logical Connections
- Queues
- Routes
- Partitions
- RepAgent threads

Table C-9 provides a summary of component states. Details are in the sections that follow.

Table C-9: Summary of component states

| Component type         | Value | Description   |
|------------------------|-------|---------------|
| Connection             | 5     | ACTIVE        |
|                        | 2     | SUSPENDED     |
|                        | 3     | UNKNOWN       |
| Logical Connection     | 5     | ACTIVE        |
|                        | 2     | SUSPENDED     |
|                        | 3     | UNKNOWN       |
| Queue                  | 5     | ACTIVE        |
|                        | 2     | SUSPENDED     |
|                        | 6     | LOSS_DETECTED |
| Route                  | 5     | ACTIVE        |
|                        | 2     | SUSPENDED     |
|                        | 3     | UNKNOWN       |
| Partition              | 6     | ONLINE        |
|                        | 7     | OFFLINE       |
|                        | 8     | DROPPED       |
| RepAgent threads (ASE) | 6     | DISABLED      |
|                        | 7     | SUSPENDED     |
|                        | 8     | ACTIVE        |

#### **Connections**

The RMS monitors the state of a Replication Server's database connections. Database connections include two parts, the RepAgent and the DSI. The state of the Replication Server threads determines the state of the connection. The RMS executes the admin who command to retrieve the state of the threads.

The RMS returns the state of the DSI and RepAgent separately. Client applications such as the Replication Manager Java plug-in may consolidate the state of the threads (and the state of the actual RepAgent) when displaying the status of the connection. Table C-10 describes the connection states.

Table C-10: Connection states

| State type | Value | Meaning   | Description                                                                  |
|------------|-------|-----------|------------------------------------------------------------------------------|
| Normal     | 5     | ACTIVE    | The Replication Server DSI or RepAgent thread is not DOWN and not SUSPENDED. |
| Error      | 2     | SUSPENDED | The Replication Server DSI or RepAgent thread is DOWN or SUSPENDED.          |

| State type | Value | Meaning | Description                                                          |
|------------|-------|---------|----------------------------------------------------------------------|
| Warning    | 3     | UNKNOWN | The RepAgent for a primary connection is not part of the replication |
|            |       |         | environment.                                                         |

#### **Logical Connections**

The RMS monitors the state of a Replication Server's logical connections. A A logical connection consists of a pair of physical connections that are configured in a warm-standby environment. The source of the replication data is the active database while the target of replication is the standby database. Monitoring a logical connection requires the RMS to determine the state of the Replication Agent thread for the active connection and the state of the DSI for the standby connection.

RMS reports the status of the active connection's Replication Agent thread separately from the state of the standby connection's DSI thread. Each thread is reported in a separate row in the result set. Table C-11 describes the logical connection states.

Table C-11: Logical Connection states

| State type | Value | Meaning   | Description                                                                                                    |
|------------|-------|-----------|----------------------------------------------------------------------------------------------------|
| Normal     | 5     | ACTIVE    | The Replication Agent for the active physical connection and the DSI thread for the standby physical connection are both active. |
| Error      | 2     | SUSPENDED | The logical connection can be suspended for the following reasons:                                                               |
|            |       |           | • The active or standby physical connection is not defined for the logical connection.                                           |
|            |       |           | • The Replication Agent thread for the active connection is suspended.                                                           |
|            |       |           | The DSI thread for the standby connection is suspended.                                                                          |
|            |       |           | • The logical connection is in the process of switching the active and standby databases.                                        |
| Warning    | 3     | UNKNOWN   | The Replication Agent thread for the active connection is unknown, or the DSI thread for the standby connection is unknown.      |

#### **Queues**

The RMS monitors the state of Replication Server queues. Queue states are stored in the RSSD. The stored procedure rma\_queue returns the name of the queue, whether the queue is up or down, and if any data loss is detected. Table C-12 describes the queue states.

Table C-12: Queue states

| State type | Value | Meaning       | Description                                                                                          |
|------------|-------|---------------|----------------------------------------------------------------------------------------------------|
| Normal     | 5     | ACTIVE (UP)   | The queue is not suspended.                                                                          |
| Error      | 2     | SUSPENDED     | The queue is suspended.                                                                              |
| Warning    | 6     | LOSS_DETECTED | Data loss has been detected in the queue. The state is set to LOSS DETECTED only if the queue is UP. |

#### **Routes**

The RMS monitors the state of Replication Server routes, and determines the state of a route by:

- 1 Checking the state of the route at both its origin and destination
- 2 Querying the RSSD

The RMS uses the information to identify whether the route is UP or DOWN, and to identify the reason. Table C-13 describes the route states.

Table C-13: Route states

| State type | Value | Meaning   | Description                                                                                                    |
|------------|-------|-----------|----------------------------------------------------------------------------------------------------|
| Normal     | 5     | ACTIVE    | The route is open and data can pass from the origin to the destination Replication Server.                                                               |
| Error 2    | 2     | SUSPENDED | The route is unavailable and data cannot pass between the Replication Servers. The description provides the reason for the suspended route; for example: |
|            |       |           | The route encountered an internal error.                                                                                                    |
|            |       |           | The route is being created.                                                                                                    |
|            |       |           | The route is suspended.                                                                                                    |
|            |       |           | The route encountered an error at the destination.                                                                                                    |
|            |       |           | The route is being dropped.                                                                                                    |
|            |       |           | The route is being dropped with NOWAIT.                                                                                                    |
|            |       |           | An indirect route is being changed to a direct route.                                                                                                    |
| Warning    | 3     | UNKNOWN   | The destination Replication Server is not part of the replication environment.                                                                           |

#### **Partitions**

The RMS monitors Replication Server partitions. The Replication Server command admin disk\_space returns the state of a partition. Table C-14 describes the partition states.

Table C-14: Partition states

| State type | Value | Meaning | Description                                                      |
|------------|-------|---------|------------------------------------------------------------------|
| Normal     | 6     | ONLINE  | The partition device is available and functioning normally.      |
| Error      | 7     | OFFLINE | The device cannot be found.                                      |
|            | 8     | DROPPED | The device has been dropped, but some queues are still using it. |

### RepAgent threads

The RMS monitors Adaptive Server Enterprise RepAgent threads. sp\_help\_rep\_agent determines the state of RepAgent threads for each database that participates in replication. Table C-15 describes the RepAgent thread states.

Table C-15: RepAgent thread states

| State type | Value | Meaning   | Description                                 |
|------------|-------|-----------|---------------------------------------------|
| Normal     | 8     | ACTIVE    | The RepAgent thread is enabled and started. |
| Error      | 6     | DISABLED  | The RepAgent thread is not enabled.         |
|            | 7     | SUSPENDED | The RepAgent thread is enabled but stopped. |

# APPENDIX D Event Trigger Arguments

This appendix provides information about Replication Monitoring Services (RMS) event trigger arguments. Event trigger arguments contain information about the execution of a certain event, such as event name, date and time the event occurred, and name of the RMS that executed the event script. RMS passes these arguments whenever an event trigger is executed.

### **Connection status event arguments**

Table D-1 describes the arguments of a connection status event. There are two types of connections—inbound and outbound. An inbound connection is a connection to a Replication Server from a database via a Replication Agent. An outbound connection is a connection from a Replication Server to a database.

Table D-1: Connection status event trigger arguments

| Argument    | Description                                                                       |
|-------------|-----------------------------------------------------------------------------------|
| connection  | Keyword identifying the event as a connection status event.                       |
| date_time   | The date and time the event occurred. Format: Month Day Year HH:MM:SS:TTTMeridian |
| rms         | The name of the RMS that executed the event script.                               |
| object_id   | The server where the event occurred.                                              |
| source_type | The type of server that raised the event. Values are:                             |
|             | repserver                                                                         |
|             | database                                                                          |
| source_name | The name of the Replication Server or data server that raised the event.          |
| ra_type     | Type of Replication Agent. Values are:                                            |
|             | rep agent                                                                         |
|             | rep agent thread                                                                  |
|             | • dbltm                                                                           |
|             | Empty string (") if connection is outbound.                                       |
| ra_name     | Replication Agent name. Empty string (") if connection is outbound.               |
| dest_type   | The destination server type. Values are:                                          |
|             | repserver                                                                         |
|             | • database                                                                        |
| dest_name   | Destination server name.                                                          |
| state       | The new connection status.                                                        |

### Partition status event arguments

Table D-2 describes the arguments of a partition status event.

Table D-2: Partition status event trigger arguments

| Argument  | Description                                                                       |
|-----------|-----------------------------------------------------------------------------------|
| partition | The keyword that identifies the event as a partition status event.                |
| date_time | The date and time the event occurred. Format: Month Day Year HH:MM:SS:TTTMeridian |
| rms       | The name of the RMS that executed the event script.                               |
| object_id | The name of the Replication Server that owns the partition.                       |
| part_name | The logical name of the stable device.                                            |
| state     | The new partition status.                                                         |

# Route status event arguments

Table D-3 describes the arguments of a route status event.

Table D-3: Route status event trigger arguments

| Argument    | Description                                                                                                    |
|-------------|----------------------------------------------------------------------------------------------------|
| route       | The keyword that identifies the event as a route status event.                                                      |
| date_time   | The date and time the event occurred.                                                                               |
|             | Format: Month Day Year HH:MM:SS:TTTMeridian                                                                         |
| rms         | The name of the RMS that executed the event script.                                                                 |
| object_id   | The server where the event occurred.                                                                                |
| repserver   | The keyword that identifies the origin server of the route as a                                                     |
|             | Replication Server.                                                                                                 |
| server_name | The name of the origin Replication Server.                                                                          |
| thru_type   | The type of intermediate server. Values are:                                                                        |
|             | • repserver                                                                                                    |
|             | Empty string (") if there is no intermediate server for the route.                                                  |
| thru_name   | The name of the intermediate Replication Server. Empty string (") if there is no intermediate server for the route. |
| repserver   | The keyword that identifies the destination server of the route as a                                                |
|             | Replication Server.                                                                                                 |
| dest_name   | The name of the destination Replication Server.                                                                     |
| state       | The new route status.                                                                                               |

# Server status event arguments

Table D-4 describes the arguments of a server status event.

Table D-4: Server status event trigger arguments

| Argument  | Description                                                     |
|-----------|-----------------------------------------------------------------|
| server    | The keyword used to identify an event as a server status event. |
| date_time | The date and time the event occurred.                           |
|           | Format: Month Day Year HH:MM:SS:TTTMeridian                     |
| rms       | The name of the RMS that executed the event script.             |
| object_id | The server where the event occurred.                            |
| old_state | The server status before the event occurred.                    |
| new_state | The server status after the event occurred.                     |
| reason    | The reason the event occurred.                                  |

# **Database connection latency event arguments**

Table D-5 describes the arguments of a database connection latency event.

Table D-5: Database connection latency event arguments

| Argument               | Description                                                                                                    |
|------------------------|----------------------------------------------------------------------------------------------------|
| latency                | The keyword that identifies the event as a latency event.                                                                                                   |
| date_time              | The date and time the event occurred. Format: Month Day Year HH:MM:SS:TTTMeridian                                                                           |
| rms                    | The name of the RMS that executed the event script.                                                                                                    |
| object_id              | The name of the Replication Server for which you are monitoring latency.                                                                                    |
| origin_dbname          | Name of data server and database from which the transaction was sent.                                                                                       |
| dest_dbname            | Name of the data server and database to which the transaction was sent.                                                                                     |
| delta_diff             | The difference, in seconds, between the time the transaction was committed at the primary database and the time it was committed at the replicate database. |
| last_commit_time       | The date and time of the last commit at the destination database. Format: Month Day Year HH:MM:SS:TTTMeridian                                               |
| secs_since_last_commit | The time elapsed, in seconds, since the last commit.                                                                                                    |
| dest_type              | The type of database connection. Values are:                                                                                                    |
|                        | Primary and Replicate                                                                                                    |
|                        | Replicate Only                                                                                                    |
| reason                 | The reason the event occurred.                                                                                                    |

# **Queue latency event arguments**

Table D-6 describes the arguments of a queue latency event.

Table D-6: Queue latency event arguments

| Argument        | Description                                                     |  |
|-----------------|-----------------------------------------------------------------|--|
| queue_latency   | The keyword that identifies the event as a queue latency status |  |
|                 | event.                                                          |  |
| date_time       | The date and time the event occurred.                           |  |
|                 | Format: Month Day Year HH:MM:SS:TTTMeridian                     |  |
| rms             | The name of the RMS that executed the event script.             |  |
| object_id       | The name of the Replication Server that owns the queue.         |  |
| log_name        | The logical name of the queue.                                  |  |
| phys_name       | They physical name of the queue.                                |  |
| latency_in_secs | The time, in seconds, the first block has remained in a queue.  |  |

# Partition and queue size threshold event arguments

Table D-7 describes the arguments of a partition and a queue size threshold event.

Table D-7: Partition and queue size threshold event arguments

|             | and the same same same and the same and the |
|-------------|----------------------------------------------------------------------------------------------------|
| Argument    | Description                                                                                                    |
| threshold   | The keyword that identifies the event as a partition threshold or queue threshold event.                                                                                                    |
| date_time   | The date and time the event occurred. Format: Month Day Year HH:MM:SS:TTTMeridian                                                                                                    |
| rms         | The name of the RMS that executed the event script.                                                                                                    |
| object_id   | The name of the Replication Server that owns the partition or queue.                                                                                                    |
| log_name    | The logical name of the partition or queue.                                                                                                    |
| phys_name   | The physical name of the partition or queue.                                                                                                    |
| size        | Indicates the area, in percentage, used by the partition or the size, in megabytes, of the queue.                                                                                                    |
| object_type | Identifies the threshold event type. Values are:                                                                                                    |
|             | Partition                                                                                                    |
|             | • Queue                                                                                                    |

# Index

| alter replication definition command 126–135 | admin show function classes command 67                                          |
|----------------------------------------------|---------------------------------------------------------------------------------|
| alter replication definition command 120–133 | admin show_function_classes command 67 admin show_route_versions command 67     |
|                                              | admin show_ioute_versions command 68                                            |
|                                              |                                                                                 |
| Symbols                                      | admin sqm_readers command 68  admin statistics command. See admin stats command |
| -                                            | admin statistics command. See admin stats command admin stats command 70–74     |
| ??–74, ??–100                                |                                                                                 |
| @ xx                                         | report usage 73<br>statistics collectors 72                                     |
| _ XX                                         | admin stats, backlog command 74                                                 |
|                                              |                                                                                 |
|                                              | admin stats, backlog command report usage 75                                    |
| A                                            | 1 0                                                                             |
|                                              | admin stats, bps command 78 admin stats, cancel command 76                      |
| abbreviations, defined 581                   |                                                                                 |
| abort switch command 49                      | · · · · · · · · · · · · · · · · · · ·                                           |
| acronyms, defined 581                        |                                                                                 |
| activate subscription command 50             |                                                                                 |
| Adaptive Server                              | admin stats, mem_in_use command 76 admin stats, reset command 77                |
| commands 387                                 | delimi state, reser commune //                                                  |
| RMS states 593                               | admin stats, status command 77                                                  |
| stored procedures 429                        | admin stats, tps command 78                                                     |
| support for 38                               | admin time command 79                                                           |
| system procedures 387                        | admin translate command 80                                                      |
| add partition command 53                     | admin version command 81                                                        |
| add server command (RMS) 540                 | admin who command 82, 95                                                        |
| add trigger command (RMS) 537                | admin who command                                                               |
| admin config command 53                      | info column, increasing size of 82                                              |
| admin disk_space command 55                  | admin who, dsi command 82, 95                                                   |
| admin echo command 56                        | admin who, rsi command 82, 95                                                   |
| admin get_generation command 56              | admin who, sqm command 82, 95                                                   |
| admin health command 57                      | admin who, sqt command 82, 95                                                   |
| admin log_name command 58                    | admin who_is_down command 95                                                    |
| admin logical_status command 59              | admin who_is_down command                                                       |
| admin pid command 60                         | info column, increasing size of 95                                              |
| admin quiesce_check command 61               | admin who_is_up command 96                                                      |
| admin quiesce_force_rsi command 61           | admin who_is_up command                                                         |
| admin rssd_name command 62                   | info column, increasing size of 96                                              |
| admin security_property command 63           | allow connections command 97                                                    |
| admin security_setting command 64            | alter applied function replication definition command                           |
| admin set_log_name command 64                | 97–100                                                                          |
| admin show_connections command 65            | alter connection command 100, 112                                               |

| changing ERSSD password 111  alter database replication definition command 112  alter function command 114  alter function replication definition command 115  alter function string class command 119  alter function string command 118  alter logical connection command 120  alter partition command 124  alter queue command 125  alter replication definition command 131, 135 | rawobject in row 28 rawobject large in row 29 varbinary 28 bit datatype 29 bulk materialization defining subscriptions 252 description of 7 setting subscription status to valid 340 summary of commands for 8 |
|----------------------------------------------------------------------------------------------------|----------------------------------------------------------------------------------------------------|
| alter request function replication definition command 135                                                                                                    |                                                                                                    |
| alter route command 137, 138                                                                                                    | С                                                                                                    |
| alter user command 145                                                                                                    | C                                                                                                    |
| alter user command, for ERSSD 145                                                                                                    | canonic_type 502                                                                                                    |
| always_replicate clause 233                                                                                                    | case in RCL commands xix                                                                                                    |
| approximate numeric (floating point) datatypes                                                                                                    | character datatypes                                                                                                    |
| float 24                                                                                                    | char 24                                                                                                    |
| real 24                                                                                                    | text 24                                                                                                    |
| articles                                                                                                    | varchar 24                                                                                                    |
| commands for 5                                                                                                    | character sets                                                                                                    |
| dropping 259                                                                                                    | conversion 39, 102, 487                                                                                                    |
| ASA/IQ                                                                                                    | Replication Server parameter 470                                                                                                    |
| RMS states 594                                                                                                    | retrieval of 359                                                                                                    |
| assign action command 146                                                                                                    | rs_subcmp parameter 477                                                                                                    |
| asynchronous command                                                                                                    | supported 39                                                                                                    |
| cancelling 76                                                                                                    | check publication command 149                                                                                                    |
| asynchronous procedures 188                                                                                                    | check subscription command 150                                                                                                    |
| atomic materialization                                                                                                    | class-level translations 109                                                                                                    |
| description of 7                                                                                                    | cluster instance name 400                                                                                                    |
| summary of commands for 7                                                                                                    | cm_max_connections configuration parameter 154                                                                                                    |
| autocorrection                                                                                                    | column-level translations 127, 131, 225, 231                                                                                                    |
| and replicating minimal columns 232                                                                                                    | columns, system table for 494                                                                                                    |
| example of 289<br>setting 289                                                                                                    | column-size                                                                                                    |
| system table for 519                                                                                                    | supported 40                                                                                                    |
| system table for 319                                                                                                    | command batching                                                                                                    |
|                                                                                                    | rs_batch_end 345                                                                                                    |
|                                                                                                    | rs_batch_start 346                                                                                                    |
| В                                                                                                    | use_batch_markers 108<br>command_retry configuration parameter 101                                                                                                    |
|                                                                                                    | command_retry configuration parameter 101 commands                                                                                                    |
| batch configuration parameter 101<br>batch_begin configuration parameter 101                                                                                                    | abort switch 49                                                                                                    |
| bigint datatype 22                                                                                                    | active subscription 50                                                                                                    |
| binary datatypes                                                                                                    | add partition 53                                                                                                    |
| binary 28                                                                                                    | admin config 53                                                                                                    |
| image 29                                                                                                    | admin disk_space 55                                                                                                    |
|                                                                                                    | admin disk_space 33<br>admin echo 56                                                                                                    |
| rawobject 28, 29                                                                                                    | aumin cenu ju                                                                                                    |

| admin get_generation 56                                                                                                    | alter request function replication definition 135                                                                                                    |
|----------------------------------------------------------------------------------------------------|----------------------------------------------------------------------------------------------------|
| admin health 57                                                                                                    | alter route 137                                                                                                    |
| admin log_name 58                                                                                                    | alter user 145                                                                                                    |
| admin logical_status 59                                                                                                    | alter user, for ERSSD 145                                                                                                    |
| admin pid 60                                                                                                    | assign action 146                                                                                                    |
| admin quiesce_check 61                                                                                                    | cancelling, asynchronous 76                                                                                                    |
| admin quiesce_force_rsi 61                                                                                                    | check publication 149                                                                                                    |
| admin rssd_name 62                                                                                                    | check subscription 150                                                                                                    |
| admin security_property 63                                                                                                    | configure connection 153                                                                                                    |
| admin security_setting 64                                                                                                    | configure logical connection 154                                                                                                    |
| admin set_log_name 64                                                                                                    | configure replication server 154                                                                                                    |
| admin show_connections 65                                                                                                    | configure route 166                                                                                                    |
| admin show_function_classes 67                                                                                                    | create applied function replication definition                                                                                                    |
| admin show_route_versions 67                                                                                                    | 167–173                                                                                                    |
| admin show_site_version 68                                                                                                    | create article 173                                                                                                    |
| admin sqm_readers 68                                                                                                    | create connection 177                                                                                                    |
| admin stats, backlog 74                                                                                                    | create database replication definition 183                                                                                                    |
| admin stats, bps 78                                                                                                    | create error class 186                                                                                                    |
| admin stats, cancel 76                                                                                                    | create function 187                                                                                                    |
| admin stats, cps 78                                                                                                    | create function replication definition 189                                                                                                    |
| admin stats, md 76                                                                                                    | create function string 195                                                                                                    |
| admin stats, mem 76                                                                                                    | create function string class 207                                                                                                    |
| admin stats, mem_in_use 76                                                                                                    | create logical connection 210                                                                                                    |
| admin stats, reset 77                                                                                                    | create partition 211                                                                                                    |
| admin stats, status 77                                                                                                    | create publication 213                                                                                                    |
| admin stats, tps 78                                                                                                    |                                                                                                    |
|                                                                                                    | create replication definition 223–235                                                                                                    |
| admin stats. See admin stats command                                                                                                    | •                                                                                                    |
| • •                                                                                                    | create replication definition 223–235<br>create request function replication definition<br>217–223                                                                                                    |
| admin stats. See admin stats command admin time 79                                                                                                    | create request function replication definition                                                                                                    |
| admin stats. See admin stats command admin time 79 admin translate 80                                                                                                    | create request function replication definition 217–223 create route 236                                                                                                    |
| admin stats. See admin stats command admin time 79 admin translate 80                                                                                                    | create request function replication definition 217–223 create route 236                                                                                                    |
| admin stats. See admin stats command admin time 79 admin translate 80 admin version 81                                                                                                    | create request function replication definition 217–223 create route 236 create subscription 240                                                                                                    |
| admin stats. See admin stats command admin time 79 admin translate 80 admin version 81 admin who 82 admin who_is_down 95                                                                                                    | create request function replication definition 217–223 create route 236 create subscription 240 create user 252 define subscription 252                                                                                                    |
| admin stats. See admin stats command admin time 79 admin translate 80 admin version 81 admin who 82 admin who_is_down 95                                                                                                    | create request function replication definition 217–223  create route 236  create subscription 240  create user 252  define subscription 252  drop article 259                                                                                                    |
| admin stats. See admin stats command admin time 79 admin translate 80 admin version 81 admin who 82 admin who_is_down 95 admin who_is_up 96                                                                                                    | create request function replication definition 217–223  create route 236  create subscription 240  create user 252  define subscription 252  drop article 259  drop connection 261                                                                                                    |
| admin stats. See admin stats command admin time 79 admin translate 80 admin version 81 admin who 82 admin who_is_down 95 admin who_is_up 96 allow connections 97                                                                                                    | create request function replication definition 217–223  create route 236  create subscription 240  create user 252  define subscription 252  drop article 259  drop connection 261  drop database replication definition 262                                                                                                    |
| admin stats. See admin stats command admin time 79 admin translate 80 admin version 81 admin who 82 admin who_is_down 95 admin who_is_up 96 allow connections 97 alter applied function replication definition 97–                                                                                                    | create request function replication definition 217–223  create route 236  create subscription 240  create user 252  define subscription 252  drop article 259  drop connection 261  drop database replication definition 262                                                                                                    |
| admin stats. See admin stats command admin time 79 admin translate 80 admin version 81 admin who 82 admin who_is_down 95 admin who_is_up 96 allow connections 97 alter applied function replication definition 97— ?? alter connection 100                                                                                                    | create request function replication definition 217–223  create route 236  create subscription 240  create user 252  define subscription 252  drop article 259  drop connection 261  drop database replication definition 262  drop error class 262  drop function 263                                                                                                    |
| admin stats. See admin stats command admin time 79 admin translate 80 admin version 81 admin who 82 admin who_is_down 95 admin who_is_up 96 allow connections 97 alter applied function replication definition 97- ?? alter connection 100                                                                                                    | create request function replication definition 217–223  create route 236  create subscription 240  create user 252  define subscription 252  drop article 259  drop connection 261  drop database replication definition 262  drop function 263  drop function replication definition 264                                                                                                    |
| admin stats. See admin stats command admin time 79 admin translate 80 admin version 81 admin who 82 admin who_is_down 95 admin who_is_up 96 allow connections 97 alter applied function replication definition 97- ?? alter connection 100 alter database replication definition 112 alter function 114                                                                                                    | create request function replication definition 217–223  create route 236  create subscription 240  create user 252  define subscription 252  drop article 259  drop connection 261  drop database replication definition 262  drop function 263  drop function replication definition 264  drop function string 265                                                                                                    |
| admin stats. See admin stats command admin time 79 admin translate 80 admin version 81 admin who 82 admin who_is_down 95 admin who_is_up 96 allow connections 97 alter applied function replication definition 97- ?? alter connection 100 alter database replication definition 112 alter function 114 alter function replication definition 115                                                                                                    | create request function replication definition 217–223  create route 236  create subscription 240  create user 252  define subscription 252  drop article 259  drop connection 261  drop database replication definition 262  drop function 263  drop function replication definition 264  drop function string 265  drop function string class 267                                                                                                   |
| admin stats. See admin stats command admin time 79 admin translate 80 admin version 81 admin who 82 admin who_is_down 95 admin who_is_up 96 allow connections 97 alter applied function replication definition 97- ?? alter connection 100 alter database replication definition 112 alter function 114 alter function replication definition 115 alter function string 118                                                                                  | create request function replication definition 217–223  create route 236  create subscription 240  create user 252  define subscription 252  drop article 259  drop connection 261  drop database replication definition 262  drop error class 262  drop function 263  drop function string 265  drop function string class 267  drop logical connection 267                                                                                          |
| admin stats. See admin stats command admin time 79 admin translate 80 admin version 81 admin who 82 admin who_is_down 95 admin who_is_up 96 allow connections 97 alter applied function replication definition 97- ?? alter connection 100 alter database replication definition 112 alter function 114 alter function replication definition 115 alter function string 118 alter function string class 119                                                  | create request function replication definition 217–223  create route 236  create subscription 240  create user 252  define subscription 252  drop article 259  drop connection 261  drop database replication definition 262  drop function 263  drop function replication definition 264  drop function string 265  drop function string class 267  drop logical connection 267  drop partition 268                                                  |
| admin stats. See admin stats command admin time 79 admin translate 80 admin version 81 admin who 82 admin who_is_down 95 admin who_is_up 96 allow connections 97 alter applied function replication definition 97– ?? alter connection 100 alter database replication definition 112 alter function 114 alter function replication definition 115 alter function string 118 alter function string class 119 alter logical connection 120                     | create request function replication definition 217–223  create route 236  create subscription 240  create user 252  define subscription 252  drop article 259  drop connection 261  drop database replication definition 262  drop error class 262  drop function 263  drop function string 265  drop function string class 267  drop logical connection 267  drop partition 268  drop publication 269                                                |
| admin stats. See admin stats command admin time 79 admin translate 80 admin version 81 admin who 82 admin who_is_down 95 admin who_is_up 96 allow connections 97 alter applied function replication definition 97- ?? alter connection 100 alter database replication definition 112 alter function 114 alter function replication definition 115 alter function string 118 alter function string class 119 alter logical connection 120 alter partition 124 | create request function replication definition 217–223  create route 236  create subscription 240  create user 252  define subscription 252  drop article 259  drop connection 261  drop database replication definition 262  drop function 263  drop function replication definition 264  drop function string 265  drop function string 265  drop logical connection 267  drop partition 268  drop publication 269  drop replication definition 270 |
| admin stats. See admin stats command admin time 79 admin translate 80 admin version 81 admin who 82 admin who_is_down 95 admin who_is_up 96 allow connections 97 alter applied function replication definition 97- ?? alter connection 100 alter database replication definition 112 alter function 114 alter function replication definition 115 alter function string 118 alter function string class 119 alter logical connection 120 alter partition 124 | create request function replication definition 217–223  create route 236  create subscription 240  create user 252  define subscription 252  drop article 259  drop connection 261  drop database replication definition 262  drop function 263  drop function replication definition 264  drop function string 265  drop function string 265  drop logical connection 267  drop partition 268  drop publication 269  drop replication definition 270 |

| drop user 277                                 | sysadmin system_version 336                              |
|-----------------------------------------------|----------------------------------------------------------|
| grant 278                                     | validate publication 339                                 |
| ignore loss 279                               | validate subscription 340                                |
| move primary 280                              | wait for create standby 342                              |
| rebuild queues 282                            | wait for delay 342                                       |
| resume connection 283                         | wait for switch 343                                      |
| resume distributor 285                        | wait for time 343                                        |
| resume log transfer 285                       | committed transactions, system table for 510             |
| resume queue 286                              | comparing primary with replicate tables 472, 477         |
| resume route 287                              | components                                               |
| revoke 288                                    | configuring (RMS) 543                                    |
| set autocorrection 289–291                    | defined 543                                              |
| set log recovery 291                          | getting (RMS) 556                                        |
| set proxy 292                                 | getting status descriptions (RMS) 567                    |
| shutdown 293                                  | resuming (RMS) 571                                       |
| suspend connection 293                        | states 596                                               |
| suspend distributor 294                       | suspending (RMS) 576                                     |
| suspend log transfer 295                      | computed columns                                         |
| suspend route 295                             | replication of 235, 374                                  |
| switch active 296                             | CONFIG_charset configuration parameter 470               |
| sysadmin apply_truncate_table 297             | configuration commands, summary of 17                    |
| sysadmin drop_queue 301                       | configuration file                                       |
| sysadmin dropdb 299                           | Replication Server 469                                   |
| sysadmin dropldb 299<br>sysadmin dropldb 300  | rs_subcmp program 482                                    |
| · ·                                           | configuration parameters                                 |
| sysadmin droprs 301<br>sysadmin dump_file 302 |                                                          |
|                                               |                                                          |
| sysadmin dump_queue 303                       | Replication Server 469                                   |
| sysadmin dump_thread_stack 307                | rs_config system table 154, 160<br>rs_subcmp_program 482 |
| sysadmin dump_tran 308–311                    | r r r s                                                  |
| sysadmin erssd 311                            | summary of commands 17                                   |
| sysadmin fast_route_upgrade 314               | system table for 497                                     |
| sysadmin hibernate_off 315                    | configure component command (RMS) 543                    |
| sysadmin hibernate_on 316                     | configure connection command 153                         |
| sysadmin log_first_tran 317                   | configure logical connection command 154                 |
| sysadmin purge_all_open 318                   | configure replication server command 154, 493            |
| sysadmin purge_first_open 319                 | configure RMS command (RMS) 545                          |
| sysadmin purge_route_at_replicate 320         | configure route command 166                              |
| sysadmin restore_dsi_saved_segments 321       | configure server command (RMS) 548                       |
| sysadmin set_dsi_generation 322               | connect command (RMS) 550                                |
| sysadmin site_version 323                     | connection status event arguments 602                    |
| sysadmin sqm_purge_queue 325                  | connection status, filtering (RMS) 555                   |
| sysadmin sqm_unzap_command 326                | connections                                              |
| sysadmin sqm_unzap_tran 327–329               | altering 100                                             |
| sysadmin sqm_zap_command 329                  | creating between Replication Servers. See routes         |
| sysadmin sqm_zap_tran 330–333                 | description of 10                                        |
| sysadmin sqt_dump_queue 333                   | resuming 283                                             |
|                                               |                                                          |

| security parameters 111, 183                       | D                                                                                      |
|----------------------------------------------------|----------------------------------------------------------------------------------------|
| security parameters for 109                        | _                                                                                      |
| summary of commands for 10                         | •                                                                                      |
| suspending 293                                     | data manipulation failures, autocorrection 289 data replication commands, summary of 2 |
| connections, status codes 597, 598                 | -                                                                                      |
| conventions                                        | Data Server Interface (DSI)                                                            |
| examples xvii                                      | maximum number of source commands 587                                                  |
| syntax statements xviii                            | maximum number of transactions 587                                                     |
| conversion of character sets 39                    | data servers                                                                           |
| coordinated database dump 352                      | assigning error-handling actions 146                                                   |
| coordinated transaction dump 355                   | open architecture and Replication Server 10                                            |
| create applied function replication definition     | database connection latency event arguments 605                                        |
| command 167–173                                    | database context, changing 383                                                         |
| create article command 173                         | database interface, summary of commands for 10                                         |
| create connection command 177, 183                 | database replication definition 4–5                                                    |
| create database replication definition command 183 | commands for 4                                                                         |
| create database replication definition command     | overview 4                                                                             |
| 183                                                | subscription 6, 7, 8                                                                   |
| create error class command 186                     | databases                                                                              |
| create function command 187, 189                   | configuring Replication Server interface to 153                                        |
| create function replication definition command 189 | displaying information about 436, 457                                                  |
| create function string class command 207           | system table 497, 518                                                                  |
| create function string command 195, 200, 207       | datatype classes                                                                       |
| create groups command (RMS) 550                    | rs_asa_udd_class 33                                                                    |
| create logical connection command 210              | rs_db2_udd_class 33                                                                    |
| create partition command 211                       | rs_msss_udd_class 33                                                                   |
| create publication command 213                     | rs_oracle_udd_class 34                                                                 |
| create replication definition command              | rs_sqlserver_udd_class 33                                                              |
| with primary table named 223                       | datatype definitions 33, 231                                                           |
| with replicate table named 224                     | datatypes                                                                              |
| create replication definition command 223–235      | bigint 22                                                                              |
| create request function replication definition     | binary 28                                                                              |
| command 217–223                                    | binary entry format 29                                                                 |
| create route command 236                           | bit 29                                                                                 |
| create subscription command 240                    | char 24                                                                                |
| examples of 251, 259                               | character entry format 24                                                              |
| reducing initialization time 243                   | date 26                                                                                |
| selecting primary data without a holdlock 242      | date/time entry format 26                                                              |
| truncate table replication 243, 254                | datetime 25                                                                            |
| without materialization 243                        | decimal 23                                                                             |
| create user command 252                            | float 24                                                                               |
| creating                                           | image 29                                                                               |
| direct routes 236                                  | image entry format 29                                                                  |
| indirect routes 236                                | in replication definitions 230                                                         |
| routes 236                                         | int 22                                                                                 |
| current_rssd_version configuration parameter 155   | Java 32                                                                                |
|                                                    | large object. See LOB datatypes                                                        |

| money 25                                                                      | delete group command (RMS) 551                        |
|-------------------------------------------------------------------------------|-------------------------------------------------------|
| money entry format 25                                                         | destination Replication Server, altering 137          |
| numeric 23                                                                    | direct routes, creating 236                           |
| opaque. See opaque datatype                                                   | DirectConnect                                         |
| rawobject in row 28                                                           | RMS states 594                                        |
| rawobject large in row 29                                                     | disconnect command (RMS) 552                          |
| real 24                                                                       | disk partitions. See partitions                       |
| rs_address 23, 231, 249, 485                                                  | disk_affinity configuration parameter 101, 138        |
| rs id 493                                                                     | DIST thread                                           |
| smalldatetime 25                                                              | suspended 498                                         |
| smallint 22                                                                   | dist_stop_unsupported_cmd configuration parameter     |
| smallmoney 25                                                                 | 101, 121                                              |
| smallmoney entry format 25                                                    | distributor thread, enabling or disabling 120         |
| supported 21                                                                  | distributor thread. See DIST thread 498               |
| text 24                                                                       | do not replicate clause 233                           |
| time <i>See</i> time datatype                                                 | double precision datatype 21                          |
| timestampSee timestamp datatype                                               | drop article command 259, 260                         |
| tinyint 23                                                                    | drop connection command 261                           |
| unichar 30                                                                    | drop database replication definition command 262      |
| Unicode 30                                                                    | drop error class command 262                          |
| unitext 30                                                                    | drop function command 263                             |
| univarchar 30                                                                 | drop function replication definition command 264      |
| unsigned bigint 23                                                            | drop function string class command 267                |
| unsigned int 23                                                               | drop function string command 265                      |
| unsigned smallint 23                                                          | drop logical connection command 267                   |
| unsupported 22                                                                | drop partition command 268                            |
| user-defined 22                                                               | drop publication command 269                          |
| varbinary 28                                                                  | drop replication definition command 270               |
| varbinary entry format 29                                                     | drop route command 271                                |
| varchar 24                                                                    | drop server command (RMS) 554                         |
| date datatype 26                                                              | drop subscription command 273                         |
| date/time datatypes                                                           | drop trigger command (RMS) 552                        |
| datetime 25                                                                   | drop user command (RMS) 332<br>drop user command 277  |
| smalldatetime 25                                                              | dropping routes 271                                   |
| db_packet_size configuration parameter 101                                    | dsi_alt_writetext configuration parameter 102         |
| DB2_function_class, described 209                                             | dsi_charset_convert configuration parameter 102       |
| dbcc dbrepair Adaptive Server command 387                                     | dsi_cmd_batch_size configuration parameter 102        |
| dbcc gettrunc Adaptive Server command 388                                     | dsi_cmd_separator configuration parameter 102         |
| dbcc settrunc Adaptive Server command 389                                     | dsi_commit_check_locks_intrvl configuration parameter |
| deadlock detection, system table for 529                                      | 102                                                   |
| decimal datatype 23                                                           | dsi_commit_check_locks_max configuration parameter    |
|                                                                               | 103                                                   |
| declared datatype 132, 231<br>deferred_queue_size configuration parameter 155 | dsi_commit_control configuration parameter 103        |
| define subscription command 252                                               | dsi_exec_request_sproc configuration parameter 103    |
| definition 232                                                                |                                                       |
|                                                                               | dsi_fadeout_time configuration parameter 103          |
| identifiers xx                                                                |                                                       |

| dsi_ignore_underscore_name configuration parameter     | description of 11                                           |
|--------------------------------------------------------|-------------------------------------------------------------|
| 103                                                    | displaying 436                                              |
| dsi_isolation_level configuration parameter 104        | initializing 462                                            |
| dsi_keep_triggers configuration parameter 104          | maximum number of actions assignments 587                   |
| dsi_large_xact_size configuration parameter 104        | summary of commands for 11                                  |
| dsi_max_cmds_to_log configuration parameter 104        | system table 494                                            |
| dsi_max_text_to_log configuration parameter 104        | error messages, system table for 512                        |
| dsi_max_xacts_in_group configuration parameter 104     | error-handling actions, assigning to data server errors 146 |
| dsi_num_large_xact_threads configuration parameter 105 | ERSSD changing passwords 111                                |
| dsi_num_threads configuration parameter 105            | ERSSD configuration parameters 164                          |
| dsi_partitioning_rule configuration parameter 105      | erssd_backup_dir configuration parameter 470                |
| dsi_replication configuration parameter 105            | erssd_backup_interval configuration parameter 164           |
| dsi_replication_ddl configuration parameter 105        | erssd_backup_path configuration parameter 164               |
| dsi_rs_ticket_report configuration parameter 105       | erssd_backup_start_date configuration parameter 164         |
| dsi_serialization_method configuration parameter       | erssd_backup_start_time configuration parameter 164         |
| 106                                                    | erssd_dbfile configuration parameter 470                    |
| dsi_sqt_max_cache_size configuration parameter         | erssd_errorlog configuration parameter 470                  |
| 106                                                    | erssd_logmirror configuration parameter 470                 |
| dsi_text_convert_multiplier configuration parameter    | erssd_ping_cmd configuration parameter 470                  |
| 107                                                    | erssd_port configuration parameter 470                      |
| dsi_xact_group_size configuration parameter 106        | erssd_ra configuration parameter 164                        |
| dump transaction                                       | erssd_ra_release_dir configuration parameter 470            |
| status indicator 205, 358                              | erssd_ra_start_cmd configuration parameter 470              |
| dump_load configuration parameter 107                  | erssd_release_dir configuration parameter 470               |
| dumps, system table for 514, 516                       | erssd_start_cmd configuration parameter 470                 |
| dynamic SQL                                            | erssd_translog configuration parameter 470                  |
| example of 289                                         | event arguments 601–607                                     |
| dynamic_sql                                            | connection status 602                                       |
| setting 289                                            | database connection latency 605                             |
| dynamic_sql configuration parameter 107                | partition and queue size 607                                |
| dynamic_sql_cache_management configuration             | partition status 602                                        |
| parameter 107                                          | queue latency 606                                           |
| dynamic_sql_cache_size configuration parameter         | route status 603                                            |
| 107                                                    | server status 604                                           |
|                                                        | event trigger arguments. <ix_italics>See event</ix_italics> |
|                                                        | arguments                                                   |
| E                                                      | event triggers                                              |
|                                                        | adding (RMS) 537                                            |
| error actions                                          | dropping (RMS) 552                                          |
| displaying 444                                         | exact numeric (decimal) datatypes                           |
| grouping 186                                           | decimal 23                                                  |
| system table 504                                       | numeric 23                                                  |
| error classes                                          | exact numeric (integer) datatypes 22                        |
| changing primary Replication Server for 280            | bigint 22                                                   |

| int 22<br>smallint 22<br>tinyint 23<br>unsigned bigint 23<br>unsigned int 23                                                                                                    | function strings altering 118 delimiters in templates 202 description of 11 displaying for a function-string class 437                                                                                                    |
|----------------------------------------------------------------------------------------------------|----------------------------------------------------------------------------------------------------|
| unsigned smallint 23 examples style conventions xvii                                                                                                    | displaying for a replication definition 446 grouping 119, 207 input templates of 202                                                                                                    |
| exceptions log deleting transactions 430 displaying transactions in 445 system table 505, 506                                                                                                    | limits 587 output templates of 203 replacing 118 RPC output templates 197                                                                                                    |
| exec_cmds_timeslice configuration parameter 107 exec_sqm_write_request_limit configuration parameter 107                                                                                                    | summary of commands for 12<br>system table 507<br>system-defined variables for output templates in                                                                                                    |
| executable programs repserver 467                                                                                                    | 204<br>templates, size of, in 202                                                                                                    |
| rs_subcmp 472<br>extended page<br>supported 40                                                                                                    | functions altering 114 description of 11 displaying for a replication definition 447 displaying for a Replication Server 447                                                                                                    |
| F                                                                                                    | summary of commands for 13 system table for 508                                                                                                    |
| failed transactions, autocorrection for 289 failover automatically start RepAgent after 398 enabling Sybase Failover support in Replication Server 155, 164                                                                                                    | function-string classes 181<br>changing primary Replication Server for 280<br>description of 12<br>displaying 436<br>dropping 267                                                                                                    |
| filter connection status command (RMS) 555<br>float datatype 24                                                                                                    | summary of commands for 12<br>system table 494                                                                                                    |
| fragments, system table for 525<br>function replication definitions<br>altering 115                                                                                                    | ·                                                                                                    |
| commands for 3                                                                                                    | G                                                                                                    |
| data distribution and 3 dropping 264 searchable parameters, adding of 98, 136, 168 searchable parameters, adding to 219 specifying parameters to send to standby database 191 specifying primary table location for 98, 167, 190, 218 specifying searchable columns for 168, 190, 219 specifying table name at primary and replicate databases | get components command (RMS) 556 get description command (RMS) 567 get groups command (RMS) 559 get heartbeat command (RMS) 561 get network specifications command (RMS) 564 get RMI address command (RMS) 562, 565 get servers command (RMS) 565 get threads command (RMS) 568 |
| 167, 190, 218<br>standby database, sending to 98, 168, 219<br>warm stanby, sending to 136                                                                                                    | get triggers command (RMS) 568<br>get version command (RMS) 570<br>grant command 278                                                                                                    |

| examples of 279                                    | definition of xx                                    |
|----------------------------------------------------|-----------------------------------------------------|
| permissions for 278                                | described 34                                        |
| groups                                             | format xx                                           |
| creating (RMS) 550                                 | function parameters xx                              |
| deleting (RMS) 551                                 | length xx                                           |
| getting (RMS) 559                                  | name space for 36                                   |
|                                                    | types of xx                                         |
|                                                    | IDENTITY columns 23                                 |
|                                                    | in replication definitions 230                      |
| Н                                                  | ignore loss command 279                             |
| ha_failover. See failover                          | image column                                        |
| HDS, verifying translations 80                     | retrieving description for 361                      |
| heartbeat                                          | image datatype                                      |
| defined 561                                        | changing replication for 134, 414                   |
| getting (RMS) 561                                  | defining replication for 414                        |
| starting (RMS) 574, 575                            | description of 29                                   |
| hibernation                                        | executing replication for 376, 384                  |
| turning off 315                                    | logging updates for 385, 386                        |
| turning on 316                                     | indirect routes, creating 236                       |
|                                                    | init_sqm_write_delay configuration parameter 155    |
|                                                    | init_sqm_write_max_delay configuration parameter    |
|                                                    | 155                                                 |
| l                                                  | int datatype 22                                     |
| icons                                              | intermediate Replication Server                     |
| Adaptive Server xxi                                | altering 137                                        |
| client application xxi                             | removing from a route 143                           |
| Replication Agent xxi                              | international environments, support for 38, 40, 487 |
| Replication Manager xxi                            |                                                     |
| Replication Server xxi                             |                                                     |
| ID Server, system table for 509                    | J                                                   |
| id_msg_confidentiality configuration parameter 162 | J                                                   |
| id_msg_integrity configuration parameter 162       | Java datatypes 32                                   |
| id_msg_origin_check configuration parameter 162    |                                                     |
| id_msg_replay_detection configuration parameter    |                                                     |
| 162                                                | K                                                   |
| id_msg_sequence_check configuration parameter      | N.                                                  |
| 162                                                | keywords 37                                         |
| id_mutual_auth configuration parameter 162         |                                                     |
| ID_pw configuration parameter 470                  |                                                     |
| ID_pw_enc configuration parameter 470              | 1                                                   |
| id_security_mech configuration parameter 162       | L                                                   |
| ID_server configuration parameter 470              | languages                                           |
| id_server configuration parameter 155              | Replication Server 470                              |
| id_unified_login configuration parameter 163       | rs_msgs system table 512                            |
| ID_user configuration parameter 470                | rs_subcmp program 477                               |
| identifiers                                        | supported 40                                        |
|                                                    |                                                     |

| large object datatypes. See LOB datatypes limitations for Replication Server 585 LOB datatypes 24, 29 conversion of 24, 29 locater system table 511 locater value resetting 465 log exceptions 430 log file displaying path to 58 Log Transfer Manager (LTM) executable 467 locater value 465 logging updates to text or image data 385 logical connections changing attributes of 154 creating for warm standby 210 displaying status of 59 dropping for warm standby 267 enabling or disabling Distributor thread 120 | supported 40 messages abbreviations used in 581 acronyms used in 581 maximum size written to stable queue 587 storing in system tables 522 minimal columns replicating 232 minimum_rssd_version configuration parameter 156 mixed-version replication system 324, 338 modifiers for function string variables 197 money datatypes money 25 smallmoney 25 move primary command 280 msg_confidentiality configuration parameter 161, 237 msg_origin_check configuration parameter 161, 237 msg_replay_detection configuration parameter 161, 237 msg_sequence_check configuration parameter 161, 237 msg_sequence_check configuration parameter 161, 237 multibyte data |
|----------------------------------------------------------------------------------------------------|----------------------------------------------------------------------------------------------------|
| login names. See users  ltm program 467                                                                                                    | replicating 22 mutual_auth configuration parameter 161, 237                                                                                                    |
| M                                                                                                    | N                                                                                                    |
| maintenance users system table 512 map to option 128, 225 materialization atomic 7 bulk 7 non-atomic 7 non-materialization 7 rs_marker system function 367 status of 150 summary of commands for 6 materialization_save_interval configuration parameter for logical connections 121 md_sqm_write_request_limit configuration parameter 108 memory_limit configuration parameter 155                                                                                                    | name space for identifiers 36 nchar datatype 21 replicating 22 network specifications getting (RMS) 564 network-based security setting parameters for 162 network-based security for RepAgent 397 non-atomic materialization description of 7 and replicating minimal columns 232 summary of commands for 7 non-binary sort orders supported 40 num_client_connections configuration parameter 156                                                                                                    |
| message language                                                                                                    | num_concurrent_subs configuration parameter 156                                                                                                    |

| num_msgqueues configuration parameter 156<br>num_msgs configuration parameter 156 | displaying 448<br>dropping 268                    |
|-----------------------------------------------------------------------------------|---------------------------------------------------|
| num_mutexes configuration parameter 156                                           | recovering 282                                    |
| num_stable_queues configuration parameter 156                                     | removing from Replication Server 268              |
| num_threads configuration parameter 156                                           | Replication Server storage and 16                 |
|                                                                                   | status codes 600                                  |
| numeric datatype 23<br>in replication definitions 230                             |                                                   |
| · · · · · · · · · · · · · · · · · · ·                                             |                                                   |
| nvarchar datatype 21                                                              | system table for storing 503                      |
| replicating 22                                                                    | password_encryption configuration parameter 157   |
|                                                                                   | passwords                                         |
|                                                                                   | altering for a user 145                           |
| 0                                                                                 | permissions                                       |
| O                                                                                 | assigning 278                                     |
| object IDs                                                                        | revoking 288                                      |
| system table 509                                                                  | server, for RMS commands 536                      |
| objects                                                                           | summary of commands for 9                         |
| system table 512                                                                  | prev_min_rssd_version configuration parameter 153 |
| opaque datatype 21, 32–33                                                         | prev_rssd_version configuration parameter 157     |
| limitations 32                                                                    | primary tables                                    |
| mixed-version support 33                                                          | comparing to replicates 488, 489                  |
| open architecture                                                                 | process ID                                        |
| and heterogeneous data servers 10                                                 | displaying for local Replication Server 60        |
| oserver configuration parameter 157                                               | publications                                      |
| output templates                                                                  | commands for 5                                    |
| system-defined variables for 204                                                  | dropping 269                                      |
| •                                                                                 | status of 149                                     |
|                                                                                   | subscription commands for 8                       |
|                                                                                   | validating 339                                    |
| P                                                                                 | published datatype 132                            |
| parallel DSI                                                                      | published datatypes 231                           |
| configuring 153, 154, 166                                                         | 1 31                                              |
| rs_get_thread_seq system function 363                                             |                                                   |
| rs_get_thread_seq_noholdlock system function                                      |                                                   |
| 364                                                                               | Q                                                 |
|                                                                                   | queue latency event arguments 606                 |
| rs_initialize_threads system function 365<br>rs_set_isolation_level 374           | queue_dump_buffer_size configuration parameter    |
|                                                                                   | 157, 306, 311                                     |
| rs_threads system table 529                                                       | queues, status codes 599                          |
| parallel_dsi configuration parameter 108                                          | quiesce                                           |
| parameters                                                                        | 1                                                 |
| adding to user-defined functions 114                                              | changing Replication Server state 62, 285, 295    |
| partition and queue size event arguments 607                                      | checking Replication Server state 15, 43, 58, 61, |
| partition status event arguments 602                                              | 463, 591, 592                                     |
| partitions                                                                        | quotation marks                                   |
| adding 53                                                                         | in character datatypes 24                         |
| altering 124                                                                      |                                                   |
| creating 211                                                                      |                                                   |

| R                                                                                                    | dropping 270                                   |
|----------------------------------------------------------------------------------------------------|------------------------------------------------|
| raw disk partitions. See partitions                                                                                                    | limits 586                                     |
| rawobject datatype 29                                                                                                    | replicating minimal columns 225                |
| rawobject in row datatype 28                                                                                                    | replicating text and image columns 225         |
| rawobject large in row datatype 29                                                                                                    | specifying columns for standby database 225    |
| real datatype 24                                                                                                    | specifying primary keys for 225                |
| rebuild queues command 58, 282                                                                                                    | specifying primary table location for 223      |
| rec_daemon_sleep_time configuration parameter 157                                                                                                    | specifying searchable columns for 225          |
| reconciliation                                                                                                    | specifying table name at primary and replicate |
| rs_subcmp program 472                                                                                                    | databases 223                                  |
| recovery                                                                                                    | system table for 494, 512                      |
| system table for 518                                                                                                    | using rs_address datatype in 231               |
| recovery commands                                                                                                    | Replication Server                             |
| summary 19                                                                                                    | mixed-version 324, 338                         |
| Recovery mode 97                                                                                                    | RMS states 592                                 |
| RepAgent The Control of the Control of the Control | status of, displaying 57                       |
| automatic start-up, delaying 399                                                                                                    | Replication Server System Database (RSSD)      |
| cluster instance name 400                                                                                                    | description of 493                             |
| configuring 394                                                                                                    | Replication System Administrator               |
| recovery mode, starting in 424                                                                                                    | role of xiii                                   |
| starting 424                                                                                                    | repserver executable program 467               |
| RepAgent, status codes 600                                                                                                    | repserver program 468                          |
| repeating groups                                                                                                    | reserved words 37                              |
| system table for 529                                                                                                    | resume component command (RMS) 571             |
| replicate minimal columns option 232                                                                                                    | resume connection command 283                  |
| replicate tables                                                                                                    | example of 284                                 |
| comparing to primary 488, 489                                                                                                    | skip transaction option 283                    |
| replicate_if_changed clause 233                                                                                                    | resume distributor command 285                 |
| replicate_minimal_columns configuration parameter                                                                                                    | resume log transfer command 285                |
| for logical connection 133                                                                                                    | resume queue command 286                       |
| replicating computed columns 235                                                                                                    | resume replication agent command (RMS) 573     |
| replicating tables                                                                                                    | resume route command 287                       |
| sp_setreptable Adaptive Server system procedure 422                                                                                                    | revoke command 288                             |
| Replication Agent                                                                                                    | examples of 288                                |
| cluster instance name 400                                                                                                    | RMI address                                    |
| resuming (RMS) 573                                                                                                    | getting (RMS) 562, 565<br>RMS                  |
| RMS states 595                                                                                                    |                                                |
| suspending (RMS) 577                                                                                                    | 1                                              |
| replication definitions                                                                                                    | configuring 545<br>server states 589           |
| altering 126                                                                                                    | states 595, 596                                |
| commands for 3, 4                                                                                                    | rollback                                       |
| creating 223                                                                                                    | assigning error-handling actions and 147       |
| data distribution and 2                                                                                                    | route status event arguments 603               |
| datatypes in 230                                                                                                    | route versions                                 |
| description of 2                                                                                                    | system table for 520                           |
| displaying 454                                                                                                    | 5,500H W010 101 320                            |

| routes                                        | rs_fillcaptable stored procedure 433             |
|-----------------------------------------------|--------------------------------------------------|
| altering 137                                  | rs_funcstrings system table 507                  |
| creating 236                                  | rs_functions system table 508                    |
| displaying status of 458                      | rs_get_charset system function 359               |
| dropping 271                                  | rs_get_lastcommit system function 360            |
| removing intermediate Replication Servers 143 | rs_get_sortorder system function 361             |
| resuming 287                                  | rs_get_textptr system function 362               |
| summary of commands for 14                    | rs_get_thread_seq system function 363            |
| suspending 295                                | rs_get_thread_seq_noholdlock system function 364 |
| system table for 519                          | rs_helpclass stored procedure 436                |
| routes, status codes 599                      | rs_helpclassfstring stored procedure 437         |
| RPCs                                          | rs_helpcounter stored procedure 438              |
| replicating text or image data 385            | rs_helpdb stored procedure 441                   |
| rs_address datatype 23, 231, 249, 485         | rs_helpdbrep stored procedure 442                |
| in replication definitions 230                | rs_helpdbsub stored procedure 443                |
| rs_articles system table 493                  | rs_helperror stored procedure 444                |
| rs_batch_end system function 345              | rs_helpexception stored procedure 445            |
| rs_batch_start system function 346            | rs_helpfstring stored procedure 446              |
| rs_begin system function 347                  | rs_helpfunc stored procedure 447                 |
| rs_capacity stored procedure 429              | rs_helppartition stored procedure 448            |
| rs_captable table 430, 433                    | rs_helprep stored procedure 454                  |
| RS_charset configuration parameter 470        | rs_helprepdb stored procedure 457                |
| rs_check_repl system function 348             | rs_helpreptable stored procedure 462             |
| rs_classes system table 494                   | rs_helproute stored procedure 458                |
| rs_columns system table 494                   | rs_helpsub stored procedure 459                  |
| rs_config system table 497                    | rs_helpuser stored procedure 461                 |
| configuration parameters 154, 160             | rs_id datatype 493                               |
| rs_configure stored procedure 493             | rs_idnames system table 509                      |
| rs_databases system table 497                 | rs_ids system table 509                          |
| rs_datarow_for_writetext system function 350  | rs_init installation program 177                 |
| rs_datatype system table 499                  | rs_init_erroractions stored procedure 462        |
| rs_dbreps system table 502                    | rs_initialize_threads system function 365        |
| rs_dbsubsets system table 502                 | rs_insert system function 366                    |
| rs_default_fs system variable                 | RS_language configuration parameter 470          |
| and minimal columns 201, 232                  | rs_lastcommit system table 360, 510              |
| rs_default_function_class                     | rs_locater system table 511                      |
| described 209                                 | rs_maintusers system table 512                   |
| rs_delexception stored procedure 430          | rs_marker system function 367                    |
| rs_diskaffinity system table 503              | rs_msgs system table 512                         |
| rs_diskpartitions system table 503            | rs_objects system table 512                      |
| rs_dumpdb system function 182, 352            | rs_oqid system table 514                         |
| rs_dumptran system function 182, 355          | rs_publications system table 515                 |
| rs_erroractions system table 504              | rs_queuemsg system table 516                     |
| rs_exceptscmd system table 505                | rs_queuemsgtxt system table 516                  |
| rs_exceptshdr system table 505                | rs_queues system table 517                       |
| rs_exceptslast system table 506               | rs_raw_object_serialization system function 368  |
|                                               |                                                  |

| rs_recovery system table 518                     | rs_usedb system function 383                        |
|--------------------------------------------------|-----------------------------------------------------|
| rs_repdbs system table 518                       | rs_users system table 531                           |
| rs_repl_off system function 368                  | rs_version system table 532                         |
| rs_repl_on system function 369                   | rs_whereclauses system table 533                    |
| rs_repobjs system table 519                      | rs_writetext system function 384                    |
| rs_rollback system function 370                  | rs_zeroltm stored procedure 465                     |
| rs_routes system table 519                       | rsi_batch_size configuration parameter 138          |
| rs_routeversions system table 520                | rsi_fadeout_time configuration parameter 138        |
| rs_rules system table 521                        | rsi_packet_size configuration parameter 138         |
| rs_segments system table 521                     | rsi_sync_interval configuration parameter 138       |
| rs_select system function 370                    | rsi_xact_with_large_msg configuration parameter 139 |
| rs_select_with_lock system function 372          | RSSD_database configuration parameter 471           |
| RS_send_enc_pw configuration parameter 470       | RSSD_embedded configuration parameter 471           |
| rs_set_ciphertext system function 373            | rssd_error_class configuration parameter 157        |
| rs_set_dml_on_computed system function 374       | RSSD_ha_failover configuration parameter 471        |
| rs_set_isolation_level system function 374       | RSSD_maint_pw configuration parameter 471           |
| rs_sites system table 523                        | RSSD_maint_pw_enc configuration parameter 471       |
| RS_sortorder configuration parameter 471         | RSSD_maint_user configuration parameter 471         |
| rs_sqlserver_function_class                      | RSSD_msg_confidentiality configuration parameter    |
| described 209                                    | 471                                                 |
| RS_ssl_identity configuration parameter 472      | RSSD_msg_integrity configuration parameter 471      |
| RS_ssl_pw configuration parameter 472            | RSSD_msg_origin_check configuration parameter       |
| RS_ssl_pw_enc configuration parameter 472        | 471                                                 |
| rs_statcounters system table 523                 | RSSD_msg_replay_detection configuration parameter   |
| rs_statdetail system table 524                   | 471                                                 |
| rs_statrun system table 525                      | RSSD_msg_sequence_check configuration parameter     |
| rs_subcmp executable program 472                 | 471                                                 |
| rs_subcmp program                                | RSSD_mutual_auth configuration parameter 472        |
| configuration file 482                           | RSSD_primary_pw configuration parameter 472         |
| configuration parameters 482                     | RSSD_primary_pw_enc configuration parameter 472     |
| rs_subscriptions system table 525                | RSSD_primary_user configuration parameter 472       |
| rs_systabgroup group 469, 493                    | RSSD_sec_mechanism configuration parameter 472      |
| rs_systext system table 529                      | RSSD_server configuration parameter 472             |
| rs_textptr_init system function 376              | RSSD_unified_login configuration parameter 472      |
| rs_threads system table 529                      |                                                     |
| rs_ticket stored procedure 463                   |                                                     |
| rs_ticket_history system table 530               | •                                                   |
| rs_ticket_history table 377                      | S                                                   |
| rs_ticket_report system function 377             | sa permission xiii                                  |
| rs_ticket_v1 stored procedure 463                | save_interval configuration parameter               |
| rs_translation system table 530                  | for database connection 108                         |
| rs_triggers_reset system function 377            | for logical connection 121                          |
| rs_truncate system function 378                  | for route 139                                       |
| RS_unicode_sortorder configuration parameter 471 | schema comparison 472                               |
| rs_update system function 380                    | security. See permissions                           |
| rs_update_threads system function 382            | security_mechanism configuration parameter 161      |
|                                                  |                                                     |

| send_enc_password configuration parameter 161<br>send_enc_password configuration parameters 157 | sp_setreptable Adaptive Server system procedure 422<br>sp_start_rep_agent Adaptive Server system procedure |
|-------------------------------------------------------------------------------------------------|----------------------------------------------------------------------------------------------------|
| send_timestamp_to_standby configuration parameters                                              | 424                                                                                                    |
| 158                                                                                             | sp_stop_rep_agent Adaptive Server system procedure                                                         |
| server status event arguments 604                                                               | 427                                                                                                    |
| servers                                                                                         | sqm_cache_enable configuration parameter 158                                                               |
| adding (RMS) 540                                                                                | sqm_cache_size configuration parameter 158                                                                 |
| configuring (RMS) 548                                                                           | sqm_page_size configuration parameter 158                                                                  |
| connecting to (RMS) 550                                                                         | sqm_recover_segs configuration parameter 158                                                               |
| disconnecting from (RMS) 552                                                                    | sqm_seg_prealloc configuration parameter 158                                                               |
| dropping (RMS) 554                                                                              | sqm_warning_thr_ind configuration parameter 158                                                            |
| getting (RMS) 565                                                                               | sqm_warning_thr1 configuration parameter 158                                                               |
| getting (RMS) 505 getting status descriptions (RMS) 567                                         | sqm_warning_thr2 configuration parameter 158                                                               |
|                                                                                                 |                                                                                                    |
| shutting down (RMS) 573                                                                         | sqm_write_flush configuration parameter 159                                                                |
| set command 289–291                                                                             | sqt_init_read_delay configuration parameter 159                                                            |
| set log recovery command 291                                                                    | sqt_max_cache_size configuration parameter 159                                                             |
| set proxy command 292                                                                           | sqt_max_read_delay configuration parameter 159                                                             |
| set replication Adaptive Server command 392                                                     | sre_reserve configuration parameter 159                                                                    |
| shutdown command 293                                                                            | stable queues                                                                                              |
| shutdown server command (RMS) 573                                                               | deleting a message 329                                                                                     |
| site ID, system table for 523                                                                   | deleting transactions of 330                                                                               |
| site version number 323                                                                         | estimating size requirements 429                                                                           |
| smalldatetime datatype 25                                                                       | maximum message size 587                                                                                   |
| smallint datatype 22                                                                            | rebuilding 282                                                                                             |
| smallmoney datatype 25                                                                          | restoring transactions of 327                                                                              |
| smp_enable configuration parameter 158                                                          | storing messages in 516                                                                                    |
| sort orders                                                                                     | system table 503, 516, 517                                                                                 |
| expected 361                                                                                    | undeleting a message 326                                                                                   |
| Replication Server 471                                                                          | stand-alone mode 58                                                                                        |
| rs_subcmp 477, 488, 489                                                                         | standalone mode 468, 518                                                                                   |
| sp_config_rep_agent Adaptive Server system                                                      | start heartbeat command (RMS) 574, 575                                                                     |
| procedure 394                                                                                   | starting Replication Agent 400                                                                             |
| sp_configure enable rep agent threads Adaptive Server                                           | statistics collectors 72                                                                                   |
| system procedure 393                                                                            | counter 73                                                                                                 |
| sp_help_rep_agent Adaptive Server system procedure                                              | monitor 73                                                                                                 |
| 403                                                                                             |                                                                                                    |
|                                                                                                 |                                                                                                    |
| sp_reptostandby Adaptive Server system procedure                                                | stats_reset_rssd configuration parameter 159                                                               |
| 408                                                                                             | stats_sampling configuration parameter 159                                                                 |
| sp_setrepcol Adaptive Server system procedure 414                                               | stats_show_zero_counters configuration parameter                                                           |
| sp_setrepdefmode Adaptive Server system procedure                                               | 160                                                                                                    |
| 417                                                                                             | sts_cachesize configuration parameter 160                                                                  |
| sp_setreplicate Adaptive Server system procedure 419                                            | sts_full_cache_system_table_name configuration parameter 160                                               |
| sp_setrepproc Adaptive Server system procedure                                                  | sub_daemon_sleep_time configuration parameter 160                                                          |
| 420                                                                                             | sub_sqm_write_request_limit configuration parameter 108                                                    |

| subcmp program. See rs_subcmp program             | sysadmin site_version command 323                    |
|---------------------------------------------------|------------------------------------------------------|
| subscription materialization. See materialization | sysadmin sqm_purge_queue command 325                 |
| subscriptions                                     | sysadmin sqm_unzap_command command 326               |
| activating 50                                     | sysadmin sqm_unzap_tran command 327–329              |
| creating 240                                      | sysadmin sqm_zap_command command 329                 |
| defining 252                                      | sysadmin sqm_zap_tran command 330–333                |
| description of 6                                  | sysadmin sqt_dump_queue command 333                  |
| displaying information about 459                  | sysadmin system_version command 336                  |
| dropping 273                                      | system administration commands, summary of 17        |
| limits of 586                                     | system information, summary of commands 14           |
| system table for 525                              | system parameters for configuration 497              |
| using rs_address datatype in 249                  | system tables                                        |
| validating 340                                    | access restrictions 493                              |
| where clause and 6                                | autocorrection flags for replication definitions 519 |
| with purge 277                                    | database IDs 509                                     |
| without materialization option 7                  | database information 518                             |
| without purge 276                                 | database names 497, 509                              |
| suspend component command (RMS) 576               | error actions 504                                    |
| suspend connection command 293                    | error classes 494                                    |
| suspend distributor command 294                   | event parameters 494                                 |
| suspend log transfer command 295                  | exceptions log 505                                   |
| suspend replication agent command (RMS) 577       | fragment information 525                             |
| suspend route command 295                         | function strings 507                                 |
| switch active command 296                         | functions 508                                        |
| syntax conventions                                | function-string classes 494                          |
| identifiers xx                                    | function-string text 529                             |
| syntax statements, conventions xviii              | localized error messages 512                         |
| sysadmin apply_truncate_table command 297         | locater fields 511                                   |
| sysadmin drop_queue command 301                   | logged transaction information 505                   |
| sysadmin dropdb command 299                       | maintenance user login names 512                     |
| sysadmin dropldb command 300                      | maintenance user passwords 512                       |
| sysadmin droprs command 301                       | object IDs 509                                       |
| sysadmin dump_file command 302                    | object information 512                               |
| sysadmin dump_queue command 303                   | output command text 529                              |
| sysadmin dump_thread_stack command 307            | parallel DSI threads 529                             |
| sysadmin dump_tran command 308–311                | partitions 503                                       |
| sysadmin erssd, command 311                       | queue dumps 516                                      |
| sysadmin fast_route_upgrade command 314           | queue IDs for last logged transaction 506            |
| sysadmin hibernate_off command 315                | queue IDs from origin sites 514                      |
| sysadmin hibernate_on command 316                 | queue information 517                                |
| sysadmin log_first_tran command 317               | raw disk partitions 503                              |
| sysadmin purge_all_open command 318               | recovery actions 518                                 |
| sysadmin purge_first_open command 319             | replication definition columns 494                   |
| sysadmin purge_route_at_replicate command 320     | Replication Server IDs 509, 523                      |
| sysadmin restore_dsi_saved_segments command 321   | Replication Server names 509, 523                    |
| sysadmin set_dsi_generation command 322           | route version information 520                        |
|                                                   |                                                      |

| routing information 519                     | changing replication for 134, 414                     |
|---------------------------------------------|-------------------------------------------------------|
| rs_articles 493                             | defining replication for 226, 414                     |
| rs_classes 494                              | description of 24                                     |
| rs_columns 494                              | executing replication for 376, 384                    |
| rs_config 497                               | logging updates for 385, 386                          |
| rs_databases 497                            | text pointers, text or image data 376                 |
| rs_datatype 499                             | threads                                               |
| rs_dbreps 502                               | getting (RMS) 568                                     |
| rs_dbsubsets 502                            | ticket 377                                            |
| rs_diskaffinity 503                         | time datatype 21, 26                                  |
| rs_diskpartitions 503                       | timestamp datatype 21, 26, 131                        |
| rs_erroractions 504                         | attribute mask 513                                    |
| rs_statcounters 523                         | column declaration in replication definition 496      |
| rs_statdetail 524                           | function string variables, formatting for 204         |
| rs_statrun 525                              | in replication definitions 230                        |
| rs_systext 529                              | table replication definition, in 231                  |
| rs_threads 529                              | tinyint datatype 23                                   |
| rs_ticket_history 530                       | trace configuration parameter 472                     |
| rs_translation 530                          | trace_file configuration parameter 472                |
| rs_user 531                                 | transaction rates, for replication definitions 433    |
| rs_version 532                              | transactions                                          |
| rs_whereclauses 533                         | displaying in exceptions log 445                      |
| segment allocation for raw disk space 522   | number in DSI transaction group 587                   |
| source command text 529                     | restoring 327                                         |
| text of stable queue messages 516           | system table 505, 506, 510                            |
| subscription information 525                | triggers                                              |
| subscription rules 521, 525                 | adding (RMS) 537                                      |
| trigger information 525                     | defined 537                                           |
| user information 531                        | dropping (RMS) 552                                    |
| system-defined variables 204                | getting (RMS) 568                                     |
| system-wide version number 336, 532         | triggers, system table for 525                        |
|                                             |                                                       |
| Т                                           | U                                                     |
| table replication definitions               | UDD                                                   |
| commands for 3                              | conversion 502                                        |
| data distribution and 3                     | unified_login configuration parameter 161, 237        |
| description of 2                            | unsigned bigint datatype 23                           |
| dynamic SQL, application of 129, 226        | unsigned int datatype 23                              |
| set properties of 289                       | unsigned and datatype 23                              |
| tables                                      | use_batch_markers configuration parameter 108         |
| comparing replicate to primary 488, 489     | use_security_services configuration parameter 161     |
| system table descriptions 493               | use_ssl configuration parameter 162                   |
| text column, retrieving description for 362 | user administration, summary of commands for 9        |
| text datatype 24                            | user-defined datatypes in replication definitions 230 |
| JP                                          | 230                                                   |

#### Index

```
user-defined datatypes. See UDD 502
users
altering passwords 145
assigning permissions to 278
displaying information about 461
dropping 277
system table 512, 531

V
validate publication command 339
validate subscription command 340
```

### varbinary datatype

varbinary datatype 28
varchar datatype 24
varchar\_truncation configuration parameter 160
variables in function strings 197, 204
version

getting (RMS) 570 version number site 323 system-wide 336, 532

#### W

```
wait for create standby command
                                 342
wait for delay command
wait for switch command
wait for time command 343
warm standby applications
  abort switch command
  admin logical_status command 59
  alter logical connection command
  configure logical connection command
  create logical connection command
  drop logical connection command
  summary of commands
                           13
  switch active command
                           296
with primary table named
                          223
with replicate table named
                          224
writetext logging options
                         385, 386
```